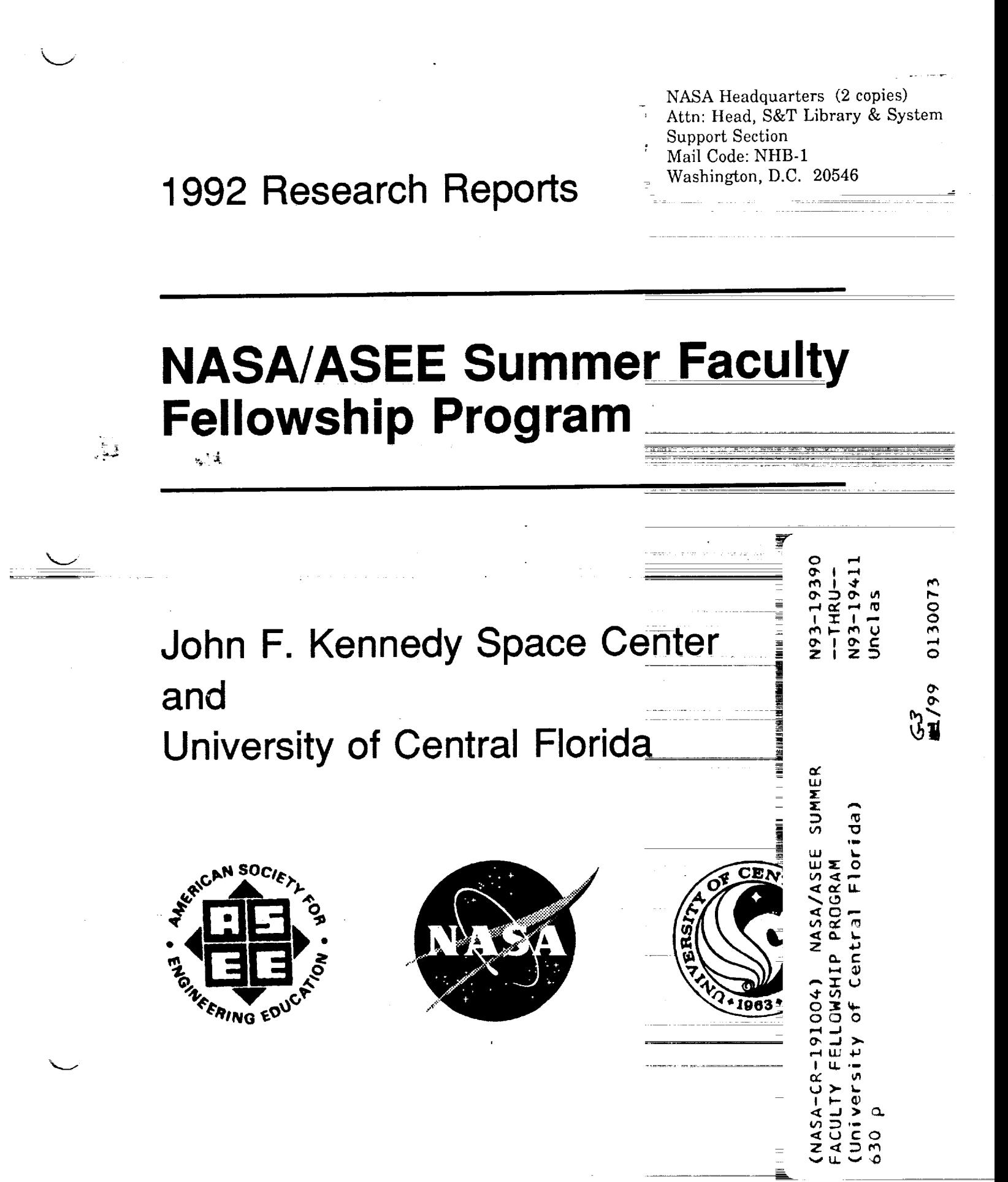

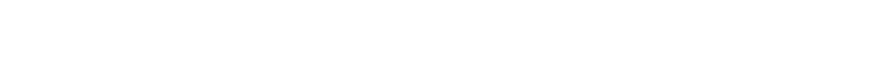

المنافس والمستحدث والمستعدد والمستعدد والمستحدث والمستحدث والمستدام المتعارض والمنافس والمتحدث

 $\label{eq:2.1} \mathcal{L}^{\frac{1}{2}}_{\mathcal{L}}\left(\mathcal{L}^{\frac{1}{2}}\mathcal{L}^{\frac{1}{2}}\mathcal{L}^{\frac{1}{2}}\mathcal{L}^{\frac{1}{2}}\mathcal{L}^{\frac{1}{2}}\mathcal{L}^{\frac{1}{2}}\mathcal{L}^{\frac{1}{2}}\mathcal{L}^{\frac{1}{2}}\mathcal{L}^{\frac{1}{2}}\mathcal{L}^{\frac{1}{2}}\mathcal{L}^{\frac{1}{2}}\mathcal{L}^{\frac{1}{2}}\mathcal{L}^{\frac{1}{2}}\mathcal{L}$ 

 $\mathcal{L}(\mathcal{L}(\mathcal{L}))$  is a subset of the set of the set of the set of the set of  $\mathcal{L}(\mathcal{L})$ 

# **1992 RESEARCH REPORTS**

# **NASA/ASEE SUMMER FACULTY FELLOWSHIP PROGRAM JOHN F. KENNEDY SPACE CENTER UNIVERSITY OF CENTRAL FLORIDA**

# **EDITORS:**

Dr. Loren A. Anderson Associate Professor of Engineering University of Central Florida

Ms. Carol Valdes Systems Training and Employee Development Branch John F. Kennedy Space Center

# **PREPARED FOR:**

John F. Kennedy Space Center Merritt Island, Florida

NASA Grant NGT-60002 Supplement: 8

ė

Contractor Report No. CR-191004

September 1992

 $\overline{\phantom{a}}$ - 17 and the state of the con-

# **PREFACE**

This document is a collection of technical reports **on** research conducted by the participants in the 1992 NASA/ASEE Summer Faculty Fellowship Program at Kennedy Space Center (KSC). This was the eighth year that a NASA/ASEE program has been conducted at KSC. The 1992 program was administered by the University of Central Florida in cooperation with KSC. The program was operated under the auspices of the American Society for Engineering Education (ASEE) with sponsorship and funding from the Office of Educational Affairs, NASA Headquarters, Washington, D.C. The KSC program was one of nine such Aeronautics and Space Research Programs funded by NASA Headquarters in 1992. The basic common objectives of the NASA/ASEE Summer Faculty Fellowship Program are:

- a. To further the professional knowledge of qualified engineering and science faculty members;
- b. To stimulate an exchange of ideas between participants and NASA;
- C, To enrich and refresh the research and teaching activities **of** participants' institutions; and,
- d. To contribute to the research objectives of the NASA centers.

The KSC Faculty Fellows spent ten weeks (June 1 through August 7, 1992) working with NASA scientists and engineers on research of mutual interest to the University faculty member and the NASA colleague. The editors of this document were responsible for selecting appropriately qualified faculty to address some of the many problems of current interest to NASA/KSC. A separate document reports on the administration aspects of the 1992 program. The NASA/ASEE program is intended to be a two-year program to allow in-depth research by the University faculty member. In most cases a faculty member has developed a close working relationship with a particular NASA group that has provided funding beyond the two-year limit.

i

# TABLE OF CONTENTS

---

 $\begin{minipage}{0.9\linewidth} \begin{tabular}{l} \hline \multicolumn{3}{c}{\textbf{0.9\linewidth}} \end{tabular} \end{minipage} \begin{minipage}{0.9\linewidth} \begin{tabular}{l} \multicolumn{3}{c}{\textbf{0.9\linewidth}} \end{tabular} \end{minipage} \begin{minipage}{0.9\linewidth} \begin{tabular}{l} \multicolumn{3}{c}{\textbf{0.9\linewidth}} \end{tabular} \end{minipage} \begin{minipage}{0.9\linewidth} \end{minipage} \begin{minipage}{0.9\linewidth} \end{minipage} \begin{minipage}{0.9\linewidth} \end{minip$ 

PAGE

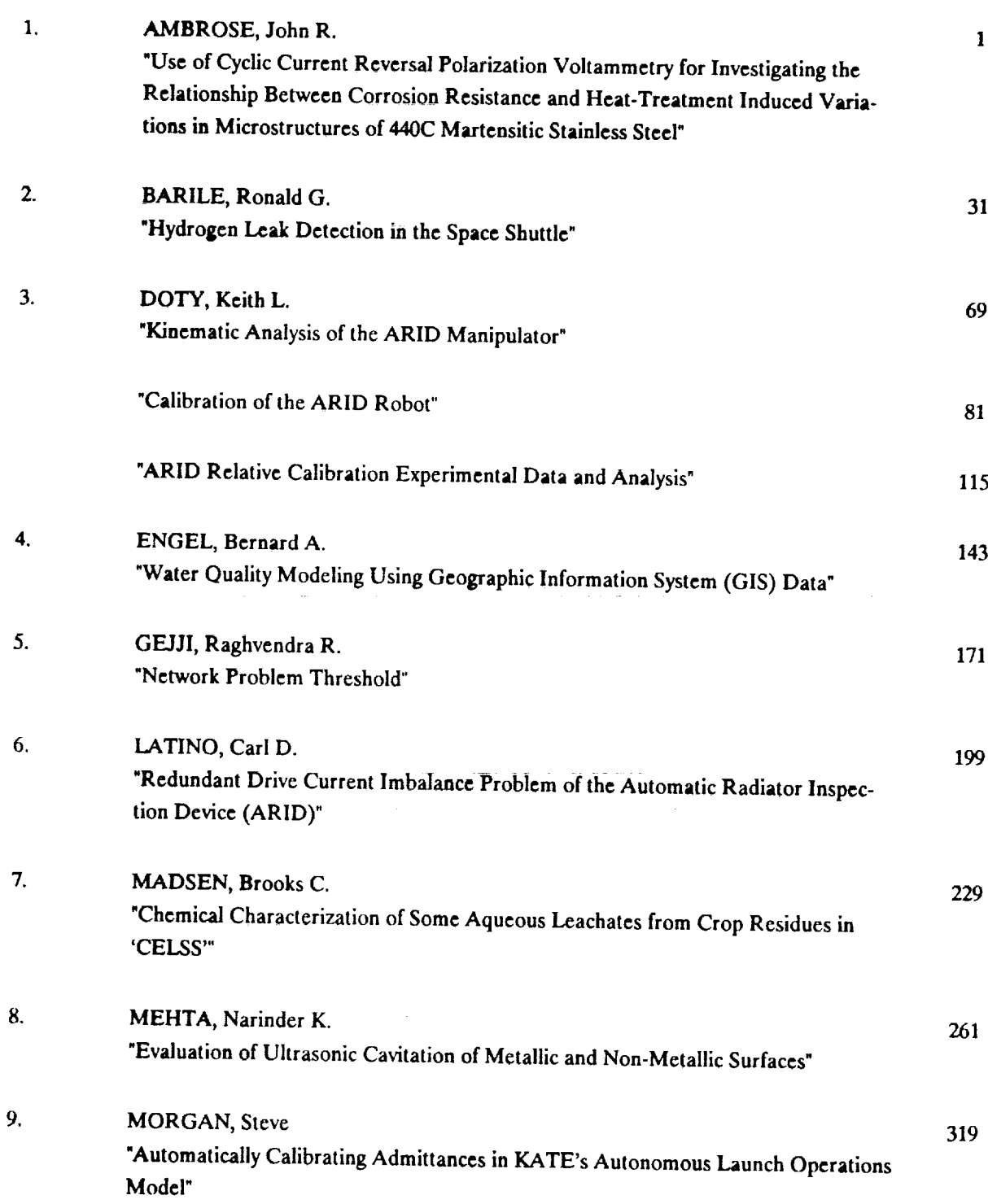

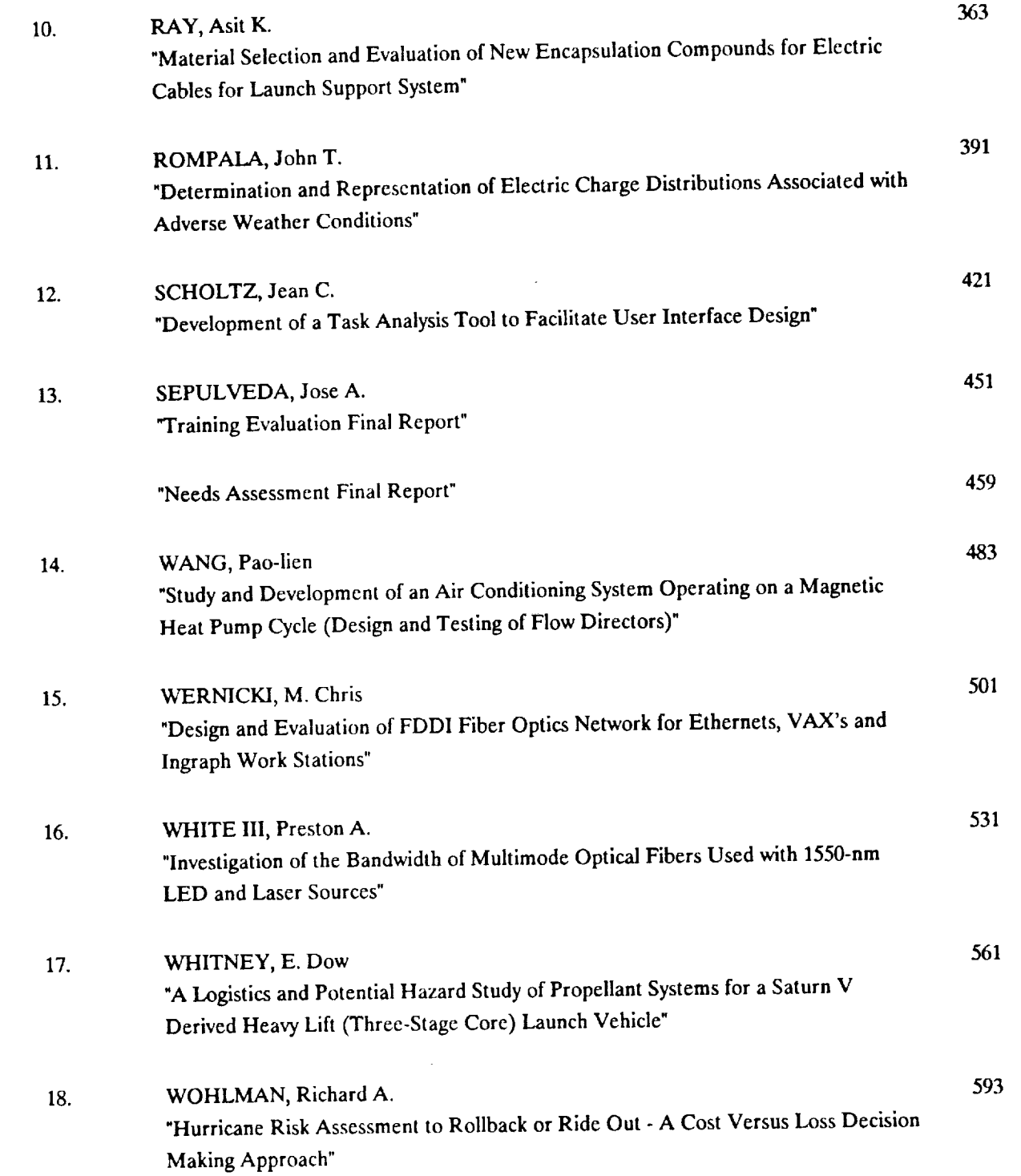

the contract of the contract of the contract of the contract of the contract of the contract of the contract of

 $\overline{1}$ 

 $\mathbb{R}^2$ 

-

 $\alpha$  ,  $\alpha$  ,  $\beta$  ,  $\beta$  ,  $\beta$  ,  $\alpha$  ,  $\alpha$ 

# **N93-** 19391

# **1992 NASA/ASEE SUMMER FACULTY FELLOWSHIP PROGRAM**

# **JOHN F. KENNEDY SPACE CENTER UNIVERSITY OF CENTRAL FLORIDA**

**USE OF CYCLIC CURRENT REVERSAL POLARIZATION VOLTAMMETRY FOR** INVESTIGATING THE RELATIONSHIP BETWEEN CORROSION RESISTANCE AND HEAT-TREATMENT INDUCED VARIATIONS IN MICROSTRUCTURES OF 440C MARTENSlTIC STAINLESS **STEELS**

**PREPARED** *BY:*

**ACADEMIC** RANK:

**UNIVERSITY AND DEPARTMENT:**

Dr. **John** R. **Ambrose**

*Associate* Professor

**University of** Florida and Engineering and Engineering

NASA/KSC

DIVISION:

BRANCH:

**NASA** COLLEAGUE:

DATE:

CONTRACT NUMBER:

Failure *Anal)sis* and  $M$ 

Coleman J. Bryan

July 24, 1992

NASA NCT 60002 Supple

NASA-NGT-60002 Supplement: 8

#### **ACKNOWLEDGEMENTS**

한다. 한

I would like to express my appreciation for again being selected to participate in the 1992 NASA/ASEE Summer Faculty Fellowship program, to Loren Anderson [University of Central Florida] and Carol Valdes [NASA] for their capable administration  $f$  the program, and to my NASA colleagues Cole Bryan and Rupert Lee for their assistance and encouragement. In many ways, this second year was more fulfilling then the first - it was surely more challenging. I thank Lewis MacDowell for the opportunity to use his equipment and see how our tex money goes to buy the kind **of equipment the State of Florida chooses not to supply its** universities with - also for his help in that critical stage of data transfer. To Steve McDanels, my thanks for your SEM work; to<br>Scott Murray, our all to few trips outside the O & C building  $\blacksquare$  were always welcome. And to Peter Marciniak and the rest of the Scott Murray, **our all to few trips** outside **the** O & **C building were always to the conduct of the rest of the rest of**  $\theta$  **rest of**  $\theta$  **rest of**  $\theta$  **rest of**  $\theta$  **rest of**  $\theta$  **rest of**  $\theta$  **rest of**  $\theta$  **rest of**  $\theta$  **rest of**  $\theta$  **rest of**  $\theta$  **rest of**  $\theta$  **rest of**  $\theta$  **rest of**  $\theta$  **rest endangered wildlife on Merritt Island...thanks** for letting me **be**

#### ABSTRACT

Software for running **a cyclic current** reversal polarization voltamagram **has been** developed for use **with a** EG&G Princeton Applied Research Model **273** potentiostat/galvanostat system. The program, which controls the **magnitude, direction** and duration **of an** impressed galvanostatic current, will produce **data** in ASCII format **which can be directly incorporated into commercial spreadsheets [Lotus, Quattro] for graphical representation of CCRPV** voltammograms.

**The program was used to determine differences in corrosion** resistance **of 440C** martensitic **stainless** steel **produced as a** result **of changes in** microstructure effected **by tempering. It was determined that tempering at all temperatures above 400"F** resulted **in increased** polarizability **of the** material, **with the increased** likelihood **that pitting would be initiated upon exposure to marine environments.**

**These** results **will be** used **in development** of remedial **procedures for** lowering **the** susceptibility **of** these **alloys toward the** stress **corrosion cracking** experienced **in bearings used in high pressure oxygen turbopumps used in the main engines** of **space** shuttle **orbiters.**

 $\overline{\mathbf{3}}$ 

# **SUMMARY**

- 1. Description and rationale of the cyclic current reversal polarization voltammetry technique are presented.
- 2. Development of a program with which a commercial potentiostat can be menu driven, using a PC to run the experiment, to acquire and to process the data.
- 3. The technique and experimentation procedure were tested **against alloys whose microstructure had been changed by** heat treatment. Results will be used to develop other, more **heat treatment** procedures.

# **TABLE** of **CONTENTS**

- 0 INTRODUCTI
	- **i.i** EXPERIMENTAL BASIS FOR EXPERIMENTAL **PROCEDURE**
	- **1.2 CRITERIA** FOR **CORROSION SUSCEPTIBILITY**
	- 1.3 PROPOSED **EXPERIMENTAL** PROTOCOL
- **2.0 EXPERIMENTAL MATERIALS** AND **EQUIPMENT**
	- **2.1 Materials**
	- **2.2** Equipment
	- **2.3 Experimental Procedure**
- 3.0 **EXPERIMENTAL RESULTS AND DISCUSSION**
- .0 CONCLUSIO
- 5.0 **RECOMMENDATIONS** FOR **FUTURE WORK**
- 6.0 **APPENDICES**

 $\mathcal{L}^{\text{max}}_{\text{max}}$  , where  $\mathcal{L}^{\text{max}}_{\text{max}}$ 

- **6.1** Appendix A
- **6.2** Appendix B

### LIST OF ILLUSTRATIONS

#### Figure

### **Title**

- Schematic of a single cycle CCRPV sweep and associated  $\mathbf{I}$ **Schematic** of **a** single **cycle CCRPV sweep and associated**
- Schematic of multiple CCRPV cycles and interpretive  $\overline{2}$ output parameters. **Schematic** of **multiple CCRPV cycles and** interpretive
- $\overline{\mathbf{3}}$ Schematic representation of limiting cases in polarization behavior - metal dissolution **v**. insoluble corrosion product.
- Schematic of Experimental Procedure with respect to the  $\overline{\mathbf{4}}$
- $5\phantom{1}$ Plot of Degree of Polarization  $[V(t)-V(o)]$  v.  $t^{\dagger}$  for all four 440C tempers - 1st anodic cycle, 1st CCRPV group.
- 6 four **440C tempers -** 1st **anodic cycle,** Ist **CCRPV group.**
- **6 400" temper, group** 1 **anodic cycles.**
- **7 750" temper,** group **1 anodic cycles.**
- **8 i000" temper, group** 1 **anodic cycles.**
- **9** Group 1, 1st cathodic cycles for 400°, 750°, 1000° and 1250' tempers.
- $11$ 400' temper, group 1 cathodic cycles.
- $12$ **400" temper, group** 1 **cathodic cycles.**
- 12 **750" temper, group** 1 **cathodic cycles.**
- 13 1250<sup>°</sup> temper, group 1 cathodic cycles.
- 15 Comparison of 5th anodic cycles in groups 1-3 for temper  $400^7$ .
- Comparison of anodic cycles for groups 1-3 for temper  $16$  $750^\circ$ .
- Temper 1250, comparison of 5th anodic cycles, groups 1- $17$ 3.
- 1000° temper, comparison of 5th anodic cycles for groups 18  $1 - 3$ .
- 19 400 temper, comparison of 5th cathodic cycles, groups 1- $3.$

6

- **20 750** temper, **comparison** of **5th cathodic cycles** for **groups**  $1-3.$
- **21** i000" temper - **comparison** of **5th cathodic cycles** for **groups** 1-3.

LJ

**22 1250 temper - comparison** of **5th cathodic cycles for groups** 1-3.

 $\label{eq:2} \frac{1}{\sqrt{2}}\sum_{i=1}^n\frac{1}{\sqrt{2}}\sum_{i=1}^n\frac{1}{\sqrt{2}}\sum_{i=1}^n\frac{1}{\sqrt{2}}\sum_{i=1}^n\frac{1}{\sqrt{2}}\sum_{i=1}^n\frac{1}{\sqrt{2}}\sum_{i=1}^n\frac{1}{\sqrt{2}}\sum_{i=1}^n\frac{1}{\sqrt{2}}\sum_{i=1}^n\frac{1}{\sqrt{2}}\sum_{i=1}^n\frac{1}{\sqrt{2}}\sum_{i=1}^n\frac{1}{\sqrt{2}}\sum_{i=1}^n\frac{1$ 

 $\label{eq:2.1} \frac{1}{\sqrt{2}}\int_{\mathbb{R}^3}\frac{1}{\sqrt{2}}\left(\frac{1}{\sqrt{2}}\right)^2\frac{1}{\sqrt{2}}\left(\frac{1}{\sqrt{2}}\right)^2\frac{1}{\sqrt{2}}\left(\frac{1}{\sqrt{2}}\right)^2\frac{1}{\sqrt{2}}\left(\frac{1}{\sqrt{2}}\right)^2\frac{1}{\sqrt{2}}\left(\frac{1}{\sqrt{2}}\right)^2\frac{1}{\sqrt{2}}\frac{1}{\sqrt{2}}\frac{1}{\sqrt{2}}\frac{1}{\sqrt{2}}\frac{1}{\sqrt{2}}\frac{1}{\sqrt{2}}$ 

 $\label{eq:2.1} \frac{1}{\sqrt{2}}\int_{\mathbb{R}^3}\frac{1}{\sqrt{2}}\left(\frac{1}{\sqrt{2}}\right)^2\left(\frac{1}{\sqrt{2}}\right)^2\left(\frac{1}{\sqrt{2}}\right)^2\left(\frac{1}{\sqrt{2}}\right)^2\left(\frac{1}{\sqrt{2}}\right)^2\left(\frac{1}{\sqrt{2}}\right)^2\left(\frac{1}{\sqrt{2}}\right)^2\left(\frac{1}{\sqrt{2}}\right)^2\left(\frac{1}{\sqrt{2}}\right)^2\left(\frac{1}{\sqrt{2}}\right)^2\left(\frac{1}{\sqrt{2}}\right)^2\left(\frac$ 

# **I.O INTRODUCTION**

There **have** been **a number of occurrences** of stress **corrosion** cracking [SCC] failures of AISI 440C cryogenic bearing rates, and component of Pratt **and** Whitney high **pressure** oxygen turbopumps [HPOTP] used in the main engines of the space shuttle orbiter main engines. Stress Corrosion Cracking is a localized corrosion phenomenon involving propagation of cracks through the crosssection of a material **due** to the interaction of **an** applied or residual stress upon exposure to certain environments. Failures appear to result from a synergistic interaction of three variables, namely:

- **i. Surface Finish [roughness] produced by grinding,**
- **2.** "Non-0ptimal" microstructure **produced by quenching**
- **3. Susceptibility** of **this alloy composition toward chloride** induced environmental fracture.

A **number** of fabrication modifications which change these service life or time to failure [TTF]. Since selection of an service life or time to failure [TTF]. Since this main  $\frac{1}{2}$ **alternate** material is out of the question **at this** point in **time,** attention has focussed on procedures which increase the time **to failure** for the material.

One **possibility** would **be** to increase SCC resistance by increasing the temperature used in **tempering** the martensitic microstructure produced **during** the quench from the austenization temperature. The beneficial aspects of this procedure involve a<br>minimization of "...residual quench tensile stresses while minimization of a less brittle martensite." [quotation from Prattproducing a less brittle martensite." [quotation from **Pratt-**Whitney audio-visual presentation Avas, 6070 902100 presentation effect of this variation with respect **to** corrosion resistance has yet to be resolved. **It** should be emphasized that **true** SCC susceptibility is determined by electrochemical/mechanical<br>testing methodology. However, the standard test methodology testing methodology. However, the standard test methodology. slow strain rate testing  $\frac{1}{2}$  is a prohibitively long test. The question is - can **an** accelerated electrochemical **test** procedure which has successfully been used **to differentiate** between **degrees** of susceptibility to SCC possess, sufficient sensitivity to determine the effectiveness of these remedial fabric procedures?

# **i.i THEORETICAL BASIS for PROPOSED** EXPERIMENTAL **PROCEDURE**

Measurement of degree of polarization which result from impressed current is not a new technique, having been used for<br>some time as an analytical chemistry technique some time as an analytical chemistry technique chronopotentiometry, stripping voltammetry, etc. It has not be

8

used to any great extent in corrosion science applications. It would seem, however, to be most appropriate in measuring the behavior of a material in response to flow of current across the metal/environment interface. By impressing a constant [galvanostatic] current between an inert electrode [platinum counter] and the material being characterized [working electrode], the potential change or polarization can be measured as a function both of time and of the amplitude of the impressed current. In order to simulate "natural" conditions, the current direction should be regularly reversed in order to develop concentrations of both kinds of reaction products at the metal interface - anodic and cathodic. Thus evolves the name of the technique - "CYCLIC CURRENT REVERSAL POLARIZATION VOLTAMMETRY" or ccRPV. The experimental variable to be measured will be the rate of change in material potential, or "polarization rate".

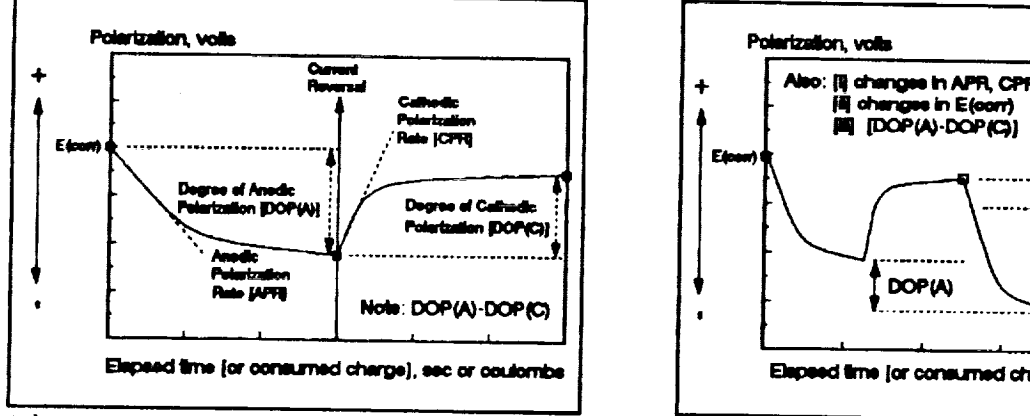

Cyclic current Reversal Polarization Voltammetry foor

**Figure PRATT-1 - Schematic of a single cycle CCRPV sweep and associated interpretive**  $\alpha$  parameters.

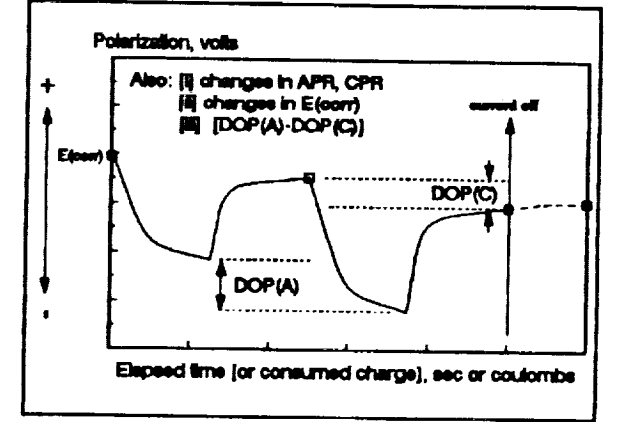

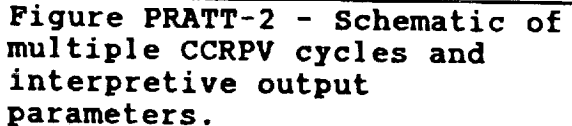

**parameters.**<br> **parameters.** simple, utilizing a conventional potentiostat in the galvanostatic mode coupled to a square wave signal generator and an oscilloscope for measuring polarization kinetics. This polarization rate output for both single and multiple cycles contains a variety of types of information which relates directly to the corrosion process [Figures PRATT-1 and PRATT-2]. The various output parameters which will be utilized in determination of electrolyte corrosivity are discussed below.

begree of polarization [DOP] is given by the **potential** shift [polarization] associated with a particular direction of impressed current flow - i.e. for an anodic Impressed galvanostatic pulse, the degree of anodic pola

impressed **galvanostatic** pulse, **the** degree of anodic polarization

kj [DOP(A)] is **given** by:

DOP(A) = 
$$
E_{\lambda}^{-}E_{s}
$$
, where  $E_{\lambda}$  = the potential of the working  
electrode at the end of a given  
current pulse, and  
 $E_{s}$  = the potential at the start of  
the current pulse.

A large **value for** DOP(i) **indicates** the **presence of** a large resistive component in **the** current path between counter [auxiliary] **and working** electrodes. Although **consistent** with the occurrence of **a** protective surface barrier layer, **a** large electronic resistance does not, by itself, guarantee equivalent corrosion resistance. First, **passivity** is usually **associated** with ionic resistance of insoluble corrosion products. Secondly, large **degrees** of electronic resistance can often result in **dielectric breakdown** of **passive layers with** associated high localized corrosion rates - e.g. pitting above **pitting potentials,** etc.

Anodic **and** Cathodic Polarization Rates [APR and CPR], **determined** from polarization v. time plots, **are** directly related to changes in resistance toward charge transfer [metal dissolution (A) or plating (C)] rates **and** to kinetics of insoluble film **growth** (A) or dissolution (C). Normally, these **processes** may be distinguished using **Rotating Ring-Disc** voltammetry **techniques.** However, in the **proposed** experimentation, only **progressive** changes in **polarization** kinetics will be used as **a quantitative** measure for stability of the system. Any potential arrests occurring **during** the polarization transient can be related to the electrochemical reactions responsible for the consumption of current **by associating** the potential **arrest** with a variation in the kinetics of **a** particular Redox **process.**

E s potentials, **particularly progressive shifts** in rest **potentials are** directly related to variations in corrosion **potential Ec0rz.** Although variations in corrosion potential have often been considered **as** "irreproducible" **behavior by** the uninitiated, these shifts **are,** in **fact, associated with an** irreversible component of the total polarization which occurs in response to the passage of current. The direction and magnitude of these  $E_s$  potentials can current. The direction and magnitude of these **E** spot these products can be related to the process[es] responsible for **their** occurrence by comparing their behavior in response to changes in other experimental variables - i.e. solution **flow** rate, amplitude and frequency of current pulses, etc.

System stability [or, alternatively, system corrosivity] can be estimated by associating **progressive** changes in one or more of **these** parameters with changes in the subject material - with surface roughness or microstructure, for example. We have demonstrated that austenitic stainless steels found to be sensitive to pitting or to intergranular stress corrosion

cracking were easily polarized with but a few current reversal cycles to potentials above a critical value for initiation of<br>pits. For these stainless steels, onset of pitting - and presumably SCC crack initiation as well - was signalled by an abrupt decrease in polarization once this critical value was exceeded. This procedure was also effective in correlating a decreased pitting resistance with the amount of retained delta ferrite in the weldments of 316L austenitic stainless steels.

**We should be reminded that susceptibility to scc is a** by mutually inclusive electrochemical and mechanical factors -<br>breakdown of passivity is one factor. However, the mechanical factor cannot be ignored. What we are assuming here is that the material is intrinsically susceptible - 440C martensitic stainless steel will eventually fail by SCC. We are will be trying to determine whether remedial fabrication methodology [1] affects resistance to passivity breakdown and [2] whether such change in resistance can be detected by our proposed experimental protocol. The "bottom line" will be - can a "calibration curve" of sorts be constructed which demonstrates a some direct relationship between a processing variable [e.g. surface polishing, "pancake" forging or temperature induced microstructural alteration] and a measure of localize polishing,  $p$ ancake forging or temperature induced or temperature induced  $p$ 

#### resistance. **EVALUATION**

Polarization in response to current flow can be of three types, individually or in combination:

- i. a potential drop across an ohmic resistance. This polarization is characterized by a V=IR response, and is virtually time independent - i.e. instantaneous polarization with application of current. Capacitance or interfacial charging processes are included in this category as is the voltage drop across the electrolyte between the working and counter electrodes.
- ii. polarization due to the resistance to charge transfer across the electrified interface - i.e. so-called "Tafel" overvoltage. This kind of polarization is characterized by a logarithmic dependence upon current flow - the "Tafel Equation":

$$
\ln [T] - \frac{1}{\beta} \left[ \frac{\eta_4}{\beta_4} \right]
$$

where  $n_i$  = degree of polarization produced by current I and  $\beta_i$  = charge transfer resistance.

iii. and  $B_i$  = charge transfer resistance. the **potential drop across an** insoluble reaction product or film which forms **at** the metal/electrolyte interface. The degree of polarization is **a** function of the resistivity of the reaction **product,** the polarization rate is a function of the nucleation/growth kinetics of the **deposition process.** It is this polarization **process** with which we will be most interested.

A schematic representation **of** the **polarization** extremes **polarization** resistance during **active** metal dissolution versus **IR** resistance across **an** insoluble corrosion **product** - is shown in Figure 3.

Under conditions of repetitive current reversal, **any** change in either degree or in rate of polarization signifies changes in the one of the three processes enumerated above. Of the three, only the third should provide **any** significant contribution. Thus, by evaluating such changes, we should be **able to** establish criteria for evaluating the environmental stability of **a particular** material in **a** given environment.

 $\lambda$ 

 $\sim$ 

As "protective" films **grow** on bare or **air-formed** film covered

**Potential v.** 8CE, volts **1.00 Polartz\_on Ree\_sn\_ to** • **Oal\_nmoetiUc Current, I 0.75 (150** P**aeelvation** Q25 (100  $R(T) = V(1H)/I$  /  $V(1H)$  $-0.25$  $\overline{a}$ 50 **Active dimolution** 4175 **-1.00** I **I** | **I** ,,! 10 **2 4 • 8 10 E]al\_ed 1me. o md Conmxn\_ Chuge, Q Figure 3** - **Schematic representation of**

**limiting cases** in **polarization behavior - metal dissolution v.** insoluble **corrosion product.**

metal substrates, there **should be a regular** increase **in degree of** polarization with each consecutive **anodic** cycle. Furthermore, the degree of polarization should **progressively** decrease **as** well, if the protective **film** is becoming more **and** more **protective.** Any change in this **trend** will **be** interpreted as an indication of development of instability in the system - **a** loss in **ability** of the system **to resist** the corrosive **actions** of the environment. We shall find, however, that with passive alloys **like** stainless steels, too high an electrical resistance leads to onset of pitting.

## **1 . 3 PROPOSED** EXPERIMENTAL **PROTOCOL**

The **CCRPV procedure** requires that both magnitude **of** impressed current **as** well as its magnitude be specified - both these variables represent critical operating controls [Figure 4]. It **would appear** that current levels should correspond to maxima experienced during actual service exposure. **However,** this is not an easy selection to make. Cathodic currents seldom exceed **the** maximum for cathodic reduction of dissolved

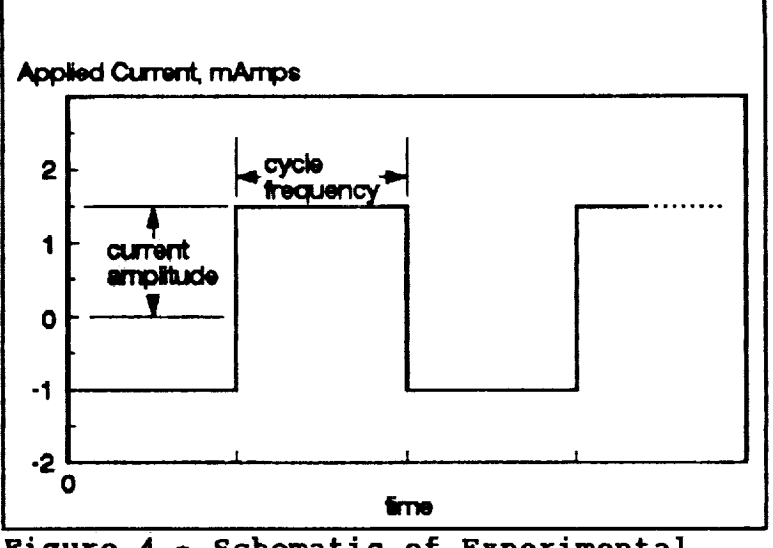

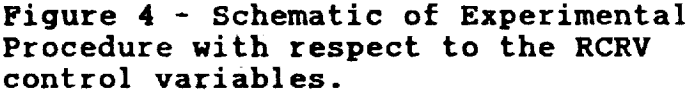

V

 $\overline{\text{oxygen}}$  - about  $10^{-3}$  amperes/cm<sup>2</sup> on steel surfaces. With **concentration** polarization, this **value** is reduced by several orders of magnitude - the 1 mA value represents **an** upper limit. Similarly, the **duration** of the currentpulse represents the coulombic charge increment **allowed** to flow during the transient. Too short **a** time, and the system wiil not have time to respond or to polarize. Too long **a period and** the system will have changed too much - environmental **compositions** will have changed far in excess of realistic values. After considerable experimentation in \_/5 natural seawater [natural seawater containing **about** 0.i M CI" ion] resulted in a  $z/-$  6.25  $\mu$ A current applied for 5 seconds. Finally, **the** total number of cycles to be included in the experiment had to be decided upon. Variation in this operating **parameter** is determined by what is necessary in order to get some idea of where the stability of the system is heading. Too few cycles **and a** clear **direction** is not obtained. Unfortunately, there was insufficient time for **testing** of optimum current/frequency/duration values.

**In order** to **facilitate** data **acquisition and analysis,** it was **decided** to develop **a** software program for use in running CCRPV experimentation on equipment in use in the NASA-KSC corrosion testing facilities. The procedure involved modification of commercial software **prepared** by **Princeton** Applied Research Corporation, the manufacture of the Model **273** potentiostat used in this research. Alteration of their CPCOM.T **program was** accomplished and is included in Appendix A at the end of this report.

# 2.0 EXPERIMENTAL - MATERIALS and EQUIPMENT

#### Material  $2.1$

All experimentation was performed using specimens of 440C martensitic stainless steel provided by Pratt-Whitney Corporation of West Palm Beach, Florida. The nominal composition for this alloy is provided in Table I.

Table I - Elemental Composition for 440C Martensitic Stainless Steel Alloy Selected for this Study.

 $\mathbf{s}$ Others  $\mathbf{P}$  $cr$ Mn Si  $\mathbf C$ \*\*\*\*\*\*\*\*\*\*\* \*\*\*\*\*\*\*\*\*\*\*\*\*\*\*\*\*\*\*\*\* \*\*\*\*\*\*\*\*\*\*\*\* 1.00 1.00 16.0-18.0 0.04 0.03 0.70 Mo  $0.95 - 1.20$ 

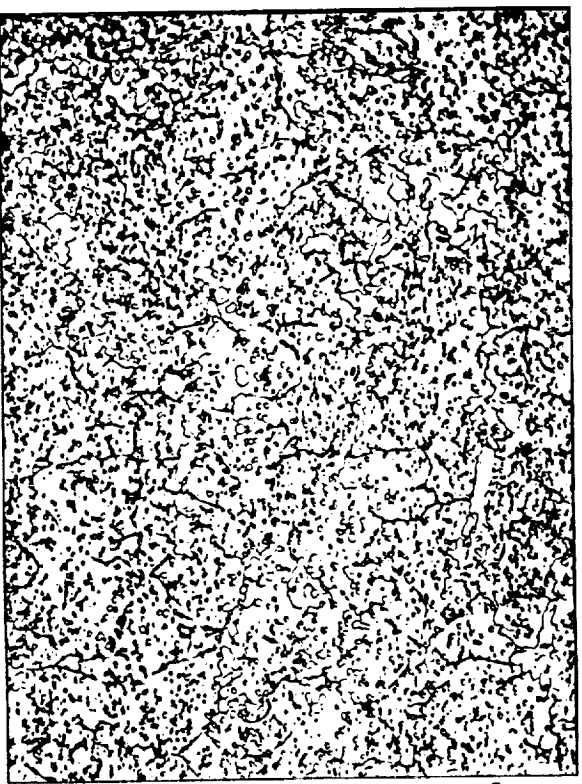

Photo 1 - Microstructure for PW#1, 400°F temper, super picral etch, 500x.

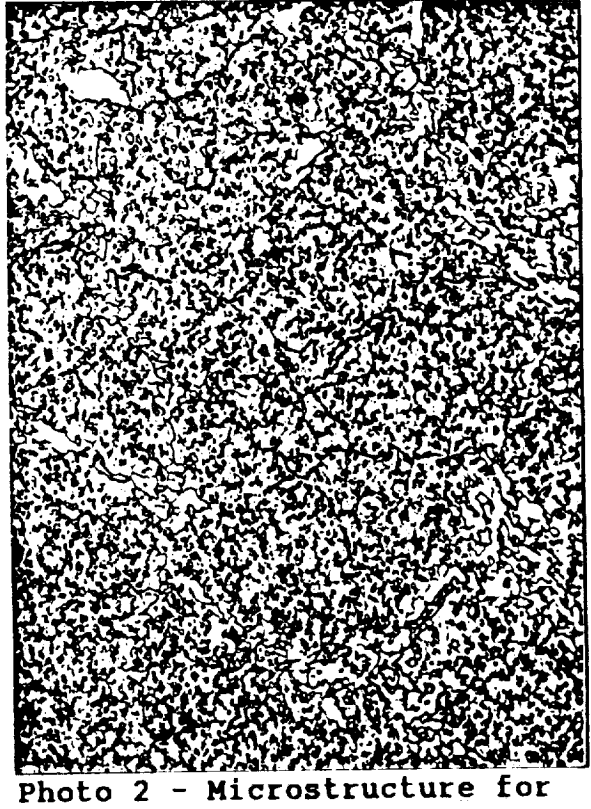

an an an Albanya.

 $\sim$ 

PW#5, 750F Temper, super picral etch, x500.

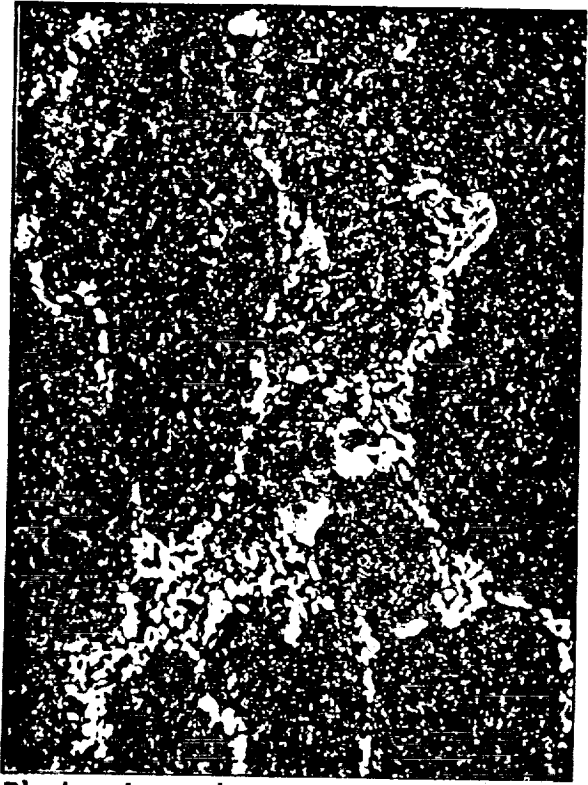

Photo 4 - Microstructure for PW#6, 1000F Temper, super  $p$ icral etch, x<sup>500</sup>.

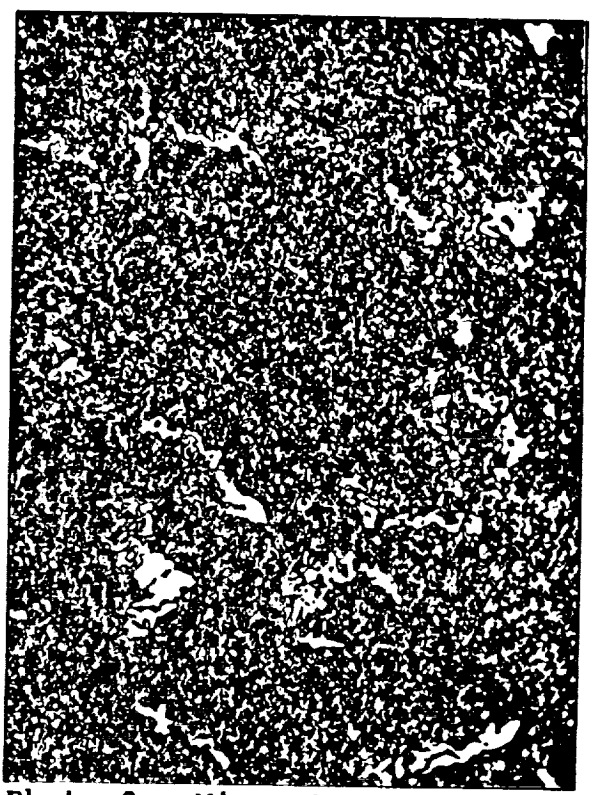

Photo 3 - Microstructure for **PW# 7, 1250F temper, super**<br>picral etch, x500.

Duplicate specimens tempered at four different temperatures were received and their microstructures characterized. For<br>each duplicate specimen set, one specimen was analyzed metallographically, while the other was used in the asreceived condition for the electrochemical experimentation. When performing subsequent experiments, specimens were repolished according to the same procedure used for the metallographic specimens. Shown in Photos 1-4 are photomicrographs of specimen surfaces produced by mechanical rotary polishing through a series of silicon carbide metallographic polishing papers, 1 micron diamond paste on nylon cloth, finished with 0.3 and 0.05 micron alumina on felt. Etching was accomplished with a super picral etching **nealum**.

**field. EXTERT WAS ACCOMPLISHED WAS ACCOMPLISHED. EXTERIBLEM**  $\boldsymbol{\mathsf{F}}$ treatments described in the literature [Appendix B]. Of particular relevance to us will be the relative distributions of the primary carbide phase [large blocky light-colored phase] and secondary carbide phase [small circular lightcolored phased] within the martensite matrix. Note that the **primary carbide phase, produced during the initial quepe** 

colored phased] within the martensite matrix. Note **that** the

the **austenitizing** temperature - therefore **supposedly** independent of tempering temperature, **does appear** to be somewhat **different** in the four tempers [Figures 5-8].

All experiments were performed in natural seawater, diluted with distilled water to a 1:5 concentration - approxima equal to **a** 0.1 M Cl ' concentration. Solutions were stagna making no **attempt** to change the **air** saturated condition.

#### **2.2** Equipment

k.\_J

**The electrochemical** cell **used** was **a standard Greene** cell furnished by EG&G **Princeton** Applied **Research** - counter electrodes [2] **were** graphite. 5/8-inch **diameter,** 3/16-inch thick specimens were **designed** to **fit a** standard PAR specimen holder in the **PAR** specimen holder. **Electrochemical** experimentation was performed using **a PAR** Potentiostat/galvanostat Model **273** in combination with **an** AT clone **PC.** Software was, **as previously** stated, an **adaptation** of PAR "Headstart, version 1.0, software.

### **2.3** Experimental **Procedure**

**Following** mounting in the cell specimen holder, specimens **were placed** in **the** electrochemical cell to which diluted seawater had **already** been **added and allowed to** stabilize for i0 minutes. **Readings** of open circuit **[corrosion] potential** were made immediately **after placing** in **the** cell, **and at the** 5 **and** i0 minute marks. After the stabilization interval, **the** CCRPV **program** was initiated. Following the 5 anodic/5 cathodic cycle sequence, the system was allowed to stabilize again **for** i0 minutes, with Ec0rr measurements made **again at** 5 minute intervals. Two more groupings of CCRPV perturbations were performed, **following the** same **experimental protocol** - **a total** of **three groups** of 5 current reversal sequences. Following the experimental **procedure,** the specimen was removed from the cell, **and** from the holder, cleaned, **dried and** retained for further experimentation.

Data was collected in **a** ASCII **format, transferred to a** standard LOTUS spreadsheet, collated and plotted. Named graphs were reprocessed using Lotus FREELANCE software, saved **as** TIFF files for incorporation into **the** WORDPERFECT, v. 5.1 text used in the writing of this report.

# **3.0** EXPERIMENTAL **RESULTS and DISCqJSSION**

**In Table** II **are** listed **the variations in corrosion or** rest **potentials** which were recorded before **and after** each CCRPV **group.**

**II II**

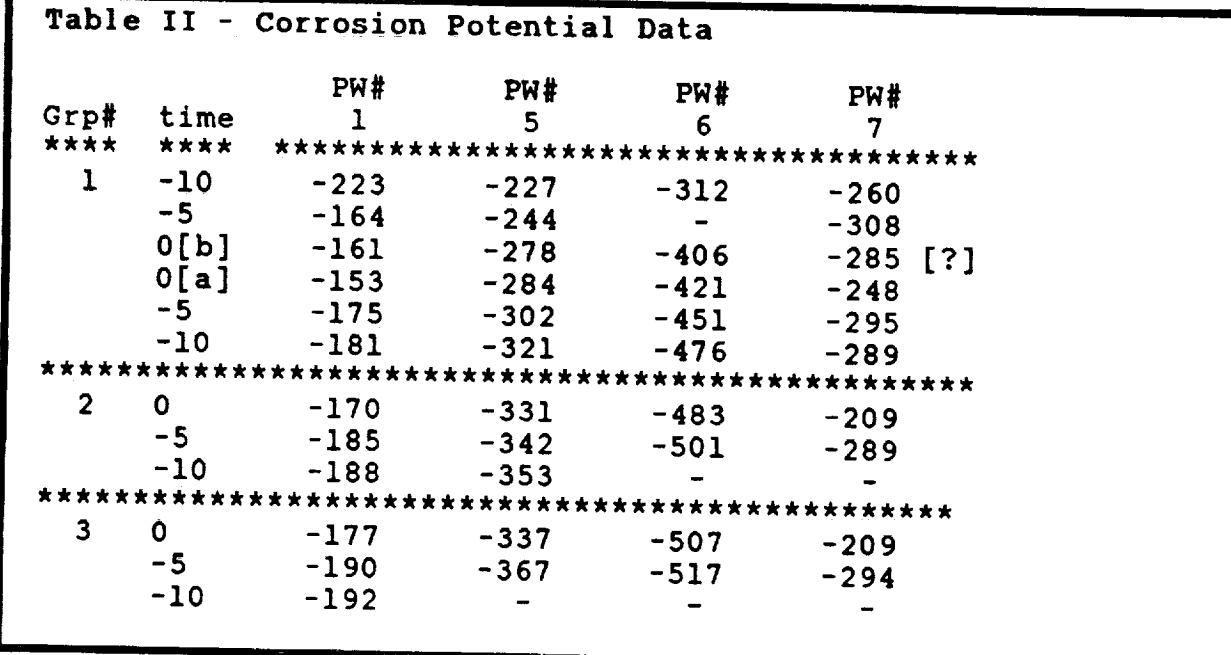

**Two features are** evident: [I] There is **a** generalized progression in E **¢0**rr toward more. negative values **,** both before **and after** CCRPV **runs;** [2] **There** is a progressive shift in **E**\_toward m negative **values** following **CCRPV from group** £o **group of CCRPV cycles. Such shifts could be due to either cathodic concentration polarization [diffusion** limited **0\_ transport\_** to **increases in anodic current density [passivity'breakdown or pitting]** or **to both. It would appear that small changes** in **corrosion potential,** on **the** order of **20-30** mV, **are probably due to concentration polarization, while relatively** larger **changes [50-100** mV] **are probably associated with passivity breakdown.**

**With** respect **to CCRPV experimentation,** results **will be treated in terms** of **the** following **comparisons** between **heat treatments:**

- [1] Degree **and** rate of polarization **for** the ist **anodic cycle during the Ist group.**
- [2] [3] **Degree and** rate of **polarization for** the **five anodic cycles within the ist group** for **each** temper.
- [4] **Degree and rate of polarization for ist anodic cycle** of each **group for each** temper.
- **Same data treatment for the cathodic cycles [3 comparison classifications].**

17

# **Anodic Polarization Behavior**

**In Figure 5 are** plotted **the** 1st anodic cycles of **group for the 4 subject tempers in this study - 400, 750,** 1000 **and 1250"F - as a function** of **the square root** of **time. The fact that polarization** kinetics would be linear with respect to  $t<sup>i</sup>$  is significant in that **the** cause of the polarization - an electric resistance to the **flow** of current is being limited by **what appears** to be **diffusion control Fick's 2nd Law** for **chemical diffusion** would **show the same**

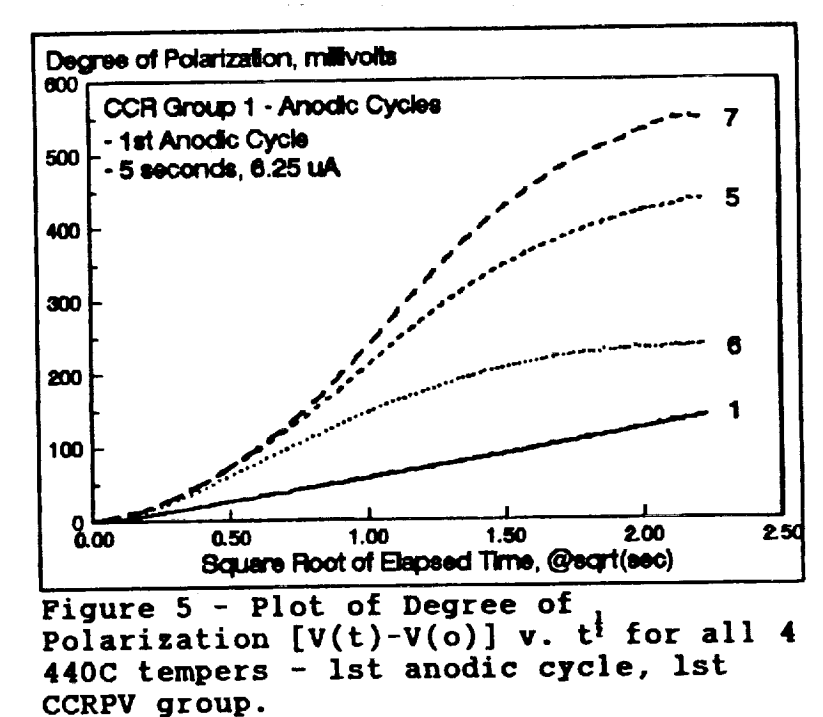

order of reaction<br>kinetics. Notice that in Figure 5, only the polarization of the kinetics. Notice that in **Figure 5,** only \_he **polarization** of **the** 400"F **temper** is linear with respect to t \_. This implies that **the** interfacial resistance **developing** in **response to the** flow of **anodic** current is being limited by diffusion of some species - if **an anodic** film is **providing** this **resistance,** its **growth** rate os being limited by **the** transport of some specie [or species] **to** or from the specimen/solution interface. Not only **do the** other three **tempers not** display diffusion **limited kinetics, but their polarization** rates **are** much **higher. Except** for specimen **#6, the** 1000"F **temper,** there **would have been a direct correlation between polarization** rate **and degree** of **polarization and tempering temperature, with the higher temperatures producing higher DOP's and DOP rates. As it is, there appears to be a direct correlation between relative amount** of **primary carbide in the alloy** microstructure **[Photos** 1-4] **and poiarization kinetics. It should be noted that the** 1000" **temper specimen, when removed from the cell, was found to** be **severely pitted. Occurrence** of **pitting during a CCRPV scan produces ambiguous results because the majority** of **the current flows** out of **the pits** on **the surface, a relatively small area. The remainder of** the **surface will show** a **disproportionate amount** of **polarization - thus the relative position of the i000 temper as compared** to **the** other three. **The** occurrence **of pits** on **the surface** of **the** 1000" **temper is shown in** Photo **5.** Note that **incidence** of **pitting** is in **proximity** to **primary carbide deposits within the alloy** microstructure.

**Comparing anodic behavior within** the first **CCRPV group, we see**

that, **although** there is **a slight [3-5** mV] increase in **degree of polarization** [DOP] **from ist to 5th cycle** for **the 400" temper,**

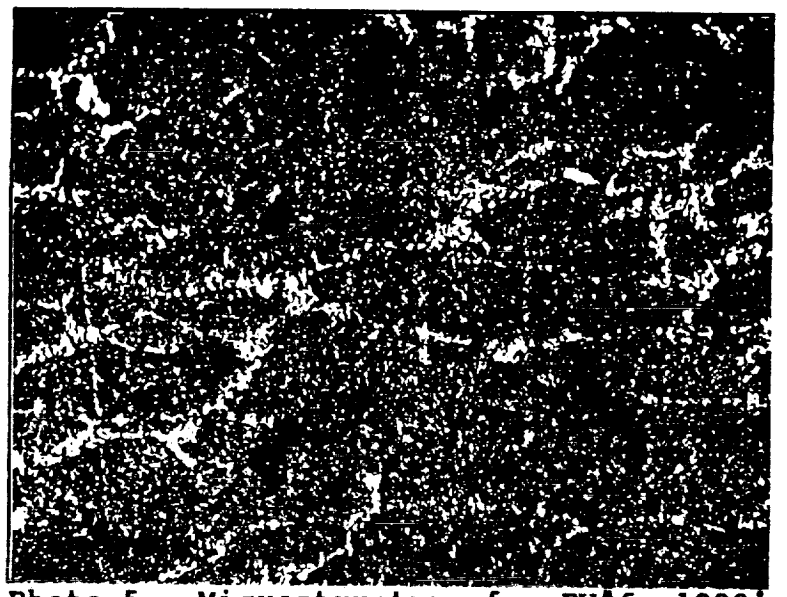

**Photo 5 - Microstructure** for **PW#6,** 1000 **temper, after CCRPV run. Note dark areas which correspond to pits.**

V

V

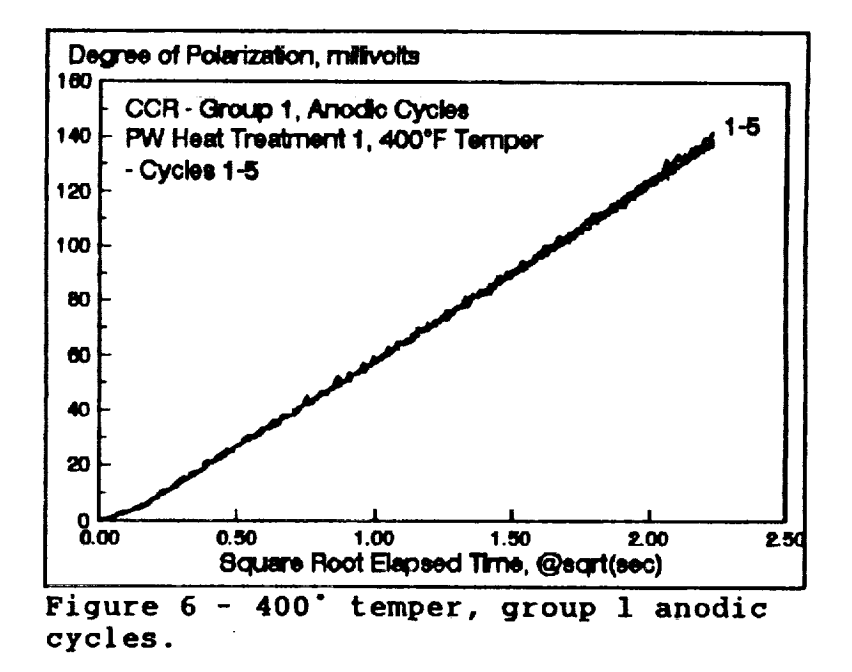

**there** is **no change** in the **delta DOP -** the **change in polarization from** the **beginning to the end of any given cycle - nor in** the **polarization** rate **[Figure 6]. The** other three **tempers do not**

display the same constancy, with variations in both delta bor and<br>polarization rate - the 1000' temper, as you might have **suspected, shows the most pronounced change [Figures 7-9].**

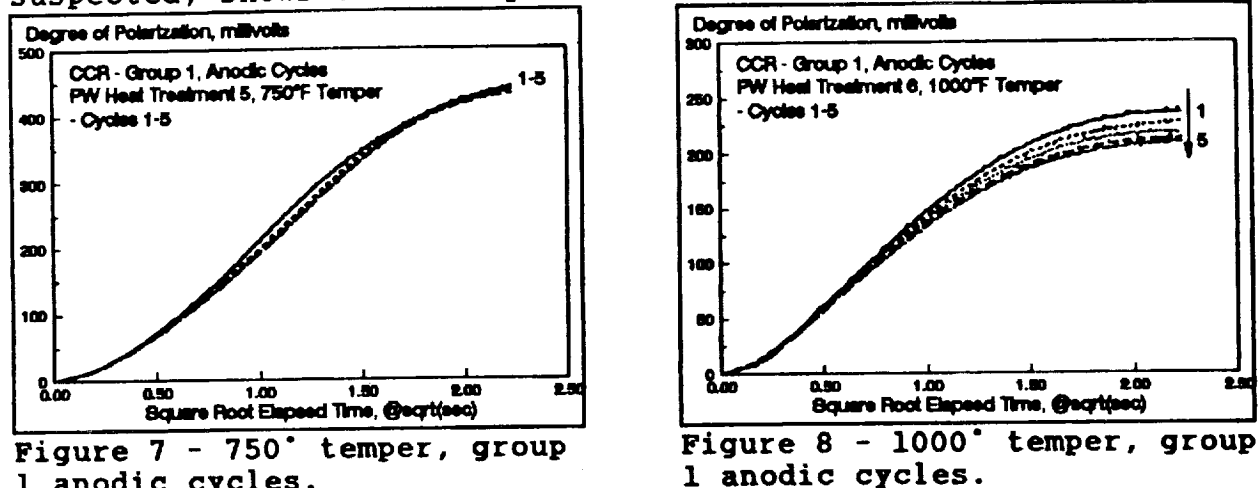

1 **anodic cycles. 1 anodic cycles.**

The consequences of cathodic **Degree of Pointzation, millionies** polarization are shown in the  $\frac{1}{2}$  **CCR CCR COR** *coup1, Anodic Cycles* Figure  $10-14$  series. It is  $|\omega|$  **PW Heat The** important to note that although  $\begin{bmatrix} 1 & 0 \\ 0 & 1 \end{bmatrix}$ **that, after all, is the basis for**  $\begin{bmatrix} m \\ m \end{bmatrix}$ **in itself, cause corrosion - just the** opposite **is true. Metals are not supposed to corrode under impressed cathodic current -** "cathodic **protection". However,** cathodic polarization contributes **in the state of the state of the state of the state of the state of the state of the state of the state of the state of the state of the state of the state of the state of the state of th to** compositional changes in the **solution adjacent to the metal Figure 9 -** 1250" temper, **group surface - specifically, in the 1 anodic cycles. case** of **dissolved molecular**

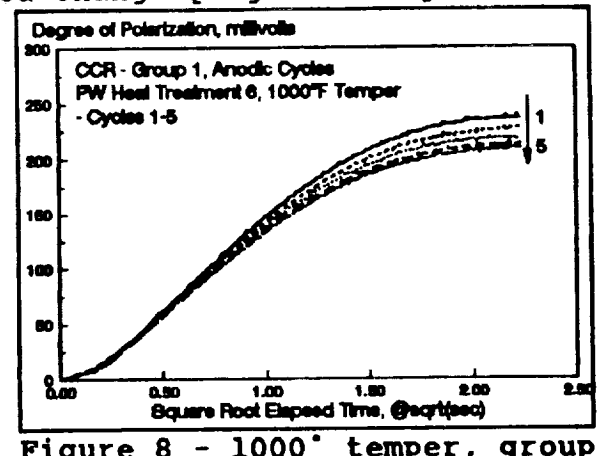

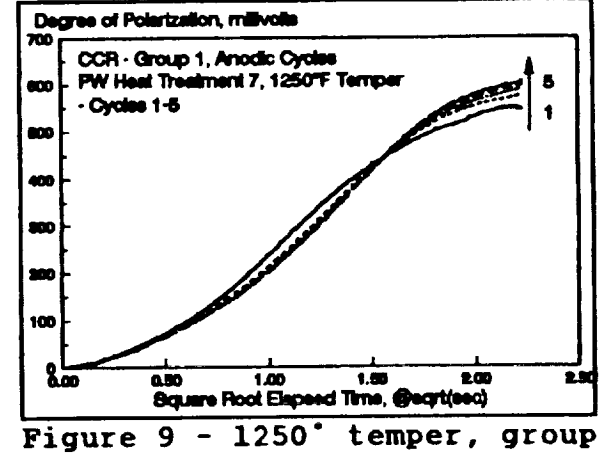

oxygen reduction, **to increases in interracial alkalinity or pH. At** the **very least, this pH change tends to offset acidity produced by the hydrolysis** of **metal cations produced by anodic dissolution** of metal **atoms. The synergistic interaction** of **both anodic and cathodic reaction products contributes to the production and maintenance** of **insoluble corrosion product layers at** metal/solution interfaces  **to** passive **behavior. Thus, in a very real** sense, **the** results of **the** first **cathodic polarization cycle will affect what** happens **during the immediately preceding anodic cycle, and so** on.

**Cathodic polarization behavior follows the same pattern established** for **anodic behavior -** increases **in tempering temperature result in an** increase in **both cathodic DOP and** in **cathodic polarization rates [Figure** 10]. Note **again, that in the**

case of the 400° temper, that polarization appears to follow diffusion limited mass transport kinetics while the others do not. For whatever it is worth, both anodic and cathodic polarization can be linearized by plots delta DOP as a function of t<sup>1</sup> where x can have values between 0.600 and 0.750. The mechanistic significance in terms of what process or processes control has yet to be established.

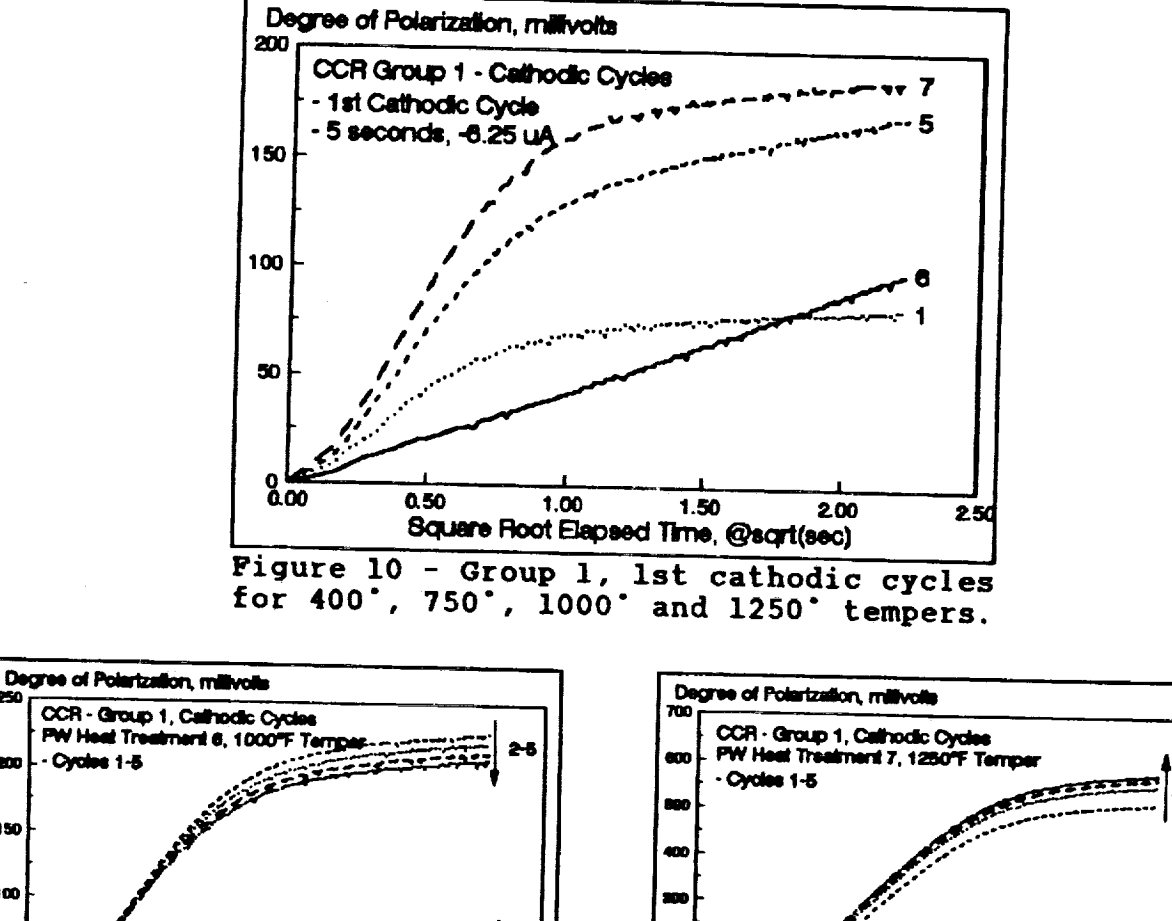

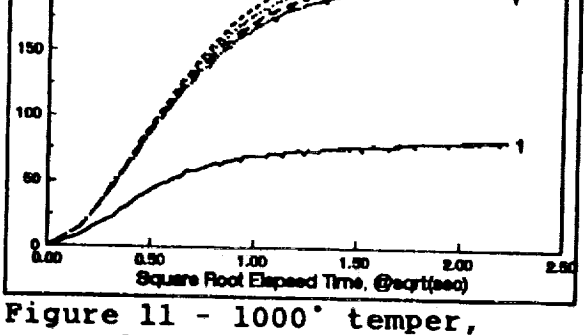

group 1 cathodic cycles.

200

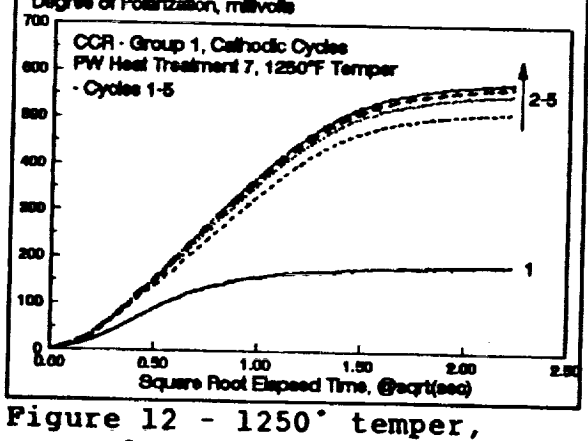

group 1 cathodic cycles.

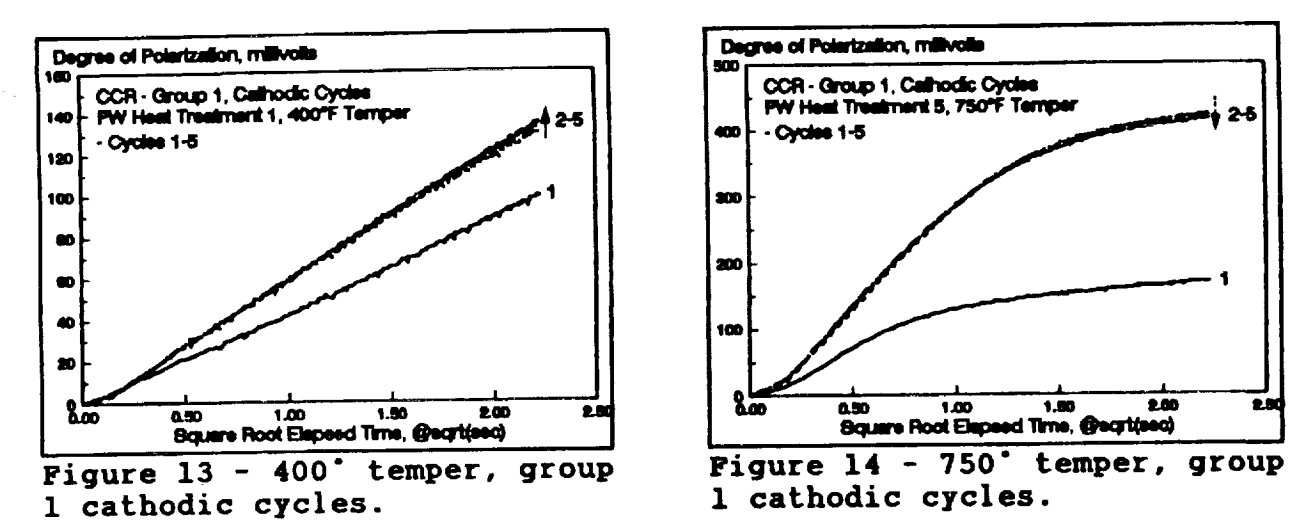

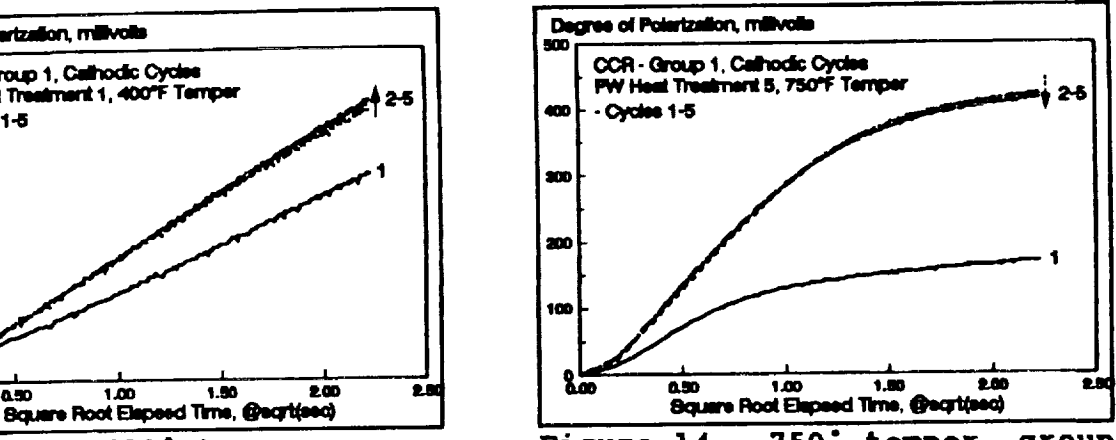

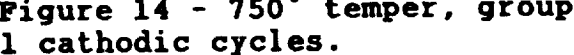

**When comparing the 5 cathodic cycles for group i, it is immediately** obvious **that the** 1st **cycle is different than all others - both** in **a lower DOP and polarization rate. Why this behavior during the** 1st **cycle is not clear - perhaps the change from bulk interracial pH [about 8.5] is most pronounced during the** 1st **cycle. It is also possible that any corrosion product produced during the subsequent anodic cycle** is **never completely removed during later cathodic cycles. Whatever, the difference is there. It is also interesting to note, that except for** our **i000" temper anomalous behavior, there appears to** be **a regular increase** in **cathodic polarizability with increasing tempering temperature. Whatever** is **changing about the** microstructure is **clearly making the cathodic reduction process more difficult, requiring increasing voltages to be induced in response to** our **-6.25** \_A **impressed current** level **[Figures** 10-14].

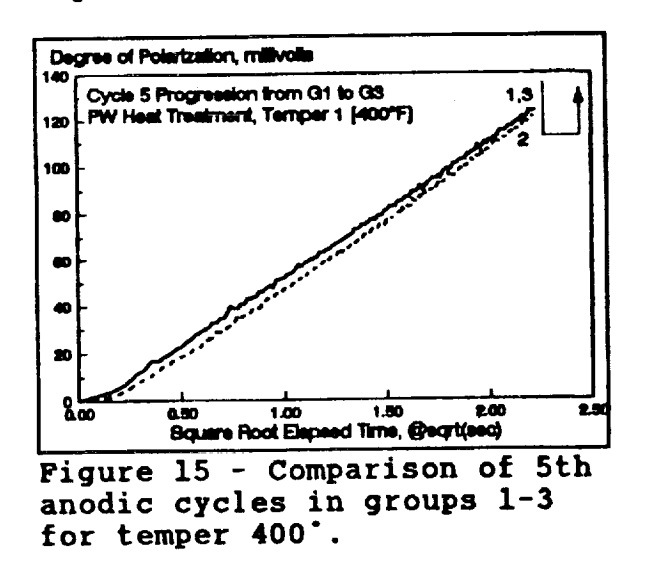

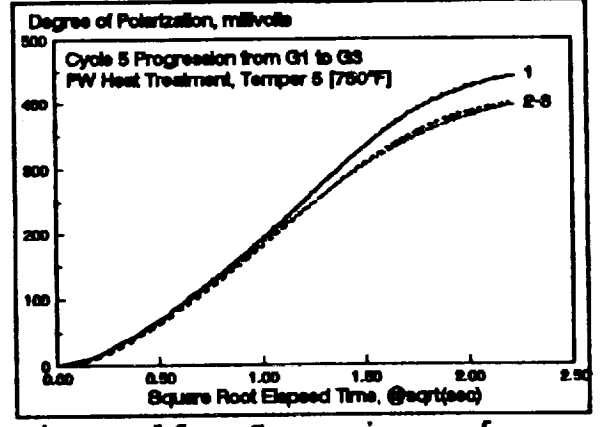

**Figure 16 - Comparison of anodic cycles for groups** 1-3 **for temper 750".**

When comparing 5th anodic cycles for groups i-3 **[Figures** 15- **18], we notice that the 400" and 750" tempers show v irtuaily no change** In **polarization** behavior **[Figures** 15 **and** 16].

**For the** 1000 **and** 1250°F **tempers, however, there are variations. The 1000°F temper material, which fails to repassivate during cathodic cycles, shows a large drop** in **anodic polarizability from the 5th cycle in group** 1 **to the 5th cycle in**

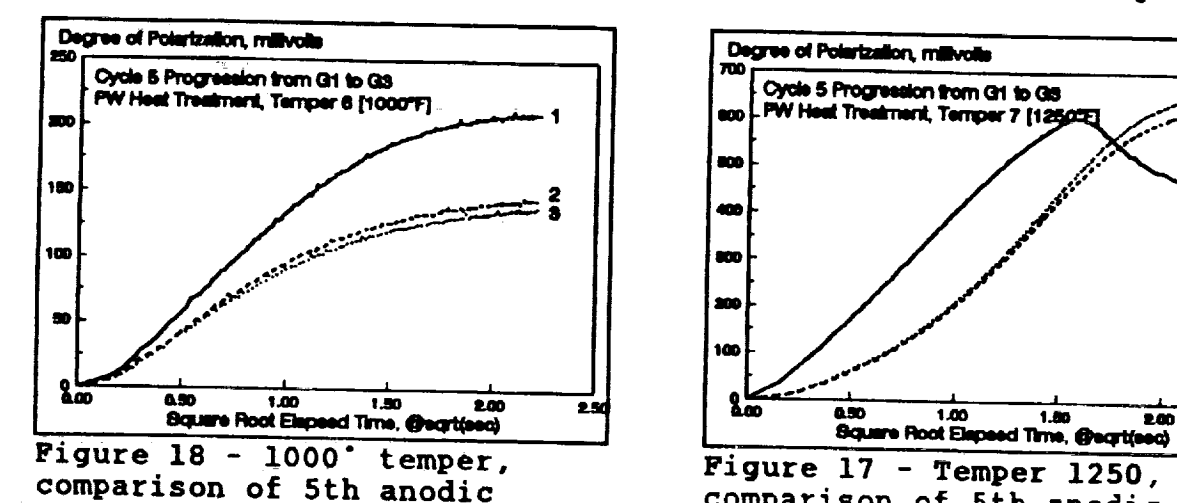

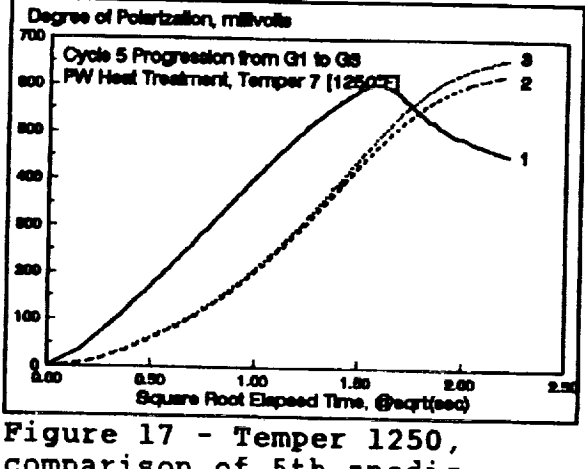

**comparison** of **5th anodic comparison of 5th anodic cycles for groups** 1-3. **cycles, groups** 1-3.

**group 2, with little change through group 3. It is interesting to compare this behavior with that of the** 1250 **temper, which suffers breakdown at the tend** of **the 5th cycle [maxima in anodic polarization] but repassivates and** shows **no** loss **in corrosion resistance through** groups **2 and 3.**

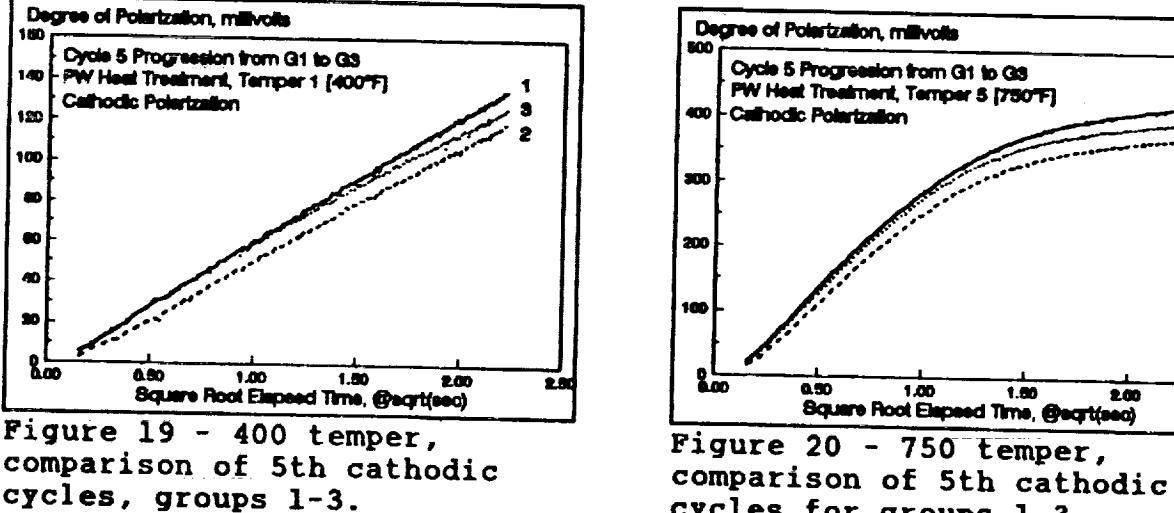

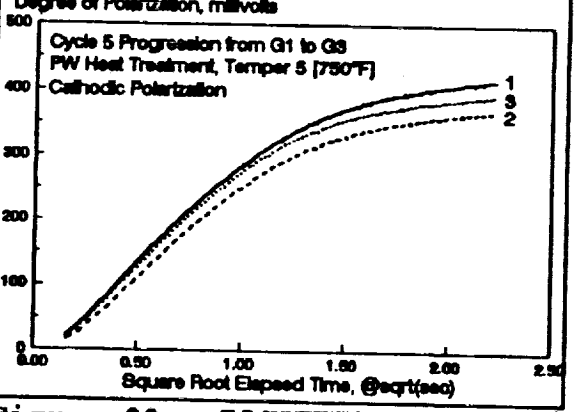

**cycles, groups 1-3. cycles** for **groups 1-3.**

Looking at progressive changes in cathodic polarization behavior, the results again seem to parallel anodic behavior. As Figures 19 and 20 show, little variation in 5th cycle cathodic behavior occurs from group 1 to 3 for either the 400 or 750<br>temper alloys. Likewise, there is little effect on the reaction order either. Cathodic polarization rates obey the kinetics throughout the exposure period.

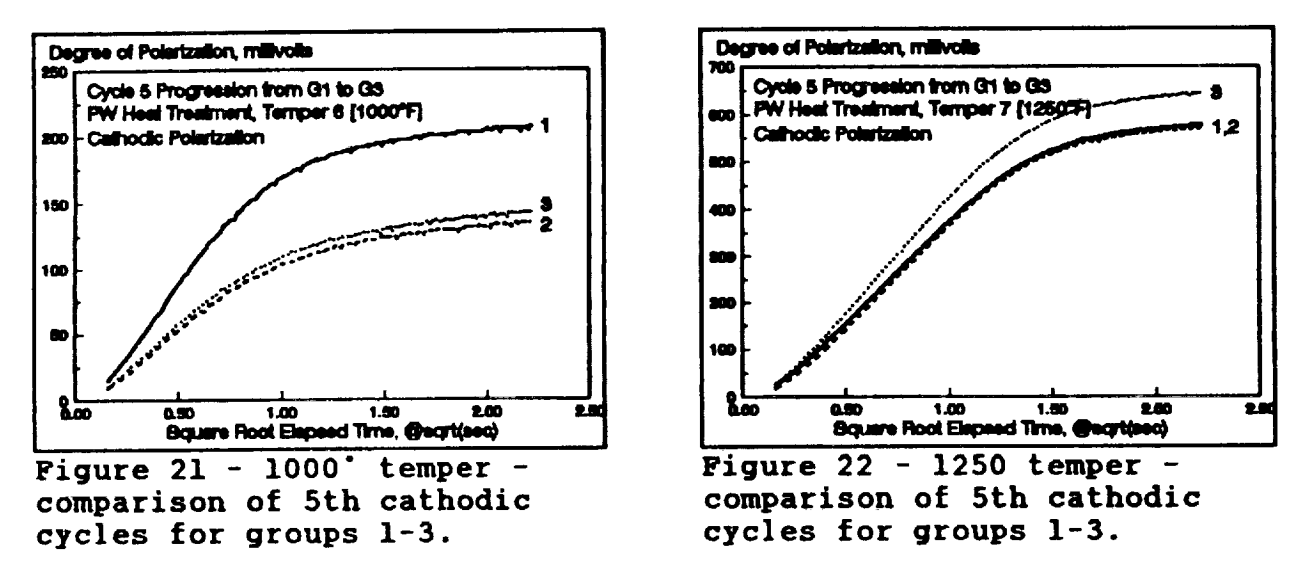

Finally, variations in cathodic polarization behavior for the 1000 and 1250° tempers also parallel their anodic counterparts.

24

# 4.0 CONCLUSIONS

The CYCLIC CURRENT REVERSAL POLARIZATION VOLTAMMETRY technique offers a simple, inexpensive method for distinguishing, even quantifying the relationship between alloy microstructure and localized corrosion resistance. The study presented here utilizes the tempering temperature as a variable - increases in this temperature for tempering of martensite is supposed to alter the carbide/ferrite fraction of the microstructure and increase alloy toughness. What happens to the corrosion resistance was then the subject of this research.

◡

toughness. What happens to the corrosion resistance was then the

subteasing the cempt consequences appearing to adversely affect corrosion resistance. Although an increase in temperature where the unstable martensite to stable dispersions of carbide in ferrite transformation occurs should result in changes within the secondary carbide/ferrite microconstituent, this is not apparent. Rather, there appears to be little change in the carbide/ferrite microconstituent and an increase in the relative amount of the primary carbide phase at the prior austenite grain boundaries. Just why this increase should result in boundary layers which afford greater resistance to passage of electric current is not clear, but there is no question that the 1000°F temper displays an extremely poor resistance to onset of pitting than does its 400° counterpart.

# **5.0 RECOMMEMDATIOMS FOR P\_TURE WORK**

Although the technique **appears** to **be sensitive to** variations in microstructure, it will be necessary **to** quantify relationships **a** bit more. For instance, what are the specific causes for changes in the various CCRPV output **parameters?** What would changes in temperature, dissolved oxygen concentration, solution pH, salinity, etc. produce?

Secondly, **Pratt and** Whitney **are interested in determining** the effect of other microstructural modifications - namely, **quenching** in **oil with** development of **a high carbon** "white layer" on the material surface. Oil **quenches** will result in less severe residual stresses being incorporated into the **alloy. In** order **to** eliminate any negative consequences of **the** "white layer", the effect of nickel **plated** surfaces **prior to austenization** are to be evaluated. These tests, **a** continuation of **the** work begun this summer, will be finished **at** the University of Florida during the coming academic year.

k.\_.j

#### 6.0 APPENDICES

#### 6.1 Appendix A - CCRPV menu [CCRPVCOM]

**6.1** Appendix A - **CCRPV** menu [CCRPVCOM] **DCL** ' M273 DEFAULT PARAMETERS<br>I/E -4 ' 100 uA FULL SCALE CURRE I/E -4 ' 100 UA FULL SCALE CURRENT OUTPUT<br>MODE 1 ' GALVANOSTATIC MODE **I/EPALEL 1000 I/E** 1100 **CALVANOSTATIC** MODE **MODE 1 ' GALVANOSTATIC MODE BIASP ASSESSED MANUAL SECTION COUNTS=2V ON MOD DAC**<br>**BIASP ATELITEARY WAUFFORM MODE MM 2 ' BRBITRARY WAVEFORM MODE**<br>**SCV 2** ' SOURCE CURVE #2 **MM 2 ' BOURCE CURVE #2**<br> **DESTINATION CURVE #0 SCV 2 ' SOURCE CURVE #2 DCV 0 ' DESTINATION CURVE #0** FP **0;LP** 2000 ' **2000** POINTS FROM IST **TO LAST** POINT **TMB 25000 ' 50** SECOND RUN S/P **1 ' ONE READING** PER **POINT PAMA 20 INC.** UP NO OUT **VERTEX 1 -500 'A STEP OF 1/8 X FULL SCALE CURRENT RANGE VERTEX 199 -500 '**  $\begin{array}{ccc} \textbf{VET} & \textbf{SUS} & \textbf{SUS} \ \textbf{VET} & \textbf{SUS} & \textbf{SUS} & \textbf{SUS} \ \end{array}$ VERTER 200 JUV VERTEX 399 500 '<br>VERTEX 400 -500 ' VERTEX 599 -500 ' VERTER 999 -900 ' VERTEX 000 JUD VERTEX 799 500 '<br>VERTEX 800 -500 ' VERTEN 899 500 VERTEN 999 - 900 -<br>Director dell'altre VERTEX 1000 500 '<br>VERTEX 1199 500 ' VERTEN 1422 000 VERTEA 1200 "JUL VERTEX 1200 -500 ' VERTEX 1599 500 ' VERTEX 1600 -500 ' 1598 500 1599 500 VERTEN 1733 UUV. VERTEX 1800 500 '<br>VERTEX 1999 500 ' VERTEEN 2222 330  $\frac{1}{2}$ ASM ' ASSEMBLE ARB WAVE FORM INTO SCV<br>SIE 2 ' POTENTIOMETRY-MEASUPE POTENTIAL SIE 2 ' POTENTIOMETRY-MEASURE POTENTIAL<br>INTRP 0 ' CLEAN STEP SIR 2 ' POTENTIOMETRY-MEASURE **POTENTIAL**  $\frac{1}{2}$ NC ' PRELOAD MOD DAC WITH 1ST POINT IN ARB WAVEFORM CELL 1 ' TURN CELL ON  $R_{\rm H}$   $\sim$   $R_{\rm H}$   $\sim$   $R_{\rm H}$   $\$  $\begin{array}{ccc} \text{L} & \text{L} & \text{L} & \text{L} & \text{L} & \text{L} & \text{L} & \text{L} \\ \text{L} & \text{L} & \text{L} & \text{L} & \text{L} & \text{L} & \text{L} \\ \text{L} & \text{L} & \text{L} & \text{L} & \text{L} & \text{L} & \text{L} \end{array}$  $\mathbf{P}$  5  $\mathbf{P}$  5  $\mathbf{P}$  5  $\mathbf{P}$  5  $\mathbf{P}$  5  $\mathbf{P}$  5  $\mathbf{P}$  6  $\mathbf{P}$  6  $\mathbf{P}$  6  $\mathbf{P}$  6  $\mathbf{P}$  6  $\mathbf{P}$  6  $\mathbf{P}$  6  $\mathbf{P}$  6  $\mathbf{P}$  6  $\mathbf{P}$  6  $\mathbf{P}$  6  $\mathbf{P}$  6  $\mathbf{P}$  6  $\mathbf{P}$  6 THE TAKE CENT OFF GOSUB 51000: STOCK SUBROUTINE - TRANSFERS DATA<br>GOSUB 52000: STOCK SUBROUTINE - STORES DATA GOSUB 51000: STOCK SUBROUTINE - TRANSFERS DATA GOST 52000 SUBROUTING 52000 SUBROUTING SUBROUTING SUBROUTING SUBROUTING SUBROUTING SUBROUTING SUBROUTING SUBROUTING SUBROUTING SUBROUTING SUBROUTING SUBROUTING SUBROUTING SUBROUTING SUBROUTING SUBROUTING SUBROUTING SUBROUT
### **6. O /\_PPENDICES**

**6.2 Appendix B - Microstructures and Heat Treatments for 440C** "Heat **Treater's Guide - Standard Practices and Procedures for Steel, Paul M. Unterweiser, ASM, Metals Park, 1982** [pp **438-9]**

# **438/Heat Treater's Guide**

# 440C

悍

**Chemical Composition. Aisi and UNS:** Nominal. **0.95 to** 1.20 **C,** 1.00 Mr, max, **0.040 P** max, **0.030 S max,** 1.00 **Si** max, 16.00 **to 18.00 Cr, 0.75** Mo max

Similar **Steels** (U.S. **and/or Foreign).** UNS \$44004; **AMS** 5618, **563; ASTM A276,** A314, A473, A493, A580; FED QQ-S-765; MIL SPEC MIL-S-862; SAE J405 (51440 C); **(W.** Ger.) DIN 1.4125; (Jap.) JIS SUS 440C

**Characteristics.** Highest hardness of hardenable stainless steels. Good corrosion resistance, particularly in hardened and tempered condition. Quenched in oil or air. Can be martempered. Can be full, process, or isothermal an**nealed.** Magnetic in all conditions. Low machinability. Used for bearings, nozzles, valve parts, and wear parts of pumps

**Forging.** Start forging at 1900 to **2150 °F (1040 to** 1175 °C). **Do not forge** below **1750** °F **(955** °C). **Cool slowly from finishing** temperature. **Anneal**

### **Recommended Heat Treating Practice**

### **Normalizing.Do not normalize**

**Annealing.** Can be **process, isothermal, or full annealed:**

- **•** *Process anneal* **in subcritical** temperature **range of** 1250 to **1400** °F **(675** to 760 **°C) for** hardness **of 98 HRB** to **23 HRC. Use clean, rectified salt bath or an atmosphere that is compatible with this temperature range. Soaking and softening time depend on section size of the work. Air cool**
- **•** *Isothermal anneal* **by** heating to 1550 to **1650** °F **(845 to** 900 **°C). Cool** slowly to 1275 °F **(690** °CI. **Hold for 4** hr. **Hardness, approximately 25 HRC**
- **•** *Full* \_anneal **at 1550** to **1650 °F (845** to 900 **°C). Cool at a rate not** faster **than** 30 to 40 °F **(17** to **22** °C) per hour **to** 1100 °F (595 °C), **after** which **cooling rate does not affect** hardness. **Avoid decarburization. Can use atmospheric protection in the form of a vacuum, the inert gases argon or** helium (both **expensive), or nitrogen. All** should have **dew point** below **-60 °F (-51** °C). **For endothermicgenerated atmosphere,** hold **dew point in the 0.95** to **1.20 carbon range for the annealing temperature used. Annealed** hardness, **98 HRB** to **25 HRC. Full annealing, expensive and time consuming, should not** be **used except as required for** subsequent **forming or difficult** specialized **metal cutting operation**

**Hardening. Atmospheric protection rules** for **annealing apply** to hardening. **Parts must** be **completely clean and free**

of oil and shop contamination. Thermal conductivity is significantly **lower** than that **of carbon and alloy** steels. **High** stresses **during rapid** heating may **cause warpage and cracking in delicate or intricate parts. Preheat** at 1400 to **1450 °F (760** to **790 °C), only long** enough to equalize temperature **in all** sections. **Extremely delicate or intricate parts would** benefit **from an additional prior preheat at** 1000 °F **(540** °C). **Austenitize at** 1850 to 1950 °F **(1010** to **1065** °C). Use **upper** end **of range for larger sec**tions **or where maximum corrosion resistance and strength are required. Soaking** time **of** 30 to **60** rain **is adequate for** sections **up** to *V2* **in. (13** ram). **Allow an** additional **30** rain **for** each **additional inch or fraction** thereof. **Double soaking** time **if parts** have **been full or isothermal annealed. If process annealed above 1300** °F **(705 °C), increase** soaking **time** by **about 50%.** Quench **in oil or air. Oil preferred,** because **it** guarantees maximum **corrosion resistance and ductility. Martempering in hot oil or** salt **is** suitable because **of** high hardenability. **As-quenched** hard**ness, approximately 60** to **62 HRC minimum**

I

 $\mathbf{I}$ **i** I

**i**t

**]**

**Stabilizing.** For **minimum retained austenite and maximum dimensional stability, use subzero treatment at** *-100 -+* **20** °F **(-74** °C). **This should incorporate continuous** cooling **from the austenitizing** temperature

**Tempering.** Temper at 325 °F (165 °C) or higher, for min **mum** hardness **of 60 HRC. Temper at 375 °F** (190 **°C), for 58 HRC minimum; at 450 °F (230 °C), for 57 HRC minimum; and at 675 °F (355 °C), for** hardness **approximately 52 to 56 HRC. Double** tempering beneficial. **Cool** to **room** temperature between tempers

**Nitriding.** Can be nitrided to case depth of 0.008 in. (0.203 mm) in 48 hr. For further information, see type 410

### **Recommended Processing Sequence**

- Forge
- Anneal
- Rough machine
- Stress relieve
- Finish **machine**
- Preheat
- **•** Austenitize
- Quench
- **Stabilize (not mandatory,** but beneficial)
- Temper
- Final grind to size
- Nitride (if required)

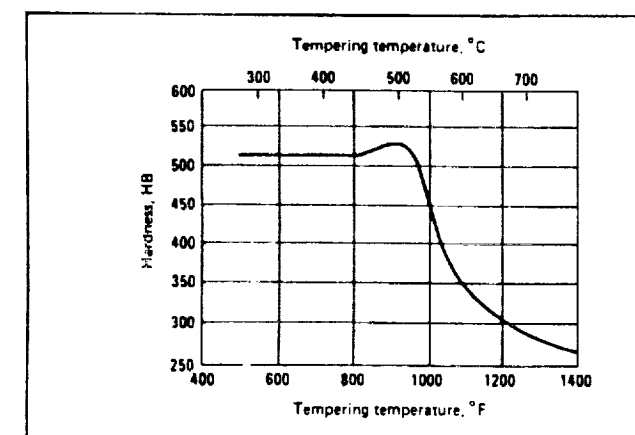

**440C:HardnessVersusTemperingTemperature.**Composition: 1.020 to 1.044 C, 0.40 to **0.48** Mn, **0.017** to 0.019 **P,** 0.010 to **0.011** S, **0.18 to 0.31 Si,** 16.90 **to** 17.18 **Cr, 0.24 to 0.54 Ni, 0.50 to 0.64 Mo. Heat treated at** 1700 **°F (925** °C), 1 **hr. Oil quenched at** 150 **to 200** °F **(66 to 94** \_:). **Double stress relieved at 350 °F (175 °C), 15** min. **Water quenched.** Tempered **2 hr. Heat treated, 0.550-in. (14-mm) round. Tested, 0.505-in. (12.8-mm} round. (Source: Republic Steel)**

### **ORIGINAL PAOE IS** 29 **OF POOR** QUALITY

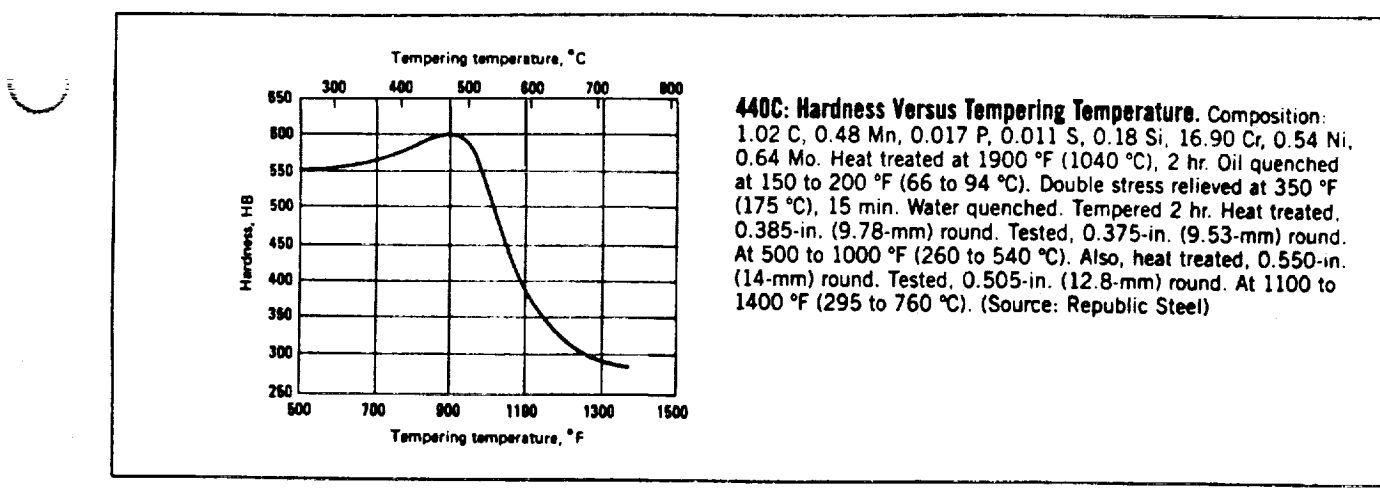

### **440C: Microstructures**

 $\mathbf{I}_\mathbf{Z}$ 

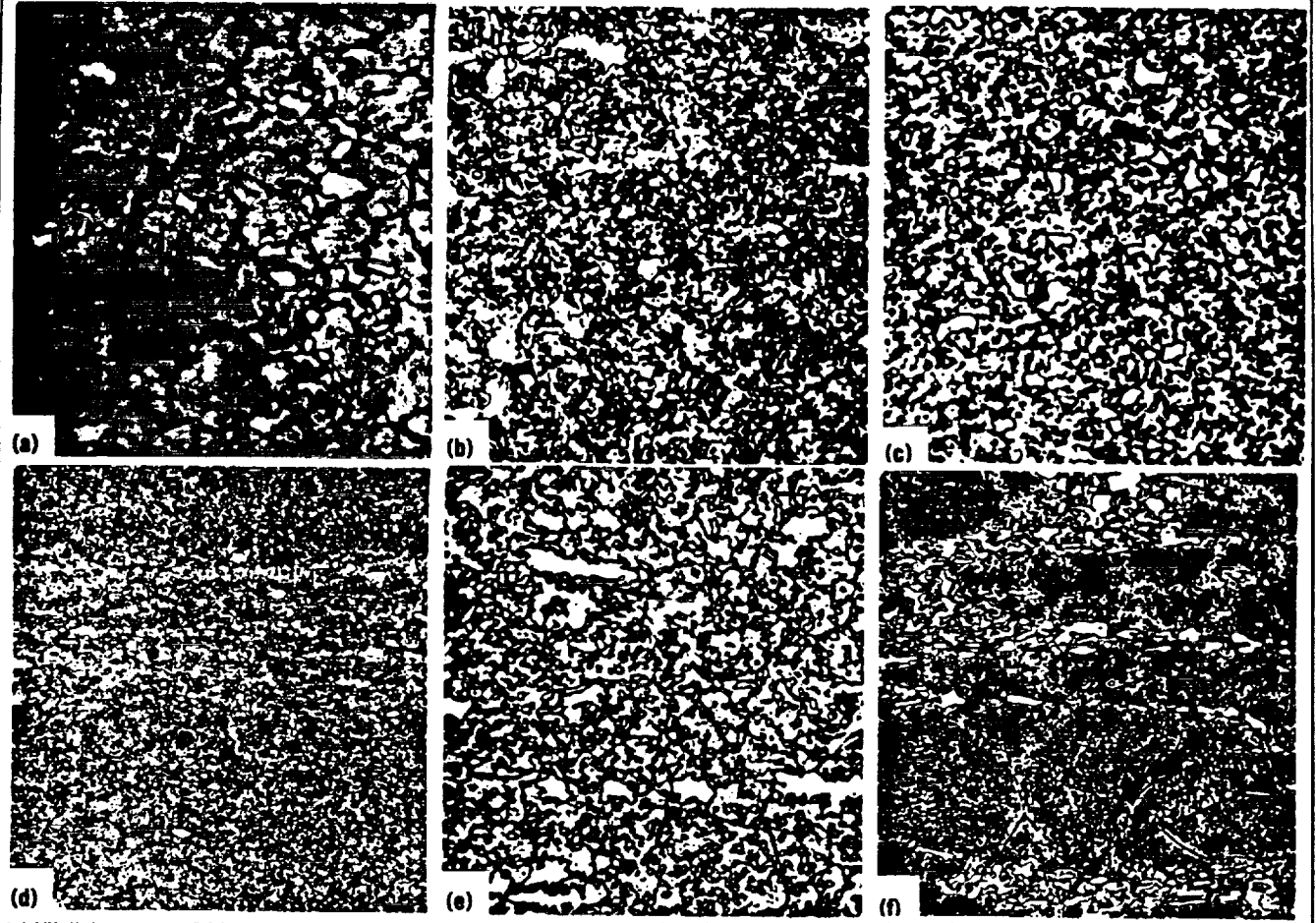

(a) Vilella's reagent, 500X. As forged. Large primary carbide particles. Heavy carbide precipitation at grain boundaries. Secondary carbide particles. Matrix predominantly retained austenite. (b) Vilella's reagent, 500X. Forging annealed at 1600 °F (870 °C). Furnace cooled to 200 °F (94 °C) in 48 hr. Air cooled. Large particles of primary and spheroidized particles of secondary carbide. Ferrite matrix. (c) Vilella's reagent, 500X. Forging hardened by austenitizing at 1850 °F (1010 °C), 1 hr. Air cooled. Tempered at 450 °F (230 °C), 2 hr. Large primary and tempered secondary carbide particles. Martensite matrix. (d) Vilella's reagent, 100X. Forging, hardened and tempered. Band of carbide **segregation. Dispersed carbide** particles. **Tempered** martensite **matrix, Microhardness** indentations **(blacl\_). Shows relative hardness of** carbide particles and matrix. (e) Super picral, 500X. Bar, preheated at 1400 °F (760 °C), V2 hr. Austenitized at 1875 °F (1025 °C), V2 hr. Air cooled to 150 °F (66 °C). Double tempered at 800 °F (425 °C), 2 hr each. Primary and secondary carbides, light islands and particles. Tempered martensite matrix. (f) Vilella's reagent, 200X. Bar, austenitized at 1850 to 1925 °F (1010 to 1050 °C). Oil quenched. Tempered at 375 °F **(190** °C). **Segregated stringers of primary** carbide **(light) and dispersed secondary** carbide particles. **Tempered** martensite **matrix, (Source: Metals Handbook, 8th ed., Vol 7, American Society for Metals,** 19721

# $\label{eq:2.1} \mathcal{L}(\mathcal{L}^{\text{max}}_{\mathcal{L}}(\mathcal{L}^{\text{max}}_{\mathcal{L}})) \leq \mathcal{L}(\mathcal{L}^{\text{max}}_{\mathcal{L}}(\mathcal{L}^{\text{max}}_{\mathcal{L}})) \leq \mathcal{L}(\mathcal{L}^{\text{max}}_{\mathcal{L}}(\mathcal{L}^{\text{max}}_{\mathcal{L}}))$

 $\varphi(\varphi(\varphi))=\varphi$ 

e de la componencia de la componencia de la componencia de la componencia de la componencia de la componencia

# **N93-19392**

# **1992** NASA/ASEE **SUMMER FACULTY FELLOWSHIP PROGRAM**

## **JOHN F. KENNEDY SPACE CENTER UNIVERSITY OF CENTRAL FLORIDA**

# HYDROGEN LEAK **DETECTION** IN **THE SPACE SHUTrLE**

**PREPARED** BY:

**ACADEMIC RANK:**

**UNIVERSITY AND** DEPARTMENT:

NASA/KSC

DIVISION:

**BRANCH:**

**NASA** COLLEAGUE:

**DATE:**

CONTRACT **NUMBER:**

**Dr.** Ronald **G. Barii¢**

**Professor**

**Florida** Institute **of Technology** Chemical **Engineering Department**

 $\bullet$ 

**Engineering** Design **Lab**

**Instrumentation & Hazardous Gas**

**Ric Adams**

**August** 31, **1992**

**University of** Central **Florida NASA-NGT-60002 Supplement: 8**

### **ACKNOWLEDGEMENTS**

**Every** person below was a terrific help to me. This summer was a wonderful experience because of them.

.

The NASA persons who **conceived** and directed the project: Ric Adams, who guided me with **skill** and patience, and his managers, Bill Helms and Dave Collins.

Other NASA persons who kindly **gave** of their time on a daily basis to help me along:

Bill Larson, Greg Hall, and Curtiss Ihlefeld.

The Boeing Haz Gas Lab personnel who put in a major amount of time and made all my computer and experimental work possible: Larry Lingvay, **Guy** Naylor, Rich Hritz, Curt Lampkin and Terry Hammond.

Florida Tech Chemical Engineering student who did the last month's experiments and data reduction: Dan Diolosa.

The Transducer Lab, Optics Lab and other Boeing personnel who helped substantially and loaned important equipment:

Drew Schmidt, Dick Deyoe, Jerry Mason, and Dr. Bob Youngquist.

V

Engineering Development and Test:

Stu Gleman, who is always happy to help by inventing a circuit or a **gadget.**

The KSC library staff **gave** efficient and kindly support.

The UCF administrators:

Dr. Loren Anderson and Carrie Stiles, courteous and capable.

THANKS!

### ABSIRACT

This study focuses on a helium **gas** jet flowing into room air. Measurements of helium concentration and velocity in the jet-air mixture are reported. The objective is to learn about jet characteristics so that dynamically similar hydrogen leaks may be located in the space shuttle. The hazardous **gas** detection system (HGDS) in the mobile launch pad uses mass spectrometers to monitor the shuttle environment for leaks. The mass spectrometers are fed by long sample tubes which draw gas from the payload bay, mid body, aft engine compartment and external tank. The overall purpose of this study is to improve the HGDS, especially in its potential for locating hydrogen leaks.

A rapid-response leak detection experiment was designed, built, and tested, following on the work done in this program last summer. The apparatus included a Perkin Elmer MGA-1200 mass spectrometer and air velocity transducer, both monitored by a Macintosh IIFX computer using LabVIEW software. A jet of helium flowing into the lab air simulated a gas leak. Steady helium or hydrogen-nitrogen jets were logged for concentration and velocity, and the power spectral density of each was computed.

Last year, large eddies and vortices were visually seen with Schlieren imaging, and they were detected in the time plots of the various instruments. The response time of the MGA-1200 was found in the range of 0.05 to 0.1 sec. Pulsed concentration waves were clearly detected at 25 cycles per sec. by spectral analysis of MGA data. No peaks were detected in the power spectrum, so in the present study, I0 Hz bandwidth-averaged power levels were examined at regular frequency intervals. The practical consequences of last year's study: sampling frequency should be increased above the present rate of 1 sample per second so that transients could be observed and analyzed with frequency response methods.

Many more experiments and conditions were observed in this second summer, including the effects of orifice diameter, jet velocity, sample tube design, radial effects, vertical flow, and low hydrogen concentration (1%). A frequent observation was

33

j

that the power spectrum, calculated from the Fourier transform of concentration fluctuations, gives a separate piece of information from concentration. Many of the tests suggest that power is high where mixing occurs at the helium-air interface. This fact is apparently independent of the concentration level, which could be high or low, but depends on the sample location relative to the jet (leak) origin. Whereas, high concentration may be due to a strong leak far away or a small leak close to the sample tube. If the power is low for any concentration level, this would signify helium is arriving at the sample tube by diffusion, not chaotic mixing caused by the jet interaction with air. Tne practical result is to propose a modification of the HGDL mass spectrometer data sampling and software so that sampling rates could be capable of observing at least 25 Hz fluctuations.

### SIMMARY

This study focuses on helium and hydrogen-nitrogen jets flowing into lab air. The technical goal is to learn about how leak jets break up and mix with air. Such information may be applied to analysis of helium signature tests or hydrogen leaks from the main propulsion system in the space shuttle. The hazardous gas detection system (HGDS) in the mobile launch pad uses mass spectrometers fed by long gas sampling tubes to monitor the payload bay, mid body, aft engine compartment and external tank. The mass spectrometers continuously assay the shuttle environment for hydrogen, helium, oxygen and argon. The overall purpose of this study is to improve the HGDS, especially in its potential for precisely locating gas leaks.

The motivation for this work is the difficulty experienced in the past when hydrogen leaks were discovered using the HGDS. The number of sample tubes is too small, i.e., five total, too give a detailed prediction of leak source and specific location. As it exists presently, the system can distinguish only broad areas such as payload bay, midbody, aft compartment, etc.

Last **year** the HGDS was reviewed and pre-existing leak data was analyzed for transients to determine if the concentration-time data had any . Spectral analysis was performed on earlier data measured at the OPF and in the Hazardous Gas Detection Lab. Then, a rapid-response leak detection experiment was designed, built, and tested. The apparatus included a Perkin Elmer MGA-1200 mass spectrometer, an air velocity transducer, and a pressure transducer, all monitored by a Macintosh IIFX computer using LabVIEW software. A jet of helium flowing into the lab air simulated a gas leak. Schlieren imaging and video recordings were also employed to study the flow phenomena. Experiments on leak jet character-ization included velocity, pressure and concentration profiles and in particular on spectral analysis of these signals. Steady and pulsed jets were logged for concentration, velocity, and pressure, and the power spectral density was computed for each observation.

The LabVIEW software performed well in both analysis of earlier data and in real-time data acquisition and reduction. The air velocity transducer (TSI) and the pressure transducer

(Rosemount) were capable of measuring rapid transients in helium jet phenomena, and they have the versatility and potential to be applied to leak detection and location. Particular emphasis was centered on large eddies and vortices in the jet-air mixing zone. Large eddies and vortices were visually seen with Schlieren imaging, and they were detected in the time plots of the various instruments. The response time (63.2%) of the MGA-1200 was found in the range of 0.05 to 0.1 sec. Pulsed concentration waves were clearly detected at 25 cycles per sec. by spectral analysis of MGA data. For certain, the MGA was fast enough to detect transients such as hydrogen or helium eddies in the time trace data, if sampled at 50 Hz. Spectral analysis showed some evidence of correlated power in the  $0.1$  to  $20$  Hz. region, but visual and transient concentration observations indicated that eddy shedding from the leak jet was somewhat irregular in time. Thus, such events did not correlate well as definite peaks in power spectral density plots. One practical consequence of that study was to suggest that the backup HGDS sampling frequency should be increased above the existing rate of 1 sample per second.  $s = \frac{1}{2}$  sample per second.

 $\frac{1}{2}$  sample per second.  $\frac{1}{2}$  can  $\frac{1}{2}$ of concentration and velocity data. The basic apparatus was reassembled in the configuration described above. LabVIEW software was extended to include band width averaging at selected central frequencies, e.g., 10 Hz bandwidths at center frequencies of 5, 10, 15 Hz, etc. Three sample tube designs were studied, two orifice types, gas flows of 3.64 to 14.56 SIM using 99.999% helium or 1% hydrogen in nitrogen. Concentration and spectral density were obtained at various axial lengths downstream from horizontal jets, including the centerline and various radial positions to the side and above the jet axis. Flow obstructions were also placed into the jet axis downstream from the origin. The general result is that concentration and power calculated from concentration fluctuations give distinct information about where the sample tube is relative to the leak jet origin. In the vicinity of the leak origin, one finds high or low concentration depending on the leak strength and the purge gas rate. But, in this region there is likely to be peaks in power independent of the concentration. Thus, mass

spectrometers should be operated at a high sampling rate, e.g., 25 Hz, so that power may be determined. This would result in greater capability to detect gas leaks and infer the leak location.

 $\ddot{\mathbf{v}} = \ddot{\mathbf{v}}$ 

## TABLE OF CONTENTS

### I INIRODUCTION

#### II BACKGROUND

- 2.1 Present System Definition
- 2.2 Earlier KSC Work Related to Hazardous Gas Detection
- 2.3 Literature Survey of Jets

#### III APPARATUS AND PROCEDURE

- 3.1 LabVIEW Software
- 3.2 Apparatus and Data Acquisition
- 3.3 Procedure
- IV RESULTS AND DISCUSSION
- 4.1 Simulated helium leaks
- V CONCLUSIONS AND RECOMMENDATIONS

### REFERENCES

FIGURES

### LIST OF ILLUSTRATIONS

Fiaure

 $\sim$ 

- . Jet review.
- 2. Present apparatus showing sample tube 3 arrangement.
- 3. a) GHe concentration and power vs. x. Sonic orifice jet, 3,64 SLM, ST1; b) GHe concentration vs. time, sec., at 7 values of x, 0 to 24 in; c) GHe power vs. time, sec., at 7 values of x, as in Fig. 3b.
- . a) GHe concentration and power vs. x. Tygon tube jet, 3.64 SLM, ST1; b) GHe concentration and power vs x. 1/4 in. Tygon tube jet, 3.64 SLM, replicate.
- **,** Helium concentration vs. length, Tygon tube at 3 flows (ST1). 3.64, 7.28, 14.56 SLM GHe.
- . Helium concentration and power vs. x. Comparison of small (S.O.) and large (Tygon) orifice at 3.64 SLM.
- . Power vs. length and frequency. Power is 10 Hz bandwidthaveraged at center frequencies shown on top **graph.**
- 8. Mechanical chopper at 25 Hz placed in jet stream 3 in. from orifice.
- . Concentration and power at 5 Hz vs. distance. Comparison of GHe, 02, and N2. ST3, S.O., 3.64 SLM GHe.
- I0. Velocity and 5Hz-power vs. x. Comparison of GHe, 02, and AVT. ST3, sonic orifice, 3.64 SLM GHe.
- II. Concentration and velocity vs. distance. Comparison of 3.64 and 7.28 SLM GHe. ST3, sonic orifice.
- 12. Power at 5 Hz. vs. length. Comparison of GHe and AVT data. ST3, sonic orifice, 7.28 SLM.
- 13. Helium concentration at three x values vs. radial coordinate, y.
- Power at 5 Hz, three x values, vs. y. 14.
- Concentration and power at 5 Hz vs. length. ST3, sonic  $15.$ orifice, 3.64 SLM **GHe.**
- 16. Concentration and power vs. length. Horizontal cylinder obstruction at x=l in. ST3, sonic orifice, 3.64 SLM GHe.
- 17. Concentration and power vs. length. Horizontal cylinder obstruction at x=l in. ST3, sonic orifice, 7.28 SLM GHe.
- 18. Top: helium (ppm) signature test in shuttle MPS; middle: helium (%) stream direct to mass spectrometer vs. time, sec.; bottom: stagnant lab air (%) vs. time, sec.

### I INTRODUCTION

**In** the space shuttle, **hydrogen** and **oxygen** are the main engine propulsion **gases,** as well as the fuel-cell power system gases. Leaks of these **gases** may be found in the aft fuselage, the mid body, and other areas. Various forms of leak detection equipment are employed in and around the shuttle wherever hazardous materials are present. The hazardous gas detection system (HGDS) uses mass spectrcmeters fed by long gas sampling tubes to monitor the payload bay, mid body, aft engine compartment, and external tank. The mass spectrometers in the HGDS monitor the environment for hydrogen, helium, oxygen, nitrogen and argon.

This study will focus on helium jets in the lab which are intended to represent a typical leak during tests Of the main propulsion system (MPS). Helium signature tests are routinely performed to determine the shuttle's MPS integrity. These tests, involving pressurization of the MPS with GHe and monitoring for helium leaks with the HGDS, are scheduled at the launch pad previous to the start of countdown. Hydrogen or oxygen leaks may still occur during tanking operations after the helium signature test is acceptable. These would be detected by either catalytic hydrogen detectors situated outside in the tank-piping system, or by the prime, backup, or external tank (HUMS) mass spectrometers sampling around and in the shuttle. By studying jets with a mass spectrometer using frequency response techniques, new understanding gained will lead to better methods for detecting and locating leaks in the MPS. Main Goals of the Two-Summer Study:

I. Assess the present HGDS and analyze earlier leak data to determine if leak data has frequency information which can lead to pinpointing the leak location

2. Design, build, and test a rapid-response leak detection experiment which focuses on leak characterizaton including velocity, pressure and concentration profiles and in particular on rapid fluctuations and spectral analysis of these variables.

3. For a longer-term **objective:** Predict an improved placement of sample tubes and improved data analysis for special tests so that leak locations can be pinpointed.

### II BACKGROUND

### 2.1 PRESENT SYSTEM DEFINITION

The hazardous gas detection system at KSC is a mix of UTI (quadrupole) and Perkin Elmer (fixed sector) mass spectrometers. They monitor the shuttle and tail service mast (both prime and backup HGDS), and the external tank (HUMS). Gas samples are drawn through 0.18-in. ID tubes to mass spectrometers situated 100 to 200 ft. away inside the mobile launch platfom. Five gas samples are sequentially assayed for hydrogen, helium, oxygen, nitrogen and argon. The five samples arrive in separate tubes: three from the shuttle, one from the tail service mast, and one from the external tank.

Sample gases are drawn from the shuttle interior into 0.23-in. ID SS tubes distributed in the aft area. The payload bay and mid body tubes are located just aft of the 1307 bulkhead. Four tubes which sample the payload bay purge are connected through tees into one tube which is routed through the umbilical disconnect panel (UDP, line 2). Two SS tubes which sample the mid body purge are connected into one tube leading to the UDP (line 4). The pair of aft sample tubes are mixed together and routed to the UDP. The aft sample tubes are located several feet aft of the 1307 BH at the #9 vent doors, thus the aft sample could reflect upstream leaks from the MB and PLB.

A 180-1b/min. nitrogen purge **is** flowing at the pad when the cryogenic propellants are loaded into the vehicle. Both hydrogen and oxygen flow inside separate piping systems from the tail service mast to the shuttle aft compartment to the external tank. Before loading cryogens, a test is done by injecting helium in this piping system, the main propulsion system (MPS), with air purge on the outside  $(1)$ . Hence, leaks in the cryogenic piping can be detected via helium tests before loading cryogens, and by hydrogen and oxygen detection during and after these are loaded on board. Due to safety considerations, the present study was done primarily with helium, although hydrogen can be easily implemented **in** future work.

2.2 EARLIER KSC WORK RELATED TO HAZARDOUS GAS DETECTION In 1990, Schleier studied gas leaks of helium, nitrogen, and

argon by flowing the gases through a slightly cracked gate valve (2). Using helium at 68 psig and 105 sccm as the reference condition, flows of helium, nitrogen, and argon correlated well as predicted vs. observed flows. Mehta characterized a turbomolecular-pumped magnetic sector mass spectrometer in 1988 working with the HGDL (3). The model was Perkin Elmer MGA-1200, the same type which is employed in the present study (H2S2). Linearity, precision, drift, detection limits and accuracy were found to be acceptable for quantitative analytical determination of hydrogen, helium, oxygen and argon in nitrogen or helium background gases. The 90% rise times for pulse inputs were on the order of one-half second.

V

V

One-second pulse of nitrogen into helium put into the Perkin Elmer 17" disconnect mass spectrometer resulted in an 84% peak on nitrogen and a total dead and lag time of less than 0.1 sec on the upswing  $(4)$ . The downswing started about 0.2 sec late, and took another  $0.8$  sec. to drop to zero. A one-second pulse of helium into nitrogen rose quickly to 98% in less than 0.1 sec., but it did not fall off from 98% until 3 sec. and it zeroed after another second (4 sec. total). A recent internal HGDL study (5) on noise in MGA-1200 reported that the unfiltered 60-cycle and related harmonic rms noise level was on the order of 100 mV. Part One of the present study, completed in summer 1991 (6), is reviewed in the present document.

# 2.3 LITERATURE SURVEY OF JETS

Last summer, a wide-ranging review of jets, mass spectrometers, gas leaks, etc., was presented (6). The survey below focuses on earlier and new references which pertain to frequency and mixing phenomena.

A survey of jet literature was performed because a gas leak behaves similarly to a jet with regard to velocity decay, pressure profile, concentration decay, sonic waves, etc. The fluctuations seen in mass spectrometer test data are reminiscent of vortices or large scale eddies which form at the edge of the jet-air mixing zone  $(7-12)$ . These swirling structures, which travel with the jet at roughly the local centerline velocity, could give rise to the type of concentration fluctuations which are observed in MS tests of concern here.

A small laminar or turbulent fluid stream issuing into a large region containing the same or similar fluid at rest is termed a free (submerged) jet, Fig.l (top) (13). For a laminar free jet, there is an orderly pumping action by the jet, resulting in both lateral and axial motion in the surrounding fluid. The difference in velocity between a free jet and its surroundings generates a diffusion (mixing) region characterized by large scale eddies. Vortices occur in the interface region between the central jet core and the surrounding fluid. Vorticity (need Defn) tends to agglomerate, forming large-scale eddies, which grow by entraining fluid from the surroundings and by pairing- the basic mechanism or the growth of the shear mixing layer. While eddy motion is similar to molecular motion, there are important differences. Turbulent movement depends on the general (directed) motion and requires a continuous supply of energy to maintain it, while molecular motion does not. The source of energy which supports the eddies is the directed kinetic energy of the jet which eventually is transformed to kinetic energy of turbulence. The turbulence, in turn, decays irreversibly through viscous shear.

The free jet spreads because of shear at its boundaries, and the total flow crossing successive normal planes increases because of entrainment of the surrounding fluid, Fig. 1 (middle) (14). Of course, continuity must be satisfied, thus the increasing flow area requires a decreasing jet velocity. The mixing region, emanating from the solid boundary of the jet, progresses both inward and outward with respect to the jet axis as a function of axial distance. However, close to the exit plane of the jet there exists a region called the potential cone or core which is not disturbed by the large eddies. Downstream from the potential cone, the entire central portion of the jet is filled with large-scale eddies (once the diffusion has reached the axis) and the flow is fully established.

The momentum of a jet issuing from a circular orifice is:

 $Mo = (rho * Ao * Vo) * Vo.$ where  $rho = density$ Ao = orifice area Vo = velocity at orifice.

To a good approximation, momentum is conserved, thus, the

k\_/

product (rho x Vo) must remain constant by the jet area expanding and the velocity slowing down as it flows downstream. Dynamic similarity or similarity solutions generally apply to the free jet. This predicts the result that dimensionless profiles of mean velocity in the diffusion (mixing) region must be defined by the Same functional form at all sections normal to the flow (Fig. 1, bottom)  $(14):$ 

 $Vx/Vmax = f(N)$ 

where

 $N = 1 \cdot /q(x)$  $l^*$  = radial coordinate measured out from the edge of the mixing region  $g(x)$  = arbitrary measure of radial extent of

diffusion region (similarity).

Practically, similarity means that all velocity profiles of a given flow field will fall on one single curve. Three simple results of various studies are:

- 1.  $g(x) = C \star x$ .
- 2. Vmax (centerline)/Vo =  $\frac{xc}{x}$ , where xc is the length of the central core.
- 3. The data for f(N) is reasonably fit by the error function.

Measurements of the mixing of two coaxial hydrogen-air jets are reported by Chriss (15), including centerline decay and radial profile shapes of composition, velocity, and total enthalpy. The striking result is that velocity and composition decay almost identically on dimensionless plots. These plots verify that velocity profiles fit the similarity condition, but in addition the concentration profiles also have this property. Becker et al. (7) worked with an air-air jet marked with oil smoke. Turbulent concentration fluctuations of the nozzle gas diffusing into the stagnant gas were on the order of 25% of the centerline value (lateral distance from centerline about 1/3 of jet radius). Heat transfer and flow measurements including frequency and intermittency data are given by Chua and Antonia (8). Turbulent fluctuations ranged from 10Hz for large peaks to I00 Hz for small variations.

Detailed analysis of shuttle hydrogen leaks are given by Seymour (16) on the STS-35 scrub-3 hydrogen leak analysis. The study featured a transient model of the aft compartment H2 concentration. The basic time constant of the aft compartment purge flow is about 90 sec. Some of the major conclusions were: the leak did not exist at ambient temperature, the engine prevalve 2 was the most likely leak location, at least 80% of leakage came from the engine 2 prevalve, the scrub-2 leak area was twice that of scrub 3 and consistent with the known engine 3 prevalve detent cover seal leakage, and leak area changes cannot be inferred from concentration changes without employing an analysis similar to that used in the study, i.e., the compartment model. The above work may be more readily understood by referring to MPS diagrams for propellant flow, etc. (17,18).

k../

### III APPARATUS AND PROCEDURE

### $3.1$

LabVIEW programs (VI's) written by Larry Lingvay (Boeing HGDL) were used to get and analyze helium leak data. The data were stored in files such as MacPaint and as tab-delimited text files. The latter could be read by other LabVIEW software such as Band Width Integrator and Data Display VI. The software used in this project along with their functions are:

1. Super Spectrum Analyzer (SSA) -- Collect helium concentration data, calculate the average over one or more seconds, take power spectrum of concentration data, display plots of concentration and power. Similarly, other gases could be measured by switching VI controls. The air velocity transducer (AVT) was also connected to SSA, on channel 5. A data file is generated which is read into Multifile Integrator (below).

2. Analog Mass Spec--Collect hydrogen, helium, (below). 2. Analog March Spec. Intervals as

system.<br>3. Multifile Integrator--Take power spectrum vs. system. as a real bon generated Tries and Integrate at s center frequencies, e.g., 5, 10, 20, 40, etc., for 10 Hz band widths. Each file is measured at a different length or position in the iet.

4. Data Multiplot Display--Plot integrated power data in the jet. 10. Partous Center Irequencies.

## 3.2 APPARATUS AND DATA ACQUISITION

The apparatus and data system were similar to last year. Changes included new sample tube designs and new experimental configurations. A helium leak was simulated in the HGD Lab by a pure helium stream (KSC grade) flowing from the lab-service panel through 1/32-in. ID stainless steel tubing, and exiting through a small nozzle or a  $1/4$ -in. ID Tygon tube. The gas exited the nozzle from a circular orifice, 0.05 cm. diameter, recessed in a short tube,  $0.5$  cm long and  $0.4$  cm. diameter (sonic orifice). In effect, the jet was actually emerging from the 0.05-cm. tube at or below local sonic velocities, depending

on the upstream pressure.

A schematic drawing of the equipment used in the HGDL is shown in Fig. 2. A Rosemount pressure transducer was used to measure pressure fluctuations in the jet field (Minneapolis, MN). This device is capable of measuring pressure from 22 to 32 inches of mercury absolute. Velocity and its fluctuations were detected by a TSI Inc. air velocity transducer (AVT) with a range of 0 to 10,000 fpm (St. Paul, MN). These probes were mounted on a small vise which was placed at various measured locations in relation to the jet origin.

The jet stream representing the leak was measured and controlled by a Sierra Instruments 840 SideTrak mass flow meter/controller. The instrument was calibrated for nitrogen gas flow, but was correctable to helium gas by multiplying the reading by 1.453 (for units of standard liters per minute, SLM). An independent check on the frequency response of velocity and concentration measurements was provided by installing in the leak jet a mechanical chopper used in optical experiments.

A Perkin Elmer MGA-1200 (H2S2) mass spectrometer was employed as the gas analyzer. The helium jet was sampled with a 15-ft length of 1/32-in ID stainless steel tubing with a crimp at about 3 inches downstream from the sample orifice. This tube, ST1, was connected directly to the porous plug at 200 Torr in the MS evacuated area, and as such it was pumped directly with the MGA roughing pump Samples were taken at various locations downstream from the jet origin normally in the horizontal direction, x (x=axial, y=lateral-horizontal, z=vertical). Data were taken with this tube between 7-13-92 and 7-24-92. Later, the same tube minus the crimped region, became a 14.5-ft. length of 1/32-in. ID SS capillary tubing, which was fitted to the MGA inlet valve #3. This tube, ST2, was also pumped by roughing pump as with ST1. The crimp was cut off due to plugging, as manifested by slow sample tube response and recovery. Flow resistance in valve #3 was sufficient to provide enough pressure drop so that the vacuum system was not overloaded. The measured time constant of this second tube was about 0.08 sec.

After a few trial runs, ST2 was found to be inappropriate for lab air measurements. A third change (ST3, on 8-7-92) employed the 14.5-ft 1/32-in ID tube connected directly into the heated

MGA valve #1, with a vacuum pump at the valve outlet. In this way, flow in the sample tube remained high, with a small leak sample drawn off a tee to the mass spec. This insured that the transit time through the sample tube was high, but the pressure to the mass spec remained low. (The big pressure drop in the sample line occurred in capillary tube downstream from the valve. ) The sampling dead time was a few seconds.

V

r<br>Viti

All sensors were fed into a National Instruments data acquisition board (NB-MIO-16XL-42) plugged into a Macintosh IIFX computer. A VI called Super Spectrum Analyzer sampled, plotted and analyzed the data from each sensor. The analysis routine was to sample during a given time window with a specified period of samples, e.g., 1 or 2 sec., for a specified band width of typically 100 Hz. The mean concentration was computed, and the time traces of concentration and power spectrum were plotted, all in the LabVIEW panel. Then, the frequency data were integrated (offline) about selected center frequencies for i0 Hz band widths by a VI called Multifile Integrator. Data generated in Multifile Integrator were then displayed by Data Multiplot Display as average power vs. jet axial length, x, as a function of several center band frequencies.

### 3.3 PROCEDURE

Set gas flow, put sample tube and/or AVT in vise at specified location. Calibrate mass spec zero and span gas, run LabVIEW, store data in file, save paint file of LabVIEW screen. Run data analysis VIs, create plots of concentration and power spectra.

### IV RESULTS AND DISCUSSICN

### 4.1 SIMULATED HELIUM LEAKS

The experimental variables were helium jet flow rate, 3.64, 7.28, and 14.56 SLM; jet orifice either sonic orifice or 1/4 in.-ID Tygon tube; sample tubes ST1, ST2, and ST3; various axial positions from 1/16 to 36 in.; and, radial positions at fixed x; horizontal, cylindrical bar obstruction, 3/4-in. diameter, 3/4" downstream from jet; jet orientation to gravity was usually horizontal, but vertical up flow was also observed with/without fan-driven crossflow.

4.1.1 SAMPLE TUBE I. Experiments using sample tube 1 (ST1) were run between 7-13-92 and 7-24-92. Individual experiments are discussed below in order of the run date.

7-13-92 Fig. 3a shows the percent helium and the handaveraged power due to concentration fluctuations at several frequencies versus axial length downstream. For this slow flow, 3.64 SLM (3,640 SCCM) helium, the concentration of helium falls very quickly from 100% at the jet origin to 2.5% at  $x = 6$ ". (At this rate, the helium exits the 0.4 cm diameter orifice into air at 1035 FPM.) In contrast, the power at 5 Hz rises up from -31 near the jet to  $-4$  at  $x = 3$  and 6 in. downstream (relative log scale units, analogous to dB if the concentration were in volts). Higher frequencies, also shown on Fig. 3a, follow the same trend with a power peak in the 3 to 6 in. range. There is also evident a progressive downward trend of power as frequency increases in steps to I00 Hz. The background air in the lab has a flat power spectrum of -60 to -80 for all frequencies between 5 and I00 Hz. Figs. 3b and 3c show the concentration record and power vs. frequency during the above runs which were 1 second in duration. Average helium concentration during this period is noted on the individual traces at various x values.

 $7-16-92$  to  $7-24-92$  A series of runs was observed with  $1/4$ -in. ID Tygon tubing as the **jet orifice.** The helium flow was 3.64 SLM or 412 FPM issuing from the tube. A plot of percent helium and power versus length for Tygon is remarkably similar to the sonic orifice plot, Figs. 4 and 3a, respectively. A replicate run is shown in Fig. 4b. The key differences between the sonic orifice and the Tygon are I) the Tygon orifice produces a slower

jet which decays in concentration faster, i.e., within 3 inches, and 2) the power peak for Tygon occurs closer to the origin, 1 in. instead of 3 to 6 in. as with the sonic orifice. The helium flow was subsequently doubled to 7.28 SLM (824 FPM) and doubled again to 14.56 SLM (1650 FPM) in order to show the effect of flow rate on these phenomena. A combined plot is shown in Fig. 5. As expected, higher flow stretches out the concentration profile to higher values downstream. The power peaks move downstream and are flattened as flow rate is increased. Fig. 6 shows the effect of two different orifice types at the same flow rate. The sonic orifice has an area of 0.00196 sq. cm. at the smallest point compared to the tygon tube which is 0.317 sq. cm. in cross section. Thus, there is an initial velocity ratio of 162 for the sonic orifice vs. the Tygon tube. This physical difference gives rise to similar sharp concentration drops within 6 in. downstream, but the power signatures are much different.

4.1.2 SAMPLE TUBE 2. With the crimp removed, this sample tube seemed more responsive. However, it was used only two days because its connecting valve arrangement was not providing enough pressure drop prevent saturation of the turbomolecular vacuum pump.

V

V

8-4-92 Again at 3.64 SLM helium flow with the sonic orifice, there was a pronounced power peak in the vicinity of 6 inches downstream, Fig. 7. The concentration profile was stretched out downstream to give higher concentration of helium, possibly due to the new sample tube arrangement. For example, the jet was 4.4% helium at 12 in. downstream, as opposed to 0.84% at the same location using ST1.

A mechanical-optical chopper was inserted into the jet at  $x=1$ in. in order to introduce a known frequency of concentration variation. The jet was sampled at about  $x=3$  in. The chopper was set at 25 and 15 Hz. Both settings gave pronounced power peaks at the respective frequencies. The former concentration and power curves are shown in Fig. 8.

4.1.3 SAMPLE TUBE 3. This change slowed the apparent response by a small amount. The response time was checked using a paper card to block the sample tube and then quickly remove it. A time trace of concentration showed that the response time

5O

constant (63.2% of total rise) was about 0.16 sec, still a fast response.

8-7-92 A series of experiments was designed to show concentrations and power of oxygen and nitrogen from the surrounding air along with the usual helium record. Concentrations of these gases are shown in Fig. 9, top. Note this figure has only three  $x$  locations, but it shows that the data are basically consistent, i.e., helium drops off to zero percent at 24 in., oxygen rises to 21%, and nitrogen rises similarly. However, nitrogen is 5 to 10% low due to a mass spectrometer calibration anomaly. Fig. 9 also shows the power level for these gases versus x. The nitrogen power is about ten relative units above helium, and the helium power is about 5 units above oxygen. Although helium concentration is low at 12 in., the power level persists at a high value, showing decoupling of concentration and power.

8-11-92 This experiment extended the previous run of 8-7-92, with the inclusion of the air velocity transducer (AVT) to measure an approximate local velocity. Helium and oxygen concentrations, and stream velocity are plotted in Fig. 10. The velocities at small distances downstream are low by I0 percent or less due to the error introduced by measuring a helium-air stream with an air-calibrated AVT. This error becomes negligible past x=10 in. where helium falls to a few percent. The AVT power at 5 Hz does not have a peak downstream like concentration. This was not due to limitations in frequency response of the AVT, however. This instrument was observed by the author to have very fast response, at least capable of seeing 20 Hz waves, last year (6). The AVT, oxygen and helium power traces in Fig. i0 clearly indicate although helium is rapidly diluting and oxygen is climbing, the power levels are similar and actually are reversed for these gases (helium is higher).

8-12-92 All conditions were repeated from 8-11-92 except the helium flow was doubled to 7.24 SLM. Fig. 11 shows the effect of flow on concentration and velocity. Higher velocity stretches the jet out downstream so that concentration is elevated by a few percent at 10 in. The velocity effect is more pronounced. Fig. 12 shows the difference between helium power and AVT power at 7.28 SIM. The effect of flow on power at 5 Hz

51

 $\frac{\partial \mathbb{G}}{\partial \mathbf{x}^{\mathbf{x}}_{\mathbf{x}}}$ 

may be ascertained by comparing Figs. i0 and 12. Helium power is similar close to the origin, but it remains elevated at 24 in. and beyond when the velocity is higher.

This run repeated the experiment of 8-11-92 at 3.64 SLM with the additional feature of including radial measurements for three x locations. Data were observed on the horizontal plane to the right (+y, looking downstream) of the jet plane. Concentration profiles in Fig. 13 clearly show how the jet spreads out by the increase in helium concentration laterally as the jet moves downstream. The power levels present a similar picture where the high power levels downstream indicate intense concentration fluctuations for  $x=6$  in. at  $y=0.125$  to 1 in., and for  $x=12$  in. at  $y=0.125$  to 3 in. Again, power and concentration have different trends with  $x$ , e.g., at  $x=6$  in.

8-14-92 Similar to 8-13-92, this series was designed to show the effect of  $+z$  variations at 2, 4, and 6 in. above the jet. Fig. 15 shows that the jet is spread considerably in the vertical direction at  $x=12$  in., where a concentration peak occurs. The power peaks occur at different locations.<br> $8-17-92$  For 3.64 SIM belium flow a run une medic

For 3.64 SLM helium flow, a run was made using a horizontal, 3/4-in. diameter aluminum cylinder to block the jet. The cylinder was placed with its center at  $x=1$  in. Concentration and power were observed at  $6 \times$  locations for  $4 \times 2$ values between 0.5 and 6 inches, Fig. 16. An interesting feature of these data is that power and concentration do not follow analogous curves. For example, at  $x=6$  in., the percent helium for z=0, 0.5, and 1 in. are all much reduced from their upstream values, but their power levels are similar. This means that power gives a separate piece of information from concentration. It suggests that power is high where mixing occurs at the helium-air interface, whereas high concentration may be due to a strong leak far away or a small leak close by but with the sample tube outside of the flow and mixing area. The latter case would signify helium is arriving at the sample tube by diffusion, not chaotic mixing caused by the jet interaction with air. Comparison with Fig. 3a (5 Hz, no obstruction) shows that near the obstruction, power levels are similar, but downstream the power is very low in the wake of the obstruction. Elevated concentration levels are seen above the jet in the wake of the

obstruction, but these are absent in Fig. 15 (no obstruction).

 $\hat{\phantom{a}}$ 

V

J

8-18-92 This run was like 8-17-92, but with a double helium flow of 7.28 SLM, Fig. 17. Doubling the flow reduces the nearfield concentration by a factor of two (around x=6 in.), but helium concentration is ten times higher than for the slower flow at  $x=12$  in. Also at  $x=12$  in., power remains high while concentration falls off rapidly.

8-25-92 to 8-27-92 These runs include a replicate of earlier helium experiments at 3.64 SLM GHe, sonic orifice, but with 1% hydrogen in nitrogen as the gas jet at 2.5 SLM, using ST3 (note that this needs to be rerun at 3.64 SLM); and, vertical upflow with and without crossflow provided by a small fan. At final writing, results were not available, but will be communicated privately to Ric Adams.

 $4.1.4$  UIHER EXPERIMENTS. This study was prompted in part by strongly fluctuating data obtained in earlier experiments in the HGDL and in helium signature tests. For example, data from a shuttle MPS L02 helium signature test are shown in Fig. 18. These data are sampled at about 1 sec. rate and show puzzling fluctuations. To shed some light on this problem, pure helium was flown directly to ST1 at atmospheric pressure, indicated as % helium. Fig. 18 shows these in the middle for comparison including both helium and nitrogen concentrations at l-sec. intervals (nitrogen leaked in). The bottom of this figure shows stagnant lab air analysis, percent nitrogen and oxygen. All of these figures look similar, suggesting that the fluctuations may be inherent in the mass spectrometer. There is no other apparent reason for the concentrations to vary when the **gas** is directed at the sample tube without any flow or mixing phenomena present.

### V CONCLUSIONS AND RECOMMENDATIONS

### Conclusions

The helium jet behaves as predicted from the literature in terms of rapid concentration and velocity decay, and the lateral spread of mass and momentum.

The great majority of runs showed that local concentration and power levels were independent. Typically, power had peaks in regions where concentration was rapidly decaying.

The effect of orifice size was to increase velocity at constant flow for a smaller orifice resulting in stretched-out concentration profiles and higher power traces.

Sample tube design has a reasonably strong effect. All three tubes had time constants less than 0.2 sec., the last (ST3) having the largest of 0.13 to 0.16 sec. A small bore gives the advantage of a short transit time without damping frequency information. frequency information.

\* AVTpower kid not correlate well with concentration power despite the rapid response capability of the AVT.

Radial measurements indicated a distinction between concentration and power also.

### Reccm\_nendations

One practical consequence of this study is to suggest that the backup HGDS sampling frequency should be increased above the present rate of 1 sample per second.

Also, it would be interesting to do tests like the above using two or more mass spectrometer sample tubes at different locations. These could be monitored sequentially by switching a solenoid valve between tubes. Then, spectral analysis of different tube locations would be analyzed for transient events pointing to the leak location. Such a system could be implemented with the present HGDS sample tubes in the shuttle.

### **REFERENCES**

 $\setminus$ 

 $\setminus$ 

1. Bilardo, V. J., Jr., and Izquierdo, F., "Development of the Helium Signature Test for Orbiter Main Propulsion System Revalidation Between Flights," AIAA 25th Aerospace Sciences Meeting, Jan., 1987.

2. Schleier, H., "Correlation of Leak Rates of Various Fluids with the Leak Rate of an Inert Gas in the Same Configuration, " NASA/ASEE Summer Faculty Fellowship Program, 308-338, 1990. **3.** Mehta, N. K., "Characterization of a Turbcmolecular-Pumped Magnetic Sector Mass Spectrometer,' NASA/ASEE Summer Faculty Fellowship Program, KSC/UCF, 1988.

4. Kachnic, J., and Raisin, P., 'The 17' Disconnect Mass Spectrometer with Turbomolecular Turbo Pump," Internal Report from Boeing to Dave Collins, NASA-KSC, DL-ESS-24, 4-12-88. 5. Hazardous Gas Detection Lab, Internal Report, "Overview of MGA-1200 Electrometer Card Testing," 1990.

**6.** Barile, R. G., 'Hazardous Gas Leak Analysis in the Space Shuttle," NASA/ASEE Summer Faculty Fellowship Program, KSC/UCF, 1991.

7. Becker, H. A., Hottel, H. C., and Williams, G. C., "The Nozzle Fluid Concentration Field of the Round Turbulent Free Jet,' J. Fluid Mech., 30, 285-303 (1967).

8. Chua, L. P., and Antonia, R. A., "Flow Reversal and Intermittency of a Turbulent Jet, MIAA J., 27, (11), 1494-1499 (1989).

9. Ghoniem, A. F., Chen, D. Y., and Oppenheim, A. K., "Formation and Inflammation of a Turbulent Jet," AIAA J., 24, (2), 224-229 (1986).

**10.** Lam, K. M., and Ko, N. W. M., "Investigation of Flow Structures of a Basic Annular Jet," AIAA J., 24, (9), 1488-93 (1986).

11. Birch, A. D., Brown, D. R., Dodson, M. G., and Thomas, J. R., "The Turbulent Concentration Field of a Methane Jet," <u>J.</u> **E/IL\_, 88,** (3), **431-449** (1978).

**12.** Yule, A. J., 'Observations of Late Transitional and Turbulent Flow in Round Jets," in Turbulent Shear Flows, Durst (Editor), Univ. Park, PA, Apr. 18-20, 1977.

**13.** Schlichting, H., Boundary Layer Theory, McGraw-Hill, 1960.

**14.** Benedict, R. P., "The Flow Field of a Free Jet," in R. B. Dowdell, Ed., Flow-Its Measurement and Control in Science and Industry, Vol. 1, ISA, 1974. Industry, Vol. I, ISA, 1974.

%.;

**15.** Chriss, D. E., "Experimental Study of Turbulent Mixing of Subsonic Axisymmetric Gas Streams," Arnold Engineering Development Center, AEDC-TR-68-133, Aug. 1968.<br>16. Seymour, D., "STS-35 Scrub 3 Hydrogen Lea

**16.** Seymour, D. , "STS-35 Scrub 3 Hydrogen Leak Analysis," NASA  $T_{\rm eff}$   $\sim$   $103548$ ,  $\sim$   $10044$ ,  $\sim$   $1004$ 

 $\label{eq:2.1} \mathcal{L}^{\mathcal{A}}(\mathbf{x},\mathbf{y}) = \mathcal{L}^{\mathcal{A}}(\mathbf{x},\mathbf{y}) = \mathcal{L}^{\mathcal{A}}(\mathbf{x},\mathbf{y}) = \mathcal{L}^{\mathcal{A}}(\mathbf{x},\mathbf{y}) = \mathcal{L}^{\mathcal{A}}(\mathbf{x},\mathbf{y}) = \mathcal{L}^{\mathcal{A}}(\mathbf{x},\mathbf{y})$ 

**17.** "MPS-2102, Main Propulsion System Workbook," Advanced Training Serres, Secarity Mrs 2102, July, 1983.

**18.** "Integrated System Schematic, Main Propulsion System," Orbiter Vehicle, V572-941099, Rockwell International Corp., Space Div.

 $\Delta \vec{E} = \vec{E} \vec{E}$  ,  $\vec{E}$ 

ille and

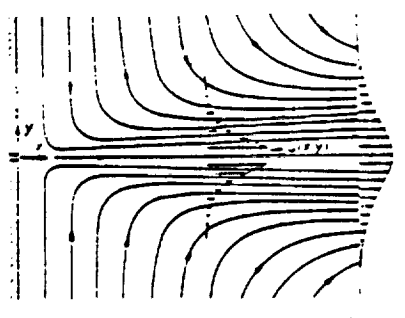

 $\epsilon$  ) is

 $\mathbf{r}$ 

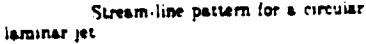

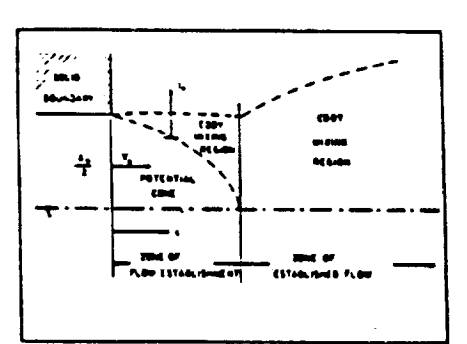

General flow field of a free jet.

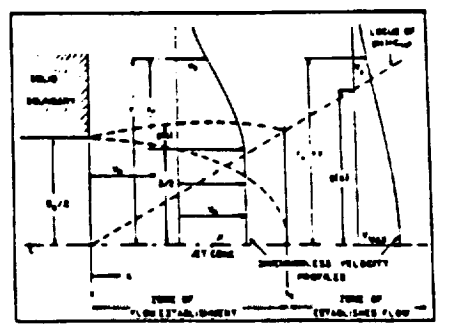

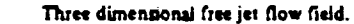

 $\bar{z}$ 

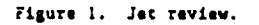

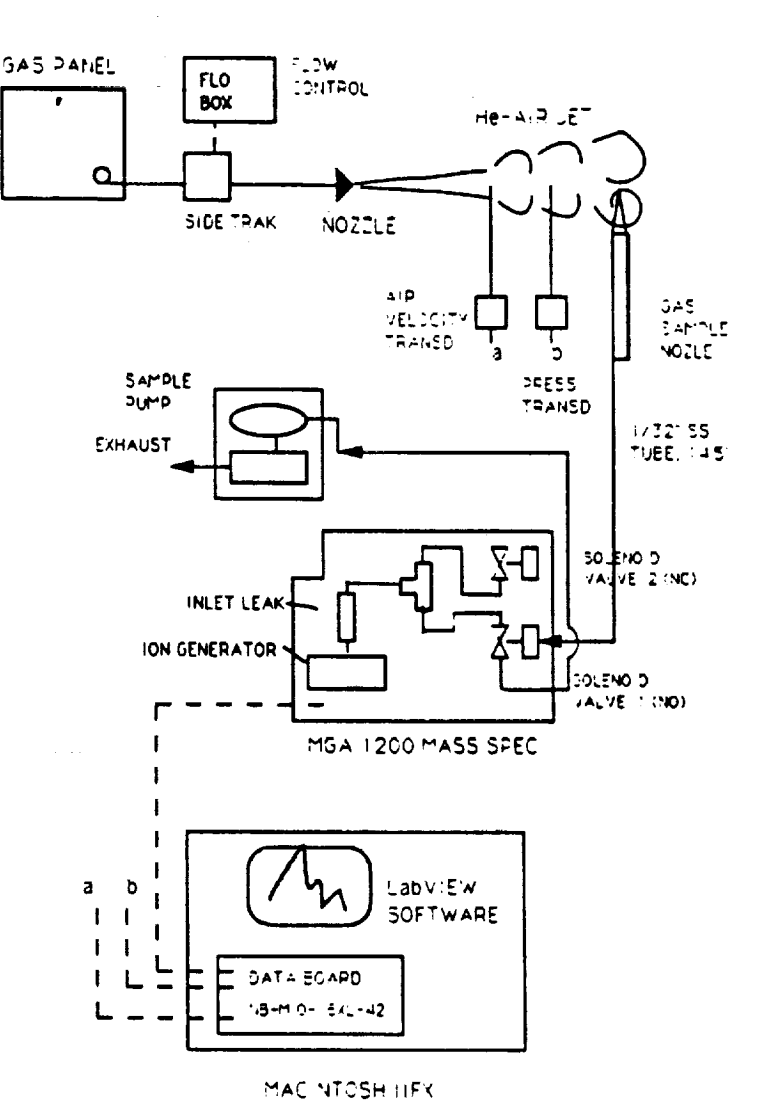

Figure 2. Present apparatus showing sample tube 3 arrangement.

ORIGINAL PACE IS OF POOR QUALITY

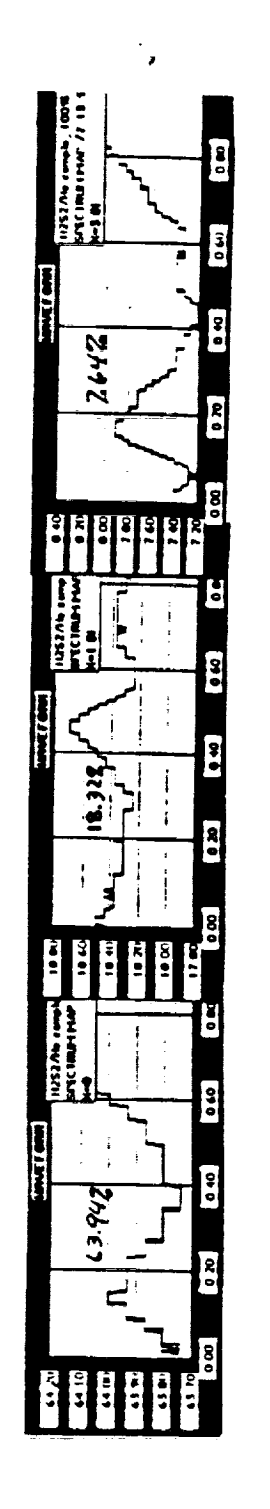

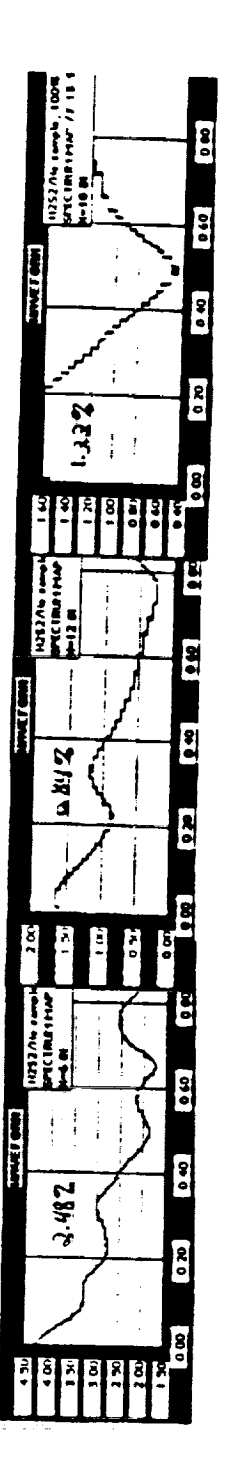

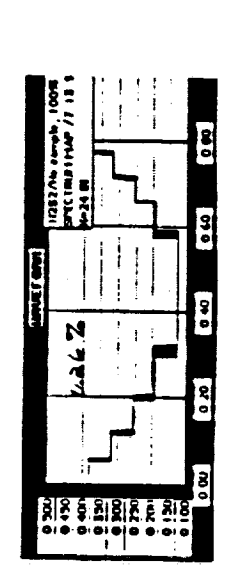

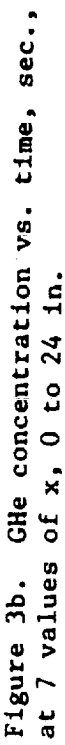

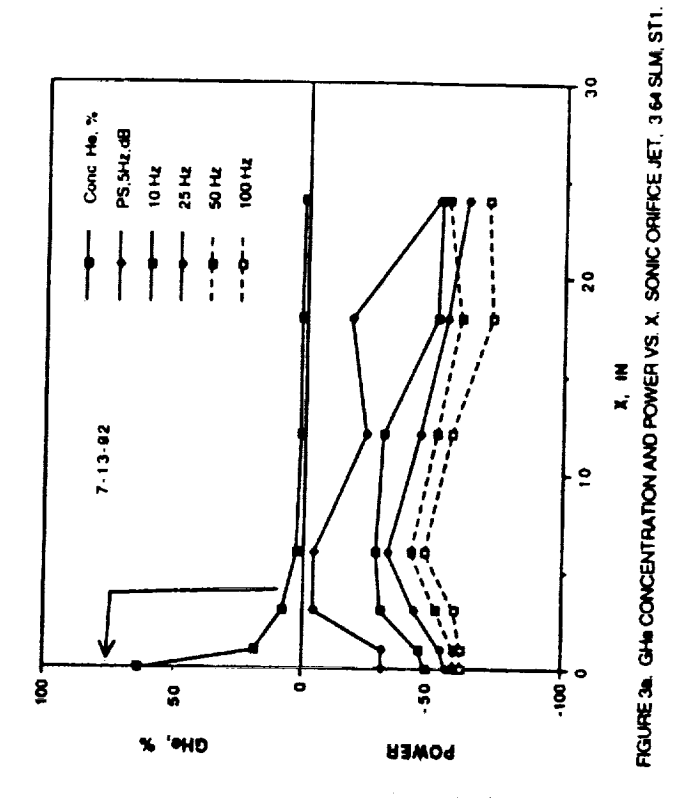

 $\frac{1}{2}$ 

÷,

Figure 3b. GHe concentration<br>at 7 values of x, 0 to 24 in.

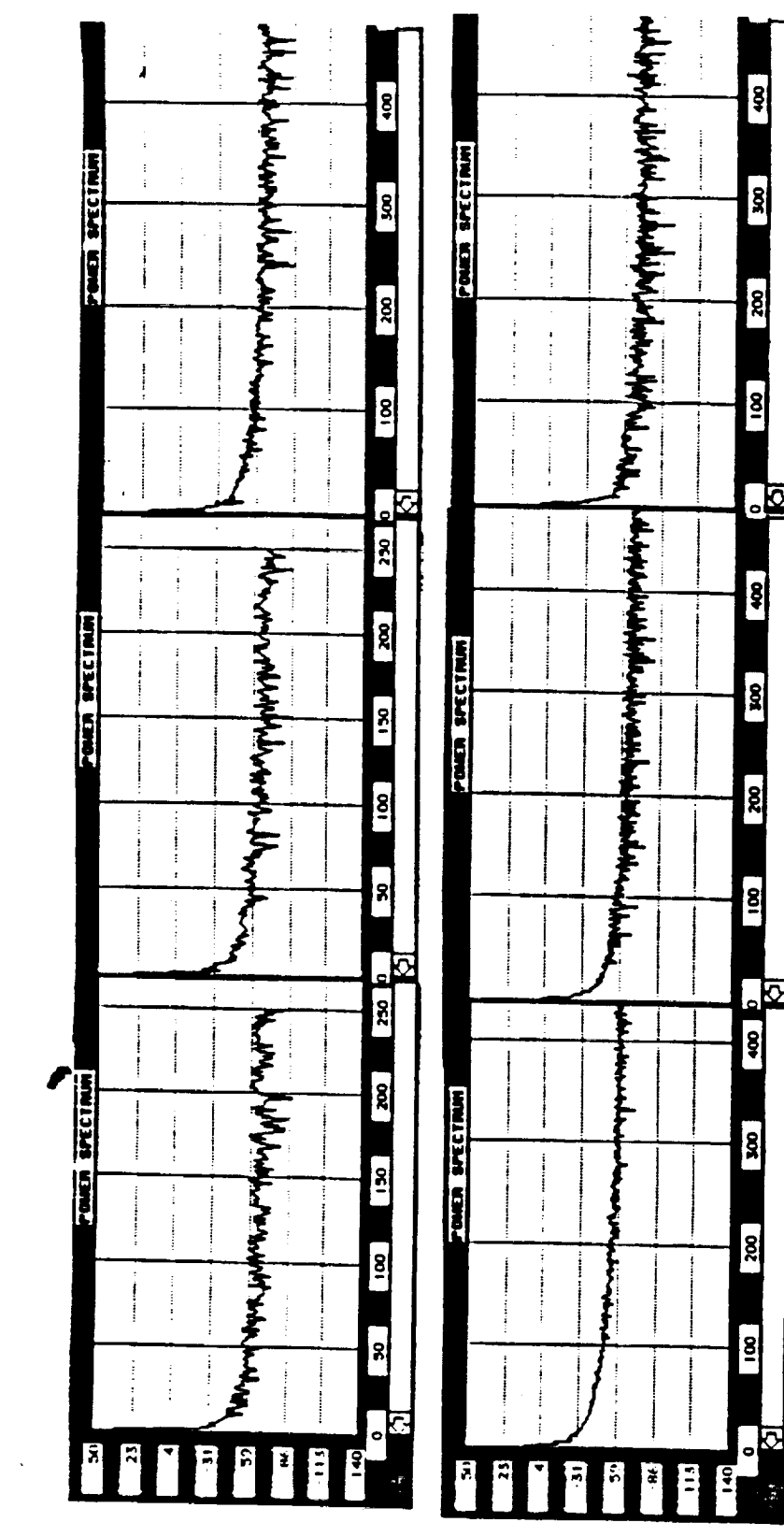

 $\hat{\gamma}=\hat{\omega}$  .

l.

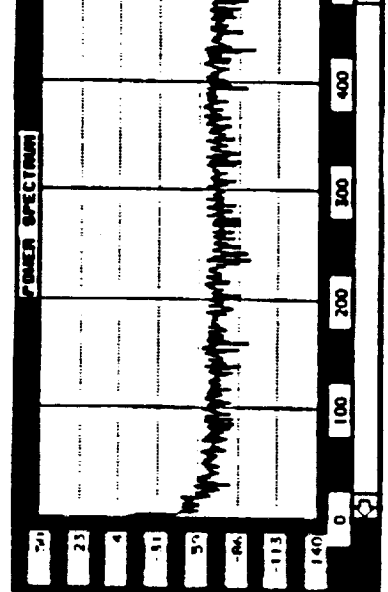

Figure 3c. GHe power vs. time, sec., at 7 values of x, as in Fig. 3b.

D.

¢.

 $\mathcal{O}(\mathcal{A})$ 

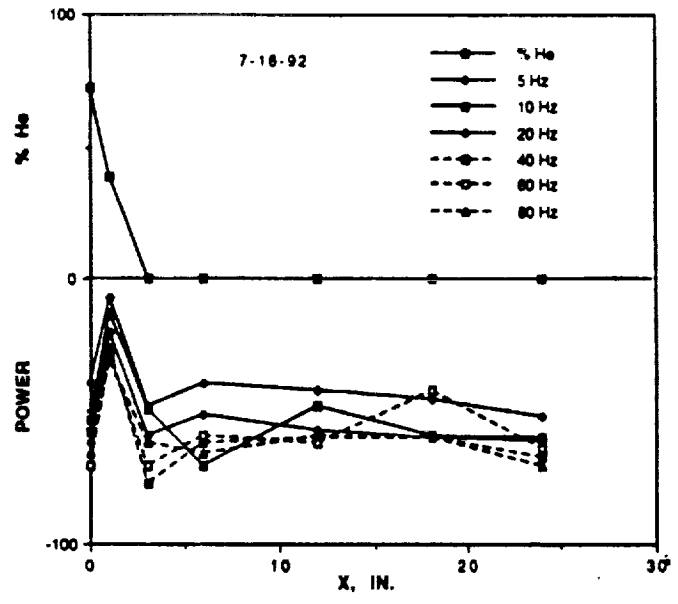

 $\ddot{\phantom{1}}$  .

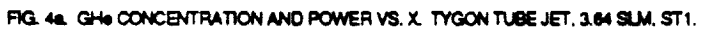

 $\bar{\mathcal{L}}$ 

 $\frac{1}{2}$ 

E<br>E<br>E

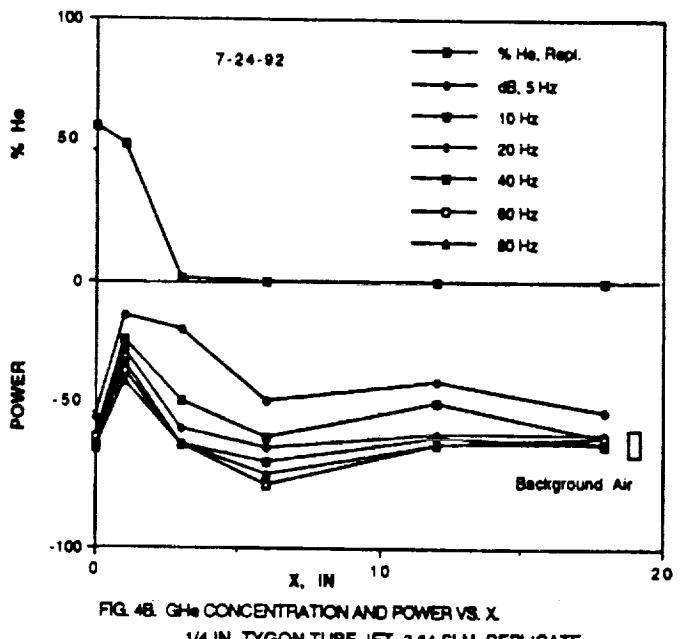

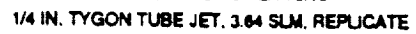

 $\bar{z}$ 

 $\mathbb{S}^{(m)}$  and

 $\sim 100$ 

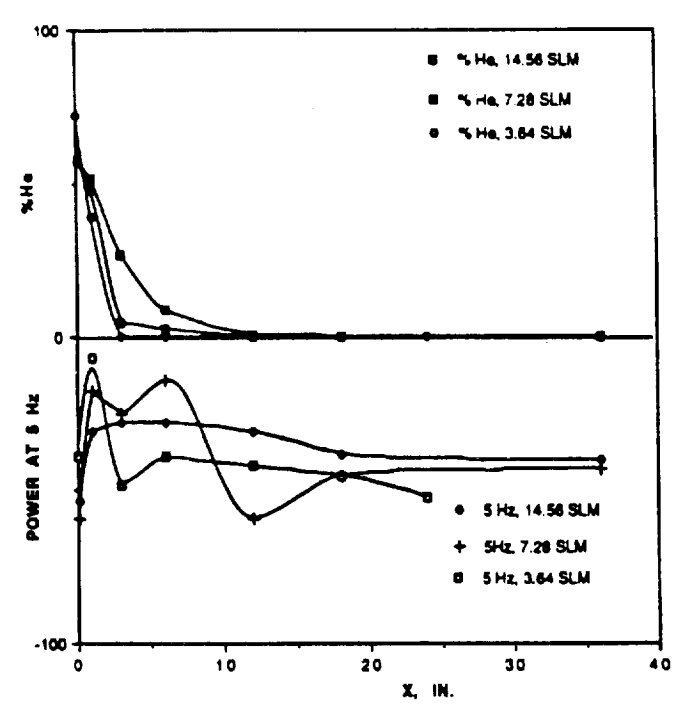

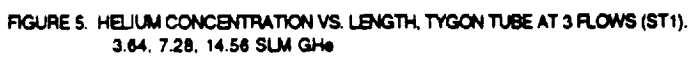

 $\frac{1}{2}$ 

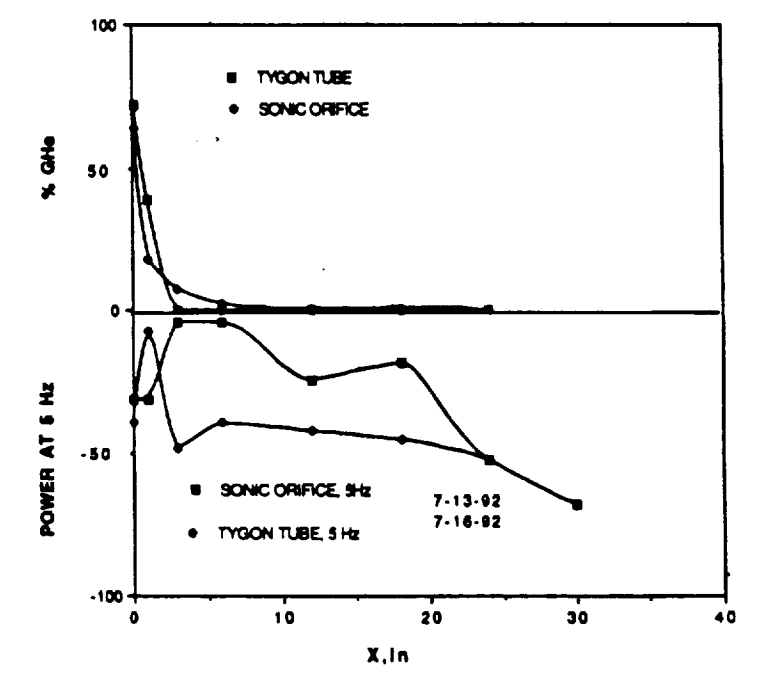

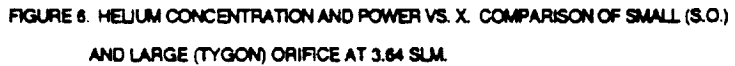

 $\sim$   $\sim$ 

 $\mathbf{v} = \frac{1}{2} \pm 1$ 

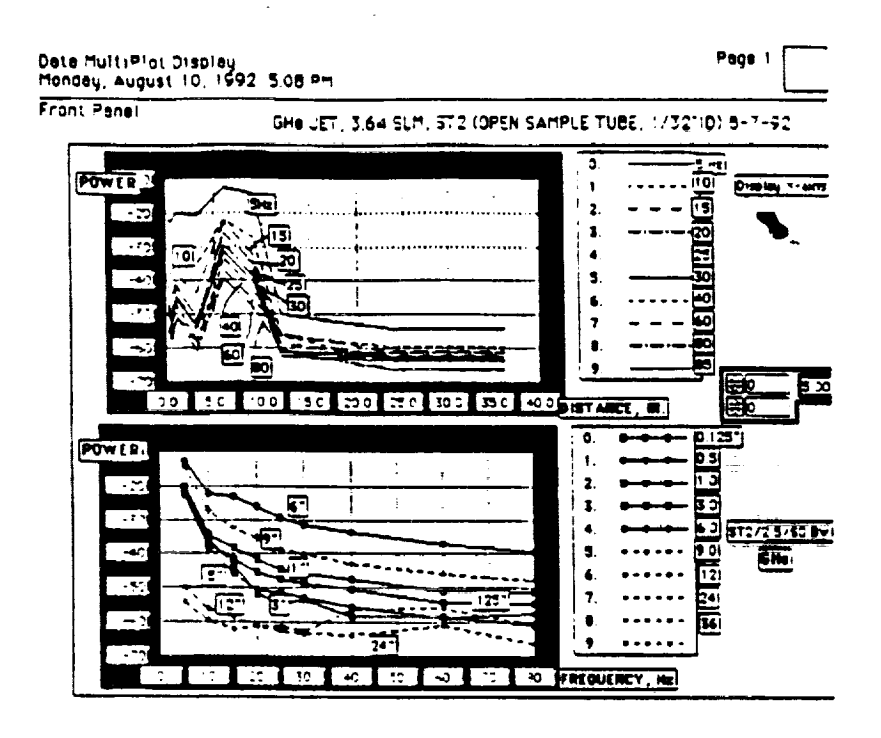

Figure 7. Power vs. length and frequency. Power is 10Hz bandwidth-averaged at center frequencies shown on top graph.

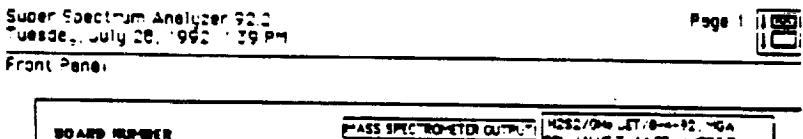

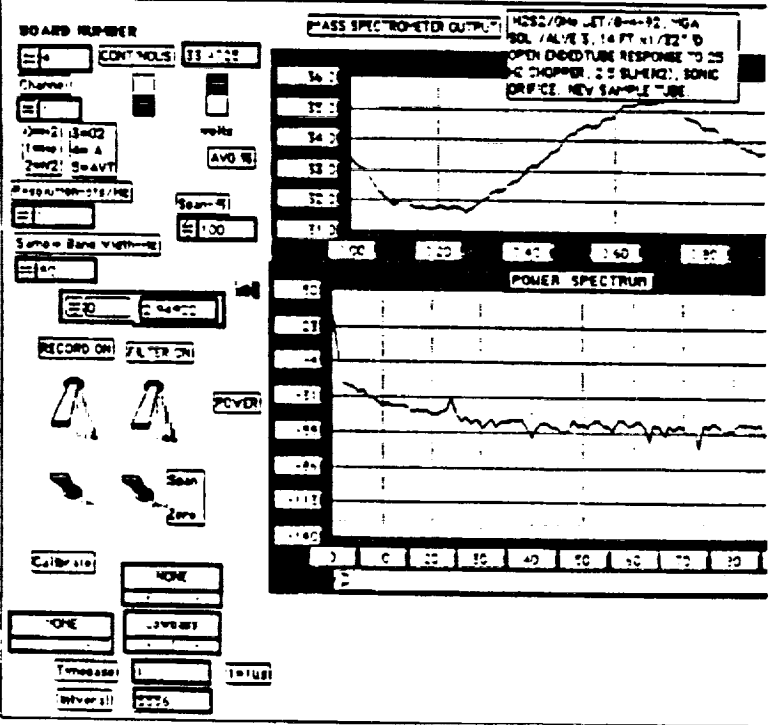

Figure 8. Mechanical chopper at 25Hz placed in jet stream 3 in. from orifice.
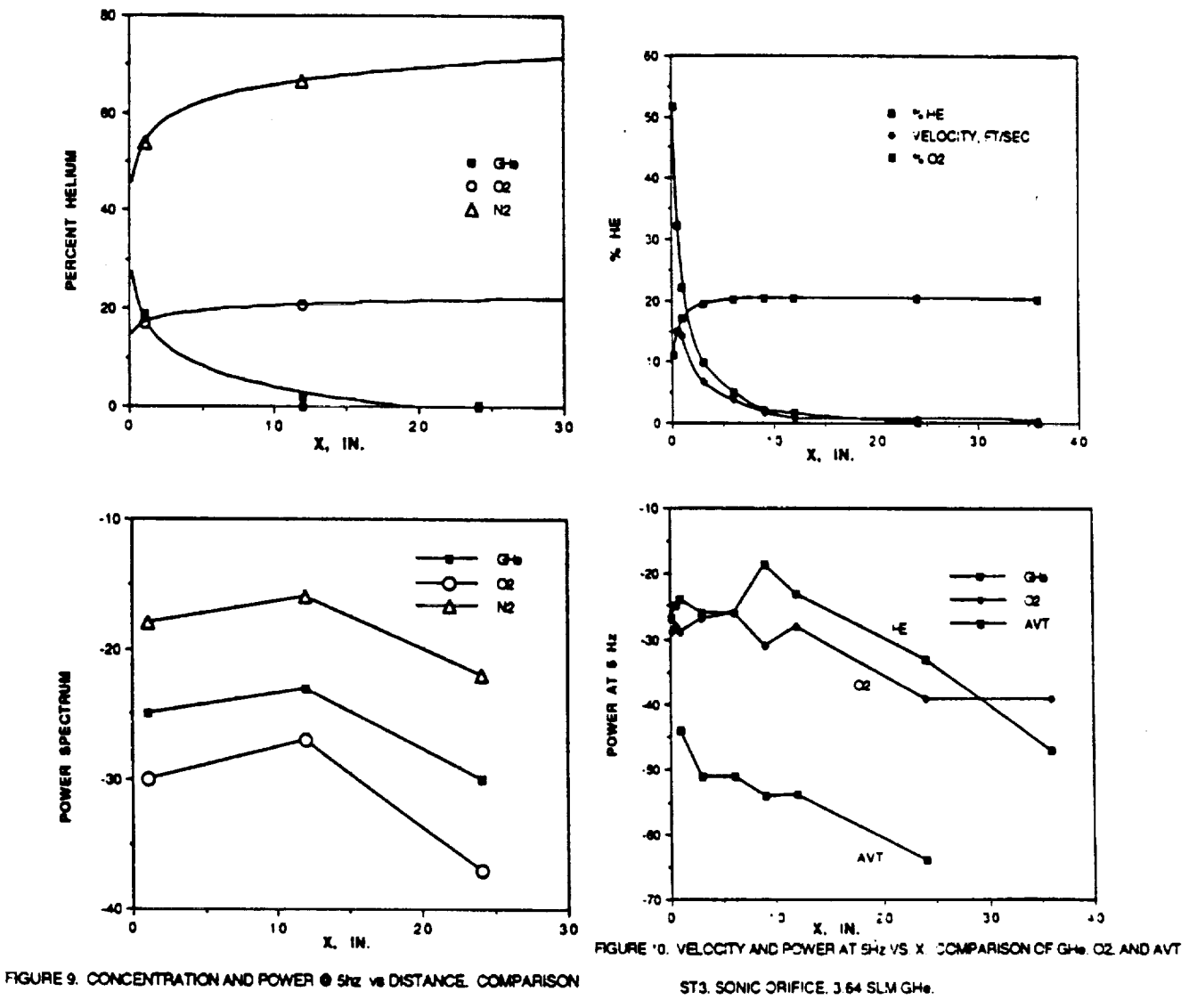

OF GHs. 02. & N2. ST3/SO/ 3.64 SLM GHs.

63

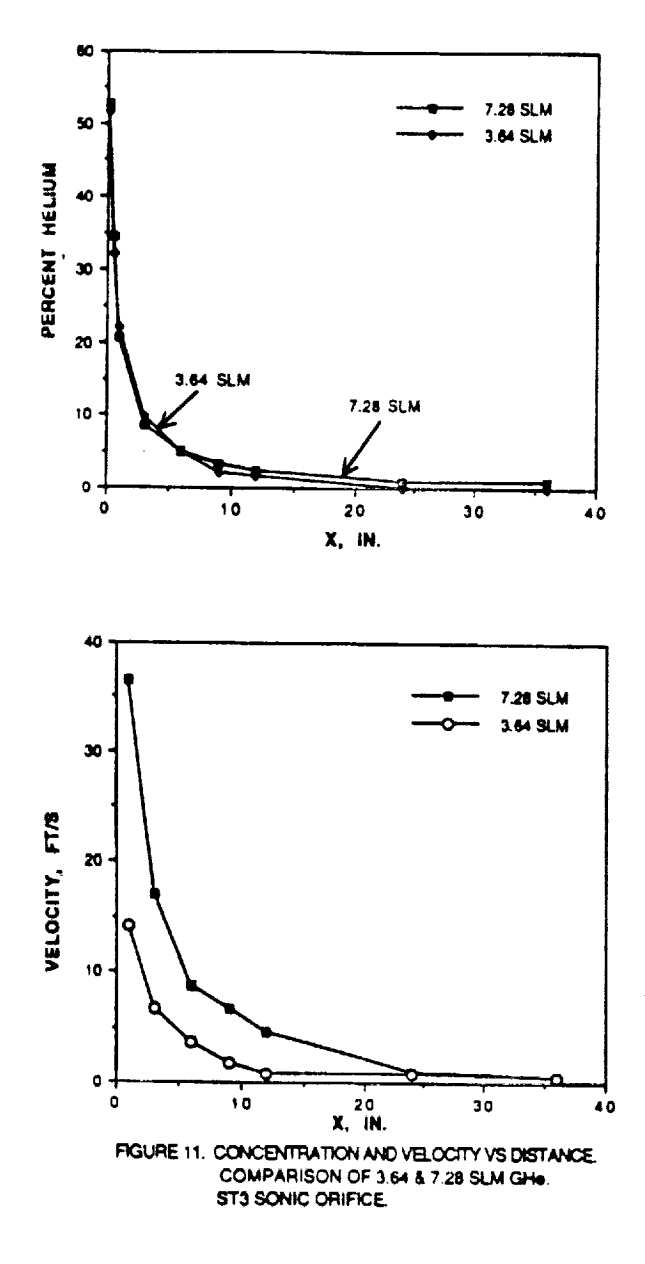

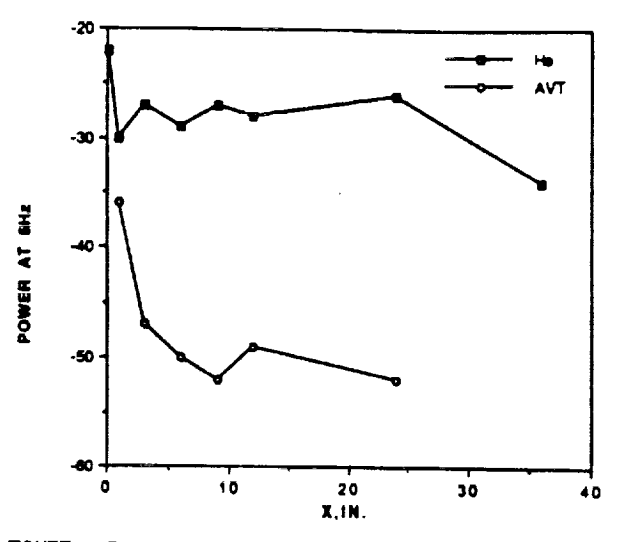

行程

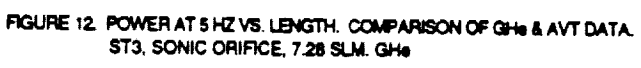

k,

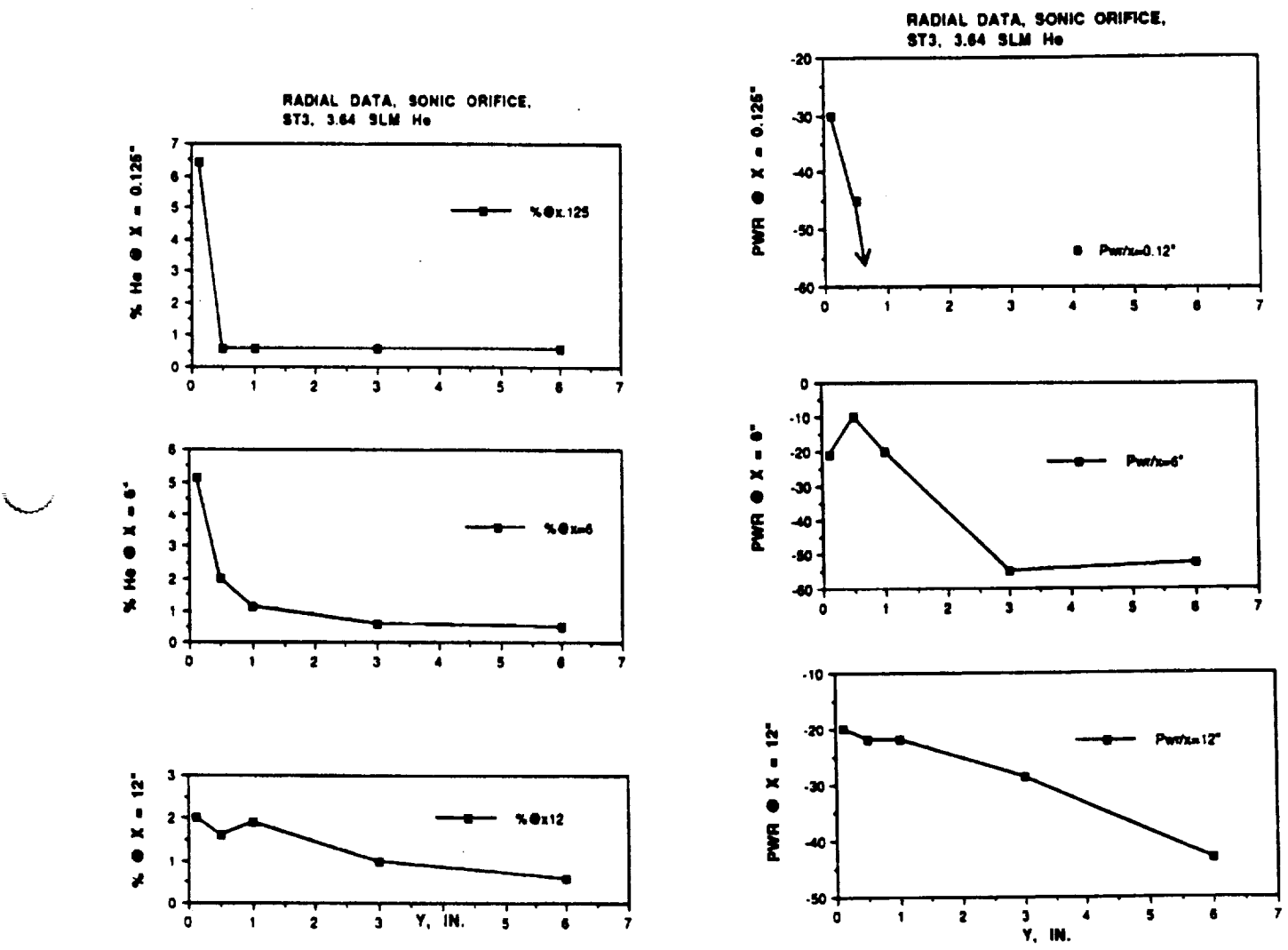

÷.

 $\lambda$ 

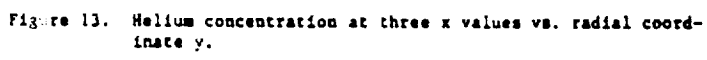

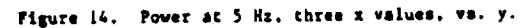

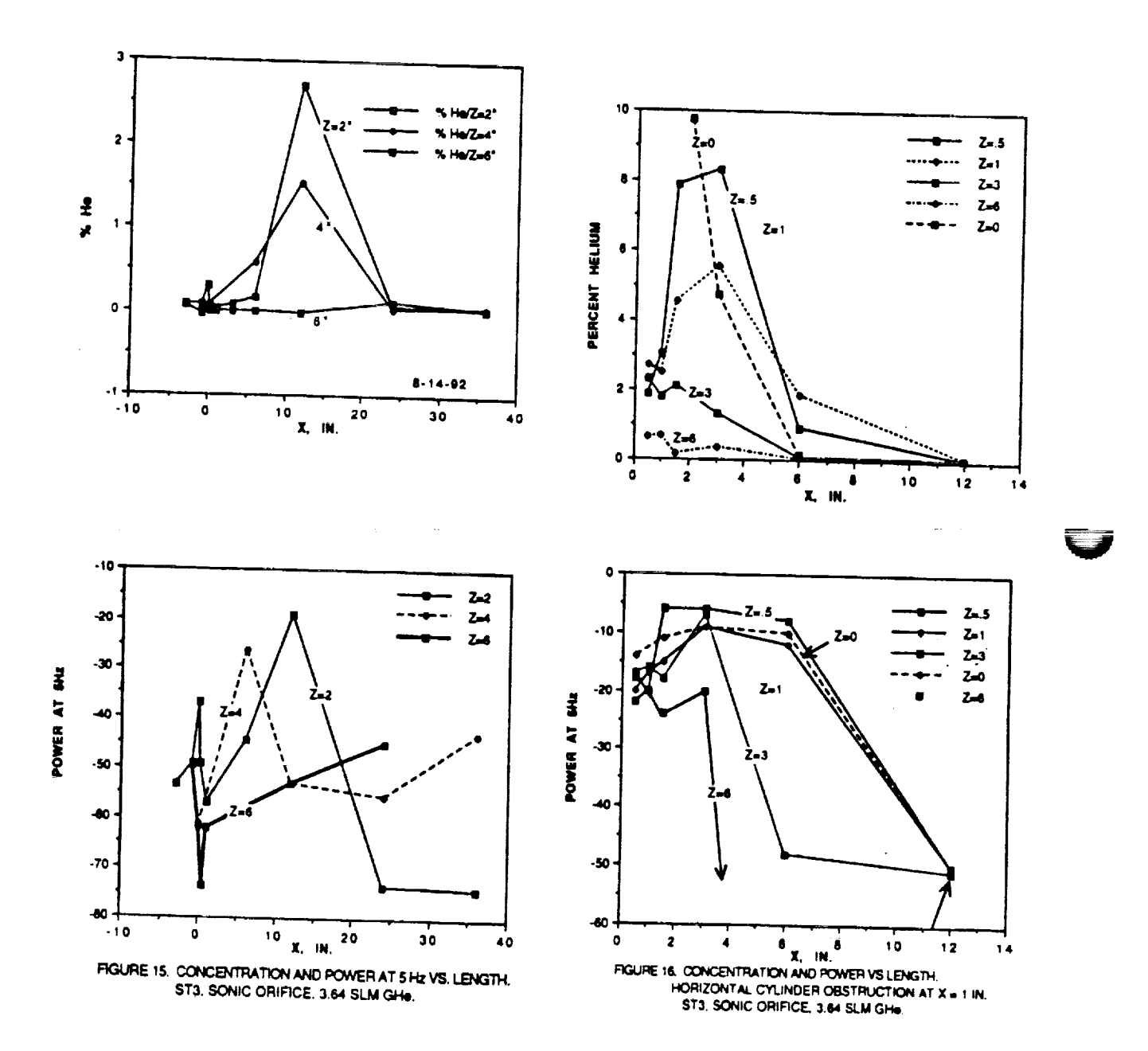

 $\ddot{\phantom{a}}$ 

J.

. . . .

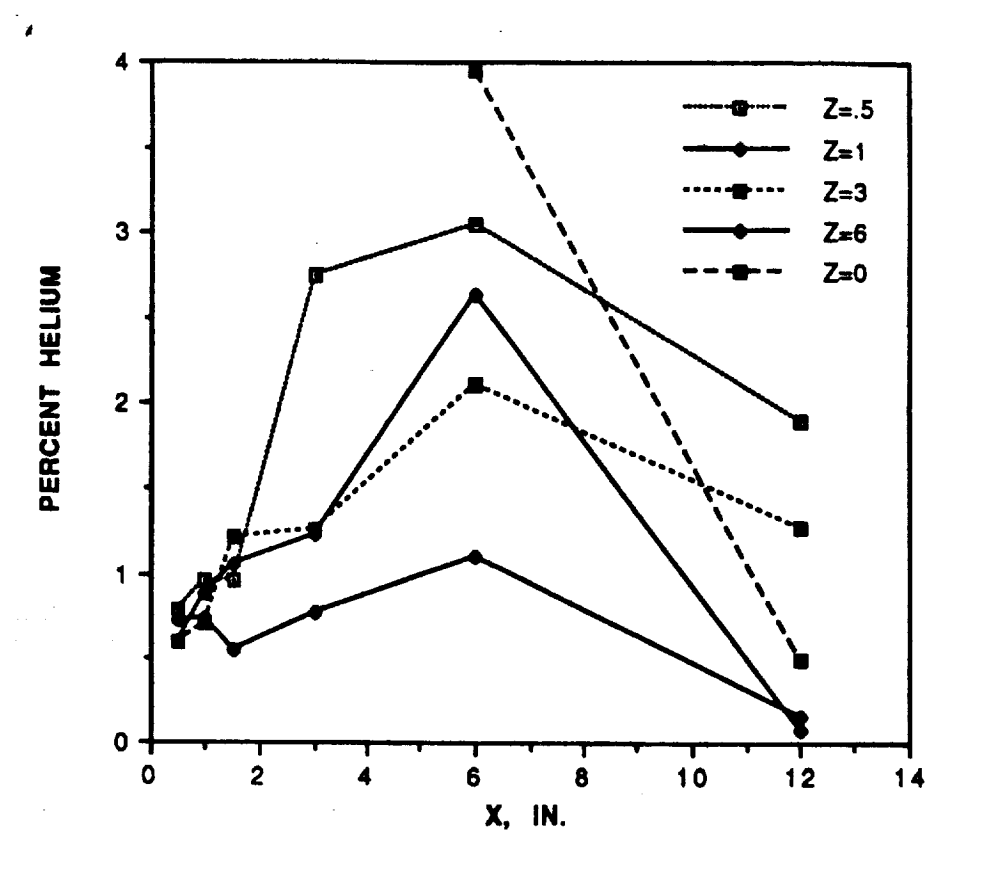

ā

 $\frac{1}{2}$ 

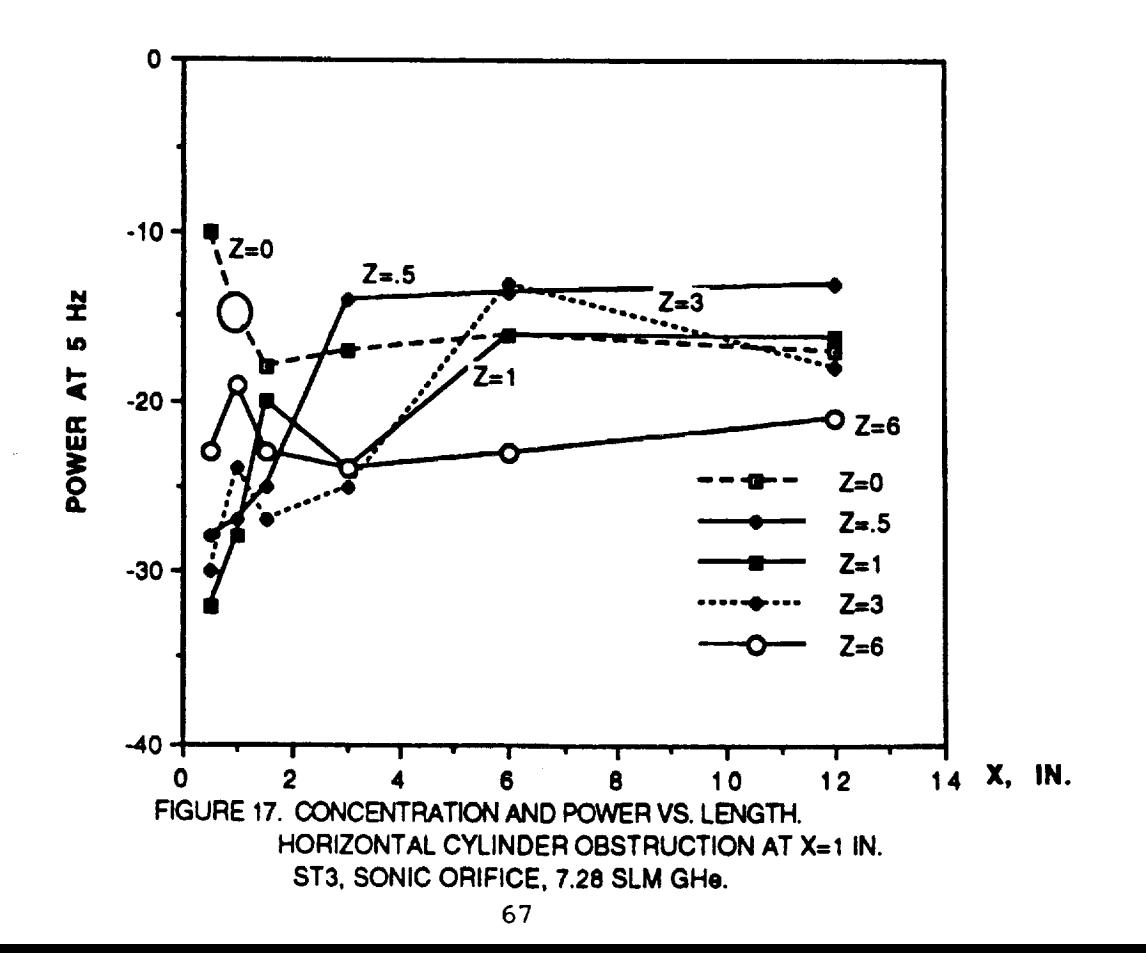

 $37$ 

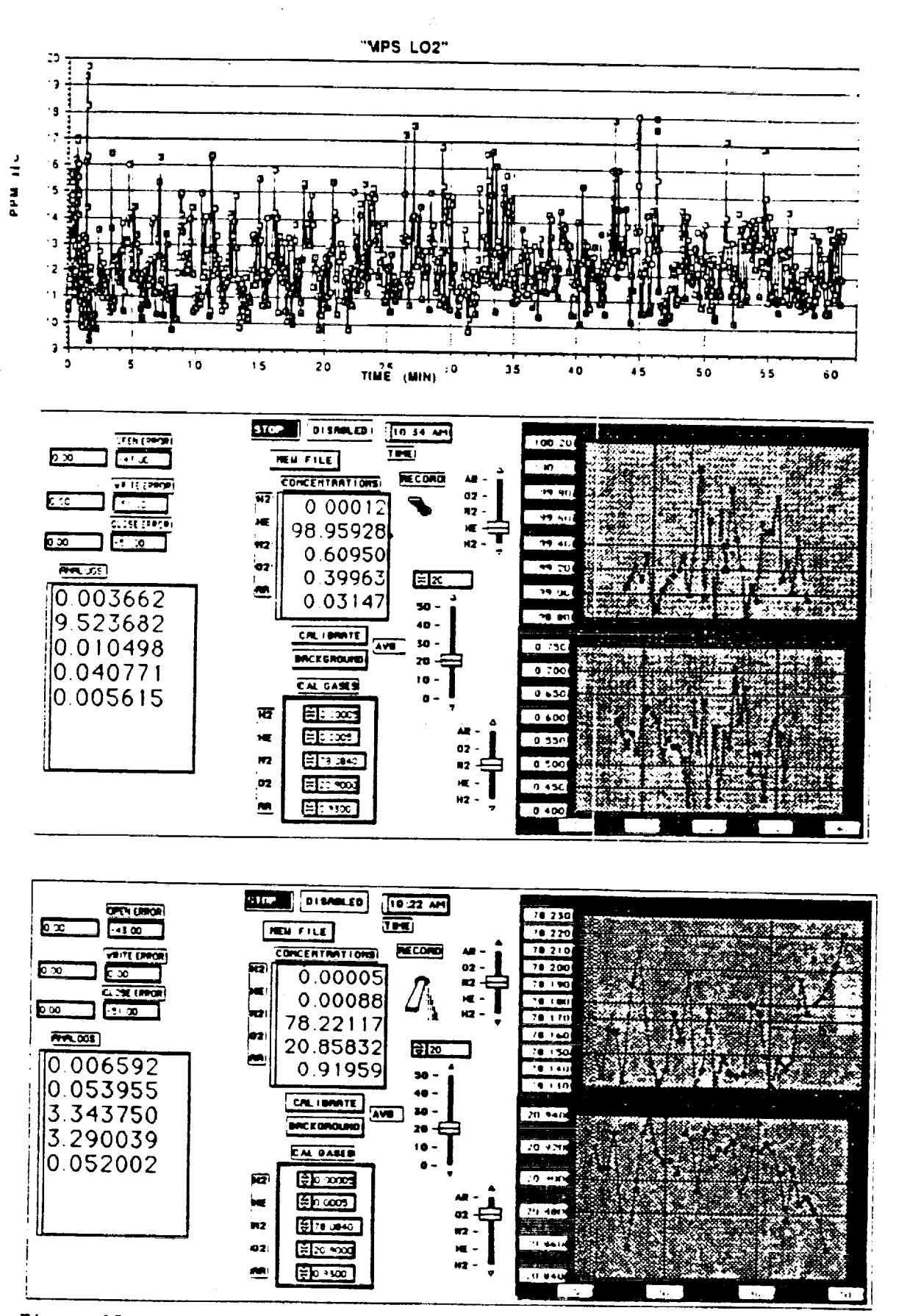

Figure 18. Top: helium (ppm) signature test in shuttle MPS; middle: helium (%) stream direct to mass spectrometer vs. time, sec.; bottom: stagnant lab air (7) vs time, sec.

68

 $\frac{1}{2}$ 

# N93-19393

# **1992 NASA/ASEE SUMMER FACULTY FELLOWSHIP PROGRAM**

**JOHN F. KENNEDY SPACE CENTER UNIVERSITY OF CENTRAL FLORIDA**

#### **KINEMATIC** ANALYSIS OF **THE ARID MANIPULATOR**

**PREPARED BY:**

,,...i

**ACADEMIC** RANK:

**UNIVERSITY** AND DEPARTMENT:

NASA/KSC

DIVISION:

**BRANCH:**

NASA COLLEAGUE:

**DATE:**

CONTRACT NUMBER:

**Dr.** Keith **L. Dory**

**Professor**

University **of Florida Department of Electrical Engineering**

Mechanical **Engineering Directorate**

Special **Projects** (RADL)

**Willis** Crumpler Bill **Jones Eduardo Lopez**

August 7, 1992

**University of** Central Florida NASA-NGT-60002 Supplement: 8

Fri, Aug 7, 1992

Keith L. Doty NASA Faculty Fellow

#### **ACKNOWLEDGEMENTS**

The author gratefully acknowledges the support of the University of Central Florida faculty and staff along with the Boeing and NASA staffs whose diligence and kindness make the NASA Faculty Fellowship program at the Kennedy Space Center so efficient and productive. Particular thanks to Willis Crumpler, Bill Jones, Eduardo Lopez, Gabor Tamasi, Todd Graham and Carol Valdez of NASA; Ron Remus, Joe Looney, Jose Lago and Brian Yamauchi of Boeing and Loren Anderson and Kari Stiles of the University of Central Florida. A special thanks to my office mate, Carl Latino of Oklahoma State University, for stimulating discussions and all-around good fellowship.

#### **ABSTRACT**

This paper develops the forward and inverse position kinematics of the ARID **manipulator** and also its forward velocity kinematics.

M.2

Fri, Aug 7, 1992 Keith L. Dot NASA Faculty Fellow

# **TABLE** OF **CONTENTS**

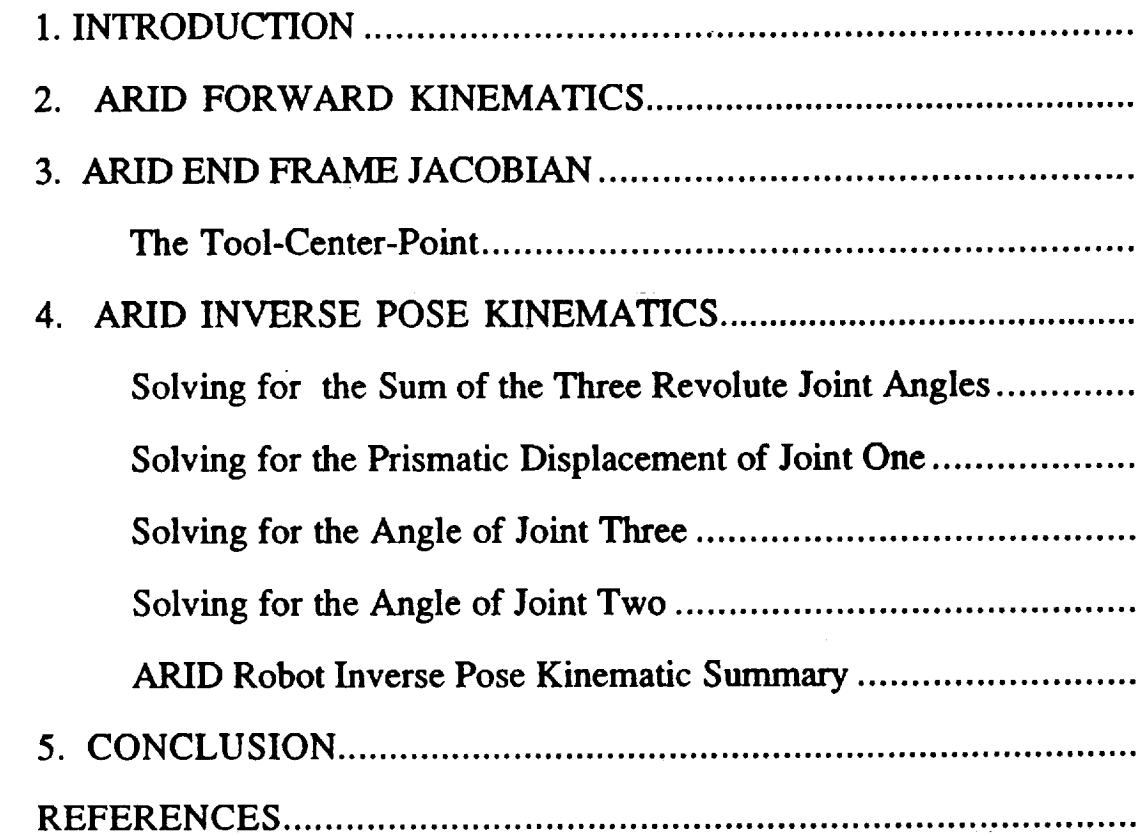

Fri, Aug 7, 1992 Keith L. Doty NASA Faculty Fellow

> r \_\_ V

#### **1, INTRODUCTION**

The kinematic structure **of** the ARID **manipulator** lends itself **to** simple forward and inverse kinematics analysis. The purpose of this paper is to fully document and verify an existing analysis. The symbolic software package *MATHEMATICA* was used to produced and verify the equations presented here. In the analysis to follow, the standard Devenit-Hartenberg kinematic parameters of the *ARID* were employed.

#### **2. ARID FORWARD KINEMATICS**

Table 2.1 lists the Devenit-Hartenberg kinematic parameters for the ARID robot.

| Table 2.1 . Kinematic Parameters for the AKID Robot |  |  |    |    |            |                             |  |  |
|-----------------------------------------------------|--|--|----|----|------------|-----------------------------|--|--|
| Joint                                               |  |  |    | а  | $\alpha$   | Joint Limits                |  |  |
|                                                     |  |  |    | a  | ∩∘         | [ $0$ inches, $718$ inches] |  |  |
|                                                     |  |  | θ2 | a  | ∩°         | $[4^{\circ}, 112^{\circ}]$  |  |  |
|                                                     |  |  |    | a٦ | $\Omega$ c | $[102^\circ, 148^\circ]$    |  |  |
|                                                     |  |  |    |    | ∩°         | $[ -16^\circ, -117^\circ ]$ |  |  |

Table 2.1 • Kinematic Parameters for the *ARID* Robot

Table 2.2 lists the nominal values of the link lengths and the fixed angle  $\theta_I$ . The distance  $1 + a_4$  computes the tool-end-point along the *x*-axis of the tool-frame whose origin is located at the flange.

**From** the DH-parameters of the ARID robot listed in Table 2.1, the four link transforms compute to

$$
\mathbf{L}_1 = \begin{bmatrix} c_1 & -s_1 & 0 & a_1 & c_1 \\ s_1 & c_1 & 0 & a_1 & s_1 \\ 0 & 0 & 1 & d_1 & 0 \\ 0 & 0 & 0 & 1 & d_1 \end{bmatrix}, \quad \mathbf{L}_2 = \begin{bmatrix} c_2 & -s_2 & 0 & a_2 & c_2 \\ s_2 & c_2 & 0 & a_2 & s_2 \\ 0 & 0 & 1 & 0 \\ 0 & 0 & 0 & 1 \end{bmatrix},
$$

Fri, Aug 7, 1992

Keith L. Doty **NASA Faculty Fellow** 

$$
L_3 = \begin{bmatrix} c_3 & -s_3 & 0 & a_3 & c_3 \\ s_3 & c_3 & 0 & a_3 & s_3 \\ 0 & 0 & 1 & 0 \\ 0 & 0 & 0 & 1 \end{bmatrix}, \text{ and } L_4 = \begin{bmatrix} c_4 & -s_4 & 0 & 0 \\ s_4 & c_4 & 0 & 0 \\ 0 & 0 & 1 & 0 \\ 0 & 0 & 0 & 1 \end{bmatrix}. (2-1)
$$

Table 2.2 Nominal Values of ARID Kinematic Parameters

| Parameter               | Theoretical Value                       | <b>Measured Value</b> | <b>Units</b> |
|-------------------------|-----------------------------------------|-----------------------|--------------|
| a <sub>1</sub>          | $\sqrt{66.37^2+48.28^2}$                | 82.3                  | inches       |
|                         | 82.0727<br>$=$                          |                       |              |
| a <sub>2</sub>          | 45.00                                   | 45                    | inches       |
| $a_3$                   | 35.00                                   | 35                    | inches       |
| $1 + a_4$               |                                         | 35.75                 | inches       |
| s <sub>1</sub>          | $\frac{48.28}{ } = 0.588259$<br>$a_1$   |                       |              |
| c <sub>1</sub>          | 66.37<br>$= 0.808673$<br>a <sub>1</sub> |                       |              |
| $\boldsymbol{\theta}_1$ | 36.0335°                                | 35.2053°              | Degrees      |

The forward kinematics transform of the ARID equals

$$
{}^{0}T_{4} = L_{1} L_{2} L_{3} L_{4}
$$
 (2-2)

which reduces to

in a sum

Fri, Aug 7, 1992 Keith L. Doty NASA Faculty Fellow

$$
{}^{0}T_{4} = \begin{bmatrix} c_{1234} & -s_{1234} & 0 & a_{1}c_{1} + a_{2}c_{12} + a_{3}c_{123} \\ s_{1234} & c_{1234} & 0 & a_{1}s_{1} + a_{2}s_{12} + a_{3}s_{123} \\ 0 & 0 & 1 & d_{1} \\ 0 & 0 & 0 & 1 \end{bmatrix}
$$
 (2-3)

If the ARID axes are not parallel, this model will produce erroneous results. A second paper will address the development of a error-model for the ARID kinematics.

#### **3. ARID END FRAME JACOBIAN**

n

The Jacobian of the ARID relates the joint-rates  $\dot{\mathbf{q}} = [\dot{d}_1 \quad \dot{\theta}_2 \quad \dot{\theta}_3 \quad \dot{\theta}_4]$ <sup>t</sup> to the frame-velocity  $V = [v^{\tau} \ \omega^{\tau}]^{\tau}$  of the end-frame,

$$
\mathbf{V} = \mathbf{J} \; \mathbf{\dot{q}}.\tag{3-1}
$$

The Jacobian of the ARID computes to

$$
4.0 \mathbf{J}_4 = \begin{bmatrix} 0 & a_2 & s_{34} + a_3 & s_4 & a_3 & s_4 & 0 \\ 0 & a_2 & c_{34} + a_3 & c_4 & a_3 & c_4 & 0 \\ 1 & 0 & 0 & 0 & 0 \\ 0 & 0 & 0 & 0 & 0 \\ 0 & 0 & 0 & 0 & 0 \\ 0 & 1 & 1 & 1 \end{bmatrix}
$$
 (3-2)

The leading superscript *4* means that this Jacobian is expressed in frame *F4* while the  $\tilde{0}$  indicates the motion is that of the end-frame relative to the base frame  $F_0$  of the ARID.

#### **The Tool-Center-Point**

 $\text{F1, Aug } 7, 1992$  Keith L. Doty **NASA** Faculty Fellow

The tool-center-point vector (tcp), expressed **in** the end-effector-frame *F 4* for this robot, equals, by definition,

$$
{}^{4} \text{tcp} = [24 \text{ inches} \quad 0 \quad 0 \, ]^{T} = 24 \, \text{ x.} \tag{3-3}
$$

Hence, the base-frame expression of the tool-center-point vector equals

$$
\begin{bmatrix} 0_{\text{tcp}} \\ 1 \end{bmatrix} = \mathbf{H} \begin{bmatrix} 4_{\text{tcp}} \\ 1 \end{bmatrix} . \tag{3-4}
$$

The ARID **base-frame** expression of the **tcp** position, therefore, **equals**

$$
{}^{0}tcp = p + R {}^{4}tcp. \qquad (3-5)
$$

The ARID base-frame velocity of the tcp, therefore, equals

$$
\mathbf{v}_{\text{tcp}} = \mathbf{\dot{p}} + \omega \times \mathbf{R}^4 \text{tcp} = \mathbf{R} (4.0 \mathbf{v}_4 + 4.0 \omega_4 \times 24 \mathbf{x}), \qquad (3-6)
$$

where

5

$$
4.0\mathbf{V}_4 = \begin{bmatrix} 4.0\mathbf{v}_4 \\ 4.0\omega_4 \end{bmatrix} = 4.0\mathbf{J}_4\,\mathbf{\dot{q}}.\tag{3-7}
$$

In general, the middle expression in (3-6) can be **used** to compute the **velocity** of any point fixed in the end-frame *F4.*

## **4, ARID INVERSE POSE KINEMATICS**

Specify the pose of the end-effector frame **at** the ARID flange **by the** homogeneous matrix **H,**

Fri, Aug 7, 1992 Keith L. Doty NASA **Faculty** Fellow

$$
H = \begin{bmatrix} n_x & b_x & t_x & p_x \\ n_y & b_y & t_y & p_y \\ n_z & b_z & t_z & p_z \\ 0 & 0 & 0 & 1 \end{bmatrix}
$$
 (4-1)

where  $\mathbf{p} = \begin{bmatrix} p_x & p_y & p_z \end{bmatrix}^T$  is the position of the flange center-point and

$$
\mathbf{R} = \begin{bmatrix} \mathbf{n_x} & \mathbf{b_x} & \mathbf{t_x} \\ \mathbf{n_y} & \mathbf{b_y} & \mathbf{t_y} \\ \mathbf{n_z} & \mathbf{b_z} & \mathbf{t_z} \end{bmatrix} \tag{4-2}
$$

is the rotation matrix that rotates the base-frame of the robot into a frame parallel to the tool-frame. Equivalently, R transforms a vector expressed in the end-effector-frame coordinates into the same vector expressed in the robot baseframe coordinates. The inverse position kinematics problem is to solve for the joint variables given **H.** This means solving the matrix equation

$$
{}^0T_4 = H \tag{4-3}
$$

#### **Solving for the Sum of the Three Revolute Joint Angles**

Unless **R** a rotation about the *z-axis*,  $t_z = 1$ , no joint variable set will satisfy (4-3). Given that  $t_z = 1$ ,  ${}^{0}T_4[1,1] = H[1,1]$ ,  ${}^{0}T_4[2,1] = H[2,1]$  implies

$$
c_{1234} = n_x \t and \t s_{1234} = n_y. \t (4-4)
$$

Hence,

$$
\theta_2 + \theta_3 + \theta_4 = \text{atan2}[n_y, n_x] - \theta_1. \tag{4-5}
$$

The known value of  $\theta_1$  in Table 2.2 provides the additional information to compute the sum of the last three joint angles.

 $\hat{\mathcal{L}}$  , where  $\hat{\mathcal{L}}$  is a subset of the set of  $\hat{\mathcal{L}}$ 

France Contract Library<br>NASA Faculty Fellow **NASA Faculty Fellow**

# **Solving for the Prismatic Displacement of Joint One**

The value of the prismatic joint follows immediately from  ${}^{0}T_{4}$  [3,4] = H[3,4],

$$
\mathbf{p}_z = \mathbf{d}_1. \tag{4-6}
$$

Next, we solve for  $\theta_3$ .

# **Solving for the Angle of Joint Three**

Define the known, translated position vector  $\tilde{p} = [\tilde{p}_x \ \tilde{p}_y \ \tilde{p}_z]^{\tau}$ ,

$$
\widetilde{p}_x := p_x - a_1 c_1, \qquad \widetilde{p}_y := p_y - a_1 s_1, \qquad \text{and} \qquad \widetilde{p}_z := p_z \qquad (4-7)
$$

The equalities  ${}^{0}T_{4}$  [1,4] =  $H$ [1,4] and  ${}^{0}T_{4}$  [2,4] =  $H$ [2,4] imply

$$
\widetilde{p}_x = a_3 c_{123} + a_2 c_{12} \tag{4-8}
$$

$$
\widetilde{p}_y = a_3 s_{123} + a_2 s_{12} \tag{4-9}
$$

The previous two equations constitute the well-known elbow equations. Squaring both equations and adding yields the kinematic equation

$$
\widetilde{p}_x^2 + \widetilde{p}_y^2 - a_2^2 - a_3^2
$$
  

$$
c_3 = \frac{}{2 a_2 a_3} \qquad (4-10)
$$

which has two solutions,

$$
\theta_3 = \pm \text{atan2}[\sqrt{1 - c_3^2}, c_3], \qquad (4-11)
$$

or, equivalently,

**-..\_..:**

$$
\theta_3 = \pm \cos^{-1} \left[ \frac{\tilde{p}_x^2 + \tilde{p}_y^2 - a_2^2 - a_3^2}{2 a_2 a_3} \right],
$$
 (4-12)

as long as the constraint

Fri, Aug 7, 1992 Keith L. **Doty NASA Faculty** Fellow

$$
\tilde{p}_x^2 + \tilde{p}_y^2 - a_2^2 - a_3^2
$$
  
-1  $\leq$  
$$
2 \cdot a_2 \cdot a_3 \leq 1,
$$
 (4-13)

**or,** equivalently,

$$
(a_2 - a_3)^2 \le \tilde{p}_x^2 + \tilde{p}_y^2 \le (a_2 + a_3)^2, \tag{4-14}
$$

is satisfied.

Equation (4-14) expresses the geometric constraints that the **manipulator** cannot reach out past the sum of its link lengths and no closer than the difference. The reachable *work space,* is contained in an envelope consisting of an annular ring with inner radius of  $|a_2 - a_3|$  and outer radius of  $a_2 + a_3$ . When the end-point is on the inner radius,  $\cos \theta_3 = -I$  and on the outer boundary,  $\cos \theta_3 = I$ . On these boundaries there is only one solution for cos  $\theta_3$  in (4-12). The constraints on  $\theta_3$  prevents the ARID robot from reaching either the inner or outer boundaries. No position in the *ARID* work space violates either conditions. In the workspace on the orbiter, only the positive solution  $\theta_3 > 0$  is considered.

## **Solving for the Angle of Joint Two**

With joint angle  $\theta_3$  determined,  $\theta_2$  can be computed from (4-8) and (4-9) by expanding the trigonometric terms using the sum of angles formulas and collecting the  $s_2$  and  $c_2$  terms to form the simultaneous equations:

$$
\begin{bmatrix} \widetilde{p}_x \\ \widetilde{p}_y \end{bmatrix} = \begin{bmatrix} -a_3 \cdot s_3 & a_2 + a_3 \cdot c_3 \\ a_2 + a_3 \cdot c_3 & a_3 \cdot s_3 \end{bmatrix} \cdot \begin{bmatrix} s_2 \\ c_2 \end{bmatrix}.
$$
 (4-15)

Relation (4-15) is a linear algebraic system of equations in  $s_2$  and  $c_2$ . Solutions exist to (4-15) provided the determinant of the matrix is non-zero,

$$
\begin{vmatrix} -a_3 \cdot s_3 & a_2 + a_3 \cdot c_3 \\ a_2 + a_3 \cdot c_3 & a_3 \cdot s_3 \end{vmatrix} = -[a_2^2 + a_3^2 - 2 \cdot a_2 \cdot a_3 \cos(\pi - \theta_3)] = -[\widetilde{p}_x^2 + \widetilde{p}_y^2] \neq 0
$$

*z*

 $\frac{1}{2}$ ,  $\frac{1}{2}$   $\frac{1}{2}$  **NASA Faculty** Fellow

Thus, as long as the position vector  $\tilde{p}$  of the end-frame has at least one of its <sup>∠</sup> ⊥ິດ້  $p$  anar components non-zero,  $p_x$  +  $p_y$   $\rightarrow$  0, the system of  $\frac{1}{4}$ invertible,

$$
\begin{bmatrix} s_2 \\ c_2 \end{bmatrix} = \frac{-1}{\tilde{p}_x^2 + \tilde{p}_y^2} \begin{bmatrix} a_3 \cdot s_3 & -a_2 - a_3 \cdot c_3 \\ -a_2 - a_3 \cdot c_3 & -a_3 \cdot s_3 \end{bmatrix} \begin{bmatrix} \tilde{p}_x \\ \tilde{p}_y \end{bmatrix}
$$
(4-16)

 $2$  one cannot be sure that (4-16) is valid unless,  $s_2^2 + c_2^2 = I$ . This constraint can be proven to be satisfied whenever a solution to  $\theta_3$  exists. Finally, to obtain  $\theta_2$ , compute

$$
\theta_2 = \text{atan2 } [-a_3 \cdot s_3 \cdot \widetilde{p}_x + (a_2 + a_3 \cdot c_3) \cdot \widetilde{p}_y, (a_2 + a_3 \cdot c_3) \cdot \widetilde{p}_x + a_3 \cdot s_3 \cdot \widetilde{p}_y]. \tag{4-17}
$$

Each value of  $\theta_3$  in (4-17) determines a unique value of  $\theta_2$ . In the ARID robot only the positive solution for  $\theta_3$  is used, hence, only one value of  $\theta_2$  requires computing.

# **ARID Robot Inverse Pose Kinematic Summary**

Table 4.1 summarizes the inverse kinematics analysis for the ARID robot. The first column supplies the equations needed to solve for the joint variables in terms first column supplies the equations needed to solve for the joint variables in the solumn state of the configuration variables and the DH-parameters. The second column states of the *natural kinematic constraints* which must be *satisfied* in order for the solution to be valid. Natural kinematic constraints indicate geometric relationships<br>between and amongst the DH-parameters and configuration variables that must be between and amongst the DH-parameters and comparation variables and satisfied, independent of joint range limits of limit intervence. For purposes of theoretical analysis, therefore, joint variables range over all the real numbers. In<br>the ARID, for example, the solution  $d_1 = p_z$  is always theoretically valid, even the ARID, for example, the solution  $a_1 - p_7$  is always theoremal,  $\frac{a_1 - a_2}{b_1 - b_2}$  values though the solution is not *realizable* when  $p_z$  exceeds the physical length of the robot track. The inverse solutions to the ARID manipulator that  $\frac{1}{2}$  the computer natural kinematic constraints must be checked to determine if the computation values of the joint variables fail within the physical joint limits on ARID. Those solutions which do satisfy the joint limits are said to be by the manipulator. Refer to Table 2.2 for joint limits of the ARID robot.

Fri, Aug 7, 1992 Keith L, *Doty* NASA **Faculty Fellow**

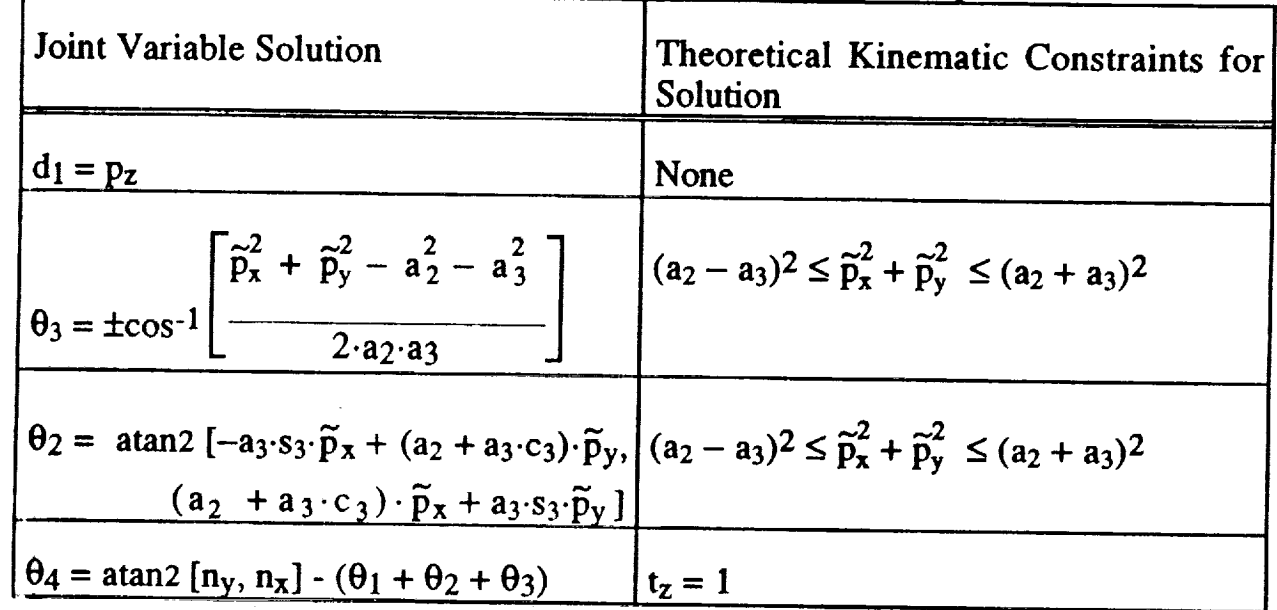

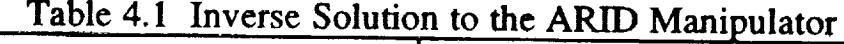

### **5. CONCLUSION**

The nominal ARID forward position and velocity kinematics have been developed, as well as the forward velocity kinematics. A follow-up paper will develop a kinematics error-model for calibrating the *ARID.*

# **REFERENCES**

ارتجاعات الجبداريتسم فتتبارز بالانتاجات

- 1. Doty, K.L **[1992]** Class Notes.
- 2. Paul, R.P **[1981],** *Robot Manipulator: Mathematics, Programming and Control,* MIT Press, *Cambridge,* Mass.

المرابط المرادي المستوفين المراد

# N93-19394

## **1992 NASA/ASEE SUMMER FACULTY FELLOWSHIP PROGRAM**

**JOHN F. KENNEDY SPACE CENTER UNIVERSITY OF CENTRAL FLORIDA**

#### CALIBRATION OF THE ARID **ROBOT**

PREPARED **BY:**

ACADEMIC RANK:

UNIVERSITY AND DEPARTMENT:

NASA/KSC

DIVISION:

BRANCH:

NASA COLLEAGUE:

DATE:

CONTRACT NUMBER:

**Dr. Keith L. Doty**

Professor

University of Florida Department of Electrical Engineering

Mechanical **Engineering Directorate**

Special Projects (RADL)

Willis Crumpler Bill Jones Eduardo Lopez

August 7, 1992

University of Central Florida NASA-NGT-60002 Supplement: **8**

Fri, Aug 7, 1992 **Keith** L. Doty NASA **Faculty** Fellow

### **ACKNOWLEDGEMENTS**

The author gratefully acknowledges the support of the University of **Central** Florida faculty and staff along with the Boeing and NASA staffs whose diligence and kindness make the NASA Faculty Fellowship program at *the* Kennedy **Space** Center so efficient and productive. Particular thanks to Willis Crumpler, Bill Jones, Eduardo Lopez, Gabor Tamasi, Todd Graham and Carol Valdez of NASA; Ron Remus, Joe Looney, Jose Lago and Brian Yamauchi of Boeing and Loren Anderson and Kari **Stiles** of the **University** of Central Florida. A special thanks to my **office** mate, **Carl** Latino of Oklahoma **State University,** for stimulating discussions and all-around good fellowship.

#### **ABSTRACT**

The author **has formulated** a **new,** general **model for** specifying the kinematic properties of serial manipulators. The new model kinematic parameters do not suffer discontinuities when nominally parallel adjacent axes deviate from exact parallelism. From this new theory the author develops a first-order, lumped-parameter, *calibrationmodel* for the ARID manipulator. Next, the author develops a calibration methodology for the ARID based on visual and acoustic sensing. A sensor platform, consisting of  $a$ . camera and four sonars attached to the ARID end frame, performs calibration measurements. A calibration measurement consists of processing one visual frame of an accurately placed calibration image and recording four acoustic range measurements. A minimum of two measurement protocols determine the kinematics calibration-model of the ARID for a particular region: assuming the joint displacements are accurately measured, the calibration surface is planar, and the kinematic parameters do not vary rapidly in the region. **No** theoretical or practical limitations appear to contra-indicate the feasibility of the calibration method developed here.

82

*7*

Fri, Aug 7, 1992

# **TABLE OF CONTENTS**

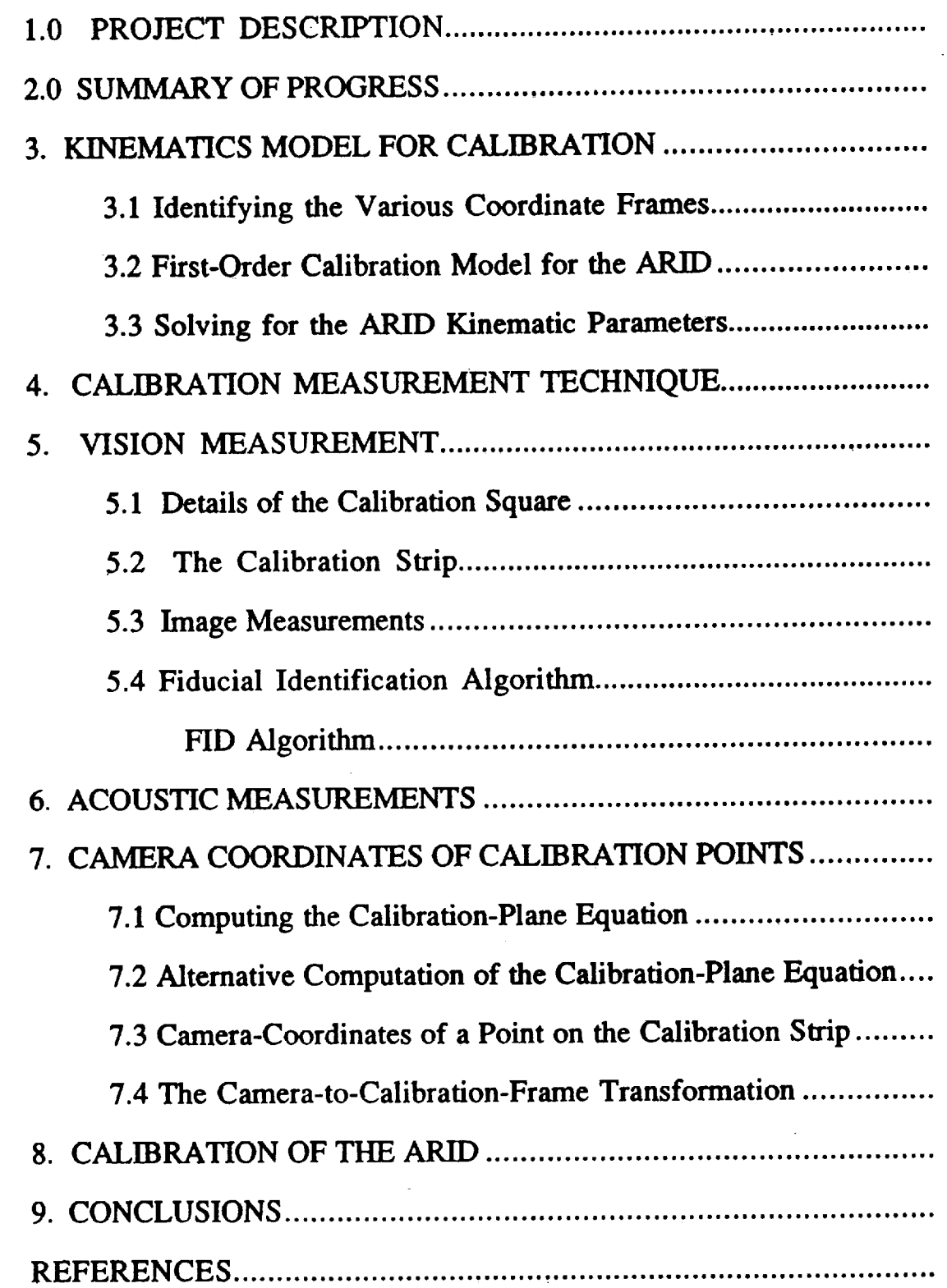

Fri, Aug 7, 1992 Keith L. Doty NASA Faculty Fellow

## **1.0 PROJECT DESCRIPTION**

Parameter and assembly tolerances and non-rigid-body effects due to link and joint flexion and thermal expansion introduce errors into the tool pose at the endeffector of a robot. Accounting for the various sources of kinematic error by means of a lumped, first-order model allows one to compensate for pose errors at different configurations. By calibrating the robot at discrete poses, designated *calibration poses,* in the region of its workspace where it will see service, one increases the robot's overall accuracy at those poses. The error-model will then permit interpolation between calibration poses to increase the accuracy of the robot at non-calibration poses.

The primary goal of this project is to increase the operational accuracy of the ARID robot through calibration and adjustments in the ARID control software.

Success in calibration hinges on the performance of the the following tasks,

- **1.** Develop an appropriate kinematics model of the ARID robot to account for the observed end-frame positioning errors.
- 2. Identify a measurement technique for accurately determining the poses of the ARID robot.
- 3. Determine the critical calibration poses for measurement.
- 4. Measure ARID positioning errors at the critical calibration poses..

 $QA$ 

5. Develop, interface and test a computer program that will use experimentally measured data to compensate for ARID's inaccuracies.

Points 4 and 5 are not addressed in this paper.

# **2.0 SUMMARY** OF **PROGRESS**

During this program the author has

- 1. Formulated a kinematics model for calibration,
- 2. Developed a calibration methodology for the ARID
- 3. Measured the angular error about the *x-* and *y-axes* of the ARID end-frame for a\_ variety of configurations. This effort is given in another report [1].

Work yet to be don

- 1. Complete the derivation of the ARID calibration-model and devise a methodol for solving for the error parameters.
- 2. Configure the Perceptics NuVision system and write C-code to perform the required blob analysis on the proposed calibration square.
- 3. Design and configure a calibration sensor-platform consisting of a camera and four sonar sensors.
- 4. Write software to acquire visual and acoustic data from the sensor platform.
- 5. Implement the calibration algorithms in software.
- 6. Test the calibration sensor-platform on a calibration square lying on a microscopically flat table.
- 7. Compute the ARID calibration model from calibration measurements.
- 8. Test and verify the derived calibration model.

In the next section, the author develops a general calibration model with general applicability.

# **3. KINEMATICS MODEL FOR CALIBRATION**

A lumped kinematics model for calibration has been devised. The lumpedparameter calibration model is given in Table 3.1. The parameters found in the table are defined in Fig. 3.1. This model's parameters do not depend on the common normal between two axes, hence, the calibration parameters do not suffer the discontinuities incurred by the Denavit-Hartenburg parameters with nominally parallel axes.

| Joint |   | d  | θ                     | ß           | a              | $\alpha$    | Joint Limits                  |
|-------|---|----|-----------------------|-------------|----------------|-------------|-------------------------------|
|       | D | G1 | $\theta_1$            | $\beta_1$   | a <sub>1</sub> | $\alpha_1$  | [0inches, 718inches]          |
| 2     |   |    | $\theta$ <sub>2</sub> | $\beta_2$   | a <sub>2</sub> | $\alpha_2$  | $[4^{\circ}, 112^{\circ}]$    |
| 3     |   | 0  | $\theta_3$            | $\beta_3$   | $a_3$          | $\alpha_3$  | $[102^{\circ}, 148^{\circ}]$  |
| 4     |   |    | $\theta_4$            | $0^{\circ}$ |                | $0^{\circ}$ | $[-16^{\circ}, -117^{\circ}]$ |

Table 3.1 : Calibration Kinematic Parameters for the ARID Robot

The angle parameters  $\theta$ ,  $\beta$ ,  $\alpha$ , will be called the *joint-angle*, *link pitch and link twist,* respectively. The parameter *d* is the *link offset* and *a* the *link length.* These parameters are determined as follows.

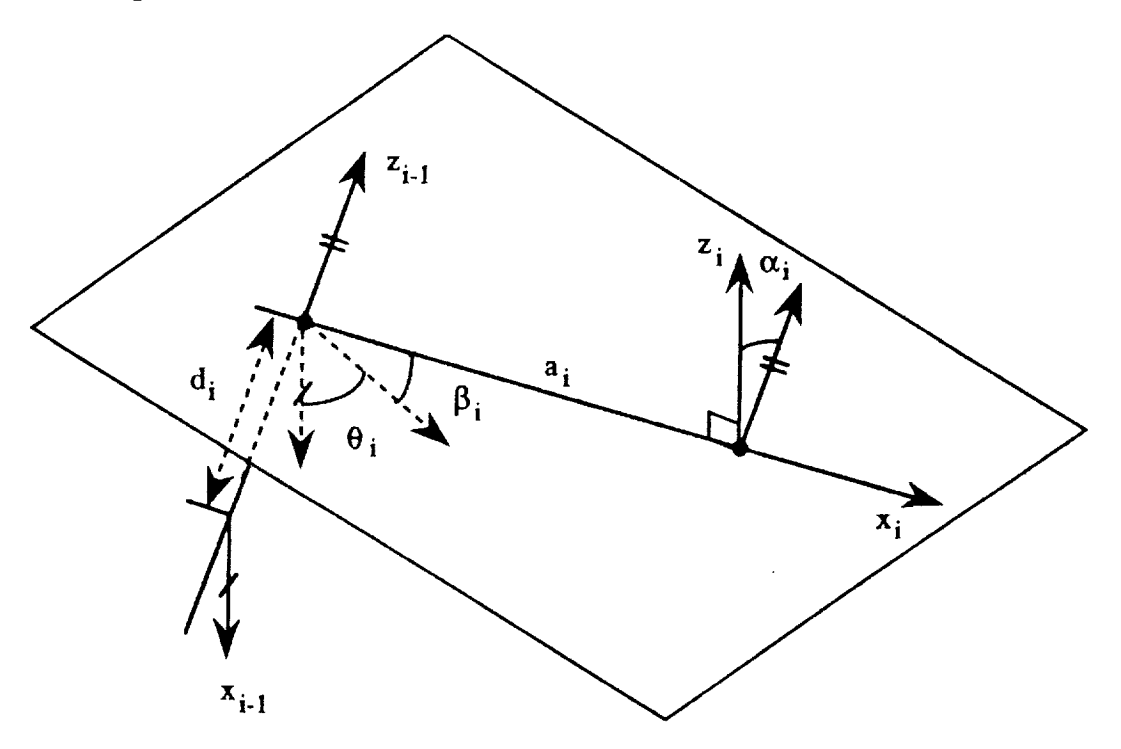

Figure 3.1 Calibration-model kinematic parameters between adjacent joint a of a serial manipulator.

Draw a perpendicular line from the origin of frame  $F_{i,j}$  to the  $z_i$ -axis with  $d_i = 0$ . The intersection of this perpendicular line with the  $z_i$ -axis defines the origin of the next link frame,  $F_i$ . The length of this perpendicular line equals  $a_i$ . For revolute joints  $d_i$  always equals zero. For prismatic joints,  $d_i$  equals the joint displacement. Thus, for revolute joints, this model has the same number of parameters as the DH-model, namely, four. With prismatic joints, however, this model requires a fifth parameter, the link offset  $d_i$ .

The angle  $\theta$  equals the amount of rotation about the  $z_{i-1}$  -axis required to make the  $z_{i-1}$  -axis, the  $x_{i-1}$  -axis and the line  $a_i$  coplanar. Rotating  $\beta_i$  about the new y*axis* aligns the new *x-axis* to the line  $a_i$ . Translation along the line  $a_i$  moves the frame to the origin of  $F_i$ . To finish the alignment, twist the moving frame  $z$ -axis about the line  $a_i$  by the angle  $\alpha_i$  to align it with the  $z_i$ -axis.

Kennedy Space Center ARID Calibration Project Fri, Aug 7, 1992 Keith L. Doty

NASA Faculty Fellow

In summary, the sequence of coordinate transformations between successive joint frames to generate the link transformation  $L_i$  consists of the following:

*Revolute Joint:*

$$
\mathbf{L}_i := \text{Rotate}(z, \theta_i) \text{Rotate}(y, \beta_i) \text{Translate}(x, a_i) \text{Rotate}(x, \alpha_i)
$$

*Prismatic Joint:*

 $L_i := \text{Translate}(z, d_i) \text{ Rota}(z, \theta_i) \text{ Rota}(y, \beta_i) \text{ Translate}(x, a_i)$ Rotate $(x, \alpha_i)$ 

The link transform, therefore, computes to

$$
\mathbf{L}_{i} := \left[ \begin{array}{cc} \mathbf{R}_{i} & \mathbf{I}_{i} \\ 0 & 0 & 0 \\ 0 & 0 & 1 \end{array} \right],\tag{3-1}
$$

where

$$
\mathbf{R}_{i} = \begin{bmatrix} c_{\beta i} c_{\theta i} & c_{\theta i} s_{\alpha i} s_{\beta i} - c_{\alpha i} s_{\theta i} & c_{\alpha i} c_{\theta i} s_{\beta i} + s_{\alpha i} s_{\theta i} \\ c_{\beta i} s_{\theta i} & c_{\alpha i} c_{\theta i} + s_{\alpha i} s_{\beta i} s_{\theta i} & -c_{\theta i} s_{\alpha i} + c_{\alpha i} s_{\beta i} s_{\theta i} \\ -s_{\beta i} & c_{\beta i} s_{\alpha i} & c_{\alpha i} c_{\beta i} \end{bmatrix}
$$
(3-2)

and

$$
\mathbf{l}_{i} := \begin{bmatrix} a_{i} c_{\beta i} c_{\theta i} \\ a_{i} c_{\beta i} s_{\theta i} \\ d_{i} - a_{i} s_{\beta i} \end{bmatrix}
$$
 (3-3)

The full forward kinematics  ${}^{0}T_{4}$  for the ARID equals

$$
{}^{0}T_{4} = L_{1} L_{2} L_{3} L_{4}. \qquad (3-4)
$$

Symbolic computation of the complete expression for  ${}^{0}T_{4}$  probably exceeds practical requirements. Since each link twist  $\alpha_i$  and link pitch  $\beta_i$  lie close to zero, second-order and higher terms in these variables may be ignored.  ${}^{0}T_{4}$  will be computed only to first order terms in the  $\alpha_i$  and  $\beta_i$ . This computation

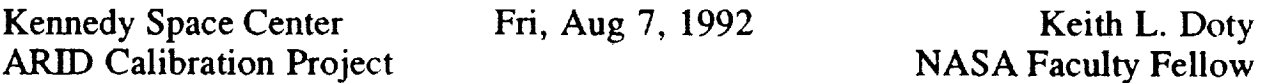

appears in Section 3.2. Before continuing further, it will be instructive to define the various coordinate frames involved in this report.

r

V

#### **3.1 Identifying the Various Coordinate Frames**

Figure 3.2 indicates the relative orientation of the principle coordinate frames discussed in this report. The camera frame is defined at the lens center and the image frame on the image plane. Each calibration square on the calibration strip defines a calibration frame. The ARID base frame follows from the standard link frame definitions. Motion along the ARID base frame *z-axis* , therefore, corresponds to moving along the Orbiter's *x-axis.* To simplify the ensuing discussions, the term *ARID* in this report refers to the ARID on the Orbiter's starboard side.

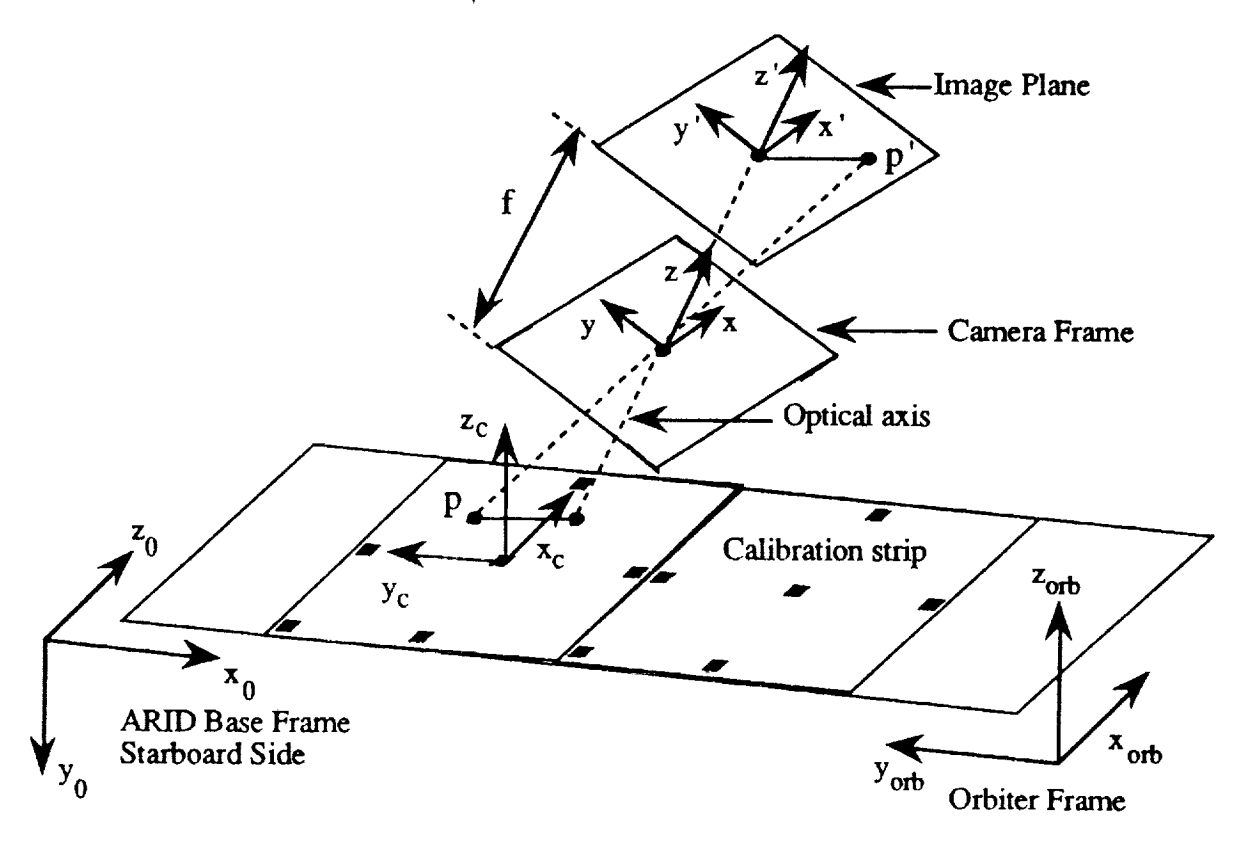

Figure 3.2 Depiction of the image, camera, calibration, ARID and Orbit frames.

From Fig. 3.2 one determines that the rotation  ${}^{0}R_{\text{orbiter}}$ ,

ARID Calibration Project **ARID Calibration Project** 

Fri, Aug 7, 1992

Keith L. Doty **NASA Faculty Fellow** 

$$
{}^{0}R_{\text{orbiter}} = \left[\begin{array}{rrr} 0 & -1 & 0 \\ 0 & 0 & -1 \\ 1 & 0 & 0 \end{array}\right],
$$

transforms Orbiter coordinates into Starboard-ARID base frame coordinates.

# 3.2 First-Order Calibration Model for the ARID

For manipulators where adjacent joint axes are nominally parallel, the link parameters  $\alpha_i$  and  $\beta_i$  will be approximately zero. To first order,

$$
s_{\beta i} := \sin(\beta_i) \approx \beta_i, \quad s_{\alpha i} := \sin(\alpha_i) \approx \alpha_i, \quad c_{\beta i} := \cos(\beta_i) \approx 1, \quad c_{\alpha i} := \cos \alpha_i \approx 1,
$$

m **ppoximations** are  $\frac{1}{\sqrt{2}}$ 

$$
\mathbf{R}_{i} = \begin{bmatrix} c_{\theta i} & -s_{\theta i} & \beta_{i} c_{\theta i} + \alpha_{i} s_{\theta i} \\ s_{\theta i} & c_{\theta i} & -\alpha_{i} c_{\theta i} + \beta_{i} s_{\theta i} \\ -\beta_{i} & \alpha_{i} & 1 \end{bmatrix}
$$
(3-5)

and

$$
\mathbf{l}_{i} := \begin{bmatrix} a_{i} c_{\theta i} \\ a_{i} s_{\theta i} \\ d_{i} - \beta_{i} a_{i} \end{bmatrix}
$$
 (3-6)

 $\begin{bmatrix} R & R & R & b+1 \end{bmatrix}$ approximation of

$$
\mathbf{L}_1 \mathbf{L}_2 = \begin{bmatrix} \mathbf{R}_1 \mathbf{R}_2 & \mathbf{R}_1 \mathbf{I}_2 + \mathbf{I}_1 \\ 0 & 0 & 0 \end{bmatrix}, \tag{3-7}
$$

consists of

 $ADID$   $C_1$   $\vdots$  $A = \frac{1}{2}$  calibration  $\overline{P}$ 

Fri, Aug 7, 1992 Keith L. Doty NASA Faculty Fellow

 $R_1 R_2 =$ 

$$
\begin{bmatrix}\nc_{12} & -s_{12} & \beta_2 c_{12} + \alpha_2 s_{12} + \beta_1 c_1 + \alpha_1 s_1 \\
s_{12} & c_{12} & \beta_2 s_{12} - \alpha_2 c_{12} + \beta_1 s_1 - \alpha_1 c_1 \\
-\beta_1 c_2 + \alpha_1 s_2 - \beta_2 & \beta_1 s_2 + \alpha_1 c_2 + \alpha_2 & 1\n\end{bmatrix}
$$
\n(3-8)

and

$$
\mathbf{R}_1 \mathbf{I}_2 + \mathbf{I}_1 = \begin{bmatrix} a_2 c_{12} + a_1 c_1 + d_2(\beta_1 c_1 + \alpha_1 s_1) \\ a_2 s_{12} + a_1 s_1 + d_2(\beta_1 s_1 - \alpha_1 c_1) \\ d_1 + d_2 + a_2(-\beta_1 c_2 + \alpha_1 s_2 - \beta_2) - \beta_1 a_1 \end{bmatrix}
$$
(3-9)

Since the joint axes of the *ARID* are all nominally parallel, its first order calibration model may be computed using the general results in  $(3-8)$  and  $(3-9)$ assist in the calculation of  $\mathbf{X}_4 = \mathbf{L}_1 \mathbf{L}_2$   $\mathbf{L}_3 \mathbf{L}_4$ . The results equal

$$
{}^{0}T_{4} = \begin{bmatrix} c_{1234} & -s_{1234} & \epsilon_{1} & a_{1}c_{1} + a_{2}c_{12} + a_{3}c_{123} \\ s_{1234} & c_{1234} & \epsilon_{2} & a_{1}s_{1} + a_{2}s_{12} + a_{3}s_{123} \\ \epsilon_{3} & \epsilon_{4} & 1 & d_{1} + \epsilon_{5} \\ 0 & 0 & 0 & 1 \end{bmatrix}
$$
(3-10)

where the first-order error terms  $\varepsilon_1$ ,  $\varepsilon_2$ ,  $\varepsilon_3$ ,  $\varepsilon_4$ ,  $\varepsilon_5$  are given by

$$
\varepsilon_1 = \beta_4 c_{1234} + \alpha_4 s_{1234} + \beta_3 c_{123} + \alpha_3 s_{123} + \beta_2 c_{12} + \alpha_2 s_{12} + \beta_1 c_1 + \alpha_1 s_1 (3-11a)
$$

$$
\varepsilon_2 = \beta_4 s_{1234} - \alpha_4 c_{1234} + \beta_3 s_{123} - \alpha_3 c_{123} + \beta_2 s_{12} - \alpha_2 c_{12} + \beta_1 s_1 - \alpha_1 c_1 (3-11b)
$$

$$
\varepsilon_3 = -\beta_1 c_{234} + \alpha_1 s_{234} - \beta_2 c_{34} + \alpha_2 s_{34} - \beta_3 c_4 + \alpha_3 s_4 - \beta_4 \tag{3-11c}
$$

$$
\varepsilon_4 = \beta_1 s_{234} + \alpha_1 c_{234} + \beta_2 s_{34} + \alpha_2 c_{34} + \beta_3 s_4 + \alpha_3 c_4 + \alpha_4 \tag{3-11d}
$$

$$
\varepsilon_5 = d_1 + a_3(-\beta_1 c_{23} + \alpha_1 s_{23} - \beta_2 c_3 + \alpha_2 s_3 - \beta_3) + a_2(-\beta_1 c_2 + \alpha_1 s_2 - \beta_2) - \beta_1 a_1
$$
\n(3-11e)

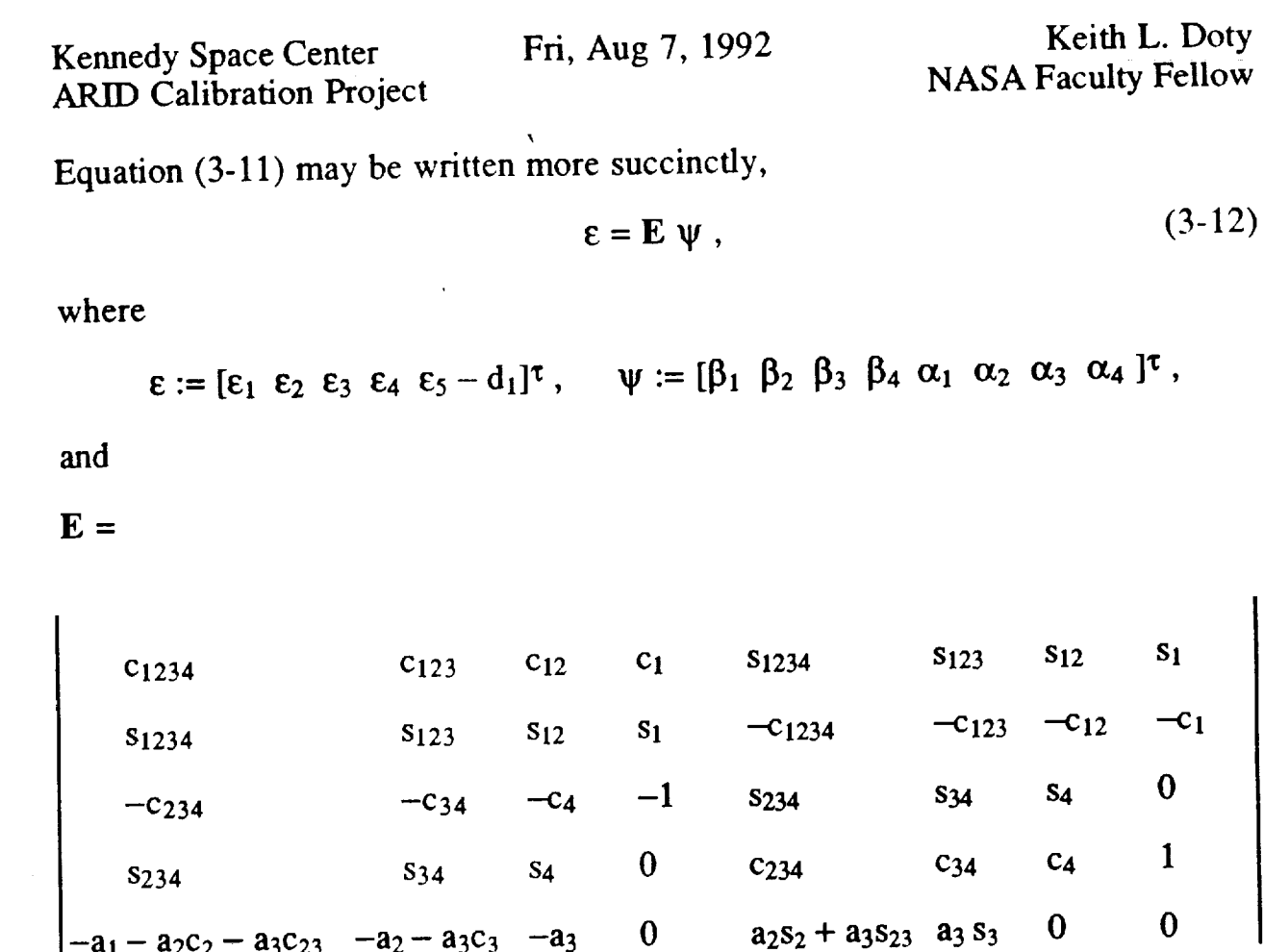

Observe that E only depends upon the joint angles  $\theta_i$  and the link lengths  $a_i$ .

# **3.3 Solving for the ARID Kinematic Parameters**

**3.3 Solving for the ARID Kinematic Parameters**

i in Marsis.

 $\epsilon$  and the calibration problem is to solve for the unknown kinematic parameters  $\epsilon$  the unknown kinematic parameters  $\epsilon$ Let  $^{\circ}$ M<sub>4</sub> be a measurement of the AKID cho-frame pose expressed in the em  $\frac{0.5}{\sqrt{2}}$  and  $\frac{0.5}{\sqrt{2}}$  are known. For example, if determine  $\frac{0.5}{\sqrt{2}}$  are  $\frac{0.5}{\sqrt{2}}$  and  $\frac{0.5}{\sqrt{2}}$  and  $\frac{0.5}{\sqrt{2}}$  are  $\frac{0.5}{\sqrt{2}}$  and  $\frac{0.5}{\sqrt{2}}$  and  $\frac{0.5}{\sqrt{2}}$  and  $\frac{0.5}{\sqrt{2}}$  an  $\ln$   $\frac{1}{4}$  of (3-10), given one or more measurements.  $\ln 4 - \frac{1}{4}$ , and the juncture one must determine which kinematic parameters are known. For example, if  $d_1$ , the link lengths  $a_i$ , and the joint angles  $\theta_i$  are known with a high degree of precision, one need only solve for  $\psi$  in (3-12). Since  $\psi$  contains eight unknowns, the system is under-determined for one measurement and over-determined with two measurements, assuming of course, that the  $\beta_i$  and  $\alpha_i$  do not change significantly for the two robot configurations in which the measurements are **If all the kinematic parameters are unknown, the problem becomes non-linear.** The problem becomes non-linear.

One can use the inverse kinematics solutions to express the *sines* and *cosines* of If all the kinematic parameters are unknown, the problem becomes non-mical One can use the inverse kinematics solutions to express the *sines* and *cosines* of the revolute joint angles in terms of rational polynomials in the link lengths. The last column in  ${}^{0}M_{4} = {}^{0}T_{4}$  will then provide two equations in the three unknowns,

V

V

 $a_1$ ,  $a_2$ , and  $a_3$ . Two measurements will yield four equations in the three link lengths. A least-squares solution can be employed to solve for them. With the link lengths determined, the joint angles for the two measurements may be calculated. Finally, one may compute  $\psi$ , given that  $d_1$  has been calibrated separately. This procedure requires that the kinematic parameters do not vary significantly for the two measurement configurations of the robot.

The rest of this paper deals with how to generate the measurement poses  ${}^{0}M_{4}$ .

## **4. Calibration Measurement Technique**

The approach proposed here is to mount a digital camera and four sonic sensors onto the end-effector **flange** of the ARID robot with approximately the same total mass as the Lockheed end-effector. Refer to Figure 6.1 for a stylized side view of this calibration end-effector.

The camera pose with respect to the **flange** must be known. The camera will view a calibrated strip (Fig. 5.2) of four-inch squares with appropriate **fiducial** markings (Fig. 5.1). The calibration strip will run along the Orbiter *y-axis* on a partial, bay-door mock-up (Fig. 5.3). The strip permits a visual calibration measurement every four inches for a total of 28 measurements along the bay door. For high curvature areas of the bay-door, calibration might be required every one or two inches, particularly near the hinges. The author does not expect more than two or three such one-inch squares will be needed. Most calibration squares will be 4 inch squares. The number of calibration strips required will have to be determined by experiment.

A frame-grabber will be needed to capture the **image** and simple **vision** software to compute the gray level centroid for each fiducial mark. From these centroids the camera *x-y* position and orientation with respect to the image can be computed.

The four sonar sensors, arranged in an  $+$  pattern about the camera, compute the pitch and yaw of the camera frame and range data provides the distance from the camera center to the image center.

The sonar and vision measurements yield a total of six parameters and uniquely determines the pose of the camera, hence, the end-effector flange frame.

 $F = \frac{1}{2}$  Figure 2.  $\approx$ NASA **Faculty Fellow**

ł.

#### **5. Vision Measurement**

# **5.1 Details of the Calibration Square**

Figure 5.1 illustrates one proposed calibration square. Each square contains five,  $1 \vee \frac{1}{2}$   $\frac{1}{2}$  and a contagrifiducial  $\frac{1}{2}$   $\frac{1}{2}$   $\vee \frac{1}{2}$ olid fiducial squares  $4 \times 4$  and a center fiducial  $2 \times 4$  . The centroids of  $\mathcal{L}$ these fiducial marks constitutes the critical information proffered by the calibration square. The fiducial in the upper left-hand-corner of the calibration square uniquely identifies quadrant two. Unless the robot end-effector pose deviates more than several inches, this fiducial mark will provide redundant information.

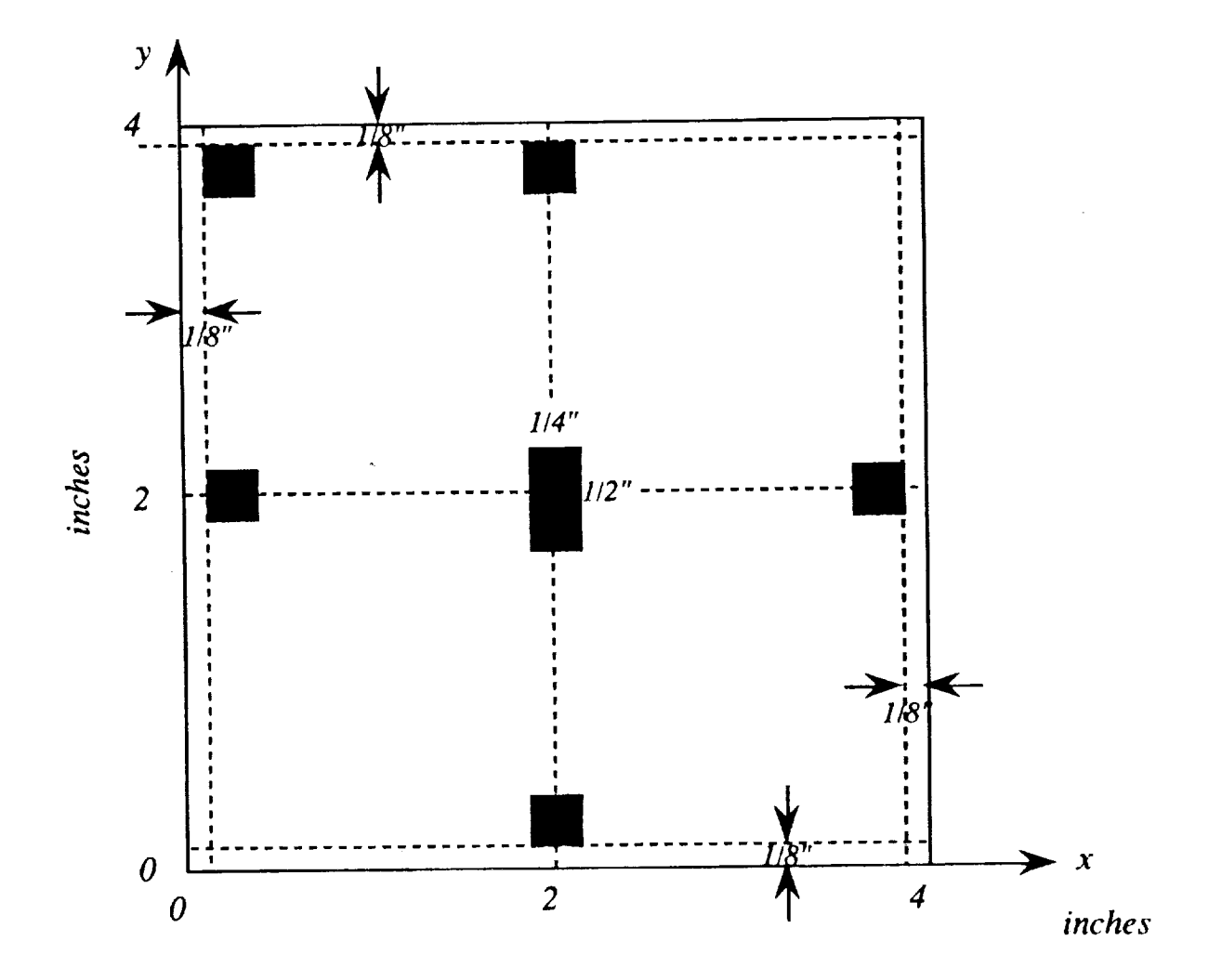

Figure 5.1 Typical visual calibration square.

 $\mathbf{v}$  is a set of  $\mathbf{v}$ 

The centroids of the remaining four perimeter fiducials determine the orientation and center of the calibration square with respect to the camera image. The upper-

Fri, Aug 7, 1992 Keith L. Doty NASA Faculty Fellow

center and lower-center fiducial centroids determine the vertical axis **of** the calibration square while the left-center and right-center fiducial centroids determine the horizontal axis of the calibration square. The centroid of the center fiducial marks the center of the calibration square and should be at the intersection of the vertical and horizontal axes determined by the other four just mentioned. The *y-axis* parallels the long side of the center fiducial and the *x-axis* parallels the short side.

The center fiducial, having twice the area of the other fiducials will be easy to identify in a camera image. From the center fiducial one can easily identify the others. In theory, the central fiducial yields all the information about the position and orientation of the calibration square. The redundant fiducials provided on the calibration square increase the the accuracy of the measurement.

Since the measurement of a fiducial centroid depends upon an area measurement, the computation will be robust to noise. Isolated white pixels in a black fiducial square will not significantly affect the computation of the fiducial's centroid.

For a  $512 \times 512$  pixel camera, if the calibration frame fills the field of view, 4 inches 1 each pixel will correspond to a displacement of  $\begin{bmatrix} 512 \end{bmatrix}$  =  $\begin{bmatrix} 128 \end{bmatrix}$  inch  $\approx 0.007$ inches.

#### **5.2 The Calibration Strip**

A calibration strip consists of a sequence of concatenated calibration squares drawn on vellum or **some** other durable, thin, compliant material (Fig. 5.2). This **strip,** placed upon a mock-up **segment** of **the** bay door surface (Fig. 5.3) will permit visual calibration of the ARID **robot** at prescribed intervals. **For** instance, **the** -112" width of **the** orbiter bay door divides into 28 four inch intervals. A calibration strip would consist of 28, four-inch squares. At **the** hinge-end of **the** bay door **the** sharp curvature over four inches may **require** adjustments **to the** sonar **range** measurement. This will be discussed in **the** section on sonar measurements.

Fri, Aug 7, 1992

Keith L. Doty **NASA Faculty Fellow** 

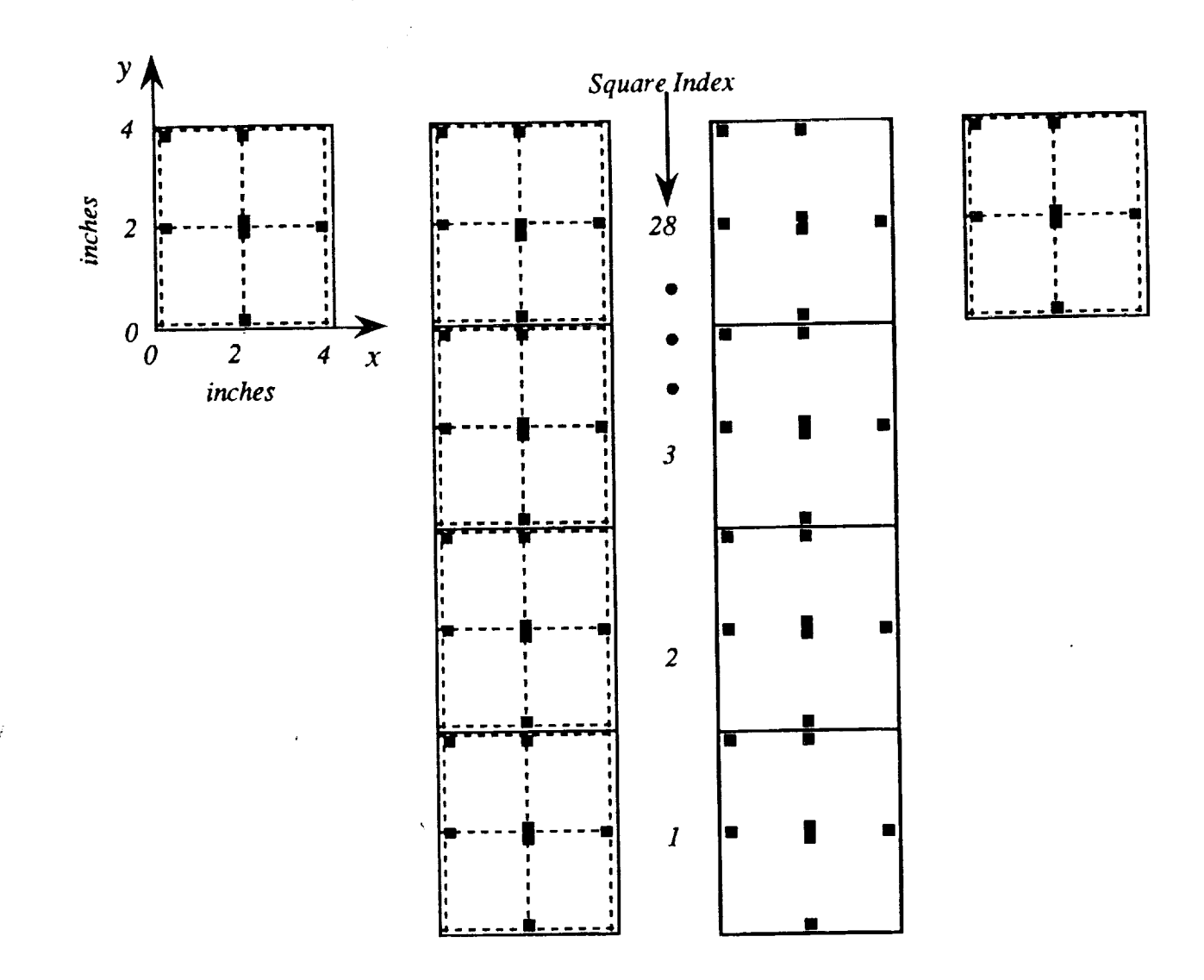

Figure 5.2 Visual calibration strip for the ARID robot.

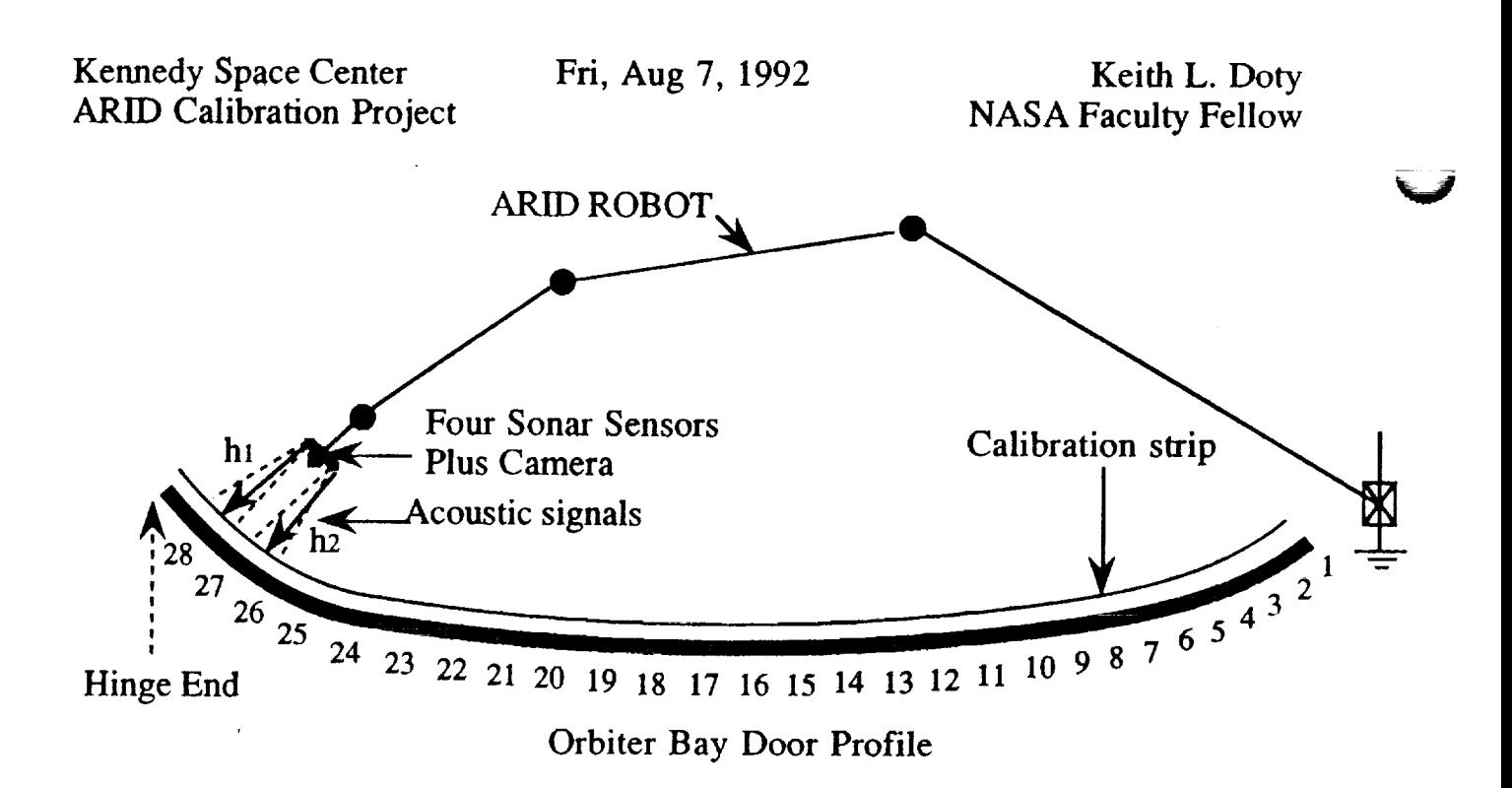

Figure 5.3 Layout **of** the four inch wide calibration strip. Indexes mark four inch intervals on the bay door.

V

V

#### **5.3 Image Measurements**

Figure 5.4 depicts the image frame *x'-y'-z',* the camera frame *x-y-z,* and the calibration frame  $x_c-y_c-z_c$ . The camera coordinates of an object point  $\mathbf{p} = [\mathbf{x} \ \mathbf{y} \ \mathbf{z}]^{\mathsf{T}}$  on the calibration strip and its image point  $\mathbf{p}' = [\mathbf{x}' \ \mathbf{y}' \ \mathbf{f}]^{\mathsf{T}}$ satisfy the projection equations

$$
\frac{x'}{f} = \frac{x}{z} \quad \text{and} \quad \frac{y'}{f} = \frac{y}{z} \ .
$$

The vision system yields the image coordinates x' and y' and the focal length *f* of the camera. The camera *z-coordinate* of the object point can be determined a number of ways. Section 7.4 derives an expression for *x,y,z* based upon the image data and the acoustic measurements performed by.the four sonar sensors.

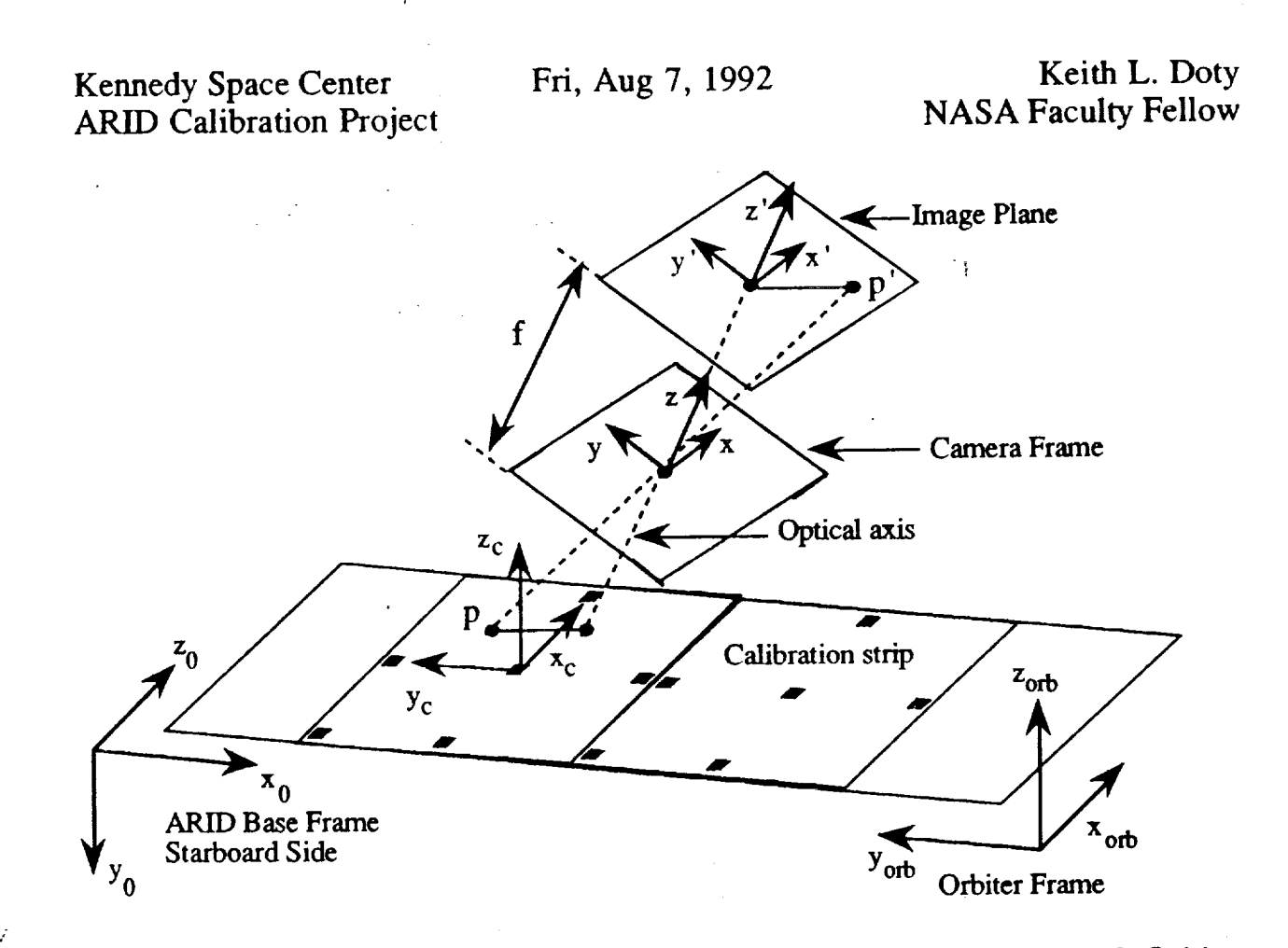

Figure 5.4 Depiction of the image, camera, calibration, ARID and Orbiter frames.

In Fig. 5.5 the camera visual field includes fiducial points  $p_3$ ,  $p_4$ ,  $p_6$  of one calibration square and points *pl* and *p2* of another. The image coordinates **p;** of these fiducial points, along with range information from the sonars, allow us to compute their camera-coordinates  $\mathbf{p}_i$  (Section 7.4). The camera field-of-view must be large enough to include at least three non-collinear fiducials in order to determine the rigid-body transformation between **the** camera frame and the calibration frame. For example, in Fig. 5.5 the coordinates of  $p_3$ ,  $p_4$  and  $p_6$  yield sufficient information to do that. The vectors

$$
a := [a_x \ a_y]^T = p_4 - p_6
$$
 and  $b := [b_x \ b_y]^T = p_4 - p_3$ 

**a b** define the coordinate frame axes vectors  $x_c = |a|$  and  $y_c - |b|$  of the calibration square with respect to the camera frame. The third axis equals the cross-product of the other two:  $z_c = x_c \times y_c$  The vectors  $x_c$ ,  $y_c$ ,  $z_c$  should be orthogonal. r Measurement error may cause  $x_c$   $y_c$   $\neq$  0, hence, the matrix

Kennedy Space Center Fri, Aug 7, 199 ARID Calibration Proje

Keith **L. Doty NASA** Faculty Fellow

$$
camera_{\mathbf{R}_{\text{calibration}}} = [\mathbf{x}_{\text{c}} \quad \mathbf{y}_{\text{c}} \quad \mathbf{z}_{\text{c}}],
$$

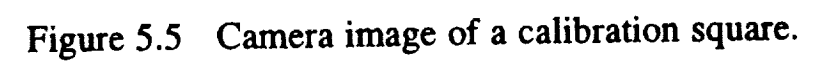

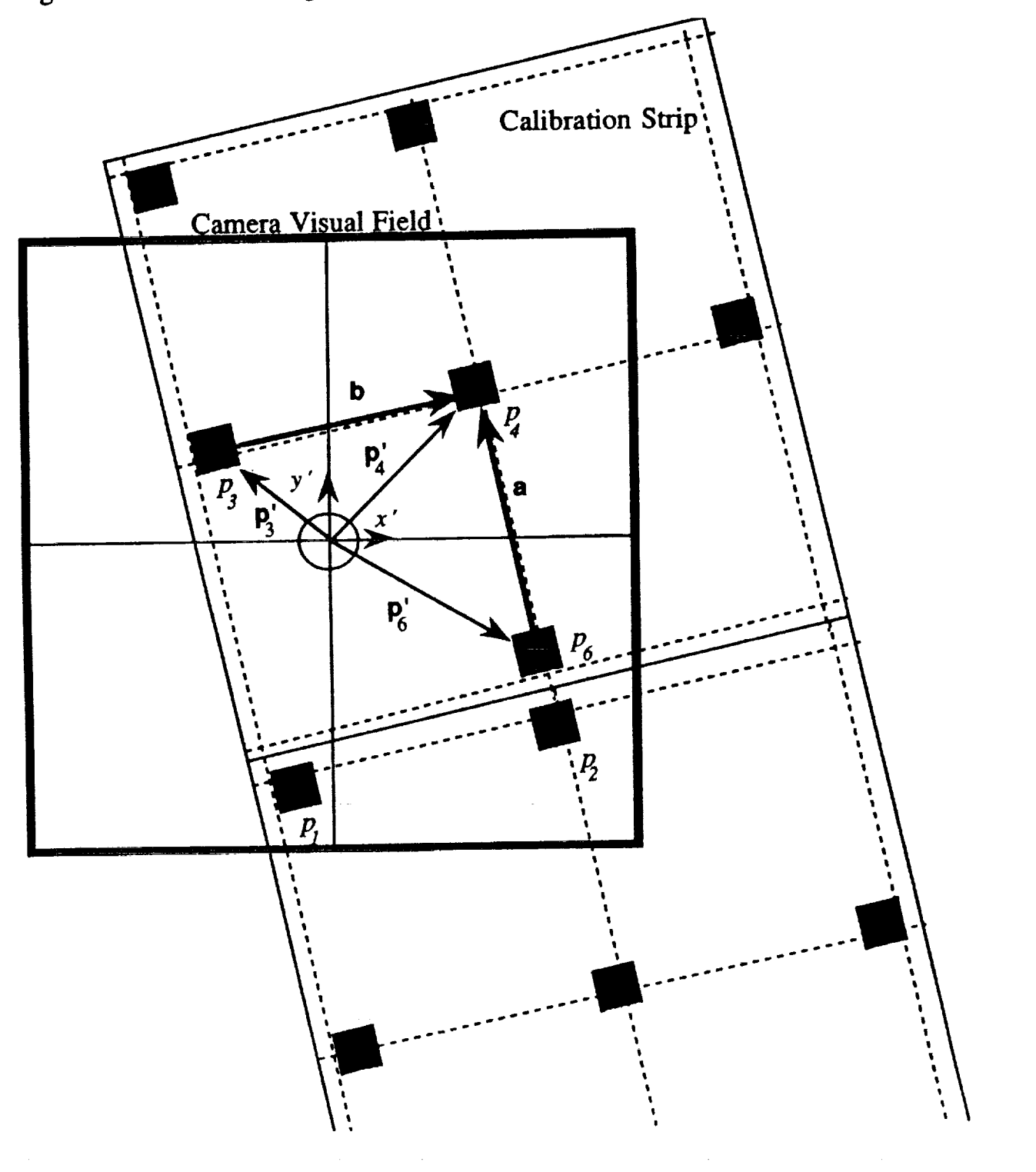
which transforms calibration-coordinates into camera-coordinates, may not be a true rotation as it would be with exact measurements. In any case, the measured rigid-body transformation which converts calibration-coordinates to cameracoordinates equals

> i **camera\_** 1 \_calibration **P4**  $\lceil \cdot \cdot \cdot \rceil$   $\lceil \cdot \cdot \rceil$   $\lceil \cdot \cdot \rceil$   $\lceil \cdot \rceil$   $\lceil \cdot \rceil$   $\lceil \cdot \rceil$   $\lceil \cdot \rceil$

With  ${}^{0}T_{4}$  equal to the forward transform of the ARID and  ${}^{4}T_{\text{camera}}$  equal to the fixed, rigid-body transformation relating the camera-frame to the *ARID* endeffector frame, we have the identity,

$$
{}^{0}\mathbf{M}_{calibration} = {}^{0}\mathbf{T}_4 {}^{4}\mathbf{T}_{camera}^{camera}\mathbf{M}_{calibration}
$$

where <sup>o</sup>M<sub>calibration</sub> relates the ARID base-frame to the coordinate system of the alibration square under view. The above relationship yields one set of equations in the unknown parameters for each calibration pose measured. Section 8.0 will elaborate the procedure.

#### **5.4 Fiduclal Identification Algorithm**

The above computation hinges on the assumption that the fiducial marks can be identified. Refer to Figure 5.6 in following the logic of the **FID** algorithm below. The assumption is that a center fiducial always appears in the camera field-of-view. Assume there are *n* pixels per inch.

Fri, Aug 7, 1992 Keith L. **Doty** NASA Faculty Fellow

V

V

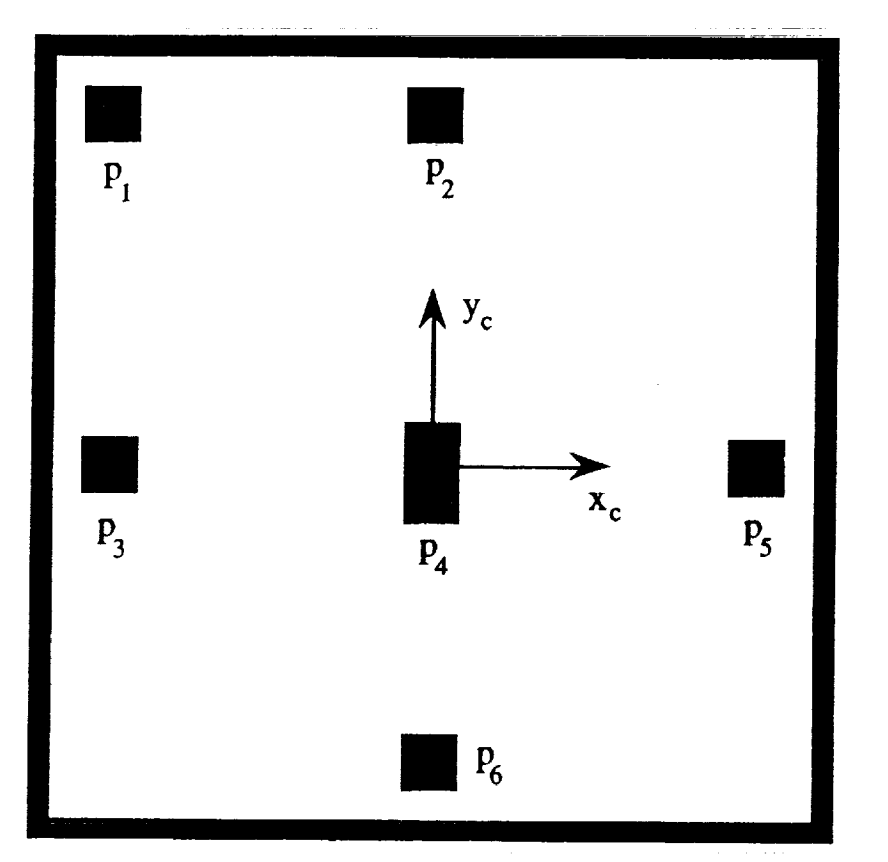

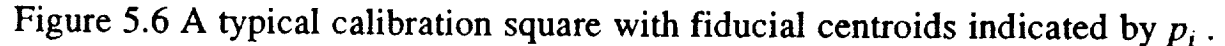

#### FID Algorithm

- 1. Scan image left-to-right, top-to-bottom, starting at the upper left-hand- $\mathbf{n}^{\mathcal{L}}$ comer until a blob is encountered with area:  $\frac{1}{8}$ . The centroid of that blo equals the center point  $\mathbf{p}_4$ . The longest side of the center blob determines the *y-axis.* The direction of the *y-axis* will usually be towards increasing *y'* of the image frame. For this not to be the case the ARID would have to be in error by 180".
- 2. Determine the centroid and the midpoint of two adjacent edges of the center blob. The lines from the centroid to the two edges provide a rough estimate of the *x-* and *y-axes* of the calibration-frame in which the fiducial is located.
- . From the center fiducial search for the perimeter fiducials approximately *1.75 n* pixels along the four directions found in Step 2. Find the centroid  $n^2$  $\sigma$  any blob with area equal to  $\frac{16}{16}$  and compute the longest vector along each axis to increase the accuracy of the axes measurements.

 $\sim$ 

#### **6. ACOUSTIC MEASUREMENTS**

The acoustic sensor measures four perpendicular distances  $h_i$ ,  $i = 1,2,3,4$ , to the calibration strip (Fig. 6.1, also refer to Fig. 7.1). Section 7.0 illustrates how the acoustic measurements determine the plane of a calibration square, assuming, of course, that the bay door is locally flat. The curvature along the Orbiter's *y-axis* requires the sonar separation to be small compared to the curvature. Since we desire to calibrate the ARID every four inches, and four inches is small compared to the bay door curvature (except near the hinges), one solution would be to make the sonar separation *d* along the *y-axis* equal to four inches, if this is possible. The Orbiter is quite flat along the *x-axis,* **so** the **separation** of the **sonar sensors** can be further apart along that axis. In the ensuing discussion the distance between the two *x-axis* sonars will be assumed equal to the distance between the two *y-axis* sonars. This distance will be denoted by *d.*

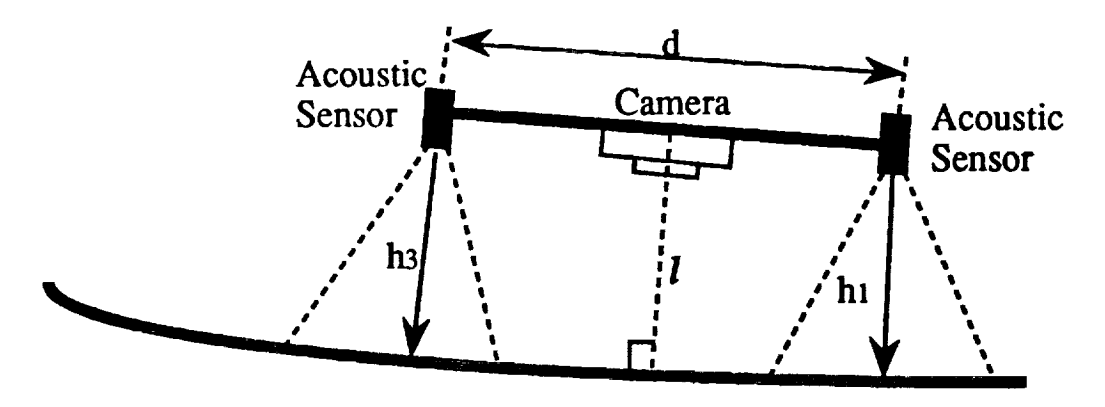

Orbiter Bay Door Profile

#### Figure 6.1 Side view of the calibration end-effector showing the **camera** and two of the four acoustic sensors.

*We emphasize that the sonar sensors must scan a locally flat surface. Should this not be possible on an Orbiter bay door mock-up, the calibration strip can be placed on a flat surface and the ARID calibrated on that surface. From preliminary experiments with the ARID, such a calibration procedure might actually work better than using an Orbiter bay door mock-up section.*

The integration **of** the sonar measurements **with** the **vision** imaging to locate the calibration square fiducial points in camera-frame coordinates will be described next.

Fri, Aug 7, 1992 Keith L. Doty NASA Faculty Fellow

## **7. CAMERA COORDINATES OF CALIBRATION POINTS**

The goal of this section is to compute the camera-frame coordinates **of** the point  $p = p(x,y,z)$  on the calibration strip, given

- The absolute distance between pixels, 1.
- The focal length  $f$  of the camera, 2.
- 2 The distance between the sonar sensors  $2 \gamma$ ,
- Sonar measurements  $h_i$ ,  $i = 1,2,3,4$ , and 3.
- The camera-frame coordinates of its image point  $p' = p(x', y', f)$ . 4.

Figure 7.1 **depicts** the calibration end-effector taking **a** measurement. The sonar sensors measure the heights  $h_i$ ,  $i = 1,2,3,4$ , and the camera takes an image of the calibration strip. The camera has focal length  $f$ . The distance between the sonar sensors  $d = 2 \gamma$ . The camera-frame origin coincides with the lens center and the optical axis coincides with the the frame's *z-axis.*

Since the fiducial points on **the** calibration strip have known positions, the computed coordinates of a fiducial point  $p$  can be compared to its known value, provided one can identify that fiducial. We treated the problem of identifying a specific fiducial in Section 5.4.

Measurement of **the** position of any three, non-collinear, fiducial points completely determines the plane of the calibration strip, the *calibration-plane*, with **respect to** the camera-frame and, therefore, provides a complete calibration measurement.

The acoustic measurements yield the positions of the points  $p_i$ ,  $i = 1,2,3,4$ , on the calibration-plane. Four points over-determine the plane. Since the orbiter bay doors are not exactly flat and the acoustic measurements may not, in any case, precisely place the four points on a common plane, one may wish to find a plane that "best-fits" the four points. In this case, one may wish to employ the Moore-Penrose inverse to compute the unique plane that fits the data in a least-squares scnse.

From Fig. 7.1 one can determine the camera-frame coordinates of the point  $p_i$ ,  $i = 1,2,3,4$ , in terms of the acoustically measured heights  $h_i$ ,  $i = 1,2,3,4$ , and the between-sensor distance  $d = \sqrt{2} \gamma$ .

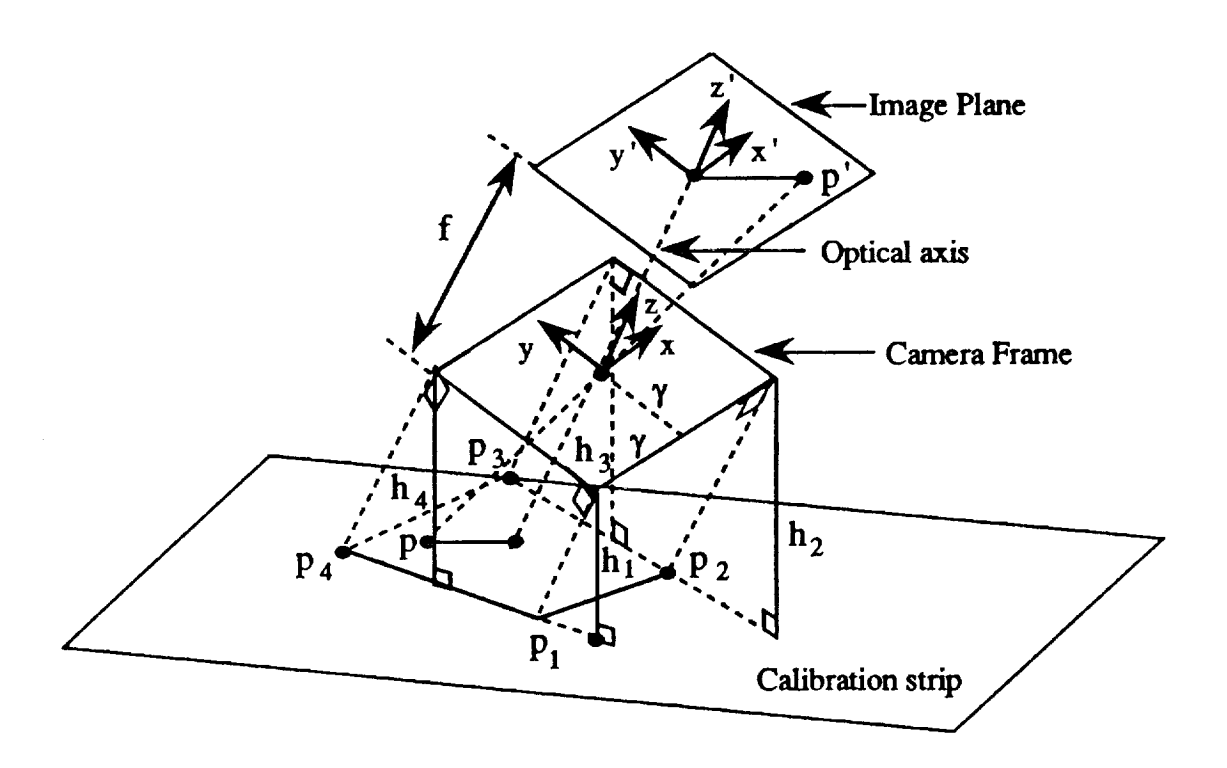

Figure 7.1 Acoustic and visual measurement parameters

Consider the detail of the plane determined by the parallel lines  $h_1$  and  $h_4$  in Fig. 7.2. One expects the acoustic sensor to measure the perpendicular distance to the calibration plane since the reflection along the perpendicular travels the shortest path. Experimental observation appears to verify this expectation.

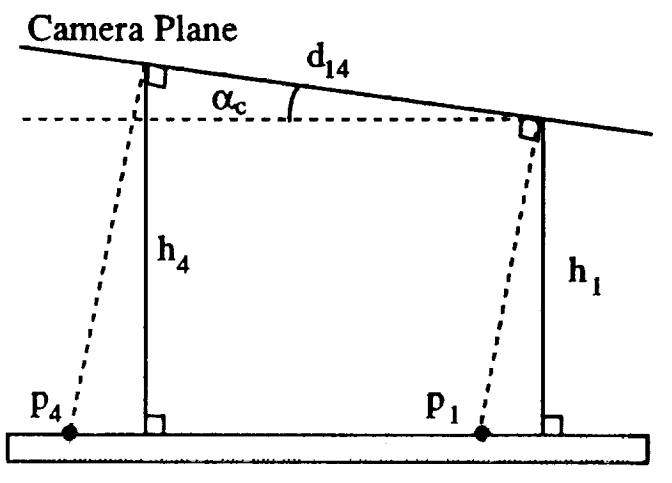

Bay Door Surface or Calibration Surface

Figure 7.2 Acoustic and visual **measurement** parameters

rL */* x.,\_/

Fri, Aug 7, 1992

Keith L. Doty NASA Faculty Fellow

The acoustic measurements  $h_1$  and  $h_4$  allow us to compute the camera coordinate z-components of the points  $p_1$  and  $p_4$ . In Fig. 7.2, the distance  $d_{14} = d \sqrt{2}$ , hence, *z-components* of the points *Pl* and *P4* • II1 Fig. 7.2, the distance dl4 = d *42* ,

$$
\sin(\alpha_c) = \frac{h_4 - h_1}{d \sqrt{2}} \,. \tag{7-1}
$$

The camera z-coordinates of the points  $p_l$  and  $p_4$  compute to

$$
z_1 = \frac{-h_1}{\cos(\alpha_c)} \quad \text{and} \quad z_4 = \frac{-h_4}{\cos(\alpha_c)}, \tag{7-2}
$$

hence, the camera coordinates of these two points equal, respectively,

$$
\mathbf{p}_1 = \begin{bmatrix} -\gamma \\ -\gamma \\ -\mathbf{h}_1 \\ \frac{-\mathbf{h}_1}{\cos(\alpha_c)} \end{bmatrix}, \qquad \mathbf{p}_4 = \begin{bmatrix} -\gamma \\ \gamma \\ -\mathbf{h}_4 \\ \cos(\alpha_c) \end{bmatrix}.
$$
 (7-3)

A similar consideration of the plane determined by the parallel lines  $h_2$  and  $h_3$ permits expressing the camera coordinates of points  $p_2$  and  $p_3$ ,

$$
\mathbf{p}_2 = \begin{bmatrix} \gamma \\ -\gamma \\ -\mathbf{h}_2 \\ \frac{-\mathbf{h}_2}{\cos(\beta_c)} \end{bmatrix}, \quad \mathbf{p}_3 = \begin{bmatrix} \gamma \\ \gamma \\ -\mathbf{h}_3 \\ \cos(\beta_c) \end{bmatrix}.
$$
 (7-4)

In this case, the angle  $\beta_c$  is determined by

$$
\sin(\beta_c) = \frac{h_3 - h_2}{d \sqrt{2}} \,. \tag{7-5}
$$

 $\sum_{i=1}^{n}$ distance to the calibration strip.

Fri, Aug 7, 1992 Keith L. Doty NASA Faculty Fellow

#### **7.1 Computing the Calibration-Plane Equation**

From the coordinates of any three of the four points  $p_i$ ,  $i = 1,2,3,4$ , one can compute the coefficients  $\{\eta_x, \eta_y, \eta_z, \xi\}$  in the calibration-plane equation,

$$
\eta_x x + \eta_y y + \eta_z z + \xi = 0, \qquad (7-6)
$$

or, equivalently,

$$
\frac{\eta_x}{\xi} x + \frac{\eta_y}{\xi} y + \frac{\eta_z}{\xi} z = -1.
$$
 (7-7)

Substituting the coordinates of  $p_i$ ,  $i = 1,2,3$ , into the above equation leads to the linear system in the unknown coefficients,

$$
A v = -\begin{bmatrix} 1 \\ 1 \\ 1 \end{bmatrix}, \qquad (7-8)
$$

where

đ

$$
\mathbf{A} = \begin{bmatrix} -\gamma & -\gamma & \frac{-\mathbf{h}_1}{\cos(\alpha_c)} \\ \gamma & -\gamma & \frac{-\mathbf{h}_2}{\cos(\beta_c)} \\ \gamma & \gamma & \frac{-\mathbf{h}_3}{\cos(\beta_c)} \end{bmatrix}, \qquad \mathbf{v} = \begin{bmatrix} \mathbf{v}_x \\ \mathbf{v}_y \\ \mathbf{v}_z \end{bmatrix} = \frac{1}{\xi} \begin{bmatrix} \eta_x \\ \eta_y \\ \eta_z \end{bmatrix}.
$$
 (7-9)

As long as  $p_i$ ,  $i = 1,2,3$ , are not collinear, A is invertible and

$$
\mathbf{v} = -\mathbf{A}^{-1} \begin{bmatrix} 1 \\ 1 \\ 1 \end{bmatrix}, \qquad (7-10)
$$

determines the coefficients for the plane equation.

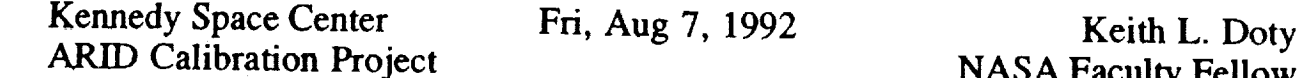

This method can be applied to all four points as well, except that A becomes  $A = [p_1 \ p_2 \ p_3 \ p_4]^T$ , and is no longer invertible. The Moore-Penrose inverse (pseudo-inverse)  $A<sup>+</sup>$ , however, can be used to find a plane that fits the data in a least-squares sense. The resultant solution  $v_s$  computes to

$$
\mathbf{v}_s = -\mathbf{A}^+ \begin{bmatrix} 1 \\ 1 \\ 1 \end{bmatrix} . \tag{7-11}
$$

If three of the four points are not colinear, A has full-column rank and

$$
\mathbf{A}^+ = (\mathbf{A}^\top \mathbf{A})^{-1} \mathbf{A}^\top. \tag{7-12}
$$

The solution obtained with the Moore-Penrose inverse yields a plane equation that fits the data with least-squared-error  $\varepsilon$ ,

$$
\varepsilon := \left[-\begin{bmatrix} 1\\1\\1 \end{bmatrix} - A v_s\right]^2 \leq \left[-\begin{bmatrix} 1\\1\\1 \end{bmatrix} - A v\right]^2 \quad \text{for all } v. \qquad (7-13)
$$

In other words, no other plane will produce a smaller E than the plane determined by the coefficients  $v_s$ .

## **7.2 Alternative Computation of the Calibration-Plane Equation**

The computation of the coefficients of **the** calibration-plane equation in **the** previous discussion **required** the inversion of **the** matrix A. The computational **requirements** are significantly **reduced** and symbolic solutions obtained by **taking** advantage of the properties of a plane.

From the coordinates of three, non-collinear points  $p_i$ ,  $i = 1,2,3$ , compute the coefficients in the calibration-plane **equation,**

$$
\eta_x x + \eta_y y + \eta_z z + \xi = 0,
$$
 (7-14)

by computing the coefficients of x,y, and z in

$$
[x \ y \ z] \cdot (p_2 - p_1) \times (p_3 - p_1) + \xi = 0. \tag{7-15}
$$

Fri, Aug 7, 1992

Keith L. Doty NASA Faculty Fellow

and the constant term from

$$
\xi = -\mathbf{p}_1^{\tau} (\mathbf{p}_2 - \mathbf{p}_1) \times (\mathbf{p}_3 - \mathbf{p}_1) . \qquad (7-16)
$$

The first term in the above equation is the vector box product, hence, the coefficients may also be computed in terms of determinants. For the situation depicted in Fig. 7.1, for example,

$$
\begin{bmatrix} x & y & z \end{bmatrix} \cdot (p_2 - p_1) \times (p_3 - p_1) = \begin{vmatrix} x & y & z \\ 2 & \gamma & 0 & \frac{h_1}{\cos(\alpha_c)} - \frac{h_2}{\cos(\beta_c)} \\ 2 & \gamma & 2 & \gamma & \frac{h_1}{\cos(\alpha_c)} - \frac{h_3}{\cos(\beta_c)} \end{vmatrix} \cdot (7-17)
$$

The coefficients of x,y,z in the resulting express for the above **determinant** equal

$$
\eta_x = 2 \gamma \left( \frac{h_2}{\cos(\beta_c)} - \frac{h_1}{\cos(\alpha_c)} \right), \quad \eta_y = 2 \gamma \frac{h_3 - h_2}{\cos(\beta_c)}, \quad \eta_z = 4 \gamma^2. \tag{7-18}
$$

To calculate the constant  $\xi$  evaluate

$$
\xi = -\begin{vmatrix}\n-\gamma & -\gamma & \frac{-h_1}{\cos(\alpha_c)} \\
2 & \gamma & 0 & \frac{h_1}{\cos(\alpha_c)} - \frac{h_2}{\cos(\beta_c)} \\
2 & \gamma & 2 & \gamma & \frac{h_1}{\cos(\alpha_c)} - \frac{h_3}{\cos(\beta_c)}\n\end{vmatrix} = -\begin{vmatrix}\n-\gamma & -\gamma & \frac{-h_1}{\cos(\alpha_c)} \\
2 & \gamma & 0 & \frac{h_1}{\cos(\alpha_c)} - \frac{h_2}{\cos(\beta_c)} \\
0 & 0 & \frac{-h_1}{\cos(\alpha_c)} - \frac{h_3}{\cos(\beta_c)}\n\end{vmatrix}
$$
\n(7-19)

**to** obtain

*d*

East Li

$$
\xi = 2\gamma^2 \left( \frac{h_1}{\cos(\alpha_c)} + \frac{h_3}{\cos(\beta_c)} \right). \tag{7-20}
$$

Collecting these results **together yields,**

Fri, Aug 7, 1992

Keith L. Doty **NASA Faculty Fellow** 

$$
v_1 = \frac{1}{\gamma \left(\frac{h_1}{\cos(\alpha_c)} + \frac{h_3}{\cos(\beta_c)}\right)} \left[\begin{array}{c} \frac{h_2}{\cos(\beta_c)} - \frac{h_1}{\cos(\alpha_c)} \\ \frac{h_3 - h_2}{\cos(\beta_c)} \\ 2\gamma \end{array}\right].
$$
 (7-21)

If the three points  $p_i$ ,  $i = 1,2,4$ , had been selected to determine the plane, then

$$
v_2 = \frac{1}{\gamma \left(\frac{h_2}{\cos(\beta_c)} + \frac{h_4}{\cos(\alpha_c)}\right)} \left[\begin{array}{c} \frac{h_2}{\cos(\beta_c)} - \frac{h_1}{\cos(\alpha_c)}\\ \frac{h_4 - h_1}{\cos(\alpha_c)}\\ 2\gamma \end{array}\right]
$$
(7-22)

$$
\xi = 2\gamma^2 \left( \frac{h_2}{\cos(\beta_c)} + \frac{h_4}{\cos(\alpha_c)} \right). \tag{7-23}
$$

A necessary and sufficient condition for the two sets of plane coefficients to be  $\frac{1}{\sqrt{2}}$  **b**  $\frac{1}{\sqrt{2}}$  **to** set  $\frac{1}{\sqrt{2}}$ 

$$
\frac{h_1}{\cos(\alpha_c)} + \frac{h_3}{\cos(\beta_c)} = \frac{h_2}{\cos(\beta_c)} + \frac{h_4}{\cos(\alpha_c)}.
$$
 (7-24)

If the measured heights satisfy this condition, then all four points must be on the same plane. Of course, with measurements, one cannot guarantee this condition will hold and the more complex, least-squared solution may be preferred.

Now that we have the equation for the calibration-plane, we can use the visual data to compute the camera-coordinates of any point  $p$  on the calibration-plane from the coordinates of its image point  $p'$  on the image plane.

## 7.3 Camera-Coordinates of a Point on the Calibration Strip

From geometric optics and the coordinate frame definitions depicted in Fig. 7.1, the coordinates of  $p = [x \ y \ z]^{\tau}$  and its image point  $p' = [x' \ y' \ f]^{\tau}$  satisfy the projection equations

$$
\frac{x'}{f} = \frac{x}{z} \quad \text{and} \quad \frac{y'}{f} = \frac{y}{z} \,. \tag{7-25}
$$

and

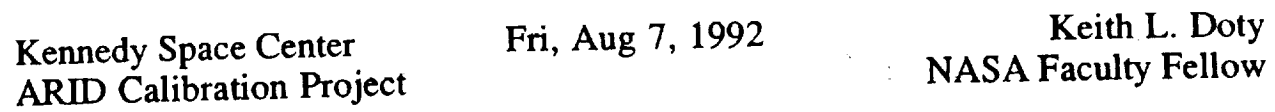

In Fig. 7.1 the *z-axis* component of the object must always be negative.

Since every point *p* **on** the **calibration-plane must** satisfy

$$
v^{\tau} p = -1, \qquad (7-26)
$$

one **can** compute the range **of** the **object** in **terms of** its *x* and *y* **coordinates,**

$$
z = \frac{v_x x + v_y y + 1}{-v_z}.
$$
 (7-27)

Substitute into (7-27) the values for *x* and *y* given in **(7-25)** and solve for *z* to obtain

$$
z = \frac{-f}{v_x x' + v_y y' + v_z f}.
$$
 (7-28)

Computing  $x$  and  $y$  with this value of  $z$  yields

$$
\begin{bmatrix} x \\ y \end{bmatrix} = \frac{-1}{v_x x' + v_y y' + v_z f} \begin{bmatrix} x' \\ y' \end{bmatrix}.
$$
 (7-29)

From  $v_1$  computed earlier (7-21) and the definitions

$$
\eta_1 := \frac{h_1}{\cos(\alpha_c)}, \quad \eta_2 := \frac{h_2}{\cos(\beta_c)}, \quad \eta_3 := \frac{h_3}{\cos(\beta_c)}, \quad \eta_4 := \frac{h_4}{\cos(\alpha_c)}, \quad (7-30)
$$

$$
\cos(\alpha_c) = \sqrt{1 - \left(\frac{h_4 - h_1}{d\sqrt{2}}\right)^2},
$$

and

$$
\cos(\beta_c) = \sqrt{1 - \left(\frac{h_3 - h_2}{d\sqrt{2}}\right)^2},
$$

we obtain the camera coordinates *x*, *y* or any point in the coper plane in terms the acoustic measurements  $n_i$ , the visual measurements  $x^2$ ,  $y^2$ , and  $z^2$ between the sonar sensors,

$$
\begin{bmatrix} x \\ y \end{bmatrix} = \frac{-\gamma (\eta_1 + \eta_3)}{(\eta_2 - \eta_1) x' + (\eta_3 - \eta_2) y' + 2 \gamma f} \begin{bmatrix} x' \\ y' \end{bmatrix}
$$
 (7-31)

Fri, Aug 7, 1992 Keith L. Doty NASA Faculty Fellow

$$
z = \frac{-\gamma f(\eta_1 + \eta_3)}{(\eta_2 - \eta_1) x' + (\eta_3 - \eta_2) y' + 2 \gamma f}.
$$
 (7-32)

**In the** next section the camera coordinates of the fiducial points will be used **to** determine **the** rigid-body **transformation** between **the** camera and calibration square under view.

#### **7.4 The Camera-to-Calibration-Frame Transformation**

Assume the fiducial centroids  $p_i$ ,  $i = 1,2,3,4,5$ , on a calibration square have been identified (Fig. 7.3) by the *FID* algorithm. In Section 7.3 we indicated how the camera coordinates  $x_i$ ,  $y_i$ ,  $z_i$  of each fiducial centroid  $p_i$  can be calculated from acoustic measurements and the camera image-coordinates  $x_i^{\prime}$ ,  $y_i^{\prime}$  of its image point  $p_i^{\prime}$ . Therefore, the camera-frame coordinates of the calibration-frame of the square under view equal

$$
\mathbf{x}_{\rm c} = \frac{\mathbf{p}_5 - \mathbf{p}_3}{|\mathbf{p}_5 - \mathbf{p}_3|}, \quad \mathbf{y}_{\rm c} = \frac{\mathbf{p}_2 - \mathbf{p}_6}{|\mathbf{p}_2 - \mathbf{p}_6|}, \quad \mathbf{z}_{\rm c} = \mathbf{x}_{\rm c} \times \mathbf{y}_{\rm c}. \tag{7-33}
$$

These vectors should be orthogonal. Measurement error may cause  $\mathbf{x}_c^T \mathbf{y}_c \neq 0$ , hence, the matrix

$$
cameracalibration = [xc yc zc], \t(7-34)
$$

which transforms calibration-coordinates into camera-coordinates may not be a true rotation as it would be with exact measurements. In any case, the measured rigid-body transformation which converts calibration-coordinates to camera-coordinates equals

$$
camera\ncalibration :=\n
$$
\begin{bmatrix}\n\text{camera}\nR_{\text{calibration}} & P_4 \\
0 & 0 & 0 & 1\n\end{bmatrix}.
$$
\n(7-35)
$$

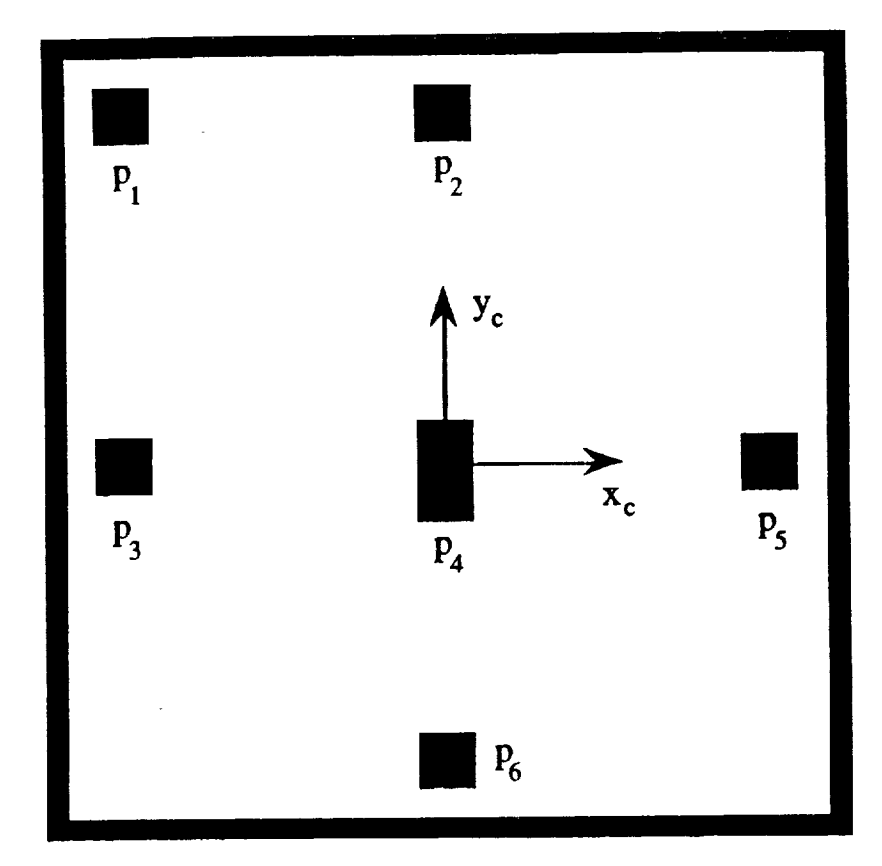

Figure 7.3 A typical calibration square with fiducial centroids indicated by *Pi.*

Knowledge of the ARID forward kinematics, the relationship of **the** cameraframe to the ARID end-frame and, now, the camera-coordinates of the fiducial points, one can compute the fiducial point coordinates with respect to the *ARID* base frame. Assuming the calibration strip has been accurately positioned with respect to the ARID base frame, one can consequently calibrate the *ARID* at each calibration square by comparing the calibrated, fiducial-point, base-frame coordinates with the measured fiducial-point, base-frame coordinates. In the next section, these ideas will be developed further.

#### **8. CALIBRATION OF THE ARID**

Let **0rbMcalibratio**n be a precisely measured **rigid-body** transformation **from** the Orbiter frame to a calibration square of interest. Define  $0$ <sup>rb</sup> $M_0$  to be a precisely **measured rigid-body transformation from** the Orbiter **frame to** the ARID **base° frame. The rigid-body** transformation **4Mcamera, relating** the camera **frame to the** ARID end-frame **is fixed** and assumed known. If this **is** not the case, a **tool-frame** calibration-model must **be** appended to the existing ARID **model** and additional

III

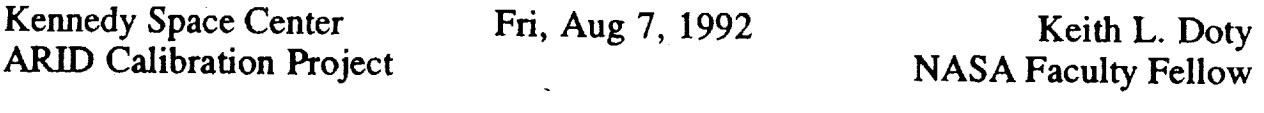

kinematic parameters will need to be determined along with the A kinematic parameters will need **to** be determined along with **the** ARID  $\frac{p}{q}$  is sumpressed that  $\frac{1}{q}$  is calculated from the acoustic measurement.

The rigid-body transformation from the Orbiter frame to the calibration-frame must equal

> $T_{\text{calibration}} = {}^{0rb}M_0 {}^{0}T_4 {}^{4}M_{\text{camera}} {}^{ \text{camera}}M_{\text{calibration}}$  $(7-35)$

Solving for  ${}^0T_4$  yields

$$
{}^{0}T_{4} = {}^{0}M_{0rb} {}^{0rb}M_{calibration} {}^{calibration}M_{camera} {}^{camera}M_{4}
$$
 (7-35)

All the transformations on the left-side of (7-35) are known. If we assume the joint displacements are accurately known then one can solve for the unknown kinematic parameters in  ${}^{0}T_{4}$  (3-10), namely,  $a_{i}$ ,  $i = 1,2,3$ , and the eight angle parameters in  $\psi$  (3-12). Since (7-35) only provides 7 equations, two independent measurements will be required.

From the two measurements eight equations and eight unknowns derive from (3-11a,b,c,d). If the resulting  $8 \times 8$  matrix is well conditioned, then it may be inverted to compute  $\psi$ , independently of the linear parameters  $a_i$ . In this approach  $(3-11e)$  could serve as a partial check of the solution  $\frac{1}{\sqrt{2}}$  , independently of the linear parameters  $\frac{1}{\sqrt{2}}$ 

For the ARID, the three linear parameters  $a_i$  can be solved by a set of equations.  $\frac{1}{2}$  interestingly do not depend uses the succession of  $\frac{1}{2}$  is a set  $\frac{1}{2}$  $\mathbf{F}$  the first two entries of  $\mathbf{F}$  to last column of  $\mathbf{F}$ .

#### 9. **CONCLUSIONS**

A kinematics error-model and an experimental procedure has been proposed for calibrating the ARID robot. A camera and sonar end-effector measures the pose of the ARID end-frame for different calibration poses. A minimum of two measurements determine the kinematics calibration-model of the ARID for a particular calibration-square, assuming the joint displacements are accurately measured, the calibration surface is planar, and the kinematic parameters do not vary rapidly in the region above a particular four inch calibration square. Preliminary experiments suggest this is the case.

#### **Recommendations**

The theoretical developments presented in this paper and the experimental results expressed in a companion paper [1], suggest that the ARID manipulator will admit of effective calibration. On this basis the author encourages the Robotics admit of effective calibration. On this basis the author continuous declinique ection to vigorously pursue implementation of the calibration **technique** described herein.

#### **REFERENCES**

- $[1]$  DOIY, K.L., 1992, Arid Relative Calibration  $\frac{1}{L}$ Analysis", NASA Faculty Fellow Report, Kennedy Space Center.
- I2] Horn, B.K.P., 1986, *Robot Vision,* MIT Press, Cambridge Mass.

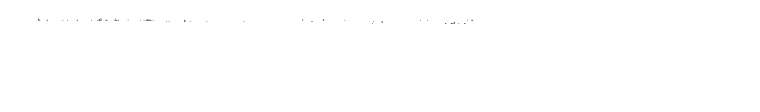

V

 $\label{eq:2.1} \frac{1}{\sqrt{2}}\int_{\mathbb{R}^3}\frac{1}{\sqrt{2}}\left(\frac{1}{\sqrt{2}}\right)^2\frac{1}{\sqrt{2}}\left(\frac{1}{\sqrt{2}}\right)^2\frac{1}{\sqrt{2}}\left(\frac{1}{\sqrt{2}}\right)^2\frac{1}{\sqrt{2}}\left(\frac{1}{\sqrt{2}}\right)^2.$ 

 $\frac{1}{2}$ 

## N93-19395

#### **1992 NASA/ASEE SUMMER FACULTY FELLOWSHIP PROGRAM**

 $\sim 10$ 

#### **JOHN F. KENNEDY SPACE CENTER UNIVERSITY OF CENTRAL FLORIDA**

#### ARID **RELATIVE CALIBRATION** EXPERIMENTAL DATA AND **ANALYSIS**

**PREPARED** BY:

ACADEMIC RANK:

UNIVERSITY AND DEPARTMENT:

NASA/KSC

DIVISION:

BRANCH:

NASA COLLEAGUE:

DATE:

V

**CONTRACT** NUMBER:

Dr. Keith L. **Dot),**

**Professor**

University of Florida Department of Electrical Engineering

**Mechanical Engineering Directorate** 

Special Projects (RADL)

Willis Crumpler Bill Jones Eduardo Lopez

August 7, 1992

University of Central Florida NASA-NGT-60002 Supplement: 8

Fri, Aug 7, 1992 **Experimental Results** Fri, Aug 7, 1992

Keith L. Doty **NASA Faculty Fellow** 

The author gratefully acknowledges the support of the University of Central Florida faculty and staff along with the Boeing and NASA staffs whose diligence and kindness make the NASA Faculty Fellowship program at the Kennedy Space Center so efficient and productive. Particular thanks to Willis Crumpler, Bill Jones, Eduardo Lopez, Gabor Tamasi, Todd Graham and Carol Valdez of NASA; Ron Remus, Joe Looney, Jose Lago and Brian Yamauchi of Boeing and Loren Anderson and Kari Stiles of the University of Central Florida. A special thanks to my office mate, Carl Latino of Oklahoma State University, for stimulating discussions and all-around good fellowship. to my office material materials of  $\mathcal{L}$  . The observes  $\mathcal{L}$ 

#### **ABSTRACT**

Several experiments measure the orientation error of the ARID end-frame as well as linear displacements in the Orbiter's y- and z-axes. In each experiment the position of the ARID on the trolley is fixed and the manipulator extends and retracts along the Orbiter's *y-axis*. A sensor platform consisting of four sonars arranged in  $\tilde{a}$  "+" pattern measures the platform pitch about the Orbiter's y-axis (angle  $\beta$ ) and yaw about the Orbiter's *x-axis* (angle  $\alpha$ ). Corroborating measurements of the yaw error were performed using a carpenter's level to keep the platform perpendicular to the **gravity** yester at each. ABID  $measured$ .

#### SUMMARY AND CONCLUSIONS

The preliminary experimental work performed here suggests that the ARID manipulator will admit efficient, reliable calibration. The pitch  $\beta$  of the tool-<br>frame averages around  $0.6 \pm 0.02$  degrees while the error in yaw  $\alpha$  is as large as  $4.65 \pm 0.04$  degrees when the ARID is stretched out to  $4.45 \pm 0.04$  degrees when the ARID end-frame is close to the trolley. A commanded translation in four inch increments along the Orbiter's  $y$ -axis produced a consistent  $315/16 \pm 1/32$  inch motion, with the exception of two points. The two anomalous points could be due to experimental error or to a bug in the ARID software. Less likely, in the author's judgement, the anomalies might be due to some ARID structural problem. The measurements also demonstrated that the ARID sags about one-half inch over its range of reach. The further the age actual structural problem. The measurements also demonstrated that the measurements also demonstrated that the *ARID* sample

*ARID* Calibration Project

j,

Fri. Aug  $7, 1992$ 

**Facult Faculty Fig. 2** Faculty

 $\mathcal{L}^{\mathcal{L}}$ 

#### TABLE OF CONTENTS

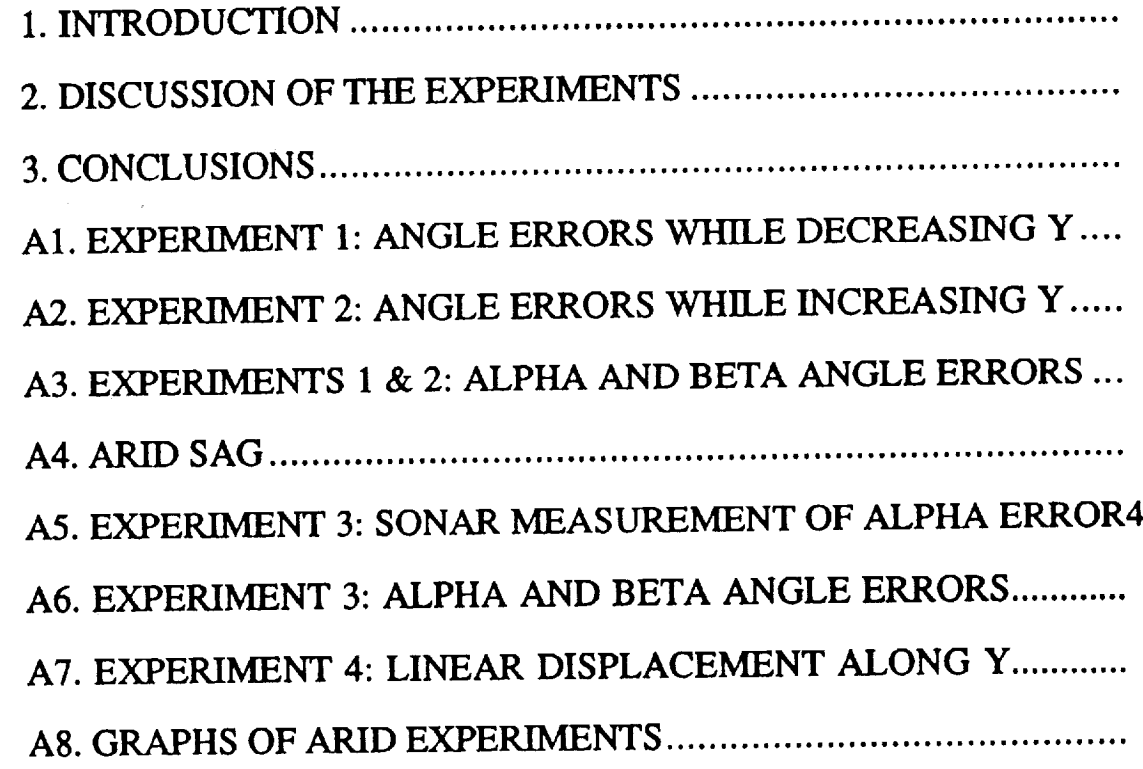

117

Fri, Aug 7, 1992 **Experimental** Results

Keith L. Doty **NASA** Faculty **Fellow**

V

#### **1. INTRODUCTION**

Figure 1 depicts the experimental setup for relative calibration of the ARID manipulator. We measured the deviation in the sensor platform from level as the ARID extended and retracted at a fixed location on the trolley. The four sonars measured the height of the sensor platform from the table at four points. The angle  $\alpha = \theta_1 + \theta_2 + \theta_3 + \theta_4$  equals the total angle change about the *x*-Orbiter axis induced by the revolute joints and the fixed angle  $\theta_I$ . The deviation of the angle  $\alpha$  from 90° can be computed from the sonar values  $h_i$  (Top Sonar) and  $h_j$ (Bottom Sonar). The angle  $\beta$ , which the ARID cannot actively compensate for, is the angle about the *y-Orbiter* axis and can be computed from the sonar values *h\_* (Right Sonar) and *h2* (Left Sonar).

The idea behind these experiments is **to** determine whether calibration of the ARID robot will require elaborate procedures or not. For example, will calibration adjustments to  $\alpha$  significantly depend upon how far the arm is extended?

After a brief discussion of the experiments, the actual data and experimental procedures are presented for each experiment. Several graphs of the data help to visualize the behavior and sources of kinematic error in the ARID.

#### **2. DISCUSSION OF THE EXPERIMENTS**

In *Experiments 1,2 and 3* we recorded the manipulator joint angles, the toolcenter-point Orbiter-cartesian-coordinates, the angle  $\alpha$ , and the four sonar readings. In *Experiments 2 and 3,* the arm is first extended and then retracted while keeping the sensor platform perpendicular to the gravity vector. The table, which was approximately leveled, appeared to be flat enough to make meaningful deductions from the sonar data. The experimental data seem to justify this claim.

If the table were perfectly flat, the sensor platform perfectly parallel and the sonar sensors perfectly accurate, the four sonars would have identical readings. Of course these perfect conditions cannot be met. All four sonars gave different readings. However, each sonar consistently measured the distance to the table, and so, maintained a fairly consistent relationship to the others, a desirable feature which will permit further calibration of the sonars. At a nominal 24 inches, the sonar readings consistently provided 3 digits accuracy with an uncertainty in the fourth digit not exceeding 0.060 inch.

In *Experiment* 3 the sensor platform was commanded to be at  $\alpha = 90^\circ$ , which, as seen in the earlier experiments, corresponds to about  $\alpha = 94.6^{\circ}$ . This means the sensor platform was not parallel to the table during *Experiment 3.* The idea here

Keith L. Doty **NASA Faculty Fellow**  $F_{\text{c}}$  and  $F_{\text{c}}$  and  $F_{\text{c}}$  $\mathbf{F}$ 

was to test the total angular error in  $\alpha$  from the Top and Bottom Sonar readings only and compare with the error in  $\alpha$  measured in *Experiments I* and 2.<br>*Experiment* 4 attempted to quantify linear moves of the ARID. As the arm

 $xperimen<sub>i</sub>$  *4* attempted to quantity  $\frac{1}{2}$  and  $\frac{1}{2}$  constant elevation and trolley extends in 4 inch increments along y-Orbital respects along the sensor platform translates. position, a plum bob hanging from the computer paper placed on the table The position of the bob tip is recorded on computer paper placed on the table surface.

#### **3. CONCLUSIONS**

x..\_.-"

While time has not permitted a thorough analysis of the data collected, it is hoped the data given in this paper will be of further use and analysis. Without absolute calibration, one is not able to quantify the ARID correction factors at this time. calibration, one is not able to quantify the ARID can be made from these preliminary However, general comments about the  $\frac{1}{2}$ 

- experiments:<br>1. Effective calibration of the ARID should not pose any insurmountable Effective calibration of the ARID showledge to produce the posit  $\frac{d}{dt}$ 
	- tolerances required of the tool-center-point.<br>2. Separate calibration of the ARID revolute joints and the trolley should 2. Separate calibration of the  $\epsilon = 1$ work quite well. This will reduce the number of data points.
	- 3. A further reduction in calibration **appears** feasible using a calibration-

model. This has yet to be shown however.<br>In sum, the experimental results obtained here are quite encouraging. The ARID In sum, the experimental results obtained here are as a large or as unpredictable and position and orientation errors do not appear to be as  $\frac{1}{2}$ once thought.

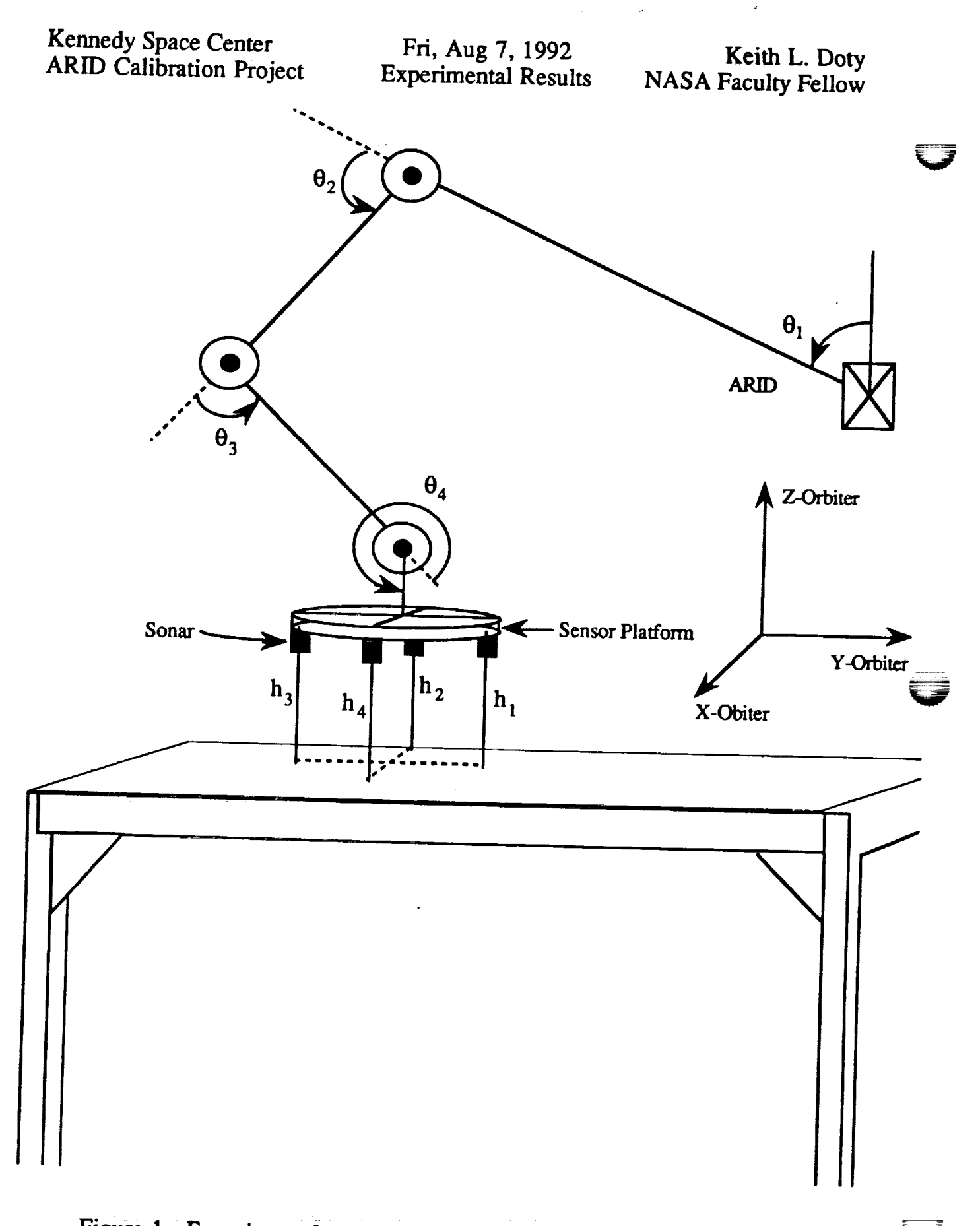

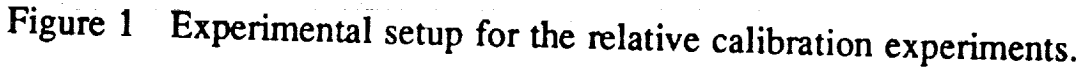

Fri, Aug 7, 1992 Experimental **Results**

Keith **L.** Doty NASA Faculty Fellow

## **A1. EXPERIMENT 1: ANGLE ERRORS WHILE DECREASING Y** *DATA* FILE: **EXP4.XCL**

The sensor platform is kept parallel to X-Y plane of Orbiter. For each pose, the angle  $\alpha = \hat{\theta}_1 + \theta_2 + \theta_3 + \hat{\theta}_4$  was adjusted to maintain the sensor platform orthogonal to the gravitational gradient. A carpenter's level resting on the platform indicated when the sensor platform was level. The repeatability of these measurements were within + 0.04 degrees.The value of *x-Orbiter* and *z-Orbiter* were fixed at  $x = 1018$  inches and  $z = 366$  inches during the experiment.

Sonar measurements were taken in 4 inch increments for decreasing *y-Orbiter,* starting at  $y = 220$  inches and ending at  $y = 156$  inches (Graph 1, Graphs start on page 17.). A flat workbench beneath the sensor platform extended from  $y = 204$  inches down to  $y = 160$  inches. Thus, the sonars measured the distance from the sensor platform to the workbench and provided the necessary information for calculating the delta error in angle  $\delta\alpha$  (Delta Alpha in the tables) and the total error in  $\beta$  (Beta in the tables). Since the greater part of the error in  $\alpha$  is accounted for by keeping the sensor platform level, the Delta Alpha term corresponds to an additional angular error according to the sonar sensor readings. *Graph* 4 plots  $\delta \alpha$  and  $\beta$ .

*I*

 $Ex$ nerimental 1 Experimental Results

 $\mathbf{K}$ NASA Faculty Fellow

## **EXPERIMENT 1:** MANIPULATOR **CONFIGURATION DATA**

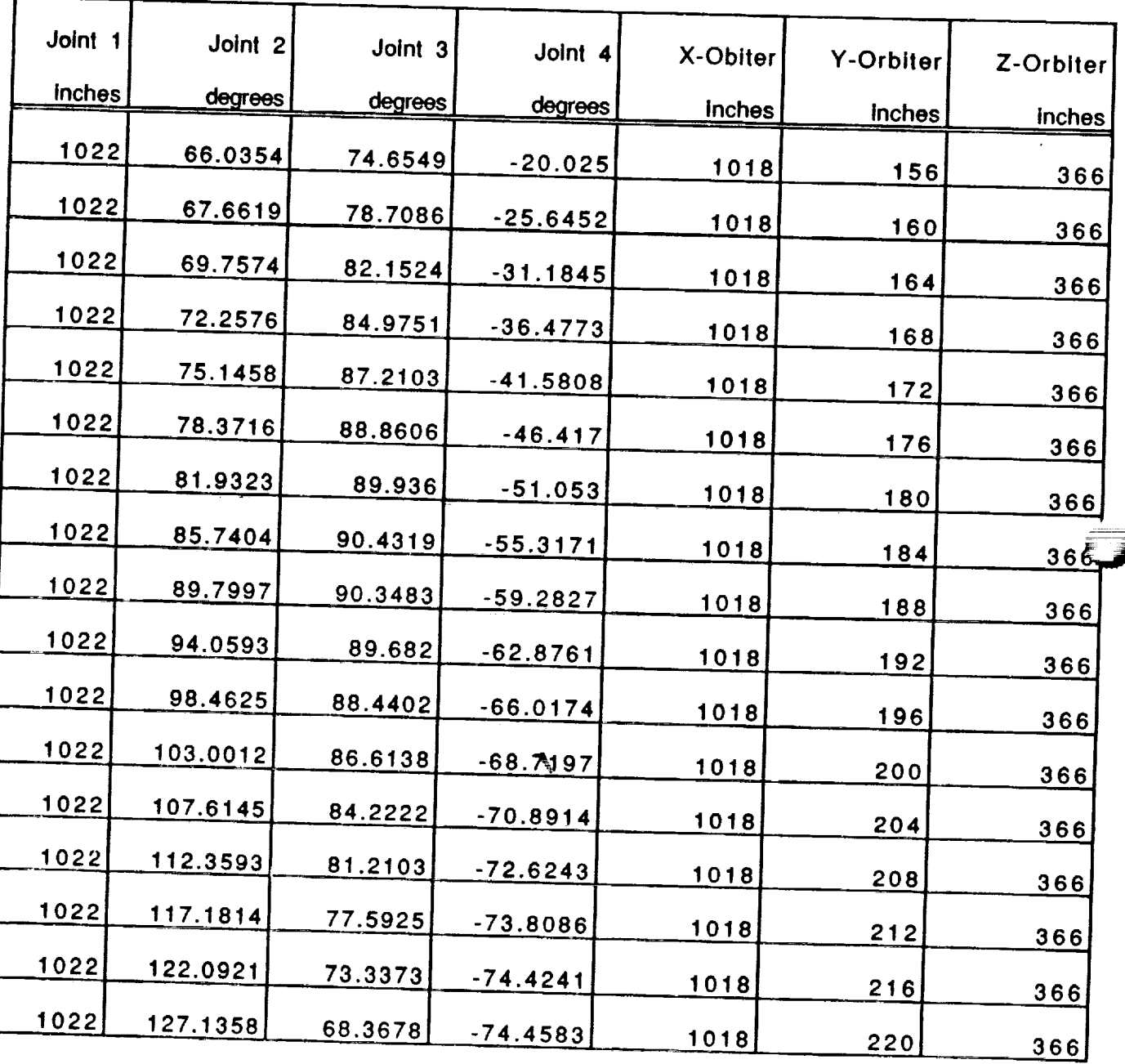

*-....5*

 $\frac{1}{2}$ 

Fri, Aug 7, 1992 Experimental Results

Keith **L.** Doty NASA Faculty Fellow

#### **EXPERIMENT 1: ALPHA** ANGLE **AND SONAR DATA**

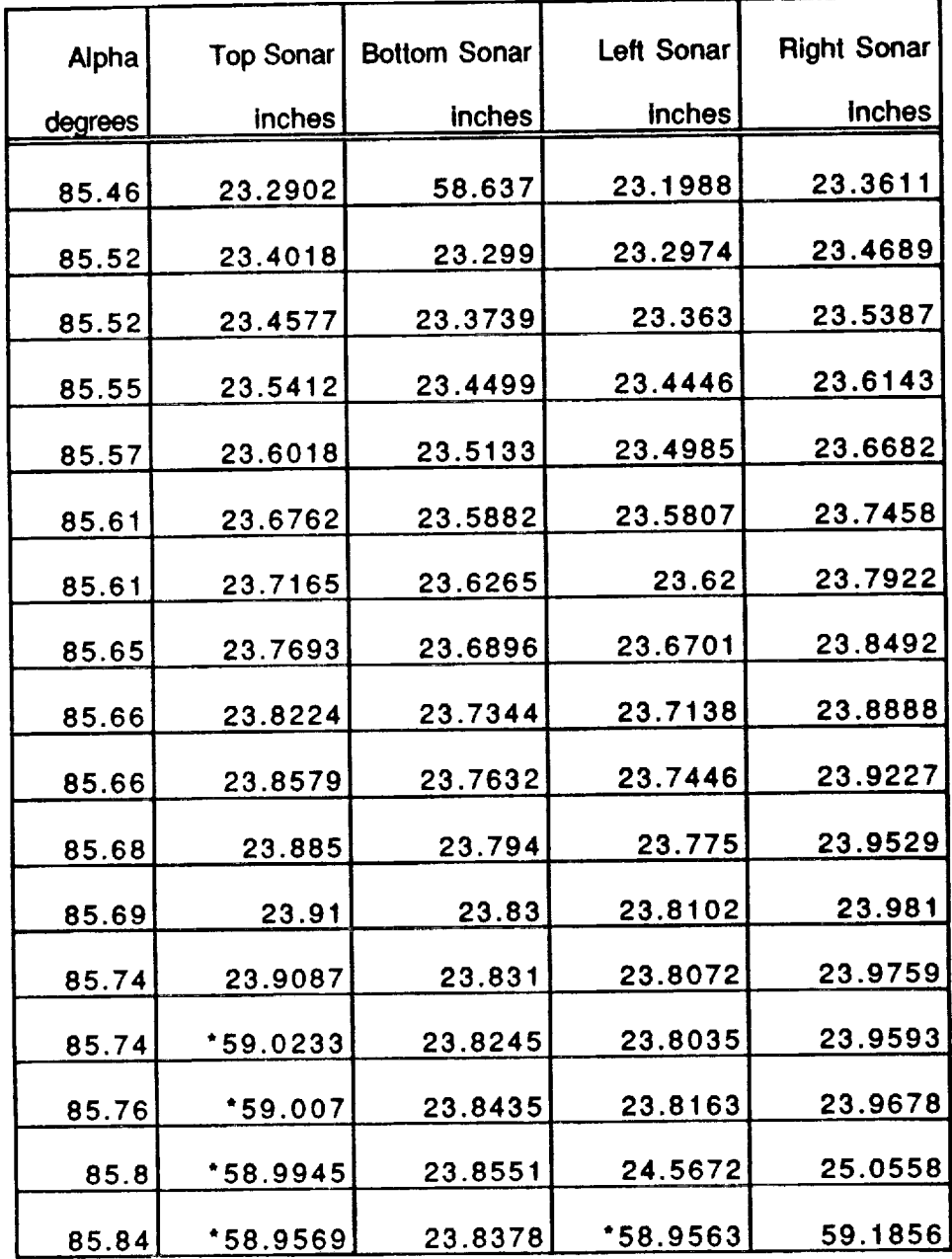

These sonar measurements cannot be used since the associated sonar sensor is no longer above the table surface.

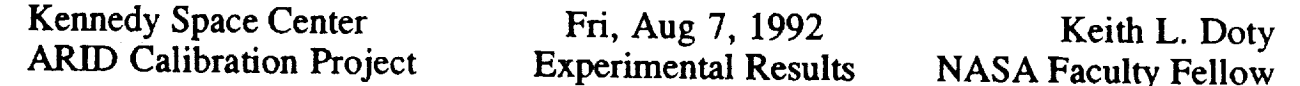

#### **A2. EXPERIMENT 2: ANGLE ERRORS WHILE INCREASING Y DATA FILE: EXP4.XCL**

*Experiment 2* possesses the same setup as *Experiment 1.* The only difference between the experiments is the direction of motion of the manipulator. The manipulator is moved from  $y = 156$  inches to  $y = 220$  inches in 4 inch increments during this experiment. *Graph 2* indicates the sonar readings for this experiment and *Graph 3* the difference in the respective sonar readings of *Experiments I and 2.* Ideally, the readings should be the same. The plots indicate the errors tend to be about  $\pm 0.010$  inches about an average.

#### **EXPERIMENT 2: MANIPULATOR CONFIGURATION**

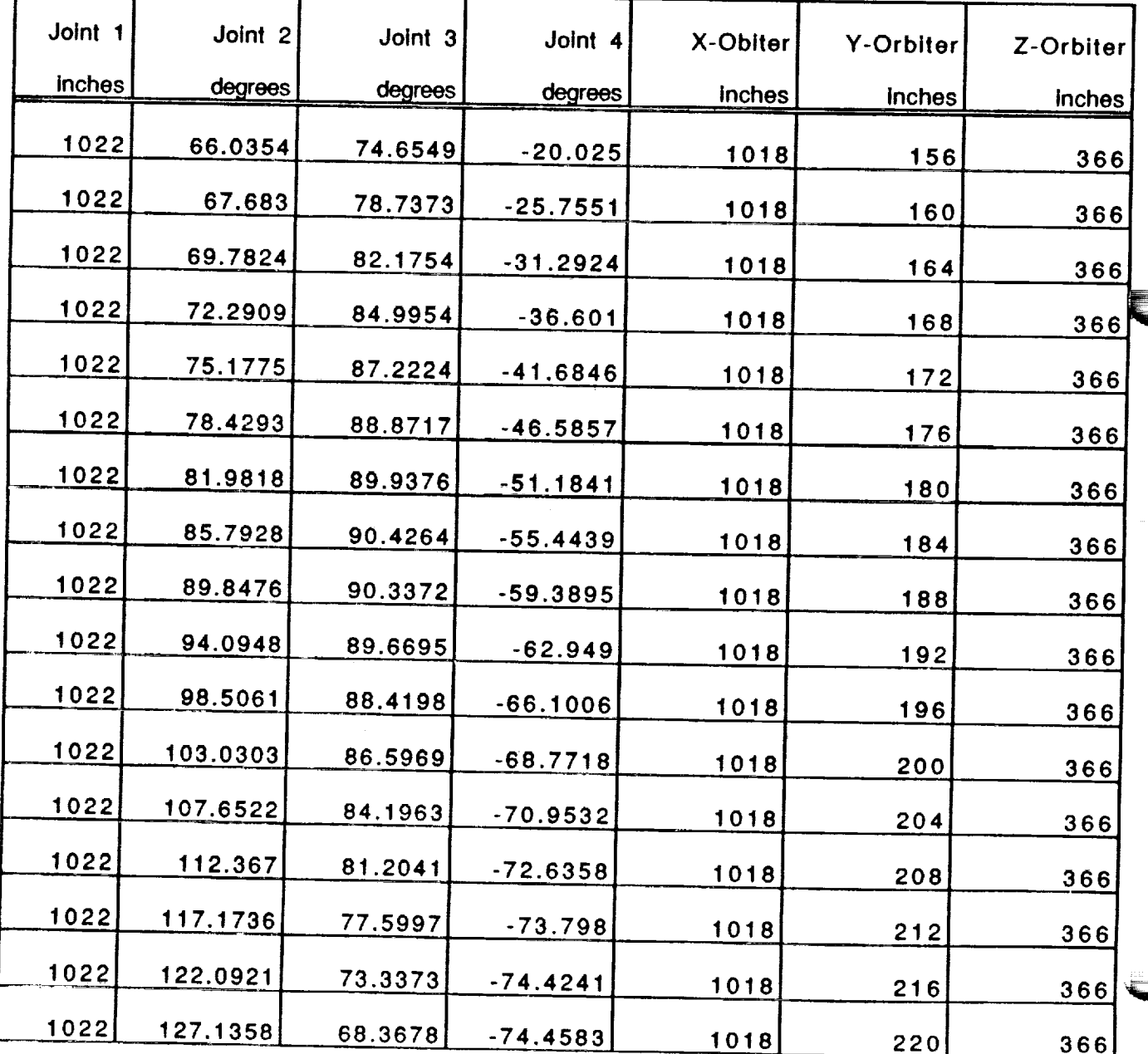

x,.\_\_,.J

**The Secret Weekly** Column 19

Fri, Aug 7, 1992 **Experimental Resu** 

Keith L. Dot NASA Faculty Fellow

#### **EXPERIMENT 2: ALPHA AND SONAR DATA**

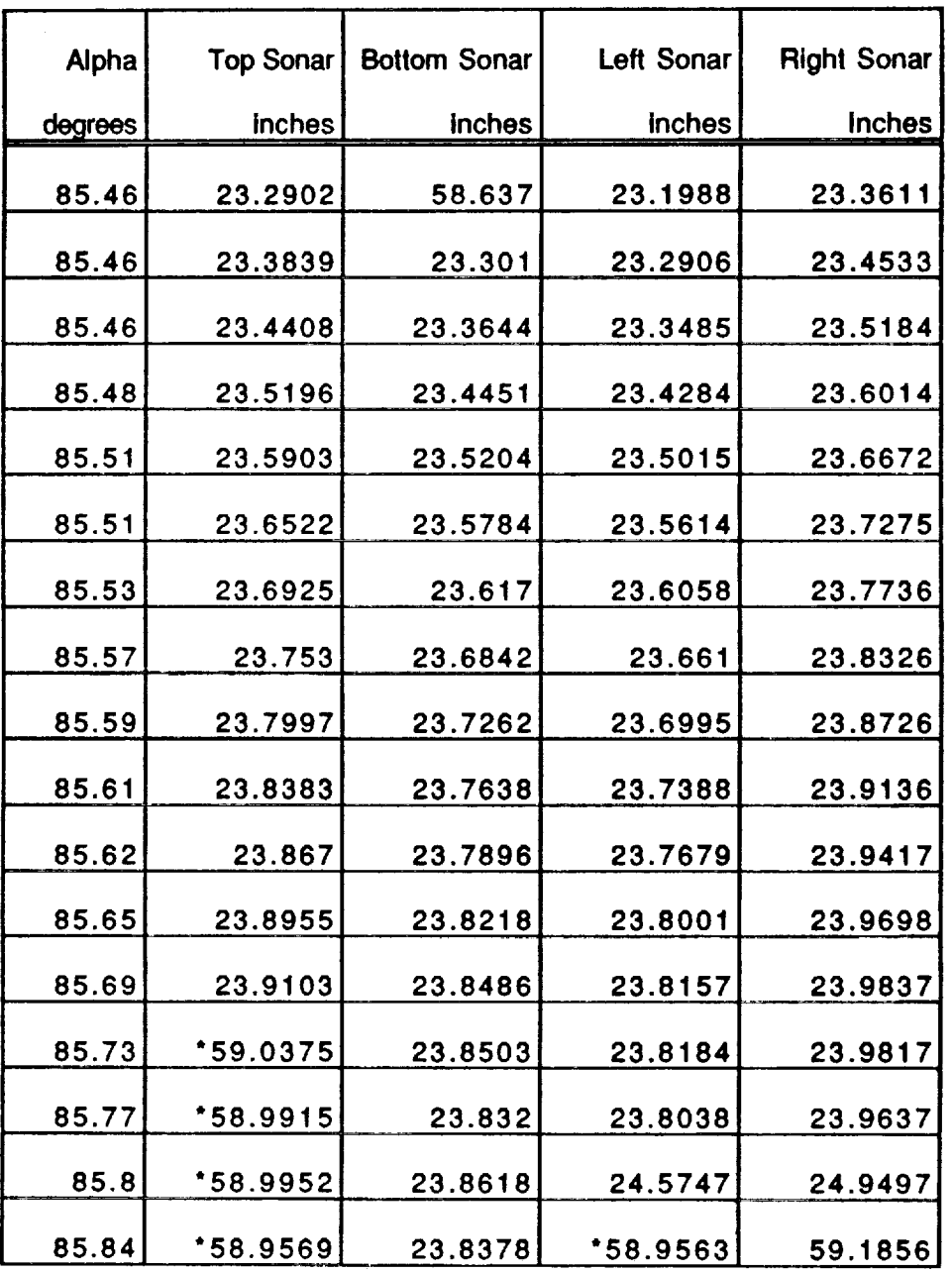

These sonar measurements cannot be used since **the associated** sonar sensor is no longer above the table surface.

125

Kennedy Space Center Fri, Aug 7, 1992 **ARID Calibration Project** Experimental Results

Keith L. Doty NASA Faculty Fellow

## A3. EXPERIMENTS 1 & 2: ALPHA AND BETA ANGLE ERRORS

The errors  $\delta \alpha$  and  $\beta$  are computed from

Delta Alpha =  $atan[Bottom_Sonar - Top_Sonar)/16]$ ,

 $Beta = \frac{atan[Left\_Sonar - Right\_Sonar)}{16}$ 

respectively. Graph 4 plots the  $\delta\alpha$  and  $\beta$  angle errors together and Graph 5 plots the total angle error  $\varepsilon_{\alpha}$  = 90° -  $\alpha$  for *Experiment 1 and 2* combined.<br>**EXPERIMENT 1** 

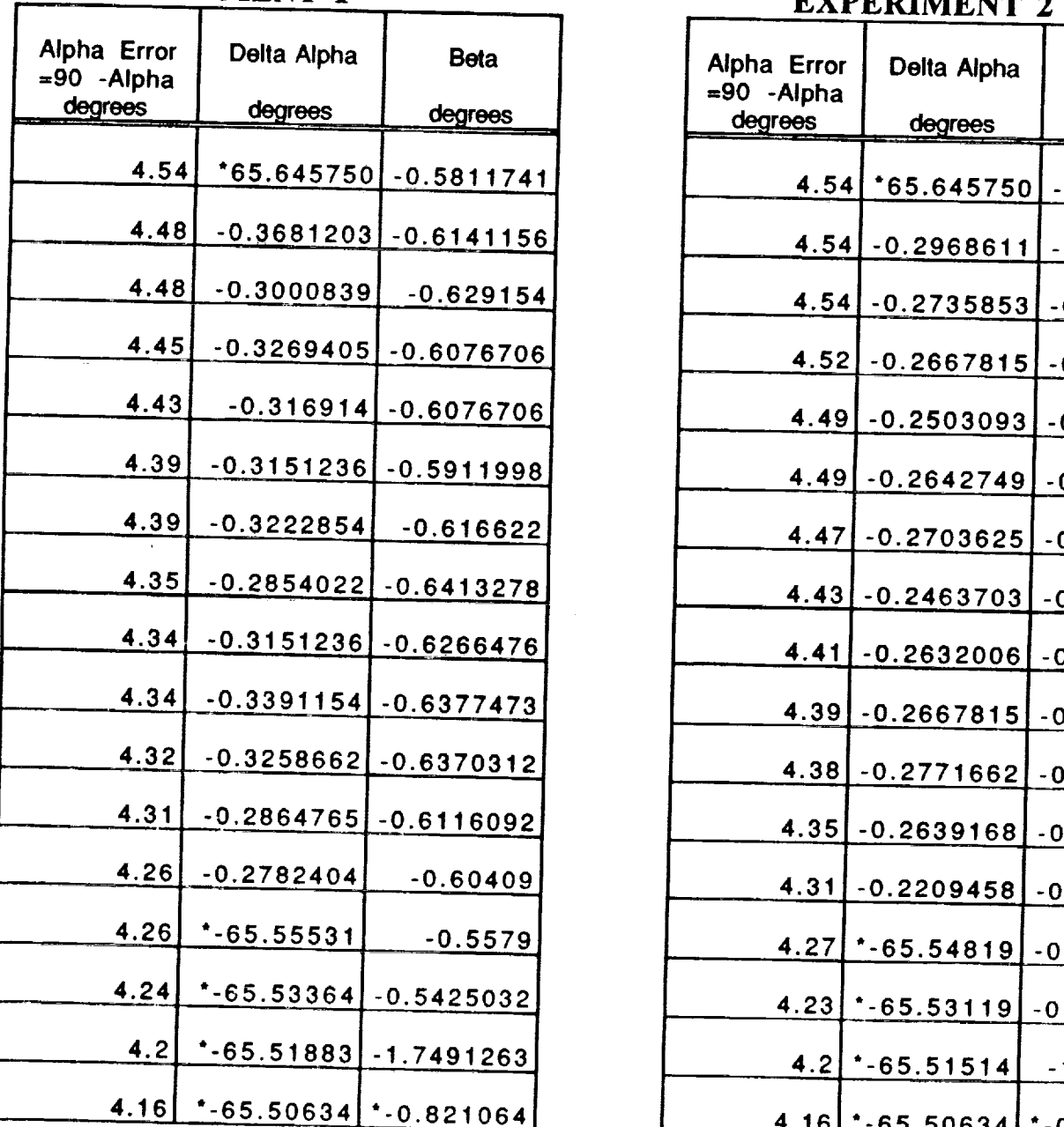

EXPERIMENT 2

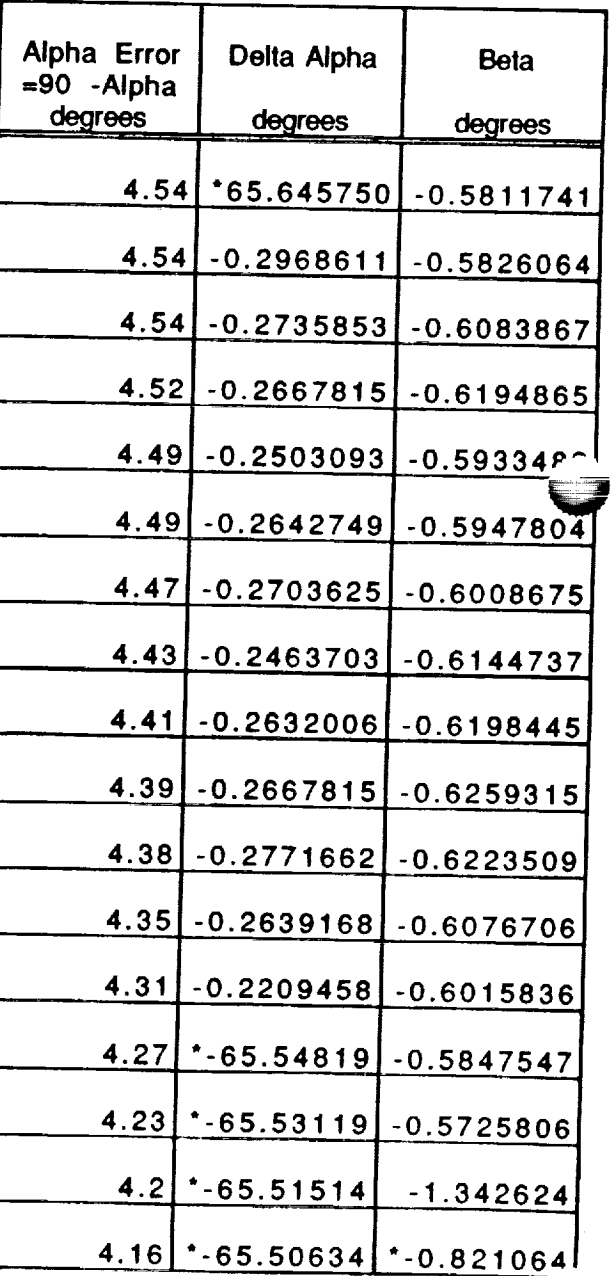

4.16 **\*-65.50634 \*-0.821064** 4.16 \*-65.50634 \*-0.821064!  $\ast$ longer above the table surface.

 $\frac{1}{2}$   $\frac{1}{2}$ ,  $\frac{1}{2}$   $\frac{1}{2}$   $\frac{1}{2}$   $\frac{1}{2}$ Experimental **Results**

Some *statistics* computed for these angles, in degrees, are given below. Subscript 1 refers to *Experiment I* and subscript *2* to *Experiment 2.*

Angle ou.  $\mathbf{u}_{1\mathbf{a}\mathbf{v}} = \mathbf{0.31437}$ Angle  $\alpha$ :  $\alpha_{1av} = 4.34941176$ ,  $\alpha_{2av} = 4.39529412$ Standard Deviation angle  $\alpha$ :  $\sigma_1$  = 0.10579878,  $\sigma_2$  = 0.1248558 Angle  $\beta$ :  $\beta_{1av}$  = -0.6187405,  $\beta_{2av}$  =-0.6076109

#### **A4, ARID SAG**

As the ARID arm extends the sensor platform came closer to the flat table<br>surface, even though the z- coordinate was supposedly fixed at 366 inches. This effect, called *sag*, appears to follow a quadratic curve, although this has not been verified. The total sag from  $y = 204$  inches to  $y = 160$  inches as measured by the different sonars at  $x = 1018$  inches is tabulated below. Over the 44 inch span the different sonars at  $\lambda = 1018$  inches is table.  $\lambda$  included by the 4 context drops a little over one-half a involved in the experiments, the tool-center-point  $\mathbf{r}$ inch.

|          | <b>Top Sonar</b> | <b>Bottom Sonar</b> | <b>Left Sonar</b> | <b>Right Sonar</b> |
|----------|------------------|---------------------|-------------------|--------------------|
| Sag Exp1 | 0.5069           | 0.532               | 0.5098            | 0.507              |
| Sag Exp2 | 0.5264           | 0.54761             | 0.5251            | 0.5304             |

**SAG COMPUTATIONS**

Fri, Aug 7, 1992 **Experimental Results**

Keith **L.** Doty **NASA Faculty** Fellow

V

# **A5. EXPERIMENT 3: SONAR MEASUREMENT** OF **ALPHA ERROR**

#### **DATA FILE:** EXPS.XCL

The total angle  $\alpha = \theta_2 + \theta_3 + \theta_4$  was set equal to 90° through the ARID user interface. The actual angle  $\alpha$  is less than the set-point established by the ARID control program, as *Experiments 1 and 2* demonstrated. *Consequently,* **the** sensor platform was not parallel to X-Y plane of the Orbiter during *Experiment 3.* The value of *x-Orbiter* and *z-Orbiter* were fixed at *x= 1018* inches and *z* **=** *366* inches during the experiment.

Sonar **measurements were** taken in 4 **inch increments** for decreasing *y-Orbiter,* starting at  $y = 220$  inches and ending at  $y = 156$  inches. A flat workbench beneath the sensor platform extended from  $y = 204$  inches down to  $y = 160$ inches. Thus, the sonars measured the distance from the sensor platform **to** the workbench and provided the necessary information for calculating the errors in angle  $\alpha$  (Alpha in the tables) and  $\beta$  (Beta in the tables).

 $\smash\smile$ 

فمد

Fri, Aug 7, 1992 Experimental Results

Keith L. Doty NASA **Faculty** Fellow

### **EXPERIMENT** 3: **MANIPULATOR** CONFIGURATION **DATA**

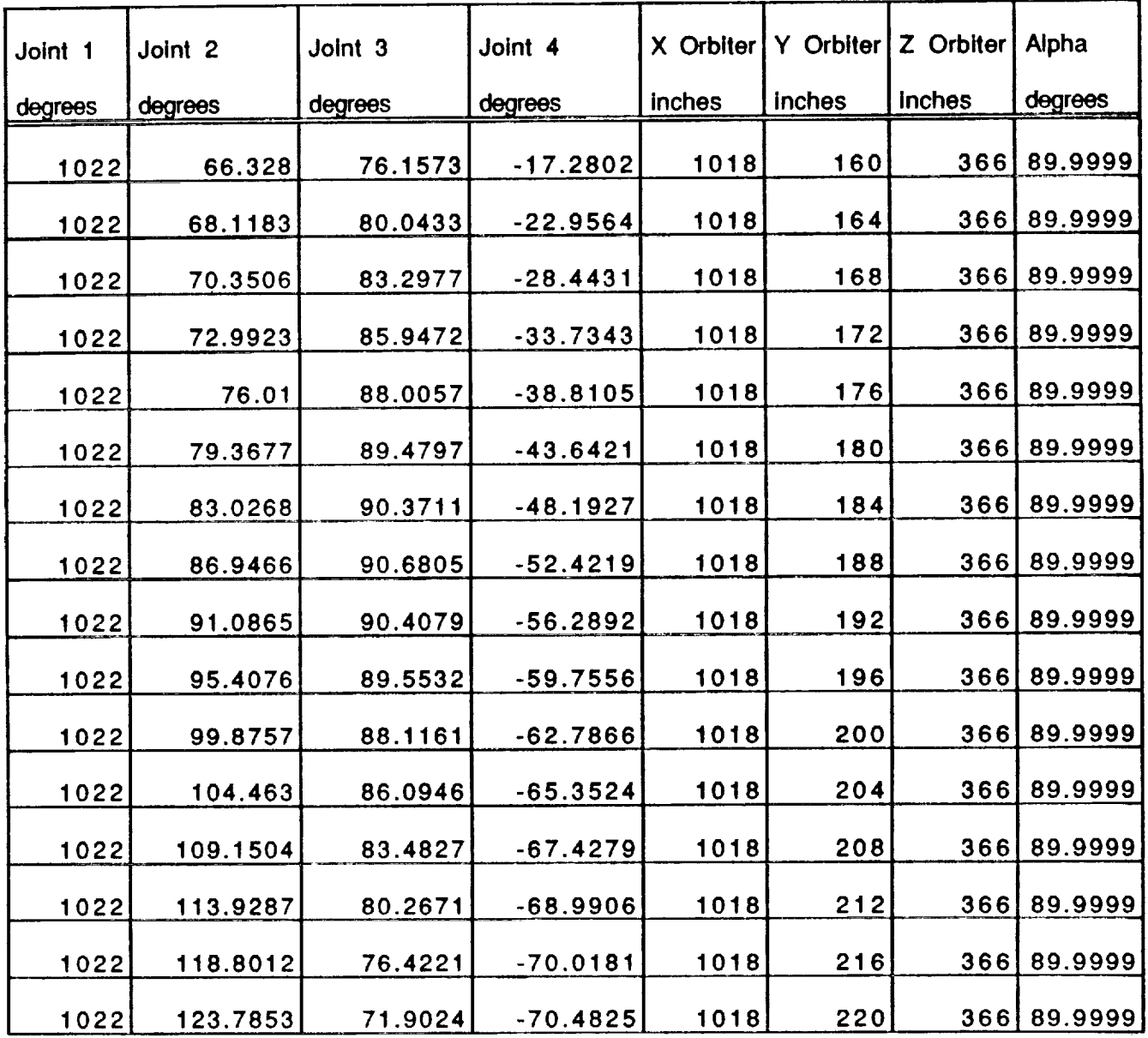

129

 $\gamma\rightarrow\gamma\gamma\gamma$ 

Fri, Aug 7, **1992** Experimental Resul

Keith L. Dot NASA **Faculty Fellow**

 $\equiv$ 

#### **EXPERIMENT** 3: **SONAR DATA**

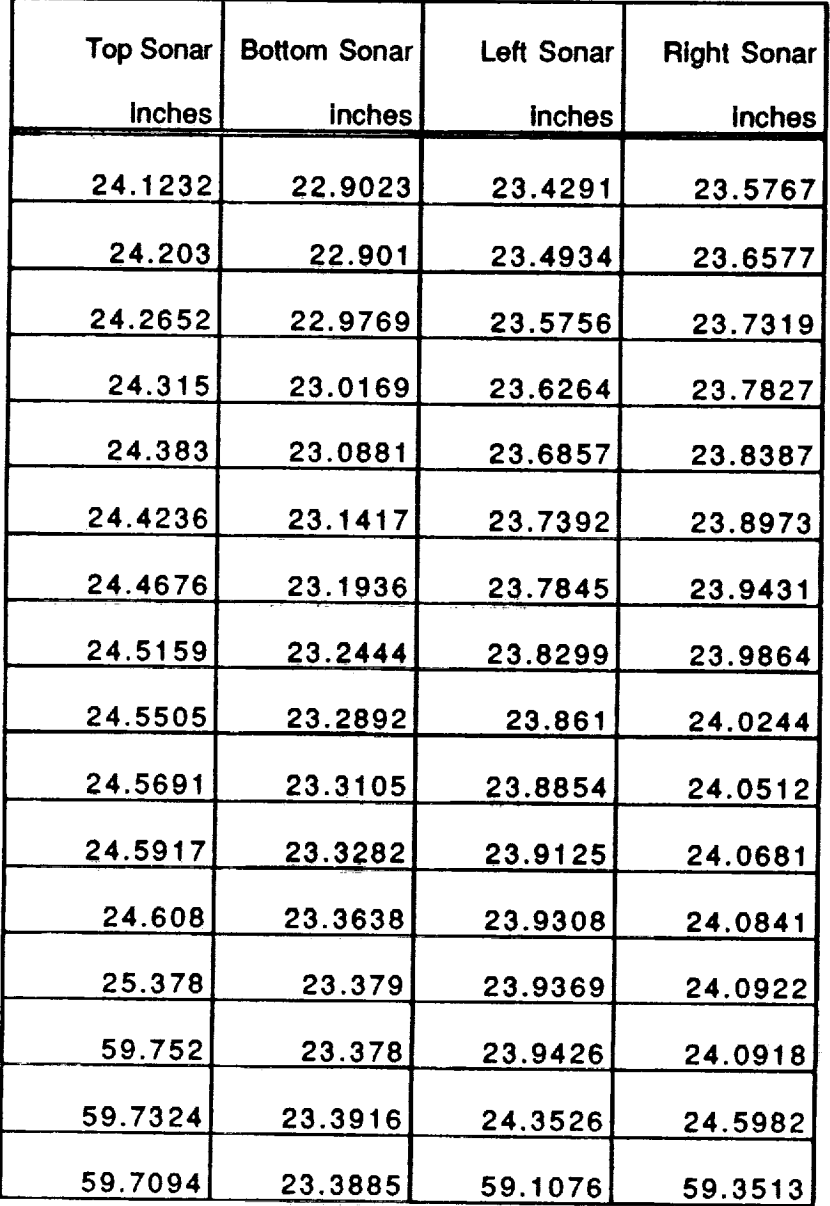

13o

 $\sim$ 

k */* x.....\_--

Fri, Aug 7, 1992 Experimental **Results**

 $\frac{1}{1}$   $\frac{1}{2}$ NASA Faculty Fellow

#### **A6. EXPERIMENT 3: ALPHA AND BETA ANGLE ERRORS**

The angle error in  $\alpha$  and  $\beta$  were compute from

Alpha Error= atan [Bottom\_Sonar - Top\_Sonar)/16]

Beta Error= atan[Left\_Sonar - Right\_Sonar)/16].

The results **of** these computations are tabulated below and appear in *Graphs 6* and 7, respectively. According to this experiment the error in  $\alpha$  decreases with increasing *y-Orbiter* just as in *Experiments 1 and 2* (Graph *5).* The numerical values correspond within 3% to 6% of each other. *Graph 8* compares the value of  $\beta$  measured in *Experiments* 1,2 and 3. The values of  $\beta$  differ by no more than  $0.1$  degree. While  $0.1$  degree corresponds to about an  $17\%$  error, the absolute magnitude of the error will not cause the too-center-point to deviate more than  $displacement \approx 24$ "  $\times$  0.1  $\pi$  /180°  $<$  0.020 inch. Thus, using the average value of 13for all manipulator configurations will probably be sufficient.

Fri, Aug 7, 1992 Experimental Results

Keith **L.** Doty NASA Faculty Fellow

 $\equiv$ 

## **EXPERIMENT** 3: **ANGLE ERROR FROM** SONAR **READINGS**

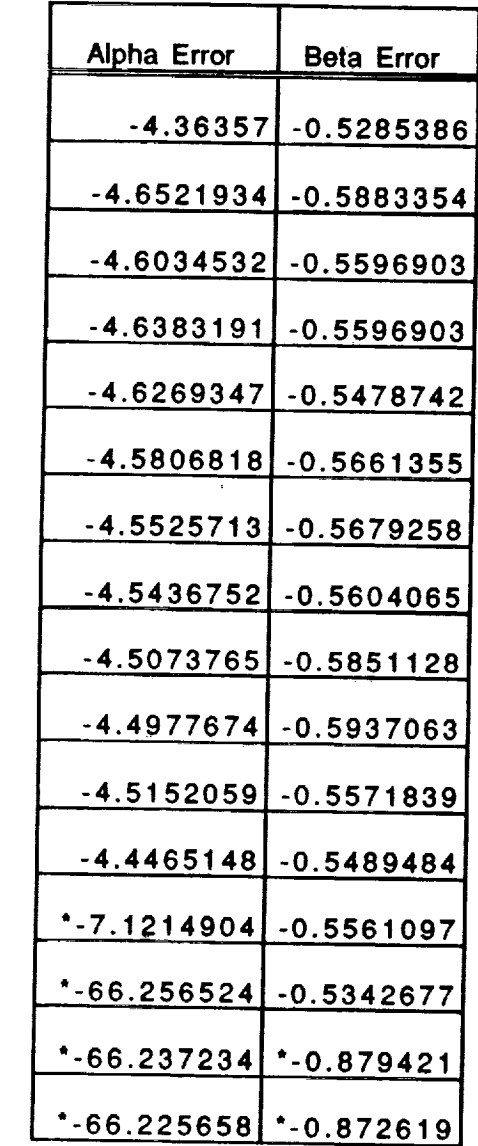

**These computations** cannot be used since **the** associated sonar sensor is no longer above the table surface.

Kennedy Space Center ARID Calibration Project Fri, Aug 7, 1992 Experimental Results

#### Keith L. Doty NASA Faculty Fellow

#### **A7. EXPERIMENT 4: LINEAR DISPLACEMENT ALONG Y DATA** FILE: EXP4.XCL

*J*

% *J*

The user commands the ARID robot to go to poses  $P = (x_0, y, z_0, \alpha)$ . The value of *y* was commanded to range from *180* inches to *220* inches in *4* inch increments while  $x_0 = 1018$  inches and  $z_0 = 366$  inches. For each pose, the angle  $\alpha = \theta_2 + \theta_3 + \theta_4$  was adjusted so that the sensor platform remained perpendicular to the gravity vector. A plum bob hanging from the sensor platform was used to mark off the linear moves on a piece of computer paper placed on a flat table underneath the sensor platform. The accuracy of the technique was estimated to be  $\pm \frac{1}{32}$  inch. *Graph* 9 depicts the data tabulated below.

| Y-Orbiter                       | Y Increment   |  |
|---------------------------------|---------------|--|
| inches                          | <b>inches</b> |  |
| 180                             | 3.9375        |  |
| 184                             | 3.9375        |  |
| 188                             | 3.9375        |  |
| 192                             | 3.9375        |  |
| 196                             | 3.875         |  |
| 200                             | 3.9375        |  |
| 204                             | 3.9375        |  |
| 208                             | 3.96875       |  |
| 212                             | 3.9375        |  |
| <u> 216</u>                     | 3.984375      |  |
| 220                             |               |  |
| Total<br>Increment<br>Y-Orbiter | 39.390625     |  |
| Tape<br>Measure                 | 39.4375       |  |
| Commanded                       | 40            |  |

**EXPERIMENT 4: DATA**

 $\approx$ 

**NASA Faculty Fellow** Keith L. Doty

# **r\_ < r\_** $\subset$ **<**

**m** "0

,-

**0**

a=E **m**

0 **i**

**...**

**0** (/) **--** $\epsilon$ 

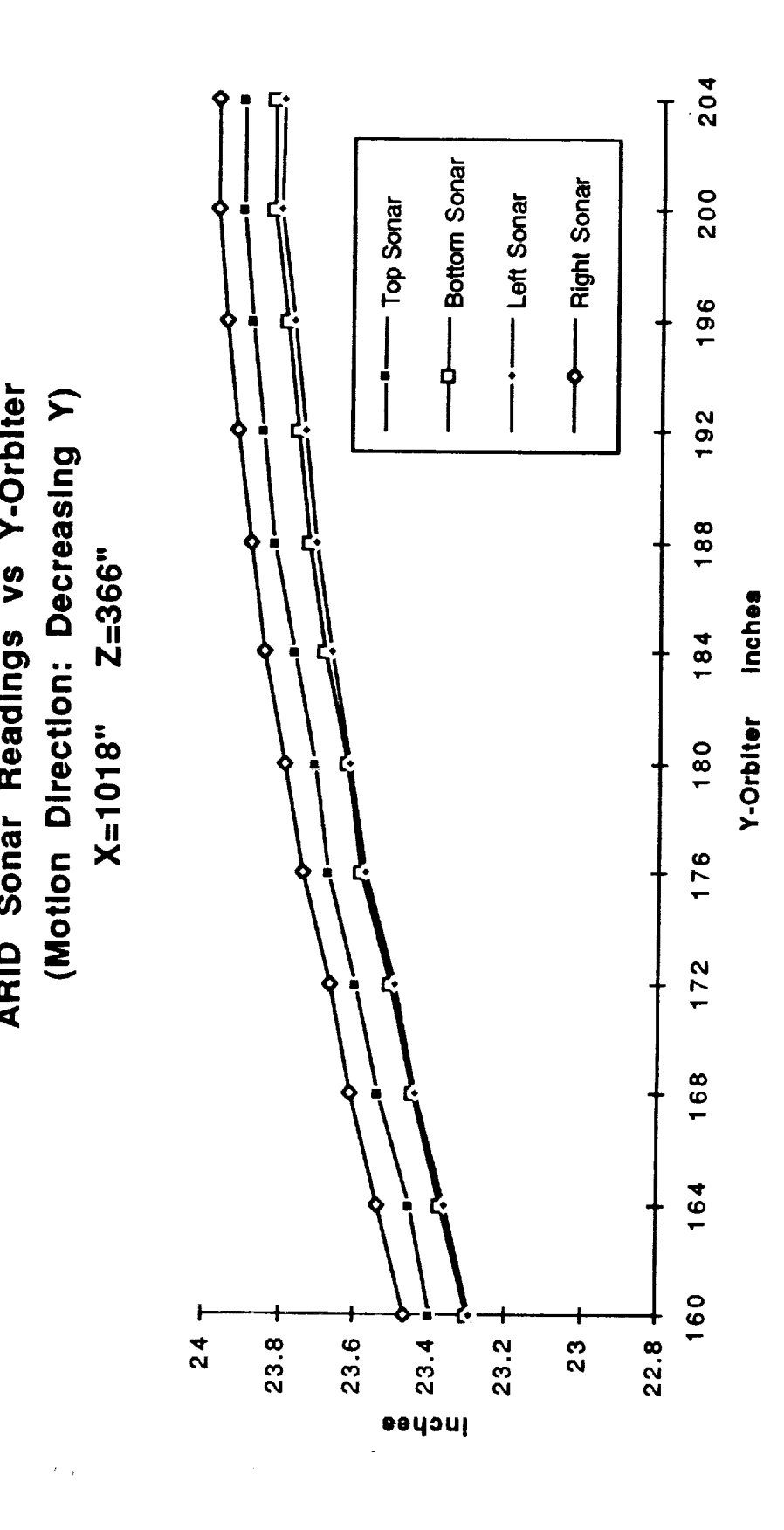

Graph 1 Sonar Readings, Experiment 1.

**v**

V
Fri, Aug 7, 1992

ARID Sonar Readings vs Y-Orbiter

**NASA Faculty Fellow** Keith L. Doty

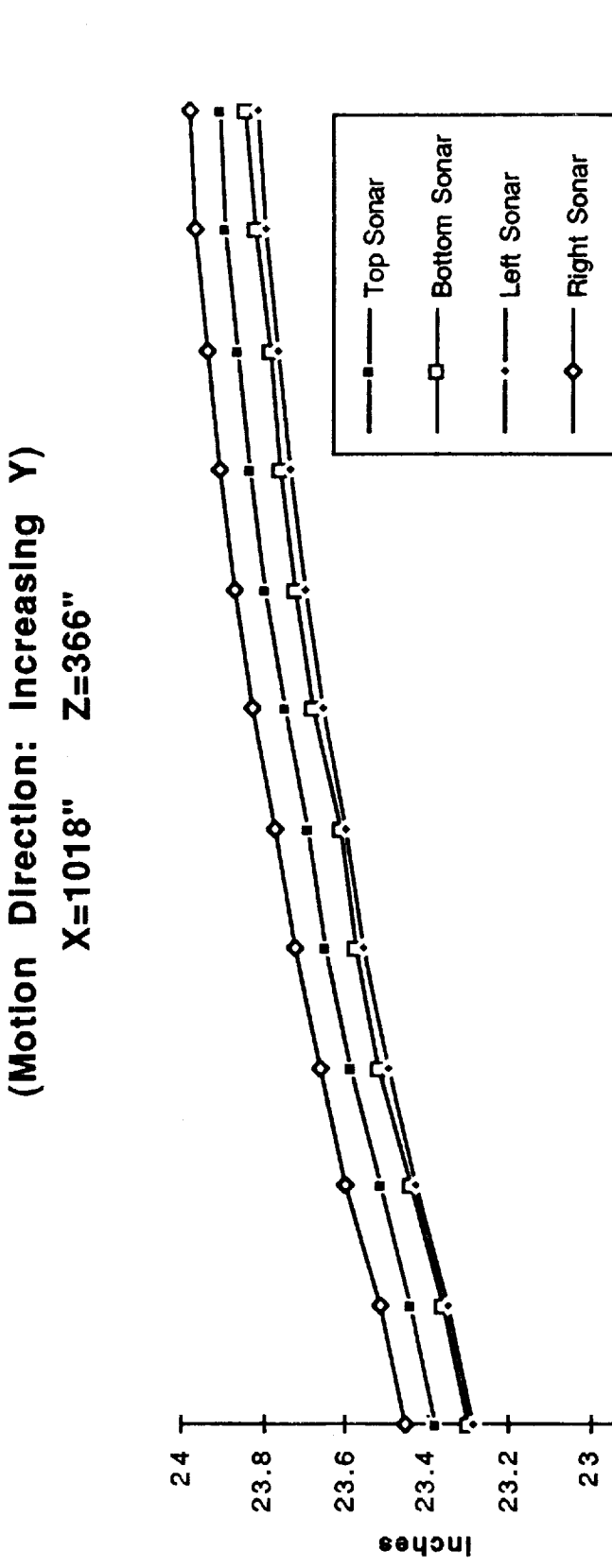

Graph 2 Sonar Readings, Experiment 2.

204

200

196

192

188

 $184$ 

180

176

172

168

164

160

 $22.8 +$ 

**Inches** 

Y-Orbiter

Fri, Aug 7, 1992

Keith L. Doty<br>NASA Faculty Fellow

# ARID SONAR READINGS: EXPERIMENT 1 - EXPERIMENT 2  $Z = 366"$  $X = 1018"$

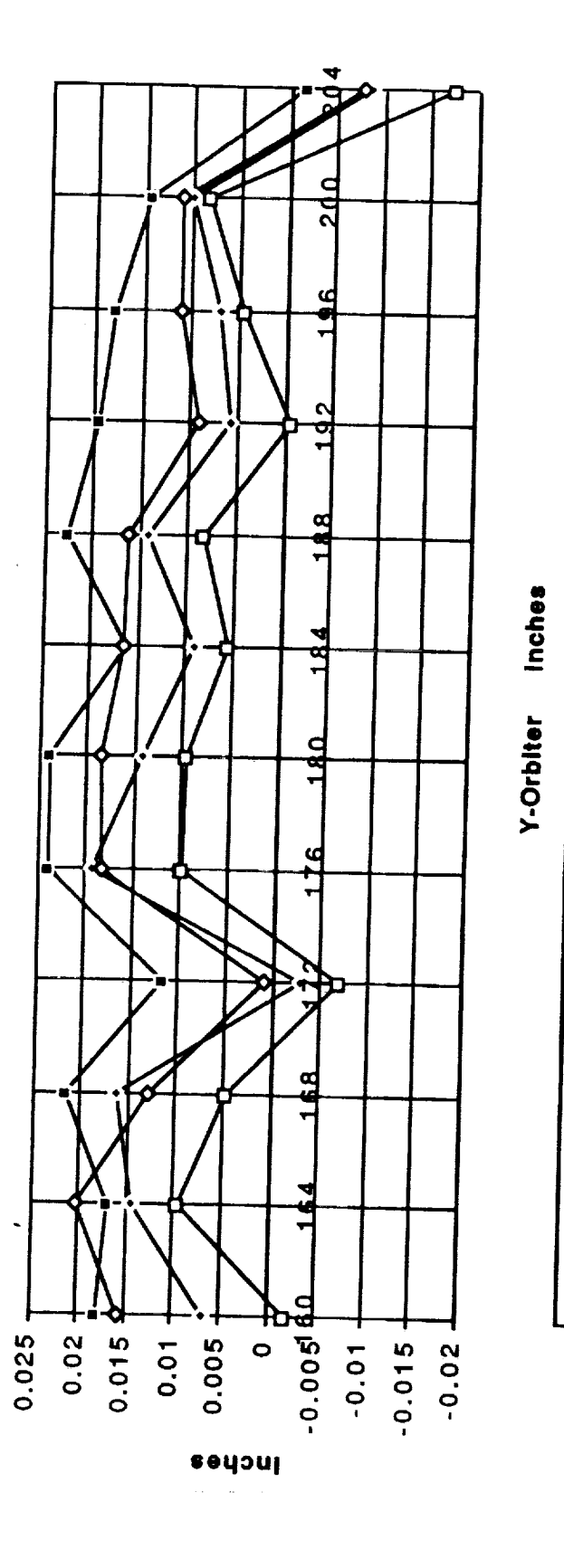

Graph 3 Difference in Sonar Readings, Experiments 1 and 2.

- Right Sonar **Difference** 

ቀ I

Bottom Sonar Difference

 $\frac{1}{1}$ 

- Left Sonar **Difference** 

╉

**Difference** Top Sonar

- 『 『 『 』

E

**TREAT ROOM** 

 $\equiv$ 

E)

 $\frac{1}{\pi}$ 

136

Fri, Aug 7, 1992

Keith L. Doty **NASA Faculty Fellow** 

## ARID ALPHA AND BETA ANGLE ERRORS Sensor Platform Parallel to Table  $Z = 366"$  $X = 1018"$

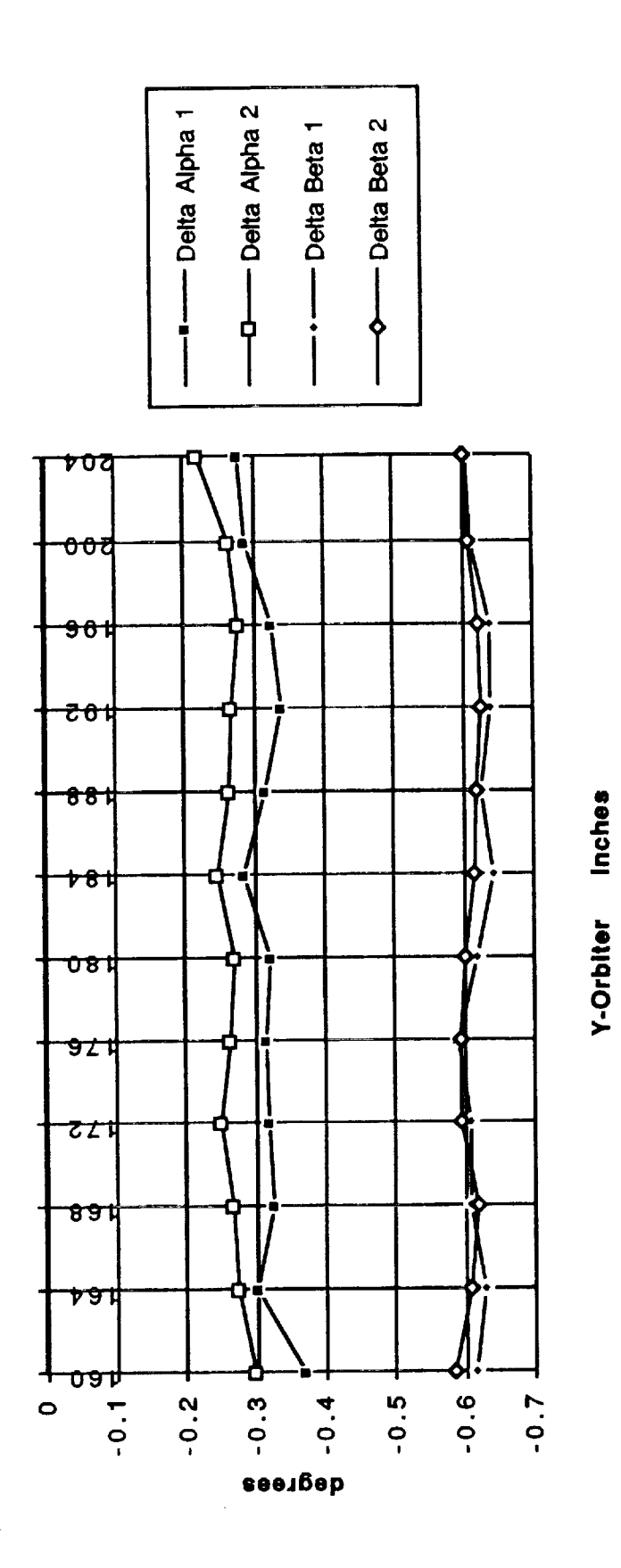

Delta error in  $\alpha$  and total error in  $\beta$  based upon sonar readings, Experiments 1 and 2. Graph 4

Fri, Aug 7, 1992

Keith L. Doty<br>NASA Faculty Fellow

## ARID: (90° - ALPHA) vs Y-Orbiter  $Z = 366"$  $X = 1018"$

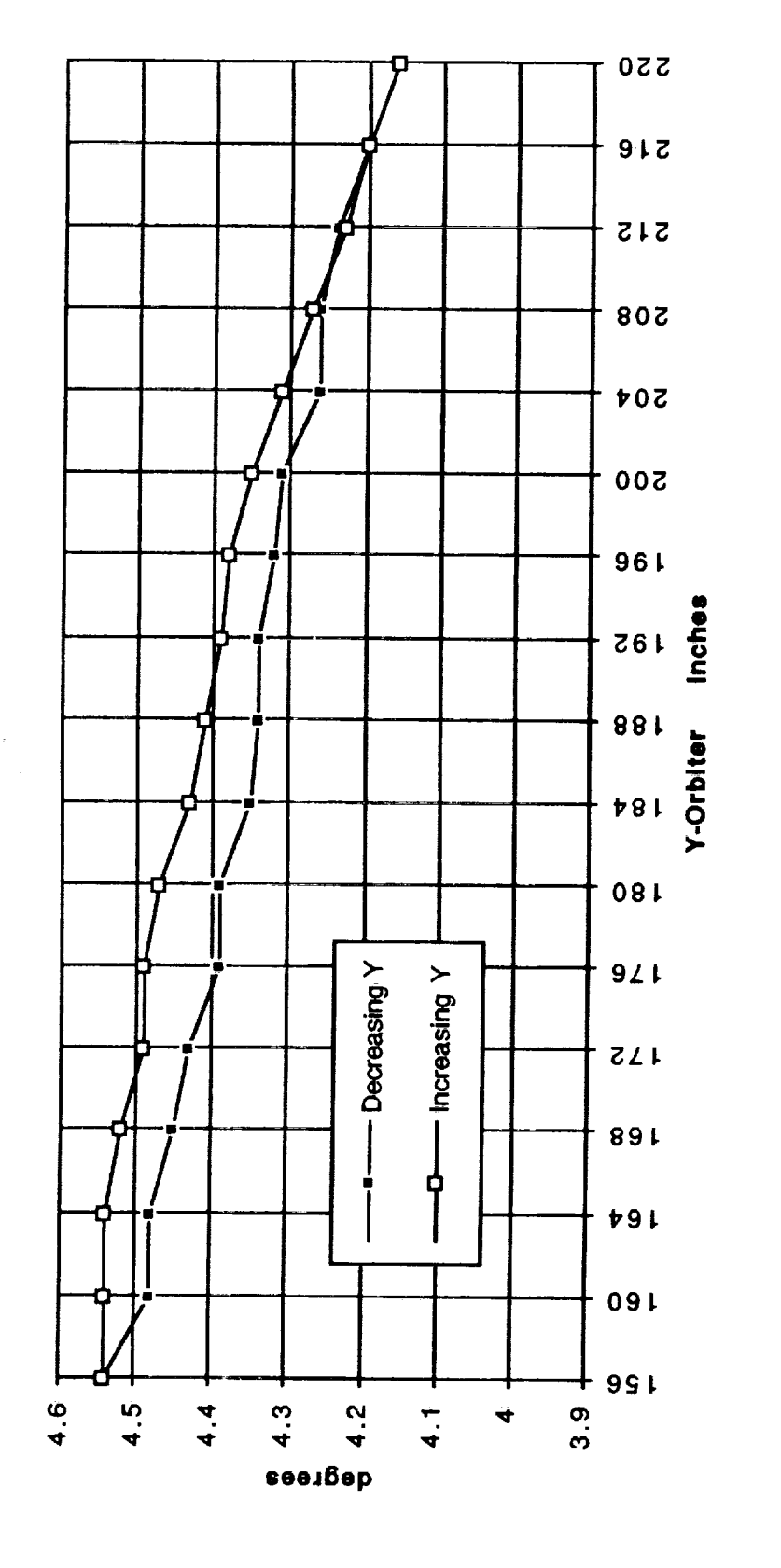

Graph 5 Total error in  $\alpha$ , Experiments 1 and 2.

Fri, Aug 7, 1992

Keith L. Doty<br>NASA Faculty Fellow

### Angle Determined from Sonar Readings Sensor Platform not Parallel ARID: ALPHA ERROR  $Z = 366"$  $X = 1018"$

 $\mathbb{I}$ 

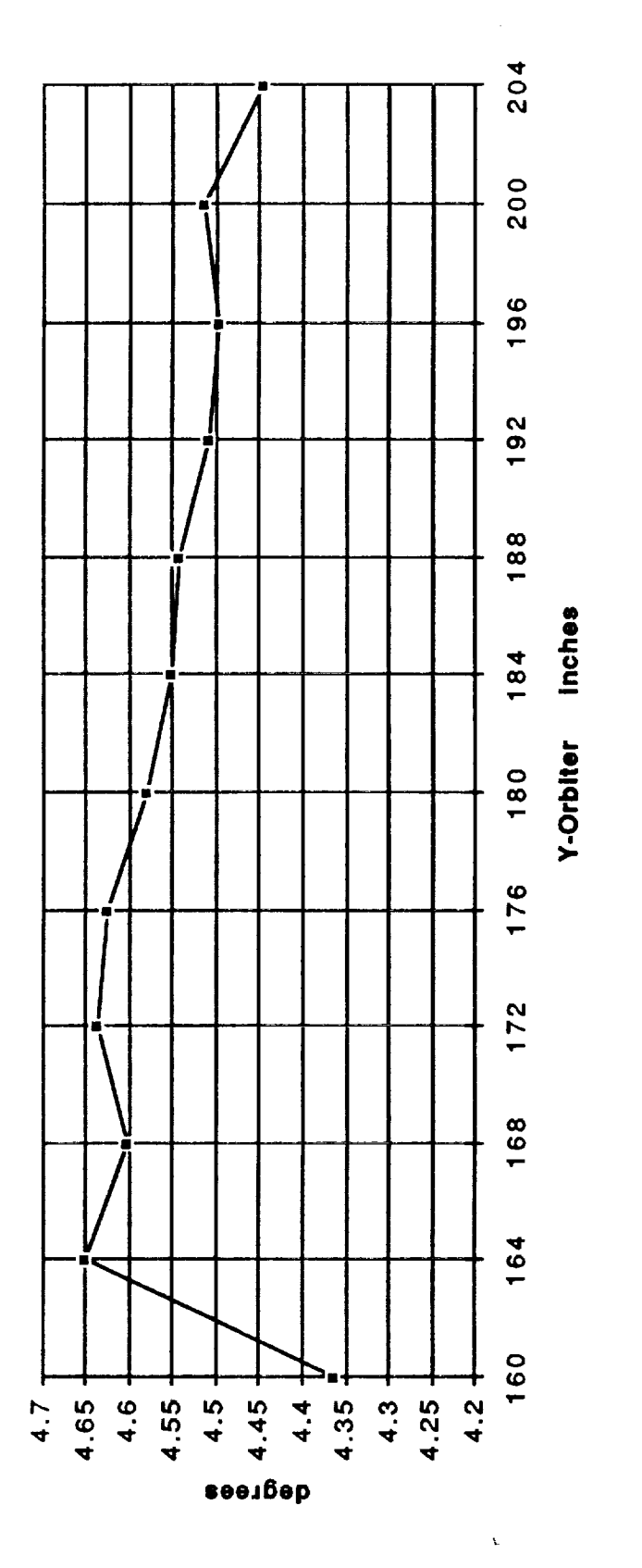

Graph 6 Total error in  $\alpha$  based upon sonar readings, Experiment 3.

Fri, Aug 7, 1992

Keith L. Doty<br>NASA Faculty Fellow

### Angle Determined from Sonar Readings Sensor Platform not Parallel ARID: BETA ERROR  $Z = 366"$  $X = 1018"$

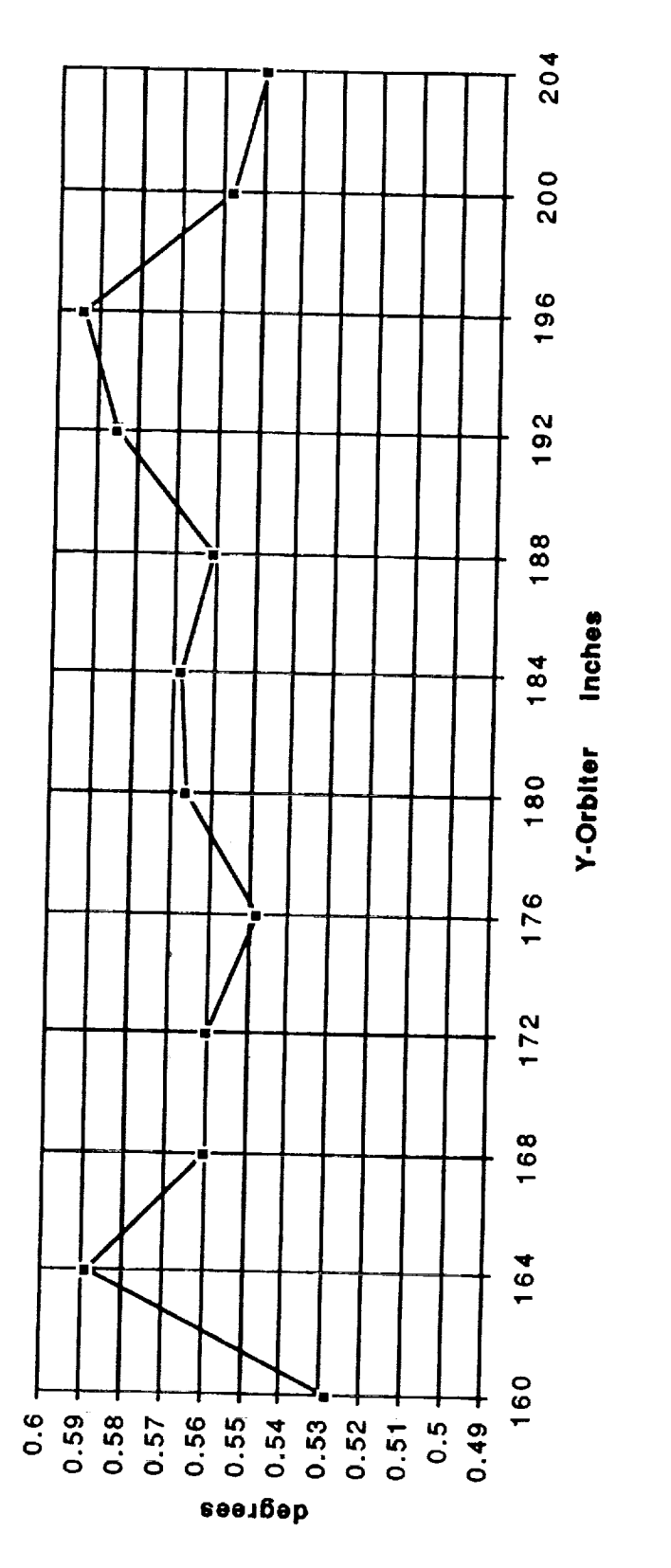

Graph 7 Total error in  $\beta$  based on sonar readings, Experiment 3.

Fri, Aug 7, 1992

Keith L. Doty<br>NASA Faculty Fellow

# **ARID: BETA ERROR**

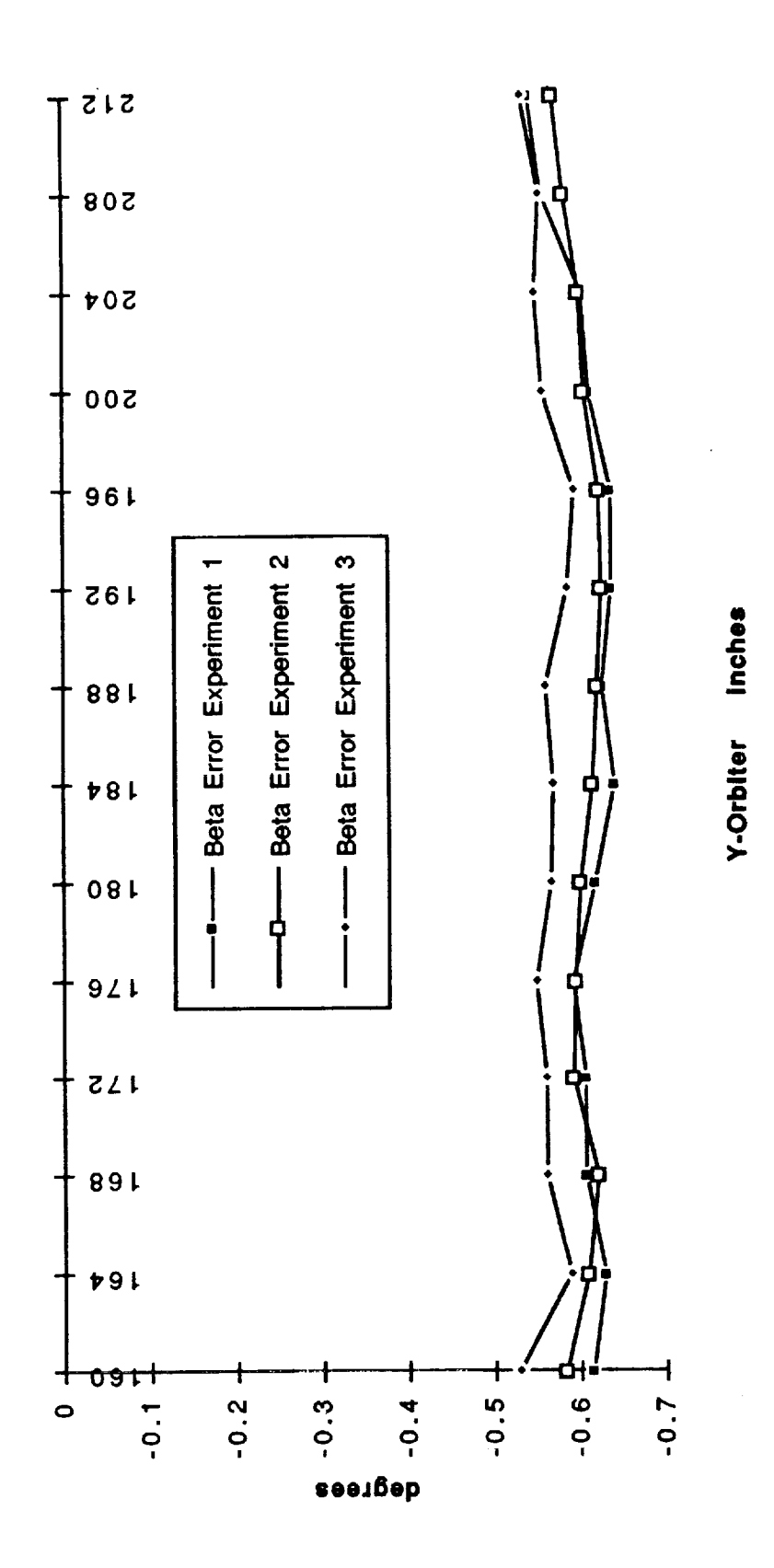

Graph 8 Total error in  $\beta$ , Experiments 1, 2 and 3.

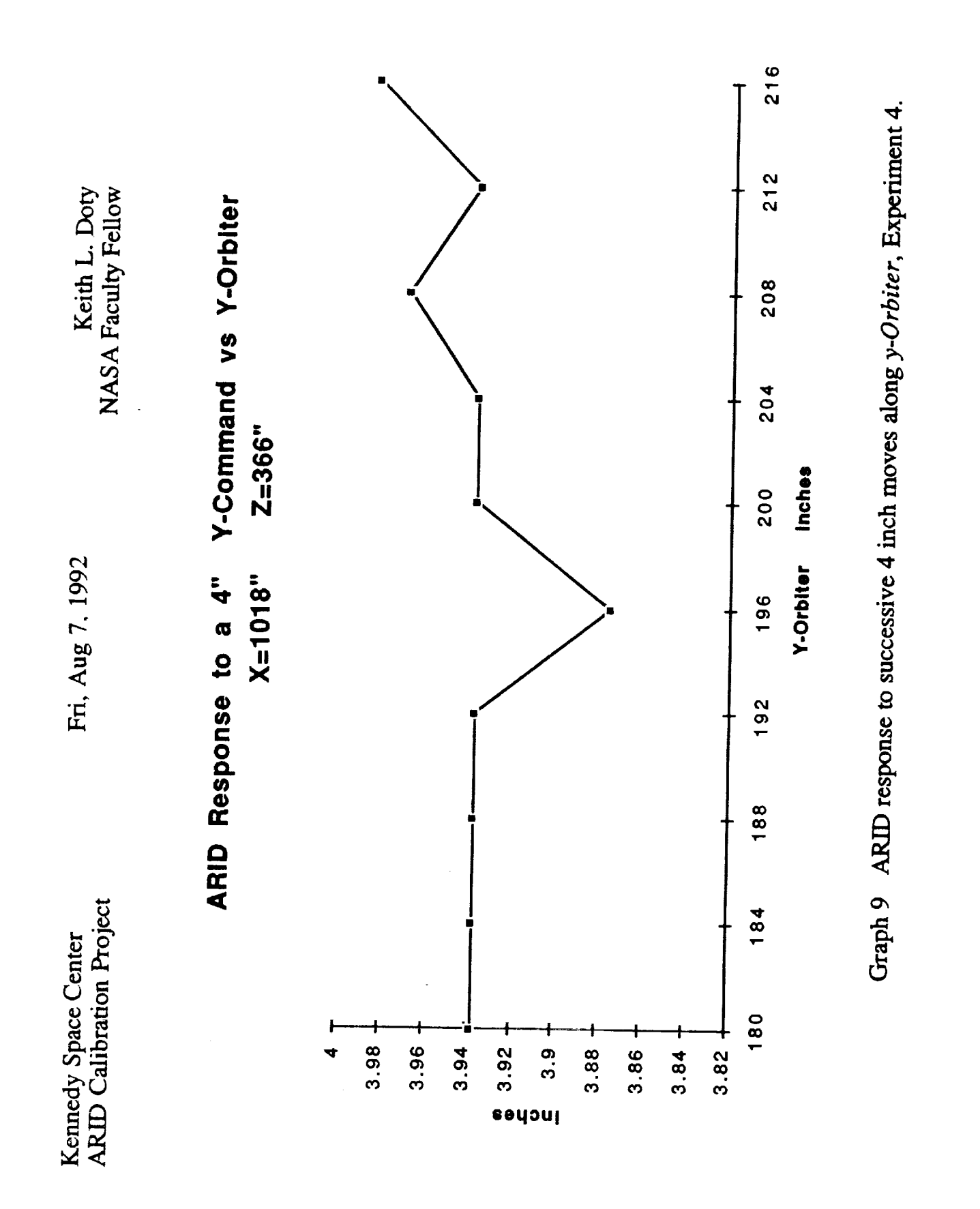

### N93-19396

### **1992 NASA/ASEE SUMMER FACULTY FELLOWSHIP PROGRAM**

### **JOHN F. KENNEDY SPACE CENTER UNIVERSITY OF CENTRAL FLORIDA**

### WATER QUALITY MODELING USING GEOGRAPHIC INFORMATION SYSTEM (GIS) DATA

PREPARED BY:

ACADEMIC RANK:

**UNIVERSITY** AND DEPARTMENT:

NASA/KSC

DIVISION:

**BRANCH:**

NASA COLLEAGUE:

DATE:

CONTRACT NUMBER:

Dr. **Bernard** A. Engel

Associate Professor

Purdue University *Agricultural* Engineering **Department**

**Biomedical** Operations and Research

Biological **Research** and Life **Support**

John Sager

*August* 10, 1992

University of Central Florida NASA-NGT-60002 Supplement: 8

### **Abstract**

Protection **of** the environment and natural resources atthe Kennedy **Space Center** (KSC) **is of great** concern. The potential for surface and ground water quality problems resulting from non-point sources of pollution was examined using models. Since spatial variation of parameters *required* was important, geographic information systems (GIS) and their data were used. The potential for groundwater contamination was examined using the SEEPAGE (System for Early Evaluation of the Pollution Potential of Agricultural Groundwater Environments) model. *A* watershed near the VAB was selected to examine potential for surface water pollution and erosion using the *AGNPS* (AGricultural Non-Point Source Pollution) model.

### **Summary**

Protection **of** the environment and natural resources at the Kennedy **Space** *Center* (KSC) is of great concem. The potential for surface and ground water quality problems resulting from non-point sources of pollution was examined using models. **Since** spatial variation **of** parameters required was important, geographic information systems (GIS) and their data were used. Soil property data were unavailable, so GIS layers of soil properties were derived from the Soils 5 database. The potential for groundwater contamination was examined using the SEEPAGE (System for Early Evaluation of the Pollution Potential of Agricultural Groundwater Environments) model. The SEEPAGE model indicated that from a hydrologic factors standpoint nearly all of KSC has a high potential for groundwater contamination. A watershed near the VAB was selected to examine potential for surface water pollution and erosion. *The* watershed was simulated for a series of rainfall events using the AGNPS (AGricultural Non-Point Source Pollution) model. Based on the simulation results, the watershed did not have significant erosion problems and only small amounts of nutrients and sediment were transported from the watershed into surface waters.

 $\overline{\phantom{a}}$ 

### **TABLE OF CONTENTS**

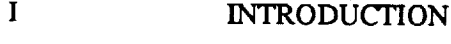

- **II** PROCEDURES
- $2.1$ <br> $2.2$ Identification of Environmental and Natural Resource Concerns<br>Water Resources Problem
- 2.2 SEEPAGE Model
- 2.3 AGNPS Model ALGEBRO MODEL
- $2.5$ GIS Data
- III **RESULTS** AND DISCUSSION
- **3.1** 3.2 Empion and Currica Erosion and Surface Water Quality
- IV SUMMARY *AND* CONCLUSIONS
- RECOMMENDATIONS FOR CONTINUED WORK
- APPENDIX A DATA IMPORTED TO GRASS
- APPENDIX B SOIL PROPERTY GIS LAYERS DEVELOPED
- APPENDIX C EXPORTING DATA FROM GRASS
- VI **REFERENCES**

Ē iii ii ii ii

### **LIST OF ILLUSTRATIONS**

### **Figure**

### **Title**

- 2.1 Grid Cell and Flow **Direction** Representation **of** a Watershed
- 3.1 Areas with High Potential for Point Source Groundwater Contamination and Primary or Secondary Aquifer Recharge

### **LIST** OF TABLES

### Table

### **Title**

- 2.1 SEEPAGE Soil Slope Factor Weights
- 2.2 AGNPS Cell Input Requirements
- 2.3 AGNPS Cell Output
- 3.1 Hydrologic Potential for Groundwater Contamination at KSC
- 3.2 NPS Contamination Potential by Aquifer Recharge Zone
- 3.3 Point Source Contamination Potential by Aquifer Recharge Zone
- 3.4 Simulation Rainfall Events Used With AGNPS
- 3.5 VAB Watershed Simulation Results for a Grid Cell **Size** of 0.5 Acres and AMC II
- 3.6 VAB Watershed Simulation Results for a Grid Cell **Size** of 0.5 Acres and AMC I
- 3.7 VAB Watershed Simulation Results for a Grid Cell **Size** of 0.5 Acres and AMC III
- 3.8 VAB Watershed Simulation Results for a Grid Cell Size of 2.0 Acres and Rainfall of 3.0 Inches with Rainfall Erosivity (EI) of 50

### **INTRODUCTION**

The Kennedy Space Center (KSC) is not only important because of the NASA activities but is also home to 22 wildlife species listed as Endangered or Threatened on either the Federal or State lists. When NASA purchased land for the development of KSC in the early 1960's, not all of the land was needed for the space program. As a result, the U.S. Fish and Wildlife Service in cooperation with NASA established the Merritt Island National Wildlife Refuge in 1963. Thus, the effects of NASA activities on the environment and natural resources are of great concern.

A variety of monitoring and research activities are conducted by scientists at KSC to protect the KSC environment and natural resources and to better understand the relationships between these systems and *AASA* operations. These activities include: water quantity and quality monitoring and modeling (Dwornik, 1984; Heaney et al., 1984; Bennett, 1989; Dierberg and Jones, 1989), soil resources inventory development (Schmalzer and Hinkle, 1990a and 1991), climate monitoring (Madsen et al., 1989; Dreschel et al., 1990; Mailander, 1990), wildlife monitoring (Breininger and Schmalzer, 1990; Dreschel et al., 1991), and vegetation monitoring (Breininger, 1990; Schmalzer and Hinkle, 1990b; Provancha and Hall, 1991).  $D$ reschel et al., 1990), wildlife monitoring monitoring monitoring  $B$ reininger and Schmalzer, 1990; Dreschel et al., 1990; Dreschel et al., 1990; Dreschel et al., 1990; Dreschel et al., 1990; Dreschel et al., 1990; Dres

Computer based tools play an important role in the monitoring and research activities listed above (Hinkle et al., 1988). An extensive GIS database has been developed for KSC by the KSC GIS (Geographic Information Systems) and Remote Sensing Laboratory. The data in the GIS has many potential uses for studies such as those described above. For example, Breininger et al. (1991) interpreted remotely sensed data using the computer to obtain vegetation maps for use in the GIS. The vegetation map layer and other map layer data within the GIS were used to map scrub jay habitat.

The objective of this project was to begin development of a prototype computer-based spatial decision support system to address environmental and natural resources issues for the Kennedy Space Center. Water resources concerns were selected as the first component to be examined. The decision support system was expected to utilize GIS, simulations, and expert system techniques.

### **PROCEDURES**

### **2.1 Identification of Environmental and Natural Resource Concerns**

The first step in the project was to identify environmental and natural resource concerns for the Kennedy Space Center that have an important spatial component. Previous and current projects were reviewed to gain an understanding of KSC concems in these areas. Publications describing environmental and natural resource work conducted at KSC were reviewed. Some of the publications reviewed were referenced in the INTRODUCTION section of this document. Scientists working for Bionetics that are responsible for environmental and **natural** resource monitoring and **research at** KSC were asked to describe their current **projects** and possibilities **for** future projects.

Based on these discussions and the literature review, the following concerns having a significant spatial component were identified:

1. Surface and ground water quality and quantity

Water quality and quantity are concerns for several reasons. Large volumes of water are used for KSC operations. In the future it may be necessary to obtain some of the water required from on- *"* site sources, likely groundwater. The groundwater is also closely linked to surface water since the water table is very shallow. Thus, degradation of groundwater quality will affect surface water quality. Water is **also** important to much of the wildlife and vegetation at KSC. Numerous wetlands and water impoundments are located on KSC that provide homes for a variety of vegetation and wildlife.

2. Wildlife protection

Because of the number of Threatened or Endangered species and the wide variety of species that make their homes at KSC for all or part of the year, protection of wildlife is of great concern. A better understanding of the wildlife and the systems in which they live is needed so that NASA activities can be designed to minimize effects on wildlife.

3. Vegetation protection

Vegetation is important to the wildlife that reside at KSC. In addition, numerous Threatened or Endangered vegetation types are located at KSC.

4. Climatic conditions

A variety of climatic conditions are of interest. **Climatic** parameters are important for many reasons including the understanding of vegetation and wildlife systems, understanding the effects of NASA activities as opposed to climate changes, and planning NASA activities.

### **2.2 Water Resources Problem**

Water resources **problems** were selected for further **investigation** in this **project.** The **problems** to be explored were the potential for groundwater contamination at KSC and potential for runoff, soil erosion, and contamination of surface water. These problems have spatial components that can best be solved using GIS data and techniques. Groundwater contamination potential for all of KSC was to be explored. A watershed near the VAB (the area surrounding the VAB and to its north and east) was selected to examine runoff, erosion and chemical movement with runoff and sediments. This watershed was selected since mitigation of the wetland into which it drains is being considered.

149

The models selected for use in this project were SEEPAGE (System for Early Evaluation of the Pollution Potential of Agricultural Groundwater Environments) (Carpenter, 1992) and AGNPS (AGricultural Non-Point Source Pollution) (Young et al., 1989). SEEPAGE is used to evaluate the potential for groundwater contamination from both point and non-point sources considering hydrologic factors. AGNPS is used to analyze runoff, erosion and non-point source pollution of surface waters in watersheds. These models were selected since both use a distributed parameter approach, thus providing the capability to consider spatial variation of the processes modeled. Additional model details are provided in the sections that follow. These models were selected since both use a distributed parameter approach, thus **providing** the **capability**

### to **consider** spatial variation of the processes modeled. Additional model details **are** provided in the sec-2.3 SEEPAGE Model

**2.3 2.3 2.3 2.3 2.3 2.3 2.3 2.3 2.3 2.3 2.3 2.3 2.3 2.3 2.3 2.3 2.3 2.3 2.3 2.3 2.3 2.3 2.3 2.3 2.3 2.3 2.3 2.3 2.3 2.3 2.3 2.3 2.3 2.4 2.4 2.4 2.4** factors to locate areas with low, moderate, high, and very high potential for groundwater pollution using  $b$  GIS data. SEEPAGE considers the following factors:

- factors **that** is a low-to-locate areas with low, moderate, high, and very high, and very high, and very high, and very high, and very high, and very high, and very high, and very high points of groundwater points of  $\alpha$ .
	- $\ddot{2}$ . Depth to water table
	- 3. Vadose zone material
	- 4. Aquifer material
	- 5. Soil depth
	- 6. Attenuation potential

The attenuation potential factor further considers the following factors:

- 1. Soil surface texture
- 2. Subsoil texture
- 3. Surface layer pH
- 4. Organic matter content of surface
- 5. Soil drainage class
- $4.1.01$  organic matter content of surface content of surface  $\alpha$

These factors are combined using a weighting scheme described in detail by Carpenter (1992). This approach is similar to that used in the DRASTIC model (Aller et al., 1987). For each factor considered, weights are assigned to possible values of the factor. For example, the soil slope factor has the possible values shown in Table 2.1 and associated point source and non-point source weights.

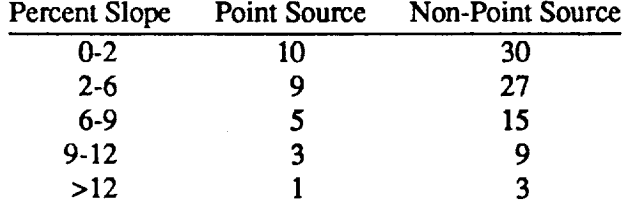

### Table 2.1 SEEPAGE Soil Slope Factor Weights

### **2.4 AGNPS Model**

Distributed parameter watershed models such as AGNPS are able to incorporate the influences **of** the spatially variable controlling parameters (e.g., topography, soils, land use, etc.) in a manner internal to computational algorithms. The primary advantage of a distributed parameter model is its potential for providing a more accurate simulation of the system being modeled. For watershed models, a second advantage of this approach is its ability to simultaneously simulate conditions at all points within the watershed. This allows simulation of processes that change both spatially and temporally throughout the watershed such as erosion.

AGNPS has been **developed** to analyze **non-point source** pollution in watersheds. It uses a distributed parameter approach to quantify a watershed by dividing the area into a grid of square cells as shown in Figure 2.1. Within this framework, runoff characteristics and transport processes of sediments and nutrients are simulated for each cell and routed to its outlet. This permits the nmoff, erosion, and chemical movement at any point in the watershed to be examined. Thus, it is capable of identifying upland sources contributing to a potential problem and prioritizing those locations where remedial measures could be initiated to improve water quality. Runoff in AGNPS is predicted by applying the Soil Conservation Service (SCS) curve number runoff method to each cell. Erosion in *AGNPS* is predicted by a modified version of the USLE *(Young* et al., 1989) applied to each cell. Sediment routing is performed for five particle size classes: clay, silt, small aggregates, sand and large aggregates. Sediment is routed through the watershed as described by Young et al. (1989). The nutrient movement components of AGNPS are adapted from CREAMS (Frere et al., **1980).** *Chemical* transport calculations are **divided** into soluble- and sediment-adsorbed phases. Runoff, erosion, and nutrient movement within cells are routed to the watershed outlet.

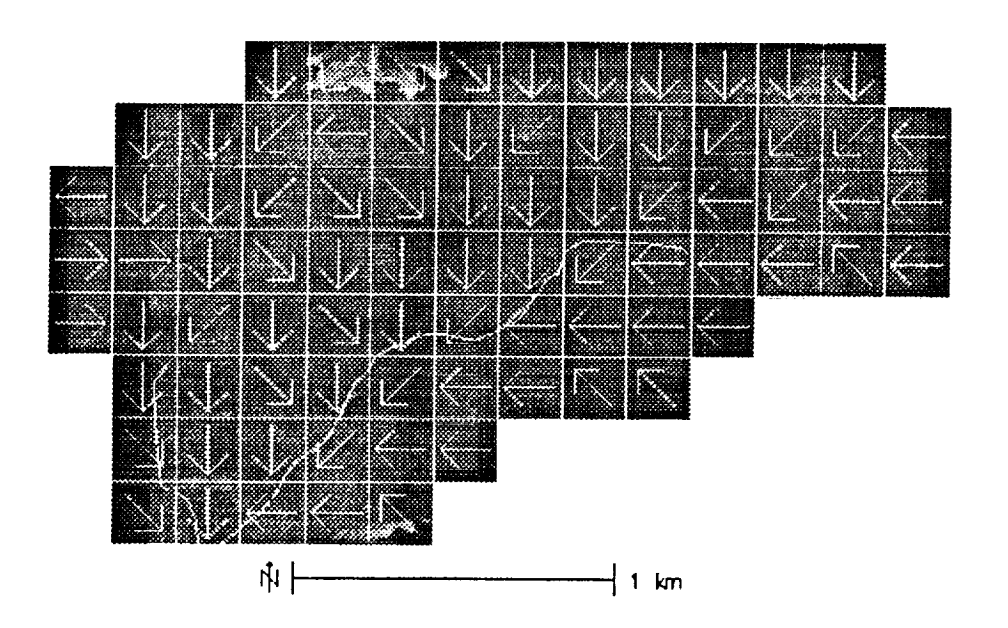

Figure 2.1 Grid Cell and How Direction **Representation of a** Watershed

When modeling with AGNPS, a watershed is divided into square grids (cells) usually ranging in size from 1 to 40 acres. In general, large cell sizes have been used because of the time required to collect model input requirements. The AGNPS inputs required for each cell are shown in Table 2.2, and outputs by cell are shown in Table 2.3.

l.

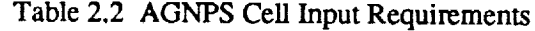

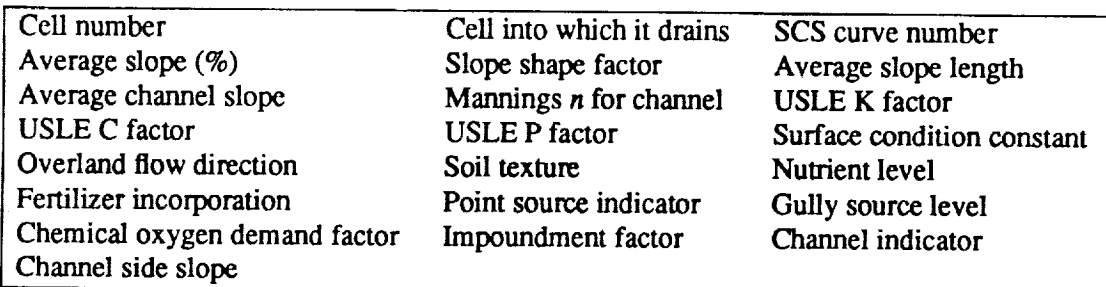

V

Table 2.3 AGNPS *Cell* Output

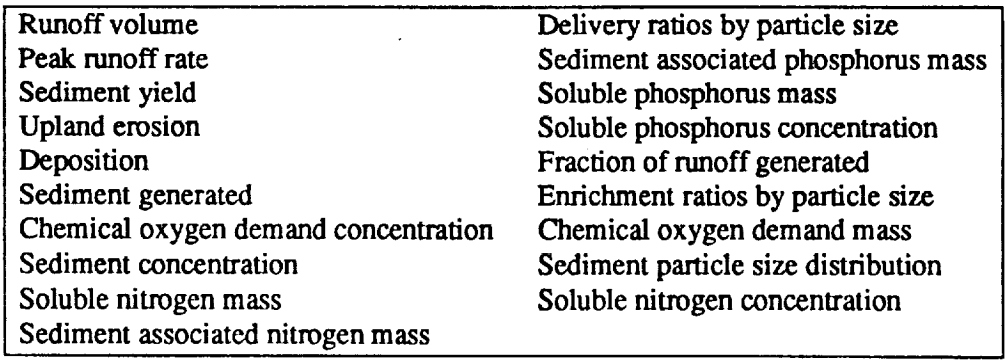

The problems with models such as AGNPS include the time, expertise, and cost **of acquiring** the model data, running the model, and interpreting model results. To help overcome these problems, AGNPS was integrated with a raster-based GIS tool called GRASS (Engel et al., 1992). GRASS (Geographical Resource Analysis Support System) (U.S. Army, 1991) is a widely used GIS tool for natural resource applications. The integrated system assists with development of *AGNPS* input from GIS layers, running the model, and interpretation of the spatially varying results. **It** can **significantly** reduce the time required to generate and manage data for AGNPS, to evaluate non-point source pollution problem areas, and to identify potential solutions **for** these problem areas.

### **2.5 GIS Data**

The next step was to identify GIS databases **available** or under development for KSC and those that would be required for AGNPS and SEEPAGE. Numerous GIS datasets were available from the KSC GIS and Remote Sensing Laboratory. These datasets were in either the ERDAS or ARC/INFO data formats. ERDAS is a GIS and remote sensing classification tool, and ARC/INFO is a GIS tool. To facilitate the use of the *AGNPS/GRASS* system and SEEPAGE, ERDAS and ARC/INFO datasets were moved to GRASS. GRASS also provides several other benefits including cost (it is public domain), source code availability, expert system development tools are available within **GRASS,** and it is well suited for modeling. *A* listing of the datasets moved to GRASS is provided in Appendix A.

Numerous soil properties were required for SEEPAGE and *AGNPS* but were unavailable in the existing KSC GIS data. However, a soil series layer was available for which the required soil property layers were derived from the Soils 5 database using the GRASS r.soils5 command. *Additional* soil property layers that were of interest to scientists conducting ecological studies at KSC were derived using this process. The soil property layers derived and their brief descriptions are listed in *Appendix* B. Other soil properly data that is available in Soils 5 could be easily extracted to build GIS data sets if desired using the r.soils5 command in GRASS. GRASS data layers can also be moved to either ERDAS or ARC/INFO using the procedure described in *Appendix C.*

153

Additional GIS layers required by SEEPAGE and AGNPS were obtained by reclassifying existing data layers. Several elevation derived layers (slope steepness, slope length, overland flow direction or aspect) were required for AGNPS, however, elevation data were not available in GIS form. Elevation contours for the VAB watershed area were obtained from the USGS 1:24,000 topographic maps for the area. An elevation **surface** was fit **to** the area using surface fitting **tools** in GRASS. Once an elevation surface was obtained, elevation derived layers were obtained using the GRASS r.watershed command (U.S. *Army,* 1991). SCS CN values required by *AGNPS* and other spatial inputs were derived from

Engel (1991a), and Srinivasan and Engel (19 Several GIS data layers should be developed for *KSC* in the future. These include: elevation (including layers that can be derived from elevation), drainage, and locations and types of potential contaminants. These **data** layers would have many potential uses.

 $\sim 15\, \rm{km}$ 

GRASS data using techniques described in Engel et al. (1992), Rewerts and Engel (1991), Srinivasan and

### **RESULTS AND DISCUSSION**

### **3.1 Groundwater Quality**

**GIS layers were developed for each of the factors considered in SEEPAGE using tables such as Table 2.1 above. For** the example **in Table 2.1, the GIS slope layer was assigned** the **weights in** the **table using** the **GRASS r.reclass** command. **GIS data layers for** the **other factors** considered **were** assigned **weights in a similar manner. Once all layers** had **been** assigned **weights,** the **weighted layers** were **added together using** the **GRASS r.mapclac command to produce new GIS layers: point source pollution** potential **and non-point source** pollution potential. **These layers were** then **reclassified using** the **GRASS r.reclass com**mand to **obtain qualitative** pollution **potential categories from** the **numerical weights based on the SEEPAGE** table **for doing so** (Carpenter, **1992).**

**As expected,** the **model predicted** that **from a** hydrologic **standpoint most of** KSC has **a** high **potential for groundwater contamination for** both point **and non-point sources** as **shown** in **Table 3.1.**

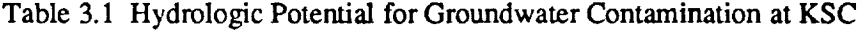

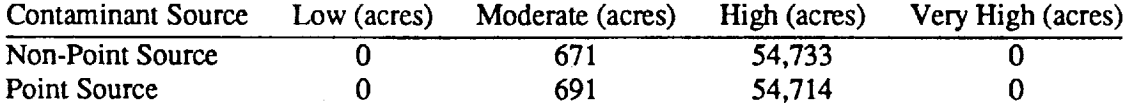

Tables 3.2 and 3.3 **provide information** on the areas of SEEPAGE contamination potential by aquifer recharge zone. These values were obtained by overlaying the SEEPAGE layers with the aquifer recharge layer. Areas that have high potential for contamination and are located in primary and secondary aquifer recharge areas are of the greatest concern. These areas are shown for point source contaminants as the dark areas within the KSC boundaries in Figure 3.1. The areas are nearly identical for non-point source contaminants.

Table 3.2 NPS Contamination Potential by Aquifer Recharge Zone

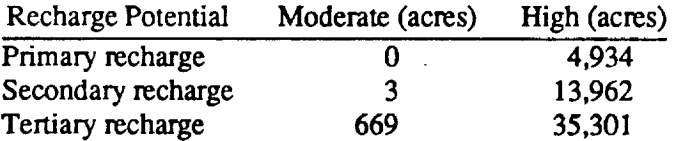

V

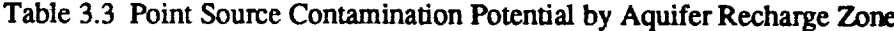

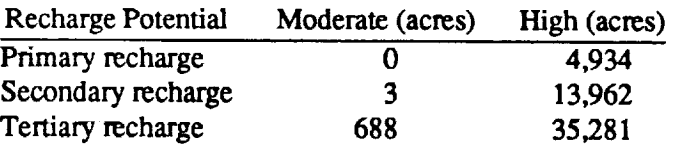

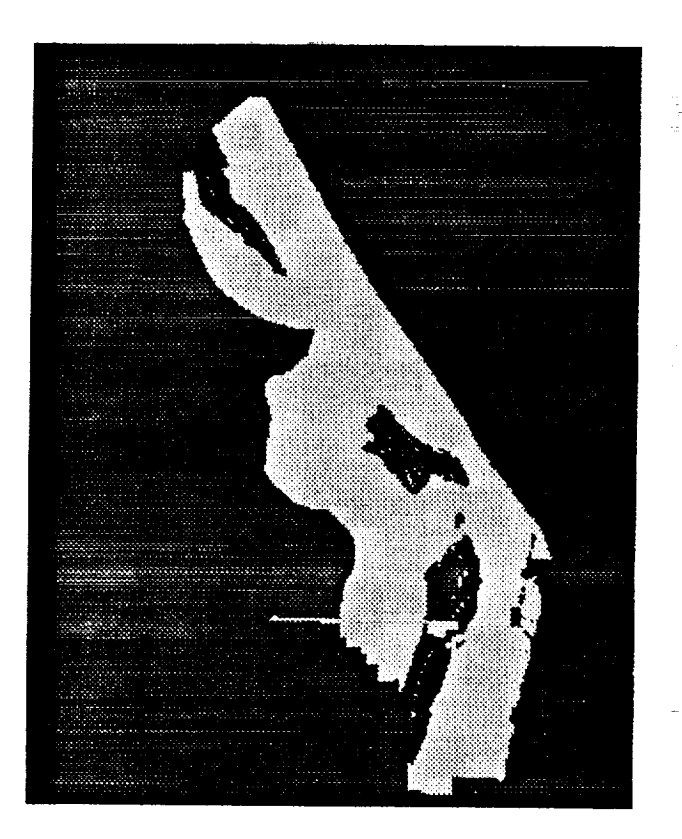

Figure 3.1 Areas with **High** Potential for Point Source Groundwater Contamination and Primary **or** Secondary Aquifer **Recharge**

One should keep in mind that the SEEPAGE results are based **only on** hydrologic factors and do not consider groundwater recharge locations, distances to water **uses,** aquifer Water use volume, land uses, contaminant locations, contaminant characteristics, or potential for introduction of potential contaminants to the soil. One should also note that SEEPAGE does not provide information about potential for surface water contamination. However, based on SEEPAGE results, care should be taken when working with potential contaminants at KSC, especially in the areas with a high potential for contamination based on hydrologic factors that are located in prim\_ Or **secondary** aquifer recharge areas as shown in **Figure** 3.1.

### **3.2 Erosion and Surface** Water **Quality**

Thc watcrshcd ncar **thc** VAB was dclincated **using** watcrshcd **boundary** information **from an ERDAS** GIS **layer as a starting point. Watershed** boundaries **were** refined **using** the **elevation data and watcrshed delineation functions within GRASS. Based on these items of information** and **visits to** the **watershed** site, the watershed to be simulated was **delineated.** A better **estimate of** the watershed boundaries would require a detailed elevation survey. *A* cell *size* of 148 feet (0.5 acres in area) was selected for the simula**tion.** This cell size was selected due to the variability in soils and vegetation within the watershed. Simulations for a cell size of 296 feet (2.0 acres in area) were also run for comparison purposes.

Once all of the spatial inputs were derived for *AGNPS,* a series of weather events was selected for simulation. *AGNPS* requires a rainfall amount and a rainfall erosivity (energy-intensity El value) to describe a rainfall event. The rainfall events that were selected for simulation are listed in Table 3.4. These events axe representative of the range of storms experienced at *KSC* that **axe** likely to cause erosion and surface water quality concerns.

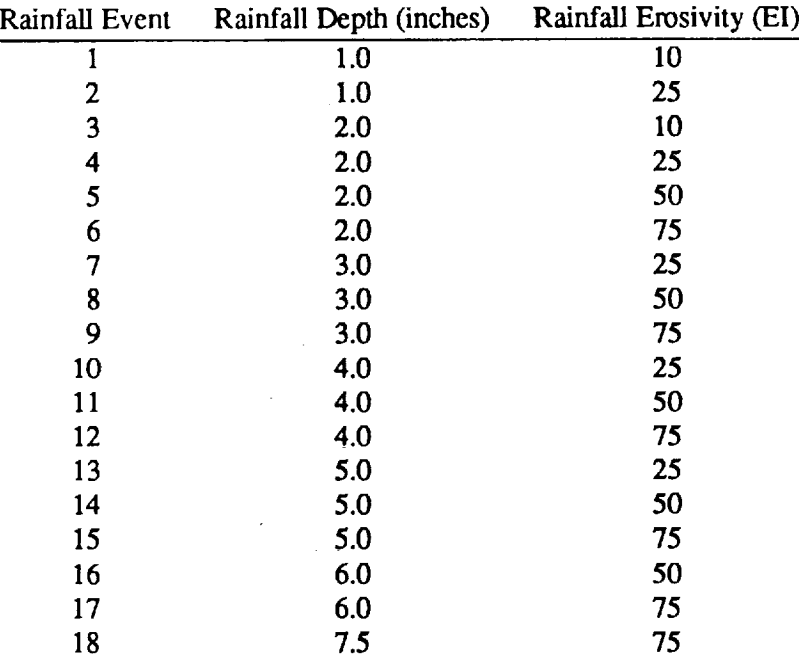

### **Table** 3.4 Simulation Rainfall Events Used With AGNPS

Using tools developed by Engel et al. (1992), the study watershed was simulated for the above rainfall events **using** an antecedent **moisture** condition **of** II (AMC II) when estimating the **SCS** curve **numbers** needed by *AGNPS.* In addition, some of the rainfall events were simulated using other AMC conditions (I or **HI** corresponding to dryer and wetter conditions, respectively).

Results of the **model** runs were retumed to the GRASS GIS using tools developed by Engel **et** al. (1992) for interpretation and analysis of *AGNPS* results. The results for the parameters of interest are summarized in Table 3.5 for events shown in Table 3.4. The runoff depth is the average depth of runoff from the 1127 acre watershed. Volume of runoff can be obtained by multiplying the watershed area by the runoff depth. The peak runoff is the peak rate at which water leaves the watershed for an event. Upland erosion is the amount of soil eroded as a result of interriU and splash erosion. *Channel* erosion is the amount **of** soil moved as **a** result of concentrated flow processes including those in channels. The sediment delivered column is the amount of soil that leaves the watershed. One should note that this value is much less than erosion since much of the soil that is eroded is deposited within the watershed. The nitrogen, phosphorus, and COD columns indicate the total masses of nitrogen, phosphorus, and chemical oxygen demand that leave the watershed. For nitrogen and phosphorus, these masses are the total for the runoff and sediment phases. Total masses of nitrogen, phosphorus, and *COD* leaving the watershed can be obtained by multiplying the values in the columns by the watershed area (1127 acres).

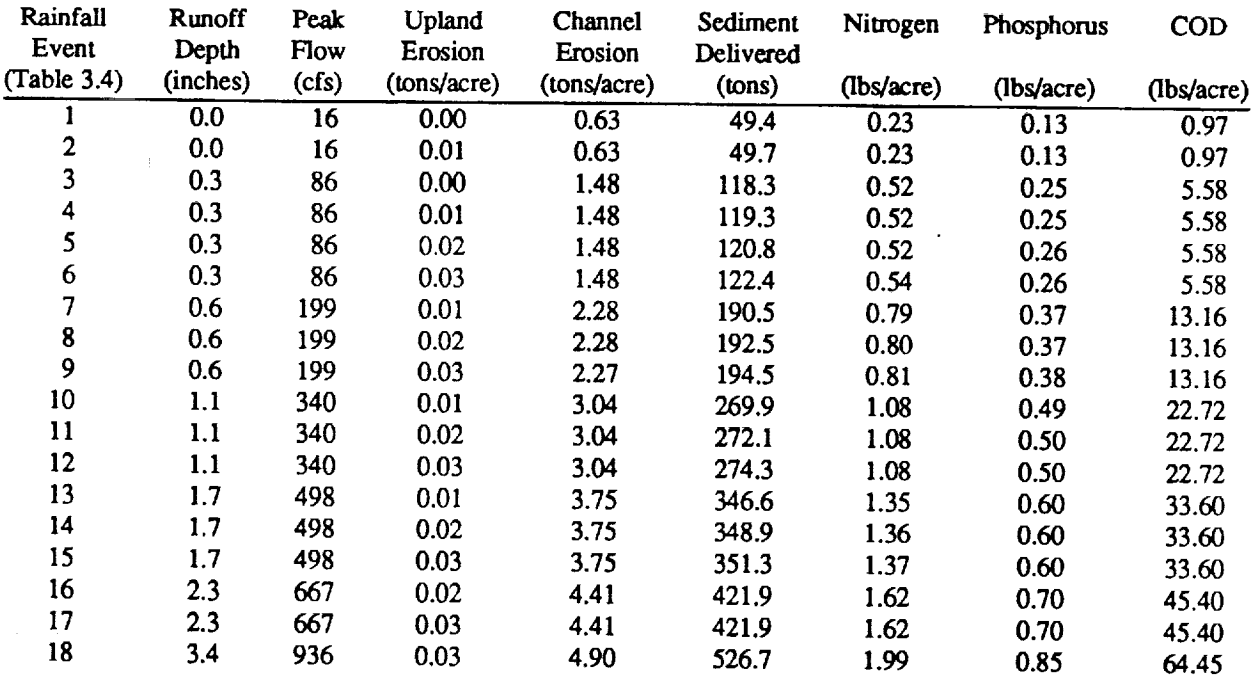

Table 3.5 VAB Watershed Simulation Results for a Grid *Cell* Size of 0.5 *Acres* and AMC II

**Constitution** 

A limited number of watershed simulations were run for other moisture conditions as indicated above. A portion of these results are shown in Tables 3.6 and 3.7 for AMC I and AMC III, respectively. Rcsults for the watershed simulation using a cell size of 2.0 acres for a limited number of rainfall events with AMC II are shown in Table 3.8.

V

V

V

| Rainfall<br>Event<br>(Table 3.4) | Runoff<br>Depth<br>(inches) | Peak<br>Flow<br>(cfs) | Upland<br>Erosion<br>(tons/acre) | Channel<br>Erosion<br>(tons/acre) | Sediment<br>Delivered<br>(tons) | Nitrogen<br>(lbs/acre) | Phosphorus<br>(1bs/acre) | <b>COD</b><br>(lbs/acre) |
|----------------------------------|-----------------------------|-----------------------|----------------------------------|-----------------------------------|---------------------------------|------------------------|--------------------------|--------------------------|
|                                  |                             |                       |                                  |                                   |                                 |                        |                          |                          |
|                                  | 0.2                         | 65                    | 0.02                             | 1.33                              | 102.8                           | 0.42                   | 0.22                     | 4.29                     |
|                                  | 0.2                         | 65                    | 0.03                             | 1.32                              | 103.6                           | 0.42                   | 0.22                     | 4.29                     |

Table 3.6 VAB Watershed Simulation Results for a Grid Cell Size of 0.5 Acres and AMC I

- z

Table 3.7 VAB Watershed Simulation Results for a Grid Cell Size of 0.5 Acres and AMC III

| Rainfall<br>Event<br>(Table 3.4) | Runoff<br>Depth<br>(inches) | Peak<br>Flow<br>(cfs) | Upland<br>Erosion<br>(tons/acre) | Channel<br>Erosion<br>(tons/acre) | Sediment<br>Delivered<br>(tons) | Nitrogen<br>(lbs/acre) | <b>Phosphorus</b><br>(lbs/acre) | $\overline{\text{COD}}$<br>(lbs/acre) |   |     |     |      |      |       |      |      |       |
|----------------------------------|-----------------------------|-----------------------|----------------------------------|-----------------------------------|---------------------------------|------------------------|---------------------------------|---------------------------------------|---|-----|-----|------|------|-------|------|------|-------|
|                                  |                             |                       |                                  |                                   |                                 |                        |                                 |                                       | ⇁ | 1.3 | 393 | 0.01 | 3.18 | 296.0 | 1.42 | 0.58 | 25.42 |
|                                  |                             |                       |                                  |                                   |                                 |                        |                                 |                                       | 8 | 1.3 | 393 | 0.02 | 3.17 | 297.5 | 1.42 | 0.59 | 25.42 |
| o                                | 1.3                         | 393                   | 0.03                             | 3.17                              | 299.1                           | 1.43                   | 0.59                            | 25.42                                 |   |     |     |      |      |       |      |      |       |

Table 3.8 VAB Watershed Simulation Results for a Grid Cell Size of 2.0 Acres and Rainfall of 3.0 Inches with Rainfall Erosivity (EI) of 50

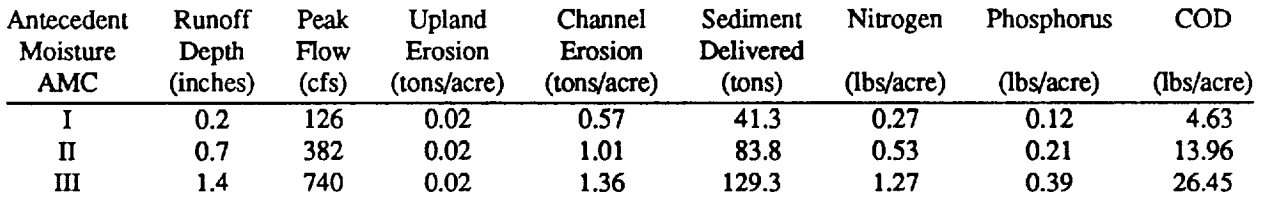

Based on the AGNPS simulation results presented in Tables 3.5 to 3.8, the VAB watershed does not have an erosion problem. This is expected since the terrain is fiat, the vegetation provides good cover, and the soils are resistant to erosion (low USLE *K* factors). Upland erosion rates are extremely small. Most of the erosion that occurred was a result of concentrated flow and channel processes, and these values are well within acceptable ranges. To minimize erosion from **this** watershed, efforts should be focused on maintaining the channels. Good vegetation in the channels will minimize erosion. Very little of the soil eroded actually leaves the watershed. The sediment delivered column shows the masses of soil that leave the watershed. Most of the soil that is eroded is deposited within the watershed. Since this watershed is similar to much of KSC, erosion in other areas of KSC is expected to be similar and thus is not likely a problem.

The nitrogen, phosphorus, and COD columns of Tables 3.5 to 3.8 indicate that movement **of** nutrients and chemical oxygen demand from the watershed are relatively small. The values for nitrogen and phosphorus **include** the amounts **moved** with both the runoff and sediment. The simulated masses **of** nitrogen and phosphorus moved from the watershed are likely higher than actual values since the minimum levels of soil nitrogen and phosphorus allowed by AGNPS are likely higher than those encountered for the soils and land uses within the study watershed. The masses of nitrogen, phosphorus, and COD moved from the watershed should not create problems in the waters into which they are moved. Since this watershed is similar to much of the rest of KSC, movement of nutrients into surface water is not expected to be a significant problem for other areas of KSC. The masses of nutrients moved into surface waters near citrus production may be higher but are not likely to present significant problems.

The simulated nmoff volumes and peak *rates* of runoff shown in Tables 3.5 to 3.8 are within expected ranges and should not *create* problems in receiving waters. The soils, highly vegetated areas, and flat terrain result in relatively low volumes of nmoff and peak rates of flow from the watershed.

V

160

an Galler

in 19

**Carl Carl Co** 

where  $\alpha$  is a simple point  $\alpha$  ,  $\alpha$  ,  $\alpha$  ,  $\alpha$  ,  $\alpha$  ,  $\alpha$ 

. The contract of the contract of the contract of the contract of the contract of the contract of the contract of the contract of the contract of the contract of the contract of the contract of the contract of the contrac 

and an and the state of the state

المواد كالمداد والتثاري فالإعلام وقريب والمستور والأعطاء فعطائهم

ar a Solombo de Caractería e de Caractería.<br>Nacional de Caractería e a Caractería e de Caractería e de Caractería.

### **SUMMARY AND CONCLUSIONS**

The **environment,** wildlife, and natural resources are important considerations in KSC operations. Research **and** monitoring concerns within **these** areas with significant spatial components were examined to determine **the** role that geographic information systems (GIS) can and should play. Water quality, both ground and surface, was identified as an important concern. The SEEPAGE model was selected to examine the hydrologic potential for contamination of groundwater from both point and nonpoint source poilutants. To explore potential surface water quality issues, the AGNPS non-point source pollution model was selected. This model has been integrated with a GIS system that greatly simplifies its operation and interpretation of its results.

To facilitate the use of these models, existing GIS data was moved from the ERDAS and ARC/INTO GIS tools to the GRASS GIS tool. The AGNPS model had already been integrated with GRASS and numerous hydrologic modeling tools are available within GRASS to assist in preparing spatial data inputs for AGNPS and other models. The SEEPAGE model was easily implemented using using functions within GRASS. Several GIS data layers were unavailable for KSC including soil properties required for AGNPS and SEEPAGE. Using tools within the GRASS GIS, the Soils 5 database, and the soil series GIS layer, the required soil property GIS layers were developed. Additional soil property data layers that were useful for research and monitoring studies at KSC were also derived.

Once the required spatial inputs had been obtained, the SEEPAGE model was implemented within the GRASS GIS for both point and non-point sources of contamination. GIS layers were produced showing potential for groundwater contamination for KSC. The resulting layers indicated that nearly 99 percent of the KSC **area** has **a** high potential for groundwater contamination from both point and **non-point sources** from a hydrologic conditions perspective. The remaining area (approximately 1 percent) has a moderate potential for groundwater contamination. The groundwater **contamination** potential layers were overlain with the aquifer recharge layer to determine the areas that are of the most concern. Approximately 9% of the KSC land area has a high potential for groundwater contamination from a hydrologic factor standpoint and is a primary aquifer recharge area. Approximately 25% of the KSC land area has a high poten**tial** for groundwater contamination from a hydrologic factor standpoint and is **a** secondary aquifer recharge area. Keep in mind however, that contaminant locations, contaminant properties **and** numerous other factors that would be important in determining the true potential for groundwater **contamination** were not considered.

The AGNPS model was run for an approximately 1127 acre watershed located near the VAB, largely to the north and east. A series of rainfall depth and erosivity (related to intensity) events were used to study the effects **of rainfall** event characteristics. A watershed grid cell **size** of 0.5 acres was used for most of the simulations, although a cell size of 2.0 acres was used to explore potential differences in simulation results due to cell size. Smaller rainfall events, similar to those **that** occur on many afternoons during the summer months, caused very little nutrient movement as a result of non-point sources and resulted in very little soil erosion. The erosion that did occur was largely the result of concentrated **flows.** Most soil that was eroded did not leave the watershed but was deposited in concentrated flow areas within the watershed.

A series of larger rainfall events **that** would be expected approximately once every 10 years was also simulated using *AGNPS. As* with the smaller storms, erosion and nutrient movement are not significant problems. Most of the erosion that occurs is the result of concentrated flows, such as water in ditches. With good vegetation in these areas, erosion and soil leaving the watershed can be minimized. The

amount of nitrogen and phosphorus leaving the watershed should not create problems and are likely larger than actual values because of the conservative minimum nutrient availability assumption within AGNPS.

The watershed simulated with **AGNPS** is similar to most **other** areas **of KSC.** Thus, erosion and nonpoint source pollution are not likely to be problems within KSC. Potential pollutants from the developed areas (parking lots, building rooftops, etc.) were not considered by the simulation and may contribute pollutant loads that are of concern to some surface water bodies.

الموارد الموارد والمستحدث والمتحدث القائم متعارض والمتعارف فالعامل والمعارض والمتحدث المتحدث والمعالمه

.<br>1971 – An Chairman and the protocol of the contract of the first and the second of the second company of the c

الواجبة المحارب

**Carl Carl Carl** 

*c* V

V

 $\mathcal{L}^{\text{max}}$ 

..... *y*

 $\mathcal{F}^{\mathcal{G}}_{\mathcal{G}}$  , where the properties of the  $\mathcal{G}^{\mathcal{G}}_{\mathcal{G}}$  , and the properties of

 $\label{eq:1} \hat{u}^{(1)} = \hat{u}^{(1)} + \hat{u}^{(2)} = \hat{u}^{(1)} + \hat{u}^{(2)} + \hat{u}^{(3)} + \hat{u}^{(4)} + \hat{u}^{(5)} + \hat{u}^{(6)}$ 

wiki kata sa matangan ng mga bangayon ng mga pag-

### **RECOMMENDATIONS FOR CONTINUED WORK**

Suggestions for continued work on this project are presented in this section.

Development of a **decision support system** to **assist** with environmental and natural resource **issues** at KSC that uses GIS, simulations, expert systems, and other computer-based tools should continue. This project demonstrated the potential for using a portion of these tools to quickly identify environmental and natural resource problems.

The potential for movement of contaminants from **parking lots** and areas with buildings **into** surface and ground water should be explored.

Additional GIS **data** layers are needed for **projects such** as this and **other** applications. One **of** the more important layers is elevation. Elevation can be used to derive other data layers including slope and aspect (flow direction). Drainage and locations and types of potential contaminants are among other layers that should be developed.

Existing KSC GIS and remotcly sensed data should be fully **documented.** Documentation should include history of GIS data layers, scale of map from which they were developed, description of content, definitions of categories, persons who developed layer, and other information that would be useful to those interested in using the data.

**Existing** KSC **databases** that would be useful to research and monitoring **programs** concerned with the environment and natural resources should be fully **documented.**

### APPENDIX A DATA IMPORTED TO GRASS

 $\mathbb{R}^{2d}$ 

 $\mathcal{A}^{\text{max}}_{\text{max}}$ 

 $\hat{\mathcal{F}}$  $\mathcal{L}^{\mathcal{L}}$ 

### Raster Data Imported to GRASS

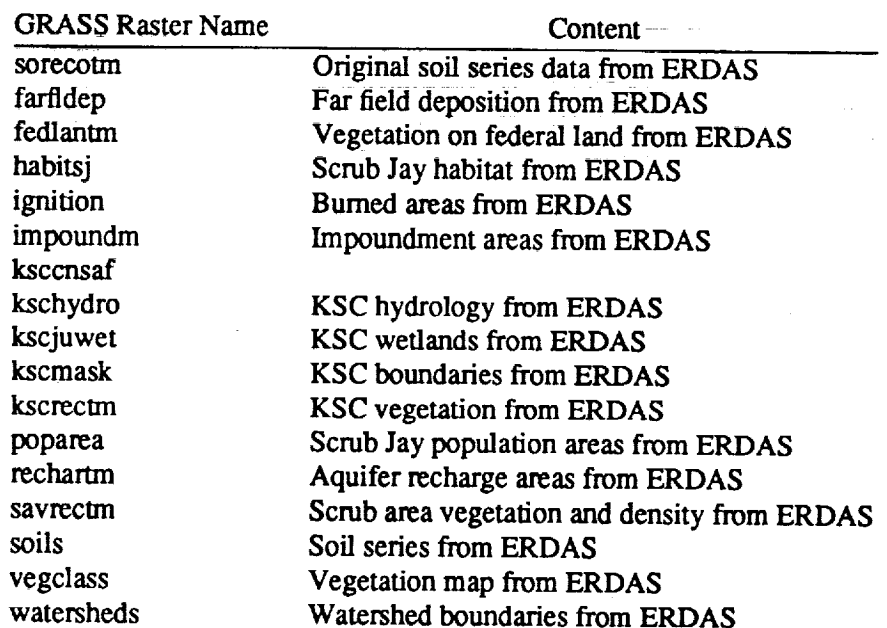

Vector Data Imported to GRASS

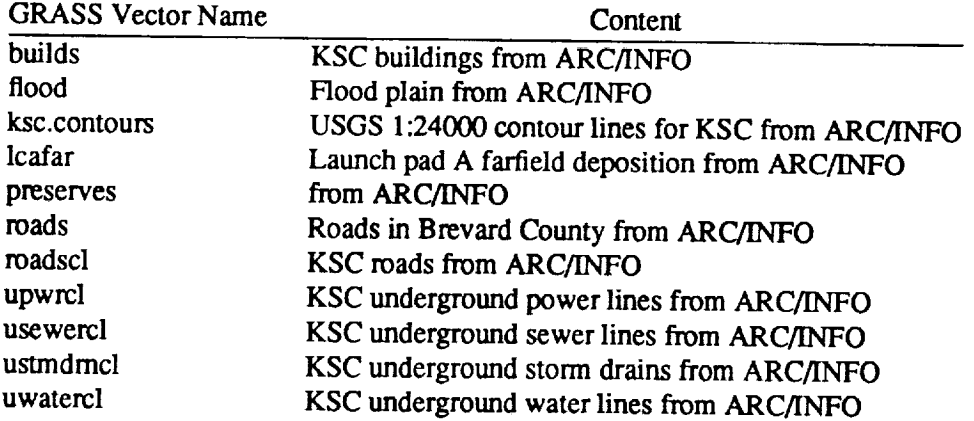

 $17<sup>2</sup>$ 

Point (Sites) **Data** Imported to **GRASS**

 $\frac{1}{2}$ 

 $\ddot{\phantom{a}}$ 

 $\sim$  to

 $\overline{\phantom{a}}$ 

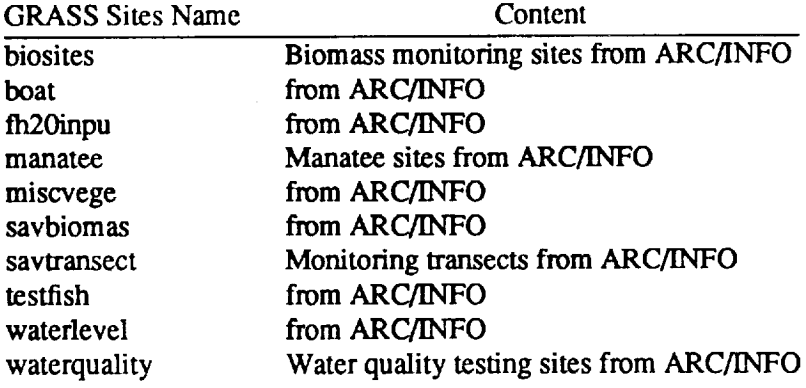

 $\mathcal{L}_{\mathcal{A}}$ 

 $\hat{\mathcal{A}}$ 

 $\mathcal{L}_{\text{max}}$  .

 $\mathbb{Z}^2$ 

### **APPENDIX B SOIL PROPERTY GIS LAYERS DEVELOPED**

 $\bar{\psi}$ 

 $\cdot$ 

 $\overline{\phantom{a}}$ 

**Soil** Property **Data Layers** Developed in GRASS Using **Soils** 5

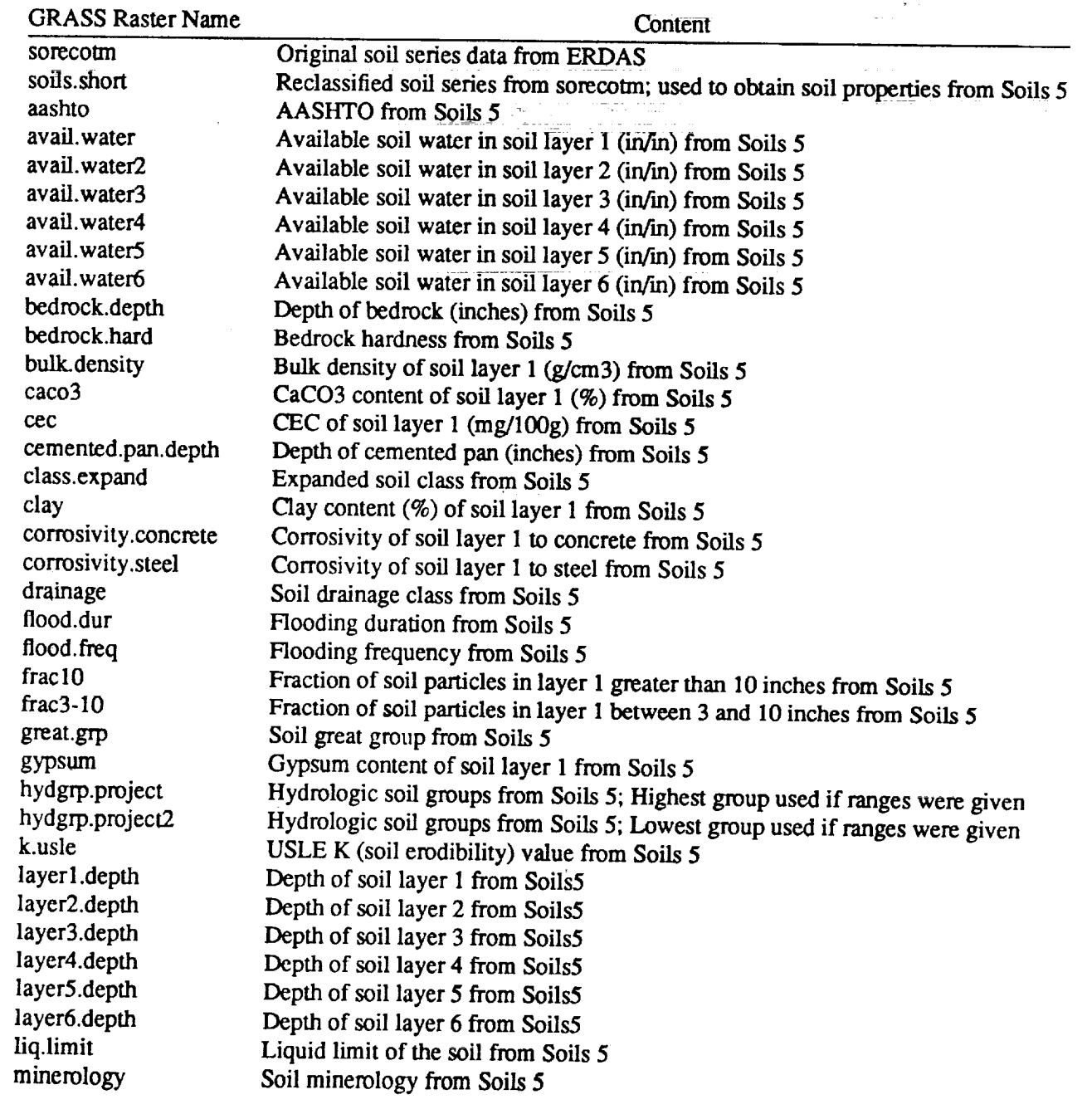

19

E

 $\begin{array}{c} \mathbf{1} & \mathbf{1} & \mathbf$ 

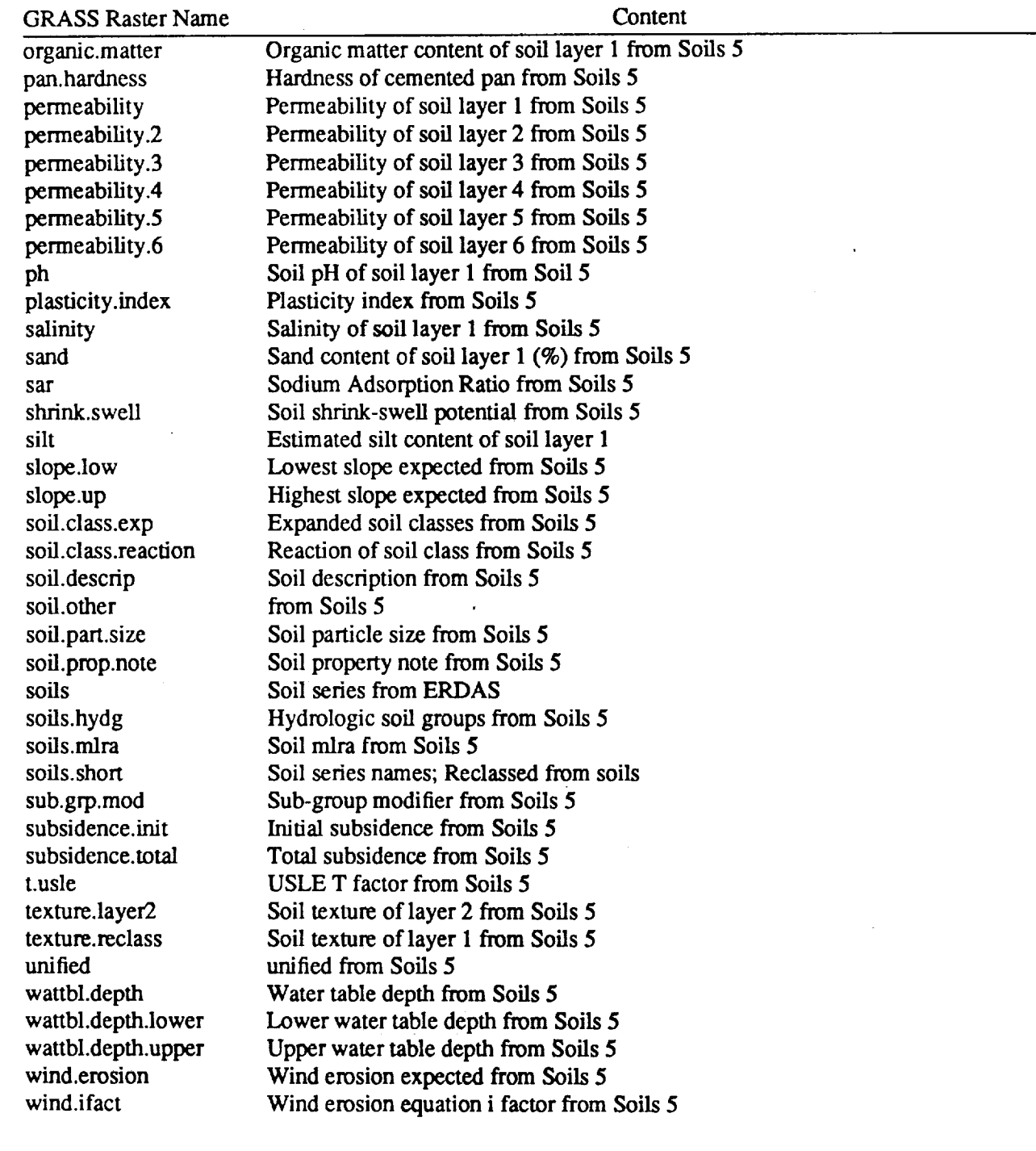

ř.

167

 $\overline{a}$ 

 $\bar{I}$ 

j

### APPENDIX C EXPORTING DATA FROM GRASS

21

### C.1 Exporting GIS Layers from GRASS to ERDAS

The most efficient way to export GRASS raster data layers to the ERDAS GIS format is using ARC on a SUN workstation. Before starting ARC, the GISDBASE variable should be set to the location of the GRASS data. For example:

### setenv GISDBASE /export/local/apps2/grass4/data

Next start ARC. From the ARC prompt, use the convertimage command to convert a GRASS raster file into the ERDAS format. The convertimage command requires the following arguments in the order given: into the **ERDAS** format. The convertimage command requires the following arguments in the order

- given:
	- 2. ERDAS GIS file to be created
	- 3. ERDAS (this indicates that an ERDAS format file is to be created

An example use of the command is:

convertimage ksc:PERMANENT:ph ph ERDAS

This command would convert the GRASS raster file ph into an ERDAS GIS format file also called ph.

Before using the file in ERDAS, the ERDAS fixhed command should be run to edit the categories, cell size, and coordinates.

### C.2 Exporting GRASS GIS Layers to ARC/INFO

The following describes the process to export GRASS vector files into the ARC/INFO format and then import into ARC/INFO. GRASS contains the v.out.arc command for exporting vector data into an ARC/INFO format. Its arguments are the coverage type (polygon or line), the GRASS vector file name, and the name of the ARC file that will be created. Additional details of the v.out.arc command are provided in its GRASS man page. Once the new ARC file is created, the ABC sensor are not line in the GRASS vector **file** new age. The following sequence of commands are used in ARC

generate input arc\_line\_file\_name LINES

In the above sequence, arc\_line\_file\_name is the file name that is created by the GRASS v.out.arc command.

### **REFERENCES**

x...j

\_,..j

Aller, L., T. Bennett, J.H. Lehr, and R.J. Petty. 1987. DRASTIC: A Standardized System for Evaluating Groundwater Pollution Potential Using Hydrogeologic Settings. U.S. Environmental Protection *Agency,* EPA 600/2-87/035, 455p.

**Bennett,** D.B. **1989.** Water Resources **Analysis of a** Multiobjective Drainage Network in **the Indian River Lagoon Basin. Water Resources Research** Center **Publication No. 108. University of Florida,** GainesviUe, **FL. 154p.**

Breininger, D.R. 1990. **Avifauna of** hammocks and swamps **on** John F. Kennedy Space Center. Florida Field Naturalist 18:21-44.

Breininger, D.R. and P.A. Schmalzer. 1990. Effects **of** fire and disturbance **on** plants and birds in **a** Florida oak/palmetto scrub community. American Midland Naturalist 123:64-74.

Breininger, **D.R., M.J.** Provancha, and R.B. **Smith. 1991.** Mapping Florida scrub jay habitat for purposes of land use management. Photogrammetric Engineering and Remote Sensing. 57:1467-1474.

Carpenter, S.G. 1992. SEEPAGE: **A** system for **early** evaluation **of** the pollution potential **of agricultural** groundwater environments. USDA, Soil Conservation Service, Morgantown, WV, 23p.

Dierberg, F.E. and K.L. Jones. 1989. **Assessment of** stormwater runoff for recycle in cooling towers **at** KSC, Florida. Water Resources Bulletin 25(1):43-47.

Dreschel, **T.W.,** B.C. Madsen, **L.A.** MauU, C.R. **Hinkle,** and W.M. Knott, III. **1990.** Precipitation chemistry: Atmospheric loading to the surface waters of the Indian River Lagoon basin by rainfall. Florida Scientist 53(3):184-188.

**Dreschel, T.W., R.B. Smith,** and **D.R. Breininger.** 1991. Florida **scrub** jay mortality **on roadsides.** Florida Field Naturalist 18:82-83.

Dwomik, D.S. **1984. A Stormwater** Collection and Reuse **System** for the **Kennedy** Space **Center,** Florida. Water Resources Research Center Publication No. 83. University of Florida, Gainesville, FL. 197p.

**Engel,** B.A., R. Srinivasan, and C. Rewerts. 1992. **Runoff,** Erosion and Chemical Movement Simulation Using GIS. In: Integrating Environmental Modeling and GIS, NCGIA, Santa Barbara, CA (In Press).

Frere, M.H., J.D. Ross, and L.J. Lane. **1980.** The nutrient submodel. In: CREAMS, **A** Field Scale **Model** for Chemicals, Runoff, and Erosion from Agricultural Management Systems. U.S. Department of Agriculture, Conservation Research Report 26. pp. 65-85.

 $\ddagger$ 

Heaney, J.P., B. Koopman, D.S. Dwornik, and D.R. Saliwanchik. 1984. Water Resources of the Kennedy Space Center. Water Resources Research Center Publication No. 82. University of Florida, Gainesville, FL. 259p.

Hinkle, C.R. mental impact assessments. Chemical Propulsion Information Agency (CPIA) Publication 485

The use of remotely sensed environmental data and geographic referenced data management for environ-

Madsen, B.C., T.W. Dreschel, and C.R. Hinkle. 1989. Characterization and evaluation of acid rain in Central Florida from 1978 to 1987 - Ten year summary report. NASA Technical Memorandum TM 102149. Kennedy Space Center, FL.

Mailander, J.L. 1990. Climate of the Kennedy Space Center and vicinity. NASA Technical Memorandum 103498. Kennedy Space Center, FL. 62p.

Provancha, J.A. and C.R. Hall. 1991. Observations of associations of sea grass beds and manatees in East Central Florida. Florida Scientist 54:87-98.

Rewerts, C.C. and B.A. Engel. 1991. ANSWERS on GRASS: Integrating a watershed simulation with a GIS. ASAE Paper 91-2621, American Society of Agricultural Engineers, St. Joseph, MI. 8 pp.

Schmalzer, P.A. and C.R. Hinkle. 1990a. Geology, geohydrology and soils of Kennedy Space Center: A review. NASA Technical Memorandum 103813. Kennedy Space Center, FL. 46p.

Schmalzer, P.A. and C.R. Hinkle. 1990b. Flora and threatened and endangered plants of John F. Kennedy Space Center, Florida. NASA Technical Memorandum 102791. Kennedy Space Center, FL. 68p.

Schmalzer, P.A. and C.R. Hinkle. 1991. Dynamics of vegetation and soils of oak/saw palmetto scrub after fire: Observation from permanent transects. NASA Technical Memorandum 103817. Kennedy Space Center, FL. 149p.

Srinivasan, R. and B.A. Engel. 1991a. A knowledge based approach to extract input data from GIS. ASAE Paper No. 91-7045, American Society of Agricultural Engineers, St. Joseph, MI.

Srinivasan, R. and B.A. Engel. 1991a. *A* knowledge based approach to extract input data from GIS.

Srinivasan, R. and B.A. Engel. 1991b. GIS estimation of nunoff using the CN tech

U.S. Army. 1991. GRASS-GIS software and reference manual. U.S. Army Corps of Engineers, Construction Engineering Research Laboratory, Champaign, IL.

Young, R.A., C.A. Onstad, D.D. Bosch, and W.P. Anderson model for evaluating agricultural watersheds. Journal of Soil and Water Conservation. 44(2):168-173.
# N99-19397

## **1992 NASA/ASEE SUMMER FACULTY FELLOWSHIP PROGRAM**

**JOHN F: KENNEDY SPACE CENTER UNIVERSITY OF CENTRAL FLORIDA**

**NETWORk** PROBLEM **THRESHOLD**

**PREPARED BY:**

ACADEMIC **RANK:**

**UNIVERSITY AND** DEPARTMENT:

**Dr. Raghvendra R. Gejji**

Assistant **Professor**

**Western Michigan University Department of Electrical Engineering**

**NASA/KSC**

**DIVISION:**

**BRANCH:**

**NASA COLLEAGUE:**

**DATE:**

CONTRACT **NUMBER:**

**Electronic Systems**

Communication

**John Schnltzius**

**August** 14, 1992

University **of Central Florida NASA-NGT-60002 Supplement: 8**

### **ACKNOWLEDGMENT**

*For organizing and supporting my activities at KSC under NASA-ASEE-SFRFP, 1 thank:*

Lorcn Anderson, *Program Director* **Carol** Valdes, *Program Director* **Jerry Barnes,** *Section Chief* Perry **Rogers,** *Branch Chief*

*For numerous technical suggestions and encouragement, I thank:*

John Schnitzius, *NASA Colleague* **Don** Philp

*For discussions, information and equipment, 1 thank:*

**Bryan** Boatright Kelly **Furlong Victor** Gonzalez Keith Ledig Jeff Leitner Ray Pecaut *AI* Purrinos Felix Soto Toro **Karl Stiles** *Dave* Sweigert Jerry Talley

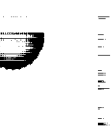

V

## **ABSTRACT**

Network transmission errors such as collisions, CRC errors, misalignment, etc. are statistical in nature. Although errors can vary randomly, a high level of errors does indicate specific network problems, e.g. equipment failure. In this project, we have studied the random nature of collsions theoretically as well as by gathering statistics, and established a numerical threshold above which a network problem is indicated with high probability.

#### **SUMMARY**

In this report, we are concerned with the use of observed performance data on a CSMA/CD network, such as gathered by routine network monitoring equipment, for network fault detection. For this we need to understand the random nature of variations in network performance. Arrival of messages in a network is governed by random fluctuations in user demand. So network performance is statistical in nature, and network error levels can vary randomly. The goal of this project is to establish a threshold above which **network** error *rates can* be considered as indicative of unexpected network problems, such as equipment failure.

The approach we will take is described by three components of the project. study a theoretical probabilistic model for network **collision** rates. Two, we will gather statistics from channel 3/P of KSC's BCDS network. Three, we will correlate theory with actual data. Finally we will use the theoretical model to establish a usable network problem threshold.

In Sec. 2.2, a simple model for probabilities for success, collision and idle is developed for lightly loaded networks. For this the collision window is seen to be fundamental. *The* success probability can be written as the product of network traffic and collision window. The probability of collision per slot, increases as the square of the product of traffic and collision window, while the probability of **collision** per packet increases linearly with the **same** product. This model is extended for network utilization in Sec. 2.4. In See. 2.3, the theoretical model is adapted to relate its parameters to those observed from a network manager device, such as percentage of colliding transmissions.

Because of the importance of the collision window, an apparatus and method was developed to measure the network delay (Fig. 3-1). For the KSC network, the measured collision window was 80 us. In Sec. 3.7, actual data taken from the network manager is analyzed. When<br>we study individual data points corresponding to the default 10 s updates from the network we study individual data points corresponding to the default 10 s updates from the *new* manager, the collision rates vary from 0 to 10 percent over a traffic range of 30-250 pkms 3-4). No obvious conclusion emerges. But, when points corresponding to nearly the same traffic are grouped, and we study average percentage of colliding transmissions versus network traffic, a linear relationship is observed, confirming the theoretical analysis.(Fig. 3-5)

In Sec. IV, we study the distribution of data on percentage of colliding transmissions for conditions of nearly constant network traffic. Based on the properties of exponential probability density function, a threshold level and an implementation rule is developed. The implementation rule states that if the observed collision percentage over a 10 s interval exceeds 0.037 times the rule states that if the observed collision percentage over a 10 s interval exceeds or 10 s network traffic in packets/s, then there is a 99% probability that an unusual condition such equipment failure is indicated.

## **TABLE OF CONTENTS**

**Section** Title

- I. **INTRODUCTION**
- II. **THEORETICAL MODEL**
- 2.1 **COLLISION** WINDOW
- 2.2 **SUCCESS,** IDLE AND COLLISIONS PER SLOT
- 2.3 RELATE TO NRM DATA
- 2.4 NETWORK UTILIZATION
- 2.5 SIMPLER **DERIVATION**
- IH. **TEST RESULTS**
- 3.1 COLLISION WINDOW MEASUREMENT
- 3.2 EFFECT OF BUFFERED REPEATER PACKET PROCESSING **LATENCY**
- 3.3 PRACTICAL PREDICTION OF PERCENT COLLIDING TRANSMISSIONS
- 3.4 MEASUREMENT OF NETWORK PERFORMANCE
- 3.5 NETWORK PACKET ARRIVAL RATE AND COLLISION RATE FROM NRM DATA
- 3.6 DATA COLLECTION
	- 3.7 DATA ANALYSIS
	- IV. **THRESHOLD** CALCULATION
	- 4.1 **PROBABILITY** DENSITY FUNCTION FOR OCCURRENCES OF COLLISION PERCENTAGES
	- 4.2 95% AND 99% CONFIDENCE LIMITS FOR EXPONENTIAL DISTRIBUTION FUNCTION
	- 4.3 THRESHOLD DETERMINATION
	- 4.4 RECOMMENDED IMPLEMENTATION
	- 4.5 GRAPHICAL EXAMPLE
	- V. **CONCLUSIONS**
	- VI. **REFERENCES**

**FIGURES**

## LIST OF ILLUSTRATIONS

V

 $\blacksquare$ V

V

## Figure Title

- 3-1 Test Setup
- 3-2 Example NRM screen
- 3-3 Example log file from NRM
- 3-4 Analysis of 10 s update data points
- 3-5 Analysis after grouping data points by traffic
- **4-1** Number of Occurrences vs percentage colliding packets
- **4-2** 95% confidence limit from exponential density function
- 4-3 Example of data with collision percent exceeding threshold

## **LIST** OF **ABBREVIATIONS AND ACRONYMS**

- **BCDS** -- Broadband Communication Distribution System
- CIF -- Central Instrumentation **Facility**
- CRC -- Cyclic Redundancy Check
- CSMA/CD -- Carrier Sense Multiple Access with Collision Detection
- $EDL -$ Engineering Development Laboratory
- HER -- Head End Remodulator
- HQ Headquarters Building
- $KSC -$ Kennedy Space Center
- $LAN -$ Local Area Network
- NMC -- Network Monitor Console
- NRM -- Network Resource Monitor
- RCV -- Receive
- RX **=-** Receive
- TX -- Transmit
- XMT -- Transmit

*=.\_\_*

#### I. INTRODUCTION

V

this report, we are concerned with the use of observed performance data **CO** network, such as gathered by **routine** network monitoring **equipment,** for network fault detection. **For** this we need **to** understand the **random** nature of variations in network performance. Arrival of messages in a network is governed by **random** fluctuations in user demand. As **a result,** network performance is **statistical** in nature, and **network** error levels can vary **randomly.**

**How** can error levels be used for diagnostics? **From** experience, we know that **a** "too- $\lim_{n \to \infty}$  error level will indicate a network problem  $\sum_{n=1}^{\infty}$ high"?

Some of the types of data **collected** by network monitoring **equipment** are: **collisions,** CRC same time. CRC errors are caused when part of the transmission is corrupted. This error is detected by the CRC code. Misalignment means that the length of the message did not follow standard rules. In this project we will focus on understanding and using collision performance data. This is not to say that collisions are undesirable per se. Collisions are unavoidable and ata. This is not to say that collisions are undesirable *permets* for them. However, we are enerally not considered bad, because the network correct server the network for considering reported collision levels as indicators of other types of trouble with the network. For  $\eta$  ask what level of collisions are reasonable, and when we could conclude that and  $\eta$ unreasonably high collsion rate is indicative of a network problem.

There is extensive prior literature on the theoretical performance analysis of CSMA/CD networks [1,2,3,4]. But the study of collision rates is generally not considered important in the literature for reasons given above. Rather, theoretical studies are more concerned with the maximum possible throughput and corresponding delay performance. So most theoretical analyses are concerned with modeling heavily loaded networks to understand their throughput delay characteristics. These analyses result in very general but quite complex models involving Markov queueing theory and matrix algebra. In practice, operational networks tend to be fairly lightly loaded and a complex model is not necessary. In this report, we show how a simple model for paded and a complex model is not necessary. In this report, show a simple monogeneur nurposes **collision** performance on a lightly loaded network can be used for network management purposes.

The approach we will take is described by three components of the project. One, we will study a theoretical probabilistic model for network collision rates. Two, we will gather statistics from channel 3/P of KSC's BCDS network. Three, we will correlate theory with actual data. from channel 3/P of KSC's BCDS network. Three, we will correct arablem theory of Finally we will use the theoretical model to establish a usuble network problem threshold.

#### **II. THEORETICAL MODEL**

#### 2.1 COLLISION WINDOW

v

Central to the theoretical development is the concept of collision window. This is the time it takes on a CSMA/CD network from the instant of one station deciding to start a transmission, to the instant that *all* stations have "heard" the transmission, and decided to defer their own transmissions till the current transmission completes. This is the fundamental unit of time in developing the probabilistic event model in our work, and hence also referred to as a single slot.

Elements of the total delay and estimates are given below in Table 2-1. Precise knowledge is lacking due to lack of technical documentation availability from the manufacturer. These data are taken from IEEE STD 802.3 (supplement)[5]. The various delays are stated in terms of allowable bit periods. These have been converted to time units using 0.2 µs/bit corresponding to the BCDS 5 Mb/s transmission speed.

#### TABLE 2-1 Collision Window Elements

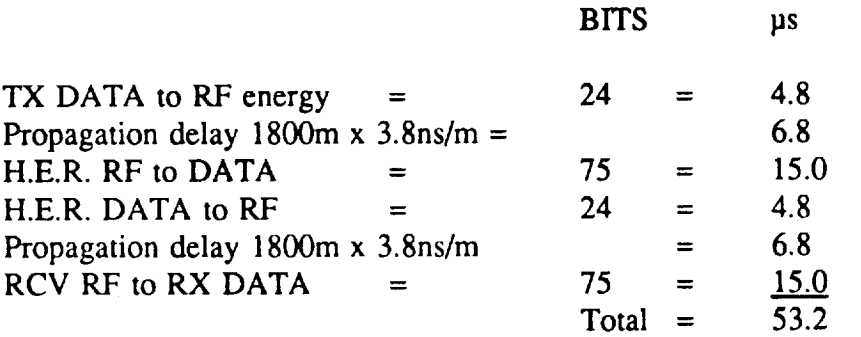

We will use a round figure of 60  $\mu$ s as our theoretical estimate to make allowances for taps, drop cables, amplifiers, etc. Later, in Sec. III, we will describe how the actual network delay was measured.

#### 2.2 SUCCESS, IDLE AND COLLISIONS PER SLOT

Let us introduce the following notation:

- $\lambda$  -- Average packet arrival rate at any one station
- T -- Collision window
- n -- Number of stations
- p -- For any one station, the probability of initiating a transmission within a slot.
- $P_s -$  For a given slot of time T, the probability of initiating a successful transmission
- $P_1 F$  For a given slot, the probability of idle
- $P_c$  -- For a given slot, the probability of a collision
- $P_{CP}$  -- For a given packet, the probability of a collision. (Note that this is different from  $P_c$ )
- $OP_{CP}$  -- Observed probability of collision per packet

R -- Total **network** traffic in packets/s

**D** -- Average packet duration in **sex:**

m -- Average packet length in units of T

The random nature of arrivals at a single station is governed by the Poisson distribution:

$$
p_k = \frac{(\lambda T)^k e^{-\lambda T}}{k!}
$$

where,  $p_k$  = Probability of k arrivals,  $k = 0,1,2,...$ 

We will assume in our theoretical development that all stations are equally loaded, which is reasonable for the BCDS system, because each station is a bridge, which forwards traffic from a baseband ethemet LAN.

Then total traffic

$$
R = n\lambda \text{ packets/s},
$$

$$
p = \lambda T,
$$

and  $P_s = Pr(Exactly 1 packet at only 1 of n station)$  $= np(1-p)^{p-1} \approx np = n\lambda$ 

Interestingly,  $P_s$  can be written as the product of network traffic and collsion window

$$
P_{s} = RT. \tag{2-1}
$$

V

Next,

 $P_1$  = Pr(0 packets at all of n stations)  $= (1-p)^{\frac{n}{2}}$ .

Hence,

 $P_c = 1 - P_s - P_1 = 1 - (1-p)^{n-1}[np + 1 - p].$  (2-2)

#### 2.3 RELATE TO NRM DATA

Actual observations on the network are taken with a device called the NRM. The NRM reports the absolute number of collisions, from which it is easy to determine the proportion of transmitted packets that experience a collision. So we need to theoretically develop an equation for the proportion of packets that collide.

$$
P_{CP} = \frac{\# \text{ of collisions}}{\# \text{ of xmt packets}} = \frac{Pr(collision/slot)}{Pr(xmt success/slot)}
$$

$$
^{180}
$$

For low traffic, p is small, and  $P_1 \approx 1$ , so the above method of (2-2) is not accurate. For example, if

$$
n = 33
$$
,  

$$
\lambda = 3
$$
 frames/s/station, 
$$
T = 25
$$
 ps,

then,  $p = 75E-6 = 0.000075$ . Notice that  $p \ll 1$ . Next,

$$
P_s = 25E-4 = 0.0025,
$$
  
\n
$$
P_1 = (1-.000075)^{32} = 0.997602787
$$
 (Notice, = 1),

and

$$
P_C = 1 - P_S - P_I = -1.028E-4,
$$

which is impossible, since probability can never be negative.

A better way is to approximate  $(1-p)^{n-1}$  as  $(1-(n-1)p)$ , since p is small, and write:

$$
P_C = 1 - (1-(n-1)p)(np + 1-p)
$$
  
= [(n-1)p]<sup>2</sup>.

Then

$$
P_{CP} = P_{C}/P_{S} = [(n-1)^{2}/n]p \approx (n-1)p
$$
 for n >> 1.

Comparing with  $P_s = np$ , we see that  $P_{CP}$  will increase linearly with traffic R. As for  $P_s$ in (2-1), P<sub>CP</sub> can also be approximated as the product of network traffic and collsion window

$$
P_{CP} = RT.
$$
 (2-3)

**It is interesting** that the **probability of collision per slot,** Pc, **increases** as the **square of** the producl **RT, while** the **probability of collision** per **packet** Pep **increases linearly with RT.**

#### **2.4 NETWORK UTILIZATION**

**Although** not the **primary concern of** this **work,** the model **developed above can be** used to **develop** an equation for **network utilization.**

For this **we introduce:**

 $m =$  **Average** packet size in units of  $T = D / T$ 

For example, if the average packet is 150 bytes long, it will take  $150 \times 8 \times 0.2 = 240$  ps at the **BCDS** transmission rate of 5 Mb/s. Now if  $T = 80$  ps, then  $m = 240/80 = 3$ .

Considering the possible events during **one** slot, we see **that** the network will be idle for 1 **slot** with probability P, it will **lead to** a successful **transmission,** occupying on the average m slots, with probability Ps, and with probability **Pc,** it will lead **to** a collision. A collision will con\_ame on **the** average, a certain number of **time** slots **to resolve,** which will depend on **the** backoff algorithm. But the resolution will require at least one additional slot, so we will optimistically assume a collision will consume on an average, 2 slots, one for the collision, one for **the** minimum backoff. We will see **soon that** this assumption is not very significant for lightly loaded networks. Then, we can write the average network utilization as:

$$
\rho = \frac{mP_s}{mP_s + P_T + 2P_C}.
$$

Since  $P_c \ll 1$  and  $P_1 \approx 1$ , we can write approximately,

$$
\rho \approx mP_{s}/(1 + mP_{s}). \tag{2-4}
$$

When  $mP_s \ll 1$ , we can simply approximate (2-4) as  $mP_s$ . Notice that from (2-1),  $mP_s = mTR$ , and hence,

$$
\rho = mP_S = D R \tag{2.5}
$$

= Average Packet Duration X Network Traffic in pkts/s.

For example, if the network traffic is 150 pkts/s and the average duration is 240 ps, then  $p =$ 0.036 or 3.6% average. The peak utilization can be much higher.

## 2.5 SIMPLER DERIVATION

A mathematically **simpler derivation** for the **proportion** of colliding packets is obtained by changing our **argument** approach slightly. Once a given packet starts transmitting, collision will occur if one of the remaining stations attempt to transmit within the collision window, and so

> $P_{CP}$  = Pr( one or more of  $(n-1)$  stations will transmit) *=* 1 - Pr(none of n-I stations will transmit)  $= 1 - (1-p)^{n-1}$  $= 1 - [1-(n-1)p]$  $= (n-1)p$ ,

> > and the state

which is the same as (2-3).

 $\mathcal{L}(\mathcal{L}(\mathcal{L}))$  , and  $\mathcal{L}(\mathcal{L})$ 

Since  $p = \lambda T$  as seen in (2-1), we need to know the packet arrival rate and collision window to predict percent of colliding packets. In the next section we will discuss practical measurement of these quantities for the KSC BCDS network and relate them to observed collision rates.

#### **lIl. TEST RESULTS**

#### 3.1 COLLISION WINDOW MEASUREMENT

 $\mathbf{R}$ 

--4

=-x\_.../

Fig. 3-1 shows the test setup used to measure the collision window. Note that the Head-end Remodulator is really part of the network equipment, and not part of the test equipment. The following equipment was used:

- . Tektronix type 7904 Oscilloscope
- 2- Tektronix 7A22 **Differential** Amplifier Vertical **Modules**
- $1 -$ Tektronix 7B92A Dual Time Base
- 1- Network General SNIFFER Network Analyzer
- 2- Ungermann-Bass Buffered Repeaters
- 2- Black-Box (TM) Ethernet 4-port Direct Connects (Fan-out Boxes)

The test equipment is set up in the EDL building which is at the end of the BCDS cable. The HER is located in the CIF building, about 1800m distant. The SNIFFER is set up to generate a stream of 64-bit wide packets at 30 ms interval. Each packet must travel through the first fanout box toward the cable. As it does *so,* a voltage signal appears on the RCV terminals of the first fan-out box. Then the packet travels through the buffered repeater and propagates along the cable to the HER. The 4/Q channel, which is a test channel, was used for the experiment to avoid interference with other users. At the HER, the packet is demodulated and remodulated on a different frequency and propagates back down the cable. It is then recieved by the second buffered repeater and sent to the second fanout box, causing a signal to appear on the RCV terminals of the second fanout box. The RCV terminals (pins  $5$  and  $12$ )  $[6]$  of the two fanout boxes are connected to the left and right vertical channels of the scope respectively. By observing both signals simultaneously, we detected the relative delay between them. We note that the measured delay includes not only the network delay, but also the delay introduced by the two buffered repeaters.

## 3.2 EFFECT OF BUFFERED REPEATER PACKET PROCESSING LATENCY

**The** ethernet baseband **speed** *=* 10 Mb/s and the BCDS broadband speed - 5 Mb/s. Due to the speed difference, the buffered repeaters must store the packet and then forward it [7]. *This* introduces a delay which is equal to the packet duration. In going from baseband to broadband, the delay is 0.1 us/bit, and from broadband to baseband it is  $0.2$  us/bit. This gives a total delay of 0.3 las/bit or 2.4 las/byte. *To* account for the buffered repeater processing latency, total delay was measured for different packet sizes. The results are shown in Table 3-1.

$$
\mathcal{C} \cdot \mathcal{J}
$$

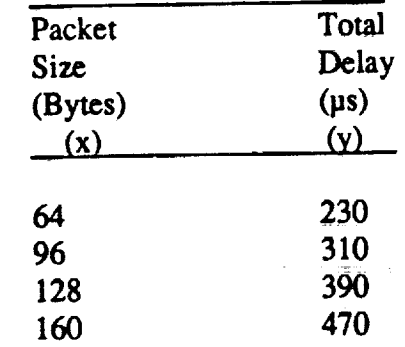

**TABLE 3-1 Effect of Buffered** Repeater Latency

Now let y represent the measured delay, and x represent the packet size in bytes. Fit a linear equation  $y = mx + c$ . Then m represents the processing delay per byte introduced by the buffered repeaters, and c is the fixed network delay that is independent of packet size.

*Result:*  $m = 2.4$  *µs/byte, c = 80 µs* 

The measured network delay 80  $\mu$ s is close to theoretical estimate of 60 µs. We will use the 80 ps figure as the best available **value for** the collision window.

3.3 PRACTICAL PREDICTION OF PERCENT COLLIDING TRANSMISSIONS

Using the theoretical model, we can predict the expected proportion of transmitted packets that will collide. Because we have identified a linear *relation* between  $P_{CP}$  and R in (2-3), the application of our theoretical model is extremely *simple.*

Let us use:

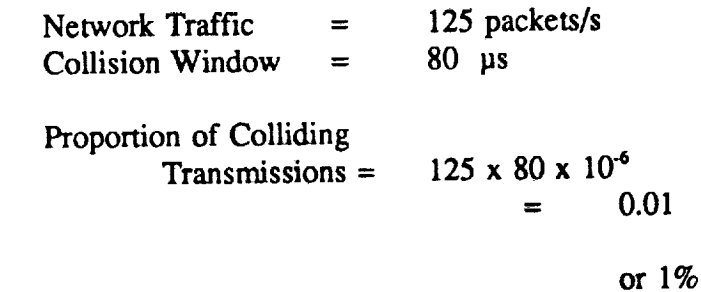

RULE OF THUMB : Theory predicts a collision rate of 1% for a traffic level of about 125 pkts/s. This will change proportionally with traffic.

3.4 MEASUREMENT **OF** NETWORK PERFORMANCE

Two types of equipment were considered :

SNIFFER (TM) NMC (TM) : Made by Network General Corp. : Made by Ungermann-Bass.

The NMC (Network Monitor Console) was selected for the project since it provides more suitable data than the SNIFFER. The SNIFFER attaches to the BCDS network through a device called a BUFFERED REPEATER. As part of its function, the Buffered Repeater discards transmitted packet fragments that normally result from a collision. Hence these packets are not passed to the SNIFFER. As a result the data analysis presented by SNIFTER is incomplete regarding information on BCDS collision rates.

Fig. 3-2 shows an example of a screen from the NRM, which is a functional part of the NMC. The *A* side of the screen refers to the BCDS and is of interest to us. The NRM was used to monitor channel 3/P of the KSC BCDS system.

3.5 NETWORK PACKET ARRIVAL RATE AND COLLISION RATE FROM NRM DATA

In section II we saw that the network traffic R was a key parameter in determining collision performance. The total network packet arrival rate can be easily obtained from NRM data.

As seen in Fig. 3-2, each bridge keeps a running count of total XMT and RCV packets, which are then reported by the NRM. In Fig. 3-2, for example, we are observing the bridge located on the 2nd floor of the HQ building. The screen is updated every 10 second. Because cumulative counts are reported, two observations are necessary to get a picture of current activity.

For example: Observation 1:  $XMTPKT = 209$ ;  $RCVPKT = 25180$ ; After 10 s  $:$  XMTPKT = 235 ; RCVPKT = 27101.

Then, total Network Traffic in  $10 s = 26 + 1921 = 1,947$ ,

And, Network Packet Arrival Rate = 195 pkts/s.

Observations indicate that the network packet arrival rate can vary from 50 to 500 pkts/s on BCDS 3/P channel.

A similar approach is needed to calculate the actual proportion of colliding packets.

For example: Observation 1:  $XMTPKT = 629$ ; COLLISN = 8; After  $10 s$  : XMTPKT =  $846$ ; COLLISN =  $11$ .

Therefore there were 217 packets successfully transmitted by this bridge in the last 10 seconds. In addition, 3 transmission attempts resulted in collisions. Therefore the total number of attempts is 220 and the collsion rate over the last 10 s is

 $OP_{CP} = 3/220 = 0.0136$  or about 1.4%.

 $\mathbf{L}$ 

## 3.6DATA COLLECTION

**Because it would** be very difficult to analyze large **quantities** of data **one screen** at a time, we can use a log file to make the task simpler. An example log file is shown in Fig. 3-3. Each line in this file represents data from one 10 second update of the NRM screen. NMC data has been collected by taking 1,080 readings over a one day period. This represents 20 minutes worth of data, i.e. 120 points, every hour for 9 hours. The resulting log files can be analyzed using a spreadsheet program.

#### **3.7 DATA** ANALYSIS

Fig. 3-4 shows a sample data analysis of a log file. The method of Sec. 3.5 was applied to each line of a log file taken on June 17, 1992. The network traffic in packets/s and percentage of colliding transmissions **was** calculated for each 10 s update **interval.** The **results** are plotted in Fig. 3-4. As **we** can see, the **raw data** is Somewhat confusing, **with** the collision percentage scattered anywhere **from** 0 to 10%, and traffic **ranging** from **30** to 250 pkts/s. **There** are two **reasons for** this confusion, One, the network traffic **ranges over one order of** magnitude, and from  $(2-3)$ , so will  $P_{CP}$ , the collision probability per packet. Two, the theoretical development of Sec. II and (2-3) give us the expected or average value for the percentage of colliding transmissions. **The** actual data **value** will be a **random** vaiue **Which** iS a sample taken **from** a certain probability distribution with the mean given by (2-3). So if we take many observations corresponding to a *given* traffic **level,** the average should **tend** toward the theoretical average **of** (2-3). **With** many data points for a given value of network traffic, we can study the shape of the probability distribution function by plotting occurrences of actual percent colliding transmission values.

**Although** we have many data points in Fig. 3-4, **they** do not all correspond to the same traffic level. Next, we group the data points into bins of approximately equal traffic. Thus all data points corresponding to network traffic of 25-50 packets/s are grouped together. Similarly, other groups are formed corresponding to traffic **ranges** of: 50-75, 75-100, 100-125 etc. packets/s. It is important to note that each group will have a different number of data points in it. We cannot control this, rather it is controlled by random fluctuations in the network traffic based on user demand. Then, for each group, we calculate the average traffic and average percentage of colliding packets. The average percent colliding packets versus average traffic is plotted in Fig. 3-5. Each point in Fig. 3-5 represents a group of data points of approximately equal traffic from Fig. 3-4, as described above. The points in Fig. 3-5 exhibit the expected linear trend. If we fit a straight line through these points, while forcing it through the origin, we obtain a slope of 0.0095. The regression equation then becomes:

$$
OP_{CP} (%) = 0.0095 R . \t(3-1)
$$

To compare with the results of Sec. 3.2, we note that substituting  $R = 125$  in (3-1) leads to OP<sub>CP</sub> = 1.2%. This agrees closely with the 1% collision level predicted by theory based on our measurement of the network collision window.

> O\_.,=.,'\_:.,L PAGE **IS OF POOR QUALITY**

#### IV. THRESHOLD CALCULATION

## 4.1 PROBABILITY DENSITY FUNCTION FOR OCCURRENCES OF COLLISION PERCENTAGES

Let us focus **on** the data points belonging to just one **of** the bins mentioned in **Sec.** 3.7 We will study the data points corresponding to a traffic range of 75-100 pkts/s. We note from Fig. 3-4, that a large number of data points correspond to no collision or 0% collision rate. For higher collision rate values, the number of times they occur becomes progressively less. Fig. 4-1 plots the number of occurrences in the range 0-0.5, 0.5-1, etc. %, versus the lower limit of each range. Also shown is the shape of an exponential curve. Based on empirical observations, we will conjecture that the probability density function follows an exponential shape. A theoretical proof of the shape of the density function is still a question for further research.

## 4.2 95% AND 99% CONFIDENCE LIMITS FOR EXPONENTIAL DISTRIBUTION FUNCTION

The distribution function for an exponential density function with mean  $a<sup>T</sup>$  is

$$
F_X(x) = Pr(X \le x) = 1 - e^{-ax} \tag{4-1}
$$

For the 95% confidence level we solve (4-1) for x such that

$$
F_{\mathbf{x}}(\mathbf{x}) = 0.95
$$
,

which yields

$$
x = (-1/a) \ln(0.05) = 3 a^{-1}.
$$

That is, at 95% confidence level, the sample value x is less than 3 times the mean. This is shown in graphical form in Fig. 4-2.

Similarly solving (4-1) for  $F_x(x) = 0.99$  yields

 $x = 4.6 a<sup>-1</sup>$ .

#### 4.3 THRESHOLD DETERMINATION

From Sec. 3.3, we know that the expected or mean collision rate in  $\%$  is

$$
P_{CP}(\%) = 100*80*106*R = 0.008 R
$$
 (4-2)

Combining this with the results of Sec. 4.2, we get the following thresholds:

At 95% confidence level

$$
T_{h1} = 3x0.008xR = 0.024 R . \qquad (4-3)
$$

At 99% **confidence level**

$$
T_{h2} = 4.6 \times 0.008 \times R = 0.037 R . \tag{4-4}
$$

#### 4.4 RECOMMENDED IMPLEMENTATION

Procedure

1. Use NRM data to calculate traffic using the method described in Sec. 3.5, i.e.

 $R = \Delta(XMTPKTS+RCVPKTS) / \Delta T$ .

2. Calculate observed proportion of colliding packets using the method of Sec. 3.5, i.e.

OP<sub>CP</sub> (%) = 100 \*  $\Delta$ (COLLISNS) /  $\Delta$ (XMTPKTS + COLLISNS).

- 3. Calculate thresholds  $T<sub>h1</sub>$  and  $T<sub>h2</sub>$  using formulas (4-3) and (4-4) given above.
- 4. If threshold  $T_{b1}$  is exceeded, there is  $>95\%$  probability of a network hardware problem. If threshold  $T_{h2}$  is exceeded, there is >99% probability of a network hardware problem.

#### 4.5 GRAPHICAL EXAMPLE

In Fig. 4-3, we see a spreadsheet analysis similar to Fig. 3-4, based on data taken on July 15. We can see that the data indicates higher levels of traffic as well as collision rates than Fig. 3-4. Application of the procedure of Sec. 4.4 shows that there are a considerable number of data points above the threshold. So we would conclude that this data indicates an unusually high collision rate, that would lead us to suspect some type of equipment problem.

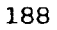

#### **V. CONCLUSIONS**

We have presented **an** analysis of the collision probability in a CSMA/CD network with the idea of using our theoretical understanding in combination with observed collision performance data to draw conclusions about network problems. A simple theoretical model for this purpose has been developed which can be easily related to observed network data. From this model, we see that the percentage of colliding transmissions will increase in proportion to network load. The collision window was seen to be an important network property. An apparatus and methodology was developed to measure the network delay for KSC. The results of the theoretical model were in good agreement with actual collision performance data taken from the network during routine operation. *A* formula for the threshold and a recommended procedure for implementing it have been developed. The implementation rule states that if observed network collision rates exceed the threshold, a network problem is indicated with high probability.

30

 $\mathcal{A}$ 

### **VI. REFERENCES**

- Keiser, Gerd E., Local Area Networks, McGraw-Hill : New York, 1989, pp. 234-236.  $[1]$
- Schwartz, Mischa, Telecommunication Networks, Protocols, Modeling and Analysis,  $[2]$ Addison Wesley: Reading, MA, 1987, pp. 444-446.
- Lam, Simon S., "A carrier sense multiple access protocol for local networks," Computer  $[3]$ Networks, vol. 4, no.1, Jan. 1980, pp. 21-32.
- Tobagi, Fouad A., and Hunt, V. Bruce, "Performance analysis of carrier sense multiple  $[4]$ access with collision detection," Computer Networks, v.4, 1980, pp. 245-259.
- ANSI/IEEE Standard 802.3b,c,d and e, Supplements to carrier sense multiple access with  $[5]$ collsion detection, 1989, p. 97.
- ANSI/IEEE Standard 802.3, Carrier sense multiple access with collision detection, 1986,  $[6]$ p. 95.
- Ungermann-Bass, Product Specification Guide, Santa Clara, CA, Spring 1992, p. 5-3.  $[7]$

ORIGINAL PAGE IS OF POOR QUALITY

DELAY MEASUREMENT

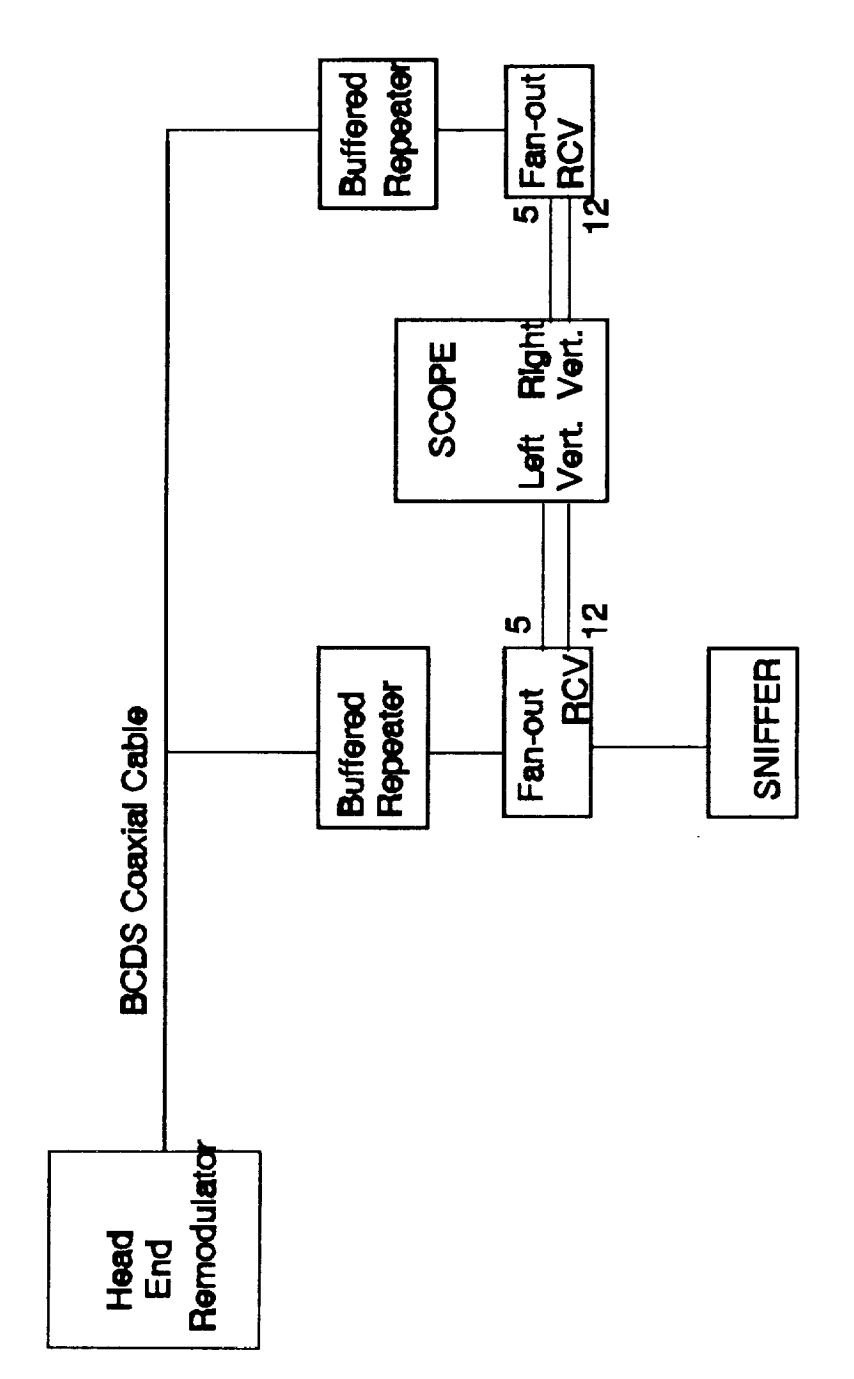

Figure 3-1 Test Setup

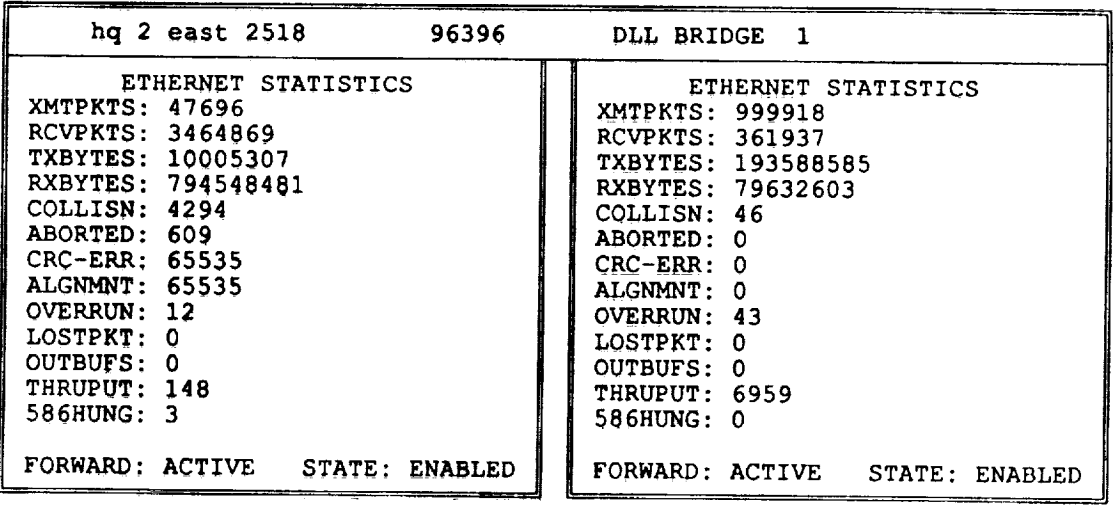

Network Resource Monitor Tue Jun 16 14:55:32 1992 Elapsed Time 0 Days 0:00:39 Update 0:00:10

 $\mathbf{v} \in \mathbf{S}_\mathbf{v}$  ,  $\mathbf{v} \in \mathbf{L}$ 

V

Fl=Prev Menu F2=Write a File **F3=RDB** Tables F4=Monitor All F7=Help **FS=Port** Monitor F9=Clear Stats Fl0=Choices

**Figure 3-2. Example** NRM **screen.**

r in

 $\mathcal{F}_{\mathrm{max}}^{\mathrm{max}}$ 

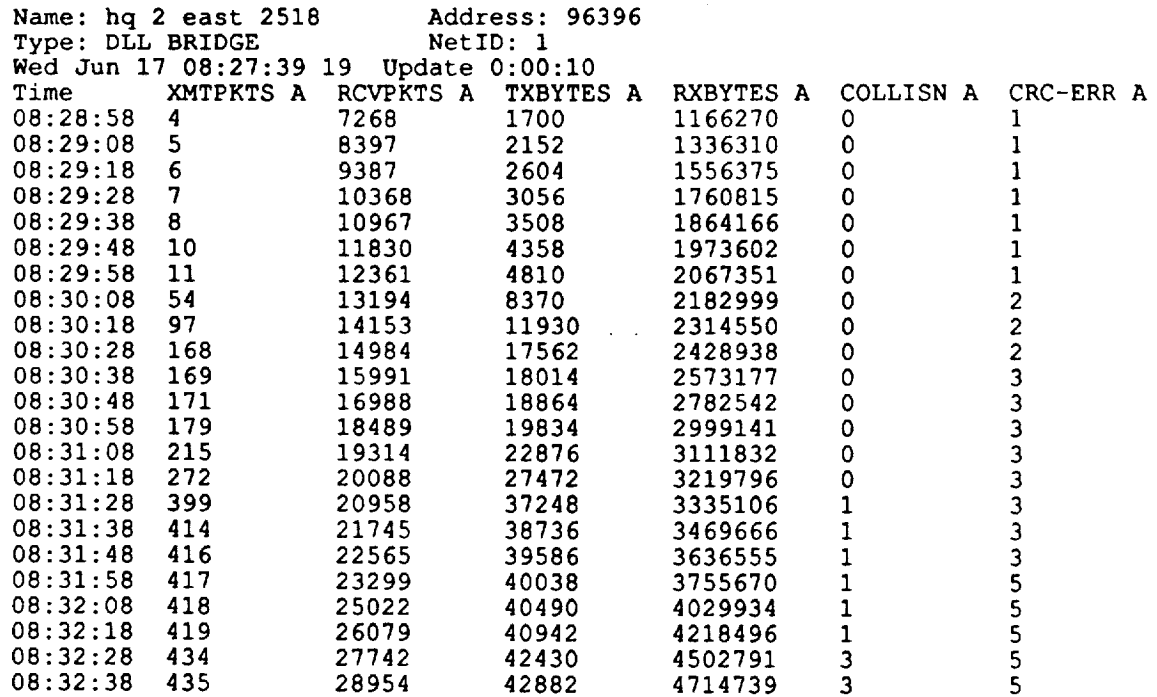

f

 $\bar{\beta}$ 

Figure 3-3. Example Log file from NRM.

 $\ddot{\nu}$ 

 $\frac{1}{2}$ 

 $\mathbf{r}$ 

250  $\Box$ ₿  $\mathbf{D}$ ្តុ<br>ភូមិ  $\overline{a}$ ф **015**<br>01 ┟  $\Box$  $\Box$ 喞  $\Box$  $\overline{a}$ 790 ┢  $\Box$  $\mathbf{D}$ 88198  $\overline{a}$ **170**  $\hbox{\bf D}$ NETWORK LOAD PKTS/SEC ⋭ 150 ዓ THE STEP THE o<br>C<br>C  $\Box$  $\frac{0}{7}$  $\overline{a}$  $\Box$  $\begin{bmatrix} 0 \\ 0 \\ 0 \end{bmatrix}$  $\mathbf{a}$  $\overline{a}$ 中国中国 å  $\mathbf{p}^{\mathbf{p}}$  $\Box$  $\Box$  $\begin{array}{c} \square \\ \square \end{array}$  $\Box$  $\bullet$  0 **HILL COLORS OF THE STATE D**  $\Box$  $\Box$  $\Box$  $\mathbf{u}$ ពួ  $\Box$ ች<br>ወ ┪<br>+ Τ Ţ Ţ T J T J <u>o</u>  $\sigma$  $\boldsymbol{\sigma}$  $\sigma$  $\overline{N}$ O **i**  $\mathbf{u}$  $\overline{\textbf{v}}$  $\bar{\nabla}$ 

 $6 - 17 - 92$ 

 $\begin{array}{c}\n\ddots \\
\hline\n\end{array}$ 

 $\overline{4}$ 

Figure 3-4 Analysis of 10 second update data points.

 $\frac{1}{1}$ 

Ç,

 $\hat{\mathcal{L}}$ 

 $(x)$  sine drie  $(x)$ 

240  $\overline{\mathbf{a}}$ 22<br>2 **DDS**  $\blacksquare$ 180  $\begin{array}{c} 1 \\ 2 \\ 1 \\ 0 \\ 1 \end{array}$  $\Box$ AVG NETWORK LOAD PKTS/SEC **160**  $140$  $\frac{1}{1}$  $\Box$  $\sum_{i=1}^{n}$ **12D**  $\hbox{\bf D}$ 700  $\overline{4}$  $\Box$ O<br>O  $\hbox{\bf C}$ 6  $\Box$ 0<br>T T,  $\overline{a}$  $\frac{1}{2}$ 0<br>2 . 0  $\frac{1}{\tau}$  $\frac{a}{\tau}$  $\frac{a}{c}$  $\begin{array}{c} 1 \\ 2 \\ 3 \end{array}$ ์<br>ด<br>ด  $\frac{0}{\tau}$  $\frac{1}{4}$ 0<br>0<br>0  $\mathbf{\sigma}$ 0<br>0  $\begin{array}{c} 0 \\ 4 \end{array}$  $\mathbf{\Omega}$  $\mathbf{\tau}$ 

Figure 3-5. Analysis after grouping data points by traffic.

VAC COLL IDING PKTS (%)

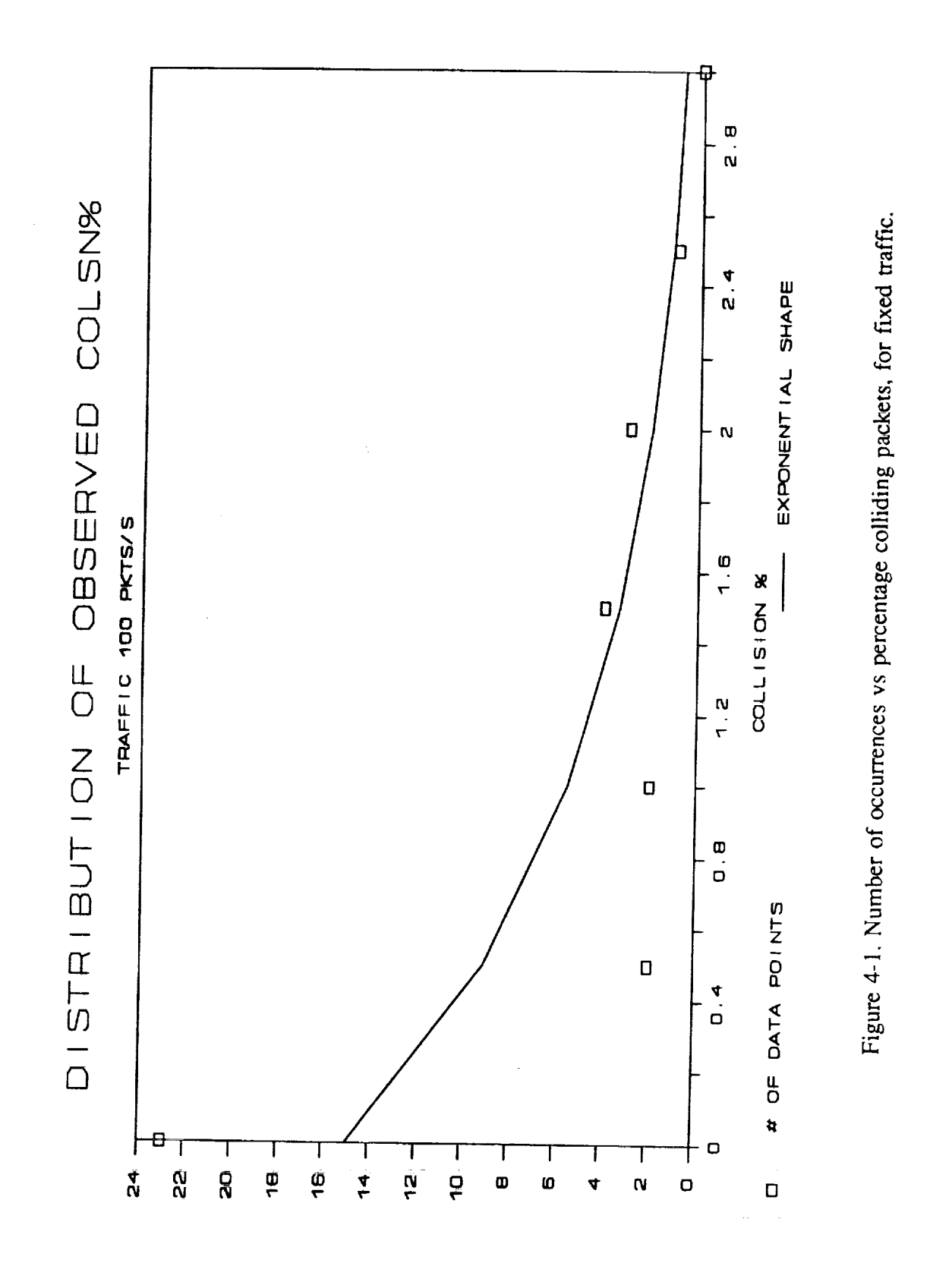

STM109 ATAO 70 #

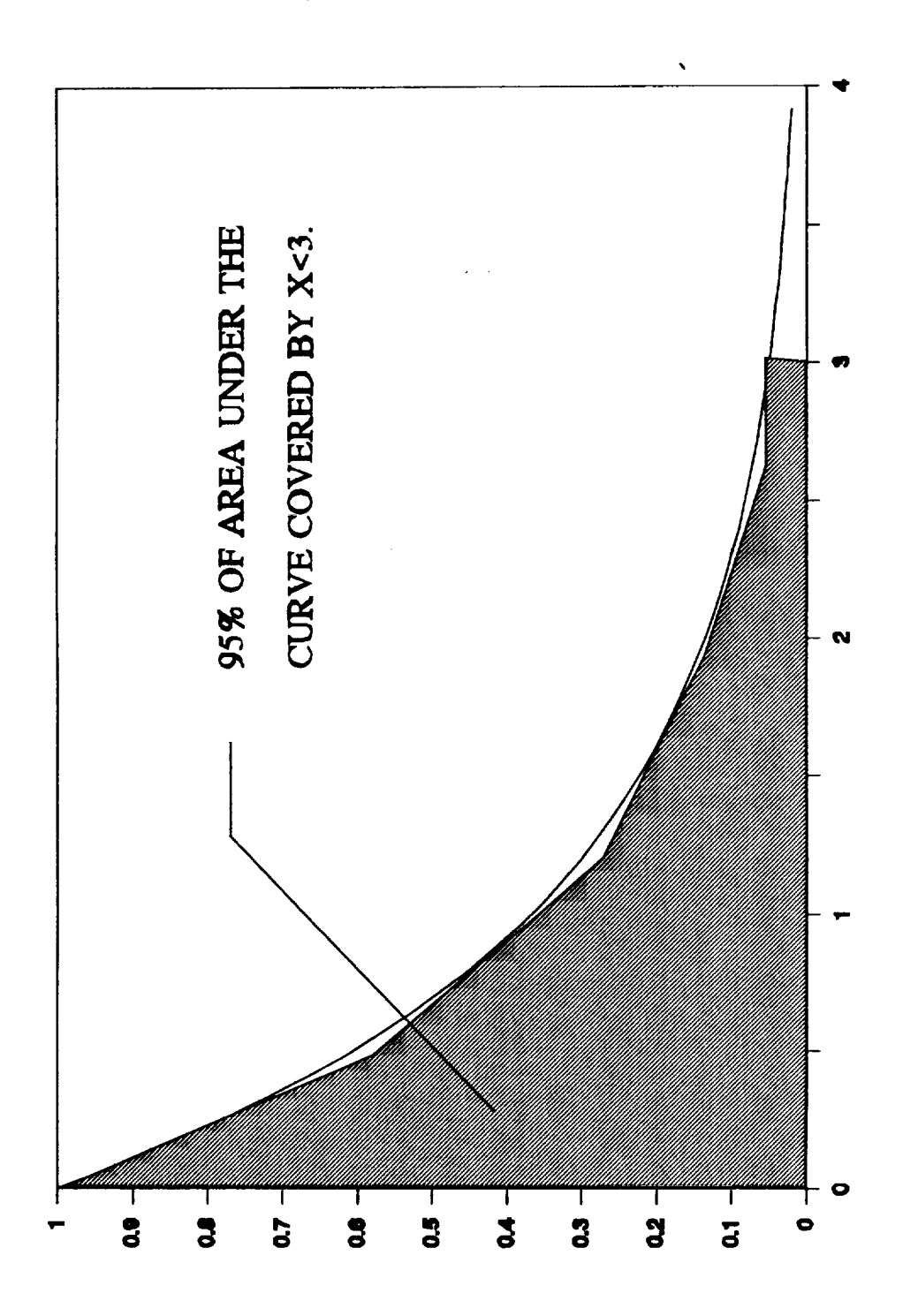

Figure 4-2. 95% confidence limit from exponential density function.

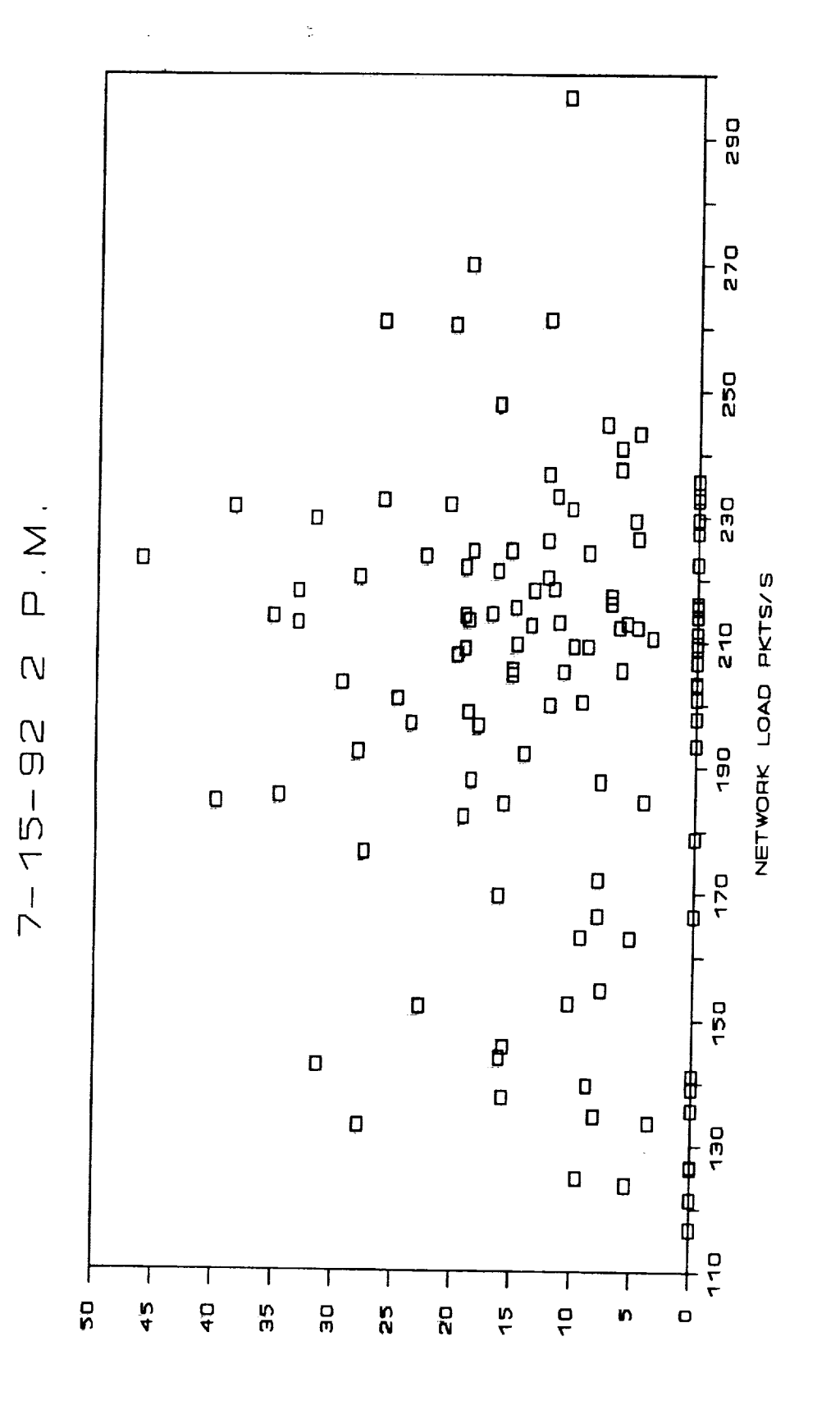

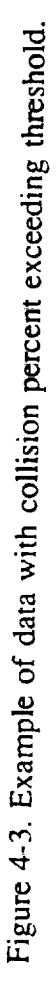

SNSTOO %

### **1992 NASA/ASEE SUMMER FACULTY FELLOWSHIP PROGRAM**

## **JOHN F. KENNEDY SPACE CENTER UNIVERSITY OF CENTRAL FLORIDA**

## REDUNDANT DRIVE **CURRENT** IMBALANCE PROBLEM OF **THE** AUTOMATIC RADIATOR INSPECTION DEVICE (ARID)

PREPARED **BY:**

ACADEMIC RANK:

UNIVERSITY AND DEPARTMENT:

Dr. Carl **D.** Latino

Associate **Professor**

The Oklahoma State University Department of Electrical and Computer Engineering

NASA/KSC

DIVISION:

BRANCH:

NASA COLLEAGUE:

DATE:

CONTRACT NUMBER:

Mechanical Engineering Directorate

Special Projects (RADL)

Willis Crumpler Bill Jones Eduardo Lopez

*August* 7, 1992

University of Central Florida NASA-NGT-60002 Supplement: 8

## **ACKNOWLEDGMENTS**

I very much wish to thank my KSC colleagues Mr. Eduardo Lopez, Bill Jones and Willis Crumpler for the opportunity of working on the *ARID* Cur hnbalance Problem and for all the support they provided. Their effort in order to help solve this interesting problem was greatly appreciated. I also wish to thank the many NASA and Boeing employees who provided help and information thank the many NASA and Boeing employees who provided help and information necessary to better understand the problem. *A* special thanks goes to Ca Valdez who was a most enjoyable person to interface with. Her excitement and desire to please made us wish the summer had been longer. On the University of Central Florida side, I wish to thank Dr. Loren Anderson and Kari Stiles. With Central Florida side, I wish to thank *Dr.* Lorcn Anderson and Kari Stiles. With their friendly demeanor and high degree of professionalism, they helped make the summer a most enjoyable and educational experience. These individuals have<br>provided me with valuable experiences which I have taken back with me. I hope provided me with valuable experiences which I have taken back with me. I ho  $t_{\text{tot}}$  in  $t_{\text{tot}}$  is the  $\sigma$  provided some useful information both in the find outlined in this report **and in** my problem solving **techniques.**

## **ABSTRACT**

The Automatic Radiator Inspection Device (ARID), is a 4 Degree Of Freedom(DOF) robot with redundant drive motors at each joint. The device is intended to automate the labor intensive task of space shuttle radiator inspection. For safety and redundancy, each joint is driven by two independent motor For safety and reduced reduced in the reduced by two independent motors. systems. Motors driving the same joint, however, draw vastly different currents. The concern was that the robot joints could be subjected to undue stress. It was the objective of this summer's project to determine the cause of this current  $t_{\text{sub}}$  implements of the object to determine the cause of this current  $\frac{1}{2}$  in a differential value of  $\frac{1}{2}$  was to determine, in a quantitative manner, what was to  $\frac{1}{2}$ the cause, how serious the problem was in terms of damage or undue wear to the robot and find solutions if possible. It was concluded that most problems could  $\mathbf{r}_0$  is a solutions if possible. It was concluded that most problems could be resolved with a better motor control design. This document discusses problems encountered and possible solutions.

> 200 **ORIGINAL PAGE 1S** OF **POOR QUALITY**

### **SUMMARY**

The four degree of freedom ARID robot, with its unique double motor drive system at each joint exhibits some unique problems. Each of ARID's joints is actuated by two identical motors which are driven by independent drive systems. The two motors **are** controlled by separate computers in order to impart maximum redundancy to ARID. This is an application requiring very accurate and careful control for proper operation. During testing it was discovered that the motors at each joint were not being equally loaded. It might be expected that two motors driving any given joint would encounter approximately equal torque loads. This turned out not to be the case. Unequal currents, often differing by seven or more amperes, were measured for the motors at Joint #2 (the most heavily loaded of the revolute joints). The question was, whether this was a problem. If so, was it caused by damaged equipment or was it inherent in the system design. The current differences, besides being excessive, were also unpredictable and non repeatable. Tests were run to help quantify and identify the problem. Whether this was a small annoyance or a potential hazard to the reliability or longevity of ARID was the question. Were the motors the correct kind and if not could they be made to work properly?. Tests were run to better understand the problem **and** to better understand the *ARID* system. It was concluded that the current imbalance problem was a symptom of inadequate motor control. A design is outlined in this report that if implemented will improve motor control and system performance as well as greatly reduce costs.

 $\sim$  0.

## TABLE **OF** CONTENTS

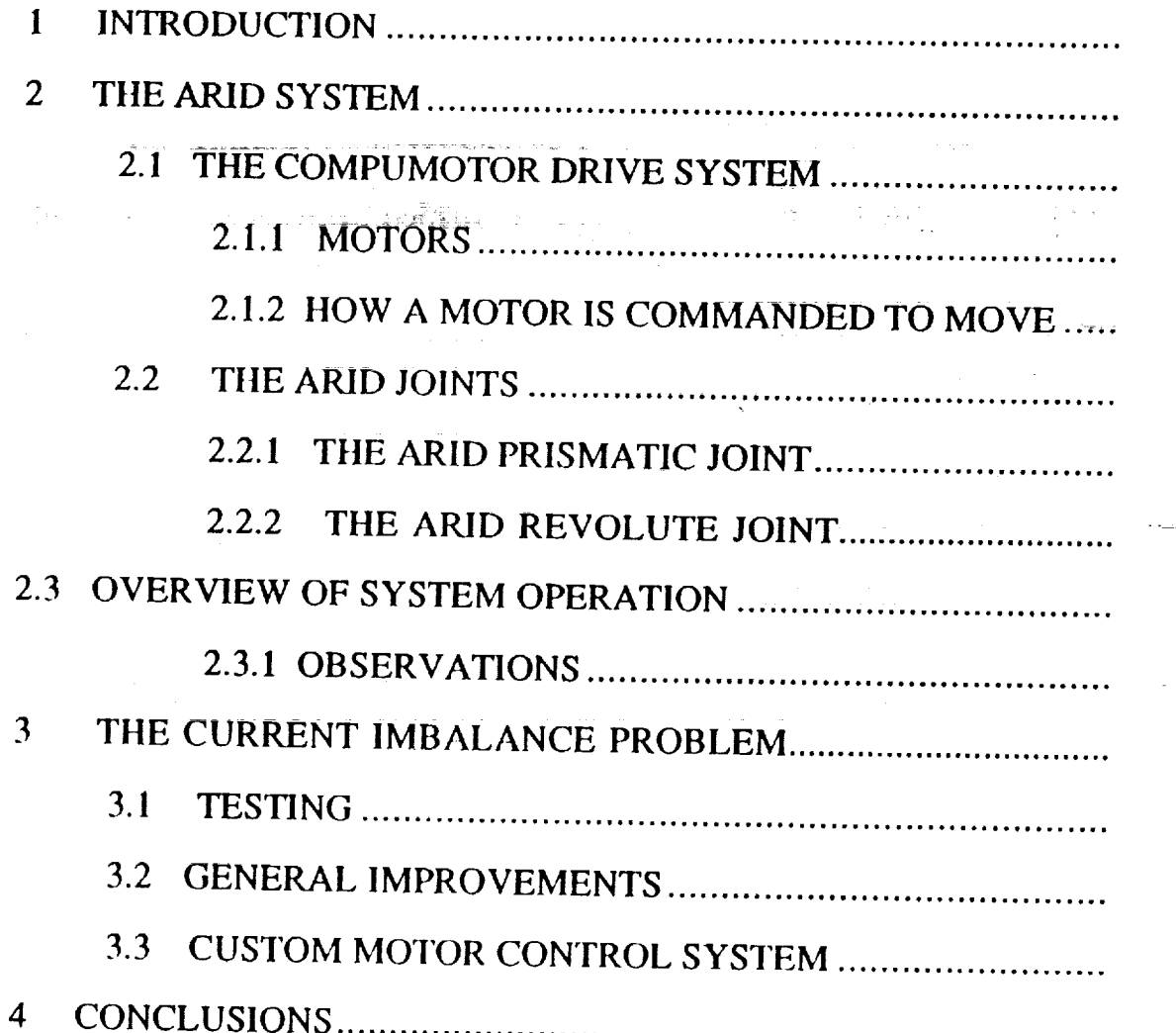

#### **INTRODUCTION** 1

The Automated Radiator Inspection **Device** (ARID) is a four degree of freedom robot whose intended use is the inspection of the space shuttle radiator panels. The purpose of ARID is to navigate a camera over the panels at a precise distance of 24 inches so that computer images can be made and compared with previous ones taken. To maintain maximum safety margins it was decided to provide each of the four joints with redundant motor drives controlled by separate computers. During testing it was discovered that the two motors driving the same joint were not being loaded equally. In other words, although the joint motors were given the same commands, they saw different loads. In addition, the loading was not consistent in that the motor **that** was more heavily loaded at one time was loaded less at a different time during normal operations. Ideally, the two motors are to operate in concert **and** carry approximately the same **load.** If they do not, they could in fact be fighting one another causing continual undue stresses to the joint. This loading problem is similar to **that** of two drivers moving a heavy load half on one truck and half on the other. The two are told how fast to go and where to stop but they must do it while looking only at their own instrument panel. If each driver is instructed where to go and how fast to move but is given no information about how the other driver is moving, chances are good that the load will be dropped. The current *ARID* system is operated in a similar fashion. The joint motors are given the same commands and told to go. Neither motor has knowledge of what the other is doing. The system, once commanded to move, then ignores other commands until the motion is complete. It is this very lack of control that is a major part of the problem. In moving the load, if each driver is asked to move one inch and stop and no new command is issued until both have achieved the objectives successful transfer of the load is possible. Repeating the process of taking small steps until the final objective is met is a way of solving this problem. The ARID motor control system is, however not designed to permit small motion without introducing other problems. In the ARID it was found that the current disparity was unreasonably large. Graphs of actual experiments illustrate **this** situation. During some tests, the load was unevenly distributed but maintained its relationship, such as the case of one truck carrying most of the load. Others showed the load change back and forth between **motors.** Measurements taken showed that while at some time one joint motor operated at 5 amperes, the other used 12. This seven ampere differential meant that a large torque was being absorbed by the joint. Whether **this** was a mere inconvenience or reason for concern was the main objective of this undertaking. The ARID **robot is** constructed with **one** prismatic **and three** revolute joints. Joint #1, **at t.he trolley,** is the prismatic joint. The joint demonstrating **the** greatest current

imbalance was Joint #2, the first revolution of the state to the state transfer to the state transfer to the state transfer transfer to the state of the state of the state of the state of the state of the state of the stat main objective of this effort was, therefore, therefore, to solve the trolley). solving this problem, the lesser problem  $\frac{1}{4}$  solve the problem for joint  $\#2$ .  $\mathsf{col}$ 

## **2 THE ARID SYSTEM**

The ARID system consists of the motor control, the software. Figure 1 illustrates **two** views of the *ARID* robot arm.

## **2.1 THE COMPUMOTOR DRIVE SYSTEM**

The Compumotor motor is a precision stepper motor which in conjunction with the Motor Driver, Resolver and Indexer motor which in conjunction w block diagram of the Compumotor system is given in Figure 2.  $\frac{1}{2}$  and  $\frac{1}{2}$  more 2. For a more 2. For a more 2. For a more 2. For a more 2. For a more 2. For a more 2. For a more 2. For a more 2. For a more 2. Fo block diagram of the Compumotor system is given in Figure 2. For a more detailed description refer to the Compumotor literature. The Indexer is a card which is installed in a slot in the Personal Computer (PC). The PC acts detailed description refer to the Compumotor literature. The Indexer is a card host for the system. One PC drives the somption  $(T<sub>o</sub>)$ . The PC acts as a Indexer communicates with the  $\overline{PC}$  in parallel and in turn calculates staye. In Indexer communicates with the PC in parallel and in turn calculates and sends<br>pulses and direction information to the Motor Driver. Communications to and from the motor driver is othrwise serial via an RS 232 port. The Motor driver is part of a closed loop system which includes the motor and Resolver. The Motor Driver is microprocessor controlled and provides the voltages and signals necessary to move the motor. The process allows the voltages and signal  $(Proportional, Integral, and Differentities of two sets are useful to define the PI)$ (Proportional, Integral and Differential) feedback constants which it uses to define the total system response. The Resolver which is directly connected to the motor shaft provides motor position information which is fed back to the motor drive. It is a very critical and sensitive part of the system. But want to the moproperly it must see a precisely calibrated resistor. The company to opera properly it must see a precisely calibrated resistor. The company tunes the cable<br>to the resolver before shipment and cables are not to be swapped. This is not a reliable way of monitoring shaft position. The motor swapped. This is not off-the-shelf item and not intended to be one than the system was purchased as off-the-shelf item and not intended to be operated in a trajectory tracking mode.<br>ARID is in fact attempting to operate in trajectory tracking since master and slave must track one another.

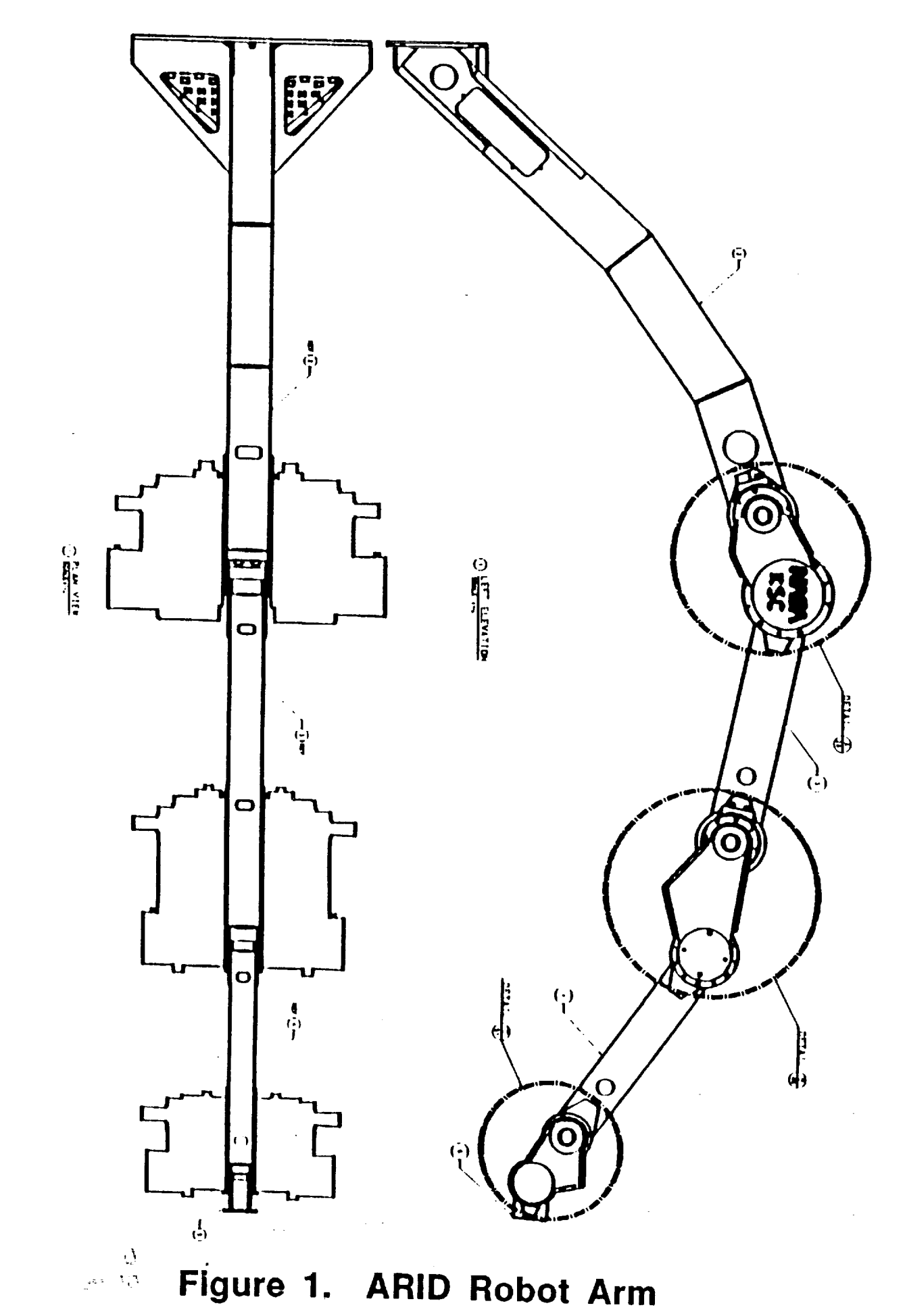

205

á

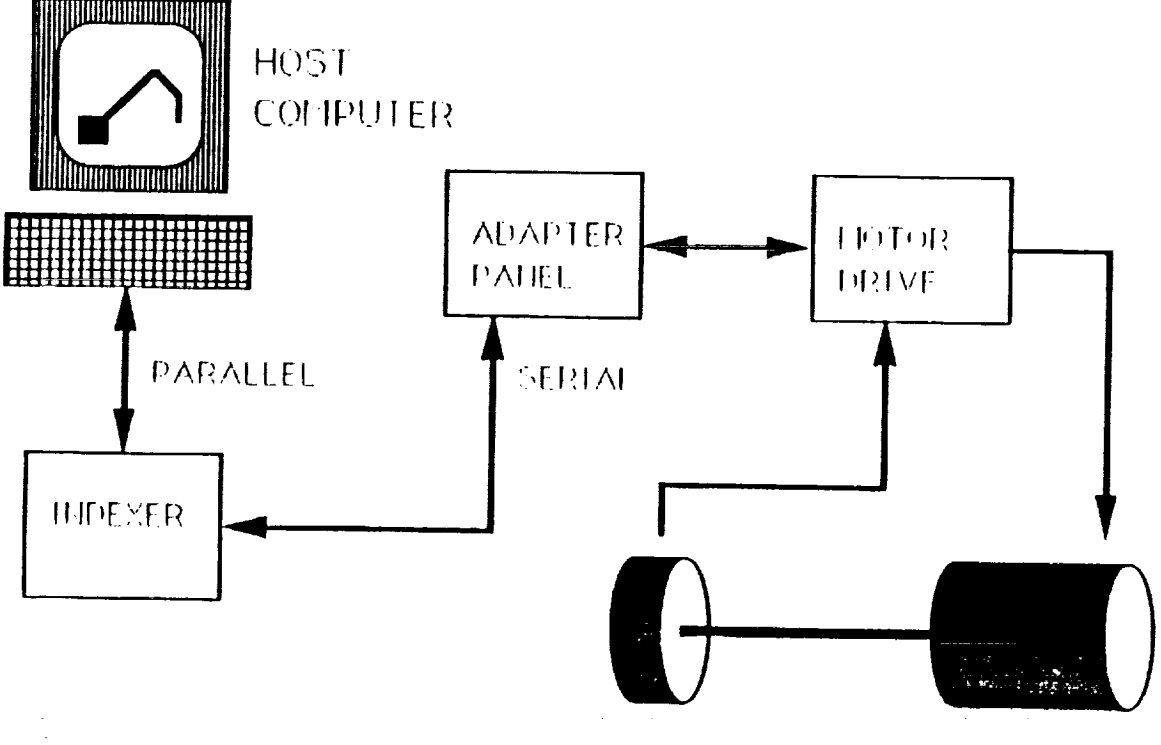

**RESOLVER** 

**LETOR** 

# MOTOR DRIVE SYSTEM

Figure 2. Compumotor Control System

ORIGINAL PAGE IS OF POOR QUALITY
This is in effect **a** closed loop system **operated in open** loop. **In** order **to drive the motor, the host computer must write a program to the** Indexer. **This program describes the velocity profile that the motor is to follow. This profile describes a move from one point to another. To move the** motor, **from rest, is accelerated to a velocity, which it** maintains **for** some **computed time** then **is decelerated** so **that it** stops **after having moved a prescribed distance or number of** steps. Since **the** motors **do not operate identically when operated clockwise and counterclockwise, this introduces a possible** source **of error. The velocity of tile motor is directly proportional to the** rate **at which pulses are** sent **to the motor driver from the indexer. Acceleration is accomplished by increasing the** rate **of pulses** sent. Constant **velocity is accomplished by** sending **pulses at a fixed** rate. **If no pulses are** sent, **this implies a** stop **command. These pulses in effect modify the desired position of the motor as presented to the motor driver. The motor driver is part of a closed loop which controls the** motor **in a** servo **loop. The loop is controlled by three constants which** are **Proportional, Integral and** Differential. **These constants are most useful when describing a** system **with constant loading.** ARID, **however, provides a varying load to the** motors therefore **the** selected **values must be a compromise and cannot be optimal. To minimize tile timing** skew **between issuance of drive commands to the two motors, a** synchronizing scheme **is** adopted **to** hold off the GO to one until both motor systems are commanded to go. This is accomplished by a hardware AND function. The AND gates are mounted on the Adapter box. The Adapter box has little hardware and will not be discussed here. How much timing skew this method actually introduces in the system is not known. Motor control from a positional standpoint is theoretically very accurate. Each motor rotation is controlled by issuing pulses and direction information. Each complete motor rotation requires 5000 pulses therefore extremely accurate positioning should be possible unless pulses are somehow lost. In addition to this great accuracy, the high gear ratio of the drive system, would make the **loss of** a few counts negligible. This seems not to be the **case** since the motor disparity is noticeable. This necessitates a more thorough testing of both the Compumotor system and the drive software that was developed to drive *ARID.* The one unresolvable problem inherent in the system is the serial nature **of** the system operation slowing **down** the command **flow** and motor position monitoring. *Although* pulses issued by the Indexer arrive at the motor unimpeded, motor position information can only be obtained via serial link.

Once commanded to GO, the **Indexer** will continue with **its operation of** sending pulses **and** direction information and will not accept further commands. This makes it impossible to break into the control loop. An alternative which would eliminate this problem is to design a motor control system without the serial interface bottleneck. To this end the Compumotor motor drive system would

need to be redesigned. Although the Compumotor motors appear to be of very high quality, lower cost de motors can be used instead. The only real **ha-** requirements are that the motor have the proper torque and the shaft position be known i.e. with a shaft encoder, which is more reliable than a resolver. This proposed motor system would be interfaced to the host computer via a custom microcomputer control system. In this way system cost could be greatly reduced while at the same time system performance increased. To limit the redesign effort it might be advantageous to maintain the motor and motor drive manufactured by Compumotor. To operate this proposed system, the host issues a stream of motor positions. The motor goes to the most recently issued position. During motor move operations each motor drive system performs self checks and allows the host to read motor position real time. It should be stressed that if During motor move operations each motor drive system performs self checks and another motor system is considered, rigorous system testing should be done verify system performance before installation on ARID. It seems apparent that the motor control system is the weak link of the ARID robot. The resolver is an analog device whose output must be digitized before it is used as a feedback signal.  $\alpha$  device whose output must be different before it is used as  $\alpha$  feedback before it is used as a feedback before it is used as a feedback before it is used as a feedback before it is used as a feedback before it is us

#### $2.1.1$ **MOTORS**

The motors used in ARID are Compumotor KH 230 for Joint #1, KH 710 for Joint #2, KH 230 for Joint #3 and KS 210 for Joint #4. They are all high precision stepper motors. For more information refer to the appropriate Compumotor manuals. Motor control is accomplished via IBM Personal Computer (PC). The PC sends ASCII Commands to a Compumotor PC23 Indexer card which is installed on the computer backplane. The PC23 in turn communicates with the motor driver via the Adapter Box. These motors, in conjuction with the Compumotor system, were designed for accurate positioning. These motors are expensive and not ideally suited to the ARID applicaiton. With enhanced software or a more suitably designed control system these motors should be made to work more effectively.

# 2.1.2 HOW A MOTOR IS COMMANDED TO MOVE

The motor may be commanded to move in a variety of ways (refer to Compumotor manuals for more detailed description). The motors are instructed to move to desired positions or at desired velocities. The commands are sent from the host to the Indexer card as a series of ASCII characters. These are

decoded into pulses, pulse rates and **direction** information. This **information** is sent to a control system to actually move the motors. The motors, being of very high precision, if commanded and loaded equally should **track** one another very closely. If two motors are driven equally and do not respond **the** same, one or both may be losing or gaining counts. This must be verified by more thorough testing and positions and velocity information collected by external means. This is needed **to** verify if the configuration as designed is feasible. The present ARID system is restricted to operating point to point. This is a limitation imposed by the current Compumotor system. Each of the two motors on the same joint are commanded to move independently of the other. If there is some preload on the linkage between **the two** motors one motor will see **a** greater load **than** the other because of the torsional spring inherent in the system. There is no way in the current system application that this imbalance is being monitored or compensated. Some changes could be made to the initialization software which might alleviate the severity of this problem. Since software is the most flexible part of the design, including some software changes is the easiest **and** first thing that should be attempted to try to reduce the preload problem.

# **2.2 THE ARID JOINTS**

 $$ v

## **2.2.1 THE ARID PRISMATIC JOINT**

Joint #1 is the least compliant of **the ARID** joints because **the** trolley is driven by motors through a rigid gear drive system Figure 3 is a schematic model of joint 1. This joint, although different, demonstrated a similar type of current imbalance problem **as** the other joints. During normal operations there were unusual sounds emanating from Joint #1 that at times seemed to indicate that the motors were either slipping or the **trolley** was binding. The stiffness in the spring between the motors of Joint **#1** is greater than that of the revolute joints because the motor is connected to the pinion **via a** 45:1 planetary gear system. The danger of causing severe damage to the hardware seems very real here if the motors are not properly controlled. More testing is needed to quantify the actual stressing. Estimates can be made by knowing the motor characteristics, current imbalance and gear ratios. The two pinions engage the same steel rack. This configuration has very little compliance, in an effort to introduce some compliance at this joint, the PID controller constants to the motors driving this

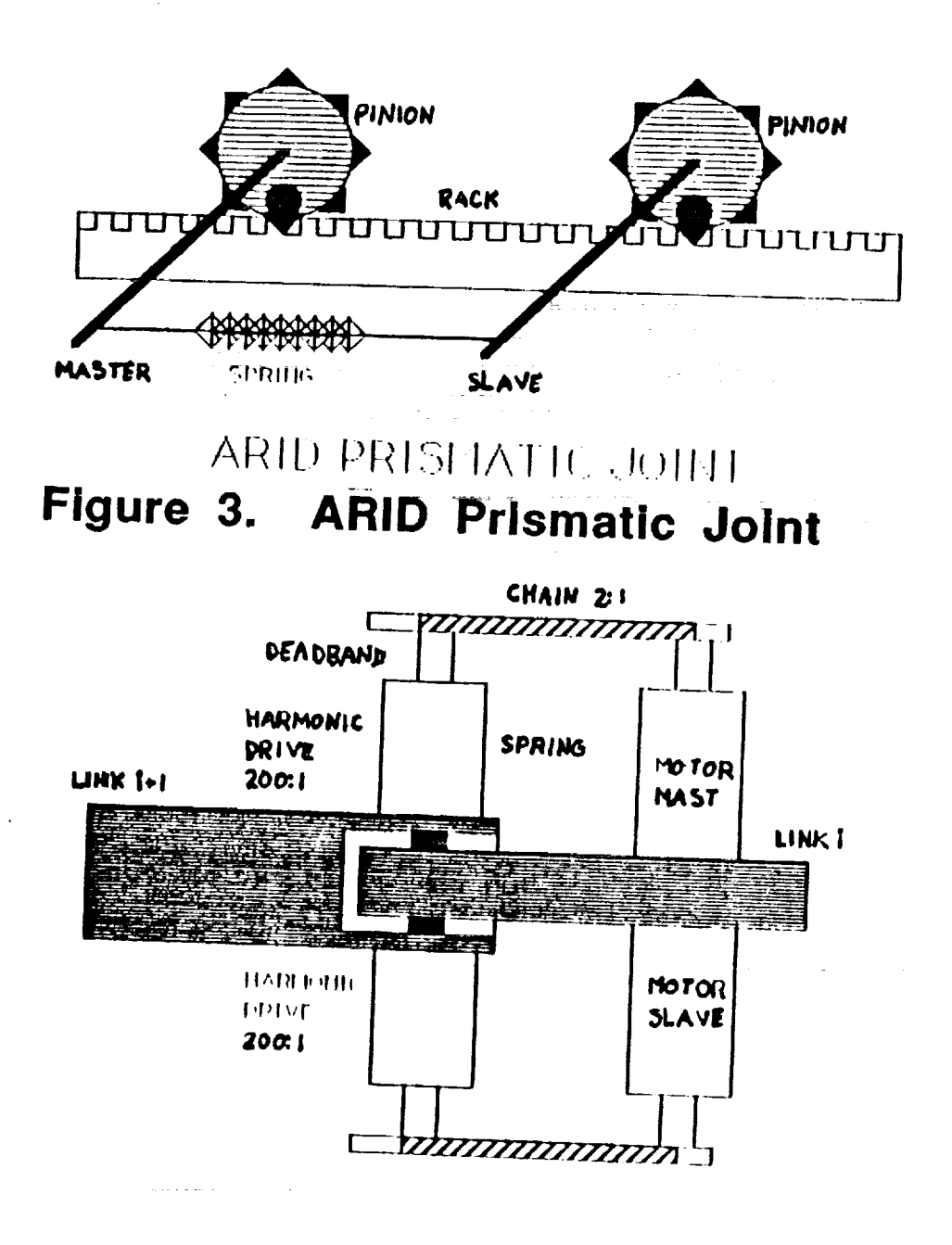

# Figure 4. ARID Revolute Joint

 $\overline{\mathbf{r}}$ 

joint were made to be different so that one motor would have some give relative to the other.

## **2.2.2** THE **ARID** REVOLUTE **JOINT**

**The** three ARID revolute joints are all very similar. Figure 4 is a **diagram of** the **revolute joints.** Each **is articulated** by **two Compumotor** precision **stepper** motors. **Each motor drives** the **joint via a 2:1 chain drive and a** 200:1 harmonic drive **for Joints #2 and #3,** while Joint **#4 uses 160:1** harmonic **drive. This gear** reduction between **the motor angle and link angle in addition to the great accuracy of the motors, makes it theoretically possible** to **control the joint** positions with **great accuracy. Although** Joint **#4 is slightly different** than **#2 and #3 in** that **a less** powerful **motor and smaller gear ratio is used** the effective **operation is very similar. There are** two **identical drives allocated to** each **joint.** When tile **master** rotates **clockwise its** slave **theoretically** moves **in an identical fashion counterclockwise and vice versa.**

The **motors** are commanded to move **a** precise number of steps each following a velocity profile. Since the motor control is so accurate and the gear ratios so large, the motors should always end up at **the** correct place at the end of a commanded move and so should the corresponding joints. This is, however, not the case as evidenced by measurements taken and observations made this summer. Since the master and slave computers do not communicate directly with the host computer or with one another, it is possible that they do not drive the motors precisely the same way or at precisely the same time. *A* mechanical model of the joint is given in Fig. 5. The deadband and friction are nonlinear effects that make the motor loading hard to predict.

# **2.3 OVERVIEW OF SYSTEM OPERATION**

*Assuming* the system begins **at** rest, and it is **desired** to move one of the *ARID* joints. The motor must be moved from some starting point to an ending point. The master computer sends a series of commands in *the* form of *ASCII* characters to the Compumotor PC 23 Indexer. These commands are a program which are used to tell the motor at what rate it should accelerate to what velocity to move then the deceleration rate. it is the function of the Indexer to decode these conunands into pulse **and** direction information which it sends to the motor driver.The motor control loop then drives the motor to the desired position and

211

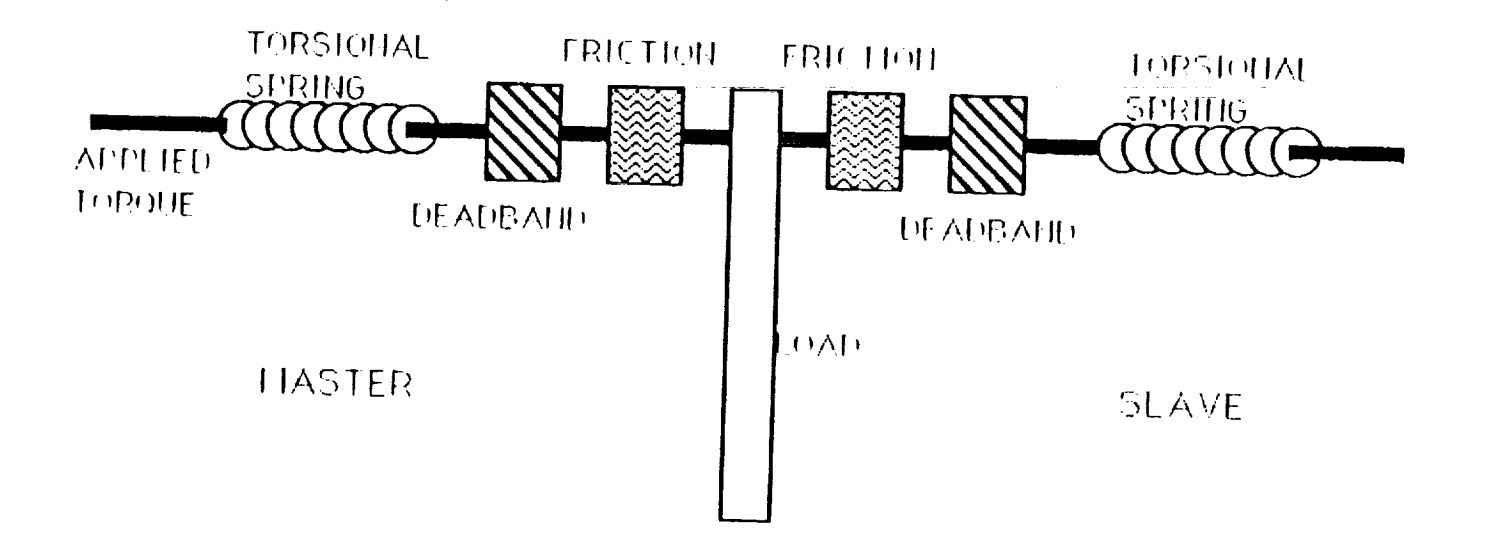

# MECHANICAL MODEL OF JOINT

 $\sim 10^{11}$  and  $\sim 10^{11}$ 

 $\mathcal{L}^{\text{max}}_{\text{max}}$  , where  $\mathcal{L}^{\text{max}}_{\text{max}}$ 

 $\mathcal{L}^{\text{max}}_{\text{max}}$  , where  $\mathcal{L}^{\text{max}}_{\text{max}}$  , where  $\mathcal{L}^{\text{max}}_{\text{max}}$ 

 $\mathcal{L}^{\mathcal{L}}(\mathcal{L}^{\mathcal{L}})$  and  $\mathcal{L}^{\mathcal{L}}(\mathcal{L}^{\mathcal{L}})$  and  $\mathcal{L}^{\mathcal{L}}(\mathcal{L}^{\mathcal{L}})$  and  $\mathcal{L}^{\mathcal{L}}(\mathcal{L}^{\mathcal{L}})$ 

 $\mathcal{L}^{\mathcal{L}}$  , where  $\mathcal{L}^{\mathcal{L}}$  is a substitution of the set of  $\mathcal{L}^{\mathcal{L}}$ 

 $\sim$  -  $\sim$  -  $\sim$ 

alaman.

 $\label{eq:2} \mathcal{L}(\mathbf{z}^{\text{in}}) = \mathcal{L}(\mathbf{z}^{\text{in}}) = \mathcal{L}(\mathbf{z}^{\text{in}}) = \mathcal{L}(\mathbf{z}^{\text{in}}) = \mathcal{L}(\mathbf{z}^{\text{in}}) = \mathcal{L}(\mathbf{z}^{\text{in}}) = \mathcal{L}(\mathbf{z}^{\text{in}})$ 

and the second field

 $\mathcal{L}_{\mathcal{L}}$  is a set of  $\mathcal{L}_{\mathcal{L}}$ 

# Figure 5. ARID Joint Model

**ENERGY** 

stops. Only **at** this time can the next comand be received. A **major** drawback of **this** operating scheme is its point **to** point operating mode. Another is **the** difficulty in **receiving real time** motor position data. These are bottlenecks in the existing **ARID** system.

## **2.3.1 OBSERVATIONS**

 $\omega_{\rm c} = 2\pi$ 

In order to become more familiar with the operation and anomalies of the system, the robot was run in a normal manner and its operation closely observed. Some unpredictable sounds were heard emanating from the various joints. There was also unexpectedly large amount of vibration. These symptoms seemed to indicate that somehow the two motors were not cooperating in their transit from point to point, there was something binding or a combination of the two. The sounds and vibrations were not consistent nor limited to any one specific joint. On some occasions one of the revolute joints would actually ratchet the harmonic drive. This loses positional relationship between master and slave as well as cause potential damage to the transmission. Since there is no feedback between master and slave, the system might continue to operate instead of emergency stopping. This is not only an inconvenience and unreliable in operation but could result in permanent damage to the system. If a joint actually ratchets, the computer has lost position information about the joint angle. If this condition is not detected quickly, and corrective measures **taken,** severe damage to the robot could result. Consider for example that a joint is conunanded to make a long move. If near the beginning of the move, ratcheting occurs, there is the possibility that continuing the operation could go undetected and damage the joint. Tests were performed to monitor motor currents on joint #2 while the ARID end effector was loaded and unloaded. Loaded with 75 pounds, the revolute joints ratcheted. Had both sides been carrying about the same load this should not have happened since this is within the ARID load carrying specifications. This test was not repeated. When moving the prismatic joint, **the** trolley, on occasion would bounce as if there was a bump on the **track.** This could have **an** effect on the robot calibration especially over a period of **time.** Upon closer inspection, no bump was found on the track. It was suspected to be the result of the motors being driven unevenly or caused by a frictional problem. This brings up the possibility that one or both motors were gaining or losing counts relative to one another. This error did not correct for itself **and** appeared **to** be cumulative. *After* one of these bumps **the** system appeared to function "normally" for a period of time before the symptom would be observed again. It was discovered upon **investigation that the two** motor drives were assigned different

Proportional, Integral and Differential values. This fact causes the two motors to respond differently which in effect introduces a sort of software compliance. This compliance was introduced to reduce the more serious problems experienced when both motors were driven with the same PID values. The jumping phenomenon was reported to have occurred even when one of the motors was totally disengaged from driving the trolley. This indicates a possible static friction problem with the **track.** Tests should be conducted to isolate and correct this problem.

# **3 THE CURRENT IMBALANCE PROBLEM**

Ideally, when two motors **are** driven at the same time in the same way and are both driving the same load, i.e. see the same torque, they should draw the same current. Tests performed on ARID, however, showed that currents varied in excess of seven **amperes** between the two motors driving Joint #2. This seemed to indicate that the two motors may not have been at the same **angular** position and or velocity or that some preloading of the harmonic drive or other mechanical component existed. To further complicate matters, the currents seemed **at** times to fluctuate where first the master was doing most of the work then the slave would do more. While one was seeing an increasing load, the other experienced a decreasing load. To better see the problem, tests were run to collect current and position data for both the master and slave. Data collection was quite cumbersome for the Compumotor system since the link is serial. This is another reason why the Compumotor system is not optimally suited to the *ARID* **application.** It was found that not only did the currents vary, but that sometimes the **master** did the driving while the slave coasted and at other **times** the reverse was true. When motor position was monitored, a deadband in the joint between the motors was discovered. One motor would respond to a seemingly increasing load while the other **to** a decreasing load, at **the** same **time.** Other tests running under identical situations showed that although one motor carried the majority of **the** load, both currents were increasing and decreasing at the same time. Motor position differences seemed **to** remain relatively constant until the motors reversed direction. With motor direction reversal the motor position difference changed sign but maintained the same relative position difference. This seemed to indicate the existence of a deadband or loose torsional spring in the connection between the motors. Joints #2 and #3 showed differences of  $+10000$  or  $-10000$ . This is still a puzzle as to what number is

 $\frac{1}{2}$ 

 $\mathbf{v}$ 

actually being read. From data collected, the position storage is done by 16 bit devices. This means that  $10000/65536 = 0.15258$ .. rotations or about 9 degrees between the two motors. Joint #4 displayed difference of about +4000 to -4000. These number seems **too** large and needed verifying what **this** actually means.

# **3.1 TESTING**

To identify **the** cause of **the** problem, a series of **tests** were run **to help** locate **the** problem area. Early **tests** were **run to** observe **tile** current imbalance phenomonon.

Plot #1a is current versus time of the master and slave motors on joint #2. Joint #2 was moved from 125 degrees up to 25 degrees and back to 125. It can be seen that on the way up (from 125 to 25) both master and slave currents are increasing. This seems reasonable since as the arm raises it presents a greater<br>torque load at the joint. The currents although not equal, were increasing **torque** load at the joint. The currents **although not** equal, were increasing **together.** This indicated **that they** were both trying **to** do **the** same **thing.** This much was predictable. When **the** motors changed direction and began **to** move downward, **the** slave current dropped **to** below that of **the** master. This can be explained by preload at **the** joint. That is **tile** slave saw **the** greater load at **the** start because **the** slave motor was **ready to** move **the** joint while **the** master still had slack. Widen **the** direction changed, it was **the** master **that** bore **the** brunt of **tile** load. Since **the** joint was **lowering, tile** currents decreased **as** expected. The slave current, however, bottomed out **and the** master current increases **again.** This did not seem right since the slave has in effect let go **and** the master had **to** do the work of lowering the arm. When the joint reached bottom (125 degrees) the master "let go" **and** it was the slave **that** did **all** the lifting. This time the current disparity was even greater than it was on the first transilion from 125 to 25 degrees. A torque preload at the joint is not sufficent to explain this behavior **as** evidenced by Plot #1b which is anothe test run the same way as that for Plot #1a. In Plot #1b, both master and slave started out equally loaded, but after a change in direction their behavior becomes very erratic **and** unpredictable. Other **tests** run gave equally unpredictable results. The system seemed to operate in a chaotic fashion. The only consistency was the system's inconsistncy, if the system in fact exhibits chaotic behavior, **then** proper operation is only possible with **feedback. Attempting** to solve **tide** problem with **torque** control should prove unsuccessful because normal system loading is unpredictable. That is **to** say that even under normal operation, the load can vary within **tolerable** limits without cause for **alarm.** The **two** motors could be seeing different loads due **to**

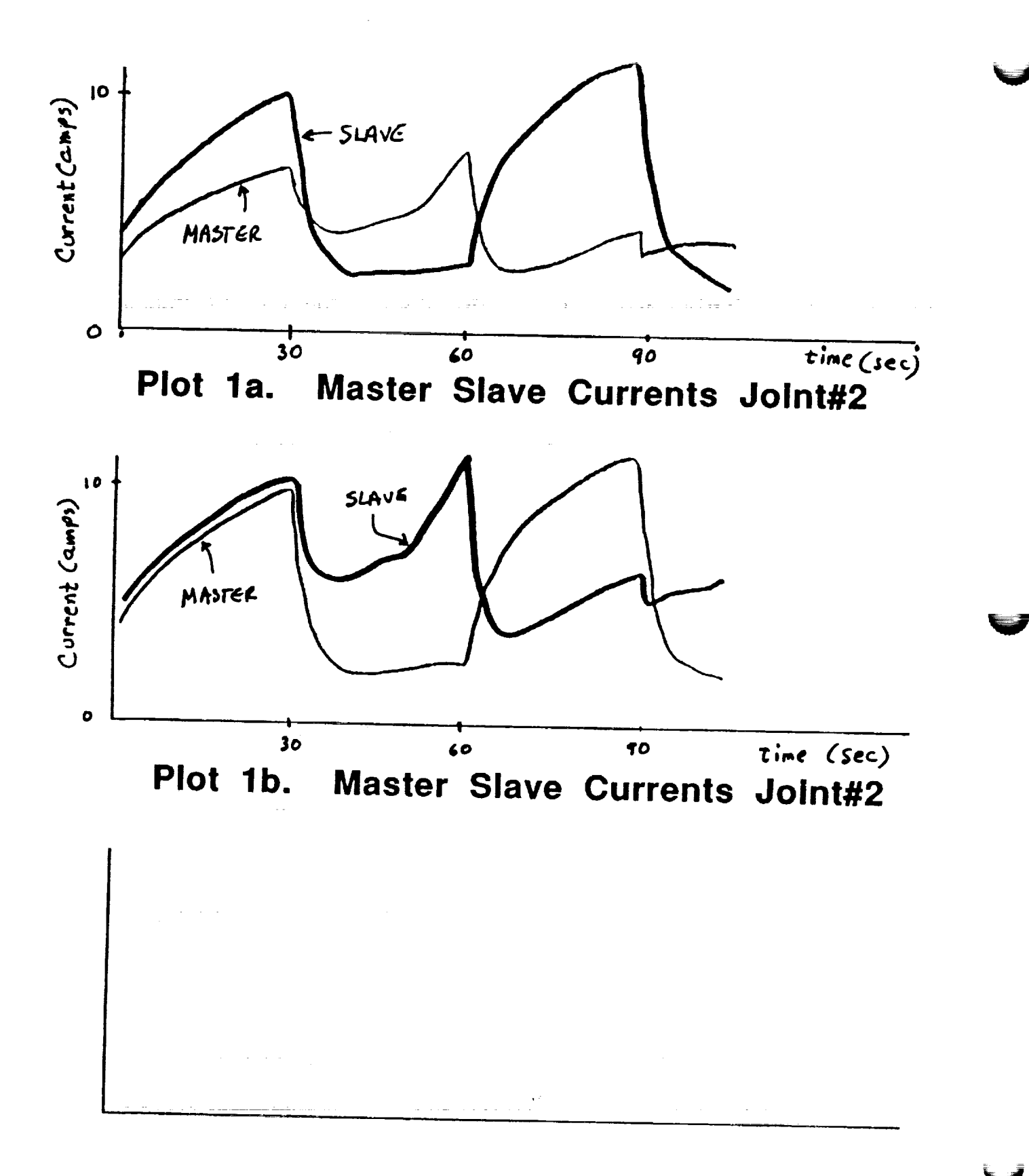

Ē

 $\frac{1}{2}$ 

 $\frac{1}{2}$ 

216

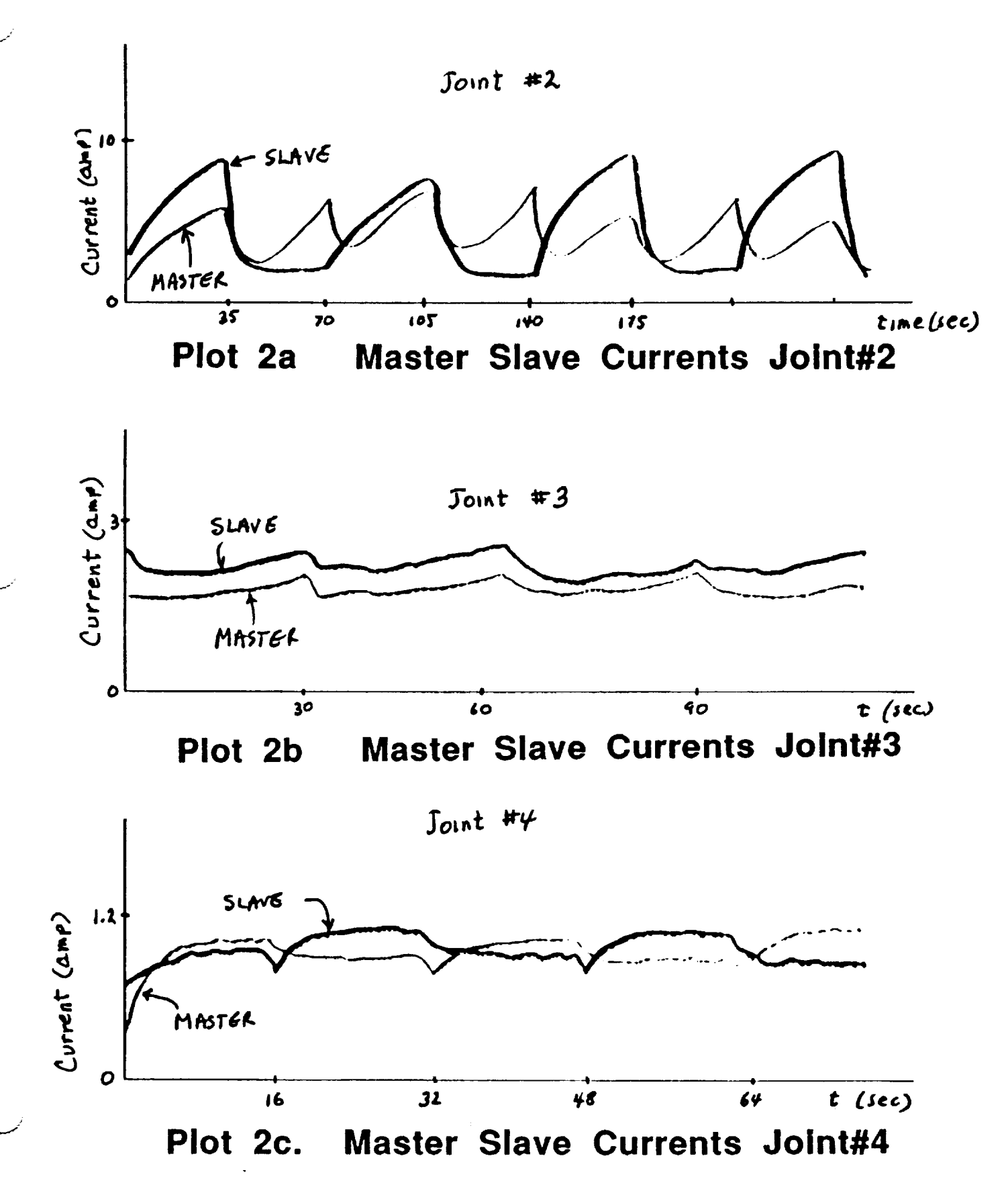

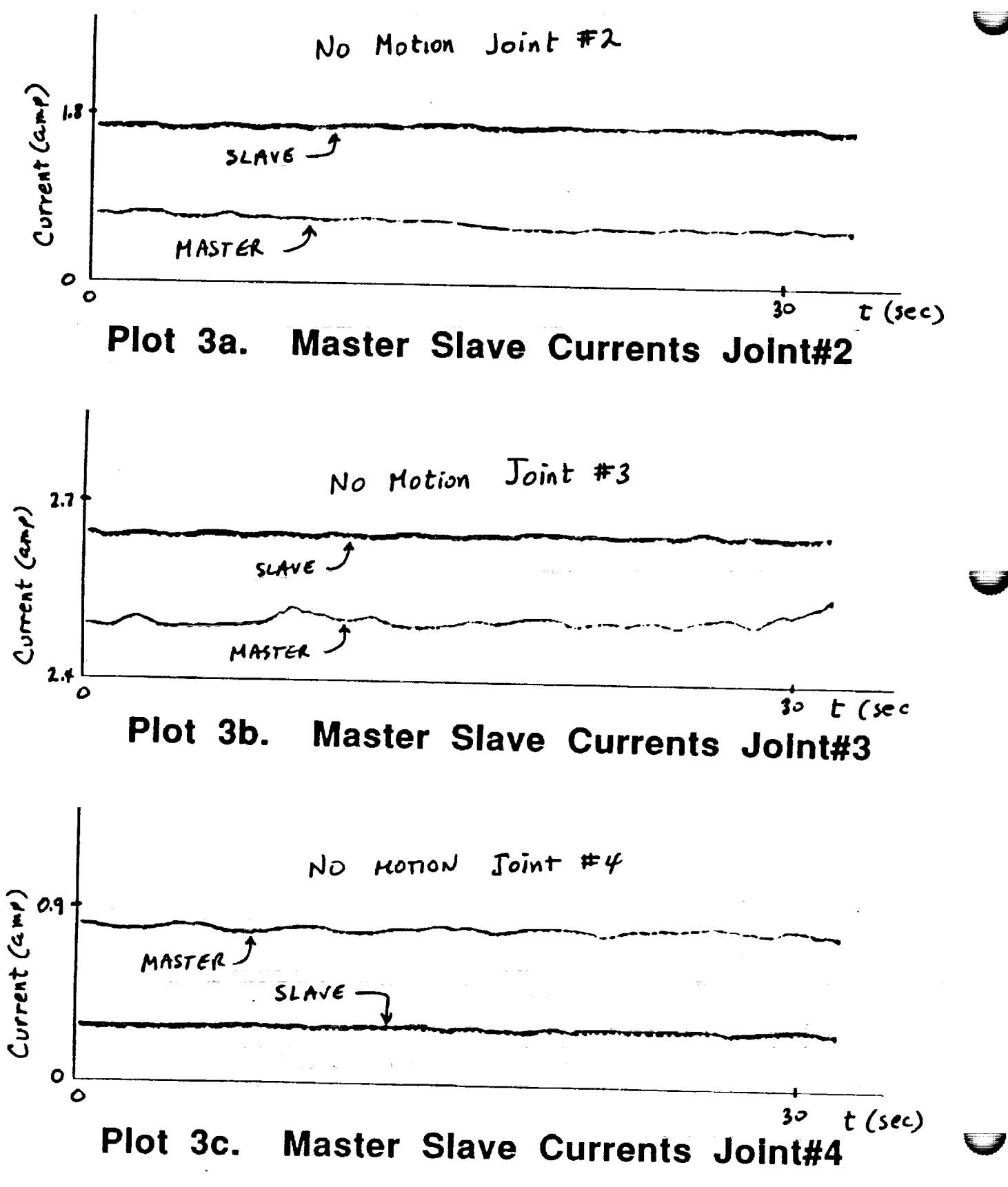

218

i<br>E<br>E<br>E

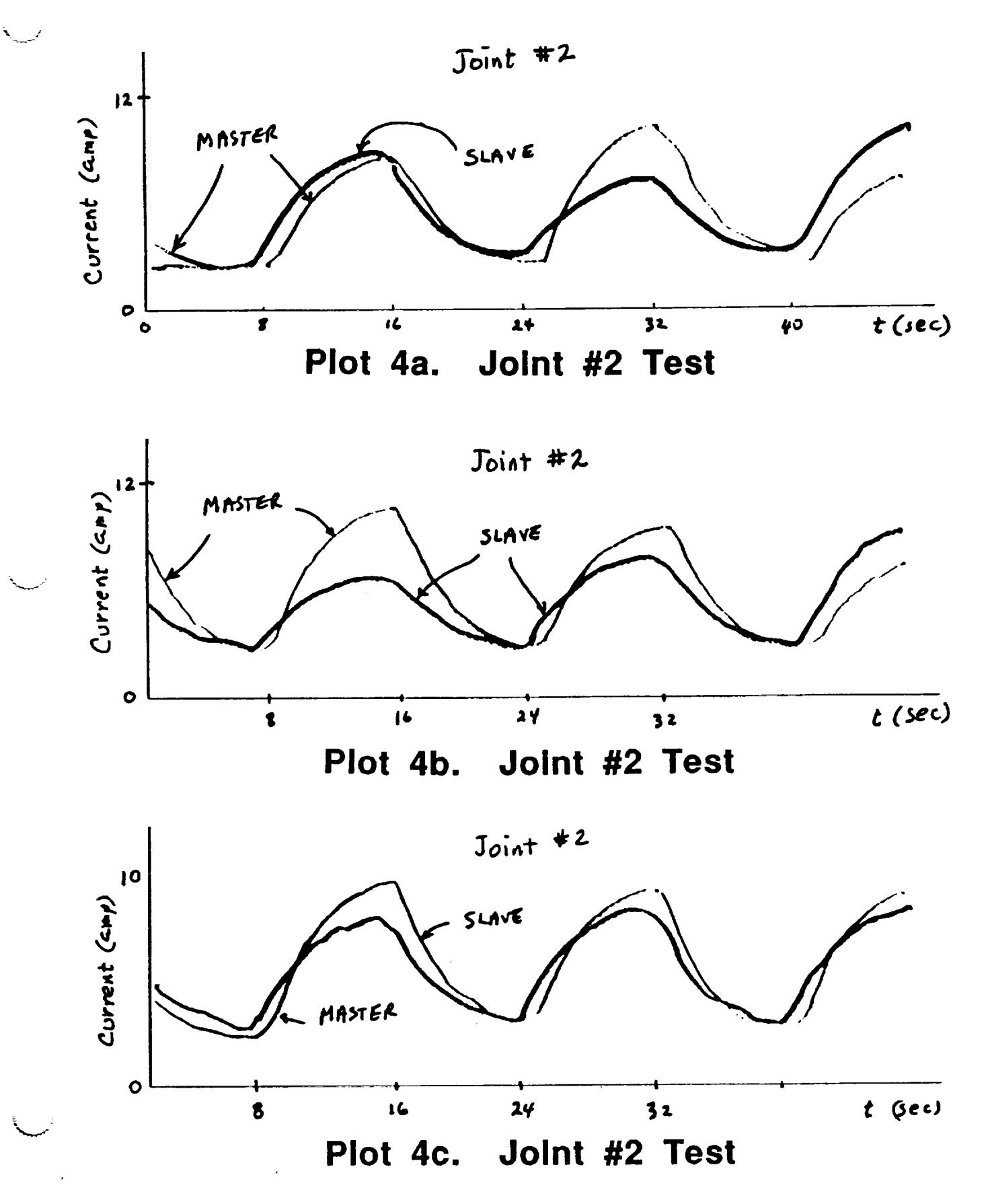

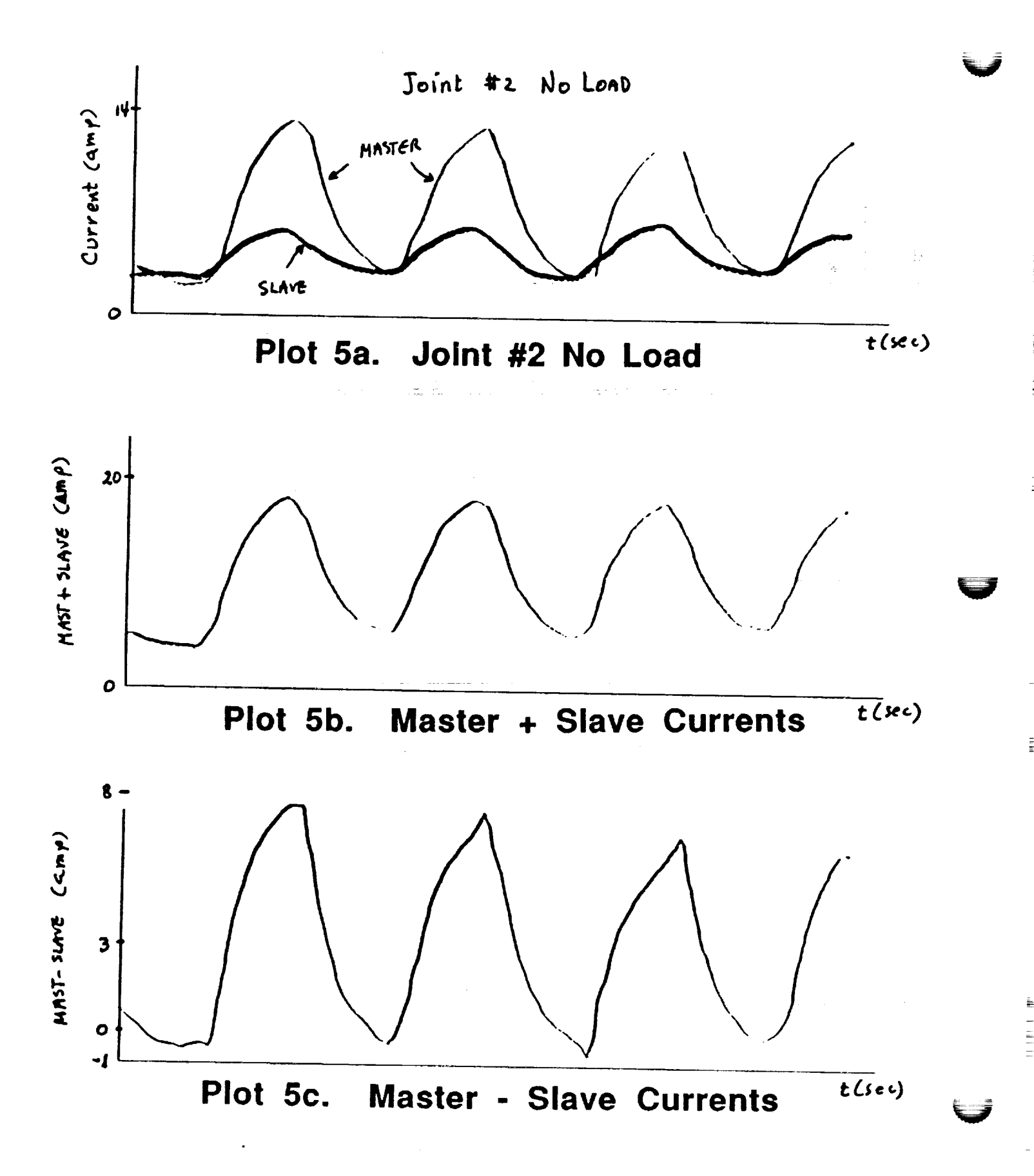

Ē

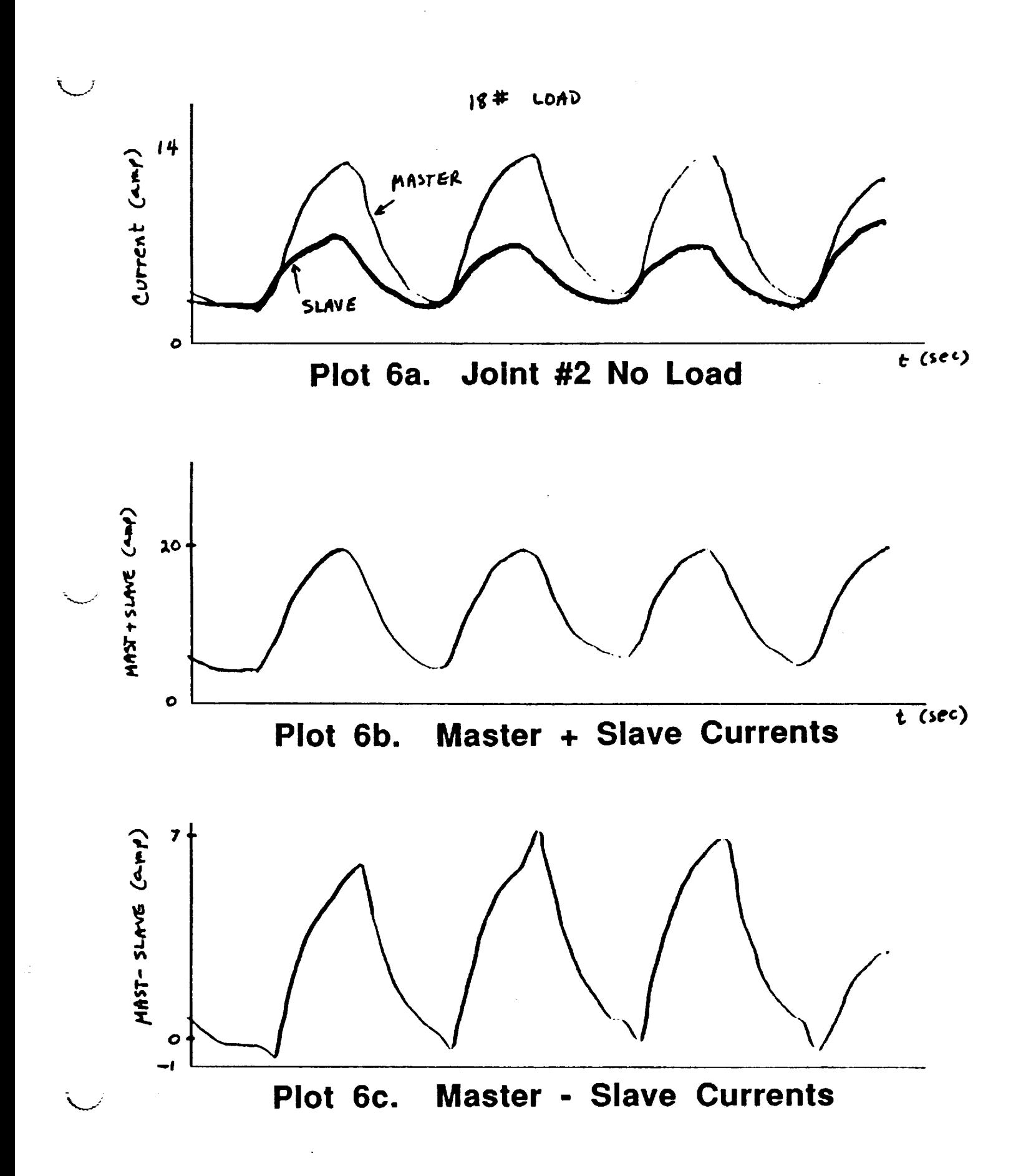

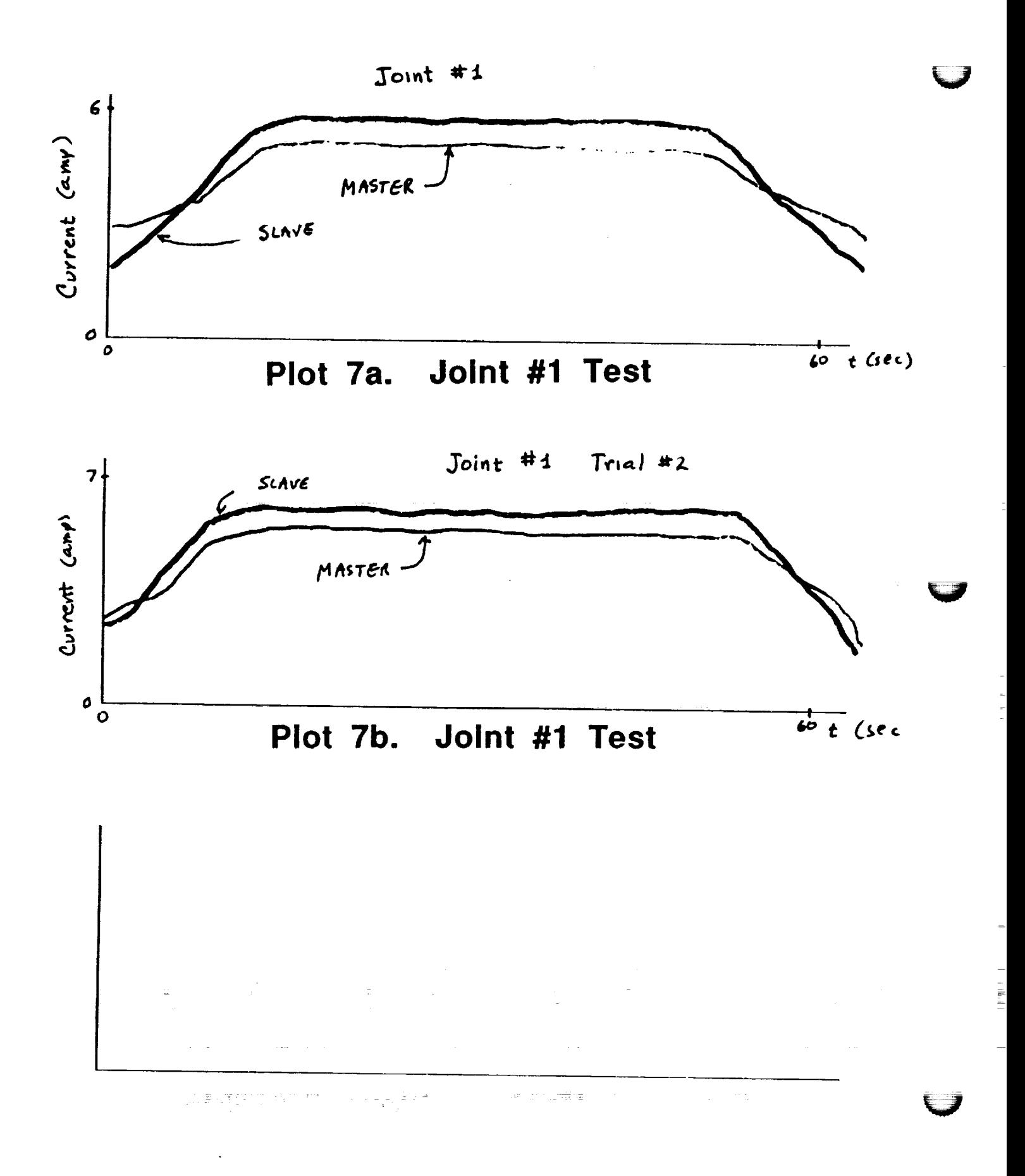

 $\sim$  $\hat{\alpha}$ 

222

 $\frac{1}{2}$ 

ordinary frictional forces inherent in the system. Various tests were run without consistent results further indicating that some nonlinear force is at play. The following are plots of tests actually run. Plot 2a shows current load on Joint #2 while the joint was articulated. Plots 2b and 2c are similar tests for joints #2 and #3. Plot 3a, 3b and 3c where a no motion current test. The one amp difference at joint #2 seems acceptable, Joint #3 showed a mere 0.2 amps but Joint #4, the smallest joint had a 0.5 amp differential. Plots 4a 4b and 4c were tests run consecutively with varying results. Worst case for these tests was about 5 amps. Plots 5a, 5b and 5c illustrate a case of great imbalance. During this test currents varied by nearly 8 amps. Plot 6a, 6b and 6c show the effect of adding an 18# load **at the** end effector. It seemed that the additional **load** was **taken** up **for the** most part by the relatively unloaded slave. Current differences dropped slightly to below 7 amps. Plot 7a and 7b is data taken at joint #1. *Current* imbalance is small but notice the reduced rate of acceleration and deceleration of the master. This is most certainly an effect of the different PID values.

**It was** suspected **that torque** preload was the main problem. To prove or disprove that **torque** preload was in fact the culprit, it was decided **to remove the** drive chain from the master motor on Joint #2. In so doing, **the** slave was left **to** drive **the** link by itself. The **test** was **to** move Joint #2 in 2 degree steps from 90 degrees to 118 and back **to** 90 **then repeat the** cycle. In addition **to the** link, **the** harmonic drive of **the** master link was being back driven. **Back** driving a harmonic drive is an undesirable operating mode if not carefully performed. Since **the** input of **the** harmonic drive was not loaded, **this** operation was not dangerous to perform. Testing of **the** loading effects of **the** back driven harmonic drive should help **shed** some light on **the** current imbalance problem. It seemed **that the** back driven harmonic drive should present a constant load, it did not. The variable loading effects can, however, be explained by a **static** friction model.

To explain **this** in simple terms consider **the** application of a **torque** on **the** input of **the** harmonic drive. When this **torque** is small **the** output doesn't move, compliance in **the** joint **takes** up **the torque** and acts as a **torsional** spring, **therefore the** load increases with applied **torque.** As **torque** is increased, **the** output shaft, which was free **to rotate,** but did not because of friction, begins **to** rotate **thereby relieving** some of the load on **the torsional** spring. This **reduced** load is felt at **the** input (the actual driving force) and loading effects on **the** driving motor are **reduced.** This continues until **the** driving **torque** is less **than the** frictional forces experienced and **the** output shaft stops **rotating** and **the** harmonic drive again begins performing like a **torsional** spring. This "slip and stick" action is similar to **the** pushing of a piece of chalk across a blackboard.

V

The unpleasant sound heard is because of this slip and stick. This nonlinearity increases the difficulty of load prediction and makes the feasability and reliability of ARID questionable in its present configuration. Proper lubrication and track adjustments might reduce the slip and stick problem. The surprising thing about this test was that when the current at the unloaded motor was observed it was not constant as expected. The currents instead varied from less than 0.5 to over 2.5 amperes. This current phenomenon repeated for the unloaded motor. Another thing to note is that if one motor is disconnected while the other is not, there is a backdriving of the harmonic drive of the undriven side. This backdriving is actually taking place to some extent even while both sides are being driven simultaneously. This may not be a problem but if it is, it may not be resolvable unless some greater interaction between the master and slave sides is introduced in the ARID system. One modification which might alleviate some of the problems requires a closer control of the motors by a more direct interaction between the ARID software and the Compumotor drives. This should be accomplished by the redesign of the Compumotor drive system. this can be accomplished by replacing the current Indexer with a custom system and somehow tapping into the Driver. Software can be properly written to maintain s very high degree of redundancy and referent. So properly written to main a very high degree of redundancy **and** safety while accomplishing this feat.

There is no independent way of measuring actual joint **angle.** Plans are under this discrepancy is highly recommended for this purpose. Some way of monitoring especially true in case of rome quatern follows you want operation. This especially true in case of some system failure.

#### $3.2$ **3.2 GENERAL IMPROVEMENTS**

Since the torque produced by a motor is proportional to the current, the torque imbalance can easily be estimated for each joint. This imbalance stresses the joint and could fatigue and ultimately lead to structural failure. This problem may not be so severe at the revolute joints because the harmonic drives have some compliance. This compliance allows the two motors to operate differently while still within acceptable limits. One of the problems which was observed was largely due to the fact that the motors did not start at the same point. When the system is first turned on there is no provision made to check if there is any stress on the joint. This is a symphropial on the two check if there is any stress things to be corrected things to be corrected.

When the robot is synchronized a ramp and microswitch arrangement is used. Since this ramp and microswitch is located at the joint, a deformation of the switch **resulting** in a link error angle **results** in a motor error **400 times** as great. A similar switch placed at **the** motor or **the** use of a shaft encoder at **the** joint can easily **rectify this** problem. Probably **related to this** problem, **the two** motors synchronizing **to** different positions may cause enough angular displacement **to result** in a current imbalance. This imbalance could be minimized if a small **routine** is added **to the** ARID software which adjusts one motor **relative to the** other so as **to** minimize **the** current imbalance. The software can be written so **this** adjustment can be done manually or automatically. If **the** problem is **related** to the initial synchronization, this addition may greatly reduce the symptom of current **imbalance.** If **this** does not **solve** the problem, **there** may be some drift in **tile** motor positions. This may be due **to the** Compumotor system, or due **to the** way **the** motors are commanded **to operate. A** method for attempting **to** synchronizing the two motor drives already exists in the ARID drive software. The accuracy of **this** method must be verified. It seems that even under best circumstances there will be a **time** skew between when the two motors begin **to** move. In addition, the profile of the motor motions must match very closely or tile motors may fight one another. It was found **that** there seemed to be a deadband or backlash between the two motors, this was observed when the motors were told to change direction. Data sampling is at a slow rate, in the order of one sample per 1.2 seconds. This is inherent in the Compumotor system design and makes system monitoring difficult. For a better view of what is really happening, more extensive testing must be performed by collecting data at higher rates. For proper operation **the** motors must track one another both positionally and in velocity. Motor position and velocity must be monitored independently to verify that the motors in fact start together and no slipping of the motors occurs. If the motors are monitored sufficiently fast for position alone, the velocities will automatically be very close. During actual ARID operation some feedback between the master and slave should be included, to ensure proper **tracking,** taking care not to defeat the purpose of the redundancy. With proper motor control, which seems difficult in **the** current system, the current imbalance problem should be eliminated or at least greatly reduced. There will always be some imbalance due to **the** unpredictable nature of **the** system friction and some residual preloading but this should be well within acceptable limits if proper monitoring is included in the system design.

For increased system reliability it seems essential to reduce loop delays and enable more direct control on the system. The Indexer interface between the computer and the drive motors should be eliminated or replaced with something enabling a closer direct interaction with the motor. *'l'he* reliability of **the** motor

225

L\_....,a */*

control or lack thereof is the most critical single item needed for a reliable ARID system.

# **3.3 CUSTOM MOTOR CONTROL SYSTEM**

For more reliable operation, *ARID* requires a closed **loop** motor control system capable of quickly responding to continually changing commands. Such a system requires direct interface with the control loop as well as feedback between master and slave. Motor control is **the** heart of the *ARID* system and must function with a high degree of reliability. The motor control should be flexible since the loads seen by the motors vary unpredictably. Control is the most since the  $\omega$ factor of the proposed system. The system receives the anglorum sing information of the other motor as its inputs. The data can be monotored at  $\ddot{\cdot}$ rate allowing rapid and accurate response. Each motor is designed rate allowing rapid and accurate response. Each motor is driven by a microprocessor controller which also maintains a history of the motor operation. There should be one such system per motor. Each system is interfaced with the host computer in a memory mapped fashion in order **to** permit maximum system operating speed and accuracy. With such a system the host issues position information and is able to read motor status real time. A simplified block diagram of such a system is shown in Figure 6. The above described system can be designed and built with lower cost motors than the current system. If it is desired to keep the existing motors on *ARID* then a cost effective approach which is recommended here is to replace **the** Indexer with a custom microcomputer based interface. This method should enable the motors to be integrated into the control loop as well as enable the ARID system **to** operate in **a trajectory** tracking mode. In general, **tile** motor system should be controllable and observable. The motor system proposed here will be useful in *ARID* as well as future robot applications.

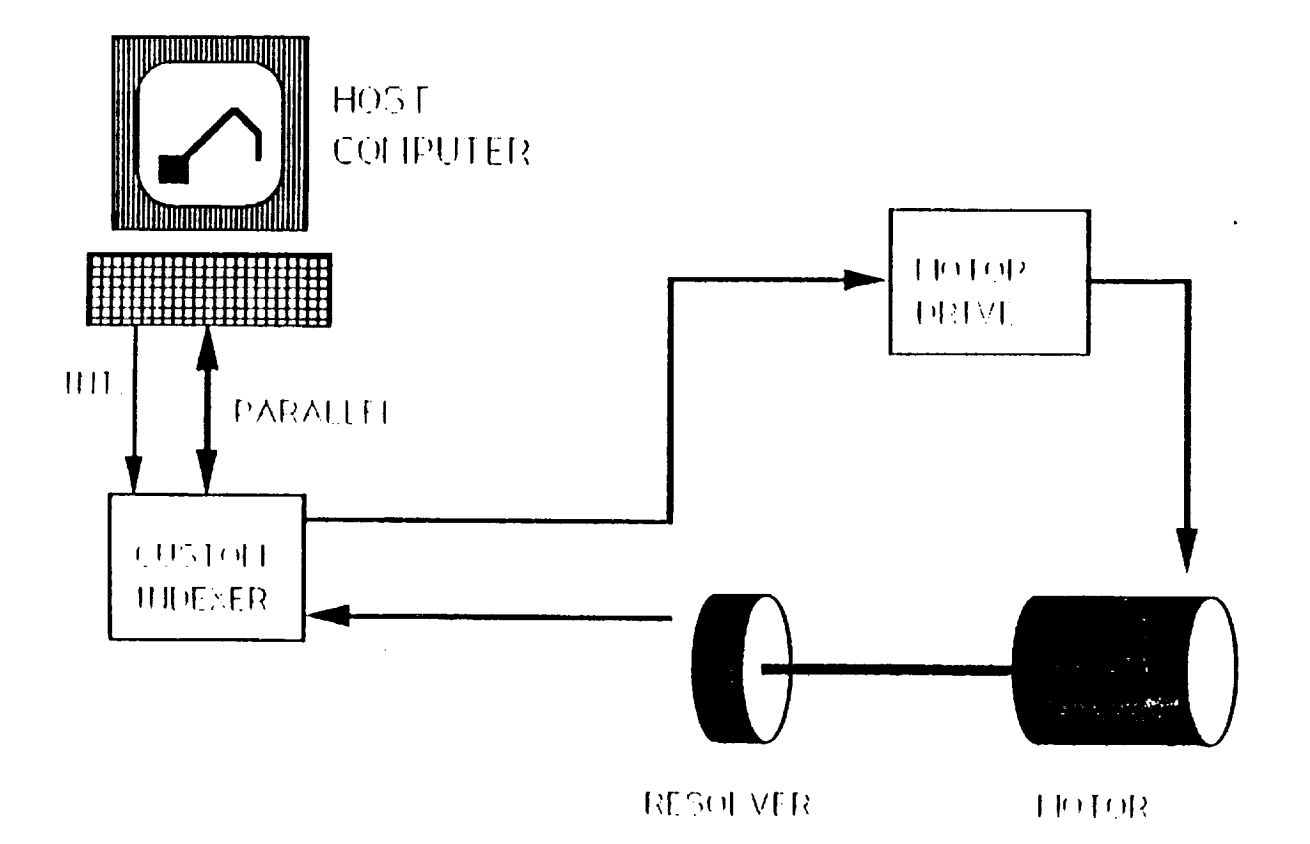

# MOTOR DRIVE SYSTEM

# Figure 6. Preferred Motor Control System

# **4 CONCLUSIONS**

The current imbalance problem was found **to** be a symptom of a system design problem. The existing system seems to have inadequate control over the motors. The problem may be alleviated with software by synchronizing the motors to a more accurate level than how they are currently done. The Compumotor system uses a rather cumbersome way of operating the motors especially for this application. Although the starting and ending points are known, the actual path taken by the motor is unknown. This is especially true in Joint #1 where the PID values are set to different values. This alleviates **the** symptom, not **the** problem. The resolver is another question mark. It introduces an unnecessary complication to the system in that the cable resistance becomes part of the circuit. This does not seem like a good way to go. A digital shaft encoder is a much more reliable and robust way of closing the loop. The motor operation should, in any event, be verified independently of the Compumotor system.

The use **of** ramps and microswitches for synchronizing the joints **is too** inaccurate a method to meet **the** rigid ARID operating requirements. Joint information should be independently available. In addition, a scheme for relieving the torque on any of the joints by individually controlling the motors is needed. Once the motors are synchronized and torsional stresses removed the system should operate more **accurately** until some **anomaly** occurs. **An** anomaly, if it actually occurs, cannot be easily corrected for in the present system. Tests conducted showed **that** even with proper synchronizing of the joint, motor current loading could not be predicted. This means that attempting force control as a primary feedback is not a **total** solution. A more suitable motor control system should be designed to replace the existing one. By proper distribution of the software load, the proposed system would make effective use of the multiple processor power. In addition to close monitoring of the motors for control purposes, safety and other procedures can be handled by the additional processing power available. Providing some memory at each joint would also allow for the monitoring and later plotting of the motor performance during real time operation. The point to point nature of the existing ARID system operation is one of the major drawbacks of the existing system. The proposed motor control system redesign removes **this** problem. With proper motor control and system feedbacks, **the** current imbalance problem and associated problems can be minimized.

 $\ddot{\mathbf{v}}$ 

 $\overline{\mathbf{v}}$ 

228

# N93-19399

# **1992 NASA/ASEE SUMMER FACULTY FELLOWSHIP PROGRAM**

**JOHN F. KENNEDY SPACE CENTER UNIVERSITY OF CENTRAL FLORIDA**

# CHEMICAL CHARACTERIZATION OF SOME AQUEOUS LEACHATES FROM CROP RESIDUES IN "CELSS"

**PREPARED BY:**

ACADEMIC RANK:

**UNIVERSITY** AND DEPARTMENT:

Dr. **Brooks C.** Madsen

Professor

University of Central Florida **Chemistry** Department

NASA/KSC

 $\frac{1}{2}$ 

DIVISION:

BRANCH:

NASA **COLLEAGUE:**

DATE:

CONTRACT NUMBER:

**Biomedical** Operations and **Research**

**Biological** Research and **Life** Support

John C. Sager

July 17, 1992

University of Central Florida NASA-NGT-60002 Supplement: 8

#### **ACKNOWLEDGEMENTS**

Interaction with several NASA and Bionetics Corporation personnel who are part of the Biological Research and Life Sciences Office<br>was vital to successes achieved during the ten week period. John John  $Sager$ , Bill Knott and Ross Hinkle were very supportive at the **administrative** level and made it possible for me to spend a rewarding and refreshing summer. Conversations and discussions with Jay Garland, Dick Strayer and Ray Wheeler were useful from a technical standpoint. A progress seminar that I presented at the **with Jay Garland, Dick Strayer and Ray Wheeler were useful from a** technical **standpoint. A progress seminar** that **I presented at** the **requestive** comments that I required assume that  $\mu$  is the project and **p a** *f* **a** *d f <b>d <b><i><b> <i>following for for for following* **<b>***<i>for <i>following <i>following <i>following* **<b>***<i>following <i>following <i>following <i>following* **<b> positive co\_nents** that **I received served** to **strengthen** my sense

Special thanks are given to Barbara Peterson who willingly relinquished a corner of the Analytical Laboratory to me and the patience that she showed when my mess encroached on her side of the sink is much appreciated. Barb's enthusiasm and persistent smile made each day enjoyable even when a malfunctioning instrument caused frustration. The summer was too short which suggests that I stayed busy in a productive and enjoyable manner and that frequent interestions with ductive and enjoyable m of the daily routing and that frequent interactions with very special people were part

#### **ABSTRACT**

Aqueous **leachate** samples **prepared** from **crop** residues that are produced as a component of the Controlled Ecological Life Support **System** program designed to support long duration space missions have been compared and general chemical characterization has been accomplished. Solid phase extraction and high performance liquid **chromatography** were used to **accomplish** comparisons based **on** chromatographic and ultraviolet absorption properties of the components that are present. **Specific** compounds were not identified, however, **general** composition related to the presence of phenol-like compounds was explored.

j

#### **SUMMARY**

Aqueous leachate samples prepared **from** potato, soybean **and wheat** crop residues that are produced as a component of the Controlled **Ecological** Life Support System program designed to support long duration space missions have been compared and **general** chemical characterization has been accomplished. Solid phase extraction and high performance liquid chromatography were used to accomplish comparisons based on chromatographic **.** and ultraviolet absorption properties of the components that are present. Specific compounds were not identified, however, several compounds known to be present in these plant residues **were** used for comparison purposes. General composition related **to** the presence of phenol-like compounds was explored. The leachates are highly colored and an aqueous fraction of the leachates exhibited chromatographic properties similar to tannin-like materials. Microbial treatment of leachate samples removes or converts most of the tannin-llke and phenol-like constituents. An exhaustive characterization is not a feasible undertaking because of the complexity associated with leachate composition.

### TABLE OF CONTENTS

**Section**

j

**Title**

- I. **INTRODUCTION**
- II. **PROCEDURES**
- 2.1 **Chemicals**
- 2.2 Instrumentation
- 2.3 **Leachates**
- 2.4 **Solid Phase** Extraction

ķ.

- 2.5 **Sample Storage**
- III. **RESULTS AND DISCUSSION**
- 3.1 **Representative Compounds**
- 3.2 **Leachate Solid Phase** Extraction **and Chromatography**
- IV. **SUMMARY** COMMENTS
- **V. REFERENCES**

 $\label{eq:2.1} \frac{1}{\sqrt{2\pi}\left(1+\frac{1}{2}\right)}\left(\frac{1}{\sqrt{2\pi}\left(1+\frac{1}{2}\right)}\right)^{2}=\frac{1}{2\sqrt{2\pi}\left(1+\frac{1}{2}\right)}\left(\frac{1}{2\sqrt{2\pi}\left(1+\frac{1}{2}\right)}\right)^{2}=\frac{1}{2\sqrt{2\pi}\left(1+\frac{1}{2}\right)}\left(\frac{1}{2\sqrt{2\pi}\left(1+\frac{1}{2}\right)}\right)^{2}$ 

#### **LIST** OF **ILLUSTRATIONS**

#### Figure

#### **Title**

- $\mathbf{1}$ **Chemical Structures of Representative Compounds.**
- $\overline{\mathbf{z}}$ Chromatograms **of Some Representative** Compounds Measured **at 280 nm.**
- $\overline{\mathbf{3}}$ **Chromatograms for Potato, Soybean and Wheat Leachates Measured at 280 nm using Mobile Phase Gradient** Elution.
- 4 **Comparison of Chromatogram Fractions from SPE -CH and -SAX Treatment of Potato Leachate at 280 nm.**
- 5 **Chromatograms** for **Aqueous and Aqueous-Methanol SPE Fractions of Leachates Measured at 280 nm.**
- 6 **Chromatograms for Potato Leachate SPE Fractions Obtained at Different Wavelengths.**
- 7 **Ultraviolet Absorption Spectra for Selected Representative Compounds.**
- 8 **Cochromatography of Catechin and Chlorogenic Acid with** the **SPE Aqueous Fraction From Soybean Leachate.**
- 9 **Chromatograms of Microbially Treated Soybean Leachate SPE Fractions.**
- 10 **Ultraviolet Absorption Spectra from Selected Chromatogram** Peaks **Obtained from a Diode Array Detector.**

#### **LIST OF TABLES**

#### **Table**

#### **Title**

- 1 **Solid Phase Extraction** Elution **Scheme and Fraction Identification Scheme**
- **2 Chromatographic Retention Behavior** for **Representative Compounds**
- **3** Partitioning Behavior **for Some Representative Compounds During Solid Phase Extraction**

 $\frac{1}{2}$ 

#### **I. Introduction**

The Controlled Ecological **Life Support Systems(CELSS)** program has as a main objective the construction of a life support system that will provide food, water and oxygen for long duration space missions and will allow for recycling of some of the wastes produced(l-4). An ongoing project involves **growing** plants under hydroponic conditions. The plants of current focus include wheat, soybeans, lettuce and potatoes. It is desirable to recycle non-edible portions of the plants to minimize waste product buildup and to minimize the need for additional materials to support the plant growth cycle.

One current problem involves the characterization of crop residues, specifically the root, stem and chaff portions of these plants. The water soluble leachate of these dried residues contain both inorganic and organic constituents. The inorganic constituents have been characterized and can be recycles as fertilizer in the growth chambers(5). The aqueous leachate can be treated microbially to decrease the organic matter content (Richard Strayer, private communication), however, a brown color persists to some extent and increases in intensity as the leachate is used to replenish the hydroponic solution. Preliminary investigations have shown that the **organic** composition of the leachate can be subdivided into broad categories with complex chemical makeup. It is not unusual for a natural product material to contain in excess of i00 different chemical species. Specific fractions might include carbohydrates, organic acids, polyphenols, tannins and humic materials. A variety of analytical techniques are typically employed to derive solutions to complex chemical problems of this nature.

This report describes attempts to obtain a basic understanding of the chemical makeup of the organic composition of water leachate solutions derived from crop residues with specific emphasis on compounds that have exhibited phytotoxicity. Potentially useful techniques include liquid chromatography, spectrophotometry, gas chromatography and mass spectrometry. The presence and persistence of phytotoxic substances in a variety of crop residues has been recognized for some time (6). Many of these substances exhibit significant water solubility and have been shown to **inhibit** seed germination **and** growth **of various crops.** The separation and identification of specific **compounds** from soils and crop residues suspected to be phytotoxic have been attempted using a variety of techniques. These include combinations of column, paper and thin-layer chromatography and more recently gas chromatography and high-performance liquid chromatography (HPLC) (7). For example the presence of vanillic, p-hydroxybenzoic, protocatechuic, p-coumaric, syringic and ferulic acids (8, 9) were reported as phytotoxic compounds in

235

**weeds and** subtilled soils. These compounds and others **of** similar The utility of HPLC in the chemical characterization of plant products can be demonstrated by studies such as reported by Lee, et al (10) where separation, identification and quantification of sugars, non-volatile acids, flavones, flavone glycosides, carotenoids and anthocyanidins were reported. A photodiode array detector was used to characterize spectral properties of each class of compounds. Other examples of studies that relate to measurement of specific compounds in plant crops include the determination of phenolic acids in potato tubers (11, 12), nonvolatile constituents including gallic acid in tea (13), and phenolic constituents in rhubarb (14). New methods of analysis for tannins has been the subject of a recent review (15). The chemical makeup of tannins is extremely complex. Broad groups of water soluble compounds include hexahydroxydiphenic acids, gallic acid esters with molecular weights less than 3000, proanthocyanidins with molecular weights less than 20,000 and additional compounds with molecular weights near 200 **and** 21. present.

The yellow-brown color associated with aqueous systems that<br>contain dissolved organic matter is typically associated with the presence of tannic and humic acids. Color can also be associated with the presence of flavonoid compounds. Anthocyanins, flavonols and flavones constitute this flavonoid group of compounds. The basic structure of each group is shown b  $(16):$ 

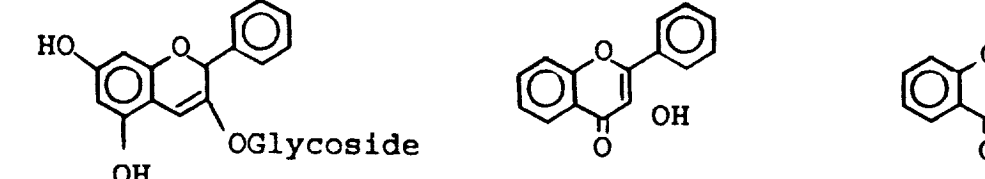

Anthocyanins

Flavonols

Anthocyanins Flavonols Flavones

V

Various sugars may be attached to the ring system, typically at the phenyl ring which increases the water solubility of these compounds. The anthocyanins are intensely colored and account for the brilliant colors associated with many flowers. Substituted flavones and flavonols tend to exhibit yellow-brown colors that deepen as concentration increases.

This study has progressed from an initial investigation where<br>leachate fractions and subfractions from potato, soybean and wheat were compared by HPLC to determine if major similarities or differences exist. Each fraction represents a very complex combination of chemical compounds. Progress made to provide general and specific makeup of these fractions is reported

**general** and specific makeup of these fractions is reported below.

#### **II.** Experimental

#### 2.1 CHEMICALS

Acid and phenol derivative **samples were** purchased from Aldrich Chemicals except that Naringin and Morin were from J. T. Baker and Quercetin was from Eastman Chemicals. Methanol used to prepare samples and as HPLC eluent were **HPLC grade** purchased from Fisher or J. T. Baker. Water was obtained from a **Hydrodyne** Ultrapure/Picopure purification system which provided 18 megohm water filtered through a  $0.45\mu$  filter. All HPLC mobile phase solvents were filtered through Nylon 66  $0.45\mu$  filters prior to use. All aqueous based mobile phases were prepared fresh at three to four day intervals. **Standard** solutions of the various analytes were prepared in methanol at concentrations of 200-1500 ppm. All analyte solutions at these concentrations were stable during the last eight weeks of the study when stored in clear **glass** vials at room temperature.

#### 2.2 **INSTRUMENTATION**

%

J

Routine HPLC **was** performed using **a Perkin-Elmer HPLC that** included a PE Series 4 LC Microprocessor Controlled **Solvent** Delivery **System,** Rheodyne 7125-075 rotary injection valve **with** 50  $\mu$ l sample loop, reverse phase columns and LC 85B Variable Wavelength Spectrophotometric Detector. Chromatograms were obtained using a LCI-100 Laboratory Computing Integrator. Typical injection volumes of 10-20  $\mu$ l were used in most applications and were delivered to the injector using a 100  $\mu$ 1 syringe. Full scale absorbance of 5.0 units (5.0 AUFS) was provided from the LC 85B. An attenuation of 1024 on the Computing Integrator is required to display the entire 5.0 unit absorbance scale on the integrator printout. A typical attenuation setting of 16(0.078 AUFS) was determined to be **acceptable** for the display **of most chromatograms** in this study.

Several different mobile phase compositions and two different columns available in the Life Support Laboratory Analytical Laboratory were used in this investigation. Descriptions of the mobile phase compositions and columns are included in Table 2 as part of the presentation of results.

A PC controlled Varian Instruments HPLC located in the University of Central Florida Chemistry Department was used **to** partially characterize selected leachate fractions. This system consists of a Model 9010 Pump Module, rotary injection valve equipp with a 25  $\mu$ 1 injection valve, 225 x 4.6 mm Brownlee ODS colum with ODS guard column and Model 9065 Photodiode Array Spectrophotometer Detector.

Ultraviolet absorption spectra were obtained using either a Perkin-Elmer 552 UV-Visible spectrophotometer with Hitachi Model<br>52 X-Y recorder for output or a Beckmann Model DU-64  $m$ icroprocessor controlled UV-Visible spectrophotometer. Samples **Example 22 R**  $\frac{1}{2}$  **R**  $\frac{1}{2}$  **C**  $\frac{1}{2}$  **D**  $\frac{1}{2}$  **DU-64 DU-64 DU-64 DU-64 DU-64 DU-64 DU-64 DU-64 DU-64 DU-64 DU-64 DU-64 DU-64 DU-64 DU-64 DU-64 DU-64 DU-64 DU-64 controlled controlled controlled controlled controlled controlled controlled c** 

**were diluted** in **40:60 methanol:water** that **contained 0.13%**

#### 2.3 LEACHATES

Preliminary studies were performed on samples of untreated plant<br>leachates labelled LS-2, LP-3 and LW obtained from Dr. Jay Garland as were all subsequent leachate samples. Fresh portion of leachate were prepared on June 16, 1992 by mixing 5g of several different dry leachate samples with 100 ml of deionized water. After standing for approximately 2 hr. the solutions were filters under suction through Whatmann No. 1 filter paper. A second filtration of each sample was performed using  $0.45 \mu$  Nylon 66 filters. Small portions of samples identified as  $LP-1$ ,  $LP-2$ , LS-1, LS-2 and LS-3 were frozen until subsequent use. A sample identified as MS-T was also obtained. This sample represents a mixed soybean leachate that had been microbially treated to reduce organic matter content. An additional sample identified as LWHS represented treated wheat leachate that had been periodically added to a growth chambor hydrogenes<sup>1</sup> = ---60 day period. The continues in the south south

## 2.4 SOLID PHASE EXTRACTION (SPE)

Most leachate sample were partitioned into fractions prior to HPLC investigation. Partitioning was accomplished using Sep-Pak Bond-Elute-CH cartridges from Analytichem International. Cartridges were conditioned prior to use by washing with 5-0.8 ml aliquots of methanol and 5-0.8 ml aliquots of water. Flow was controlled at less than 1.0 ml/min by vacuum applied to the cartridge. Accurately measured aliquots of leachate sample and eluent were used to selectively partition components and elute leachate fractions from the Sep-Pak. Leachate not subjected to SPE were filtered through  $0.45\mu$  Nylon 66 filters before injection. Eluents from the SPE process were not filtered prior to injection. Treatment of samples by SPE resulted in several eluent fractions depending on the specific scheme employed. Table 1 summarizes the general fraction labelling scheme that was used. It was possible to increase the amount of leachates subjected to SPE by increasing the amount of cartridge packing material. When necessary this was accomplished by removal of packing material from  $\lim_{\epsilon \to 0}$  to  $\sin \epsilon$  cartridges and due the  $\lim_{\epsilon \to 0}$  $\mathsf{single\ cartridge.}$  and  $\mathsf{m}$  and  $\mathsf{u}$  removal of  $\mathsf{m}$  removal of  $\mathsf{m}$ 

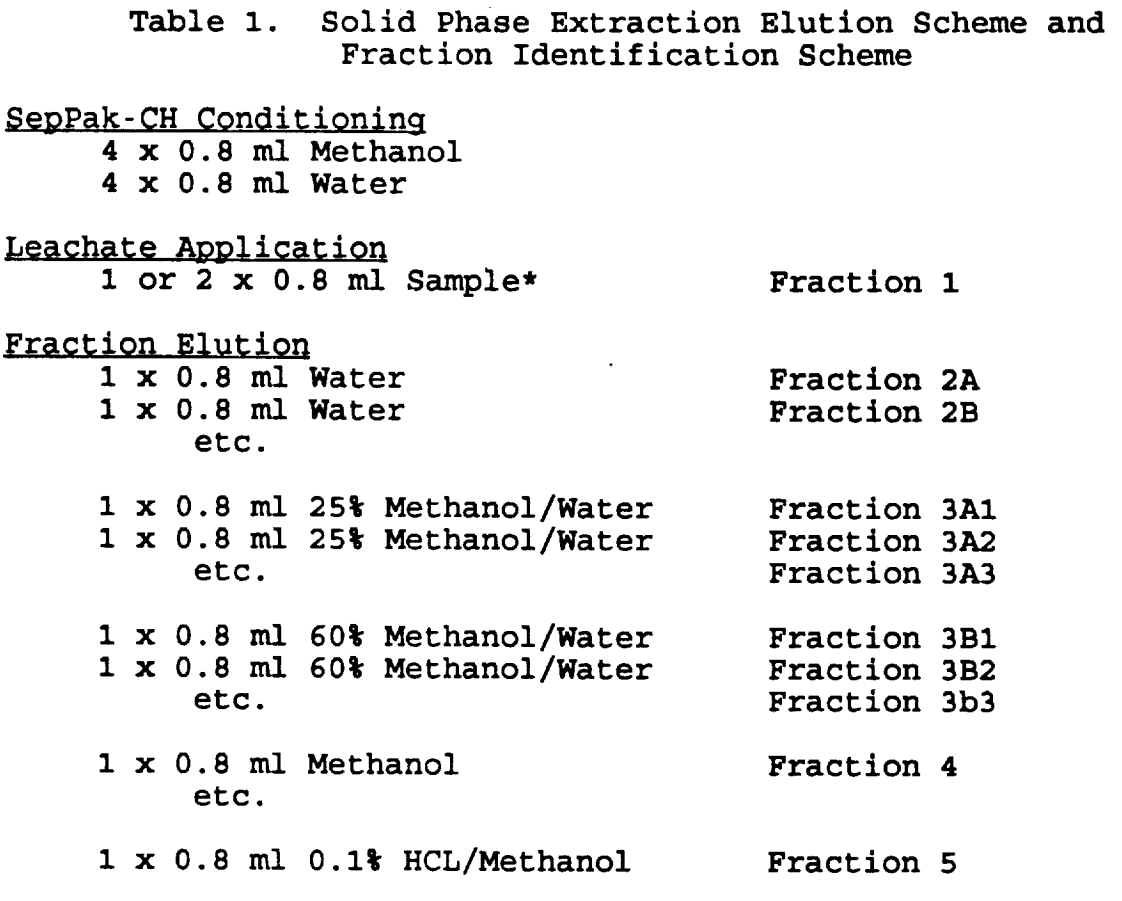

 $\overline{\bullet}$ The contents of multiple SPE cartridges were combin to increase sample capacity in selected experimen

 $\omega = \omega$ 

## 2 .5 SAMPLE STORAGE

k.\_j

All leachate samples were stored frozen at -4 **°C.** Fractions obtained from SPE were also stored at -4 **°C.** Samples were warmed to room **temperature** prior to use in any experiment.

239

and the company of the state of the first

### **III. RESULTS** AND **DISCUSSION**

### **3.1 REPRESENTATIVE COMPOUNDS**

**Several compounds have been studied in** the **past in relation** to **phytotoxic effects** that they **exhibit on plant** growth. **Preliminary experimentation in** this study focused **on the HPLC and SPE behavior of** several **compounds** that **were easily obtainable. These compounds are presented in Figure** 1 **along with** their **respective chemical structures. Included are several benzoic acid derivatives, cinnamlc acid derivatives and flavonoid compounds. Chromatograms** that **demonstrate the separation possible for mixtures of related compounds are presented in Figure 2.** HPLC **retention** times **obtained for several of** these **compounds under various chromatographic conditions are presented in Table 2. These observations** suggest that the **separation of fairly complex mixtures of** these types **of compounds is feasible and practical.**

**The SPE behavior of six different compounds** is **summarized in Table 3. The partitioning behavior of compounds with quite similar structure is drastically different. For example salicylic acid demonstrates a relatively** large **water solubility by predominant elution in fl/2 while ferulic acid which has** methoxy groups **in** the **3 and 5 positions instead of hydroxy groups shows no affinity for** the **aqueous eluent.**

## **3.2** LEACHATE **SOLID P\_E** EXTRACTION **AND** CHROMATOGRAPHY

**The results of** HPLC **on four leachate samples** are **presented in** Figure **3. An** indication **of the complexity of** the **problem is illustrated by** the **chromatograms obtained directly from potato, soybean and wheat** leachates. **An abbreviation scheme as described in** the experimental **section of** this **report was employed to identify** leachate **samples. There are similarities in** the **measured chromatograms but substantially different specific detailS are present. Each has a region corresponding** to **e lution** times **of** less than 10 minutes where components with significant water **solubility elute. These could be** tannin £\_e **comp0unds.** \_n the **region corresponding** to 10 to **40 minute eiution times** for **compounds with** greater **organic-like character compared to** the **earlier eluting components are observed. The general broad band elution pattern with superimposed peaks suggests complex sample** makeup.

240

 $\sim 10^{-1}$ 

 $1 - 37 - 11$ 

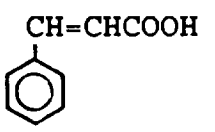

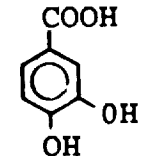

\ **:**

k.\_/

J.

Cinnamic Acid(FW 148.16) Protocatechuic Acid(FW 154.12)

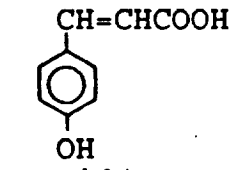

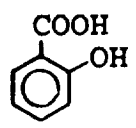

**Coumaric** Acid(FW 164.16)

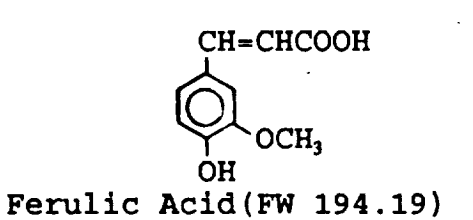

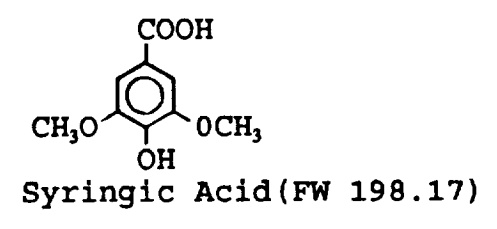

**Salicylic Acid(FW** 138.12)

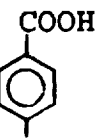

OH p-Hydroxy-Benzolc Acid(FW 138.12)

> COOH  $\leftrightarrow$ **OH** Vanillic Acid(FW 168.14)

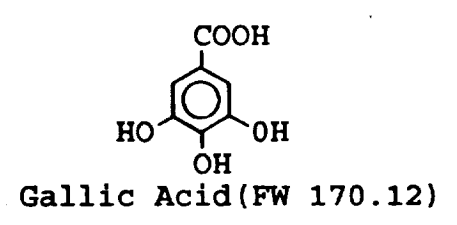

Figure i. Chemical Structures of Representative Compounds.

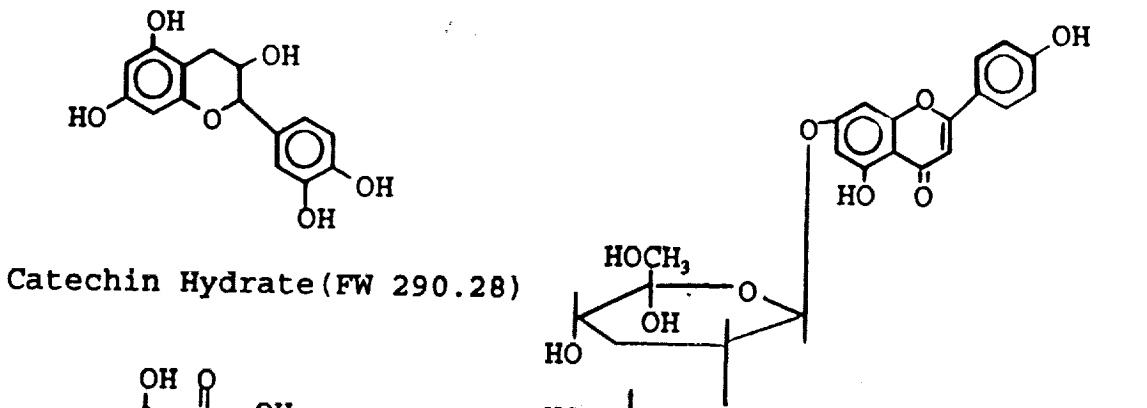

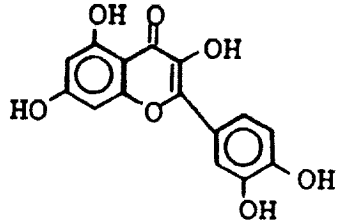

**Quercetin(FW 302.24)**

**HO** */{----0,.9* **• 2H20**  $\text{CH}_\mathbf{3}$ **HO** OH

**Naringin(FW 616.58)**

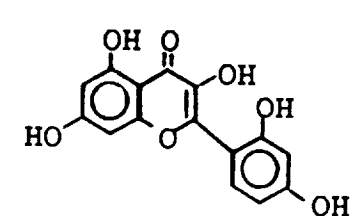

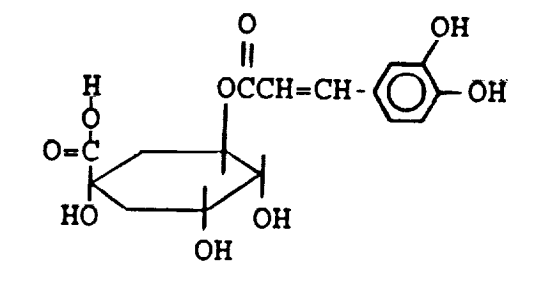

Chlorogenic Acid(FW **354.81)**

Morin(FW **302.24)**

**Figure** I. (Continued)
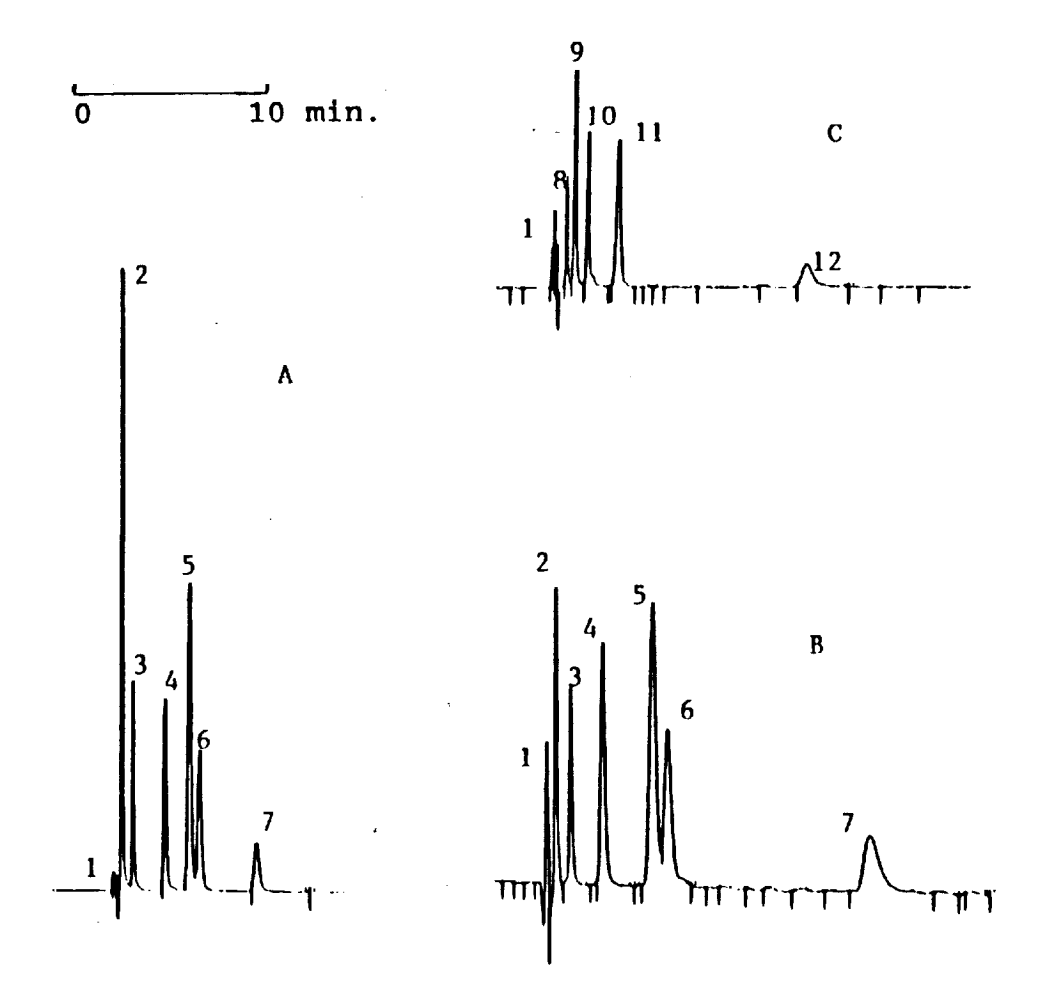

Figure 2. Chromatograms of Some Representative Compounds Measured at 280 nm. Compounds: 1 - V<sub>o</sub>, 2 - gallic acid, 3 -<br>protocatechuic acid, 4 - syringic acid, 5 - coumaric acid, 6 -<br>ferulic acid, 7 - salicylic acid, 8 - catechin, 9 - chlorogenic<br>acid, 10 - p-hydroxybenzoic acid, Column C, mobile phase MP2.  $C:$ 

 $\sim$   $\sigma$ 

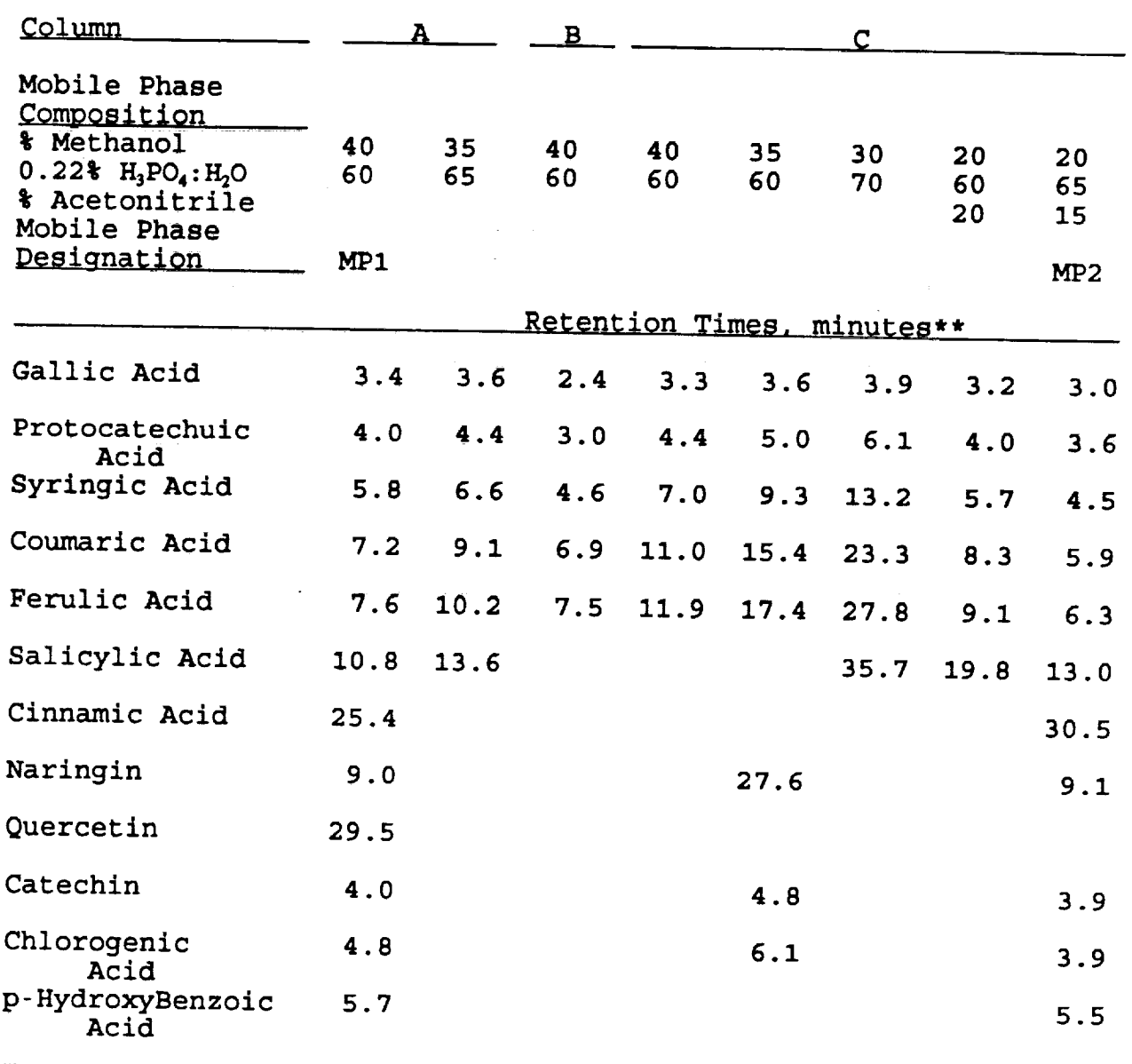

**V** 

Ē

### Table 2. **Chromatographic Retention Behavior** for Representative Compounds

 $\frac{1}{2}$  **CB**, **Exercise**  $\frac{1}{2}$  **C8,** 2.0 **mm,** 1.0 **m** /min,  $V_0 = 2.7$  **m** 

 $\frac{1}{2}$  **b**  $\frac{1}{2}$  **c**  $\frac{1}{2}$  **c**  $\frac{1}{2}$  **c**  $\frac{1}{2}$  **c**  $\frac{1}{2}$  **c**  $\frac{1}{2}$  **c**  $\frac{1}{2}$  **c**  $\frac{1}{2}$  **c**  $\frac{1}{2}$  **c**  $\frac{1}{2}$  **c**  $\frac{1}{2}$  **c**  $\frac{1}{2}$  **c**  $\frac{1}{2}$  **c**  $\frac{1}{2}$  **c**  $\frac{1}{2}$  **(C) Altex Econosil C18, 250 x** 4.6 **mm,** 1.0 **ml/min,** Vo *=* 2.2 ml

 $\star \star$ reported retention times are approximate and will temperature, etc. vary by 10% due to variation in flow rates  $\mathbb{Z}_2$ 

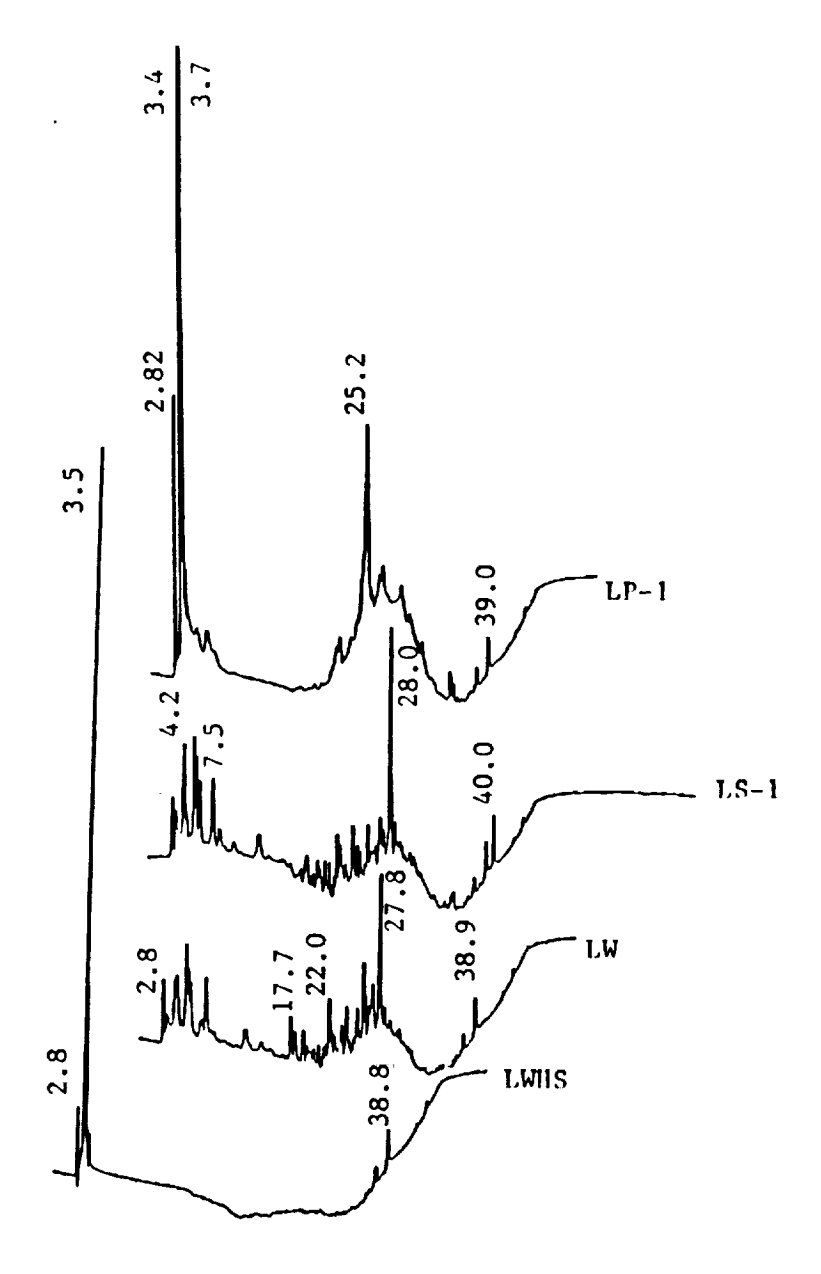

Figure 3. Chromatograms for Potato, Soybean and Wheat Leachates<br>Measured at 280 nm using Mobile Phase Gradient Elution. Column<br>A, mobile phase: 0-10 min. 0.22% aqueous phosphoric acid; 10-40<br>min. linear ramp 0% to 100% met

 $\ddot{\phantom{a}}$ 

 $\hat{\mathbf{r}}$ 

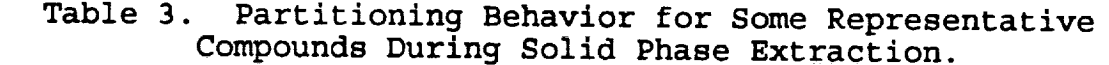

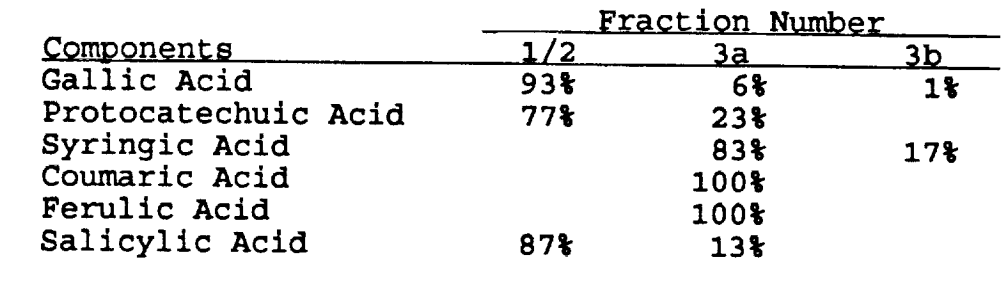

One sample of microbially treated wheat leachate was also chromatographed and the result for this sample is displayed at the bottom of Figure 3. The microbial treatment has substantially reduced the numbers and concentrations of components previously observed to be present in the untreated wheat leachate. It is possible that the chromatograms displayed in Figure **3** do not detail the entire water soluble composition. Only components that exhibit an ultraviolet absorption at 280 nm and that elute from the column during the I hr. run will be detected. For example sugars **and** carbohydrates do not absorb radiation at 280 nm and their presence will not be detected.

Because leachate composition is very complex attempts were made to obtain simpler fractions of the various leachates by aPE. The use of the available SPE-CH cartridge allows for fractionation by removal of nonpolar or moderately polar components from the aqueous sample upon passage through the cartridge. **Removal** is based on preferential solubility of each considered component in water or the nonpolar cyclohexyl(-CH) chemical moiety. The SPE-SAX cartridge will interact to remove negatively charged ionic species from aqueous solution based upon ion exchange interaction. The chromatograms shown in Figure 4 are obtained from potato leachate after passage through the identified **SPE** cartridge. Chromatogram A represents eluent from the -SAX and represents non-ionic water soluble constituents. Chromatogram B represents eluent from the -CH and will include anions and highly polar components that will not be retained by the -CH. Chromatogram C represents eluent that is devoid of ionic, moderately polar and non-polar constituents. Each fraction includes a broad band that elutes in less than 6 minutes and each probably consists of a mixture of compounds with similar chemical properties.

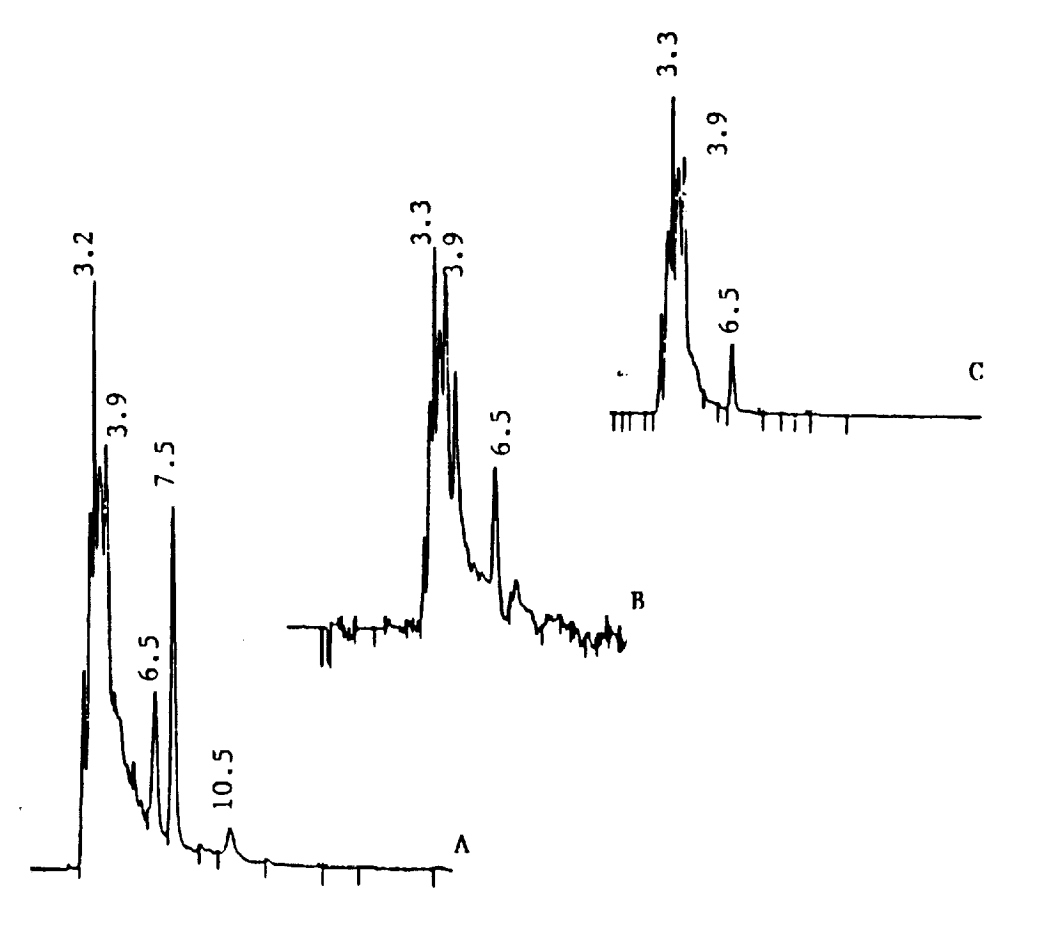

Figure 4. Comparison of Chromatogram Fractions (f1/2) from SPE<br>-CH and -SAX Treatment of Potato Leachate (LP-1) at 280 nm. A:<br>eluent from -SAX; B: eluent from -CH; C: eluent from -CH and -SAX<br>in series. Column A, mobile ph

 $\mathcal{L}_{\text{max}}$ 

 $\Delta \sim 10^{11}$  and  $\Delta \sim 0$ 

 $\alpha$  and  $\beta$ 

247

 $\sim 10^{-1}$  k

a sa s

**Some representative chromatograms for potato and soybean leachate fractions are presented in Figure 5. The two different potato** leachates **yield nearly identical chromatograms for each fraction but different** than those **for** the **one soybean sample shown in Figure 5. Each potato fraction yields one major peak and considerable band background indicative of a complex** mixture **of compounds which are probable of related structure or similar relative solubility between water and a non-polar organic solvent. The fractions identified as f3a and** f3b that **correspond** to the **soybean** sample each yield **one** major peak.

The **ability of organic** molecules to absorb UV radiation **is a** function of chemical structure and bonding considerations. **Each** compound will absorb over a somewhat characteristic range of wavelengths. Chromatogram appearance can therefore be influenced by selection of monitoring wavelength. Chromatograms displayed in Figure 6 demonstrate this effect. Potato leachate fractions were chromatographed and monitored at three different wavelengths. The changing amplitude of the peaks appearing at approximately 6.0 minutes in fl/2, **at approximately** 6.3 minutes in f3A **and** the peak **at** approximately 5.2 minutes in f3B demonstrate how selection of wavelength can influence chromatogram appearance. At the same time it can be possible to derive some information about compound identity from peak amplitude changes that are observed. For example, the peak **at** 4.5 minutes in f3A corresponds closely to that of protocatechuic acid and protocatechuic acid absorbs more strongly at 255  $\frac{1}{2}$ at 280  $\mu$  and does not absorb at 320 nm.  $\mu$  is  $\mu$  at 23 at 280 nm and does not absorb at 320 nm. The UV absorption spectrum for this compound and other compounds is presented in Figure 7. Chlorogenic acid also has a retention time of approximately 4.5 minutes, however, it absorbs very strongly at 320 nm. Chlorogenic acid can be ruled out as a possible candidate for this peak based on UV absorption properties. Protocatechuic acid while exhibiting UV absorption consistent with that seen **in** the chromatograms is primarily partitioned into fl/2 and should not be seen **in** chromatograms of f3A.

The UV **spectra** presented in Figure 7 **were** obtained **in** methanol-0.13% aqueous phosphoric acid to approximate mobile phase composition used for most **HPLC** separations. **Spectra** represent various classes of compounds. For example, spectra A-E are from benzoic acid derivatives, Spectra L and M are from cinnamic acid derivatives, spectra N and P are tannic acid and gallic acid, respectively and spectra G and H are for pentahydroxyflavones. Additional reference to these spectra will be presented later in this report.

The use of UV spectral properties for identification is limited in a positive sense because these spectra are devoid of spectral f.ine-structure that is present in other techniques such as **infrared** and nuclear magnetic resonance spectroscopy and mass

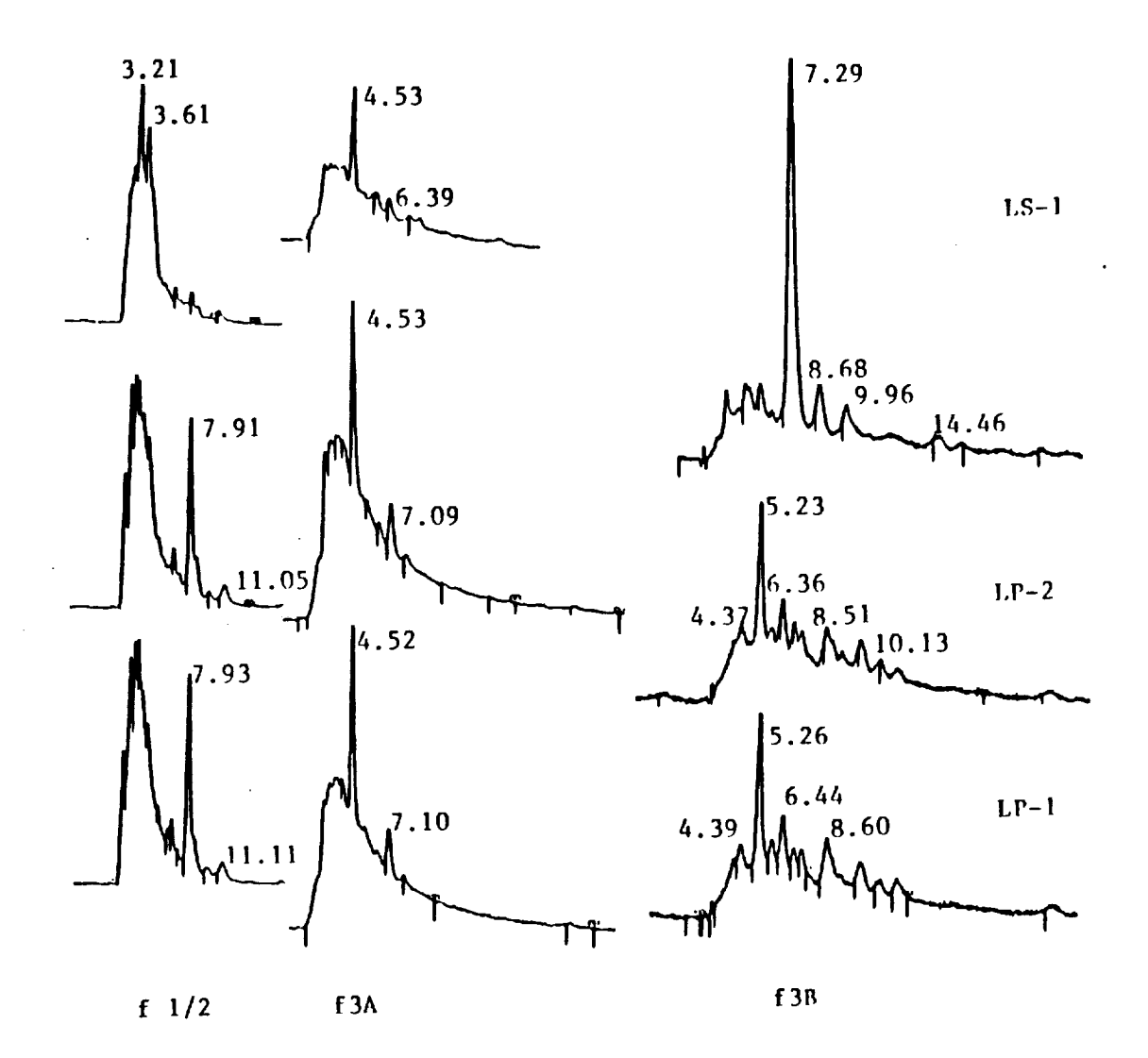

 $\mathcal{A}^{\mathcal{A}}$ 

Ź

Figure 5. Chromatograms for Aqueous and Aqueous-Methanol SPE<br>Fractions of Leachates Measured at 280 nm. Column A, mobile phase MP1.

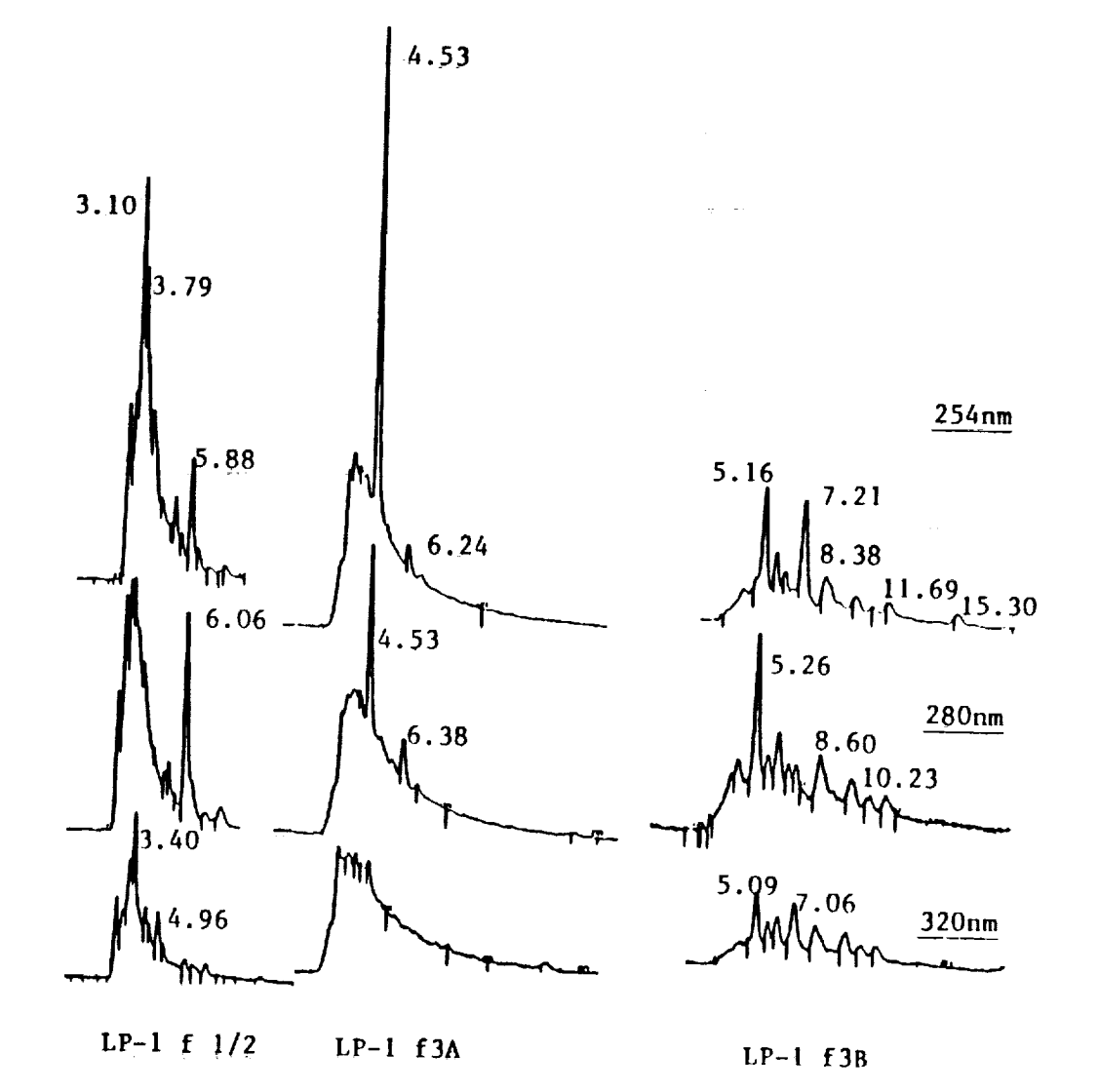

Figure **6.** Chromatograms for Potato Leachate **SPE** Fractions Obtained at Different W<sub>1</sub> M<sub>2</sub> (M<sub>2</sub>) Column A<sub>1</sub> mobile phase M<sub>2</sub> (M<sub>2</sub>) Column A<sub>1</sub> mobile phase M<sub>2</sub> Ē

 $\tilde{z}$ 

F

Ë

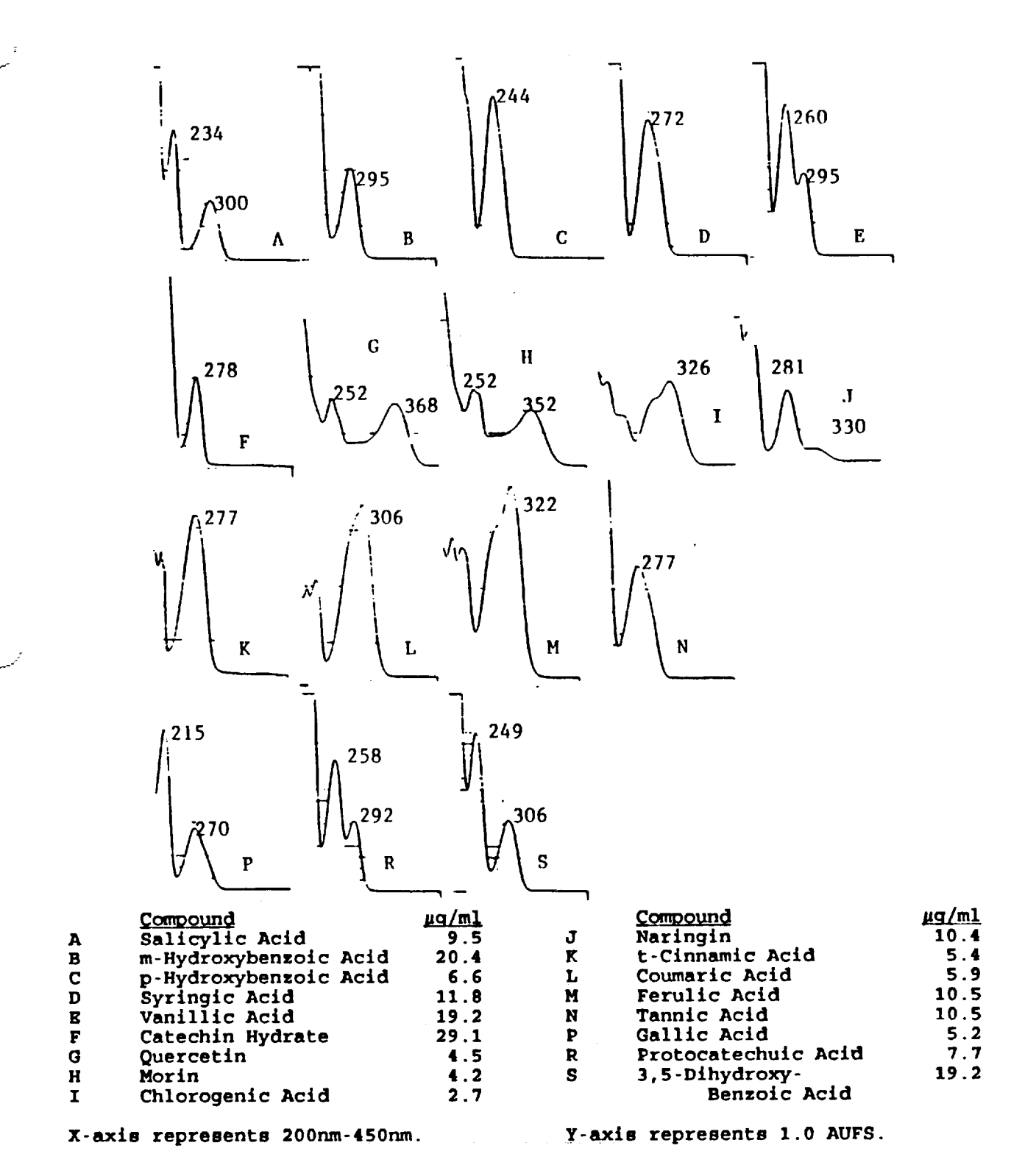

 $\tilde{\xi}$ 

Ultraviolet Absorption Spectra for Selected Figure 7. Representative Compounds.

251

 $\alpha = 1/2$ 

**spectrometry.** It is an **ideal choice** as a **detection** technique for **HPLC** because instrumentation is relative simple and inexpensive and it allows detection to take place at very low concentration levels. Co-chromatography is a technique that can be successfully applied to aid in identification of unknowns in chromatographic separations. Figure 8 shows chromatograms of a soybean leachate fraction without and with addition of two known compounds. Comparison of the two chromatograms clearly show that the peak that is observed at 4.5 minutes is **not** due to either catechin or chlorogenic acid. The peak at 7.29 minutes in LS-I,  $\alpha$  $f_3B$ (see Figure 5) coincides identically with  $f_1$ ,  $f_2$  full defined in f3B(see Figure 5) coincides identically with that of ferulic<br>acid. Co-chromatography of that sample with a second portion of the sample to which ferulic acid had been added resulted in no additional peak. **However** the peak width had increased slightly. Further chromatography using different mobile phases ultimately resulted in separation of the single peak into two peaks which showed that the sample peak was not due to the presence of ferulic acid. The use of retention time comparisons, cochromatography and evaluation of UV spectral properties has eliminated any of the compounds identified in Figure 2 as candidates for being present in the leachate samples that were used in this study.

Before leachate is used in a plant growth chamber it is treated microbially to reduce the total carbon content. This is ccomplished by conversion of carbonization and sugar s to carbonization  $\frac{1}{\sqrt{2}}$ dioxide **which** is removed from **the** system. This treatment changes dioxide which is removed from the system. This treatment changes<br>the organic content of the leachate. A sample of treated soybean leachate was fractionated by **SPE** and chromatograms of the fractions were obtained. These chromatograms are shown in Figure 9. **Relatively** clean chromatograms are obtained at 280 nm which demonstrates the effectiveness of the treatment in modifying composition. Chromatograms obtained at 230 nm also show the relative absence of components in **f3A** and F3B. The chromatogram of fraction fl/2 shows the presence of compounds that absorb at this lower wavelength. These compounds are not likely to be significantly aromatic or unconjugated in nature because aromatic and extensively conjugated systems will absorb consistent with spectra presented in Figure 7.

**In an attempt** to **gain** some **insight** into the **chemical** makeup **of** the leachate fractions, chromatograms were obtained from a small number of **SPE** fractions of LS-2 using a diode-array detector fulpped LC. The results of this endeavor arity detector Figure I0. **It** is possible to obtain the UV absorption spectrum for components responsible **for** major peaks **in** the chromatograms. Several chromatographic peaks are identified and cross referenced to the UV spectrum obtained from each peak. Peaks numbered 2, 3, 6, 7 and 8 provided spectra of reasonable definition. **Spectrum** 6 is of a shape similar to that of vanillic acid(see Figure 7) and the other four spectra with broad absorption bands in the 350-380

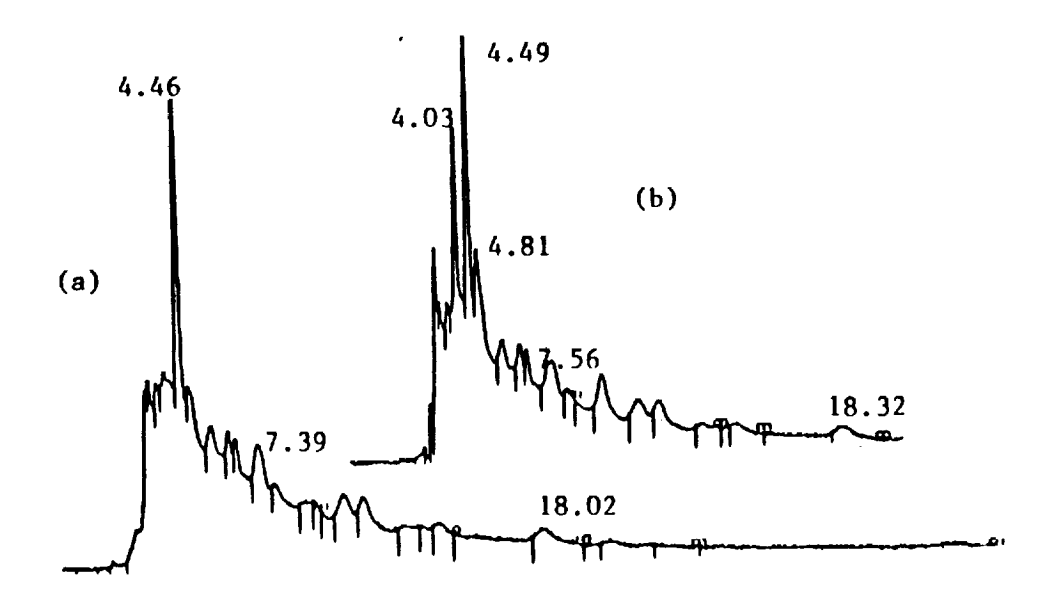

Figure **8.** Cochromatography **of Catechln and Chlorogenlc** Acid with the SPE Aqueous Fraction From Soybean Leachate. A: LS-1, 2:  ${\tt sample:metnanol.}$  B:  ${\tt same}$  as A  ${\tt plus}$  2.0  ${\tt ppm}$  catechin(T, 4.0 mln.) and 0.4 ppm chlorogenic acid(T, 4.81 min.). Column A, mobile phase MPI.

k J

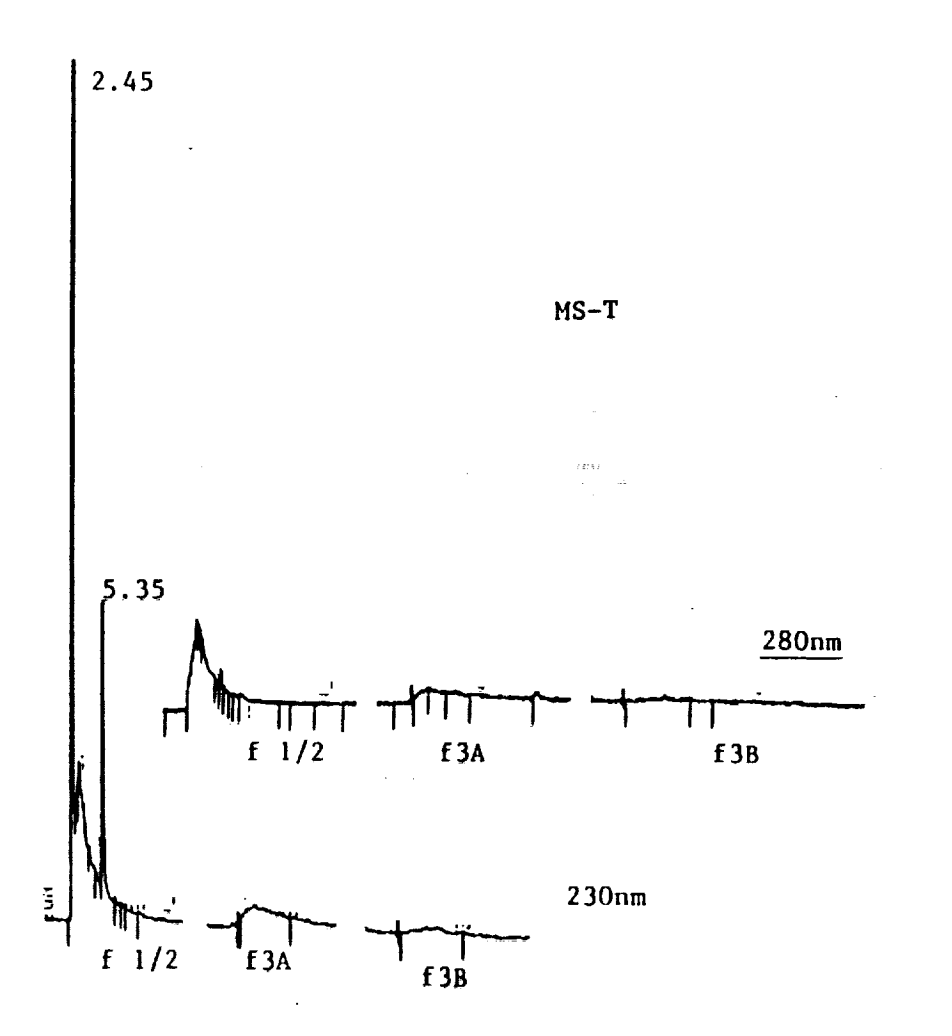

Figure 9. Chromatograms of Microbially Treated Soybean Leachate<br>SPE Fractions. Column A, mobile phase MP1.

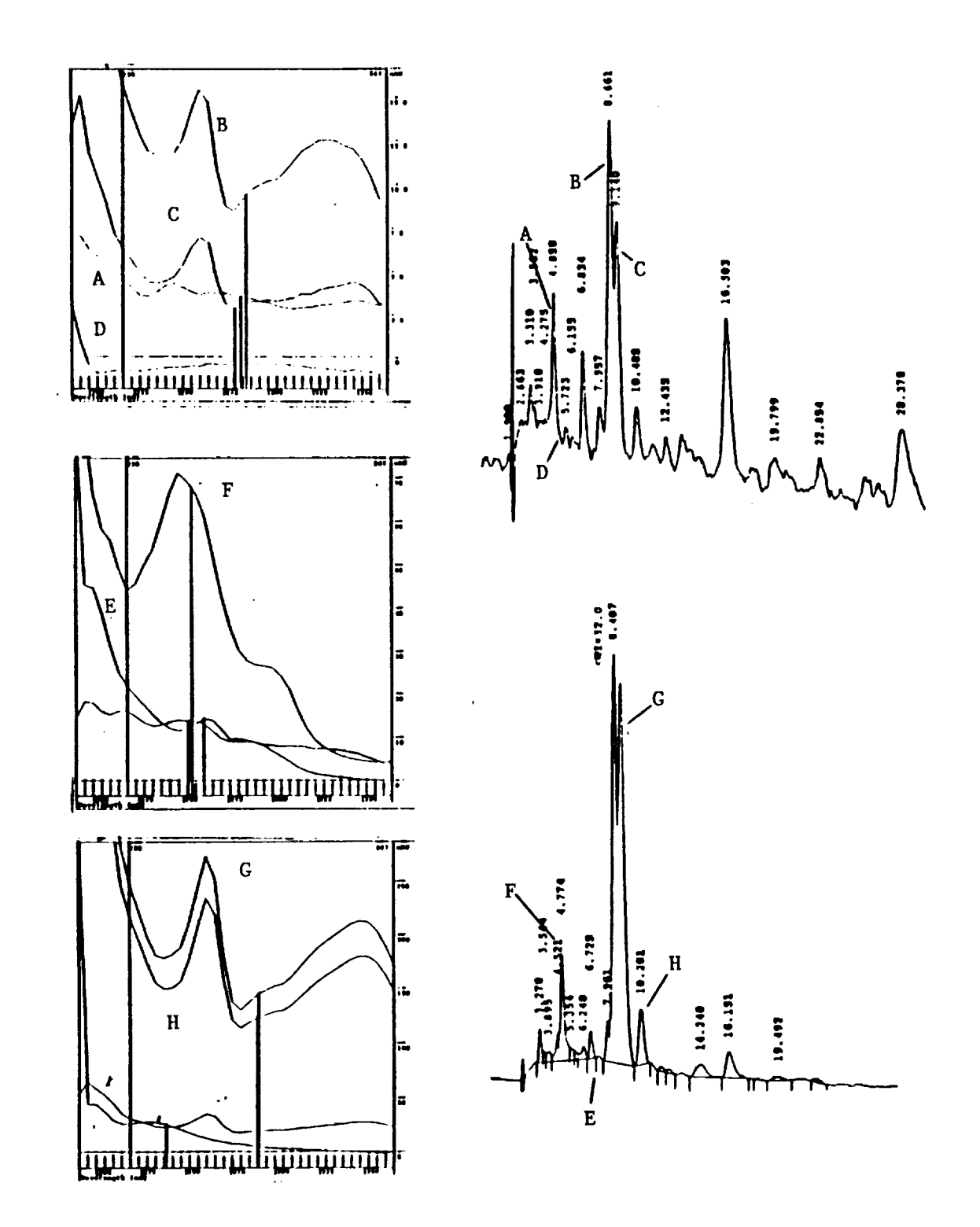

v

**Figure** 10. **Ultravlolet Absorption Spectra from Selected Chromatogram Peaks Obtained with a Diode Array Detector. Column B; mobile phase MP1;** sample **LS-2, top chromatogram (f364 from 8** ml sample \_ractlonatlon **on -CH bed consisting of the contents from 7 cartridges), bottom chromatogram (f3bl from** 1.6 ml sample fractioned **on** single -CH bed). **Spectra** numbering **coincides with chromatogram** peak numbering. X-axls 190-375 nm.

nm range **area increased to the similar to the seed to the seed**  $\overline{\phantom{a}}$  $\frac{1}{2}$ . Contained in SPE f3 may by flavoroid compounds  $\frac{1}{2}$ this direction would seem to be appropriate. this direction would **seem** to be appropriate.

 $\sim 20\,M_\odot$  ,  $\sim 10\,M_\odot$ 

 $\mathcal{L}(\mathcal{L}(\mathcal{L}^{\mathcal{L}}))$ 

 $\tau$  ,  $\tau$  ,  $\tau$ 

.<br>محمد عالقينها، العاصر ما التي التي

 $\sim 100$  km s  $^{-1}$ 

and the company

### **IV. SUMMARY COMMENTS**

The use of **solid** phase extraction and high performance liquid chromatography for characterization of general similarities and differences in the chemical composition of aqueous leachates from crop residues in the Controlled Ecological Life Support System program has been accomplished. The composition is complex and potato, soybean and wheat leachates exhibit **general** similarities in composition due to the presence of highly colored anionic materials, as well as other colored compounds that can be fractioned from the samples by solid phase extraction. High performance liquid chromatography using ultraviolet absorption as the detection tool was used to further characterize composition. It is apparent that a modest number of individual compounds of unique structure and other groups of compounds with similar structure constitute the organic composition of the leachates. No specific compounds were identified, however, it is possible to determine the presence of tannin-like and phenolic-like classes of compounds in untreated leachate and in microbially treated leachate. It has been demonstrated that several specific phenolic-like compounds that are produced by many crop plants are not present in measurable quantities in the leachate samples that were available. However, it is possible that related compounds are responsible for the chromatographic behavior observed. An extension of this work should include the identification of some of these compounds. Once identified controlled experiments that relate to persistence and accumulation of these compounds in the treated leachate enriched hydroponic solutions used in the growth chambers will be possible. An exhaustive characterization is not possible because of the complexity associated with the leachate composition. In fact it is probably not necessary to fully characterize the composition as long as a general understanding of the type of compounds that are present is documented and studies undertaken to understand the role played by these compounds in the hydroponic solutions.

k

### **V. REFERENCES**

Knott, W. M. The Breadboard **Project:** A Functioning No. 5 1992 **pp. 45 52 536 647 647. Space** Res. VOL. 1 No. 5. 1992. pp. 45-52.

 $2.$ Koller, A. M. CELSS Breadboard Facility **Project Plan.** Biomedical Operations and **Research** Office. Nannady Concessional Acres Administration, National Asset Kennedy Space Center. March **1986.**

1.

 $\overline{\mathbf{3}}$ Mackowiak, C. **L., L. P.** Owens-Hall, C. **R. Hinkle, and R. P. Prince.** Continuous **Hydroponic** Wheat **Production** Using a **Recirculatlng** System. NASA Tech. Memorandum TM **102784 September 1990.**

4. Prince, R. P., and W. M. Knott. CELSS Breadboard Project at the Kennedy Space Center. In: D. W. Ming and D. L. Henninger (eds.), Lunar Base Agriculture:  $a_n$  and  $b_n$   $b_{n+1}$ ,  $b_{n+1}$ ,  $b_{n+1}$ ,  $b_{n+1}$ ,  $b_{n+1}$ ,  $b_{n+1}$ ,  $b_{n+1}$ ,  $b_{n+1}$ ,  $b_{n+1}$ ,  $b_{n+1}$ ,  $b_{n+1}$ ,  $b_{n+1}$ ,  $b_{n+1}$ ,  $b_{n+1}$ ,  $b_{n+1}$ ,  $b_{n+1}$ ,  $b_{n+1}$ ,  $b_{n+1}$ ,  $b_{n+1}$ ,  $b_{n+1}$ ,  $b_{n+1}$ Soils **for Plant** Growth. Amer. Soc. Agron., Madison, WI 1989.

 $5.$ the Water Soluble Encity and C. L. Mackowiak. Utilization of the Water Soluble **Fraction** of Wheat Straw as a **Plant** Nutrient Source. NASA Tech. Memorandum TM **103497** June 1990.

6. Bresence and Developments and F. A. Norsta Wheat Oat Corp. and Country Country Substances in Wheat, Oat, Corn, **and** Sorghum **Residues.** Agronomy  $\frac{1}{2}$  Journal. March April 1967. pp. 163-165.

7. **Shilling,** D. **G., L.** A. **Jones,** A. D. Worsham, C. E. Identification of Some Phytotoxic Compounds from Aqueous Extracts of Rye(Secale Cereale L.). J. Agric Food Chem Vol. 24 1996 Agric. Food. Chem. Vol. 34. 1986. pp. 633-638.

Guenzi, W. D., T. M. McCalla, and F. A. Worstadt. 8. Agron. J. Vol. 59. 1967. pp. 163-168.

9. Chow, **G.** H., **and** Z. **A. Patrick.** J. Chem. Ecol. Vol. **2.** 1976. pp. 369-373.

10. Dezman and  $W = C_0$  Carter, S. M. Barros, D. J. Analysis. Vol. **3. 1990.** pp. 9-19.  $\Delta$ nal vais  $V_0$   $\Delta$   $\Delta$   $\Delta$   $\Delta$  0000  $\Delta$  Composition and

258

- Ramamurthy, M. S., B. Maiti, P. Thomas, and P M. Nair. High-Performance Liquid Chromatography Determination of Phenolic Acids in Potato Tubers during Wound Healing. J. Agric. Food Chem. Vol. 40. 1992. pp. 569-592.
- 12. Malmberg, A. G., and Olof Theander. Determinat of Chlorogenic Acid in Potato Tubers. J. Agric. Food. Chem. Vol. 33. 1985. pp. 549-551.

 $\sqrt[3]{\frac{1}{2}}$ 

Ii.

- 13. Hoefler, A. C., and Philip Coggon. Reversed-Phase High-Performance Liquid Chromatography of Tea Constituents. J. Chromatog. Vol. 129. 1976. pp. 460-463.
- 14. Kashiwada, Y., G. Nonake, and I. Nishioka. Studies on Rhubarb. XV. Simultaneous Determination of Phenolic Constituents by High-Performance Liquid Chromatography. Chem. Pharm. Bull. Vol 37(4). 1989. pp. 999-1004.
- 15. Okuda, Takuo, T. Yoshida, and T. Hatano. New Methods of Analyzing Tannins. J. Natural Products. Vol. 52(1). 1989. pp. 1-31.
- 16. Salisbury, F. B., and C. W. Ross. Plant Physiology. 2nd Ed. Wadsworth Publishing Co., Inc. Belmont, CA 1978. pp. 216-221.

 $\mathcal{L}_{\text{max}}$  and  $\mathcal{L}_{\text{max}}$ 

 $\mathcal{A}^{\text{max}}_{\text{max}}$ 

 $\mathcal{L}^{\mathcal{L}}$  , the set of the set of the set of the set of the set of the set of the set of the set of the set of the set of the set of the set of the set of the set of the set of the set of the set of the set of the s

 $\mathcal{L}(\mathcal{A})$  and  $\mathcal{L}(\mathcal{A})$ 

 $\label{eq:2.1} \mathcal{L}(\mathcal{L}^{\text{max}}_{\mathcal{L}}(\mathcal{L}^{\text{max}}_{\mathcal{L}}),\mathcal{L}^{\text{max}}_{\mathcal{L}}(\mathcal{L}^{\text{max}}_{\mathcal{L}}))$ 

 $\overline{a}$ 

# $N93 - 19400$

### **1992 NASA/ASEE SUMMER FACULTY FELLOWSHIP PROGRAM**

**JOHN F. KENNEDY SPACE CENTER UNIVERSITY OF CENTRAL FLORIDA**

### EVALUATION OF **ULTRASONIC CAVITATION** OF METALLIC AND NON-METALLIC SURFACES

**PREPARED** BY:

 $\circ$ 

-\_\_\_.\_\_-

% */*

ACADEMIC RANK:

UNIVERSITY **AND** DEPARTMENT:

**Dr.** Narinder **K.** Mehta

Investigator

**University of Puerto** Rico **-** Mayaguez *•***Department of** Chemical **Engineering** College of Engineering

NASA/KSC

DIVISION:

BRANCH:

NASA COLLEAGUE:

DATE:

CONTRACT NUMBER:

Material Science

Microchemical *Analysis*

Gale Allen

August 2, 1992

University of Central Florida NASA-NGT-60002 Supplement: 8

### **DEDICATION**

 $\sim 10^{-11}$ 

 $\sim 10^{-10}$ 

 $\label{eq:2.1} \mathcal{L}(\mathbf{z}) = \mathcal{L}(\mathbf{z}) \mathcal{L}(\mathbf{z}) = \mathcal{L}(\mathbf{z}) \mathcal{L}(\mathbf{z}) = \mathcal{L}(\mathbf{z}) \mathcal{L}(\mathbf{z})$ 

。<br>- **TE data** <sub>I</sub>n Cancer (1997) - オオナナー (1997) - アルバー・アルバー・アルカー

inis project is dedicated to my wife, Luz Maria, an e my precious flowers, Jyoti Marie, Tahnee Yngrid an Narinder Jr., who are always there when I need them.

 $\mathcal{O}(\mathcal{O}(10^4))$  and  $\mathcal{O}(\mathcal{O}(10^4))$  . The contract of the contract of  $\mathcal{O}(\mathcal{O}(10^4))$ 

 $\sim 10^{11}$  km s  $^{-1}$ 

 $\ddot{\phantom{a}}$ 

 $\frac{1}{2} \frac{1}{2} \left( \frac{1}{2} \right)$ 

#### ACKNOWLEDGMENT

I would like to thank NASA/ASEE Summer Faculty<br>wship Program, to Dr. Loren Anderson of the Fellowship Program, to Dr. Loren Anderson of the University of Central Florida, to Mr. Charles (Charlie) Hoppesch and Mr. William (Irby) Moore, Mr. Dennis Armstrong and Mrs. Carol Valdes of the Kennedy Space Center (KSC) for providing me with the opportunity to work at KSC for another summer. Thanks to Mrs. Karl Stiles for her willingness to help in all the administrative matters.

Special thanks are extended to Ms. Gale Allen, KSC project coordinator and Mr. Charlie Hoppesch for suggesting the project, and for their guidance and encouragement in all phases of the project.

There are many other professionals who assisted me during the course of this project. My sincere apprecia goes to Mr. Stan Young, Mr. Lee Underhill, Dr. Orlando Melendez, Mr. Mitch Buckley, Mr. Scott Johnson and Ms. Dionne Broxton for their assistance and advice throughout the project.

Special friendly thanks are extended to other professionals and summer participants working in the Microchemical analysis Laboratories who made me feel welcome, and for the pleasant interactions we all had while working in the laboratories.

 $\lambda$   $\lambda$ 

The support of Dr. Felix Santiago, Dr. A. Rodriguez and Dr. Rafael Munoz of my home institute, the University of Puerto Rico is gratefully acknowledged.

### **ABSTRACT**

V

Ē

The purpose of this summer project was to evaluate the ultrasonic cavitational effect on metallic and non-metallic surfaces, using commercially available ultrasonic baths operating at low frequencies and higher generator power output. Experimental data on the material loss, microphotographic and optical microscopic evaluation of the nozzle area for the three metal alloy specimens, and the hardness data for the non-metallic polymer disks were<br>obtained to assess the applicability of the proposed the applicability of the proposed replacement method of ultrasonic cavitation of the parts with water for the validation process. The results indicate that the proposed method can be utilized for validating cleaned small parts made of stainless steel, brass and non-metal based polymer disks. The method is equally applicable to<br>anodized aluminum parts using moderate piezoelectric parts using moderate piezoelectric ultrasonic baths.

المتعلمات

المتعدد المتمام الرفاع جوابل

 $\sim 10^{-1}$  km s  $^{-1}$ 

Analy 2014 (8) 11:11:12 28 11:59:12:17:11 is a semi-mass of the set of the set of  $\mathcal{O}(n)$  , where  $\mathcal{O}(n)$  is a semi-mass of the set of

 $\mathcal{L}$  , and  $\mathcal{L}$  and  $\mathcal{L}$ 

, and so we have  $\mathbb{R}^d$  and the set of  $\mathbb{R}^d$  . The set of  $\mathbb{R}^d$ 

#### **SUMMARY**

**1,1,2** trichloro-l,2,2 trifluoro ethane (CFC-II3) commercially known as Freon-ll3 is the primary test solvent used for validating the cleaned hardware at the Kennedy Space Center (KSC). Due to the ozone depletion problem, the current United States policy calls for the phase out of **Freons** by 1995. NASAs chlorofluorocarbon (CFC) replacement group at KSC has **opted** to use water as a replacement fluid for the validation process since water is non-toxic, inexpensive, and is environmentally friendly. The replacement validation method calls for the ultrasonification of the small parts with water at 52 degrees Celcius for a cycle or two of **10** minute duration each using commercial ultrasonic baths. In this project, experimental data was obtained to assess the applicability of the proposed validation method for any damage of the metallic and non-metallic surfaces resulting from ultrasonic cavitation.

Commercially available ultrasonic baths operating at low frequencies and higher output power do not cause any surface cavitation of the stainless steel and the brass metal parts, and also to the non-metallic polymer disks commercially known as Nylon 6/6 and Vespel-21. Surface area of the anodized aluminum parts is found to be greatly affected by the ultrasonic cavitational effect of the powerful magnetostrictive type Branson and Blue Wave ultrasonic baths.

\

The experimental data obtained demonstrates that the  $\mathbf{h}_{\text{e}}$ Cris proposed method can be utilized for validating clear small parts made of stainless steel, brass and the nonmetallic polymer disks. **The** method is equally applicable to small parts made of anodized aluminum using moderate piezoelctric ultrasonic water baths.

265

### TABLE OF **CONTENTS**

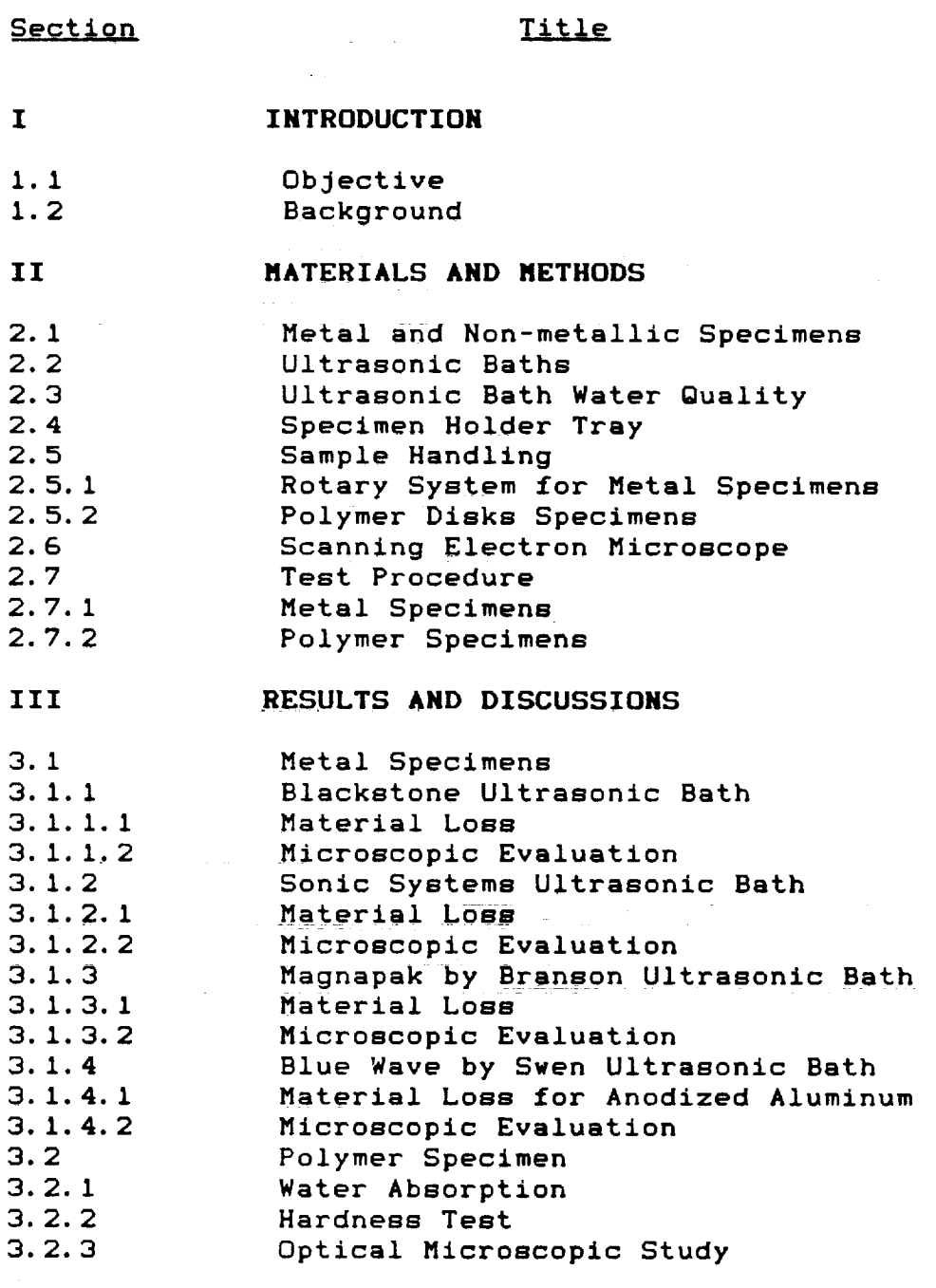

**IV**

CONCLUSIONS

 $\mathcal{L}_{\mathcal{A}}$ 

266

Π<br>Ε

ii<br>E<br>E<br>E

 $\frac{1}{2}$ 

 $\begin{array}{c} \mathbf{1} & \mathbf{1} & \mathbf$ 

V RECOMMENDATIONS

 $\sim$ 

### APPENDIX

÷,

 $\frac{1}{3}$ 

بممد

 $\sim$ 

 $\bar{\star}$ 

### LIST OF ILLUSTRATION

### Figure Title

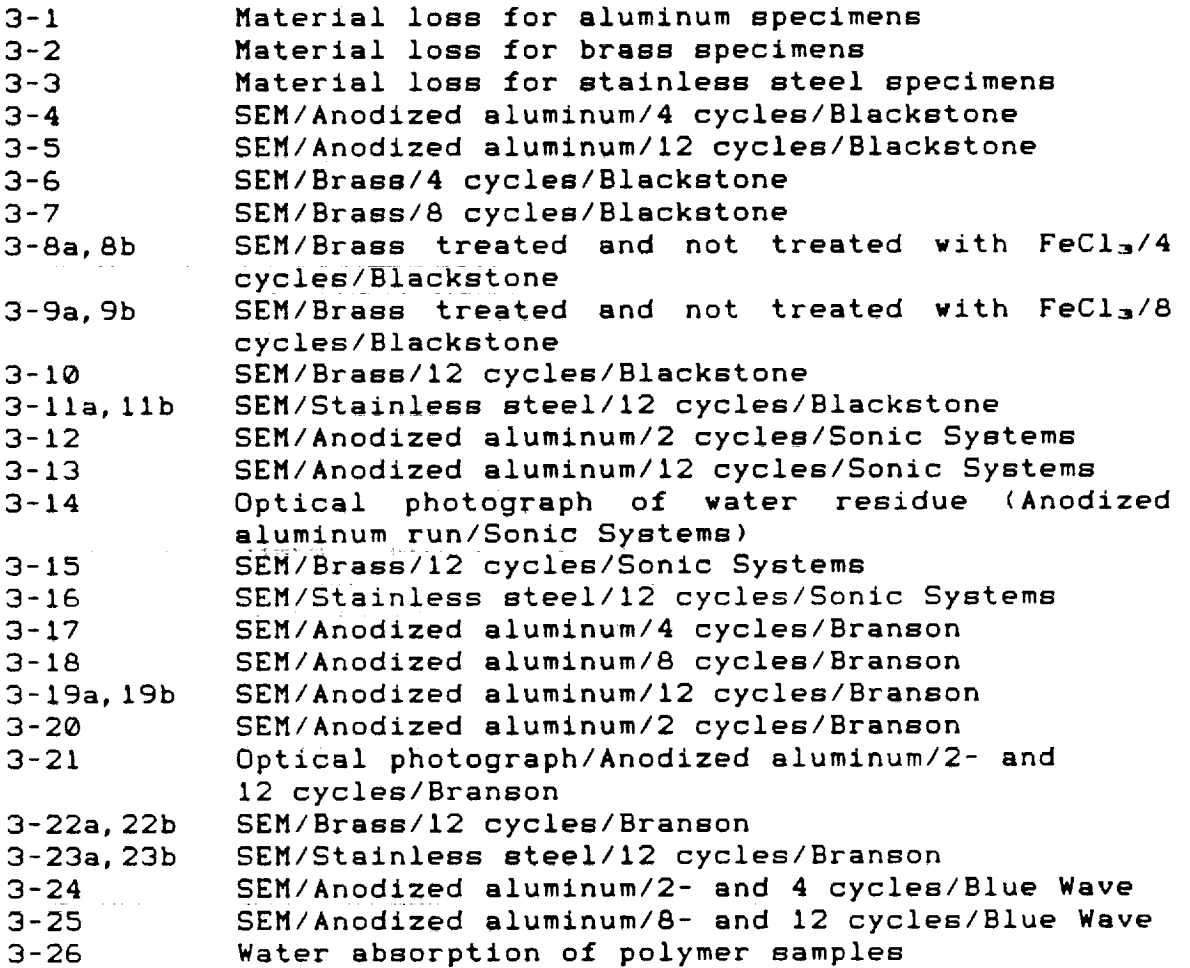

V

V

 $\frac{1}{2}$ 

### EVALUATION OF ULTRASONIC CAVITATION OF METALLIC AND NON-METALLIC SURFACES

### I-INTRODUCTION

#### I.I OBJECTIVE:

To evaluate that ultrasonic validation of the cleaned metallic and non-metallic specimens with water as a replacement fluid for Freon-ll3 does not cause surface erosion of the cleaned surfaces.

### 1.2 **BACKGROUND:**

Small precision parts made of metallic and nonmetallic materials in quantities are routinely used at the Kennedy Space Center (KSC). For a safe space shuttle launch, it is of utmost importance that they be verified clean of organic materials before use in an oxygen rich environment as that of the Orbiter.

Presently, 1,1,2 trichloro-l,2,2 trifluoro ethane (CFC-II3) known as Freon-ll3 is the primary test solvent used for validating the cleaned hardware at KSC.

Freons including CFC-II3 are known to remain in the atmosphere long enough to migrate to altitudes due to their high volatility, and are known to be a threat to the earth's protective ozone layer. The current United States Government policy calls for ending the production of these compounds, and phase out by 1995.

Due to the ozone depletion problem, chlorofluorocarbon (CFC) replacement group at the Mate Science Laboratory is working to find a replacement for CFC-II3 for the validation process of the cleaned parts.

Among the options, the CFC group decided to use water as the replacement fluid since water is non-toxic, non-<br>flammable environmentally friendly, inexpensive, and is flammable, environmentally friendly, inexpensive, compatible with other materials.

CFCs proposed replacement method for the validation calls for the ultrasonification of the small parts with water at 52 degrees Celcius for a cycle or two of a 10-minute duration each, and analyze the resulting water for its Total Organic Carbon Content (TOC). This analytical procedure has demonstrated encouraging results for the removal of the nonvolatile residue (NVR) material from small metal parts for the validation process.

Switching to a new methodology for the validation process requires that not only the proposed approach should meet KSCs strict NVR requirement of less than 5 mg/ft<sup>2</sup> but also should not affect the hardware adversely under any circumstances. Ultrasonification may take out the NVR material from the cleaned parts for the validation process but may cause surface etching of the parts. This research project is focussed basically to address the following:

- l, Will the proposed ultrasonic validation test method utilizing water and commercial ultrasonic baths operating at low frequencies and higher generator output power may result in the surface cavitation of the nozzle area of the commonly used fittings made of stainless steel, brass and anodized aluminum?
- , How the polymer-based Vespel SP-21 and Nylon 6/6 disks will perform to the proposed ultrasonic validation method i.e., will there be a variation in their performance specifications?

 $\label{eq:2.1} \begin{split} \mathcal{L}^{(2)}(Z^{\prime}) & = \mathcal{L}^{(2)}(Z^{\prime}) \mathcal{L}^{(2)}(Z^{\prime}) \mathcal{L}^{(2)}(Z^{\prime}) \\ & = \mathcal{L}^{(2)}(Z^{\prime}) \mathcal{L}^{(2)}(Z^{\prime}) \mathcal{L}^{(2)}(Z^{\prime}) \mathcal{L}^{(2)}(Z^{\prime}) \mathcal{L}^{(2)}(Z^{\prime}) \mathcal{L}^{(2)}(Z^{\prime}) \mathcal{L}^{(2)}(Z^{\prime}) \mathcal{L}^{(2)}(Z^{\prime}) \mathcal{L}^{(2$ 

 $\sim 10^{-11}$ 

The County of

**The address and a** 

 $\label{eq:2.1} \mathcal{A}^{\mathcal{A}} \in \mathbb{R}^{2n} \times \mathbb{R}^{2n} \times \mathbb{R}^{2n} \times \mathbb{R}^{2n} \times \mathbb{R}^{2n}$ 

The committee of the control of the

### II-MATERIALS AND METHODS

### 2.1 Metal and Non-metal Specimens:

Small standard commercial metal fittings (Swagelok<br>type), abundantly used at KSC and made of stainless steel  $(SS-400-6-4AN)$ , brass  $(B-400-6-AN)$  and anodized aluminum  $(A (SS-400-6-4AN)$ , brass  $(B-400-6-AN)$  and anodized aluminum 400-6-AN) were used to monitor the effect of the proposed ultrasonic validation method for surface erosion or  $\sim$   $\sim$ of the parts. Especially, the precision nozzle area of the metal fittings were monitored for any ultrasonic cavitational<br>effect during the course of this investigation since any effect during the course of this investigation since  $\frac{1}{2}$ resulting surface activity to this area with render useless for non-compliance with the strict specifications.

Most of the metal fittings were newly purchased for study except for some previously used specimens were stainless steel and brass. These used samples were supplied<br>by the CFC group and were tested only in the ultrasonic water by the CFC group and were the only 24 26 kmz frequency for the bath (blackstone) operating at 24-26 KHz frequency for this term of the parties of the contract of the contract of the contract of the contract of the contract of the contract of the contract of the contract of the contrac study.

The non-metallic polymer disc components commercially<br>known as Nylon 6/6 and graphite reinforced Vespel SP-21 were studied for hardness resulting from the ultrasonic test runs, studied for hardness results for the analysis group of t and were supplied by the failure and  $\frac{1}{2}$ Material Science Laboratory.

### 2.2 Ultrasonic Baths:

Two types of technologies are currently<br>stimulate cavitation in an aqueous medium. to used modium They a stimulate cavitation and an all Piezoelectric and Magnetostric

PIEZOEIECtric type used untie of generator output po KHZ frequency having  $M_{\text{max}}$  frequency with 1000 watts of out (Blackstone), and 27 KHz frequency with 1000 watts of output<br>power (Sonic Systems) were used for the experimental studies. The basic difference in their performance is the output power The basic difference in the entrut power pormally increa since the higher generator the withesopic vater tank is the number of bubbles in the ultrasonic water tank for a higher cleaning efficiency.

Magnetostrictive type sonic water baths (MagnaPak by Branson) and (Blue Wave by Swen) operating on 20 KHz and 30 KHz respectively, and both having 1000 watts of generator output power were also used for this study. These baths operating at low frequencies and generating a larger size of the vacuum bubbles, result in a higher ultrasonic effect of cleaning and erosion.

#### 2.3 Ultrasonic Bath Water Quality:

Water quality is an important factor for the<br>rejally available ultrasonic baths. Pure water is commercially available ultrasonic baths. difficult to cavitate while tap water cavitates easily. Tap water having some detergent to improve mixing was used in the ultrasonic baths. Before the ultrasonic runs, the water was degassed to increase the formation of cavitation bubbles.

#### 2.4 Specimen Holder Travs:

Stainless trays having approximately 2 liters of pure heated deionized water maintained at 52 degrees Celcius were used for the ultrasonic test runs. These trays were placed into the ultrasonic bath insuring that the water level in the ultrasonic bath and the sample tray was nearly at the same level.

#### 2.5 Sample Handling:

### 2.5.1 Rotary System for Metal Specimens:

Single frequency generators normally used in commercial ultrasonic baths, may result in an intense cleaning in some areas and not enough in the other areas of the tank due to the formation of the hot spots. To avoid this localized effect during an experimental run, a slow moving rotary device (carousel type moving system) using a laboratory stirrer and a disc of plexiglass having twelve holes was fabricated in the laboratory. The metal specimens, tied with nylon cords were suspended into the test stainless steel tray having deionized water, and were kept in a constant slow motion all the time to avoid the localized effects of hot spots.  $\sim$ 

#### 2.5.2 Polymer Discs Specimens:

olymer discs specimens were placed in separate ompartments of a perforated plastic tray. The tray was suspended into the test stainless steel tray having deionized water for providing a uniform action of the ultrasonic waves during a test run.

### 2.6 Scanning Electron Microscope:

The instrument used for recording the microphotographs was a Cambridge S 200 Scanning Electron<br>Microscope. The methodology used for recording the icroscope. The methodology used for recording the microphotographs is the standard procedure used in the SEM laboratory for doing this type of work.

#### 2.7 Test Procedure:

J

#### 2.7.1 Metal Specimens:

Small standard metal fittings of random sizes were cleaned with Freon-ll3, dried in an oven, air cooled and weighed. Scanning Electron Microphotographs (SEMs) of a preidentified nozzle area of the selected specimens for a particular test run, were taken before subjecting all the specimens to ultrasonic cavitation for varying intervals. All the ultrasonic test runs were preceded by an initial 10-<br>minute cycle for obtaining uniform water test bath minute cycle for obtaining uniform water test bath<br>his use conditions. For certain test runs, a specimen (blank) was taken out of the stainless tray at the beginning of the experiment after the initial 10-minute period. After the required ultrasonic test cycle(s), a part was taken out, dried in an oven, air cooled, weighed, and saved for the SEM photograph.

SEM of the nozzle area of a particular specimen photographed initially was also taken after the ultrason test run. In some test runs, water of a complete test cycle of 120 minutes was filtered through a 0.45 micron filter paper for the microscopic evaluation of the residue for the<br>presence of micron-sized eroded metal pieces. A total of presence of micron-sized eroded metal pieces. twelve 10-minute cycle test runs were made during a complete test of the standard fittings. CFCs proposed validation<br>method recommends a maximum of two 10-minute ultrasonic method recommends a maximum of cycles for validation purposes. Since the parts are reusable, it was decided to test run them for a maximum of twelve 10minute **cycles.** The perbent material **loss** for each specimen was **calculated** after **each cycle.**

### **2.7.2 Polymer** Specimens:

Polymer specimens were cleaned with **Freon-113,** air **dried** and weighed **in batches of** four **disks each. The** Specimens were tested in ultrasonic wa£er ba£hs for **4-, 8-** and 12 cycles. After the test runs, the samples were placed on a paper towel to remove the **excess** water, air dried (overnight), weighed and saved for the hardness test. Water abcounting for a batch, and **for** the individual **disk** was calculated after the ultrasonic test runs. Hardness of the polymer specimens was measured with a Durometer Type D (ASTM D2240) Shore Hardness Tester provided by the Failure Analysis **Group** of the Material Science **Laboratory.** Microscopic **evaluation** was **done** using a common laboratory optical microscope.

### III-RESULTS AND DISCUSSIONS

#### 3.1 Metal Specimens:

The material loss in mass units (mg) due to ultrasonic cavitation for all the tested specimens was found to be on a microscopic level, and is expressed in terms of the percent mass loss. The percent mass loss plotted as a function of the total ultrasonification time in minutes was found to be nonlinear, and is presented in Figures 3-1 to 3-3 for the ultrasonic water baths used in this project. In the case of the anodized aluminum and the brass specimens, the small material loss in the early cycles reflects the probable occurrence of an incubation period followed by a rapid surface erosion which levels out to a final steady-state erosion of the material. This trend is highly noticeable with more efficient magnetostrictive ultrasonic water baths.

The material loss in the initial cycles may also be attributed to the presence of statistically weak spots in the solid surface due to the grain size and inhomogeneities of the structure of the material. The stainless steel specimens did not demonstrate this trend up to a maximum of two hours of ultrasonic test run. The data obtained for the specimens utilizing different ultrasonic water baths are described below.

3.1.1 Blackstone Ultrasonic Bath (24-26 EHz, 600 watts}:

3.1.1.1 Material Loss:

An anodized aluminum specimen (Figure 3-1) demonstrated the maximum percent mass loss of  $11x10^{-3}$  for a 20-minute ultrasonic test cycle compared to a maximum of 5.4x10<sup>-a</sup> for a 60-minute test run for a brass-specime (Figure 3-2), and  $4.2x10^{-3}$  for a 20-minute test run for a stainless steel specimen (Figure 3-3). The data obtained on the anodized aluminum specimens reflect a random distribution of the percent mass loss ranging from  $10.5x10^{-3}$  for a  $10$ minute cycle specimen to a 5.9x10 $-3$  for a specimen tested for two hours. The brass specimens demonstrated a similar pattern of random fluctuation in the percent mass loss ranging from  $1.1x10^{-3}$  for a 20-minute test run to 2.7x10<sup>-3</sup> for a specimen tested for two hours. The mass loss pattern observed for the stainless steel specimens was similar to the brass and the

aluminum specimens with the percent mass loss ranging from 1.6x10 $^{-3}$  for a 10-minute cycle to 2.5x10 $^{-3}$  for two hours of ultrasonic test run. The data obtained for brass and stainless steel are of the used specimens supplied by the CFC laboratory. Some of the material loss may be attributed to the dirty and the greasy material adhered to the specimens, and which were cleaned up during the test runs.

#### **3.1.1.2** Microscopic Evaluation:

SEMs of the nozzle area of the anodized **aluminum** specimens subjected to ultrasonic cavitation from 40- to 120 minutes revealed surface activity resulting from ultrasonic cavitation on a microscopic **level** to all the Specimens. Figures 3-4 and 3-5 are the microphotographs of **four** and twelve cycles test run specimens. A slight preferential erosion of the grain boundaries was observed in the 101x magnified microphotograph (Figure 3-5) obtained **for** a 12 cycle test specimen. An optical microscopic evaluation of the same specimen also revealed **an** area under the threads where the base aluminum metal was slightly exposed. This may be due to a weaker **anodized** coating near the thread area of the specimen. No surface activity of the nozzle area was observed under an optical microscope demonstrating that the surface integrity of the specimen was maintained even after 120 minutes of the test run. A specimen tested for a 20-minute cycle did not reveal any surface activity arising **from** the ultrasonic cavitation of the specimen.

SEMs of the used brass specimens tested for 4- and 8 cycles are presented in Figures 3-6 and 3-7 respectively. An unusual pattern on the nozzle area of the specimens prompted a concern that there may be **a** surface erosion activity resulting from the ultrasonic cavitational effect. In order to verify this concern, newly purchased specimens were cleaned with a moderate **10% Ferric** Chloride acidic solution before subjecting them to ultrasonic cavitation for 4-, 8 and **12** cycles. SEMs (Figures 3-8a to 3-9b) of the cleaned and the raw specimens were obtained before and after the ultrasonic cavitation test runs. A careful evaluation of these SEMs did not reveal the same pattern as was observed earlier with the used parts supplied by the **CFC** group. The pattern observed previously on the nozzle area of the used samples must be the result of a poor machine finish or heavily used parts which resulted in a pronounced effect (pattern) on the SEM photographs. The microphotograph (Figure 3-10) of a test run brass specimen (new) tested for 12 cycles

did not reveal any surface activity or erosion due to ultrasonic cavitation.

Figures 3-11a and 3-11b are the SEMs of a used stainless steel specimen subjected to ultrasonic cavitation for 120 minutes. These microphotographs demonstrate a highly effective cleaning action of the ultrasonic water bath without any cavitational damage to the specimen; Figure 3 llb, a magnified microphotograph especially reflect this effectiveness.

**3.1.2 SONIC Systems** Ultrasonic **Bath (27** KHz, 1000 **watts):**

3.1.2.1 Material **Loss:**

 $\ddot{\ }$ 

The anodized aluminum specimens revealed a higher ultrasonic cavitational effect of the Sonic Systems ultrasonic water bath as demonstrated by the data obtained on the material loss due to the ultrasonic test runs. The maximum percent mass **loss** for an anodized aluminum specimen (Figure 3-1) was 50x10<sup>-a</sup> for a 120-minute test run compa**r** to 8.3x10 -3 **for** a 80-minute test run **for** a brass specimen (Figure 3-2), and 4.3x10 -= for a **40-minute** test run for a stainless steel (Figure 3-3) specimen. The material **loss from** the anodized aluminum specimens seems to stabilize **after** a  $40$ -minute test run with the percent mass loss of  $43x10^{-3}$  for a specimen reaching to a maximum of  $50x10^{-3}$  for 120 minutes of test run **for** another specimen.

The brass specimens demonstrated a random **fluctuation** in their percent mass loss ranging from  $3.8x10^{-3}$  for a  $20$ -minute test run to 4.6x10<sup>-3</sup> for two hours of test run. The stainless steel specimens also demonstrated a similar pattern of random loss with the percent mass loss of  $1.1 \times 10^{-3}$  for a 20-minute test run specimen compared to  $2.3x10^{-3}$  for a 120-minute of test run **for** another specimen.

3.1.2.2 **Microscopic Evaluation:**

SEMs of the nozzle **area** of the anodized aluminum specimens tested for 2-, 4-, 8- and 12 cycles in the Sonic Systems ultrasonic water bath demonstrated the impact of ultrasonic cavitation on a microscopic level to all the specimens. Figures 3-12 and 3-13 of a **20-** and 120-minute test run specimens revealed a slight surface activity (erosion) of the grain boundaries. **The** residue obtained after filtering the water sample of the complete test run was subjected to an

optical microscopic evaluation. The identification of the metal fragments in the residue (Figure 3-14) prompted to reveal the presence of weak spots or boundaries in the solid<br>surface of the anodized aluminum specimens. The metal surface of the anodized aluminum specimens. The met fragments from these weak spots on the solid metal surf loosened during the incubation period, and this surface activity of the specimens was reflected in the magnified SEMs of the specimens described before.

The evaluation of the SEMs of the nozzle area of the brass and the stainless steel specimens tested for 4-, 8- and 12 cycles did not reveal any unusual surface activity due to ultrasonic cavitation. However, eroded metal fragments were also identified in the water residue of a complete test cycle<br>for brass specimens. Figures 3-15 and 3-16 are the for brass specimens. Figures 3-15 and 3-16 are the microphotographs of a complete 120-minute test run for brass and a stainless steel specimen respectively. The microphotographs clearly demonstrate the ultrasonic cleaning action without any observable cavitational effect to the nozzle area of the specimens.

## 3.1.3 Branson Ultrasonic Bath (20 KHz, 1000 watts):

### 3.1.3.1 Material Lo\_s:

The ultrasonic cavitational test runs in this magnetostrictive ultrasonic water bath resulted in a unique trend of material loss compared to the Sonic System Peizoelectric ultrasonic water bath of the same generat output power. The material loss in terms of the percent mass loss reached a maxima during the 120 minutes of the test run for all the three metal alloy specimens tested in this project. It reached a maximum value of 61x10-<sup>3</sup> for the anodized aluminum (Figure 3-1) specimen compared to 10x10-3 and 1.9x10 $^{-3}$  for the brass (Figure 3-2) and the stainless<br>steel (Figure 3-3) specimen respectively, Ultragonic steel (Figure 3-3) specimen respectively. Ultraso cavitational effect to the anodized aluminum specimen was found to be higher with the percent mass loss rising from  $12x10^{-3}$  for a  $10$ -minute test run to  $61x10^{-3}$  for a 120-minute test run for another anodized aluminum specimen; a five fold increase. A brass specimen demonstrated the percent mass loss from  $3.3x10^{-3}$  for a  $10$ -minute test run to  $10x10^{-3}$  for another specimen for a two hour test run; a three fold increase. Figures 3-I and 3-2 reflect a definite steady erosion rate for the anodized aluminum and brass specimens during the ultrasonic test runs using Branson ultrasonic water bath. Again, the stainless steel specimens (Figure 3-3) resulted in

> 278 $\cap$  - 4

V
a minimum ultrasonic cavitational effect with the percent mass loss distributed randomly from  $0.9x10^{-3}$  for a  $20$ -minute test run rising to 1.9x10<sup>-3</sup> for two hours of the test run.

## 3.1.3.2 Microscopic Evaluation:

The evaluation of the SEMs of the nozzle area of the<br>anodized aluminum specimens tested from four to twelve cycles reflected a pronounced effect of surface erosion using the Branson ultrasonic water bath. The microphotographs (Figures 3-17 to 3-19a) clearly demonstrate the presence of random pits and damage to the nozzle area of the specimens subjected to ultrasonic cavitation from four to twelve cycles. Figure 3-19b is a 919x magnified microphotograph of the nozzle area of a 12-cycle anodized aluminum specimen. It revealed an extensive worked surface with widened pits due to ultrasonic cavitation. The damage was not found to be so profound for a 2-cycle specimen (Figure 3-20). A careful optical microscopic evaluation of all the tested anodized aluminum specimens, revealed the absence of the anodized coating from the nozzle as well as from the under-thread areas of the specimens; the erosion of the coating was very much pronounced for a 12cycle specimen while the 2-cycle specimen revealed the cycle specimen while the the **2-cycle** speciment while the **2-cycle** specimen while absence of the metal coating to specimen (Figure 3-21).

The evaluation of the SEMs obtained for the brass **and** did not reveal any unusual surface activity as a result of ultrasonic cavitation. The SEMs of the nozzle area of a 12ultrasonic cavitation. The SEMS of the nozzle area 3-22sycle test run specimens  $\sim 2-22a$  and  $\sim 2-23b$ ) clear. and stainless steel (Figures 3-23a and 3-23b) clearly demonstrate the effectiveness of  $\rho$  and  $\sigma$  to the specimens. causing any surface erosion or damage

3.1.4 Blue Wave (Swen) Ultrasonic **Bath (30** KHz, 1000 watts):

3.1.4.1 Material **LQss for** Anodized Aluminum:

The anodized aluminum specimens tested in this<br>magnetostrictive ultrasonic bath demonstrated a similar trend this in magnetostrictive ultrasonic bath demonstrated and Brans of material loss as compared to stand loss was found to ultrasonic Baths. The percent material seems and the percent material is 14.5x10 **-\_** for a specimen tested for 20 minutes as compared to 63.7x10 **-\_ for** another specimen tested for 120 minutes.

 $\frac{1}{2}$ 

#### 3.1.4.2 Microscopic Evaluation:

The evaluation of the SEMs of the nozzle area of the anodized aluminum specimens (Figures 3-24 and 3-25) tested from two to twelve cycles revealed an extensive etching of the grain boundaries of the specimens; the etching is highly pronounced for 8- and 12 cycles specimens as compared to 2 and 4 cycles specimens. Figure 3-25 demonstrate a highly worked surface area of these specimens due to ultrasonic cavitation. The surface etching to the anodized aluminum surface by this magnetostrictive ultrasonic bath followed a similar pattern of cavitational damage as was observed previously in the case of the more powerful magnetostrictive Bronson ultrasonic bath i.e., surface damage has a linear relationship with the ultrasonification time.

V

#### 3.2 Polymer Specimens:

## an hasilikki diar projek debat olan be

## 3.2.1 Water Absorption:

Nylon 6/6 and graphite reinforced Vespei-2i polymer disks tested in the Sonic Systems and Branson ultrasonic water baths resulted in water absorption by the specimens. The amount of water absorbed by the Nylon 6/6 disks in the Sonic Systems ultrasonic water bath was slightly lower than in the Branson ultrasonic water bath (Figure 3-26). It ranged from 0.027 percent for a 4-cycle test run to 0.112 percent for a 12-cycle run for the Sonic Systems water bath compared to 0.077 percent for a 4-cycle run to 0.27 percent for a 12 cycle run for the Branson ultrasonic bath. For the graphite reinforced Vespel-21 disks, the percent water absorption was on a microscopic level; it varied from 0.002 for a 4-cycle test run to 0.012 for a 12-cycle run using Sonic Systems ultrasonic water bath compared to 0.005 for a 4-cycle test run to 0.032 for a 12-cycle run for the Branson ultrasonic water bath.

#### 3.2.2 Hardness Test:

Nyion 6/6 and Vespel-21 specimens before and after subjecting to ultrasonic cavitation in the Sonic Systems and Branson ultrasonic water baths for 4-, 8- and 12 cycles were tested for hardness. The purpose of this test was to evaluate any variation in their hardness performance specification resulting from the ultrasonic cavitation. The data obtained on Durometer Type D hardness scale varied from 81 to 83 for

all the Nylon 6/6 specimens (4 disks/cycle) as compared to 85 to 86 for all the Vespel-21 specimens before and after the<br>test run. For the comparison purposes, a typical laboratory test run. For the comparison purposes, a typical laboratory polyethylene bottle cap gave a value of 70 on the Durom scale. The variation in the hardness data before and after the ultrasonic cavitation of the specimens demonstrate that<br>the polymer disks are very resistant to ultrasonic are very resistant cavitation.

#### 3.2.3 Microscopic Study:

 $\sim$ 

The specimens (batches of Nylon 6/6 and Vespel before and after the ultrasonic cavitation test of  $\cdot$ ,  $\cdot$ 12 cycles for the two ultrasonic baths (Sonic Systems and Branson) were subjected to optical microscopic evaluation.<br>The evaluation did not reveal any unusual surface activity The evaluation did not reveal any unusual surface activity due to ultrasonic cavitation of the specim

#### IV-CONCLUSIONS

V

- $1.$ Ultrasonic cavitation of the stainless steel and brass specimens with water in the three commercially available ultrasonic baths (Blackstone, Sonic Systems and Branson) operating at low frequencies (20-27 KHz) and higher power output (600-1000 watts) did not result in surface cavitation of the nozzle area of the tested parts.
- $2.$ The anodized aluminum fittings are found to be slightly affected (microscopic level) in the Blackstone (24-26 KHz, 600 watts) and the Sonic Systems (27 KHz, 1000 watts) ultrasonic baths. The Surface integrity of the nozzle area of the specimens are maintained even after two hours of ultrasonic cavitation in these baths.
- . The nozzle surface of the anodized aluminum fittings is found to be greatly affected by the ultrasonic cavitational action of the more powerful magnetostrictive commercial Branson (20 KHz, 1000 watts) and Blue Wave (30 KHz, 1000 watts) ultrasonic baths.
- 4. On the basis of the material loss, it can be concluded that the anodized aluminum specimens pass through an incubation period of approximately 20 minutes followed by a rapid material loss which levels off to a final steady-state erosion of the material in the ultrasonic baths operating with output power of 1000 watts.
- **.** The material loss of the specimens subjected to ultrasonic cavitation in different ultrasonic water baths for two hours is found to be on a microscopic level of percent mass loss, and is as follows:
	- About 32 times higher for an anodized aluminum specimen and about 5 times higher for a brass specimen as compared to a stainless steel fitting using Branson ultrasonic bath.
	- About 22 times higher for an anodized aluminum specimen and 2 times higher for a brass specimen as compared to a stainless steel specimen using Sonic Systems ultrasonic bath.
	- About 2 times higher for anodized aluminum specimen

as compared to a stainless steel and a brass specimen using Blackstone ultrasonic bath.

- , On the basis of the hardness test, Nylon 6/6 and graphite reinforced Vespel-21 polymer disks are not found to be affected by the ultrasonic cavitational action of up to two hours using Branson and Sonic Systems ultrasonic water baths.
- 7. The results have demonstrated that the proposed replacement ultrasonic test method of the CFC group can be used for validating cleaned small parts made of stainless steel and brass using commercial ultrasonic baths operating at low frequencies and higher powe output. For the validation of the anodized alumin parts, more moderate piezoelectric ultrasonic baths are found to be effective without causing adverse surface damage to the specimens.

i

#### **V-RECOMMENDATIONS**

Even if ultrasonic cavitation does affect the nozzle surface area of the anodized aluminum specimens adversely,<br>it is suggested that physical testing of the cavitated surface abould be considered and the species and species and thair performance  $\overline{z}$  that physical testing of the cavitation their performance specification due to ultrasonic<br>cavitation. their performance specification due to ultrasonic

For the removal of the non-volatile residue (NVR) material for material for the clean validation process, it is<br>recommended to explore the possibility of using water at  $18$ or near the supercritical water (SCW) conditions (high temperature and pressure), since at SCW conditions, water has properties as of a fluid and a gas thus increasing its solvation power". Experimental runs should be carried out to optimize the temperature and pressure conditions for the maximum removal of the NVD meteor'.  $t_{\rm c}$  optimize the temperature and pressure conditions for  $t_{\rm c}$ 

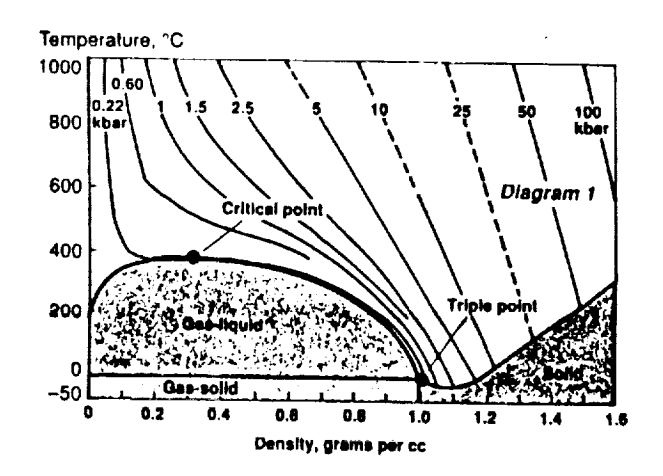

" Shaw, R. W. et al., "Supercritical Water, a Medium for Chemistry", Chem. & Engg. News 1991, 69(51), 26.

 $\mathcal{A}(\mathcal{A})$  and  $\mathcal{A}(\mathcal{A})$  and  $\mathcal{A}(\mathcal{A})$ 

#### **APPENDIX**

## WHAT **IS ULTRASONIC** CAVITATION ?

Ultrasonic cleaners use transducers which change electric energy into mechanical vibrations. These vibrations produce pressure waves travelling through water at the speed of sound (1450 m/s). High pressure side of the wave causes water to expand to form vapors and during compression, the  $v$ apor condenses into unstable and short-lived microscome cavitation bubbles (areas of  $\mathbb{R}$   $\mathbb{R}$   $\math$ alternately expanded and compressed by the applied pressure waves passing through water. The bubbles soiting the waves passing through water. The bubbles continue to grow<br>until they collapse when the pressure around them becomes  $p$ ositive. This is like THUNDERCLAPS on a microscopic scale. iinute areas of high pressure are created by the thunderclaps.

Before the bubble implosion, the bubble size is affected by the ultrasonic frequency applied by the transducer. The size of a bubble is inversely proportional to the frequency of the ultrasonic bath. So it is important to increase input power for. maintaining a higher number of bubbles per unit volume with higher ultrasonic frequencies. Also, the number of bubbles present in the tank water is increased by increasing electrical input power.

During bubble implosion, the temperature and pressure of the gas within the bubble can reach 5500 degrees Celcius and 70,000 Lb/sq. inch (500 atmospheres) respectively. The liquid surrounding the bubble can reach 2,100 degrees Celcius. When the bubble is next to a surface to be cleaned, the implosion pressure may propel a jet of water towards that surface at about 250 MPH. The formation of millions and millions of cavitation bubbles and their collapse clean the objects literally inside and out but may also cause pitting and erosion of the solid surface.

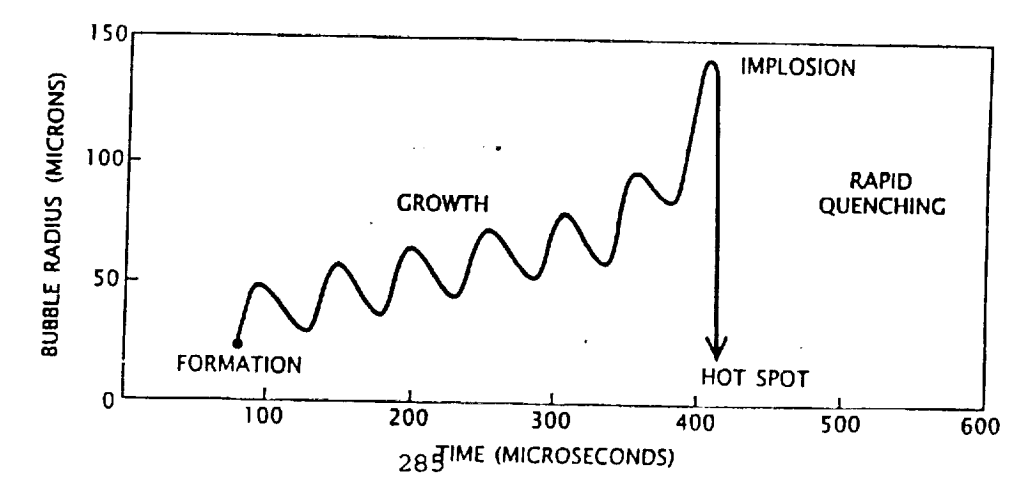

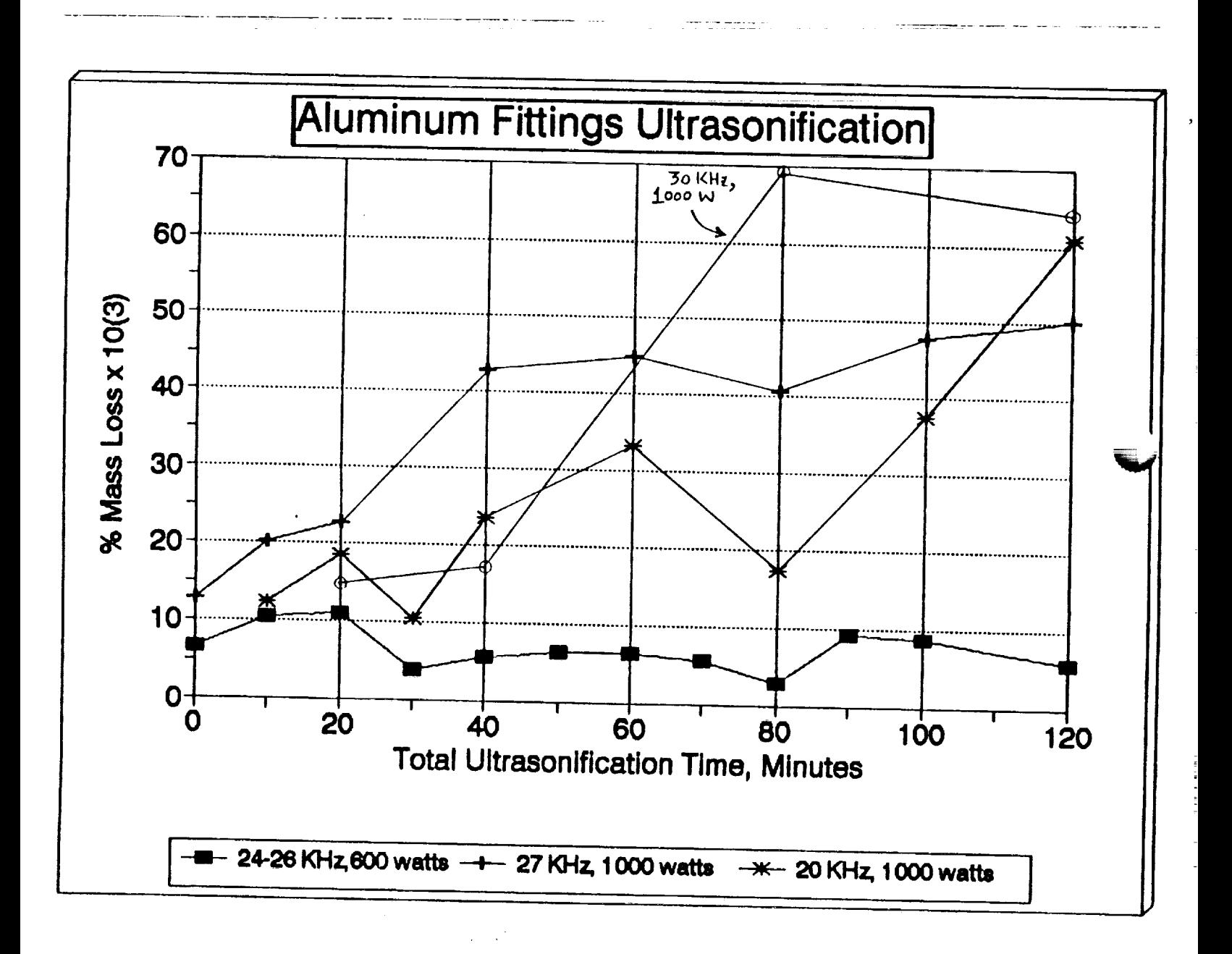

Figure 3-1

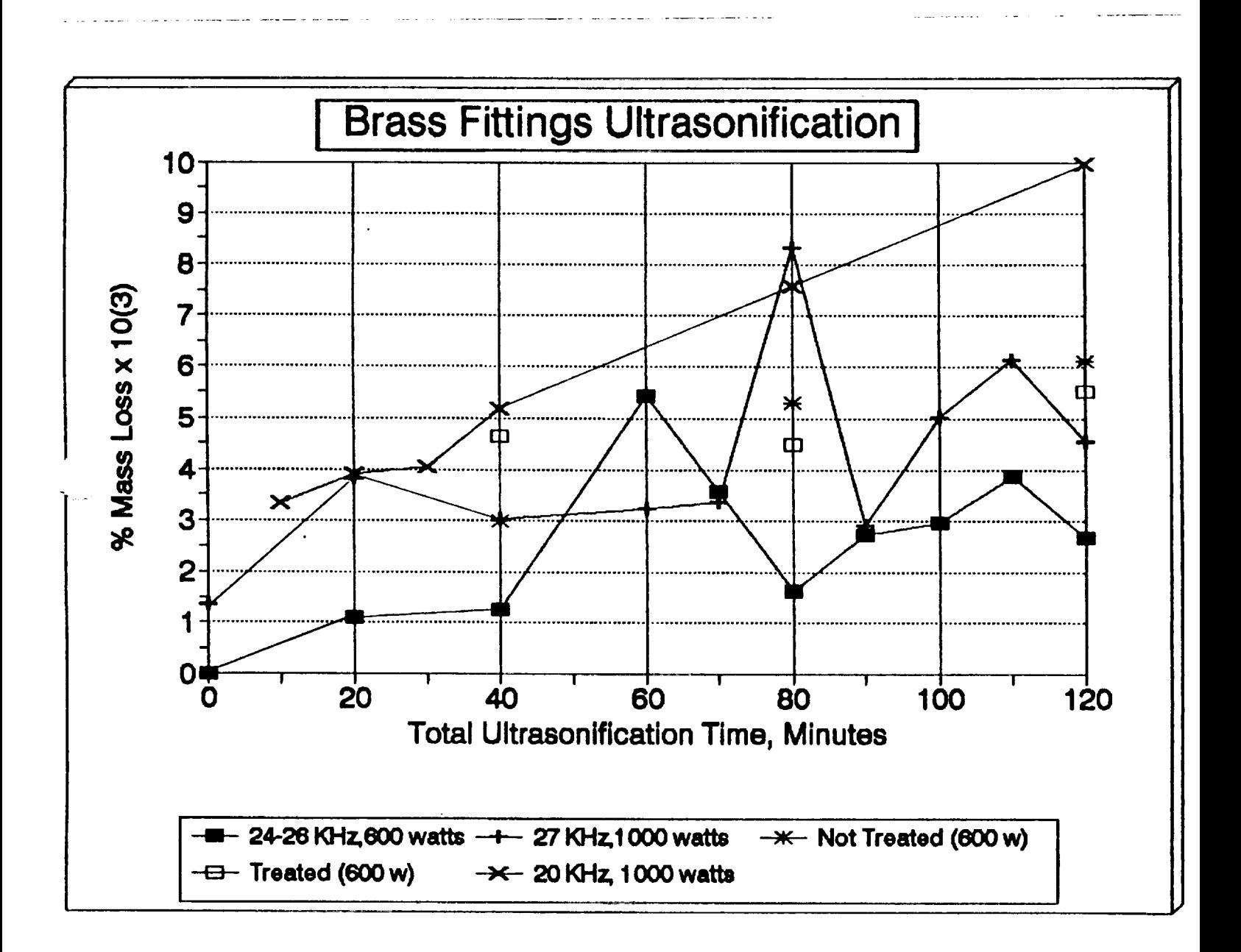

Figure 3-2

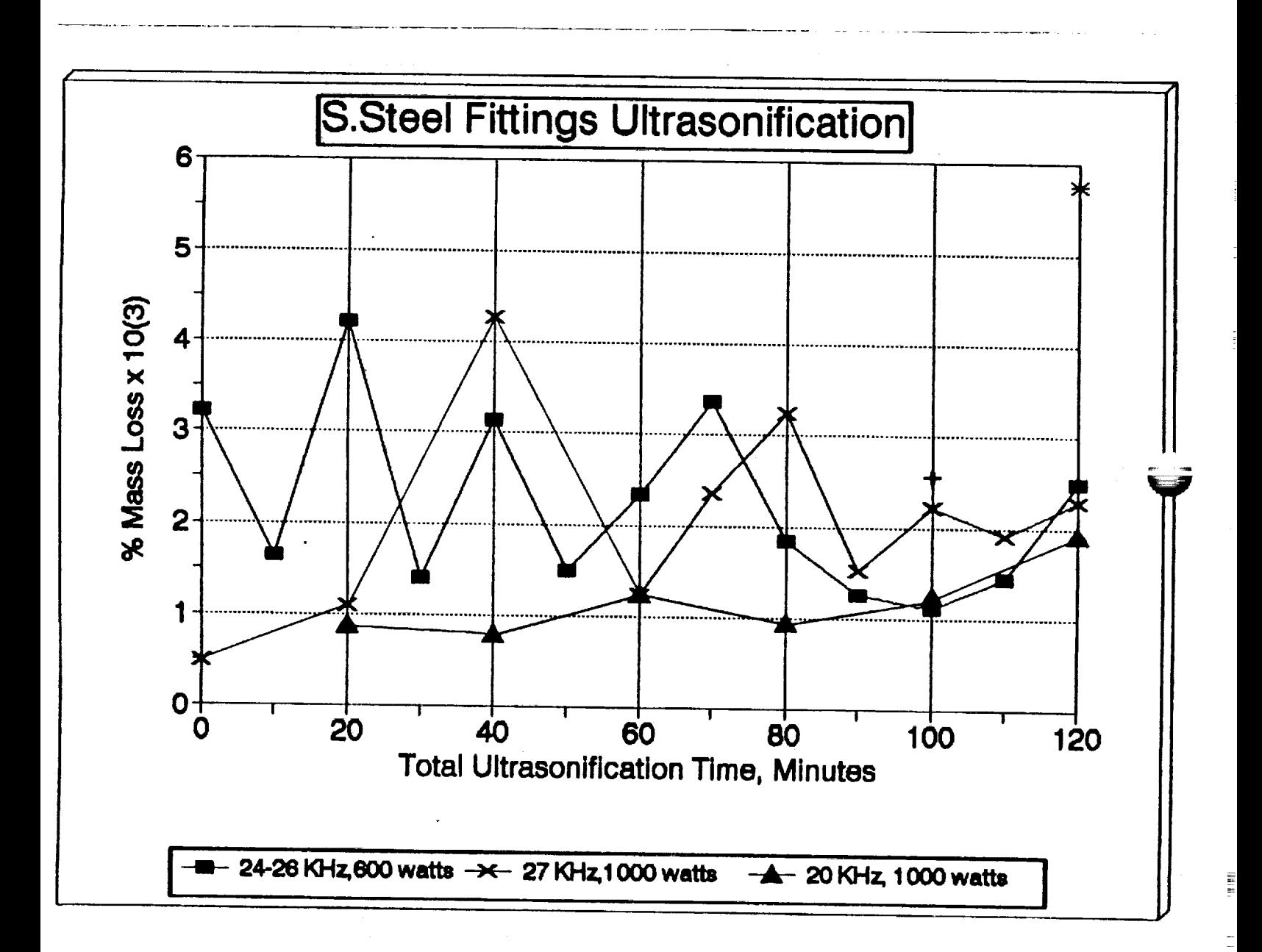

Figure **3-3**

Figure 3-4

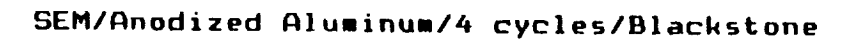

Anodized Aluminum  $T = 0$ 

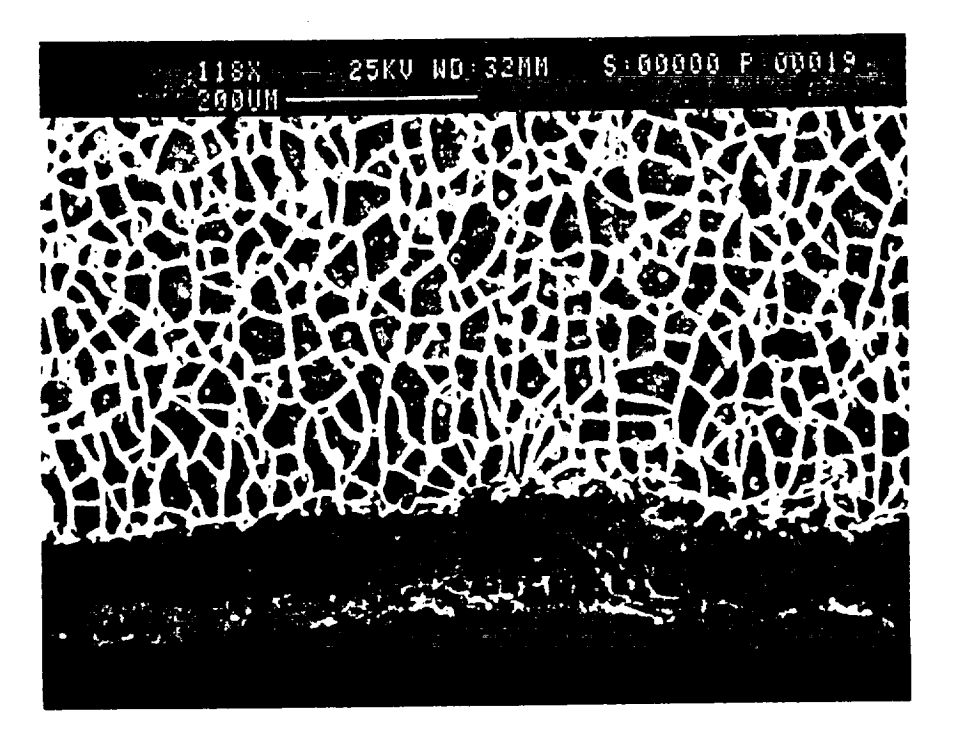

Anodized Aluminum  $T = 40$  minutes

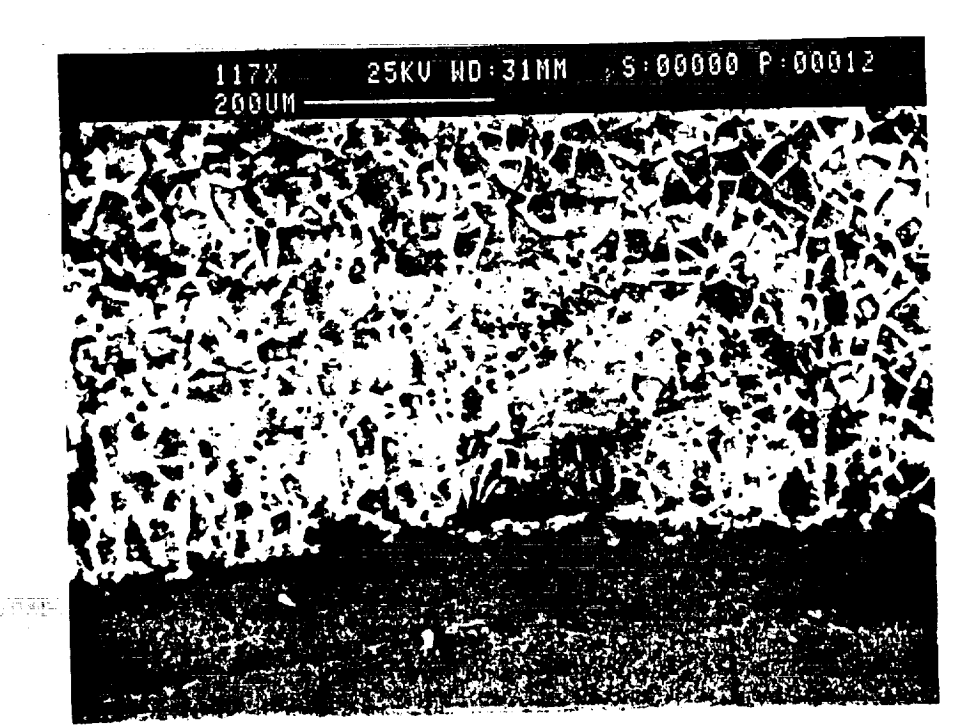

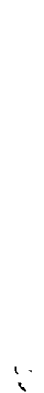

 $\mathbf{L}$ 

ήķ,

 $\mathcal{A}_1$ 

 $\sim$  1.

## Figure 3-5

## SEM/Anodized Aluminum/12 cycles/Blackstone

Anodized Aluminum  $T = 0$  minutes

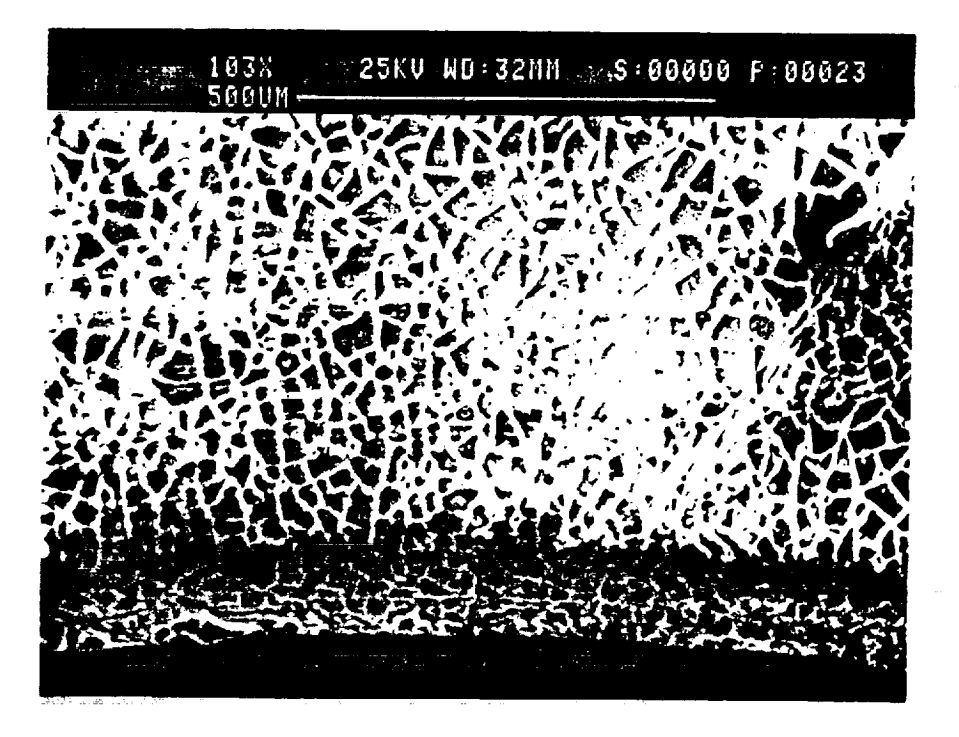

 $\mathbf{I}$ 

د د

 $\mathbf{E}^{\mathbf{r}}$ 

 $\frac{1}{\sqrt{2}}$  $\mathbf{r}$  l

 $\frac{Q'}{V}$  $\ddot{1}$ 

J.

<u> 1972 - Andrej Standard Germany, američki politički politički politički politički politički politički politič</u><br>1971 - Standard Communication (1983)

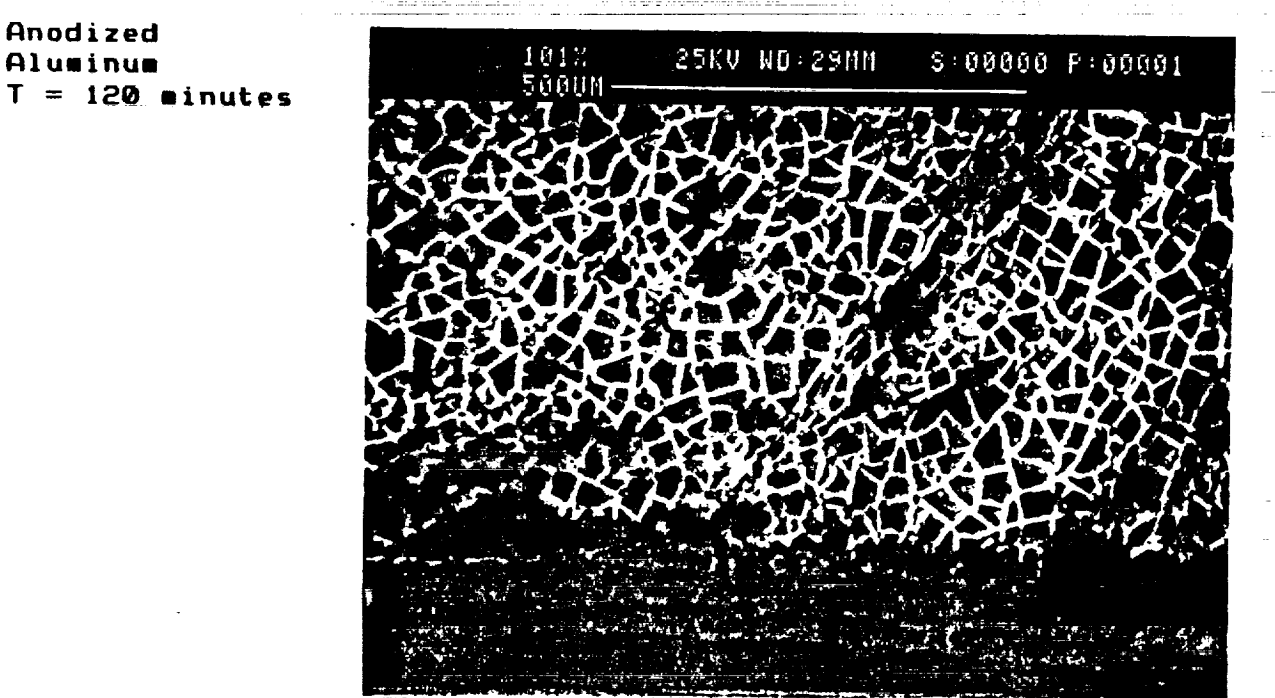

 $BRAS$ <br>4  $Cyc$ /es

 $J_{44Q}$ 

 $\begin{matrix} 2 \ * \ * \end{matrix}$ 

Figure 3-6

## SEM/Brass/4 cycles/Blackstone

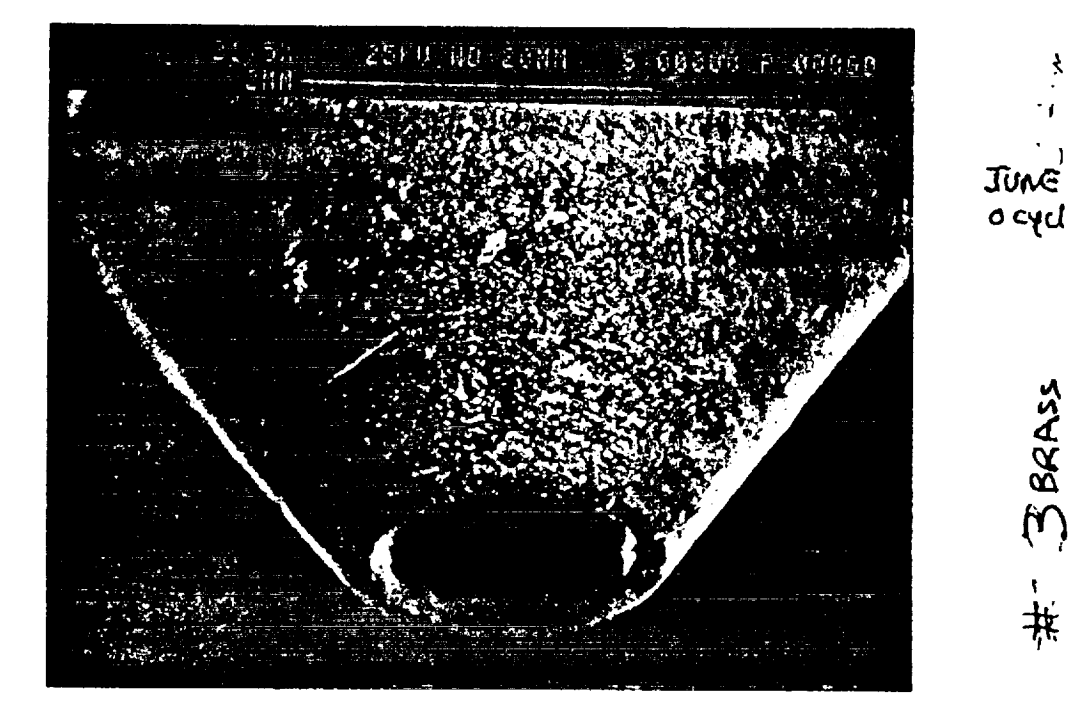

**Brass**  $T = 0$ 

 $\frac{1}{2} \sum_{i=1}^{n} \frac{1}{2}$ 74. m

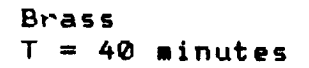

Figure 3-7

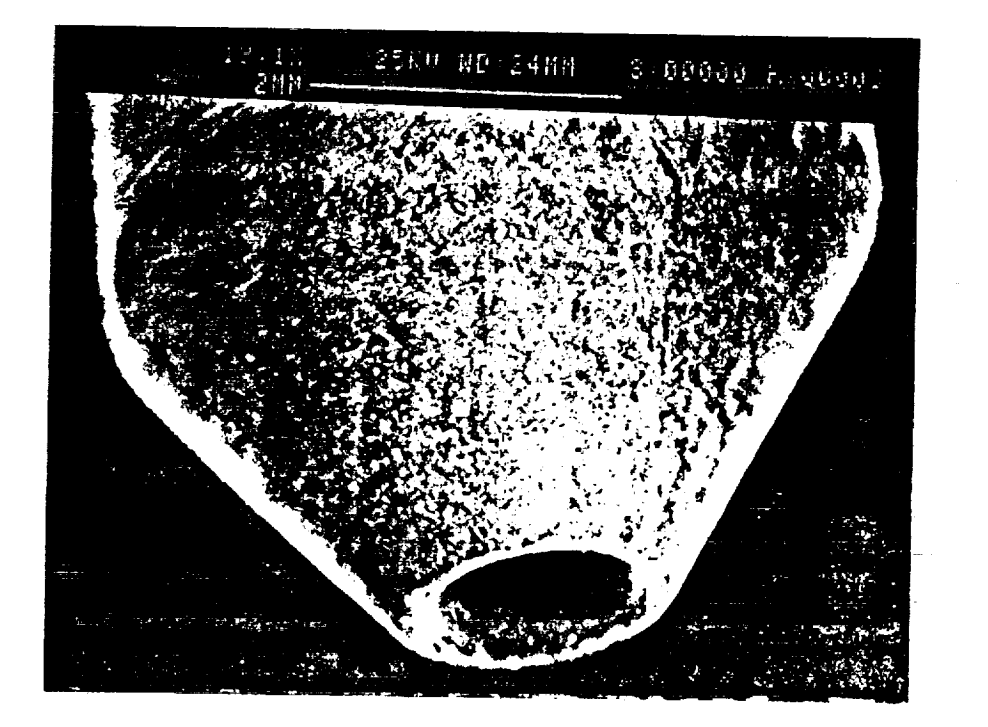

Junes<br>Ocyd

Í,

FF GBRASS

Q.BRASS

June 1

SEM/Brass/8 cycles/Blackstone

Brass  $T = Q$ 

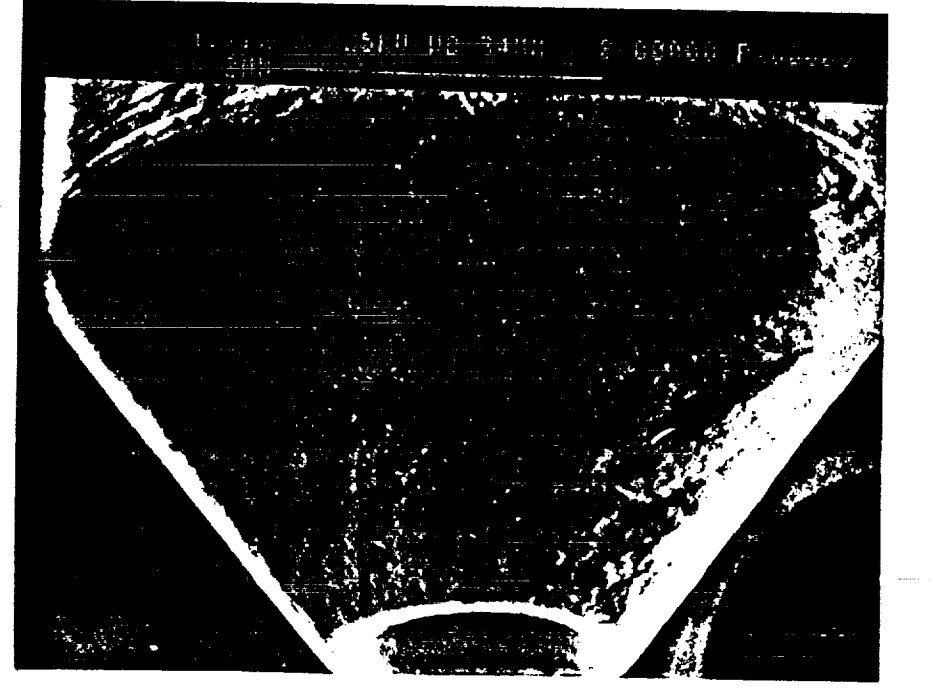

Bras l = 80 minut

Figure 3-8a

SEM/Brass Treated with ferric chloride/4 cycles/Blackstone

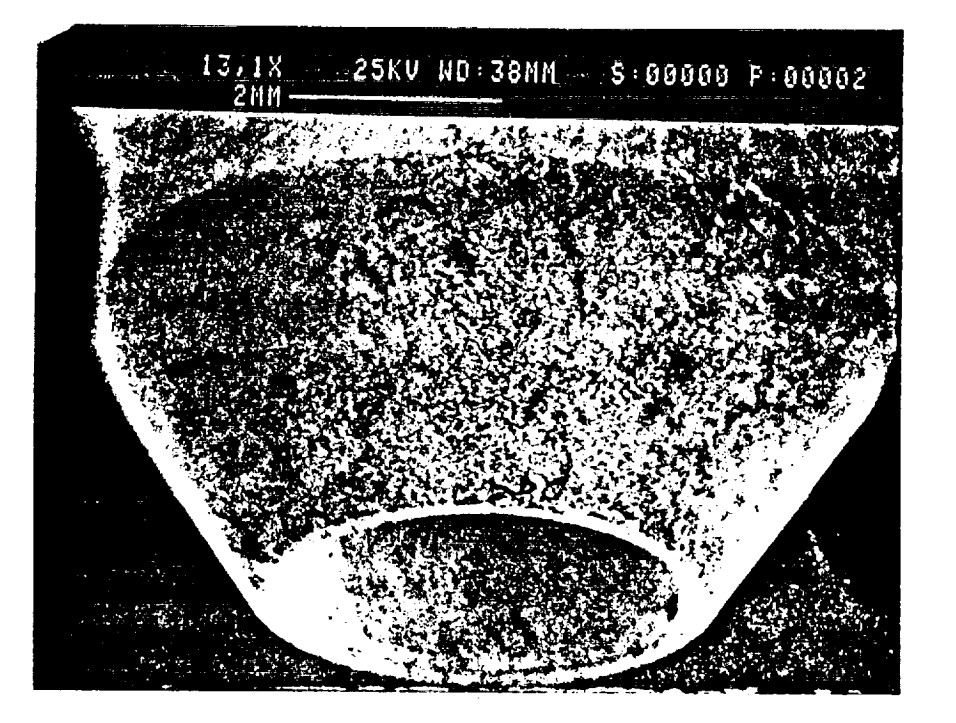

ò,

Ĥ.

 $\mathcal{V}^{\mathbb{C}}$ V.  $\mathbf{F}$ 

したくいい

 $\mathbf{T}$ 

医风格

 $\frac{1}{4}$ 

**LETAD** RUS

 $C_{\rm tot}$  $\mathcal{W}$ 

**Brass**  $T = 0$ 

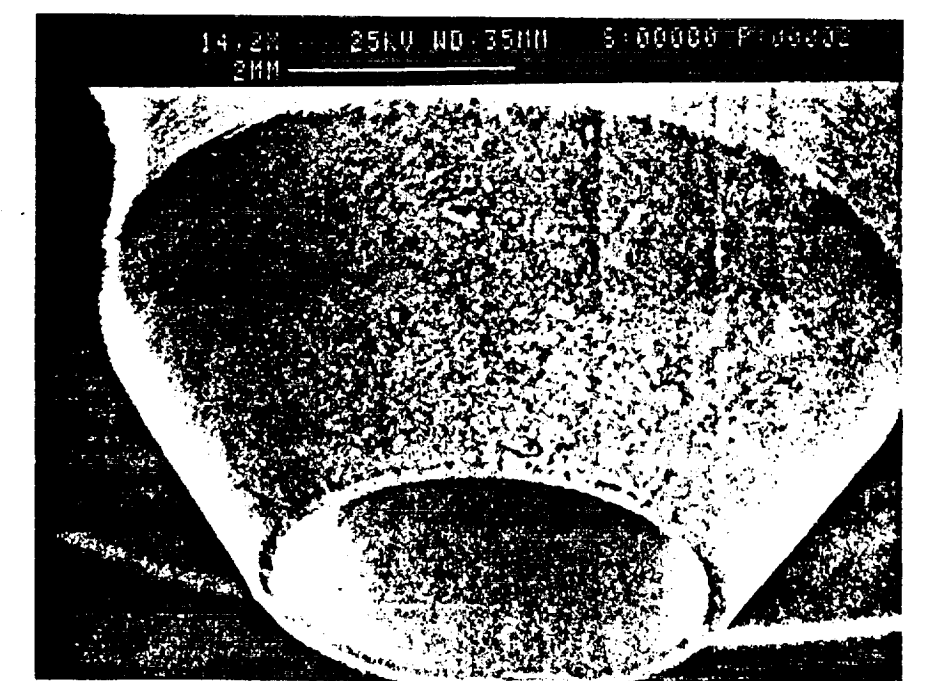

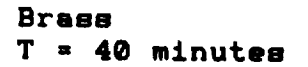

> $\frac{1}{3}$  $\mathbf{L}$

 $\frac{C}{\sqrt{2}}$  $H$ 

 $\sqrt{2}$ 

 $\hat{\mathbf{r}}$ 

高雄一節名

Figure 3-8b

## SEM/Brass Not Treated/4 cycles/Blackstone

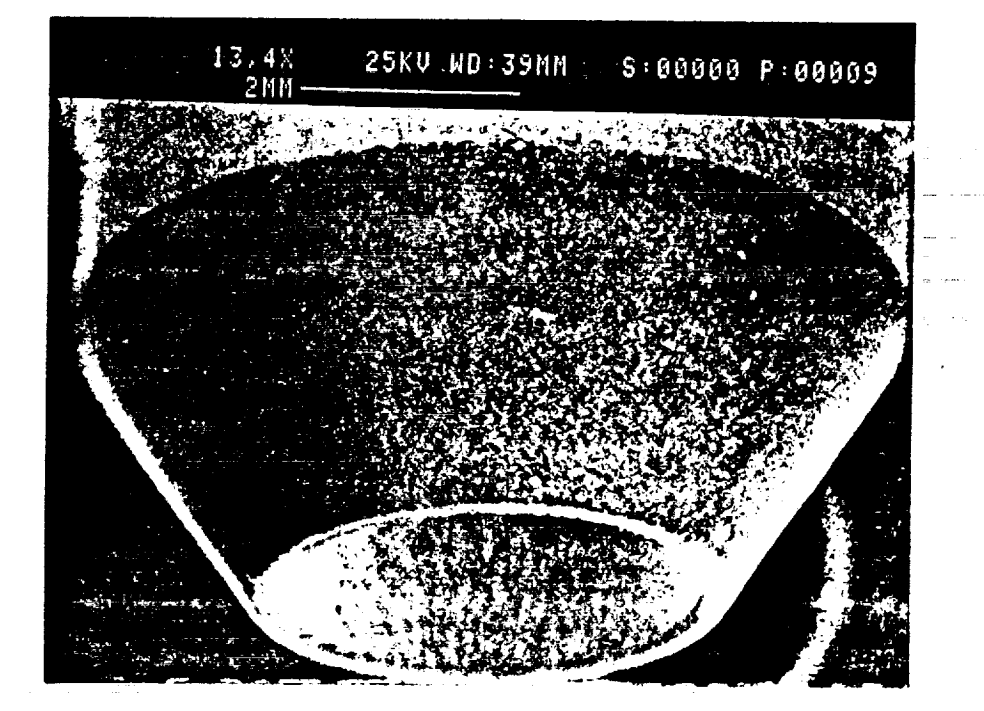

**Brass**  $T = 0$ 

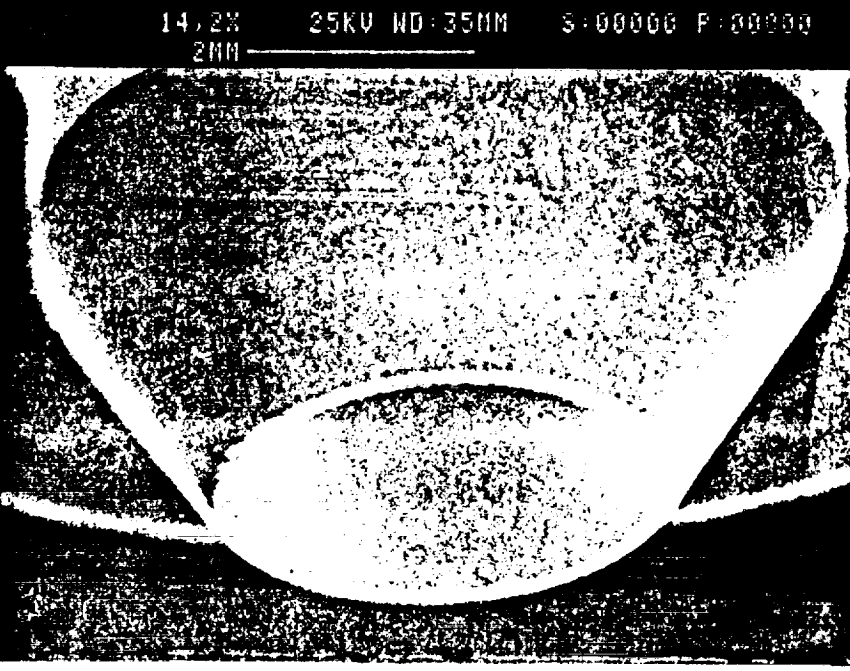

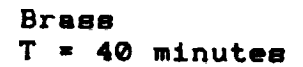

### Figure 3-9a

## SEM/Brass Treated with Ferric Chloride/8 cycles/Blackstone

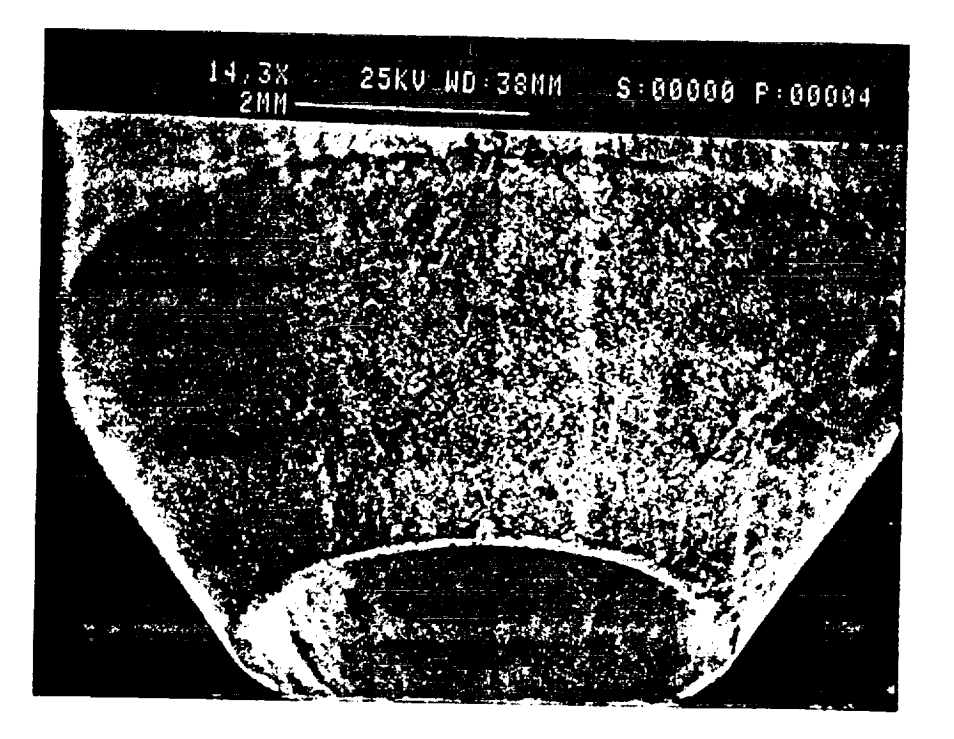

Line of the Content

 $\begin{array}{c} \zeta_1 \\ \hat{\mathbf{U}} \end{array}$ 

BRASS #35

反の文人の マイナ ほぼばい

 $f(x) = \frac{1}{2}$ 

 $\sigma_{\rm c}$  ,  $\sigma_{\rm c}$  ,  $\sigma_{\rm c}$ 

**Brass**  $T = 0$ 

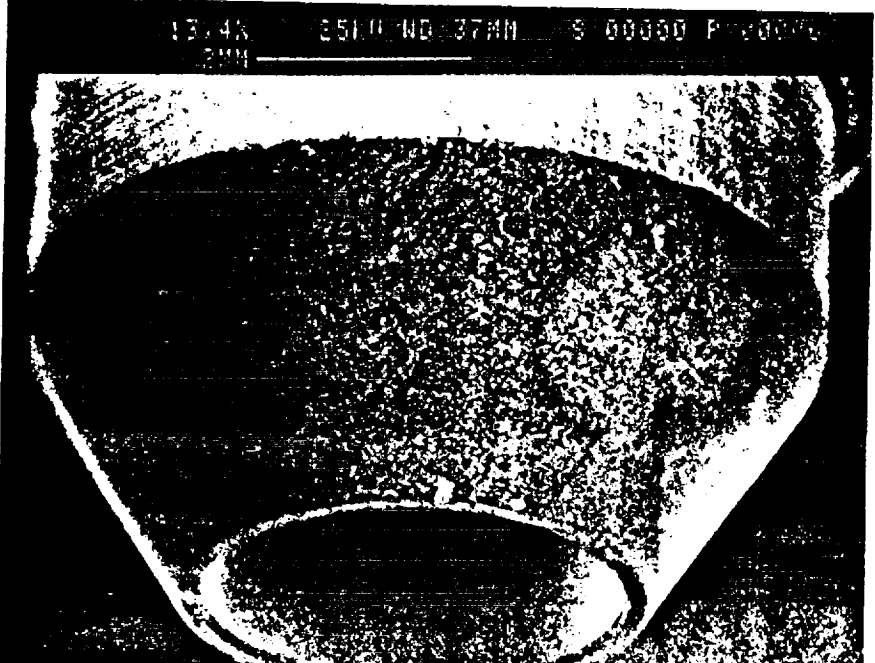

**Brass**  $T = 80$  minutes

 $\begin{array}{c} \overline{\phantom{a}}\\ \overline{\phantom{a}}\\ \overline$ 

 $\sim 5.3$  . منا والدلاء

> **F\_** t r

 $\frac{p}{N}$ 

Ĭ.

## Figure **3-9b**

## SEM/Brass Not **Treated/8** cycles/Blackstone

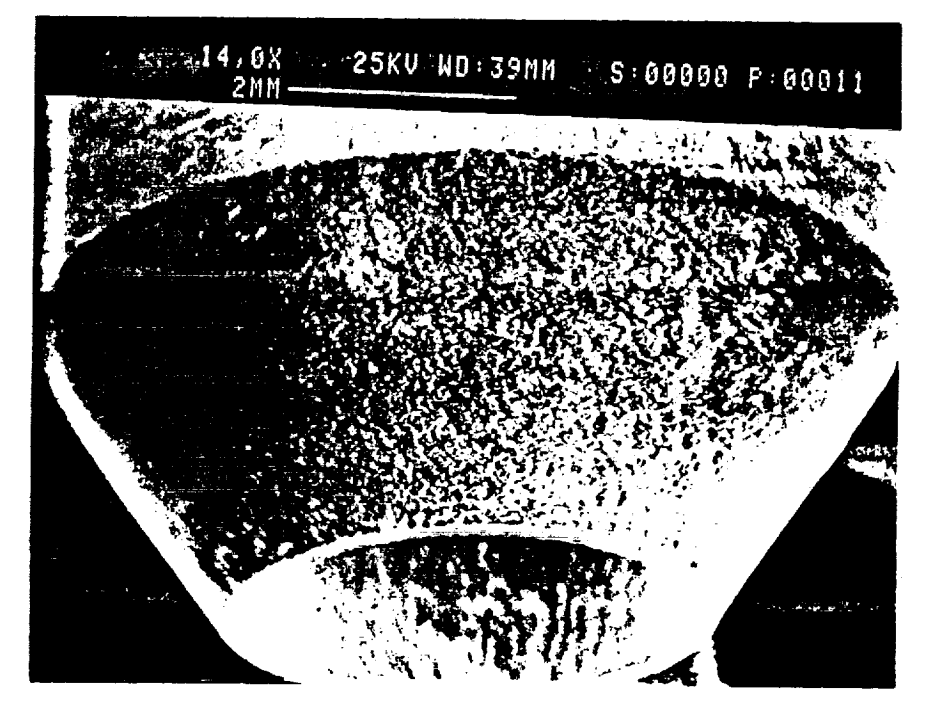

**Brass T =** 0

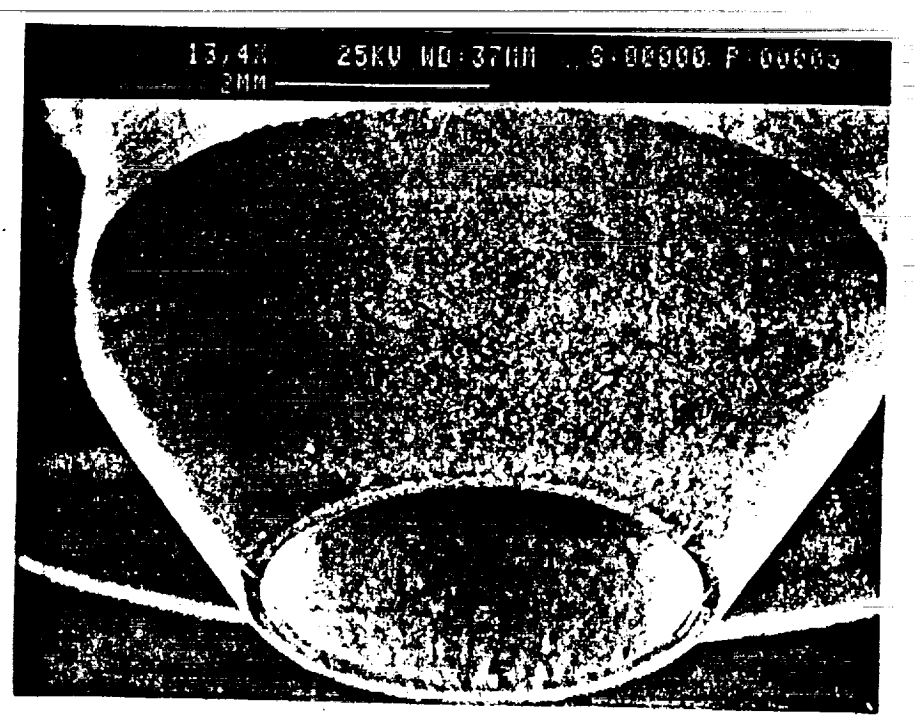

**Brass** T **= 80** minutes

### Figure  $3-10$

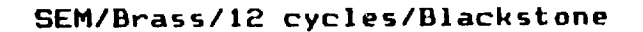

**Brass**  $T = 0$ 

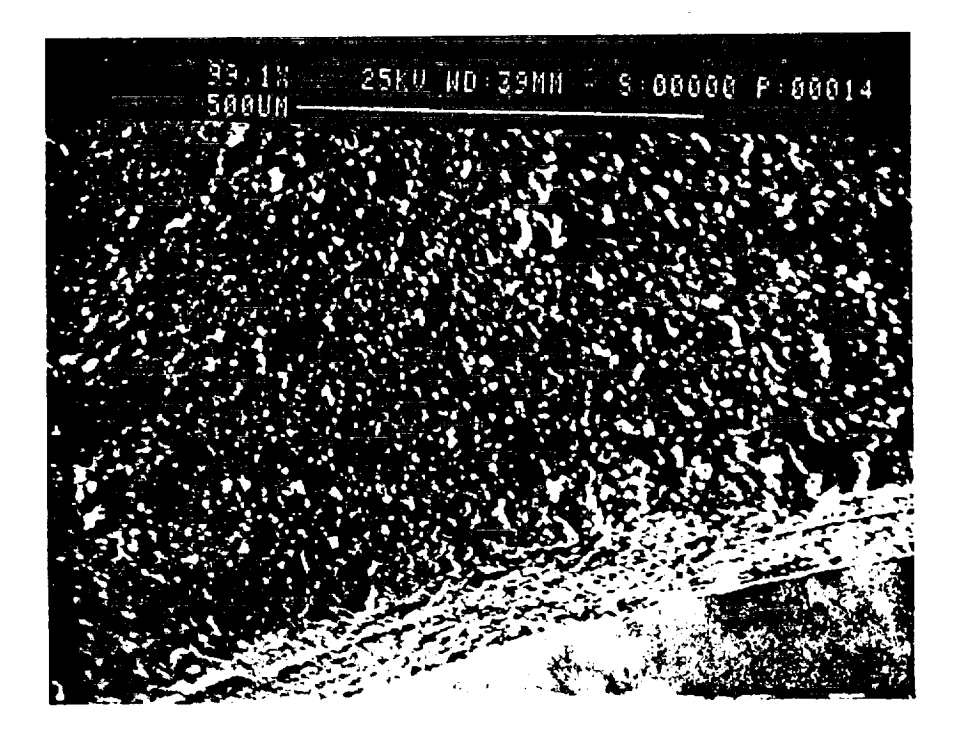

 $\begin{array}{c} 0 \\ 1 \\ 1 \end{array}$ 

BRASS # 34

ćν

Call of the Call of

**Brass**  $T = 120$  minutes

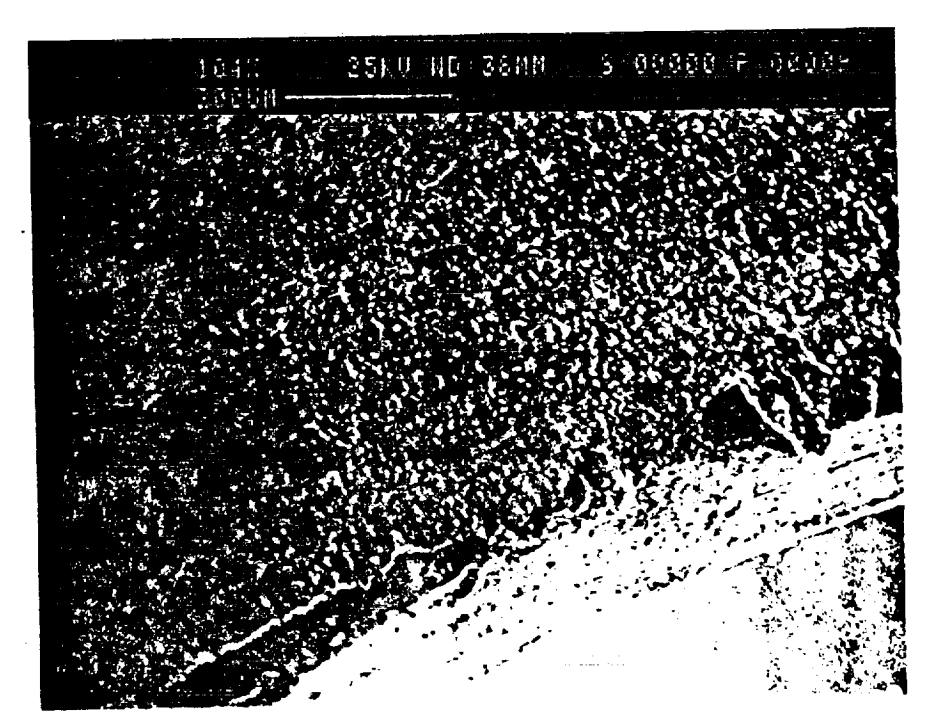

 $#1$  $J_{V}$ nt  $\mathcal{E}$ 

aflor

 $|2|$ cycle

### Figure 3-11a

## SEM/Stainless Steel/12 cycles/Blackstone

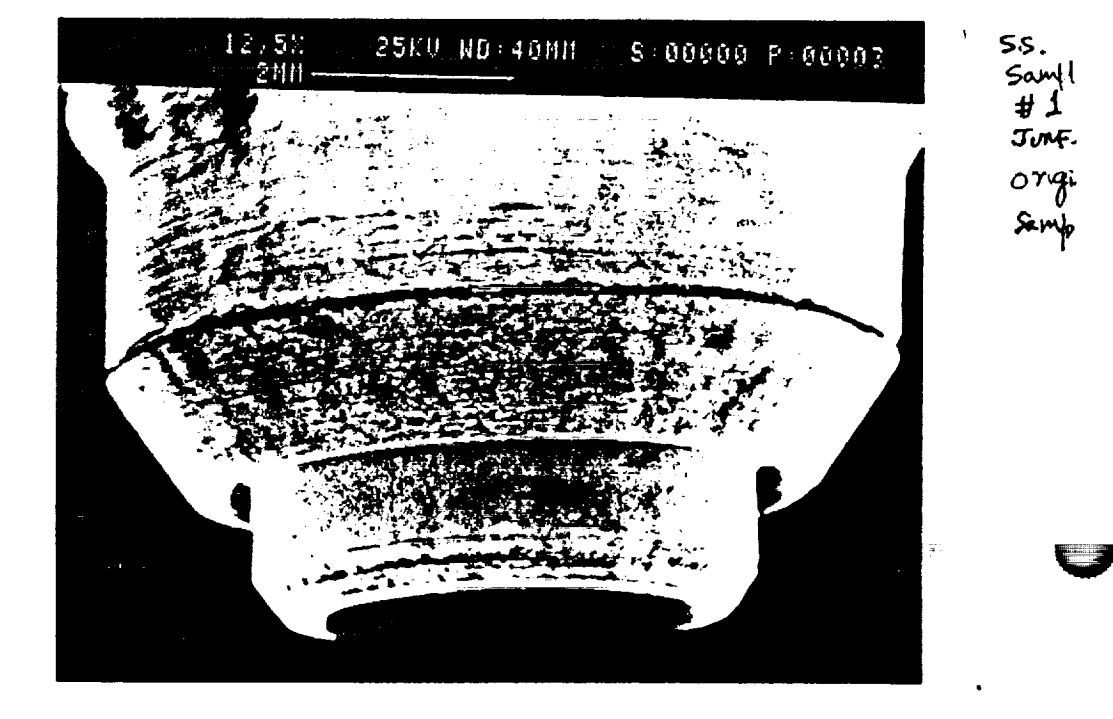

Stainless Steel  $T = 0$ 

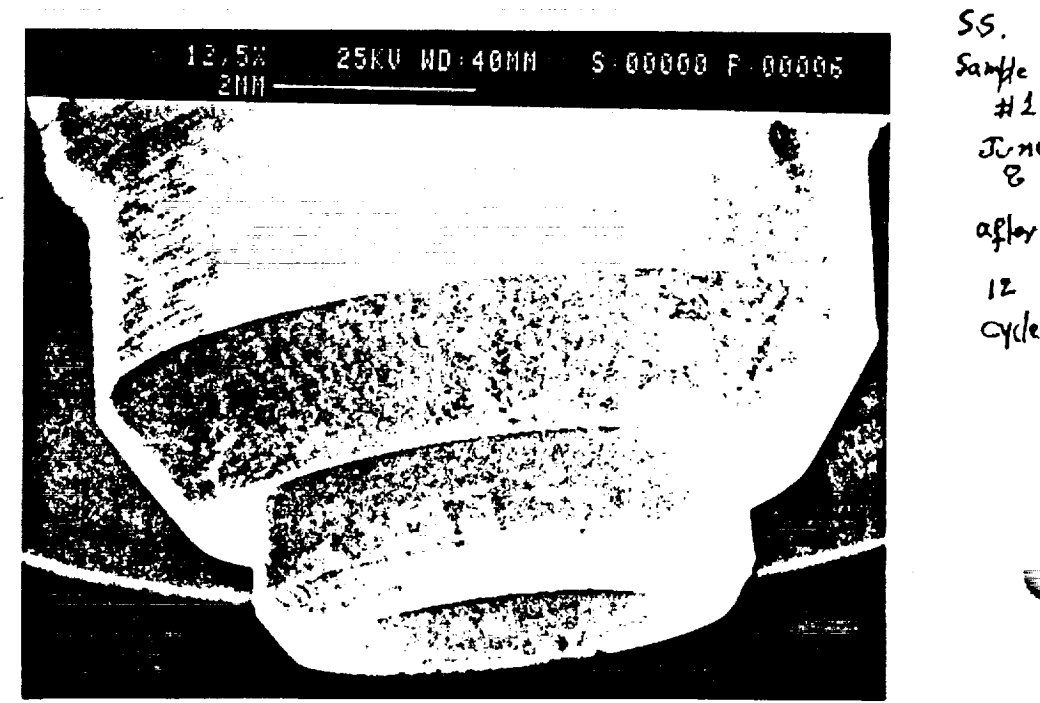

Stainless Steel  $T = 120$  minutes

 $\mathbf{a}$ 

ORIGINAL PAGE IS  $\sigma \simeq 10^6$  $\tau$  -  $Q$ OF POOR QUALITY

## Figure 3-11b

### SEM/Stainless Steel/12 cycles/Blackstone

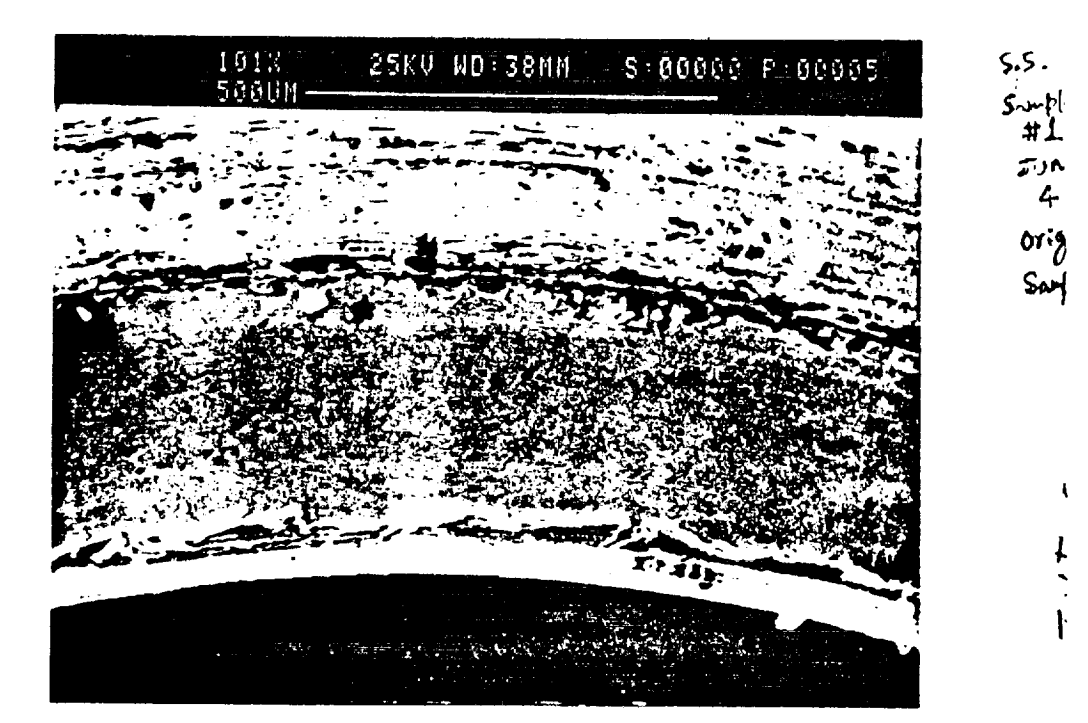

## Stainless Steel  $T = 0$

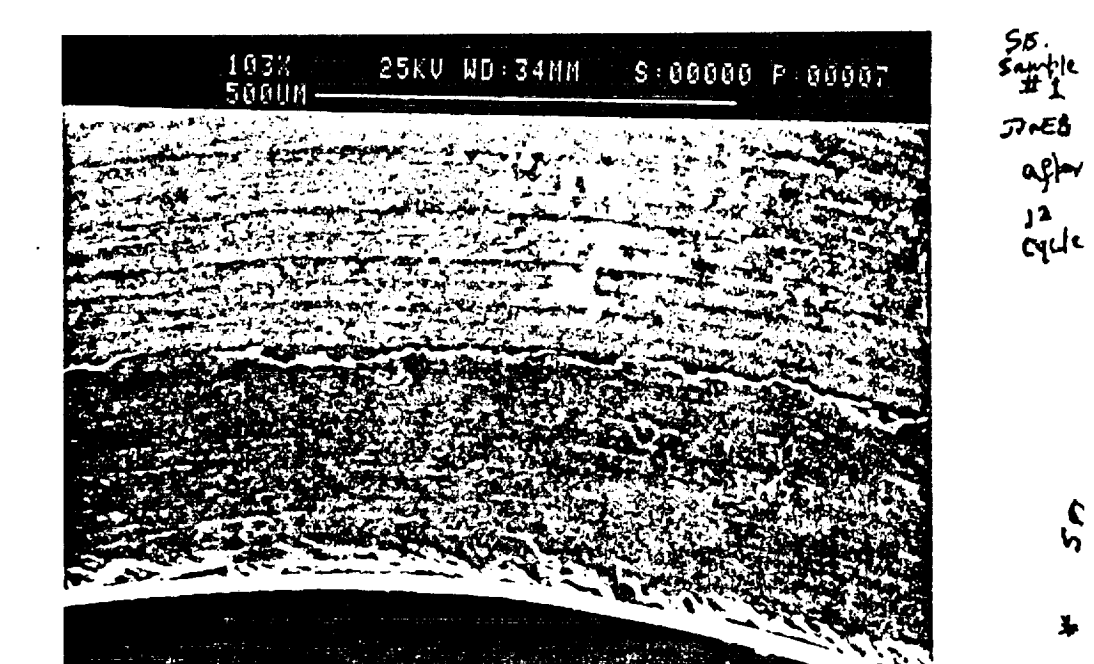

S<br>S

Ł

Stainless Steel  $T = 120$  minutes

 $\bar{\mathbf{C}}$  $\mathfrak{c}$ 

 $\pmb{\mathfrak{f}}$ l

 $\overline{\mathsf{H}}$ 

## Figure  $3-12$

## SEMIAnodized Aluminum/2 **cycles/Sonic** Systems

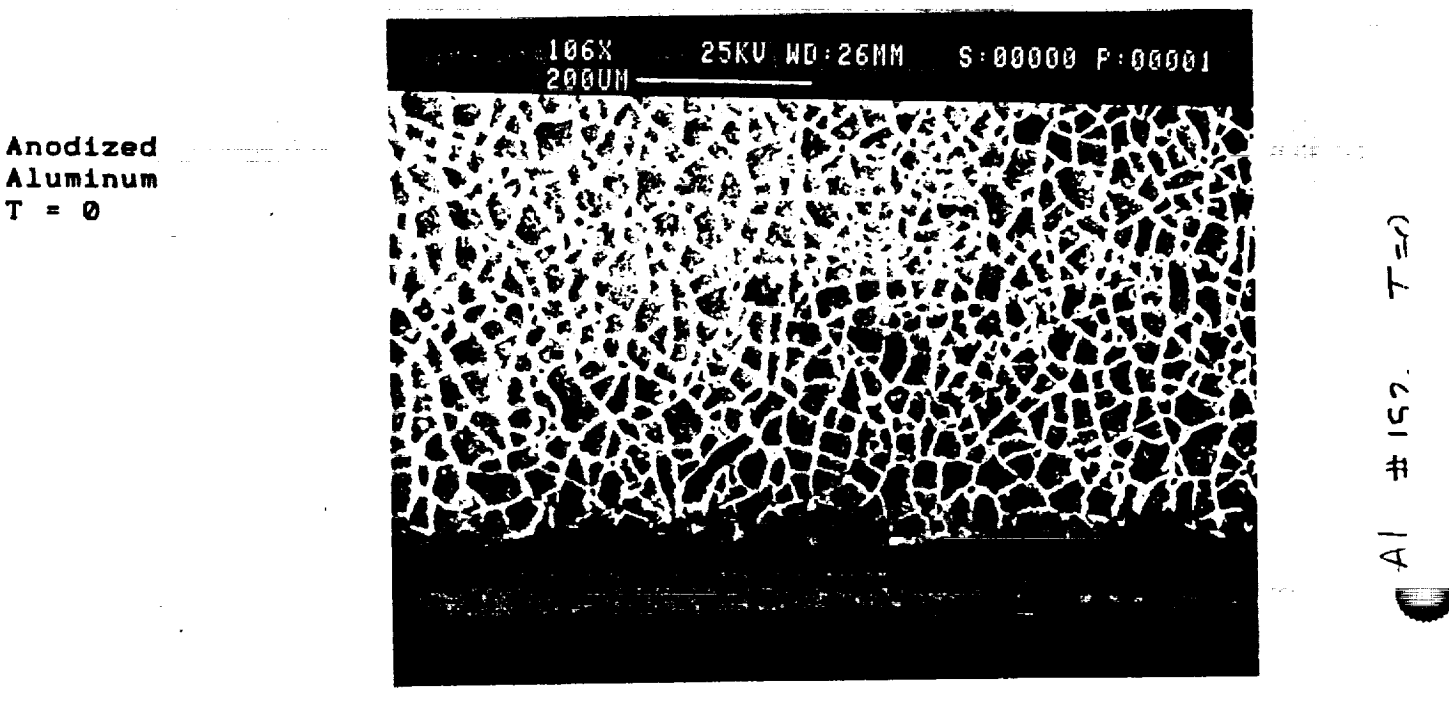

ÇŦ.

25KU WD:25MM  $S: 00000 F: 00003$ 

Aluminum  $T = 0$ 

Anodized Aluminum **T •** 20 minutes

### Figure 3-13

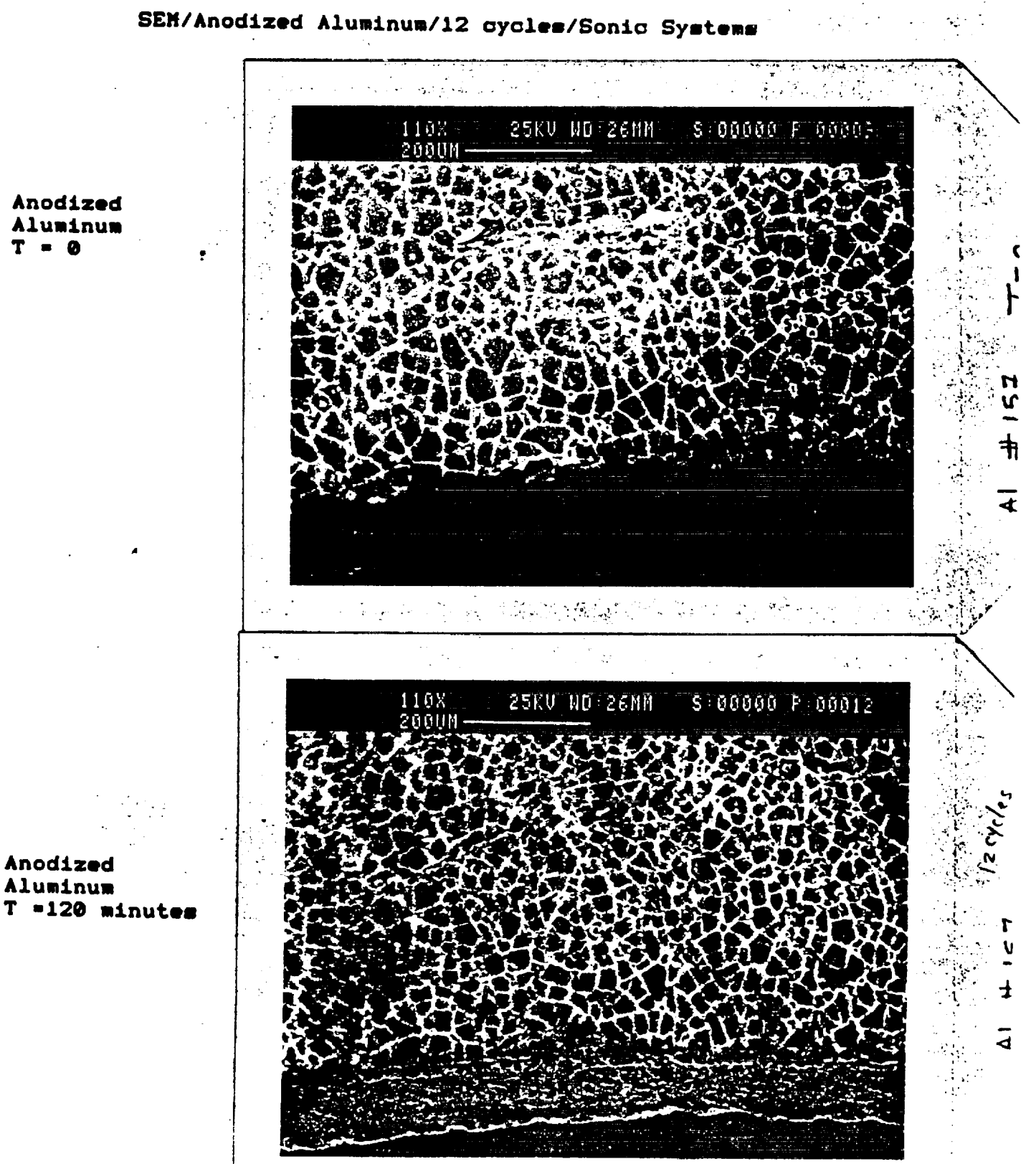

Figure 3-14

# Optical Photograph of Water Residue (Anodized Aluminum Run)

#### a a <del>control</del>e <u> En Bernard en de Brutten (de Ferdald VI</u>

# <u>للكاسب كاست والاست</u>ارات المحمد والاستنباكي

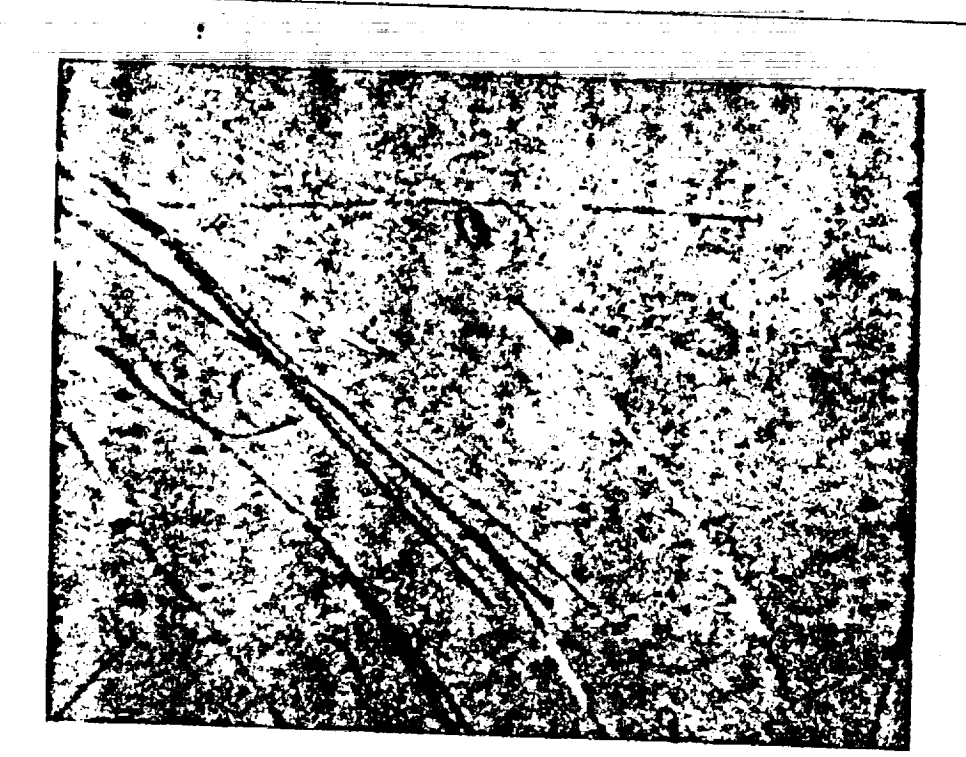

and the second company of the second company of the second company of the second company of the second company an an Ind<del>ensity Analysis (</del>1975), 1976, 1987 - Independent and the Constitution of the Communication of the Con<br>In the communication of the Constitution of the Constitution of the Constitution of the Constitution of the C المحامل المتحدث والمحامل والمستقل المتحدث and a strong state of the .<br>Management of the control of the Control Color of the Charles <del>of the Colo</del>r of the Color of the Color of the Cha<br>Management of the Color of the Color of the Color of the Color of the Charles of the Color of the Color o 

 $\omega_{\rm{max}} = 1$  , and  $\omega_{\rm{max}}$  are not

302

 $\label{eq:1} \left\langle \mathbf{P}_{\mathrm{eff}}\right\rangle =\left\langle \mathbf{P}_{\mathrm{eff}}\right\rangle \left\langle \mathbf{P}_{\mathrm{eff}}\right\rangle \left\langle \mathbf{P}_{\mathrm{eff}}\right\rangle =\left\langle \mathbf{P}_{\mathrm{eff}}\right\rangle \left\langle \mathbf{P}_{\mathrm{eff}}\right\rangle \left\langle \mathbf{P}_{\mathrm{eff}}\right\rangle \left\langle \mathbf{P}_{\mathrm{eff}}\right\rangle \left\langle \mathbf{P}_{\mathrm{eff}}\right\rangle \left\langle \mathbf{P}_{\mathrm{eff}}\right\rangle \left\langle \mathbf{P}_{\mathrm{eff}}\right\rangle \left$ 

Figure 3-15

SEM/Brass/12 cycles/Sonic Systems

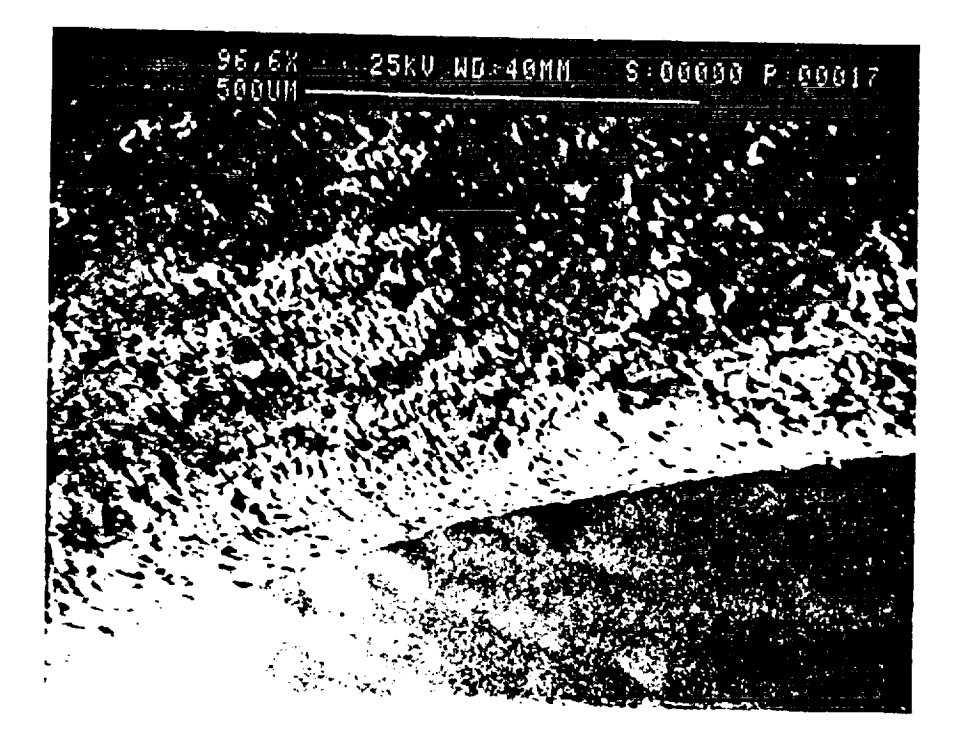

 $\frac{1}{2}$ 

ř.  $\mathbf{v}$ 

 $\frac{1}{2}$ 

 $\frac{1}{2}$ 

 $\begin{array}{c} c \\ c \\ c \\ d \\ c \end{array}$ 

てくび

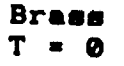

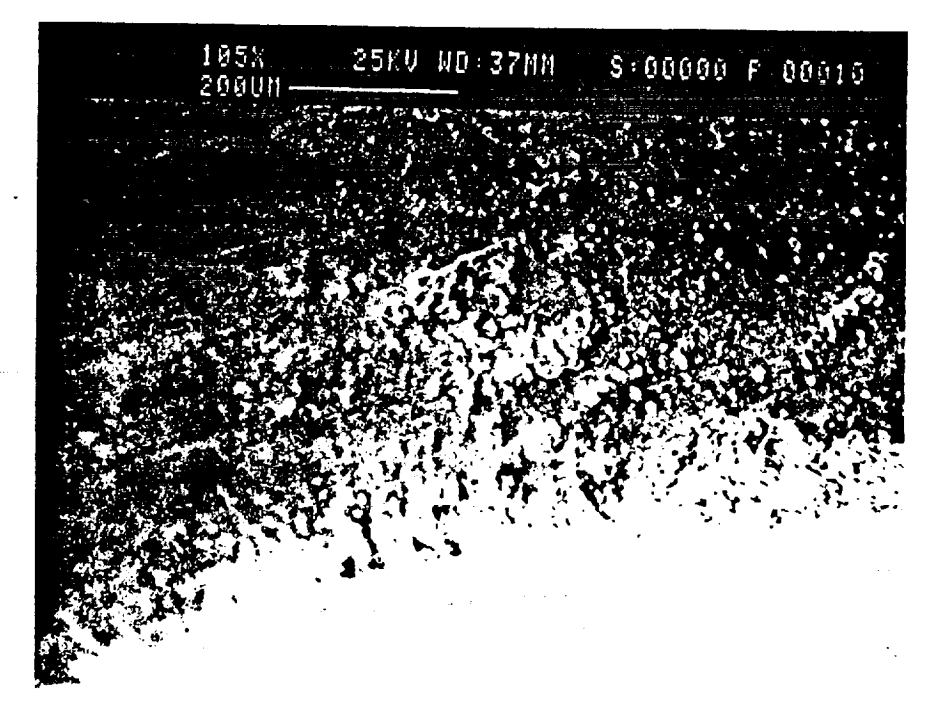

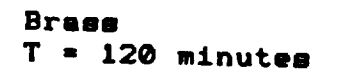

 $\mathbf{u}$ 

 $\bar{\mathbf{F}}$ 

5.5.#29

 $\frac{1}{2}$ 

Figure 3-16

## SEM/Stainless Steel/12 cycles/Sonic Systems

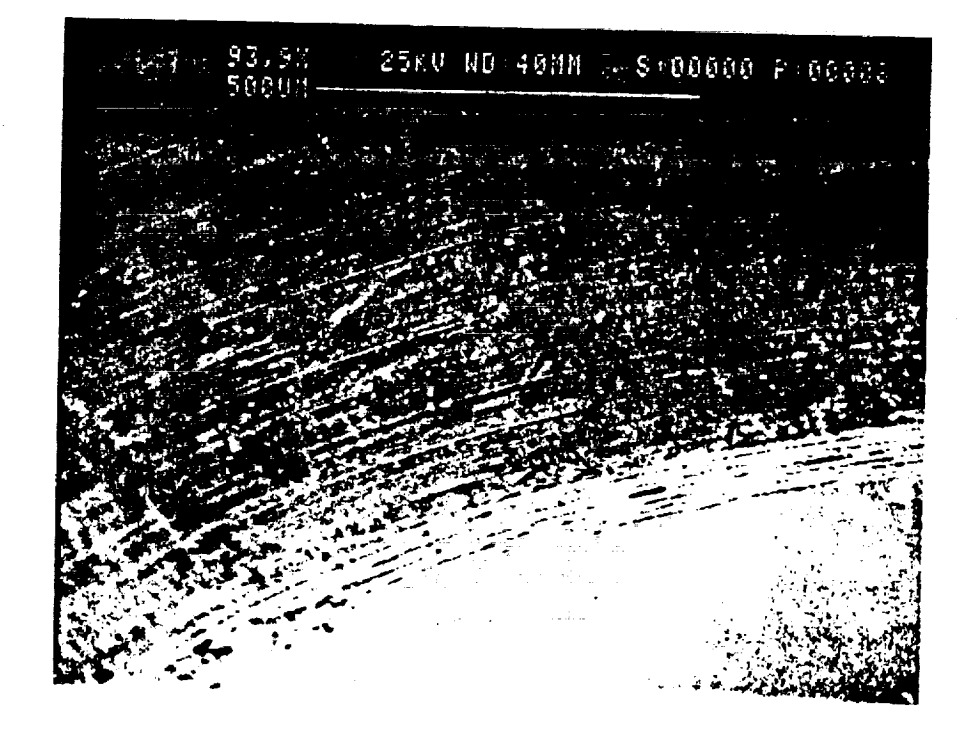

Stainless Steel  $T = 0$ 

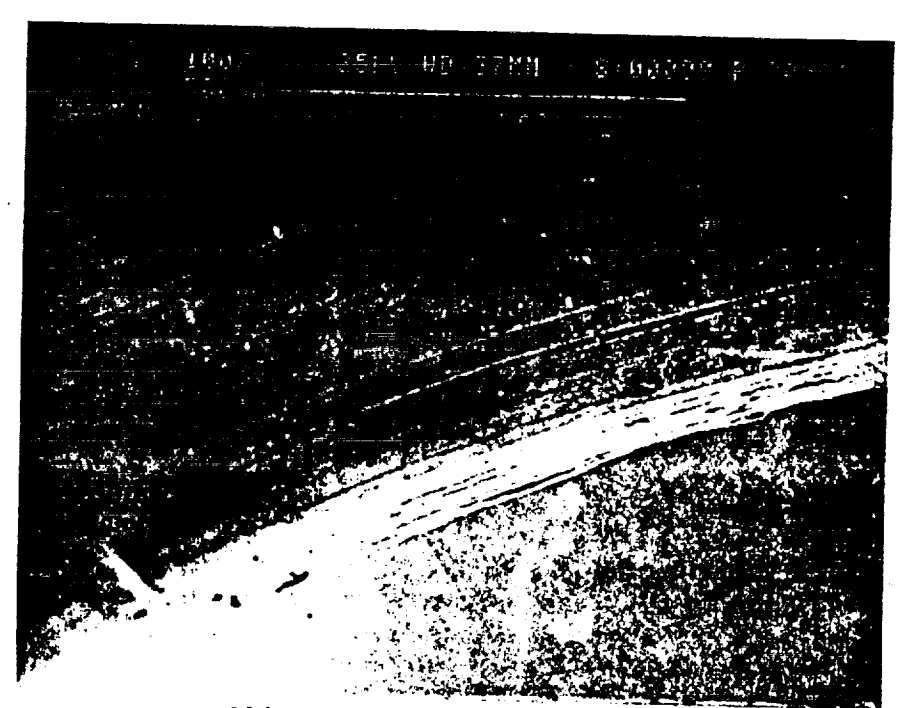

Stainless Steel  $T = 120$  minutes

Figure 3-17

## SEM/Anodized Aluminum/4 cycles/Branson

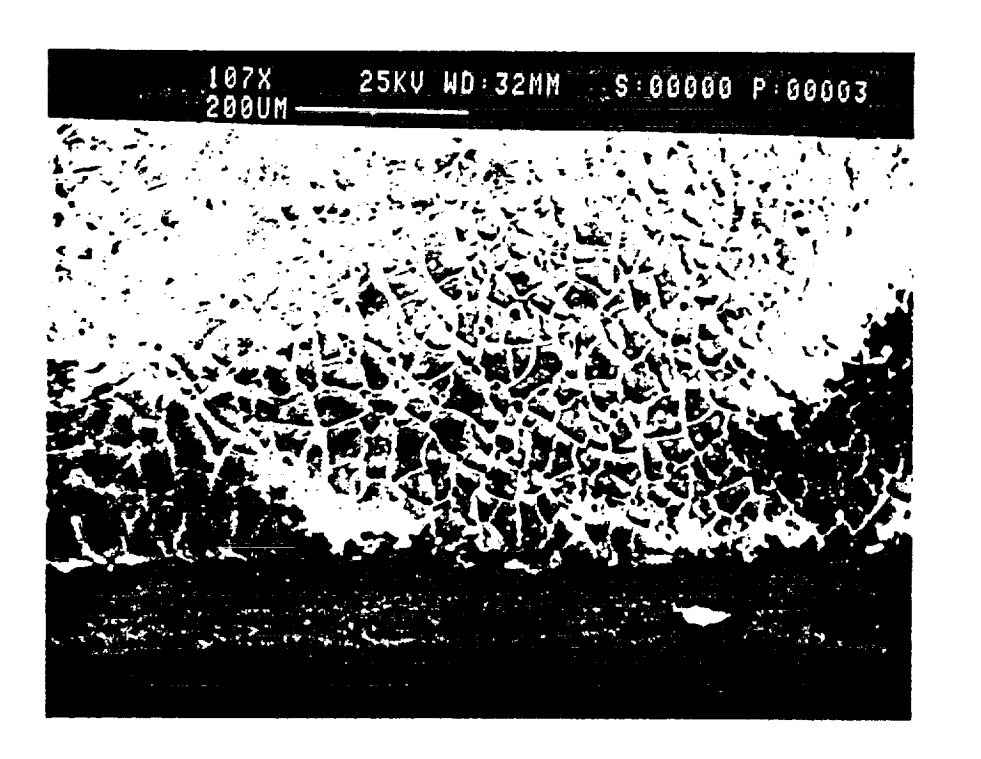

İ

U  $\mathbf{v}$  $\ddot{\cdot}$ 

Anodized Aluminum  $T = 0$ 

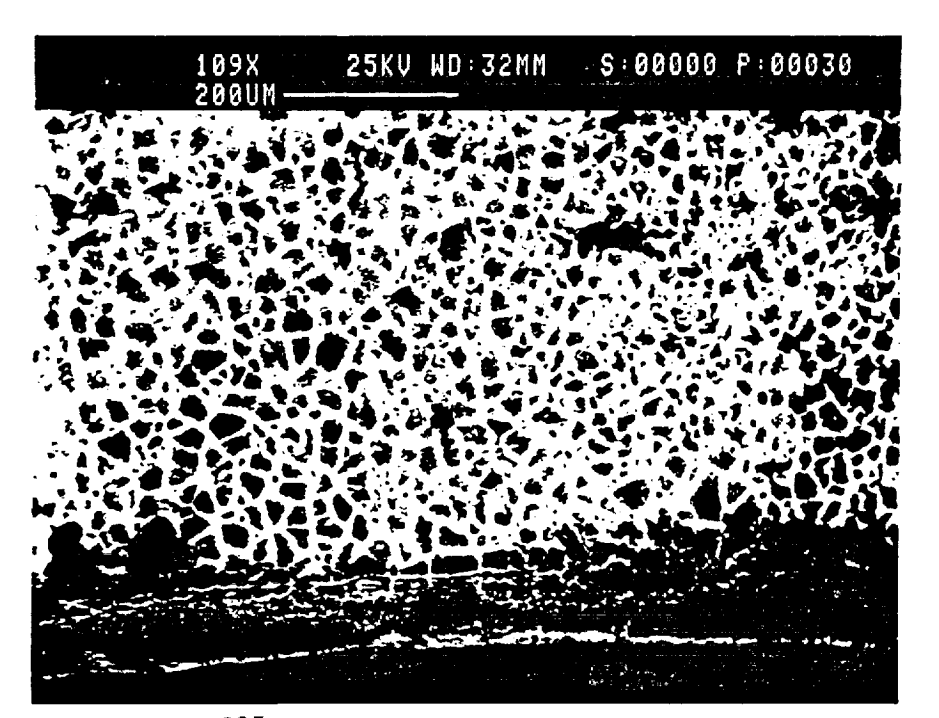

Anodized Aluminum  $T = 40$  minutes Figure 3-18

## **SEM/Anodized Aluminum/8 cycles/Branmon**

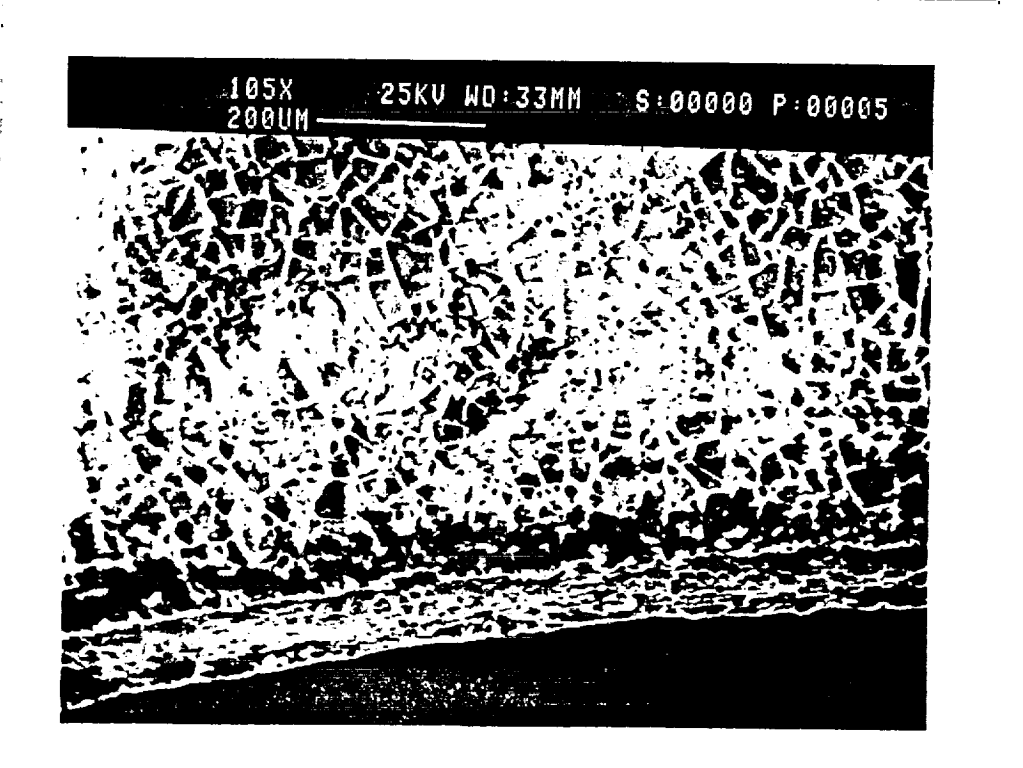

**fJ**

 $#307$ 

V

%.

パンパ

M.  $\sum_{\ell\neq 0}$  $\ddot{x}$ 

÷.

**Anodized Aluminum** T **=** 0

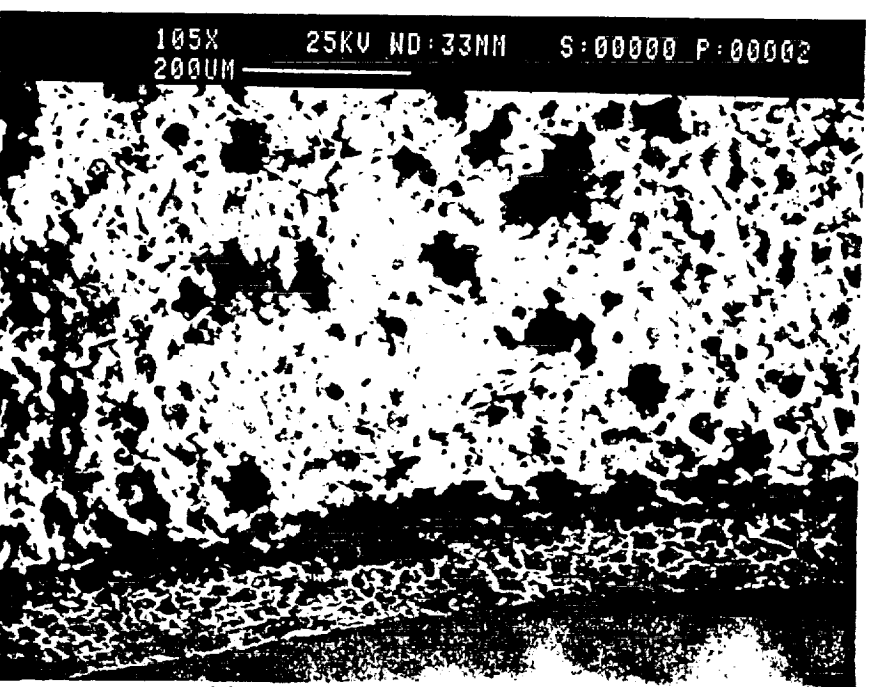

Anodized Aluminum **T • 80** minutes

Figure 3-19a

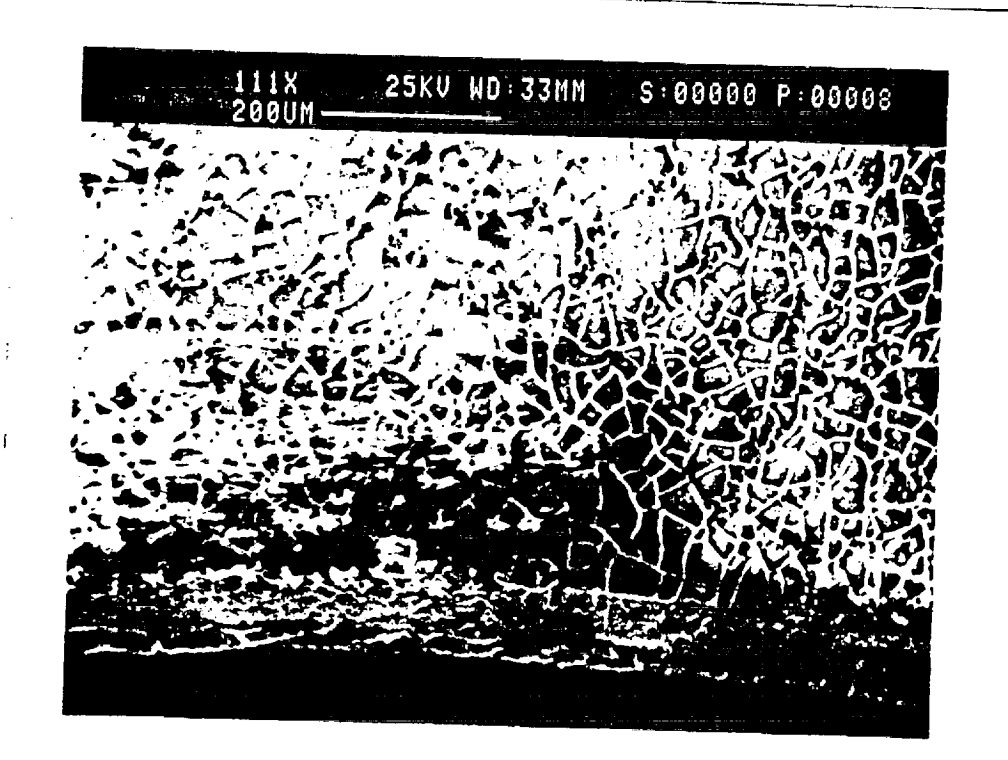

 $\sqrt{2}$ 

 $30.8$ 

**TF** 

 $\prec$ 

 $4305$  12061

جرأ

SEM/Anodized Aluminum/12 cycles/Branson

Anodized Aluminum  $T = 0$ 

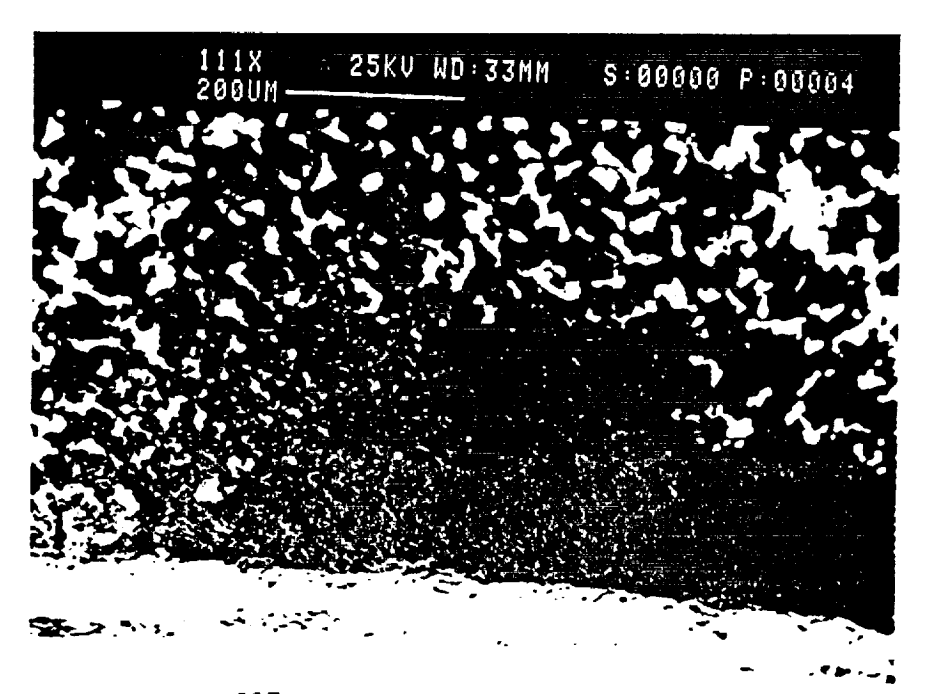

Anodized Aluminum  $T = 120$  minutes

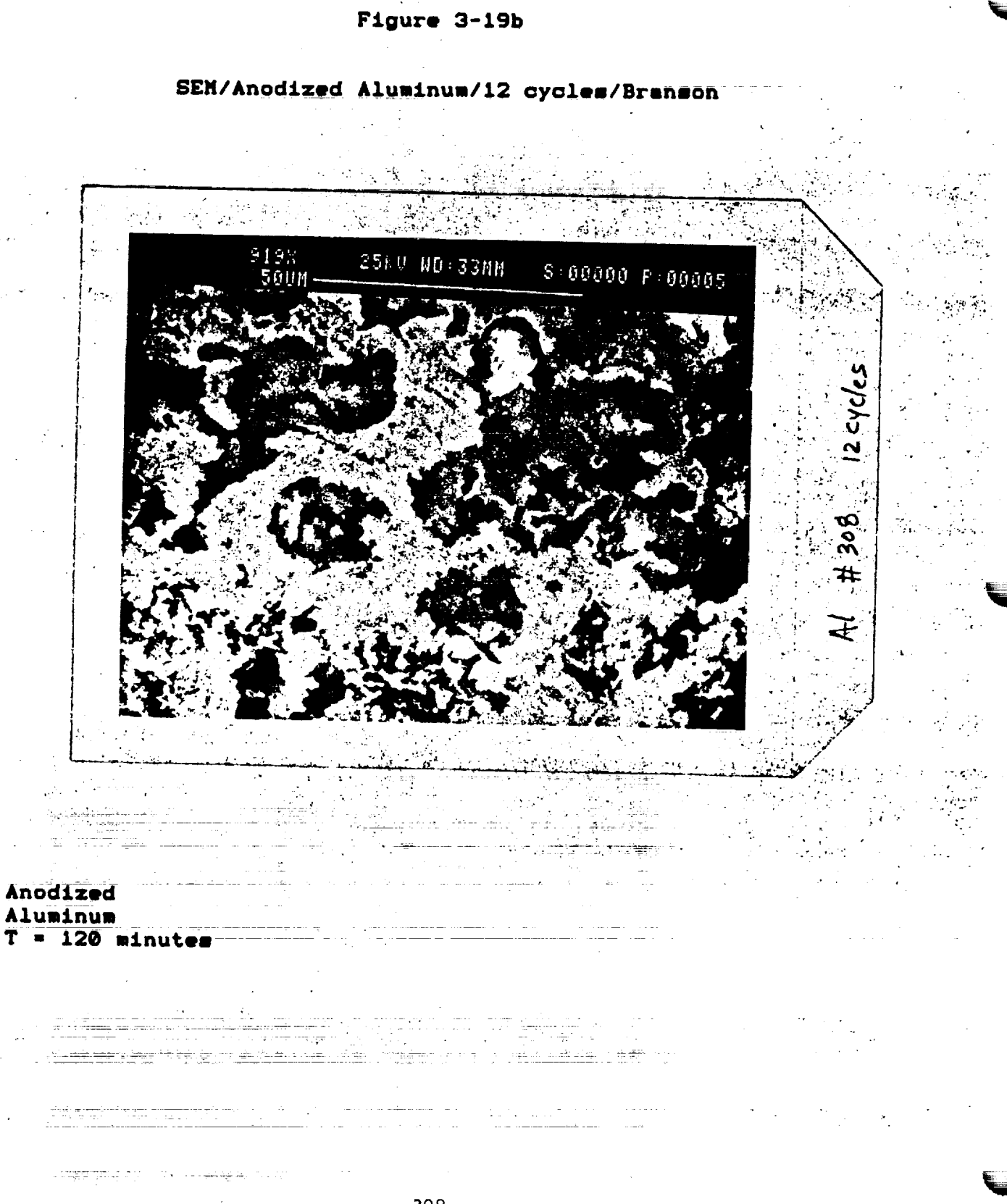

## Figure 3-20

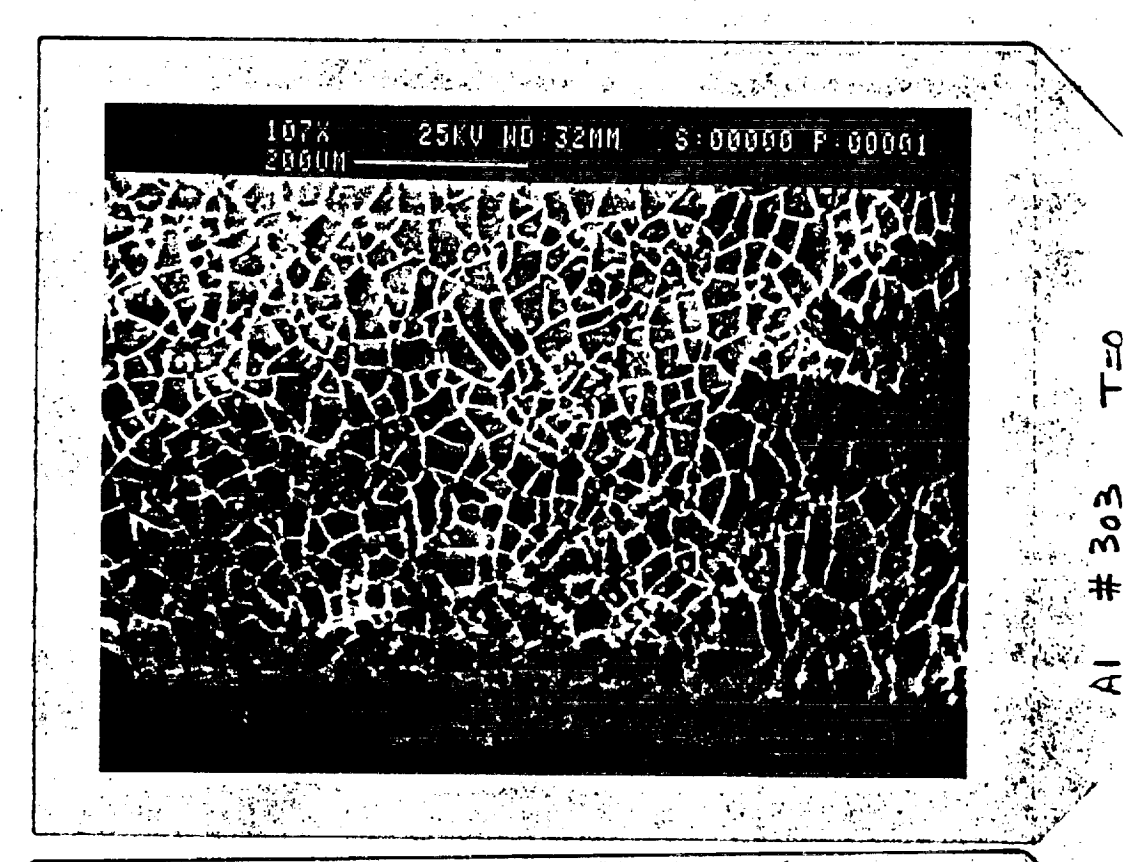

 $\Omega$ 

λV

 $\bar{\mathbf{t}}$ 

571042

W  $\mathscr{E}$ 

4

SEM/Anodized Aluminum/2 cycles/Branson

电极器 医神经反应 化硬化碳酸

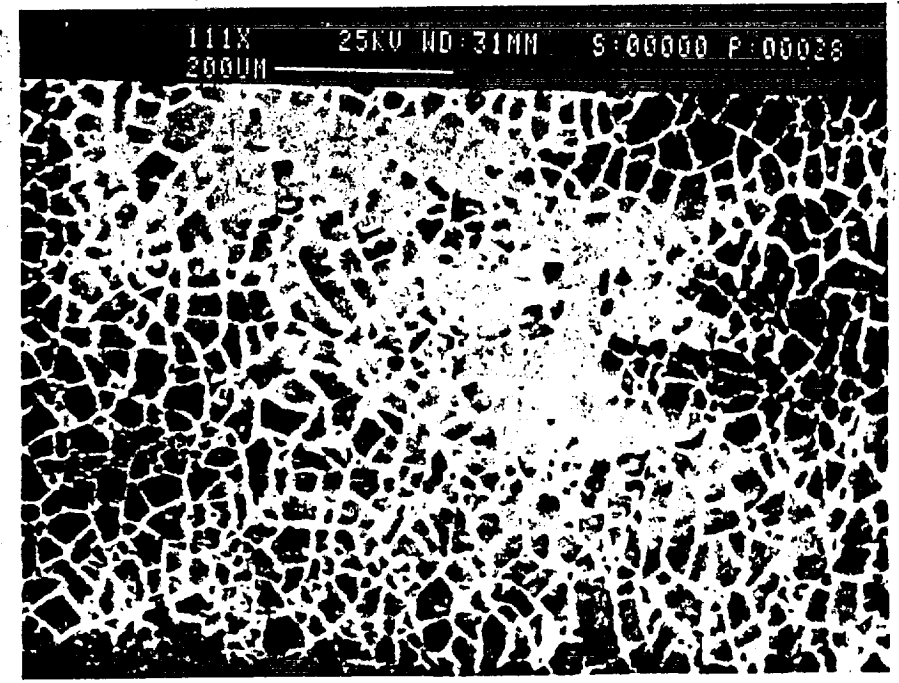

Anodized Aluminum  $T = 0$  minutes,

Anodized Aluminum

 $T = 20$  minutes

Figure 3-21

# Optical **Photograph/Anodlzed** Alumlnum/2- and **12** cyoles/Branson

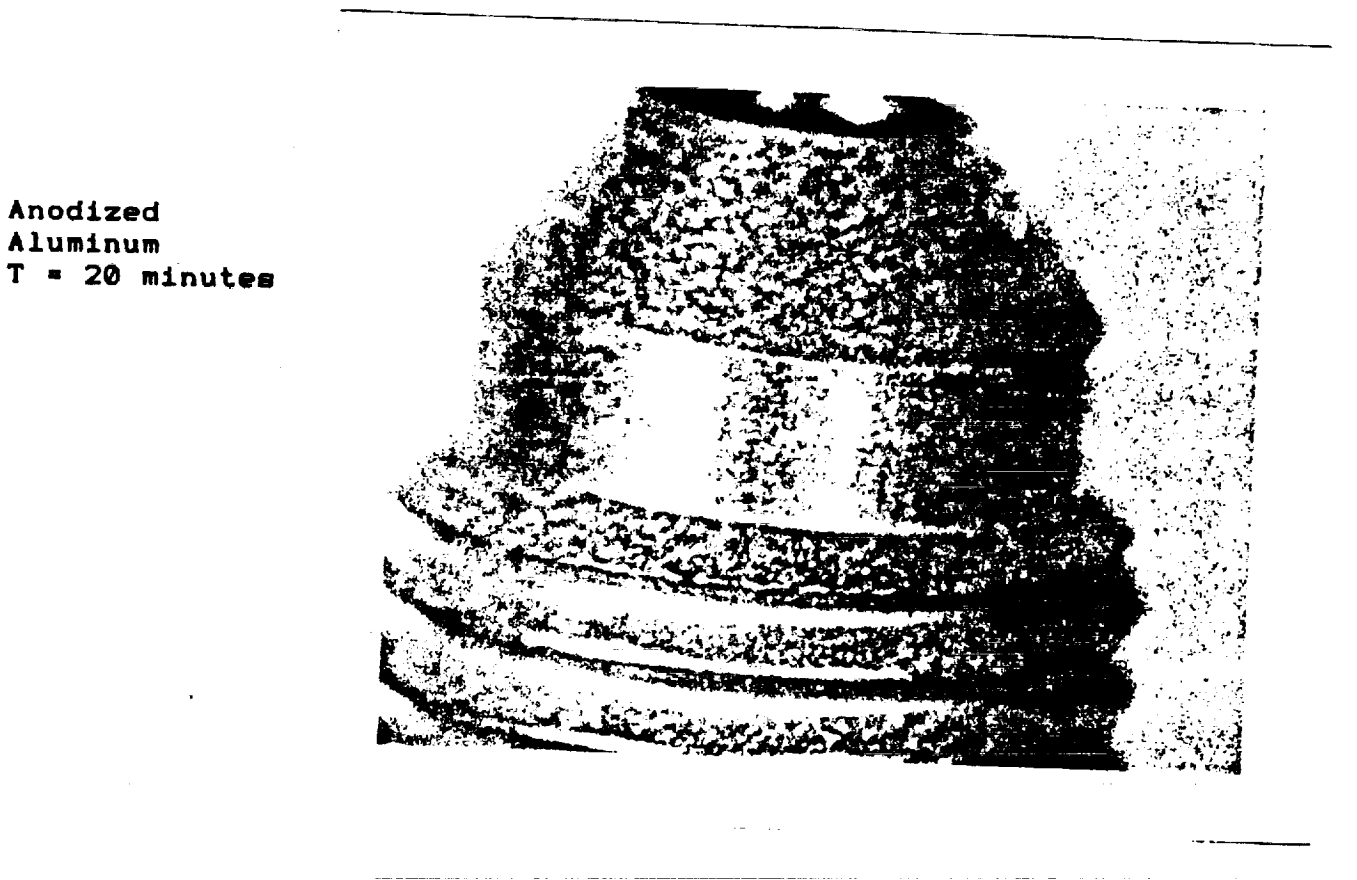

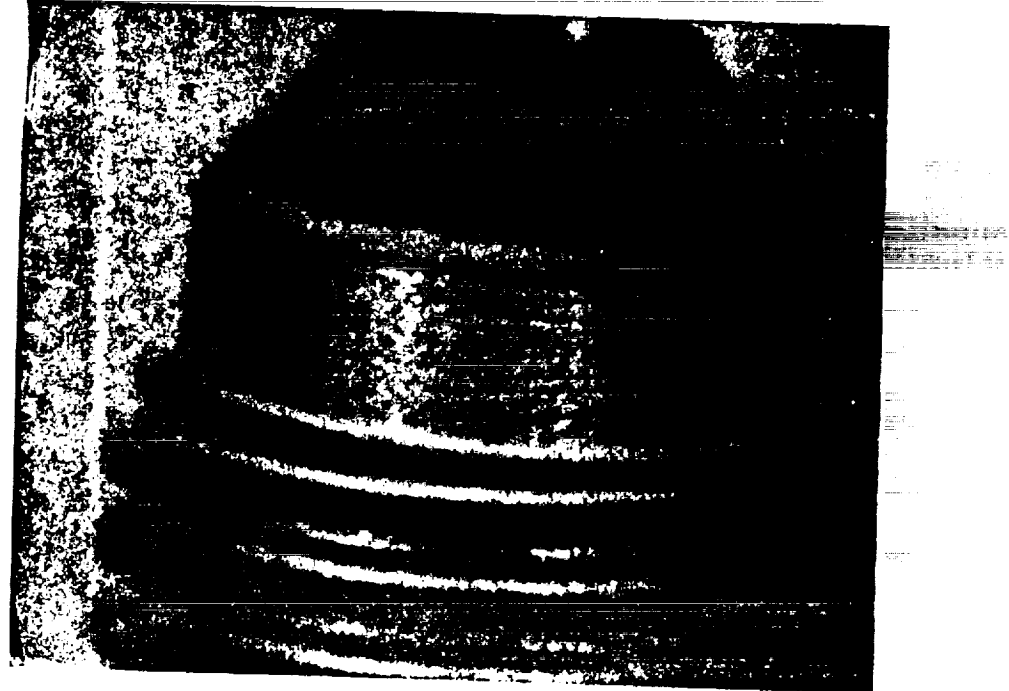

Anodized Aluminum **T =** 120 minutes

Anodized Aluminum

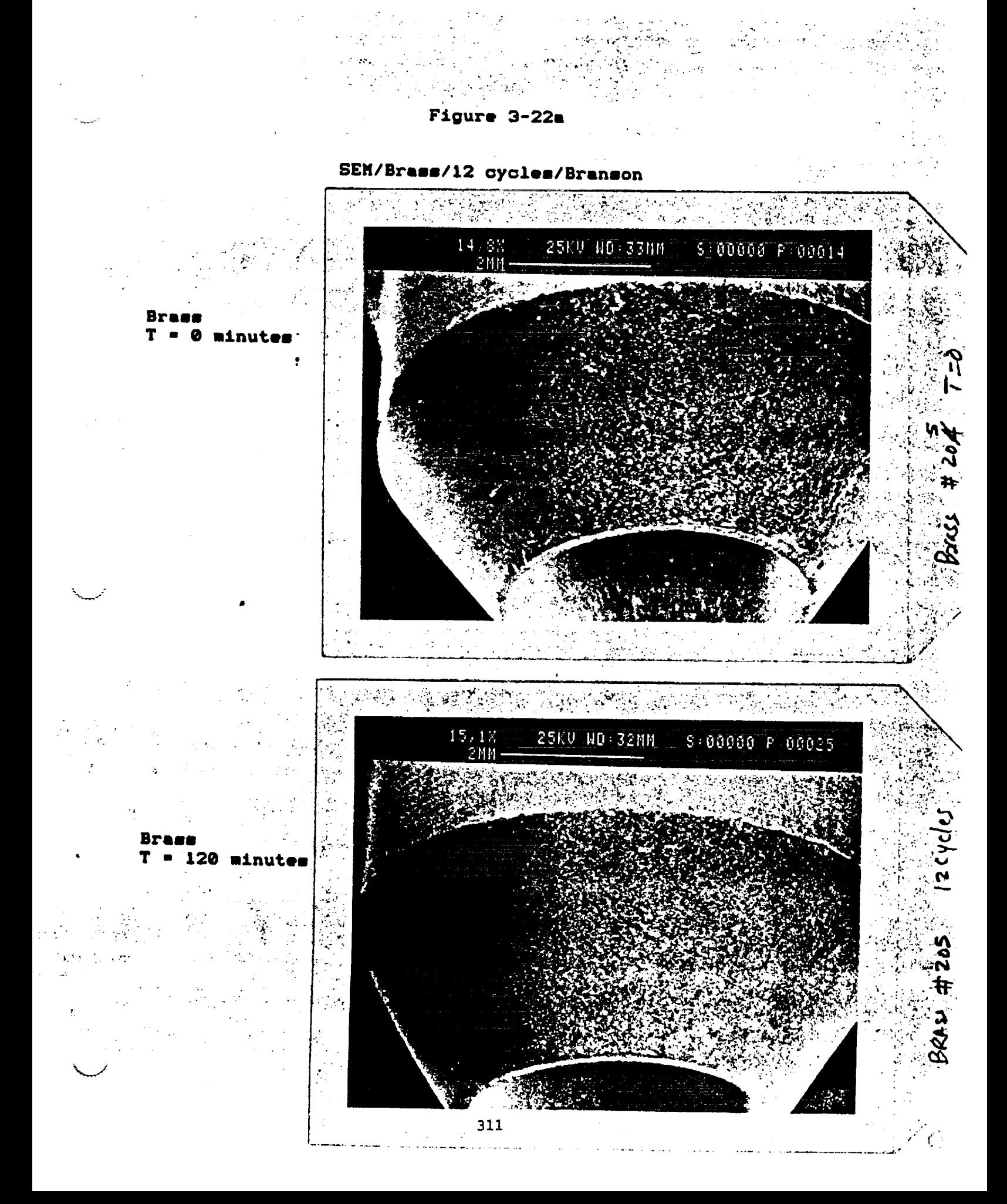

Figure 3-22b

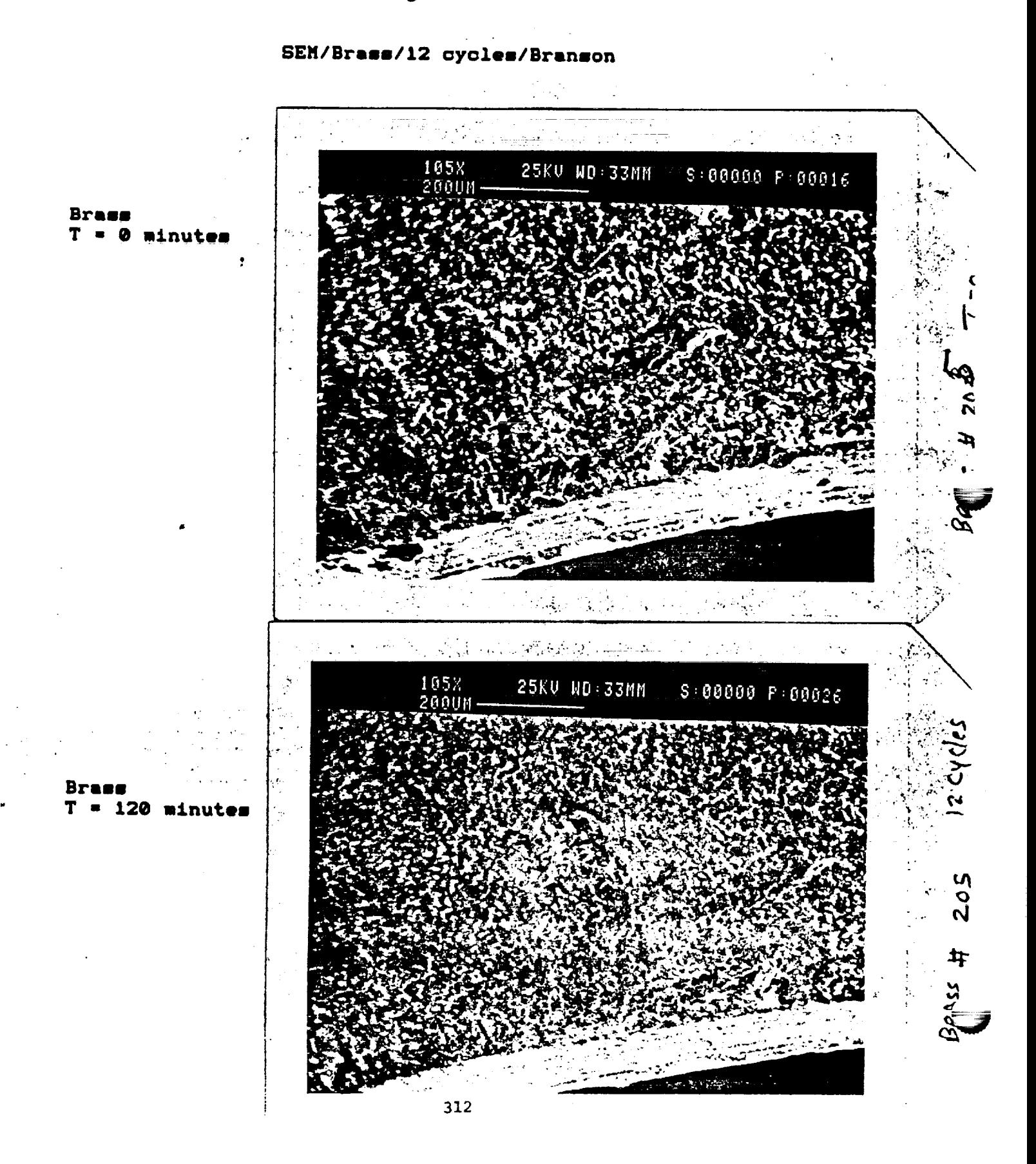

Figure 3-23a

## SEM/Stainless Steel/12 cycles/Branson

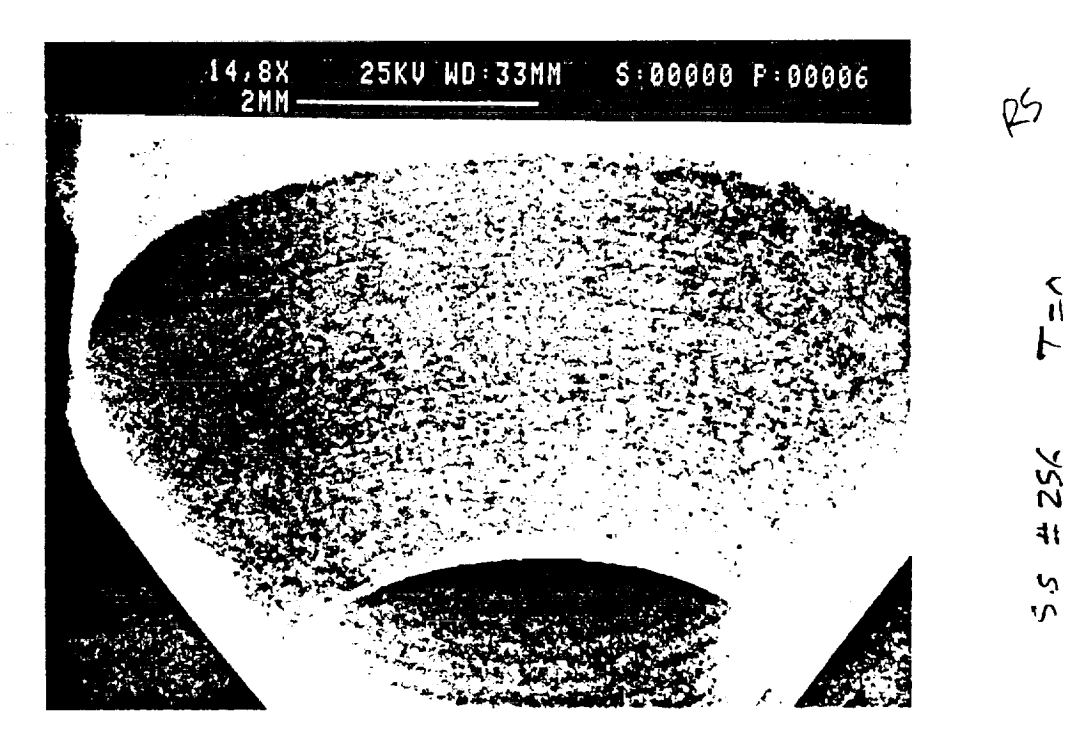

 $\sum_{n=1}^{n}$ 

 $252$ 

Ofly Schiny Chich.

 $12$  cycles #254

 $\chi$ 

Stainless Steel  $T = 0$  minutes

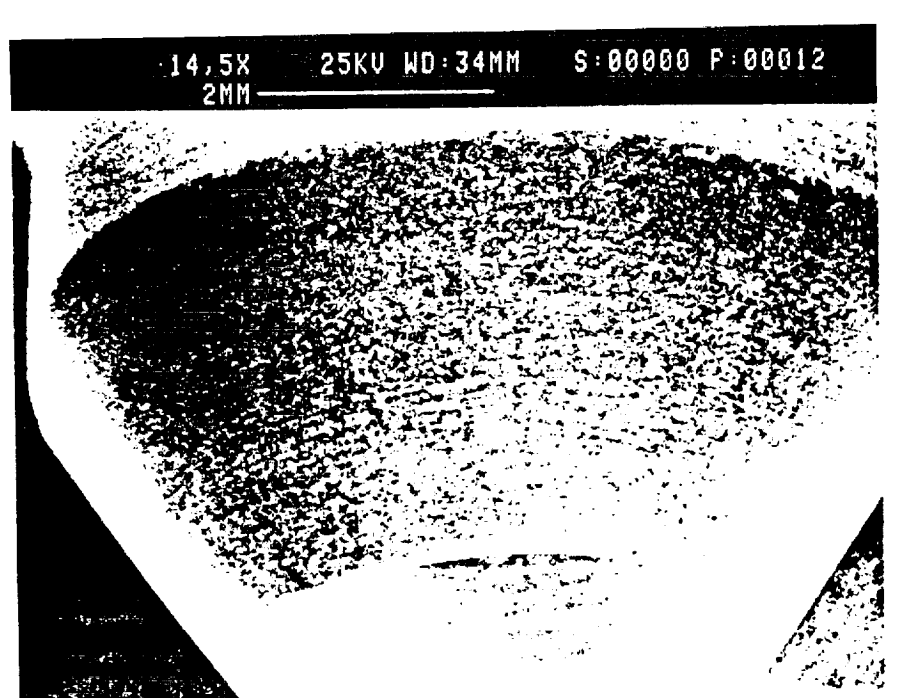

#### Stainless Steel  $T = 120$  minutes

÷.

Figure 3-23b

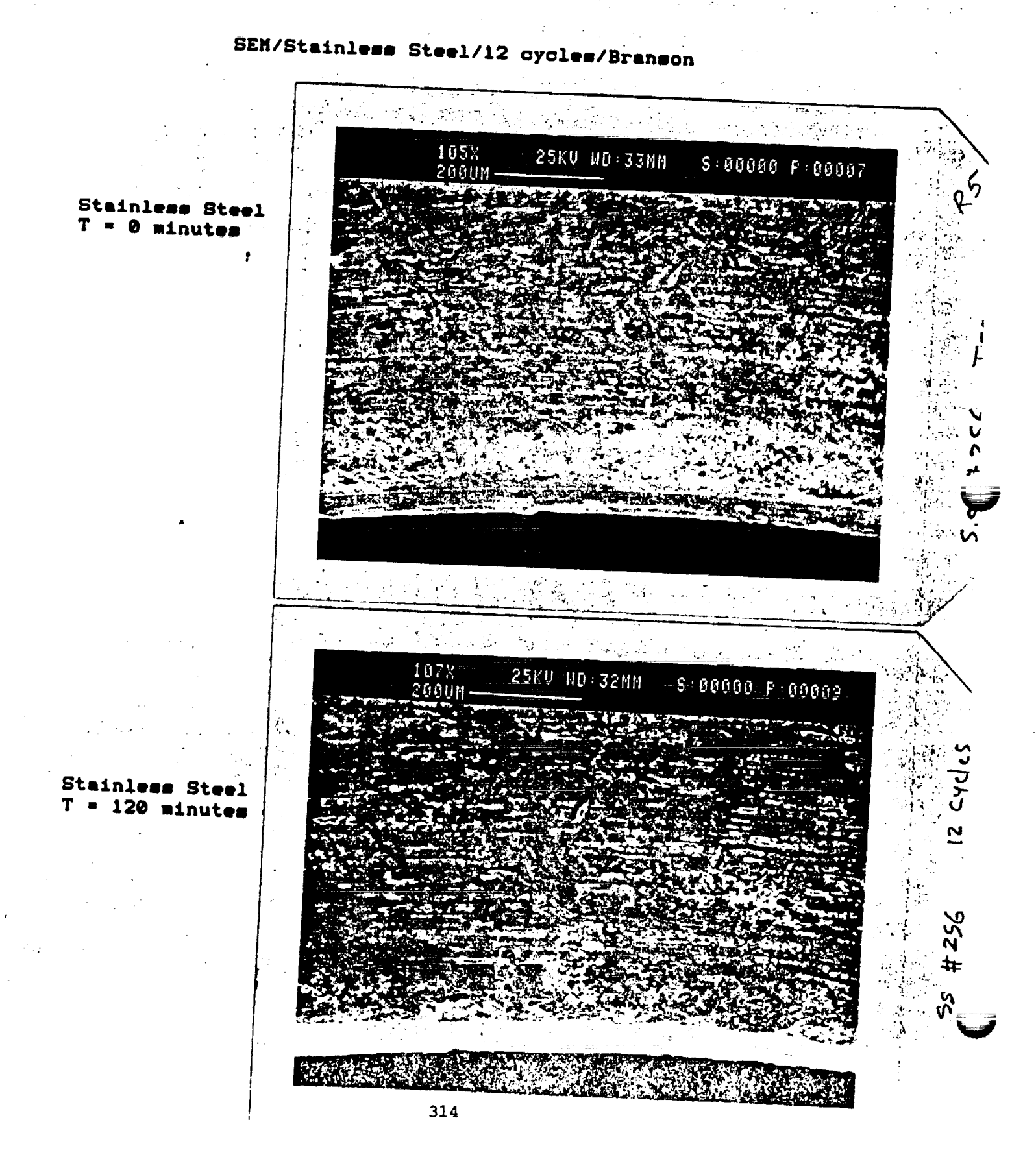
ORNINAL PACK IS OF POOR QUALITY

#### **Figure** 3-E4

## **SEM/Anodized Rlueinum/Blue** Wave

Anodized Aluminum  $T = 20$  minutes

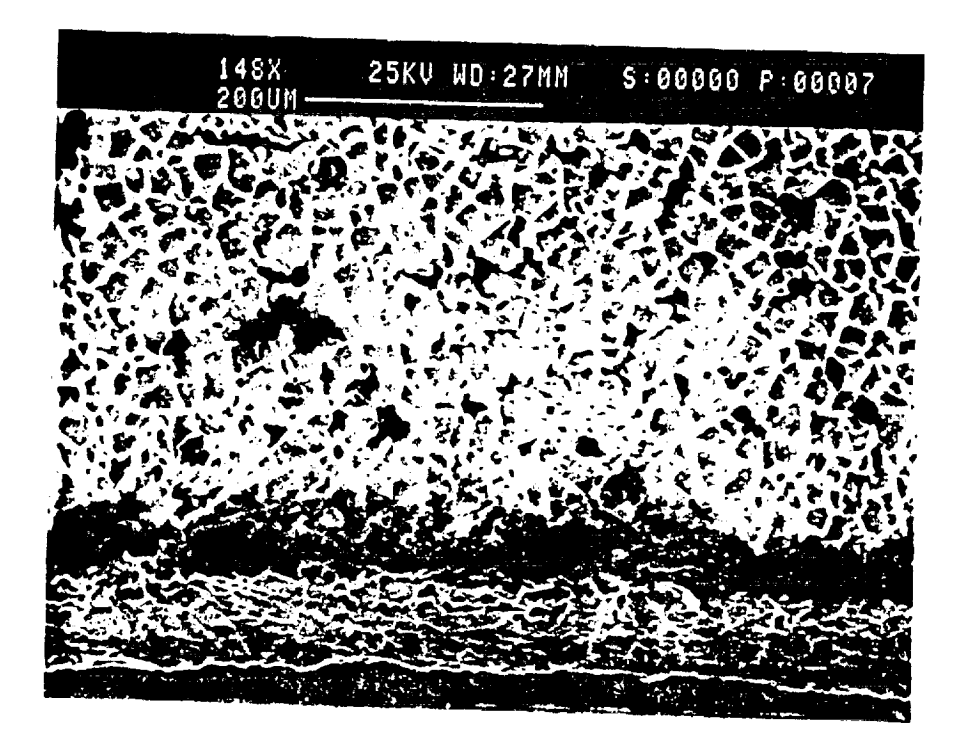

\_J q, **¢/**

 $\frac{\partial}{\partial q}$ 

TI

 $\frac{1}{\sqrt{2}}$ 

**( I** l.

**•.|** \_

 $\sigma_{\rm{eff}}^{\rm{obs}}$ 

Anodized Aluminum **T = 40** minutes

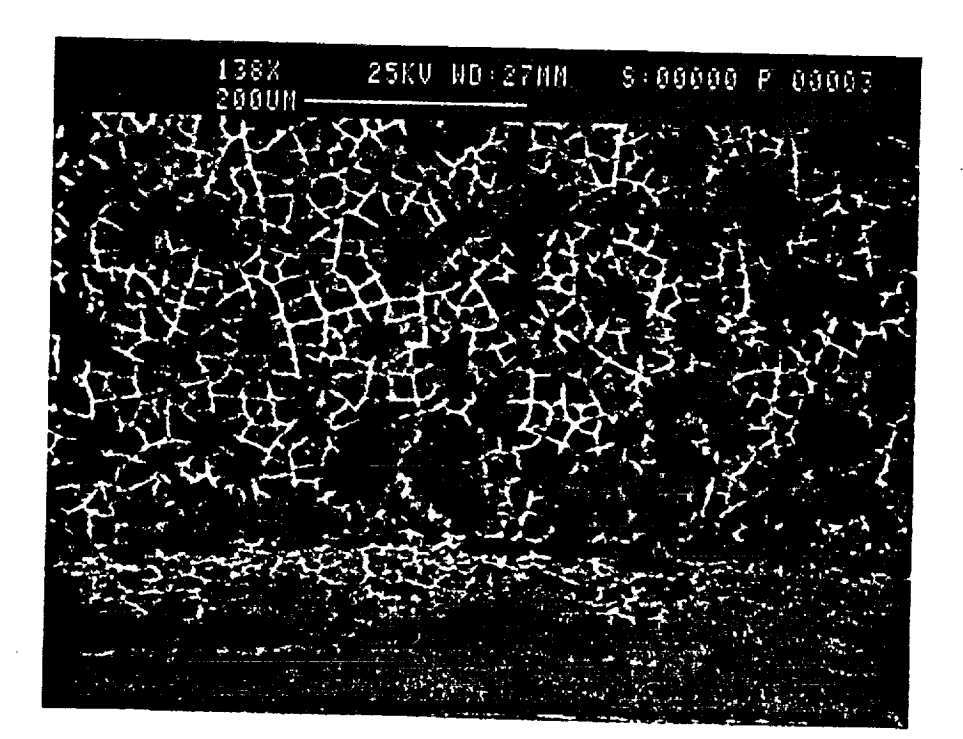

ORIGINAL PACE IS OF POOR QUALITY

Figure 3-25

SEM/Anodized Aluminum/Blue Wave

Anodized Aluminum  $T = 80$  minutes

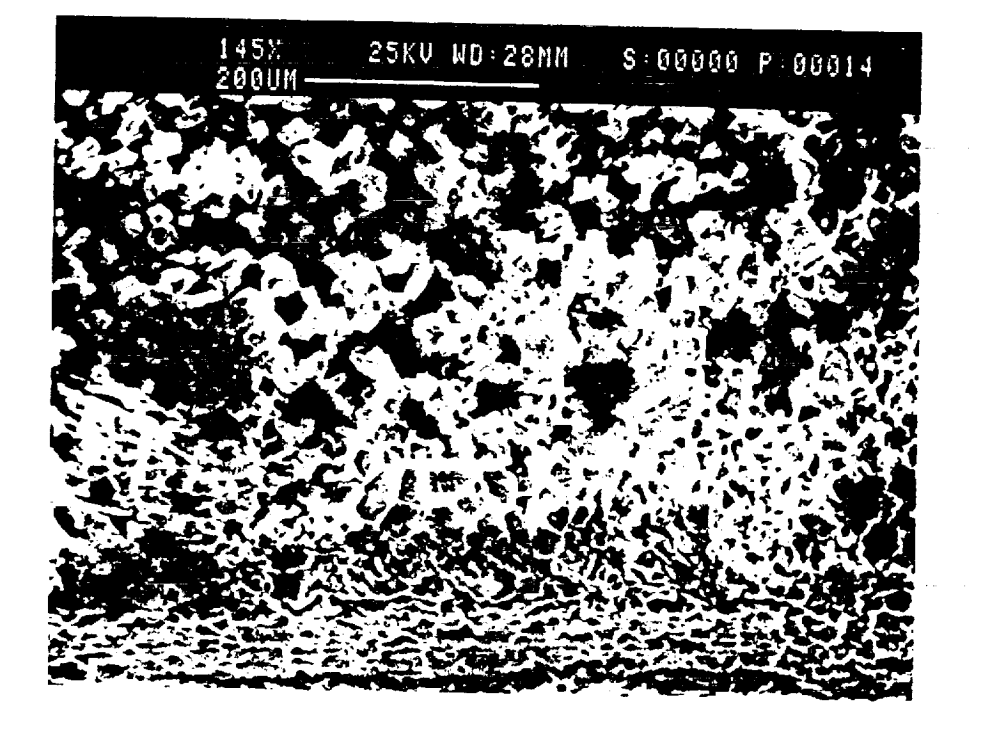

**SANGA** 

 $\frac{1}{2}$  $\ddagger$  $\bar{a}$ 

いいりいい

 $\mathbb{G}$ 

 $\mathbf{r}$ 

Anodized Alusinum  $T = 120$  minutes

 $\sim 10^{-1}$ 

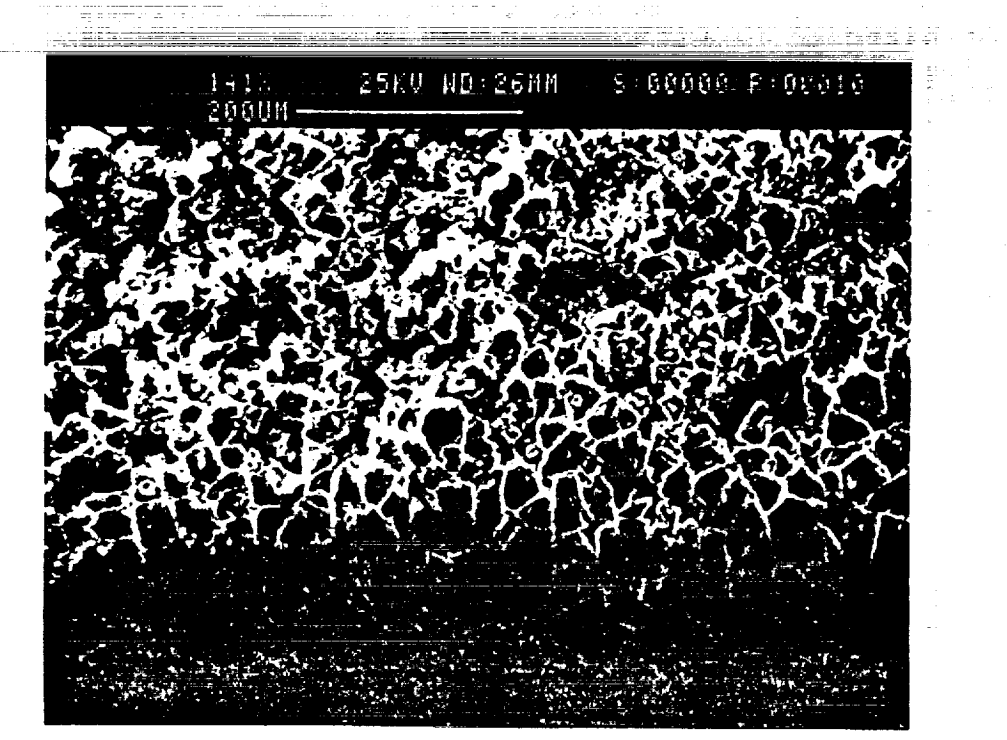

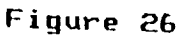

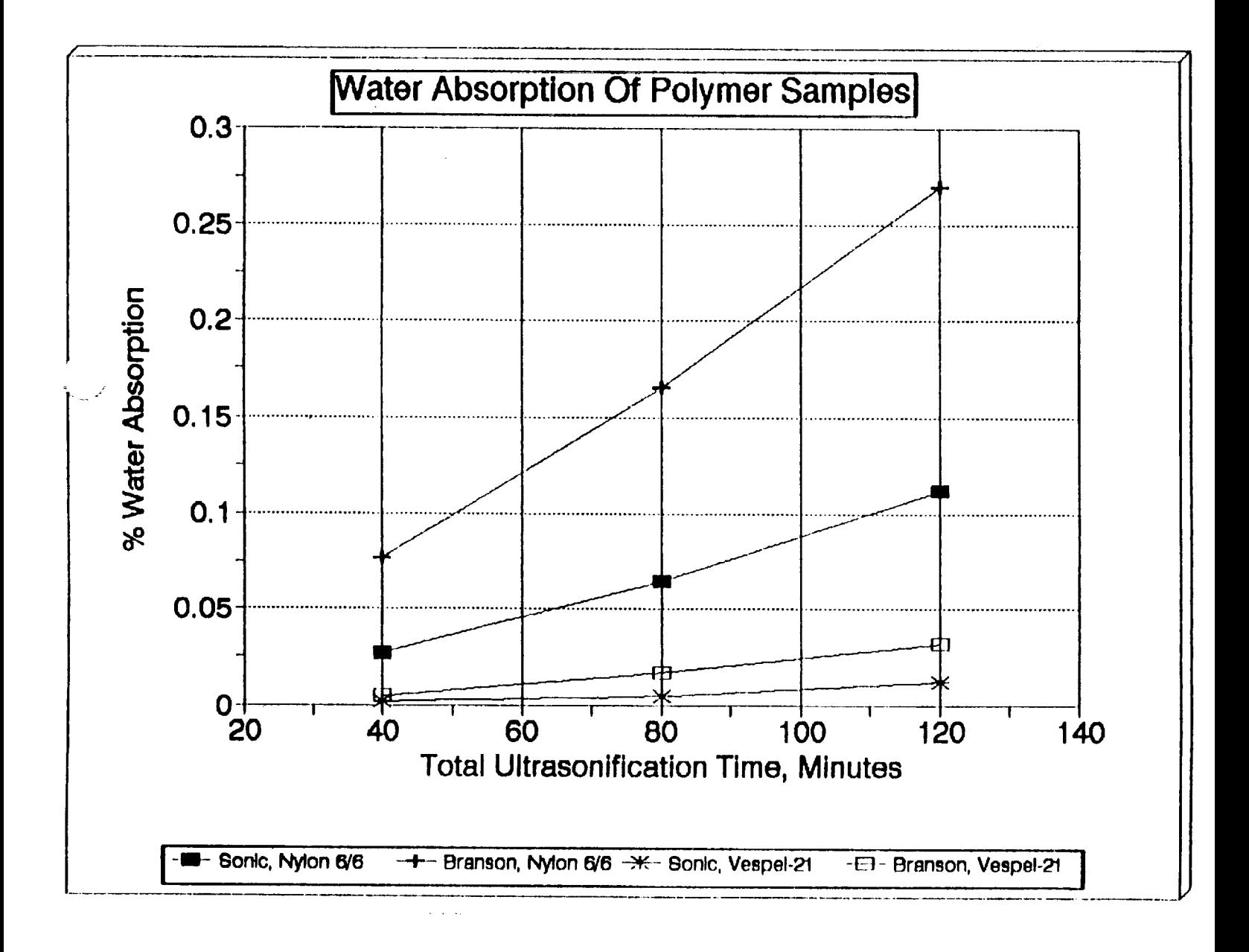

# $\label{eq:2.1} \frac{d\mathbf{q}}{d\mathbf{q}}\left(\mathbf{q}^{\mathcal{I}}\right)=\frac{1}{2}\left(\mathbf{q}^{\mathcal{I}}\right)\mathbf{q}^{\mathcal{I}}\left(\mathbf{q}^{\mathcal{I}}\right)=\frac{1}{2}\left(\mathbf{q}^{\mathcal{I}}\right)\mathbf{q}^{\mathcal{I}}\left(\mathbf{q}^{\mathcal{I}}\right)=\frac{1}{2}\left(\mathbf{q}^{\mathcal{I}}\right)\mathbf{q}^{\mathcal{I}}\left(\mathbf{q}^{\mathcal{I}}\right)=\frac{1}{2}\left(\mathbf{q$

 $\label{eq:2.1} \frac{1}{\sqrt{2}}\left(\frac{1}{\sqrt{2}}\right)^{2} \left(\frac{1}{\sqrt{2}}\right)^{2} \left(\frac{1}{\sqrt{2}}\right)^{2} \left(\frac{1}{\sqrt{2}}\right)^{2} \left(\frac{1}{\sqrt{2}}\right)^{2} \left(\frac{1}{\sqrt{2}}\right)^{2} \left(\frac{1}{\sqrt{2}}\right)^{2} \left(\frac{1}{\sqrt{2}}\right)^{2} \left(\frac{1}{\sqrt{2}}\right)^{2} \left(\frac{1}{\sqrt{2}}\right)^{2} \left(\frac{1}{\sqrt{2}}\right)^{2} \left(\$ 

# 

 $\mathcal{L}(\mathcal{E}) = \mathcal{L}(\mathcal{E}) = \mathcal{L}(\mathcal{E})$ 

 $\label{eq:2} \begin{split} \mathcal{L}_{\text{max}}(\mathbf{r}) = \frac{1}{2} \sum_{i=1}^{N} \mathcal{L}_{\text{max}}(\mathbf{r}) \mathcal{L}_{\text{max}}(\mathbf{r}) \\ & \leq \frac{1}{2} \sum_{i=1}^{N} \mathcal{L}_{\text{max}}(\mathbf{r}) \mathcal{L}_{\text{max}}(\mathbf{r}) \mathcal{L}_{\text{max}}(\mathbf{r}) \end{split}$ 

 $\frac{1}{3} \times \frac{1}{2}$ 

# N93- 19401-

## **1992 NASA/ASEE SUMMER FACULTY FELLOWSHIP PROGRAM**

## **JOHN F. KENNEDY SPACE CENTER UNIVERSITY OF CENTRAL FLORIDA**

## AUTOMATICALLY CALIBRATING ADMITFANCES IN KATE'S AUTONOMOUS LAUNCH OPERATIONS MODEL

**PREPARED** BY:

المستد

ACADEMIC RANK:

UNIVERSITY AND DEPARTMENT:

NASA/KSC

DIVISION:

BRANCH:

NASA COLLEAGUE:

DATE:

**CONTRACT** NUMBER:

Dr. Steve Morgan

Associate Professor

Baylor University Department of Engineering and Computer Science

Engineering Development

Artificial Intelligence

Carrie Parrish Peter Engrand

*August* 7, 1992

University of Central Florida NASA-NGT-60002 Supplement: 8

#### Acknowledgements

Thank you, Bob Merchant, for all the technical guidance this summer. Your knowledge of today's and tomorrow's KATE models made the automatic admittance calibrator the practical tool that it is today. *Thank* you, collaborators Carrie Parrish and Peter Engrand, for helping chart my course and clear the way this summer administratively. Thank you especially, Carol Valdez, Kari Stiles, and Loren Anderson, for operating the NASA/ASEE Summer Faculty Fellowship Program so flawlessly. I can't remember when I've enjoyed working more.

## Abstract

This report documents a 1000-line Symbolics LISP program that automatically calibrates all 15 fluid admittances in KATE's Autonomous Launch Operations (ALO) model. (KATE is Kennedy Space Center's Knowledge-based Autonomous Test Engineer, a diagnosis and repair expert system created for use on the space shuttle's various fluid flow systems.) As a new KATE application, the calibrator described here breaks new ground for KSC's Artificial Intelligence Lab by allowing KATE to both *control and measure* the hardware she supervises. By automating a formerly manual process, the calibrator: I) saves the ALO model builder untold amounts of labor, 2) enables quick repairs after workmen accidently adjust ALO's hand valves, and 3) frees the modeler to pursue new KATE applications that previously were too complicated. Also reported are suggestions for enhancing the program: 1) to calibrate ALO's TV cameras, pumps, and sensor tolerances, and 2) to calibrate devices in other KATE models, such as lhe shuttle's LOX and Environment Control System (ECS).

#### Summary

Last summer, this author gather several of KATE's model builders' tools into a Model Verification Toolkit. Coding the design of one of those tools, an automatic admittance calibrator for KATE's Autonomous Launch Operations (ALO) model, became the topic of this summer's project. A two-week survey of ALO's knowledge bases revealed the !5 admittances to be calibrated. During the next two weeks, the calibrator's designer manually adjusted valves and pump speeds of the ALO model, recorded its pressures with a pencil, and solved admittance equations off-line, until he discovered the best procedure for measuring every admittance. The ensuing four-week coding and testing effort produced the automated admittance calibrator program attached as *Appendix* A. Its typical output appears as Appendix B. This report is its documentation. The KATE modeler who first proposed this summer project claims he is pleased to have it.

## Table Of Contents

## I BACKGROUND

#### 1.1 KATE

E

- 1.2 KATE's ALO-H20 Model
- 1.3 Building KATE's Models
- 1.4 KATE's Model Verification Tools

## II METHODS

- 2.1 KATE's Fluid-Flow Admittance Equation
- 2.2 Statistical Averaging
- 2.3 ALO's "Readily Apparent" Admittances
- 2.4 Tank Pressurization
- 2.5 lnfering Gas Flow Rate
- 2.6 Motor Control Valve Transfer Function
- 2.7 Coding The Admittance Calibrator

## Ill RESULTS

- $\checkmark$ 3.1 ALO's Traditional (Standard) Vs. Automatically Calibrated Admittances
	- 3.2 Tank Pressurization And Depressurization Admittances
	- 3.3 Pump Circuit Admittances
	- 3.4 Vehicle Tank Circuits
	- 3.5 Nozzle And Bleed Admittances
	- 3.6 Error Summary

## IV **CONCLUSIONS**

- 4.1 Enhanced Modeler Productivity
- 4.2 Clarified ALO Model
- 4.3 KATE's Philosophical Advancement

## V RECOMMENDATIONS

- 5.1 ALO's Future
- 5.2 Automatically Calibrating ALO's Cameras
- 5.3 Automatically Calibrating ALO's Pumps
- 5.4 Calibrating Sensor Tolerances

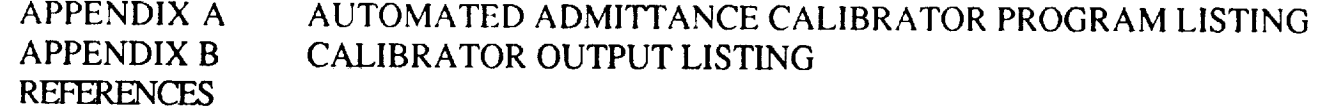

## LIST OF ILLUSTRATIONS

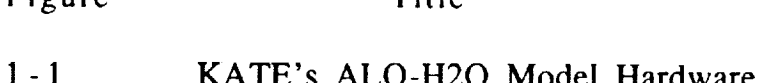

Title

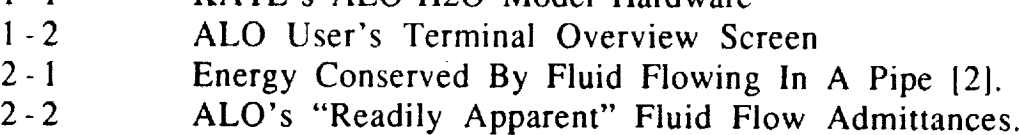

## LIST OF TABLES

V

\_ \_ \_ \_ \_ \_ \_ \_ \_ \_ \_ \_ \_ \_

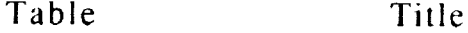

Figure

- $2 1$ ALO's "Readily Apparent" Admittances
- 2-2 ALO's *Admittance* Measurement Environments
- 3-1 The Answers
- 5-1 TV Camera Calibration Procedure
- 5-2 Pump Calibration Procedure
- 5-3 Sensor Tolerances Calibration Procedure

 $\label{eq:2.1} \frac{1}{\sqrt{2}}\int_{\mathbb{R}^{2}}\left|\frac{1}{\sqrt{2}}\left(\frac{1}{\sqrt{2}}\right)^{2}e^{-\frac{1}{2}\left(\frac{1}{\sqrt{2}}\right)^{2}}\right|^{2}e^{-\frac{1}{2}}\left(\frac{1}{\sqrt{2}}\right)^{2}e^{-\frac{1}{2}\left(\frac{1}{\sqrt{2}}\right)^{2}}\left(\frac{1}{\sqrt{2}}\right)^{2}e^{-\frac{1}{2}\left(\frac{1}{\sqrt{2}}\right)^{2}}\left(\frac{1}{\sqrt{2}}\right)^{2}e^{-\frac{1}{2}\left(\frac$ 

 $\sim 10^{-10}$ 

 $\sim$ 

# I<br>BACKGROUND

#### 1.1 KATE

 $\mathbf{x}$ 

Kennedy Space Center's Knowledge-based Autonomous Test Engineer (KATE) is an artificially-intelligent diagnosis and repair expert system. KATE oversees the operation of fluid flow systems like that pictured in Figure 1-1. Guided by knowledge of admittances in the system hardware, KATE predicts flows from actual pressure measurements, and vice versa. When her predictions differ significantly from actual measurements, she uses something like fault tree analysis to isolate the error to a single failed device. KATE's Autonomous Launch Operations (ALO) model even swaps out the failed component for a redundant one to keep a simulated launch on schedule. Others of KATE's models include LOX, a very detailed model of the shuttle's liquid oxygen tanking operations, and the Environmental Control System (ECS), a model of the shuttle crew's breathing air processing.

#### 1.2 KATE's ALO-H20 Model

A photograph of KATE's ALO-H20 hardware model appears in Figure 1-1. A hardware scale model of the shuttle's oxygen tanking operations, it substitutes cryogenic liquid oxygen with water and pressurized nitrogen gas for greater safety. A computer-aided design rendering of this hardware (see Figure 1-2) serves as KATE's ALO knowledge base. It shows connections of all significant devices along with their current operating conditions. Unfortunately, the fluid flow components' 15 admittances are hidden from view inside the model's software, since these do not correspond one-to-one to the 79 individual illustrated devices. Meaningless details such as pipe dimensions and tees are omitted entirely from the model for simplicity.

#### 1.3 Building KATE's Models

*KATE's* model builders are busy people. Creating a KATE model like ALO is first an exercise in computer-aided design (CAD). But CAD models seldom include the functional detail that KATE requires for error diagnosis. Furthermore, KATE is written in LISP, and CAD information must be painstakingly reformatted as knowledge-base frames. These frames amount to upwards of 15,000 lines of LISP code even for the simple ALO model shown in Figure 1-2. Obscure interactions among knowledge base elements consume considerable debugging time during the never-ending development of ever more complicated expert systems.

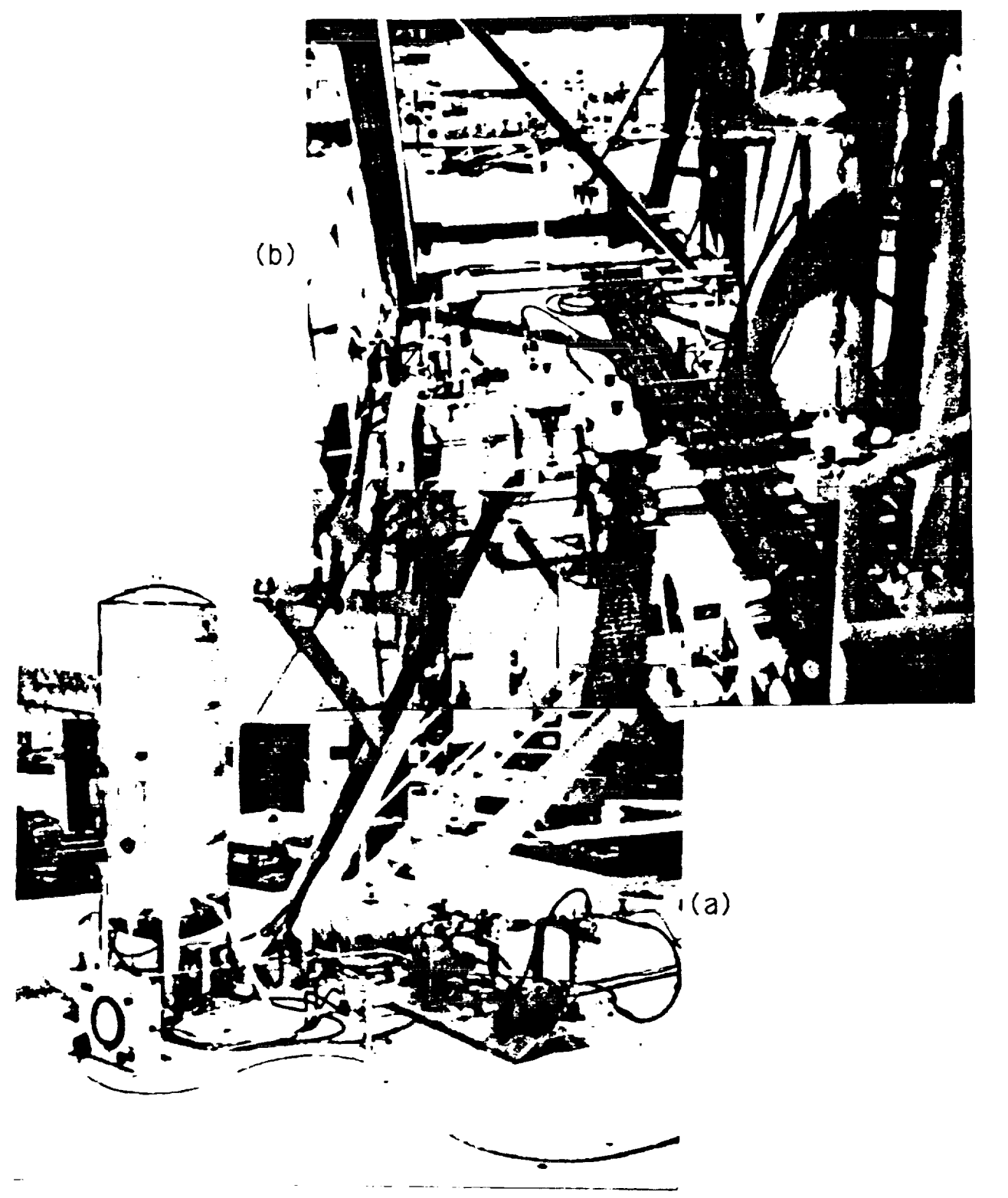

Figure 1-1. KATE's ALO-H2O Model Hardware: a) ground level pump circuit, b) vehicle tank circuit 20-feet up.

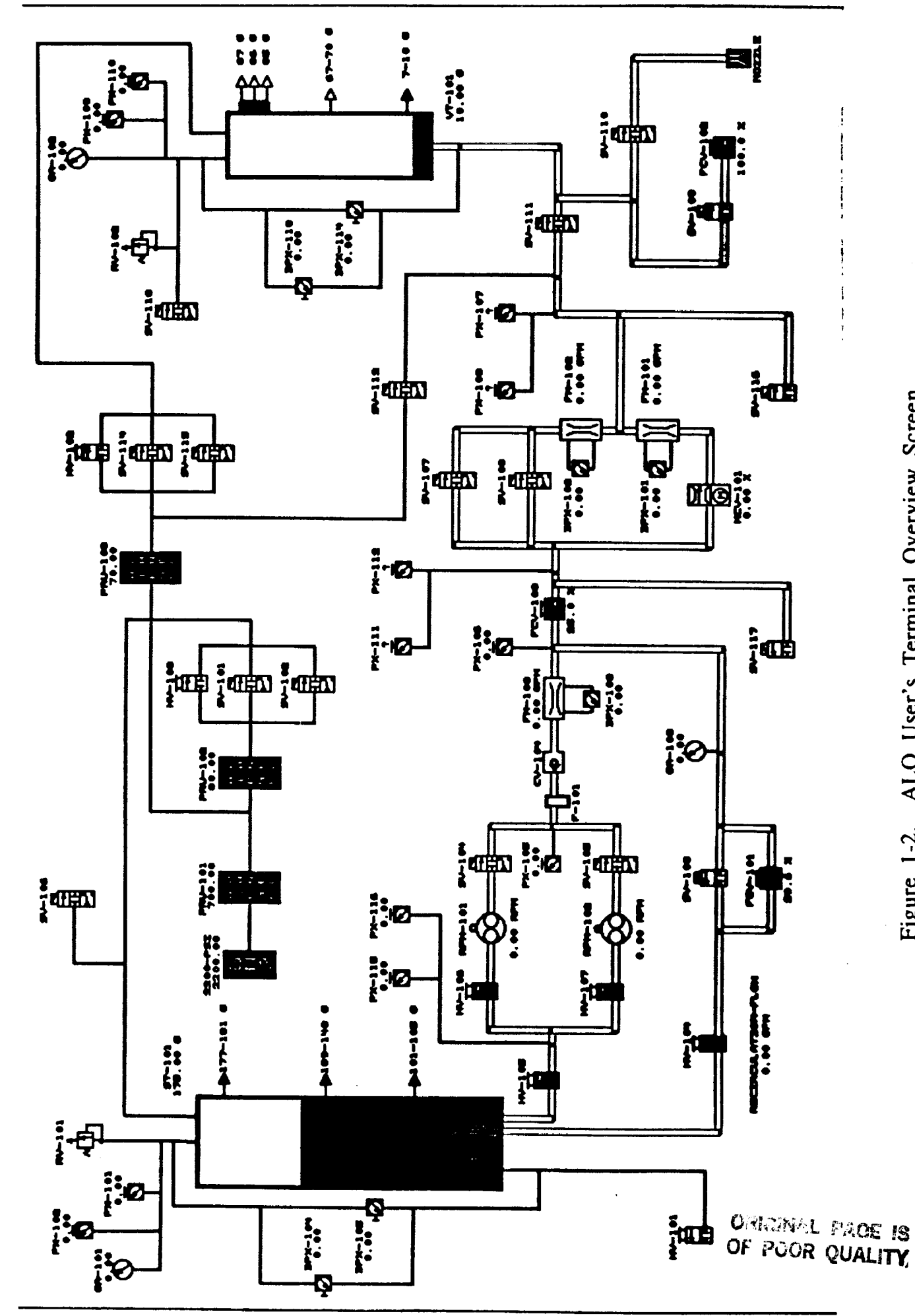

ALO User's Terminal Overview Screen Figure 1-2.

## 1.4 KATE's Model Verification Tools

KATE's modelers frequently create little blocks of LISP code just to assist  $t_{\text{max}}$  in their efforts. In the summer of 1991, the summer of 1991, the summer of 1991, the several of  $\epsilon$  $t$ hese into a Model Verification  $T_{\text{rel}}$   $\bar{r}$  and  $\bar{r}$  and  $\bar{r}$  and  $\bar{r}$  regression algorithm. these into a Model Verification Toolkit [1]. A linear regression algorithm, which<br>fits straight lines to random model measurements in a least-squares sense, was one of the first model verification tools. Recently Boeing personnel have added a Knowledge Base Editor, which makes encoding CAD device data into KATE's frames much easier. Additional tools were proposed, including a program to automatically calibrate the ALO model's 15 admittances. That program became this summer's project. The toolkit is already saving modelers precious time and enabling them to apply KATE to more complicated and more powerful systems.

## II **METHODS**

#### 2.1 KATE's Fluid-Flow **Admittance** Equation

KATE's admittance equation evolves from the law of energy conservation, which equates the potential energy of a pressure head across a pipe to the kinetic energy lost by fluid flowing against pipe friction. (See Figure 2-1 below.)

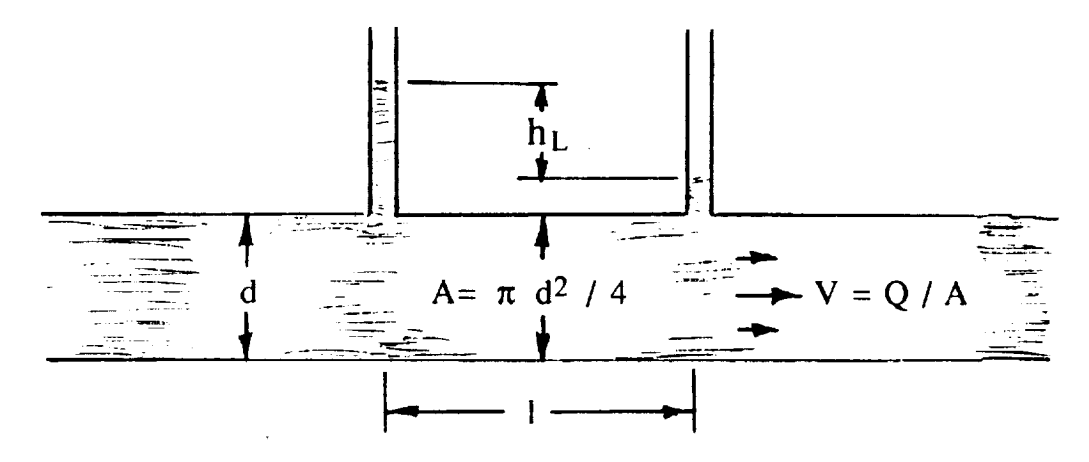

Figure 2-1. Energy Conserved By Fluid Flowing In A Pipe [21

Darcy's equation [2] restates this basic law in terms of pipe dimensions:

$$
h_L = f l V^2 / 2 d g
$$

where  $h_{\text{L}}$  is pressure head in feet, f is the dimensionless pipe friction factor, l and d are pipe length and diameter in feet, V is mean fluid velocity in feet/second, and the gravitation constant,  $g$ , is 32.2 feet/sec<sup>2</sup>.

Knowing that the specific weight of water is  $62.37$  pounds/foot<sup>3</sup> at  $60^{\circ}F$ , we can convert the head,  $h<sub>L</sub>$ , to a pressure drop,  $\Delta P$ , in psig:

h<sub>L</sub>=  $\Delta P$  (144 in<sup>2</sup>/ft<sup>2</sup>) / (62.37 pounds/foot<sup>3</sup>) = 2.309  $\Delta P$ .

Recognizing that **fluid flow** rate, Q, is the product of mean velocity, V, and pipe area,  $\pi$  d<sup>2</sup> / 4, we can rewrite Darcy's formula as the ratio of flow rate and the square root of pressure drop:

 $V / \sqrt{h_L} = \sqrt{2 g d / f l} = Q (4 / \pi d^2) / \sqrt{2.309 \Delta P}.$ 

KATE lumps all of these pipe constants into one and calls them "admittance,"

$$
A_i = (\pi d^2 / 4) \sqrt{2 g d 2.309 / f l}
$$
  
= Q /  $\sqrt{\Delta P}$ . (2.1)

The dimensions of admittance are  $ft^3$ -inches/minute- $\sqrt{pound}$ . Instead of obtaining the admittance of a complicated pipe circuit from many length and diameter measurements. KATE finds it many convent from many length a and pressure diameter  $m = \frac{1}{2}$  finds it more convenient to measure flow rate and pressure drop and to solve equation 2.1 above.

#### $2.2$ 2.2 Statistical Averaging

Actually, pressures and flows are measured at many pump speeds, and the several admittances are statistically averaged to reduce measurement noise. The average value (i.e., mean) of a sampled population is their sum divided by the number of samples taken. A small standard deviation (i.e., the root-meansquare of the samples' distances from their mean) may be regarded as a figure of merit on the random sampling process. When sampling from a normal, Gaussian population, the user can be assured that  $95\%$  of his samples will fall within  $\pm 1$  standard deviation (s.d.) of the mean. An excessive admittance s.d. (say  $20\%$  larger than the mean or more) warns of unreliable pressure or flow  $\frac{1}{2}$  measurements In such associates the seliberies of unreliable pressure or flow measurements. In such cases, the calibration should be done over.

#### 2.3 ALO's "Readily Apparent" Admittances  $2.3^{\circ}$

Bob Merchant's April 1, 1992 Memo [3] details the proposal for ALO's automatic admittance calibrator. Only those "readily apparent" admittances carrying measurable flows and bracketed by measurable pressures are to be calibrated. Other admittances may be neglected, since they are of no use to KATE in predicting pressures and flows during failure diagnoses. The 15 admittances that meet this "readily apparent" definition are illustrated in an electronic analog of ALO in Figure  $2-2$ . Those who are unfamiliar with the ALO model can easily locate traditional admittance values in ALO's knowledge base model can easily locate traditional admittance values in *ALO's* knowledge base  $\beta$  referring two columns of Table 2-1.

## 2.4 Tank Pressurization

When the ALO model pressurizes (or depressurizes) the storage and vehicle water tanks, gas flow rate is not measured. But flow can be inferred from measured pressures of the tanks and their gas supplies (or vents) [3]. Tank pressures rise exponentially toward the supply pressure (or fall toward atmospheric pressure) asymptotically with time. According to the Gas Law, the amount of gas in a tank varies in proportion to its pressure. Thus, the time dependent amount of gas in  $a^2$   $\Delta I Q$ ;  $a^2$   $\Delta I Q$ ;  $a^2$   $\Delta I Q$ ;  $a^2$   $\Delta I Q$ ;  $a^2$   $\Delta I Q$ ;  $a^2$   $\Delta I Q$ ;  $a^2$   $\Delta I Q$ ;  $a^2$   $\Delta I Q$ ;  $a^2$   $\Delta I Q$ ;  $a^2$   $\Delta I Q$ ;  $a^2$   $\Delta I Q$ ;  $a^2$   $\Delta I Q$ ;  $a^2$   $\Delta I Q$ ;  $a^2$   $\Delta I Q$ dependent amount of gas in either of *ALO's* tanks (in cubic feet) is:

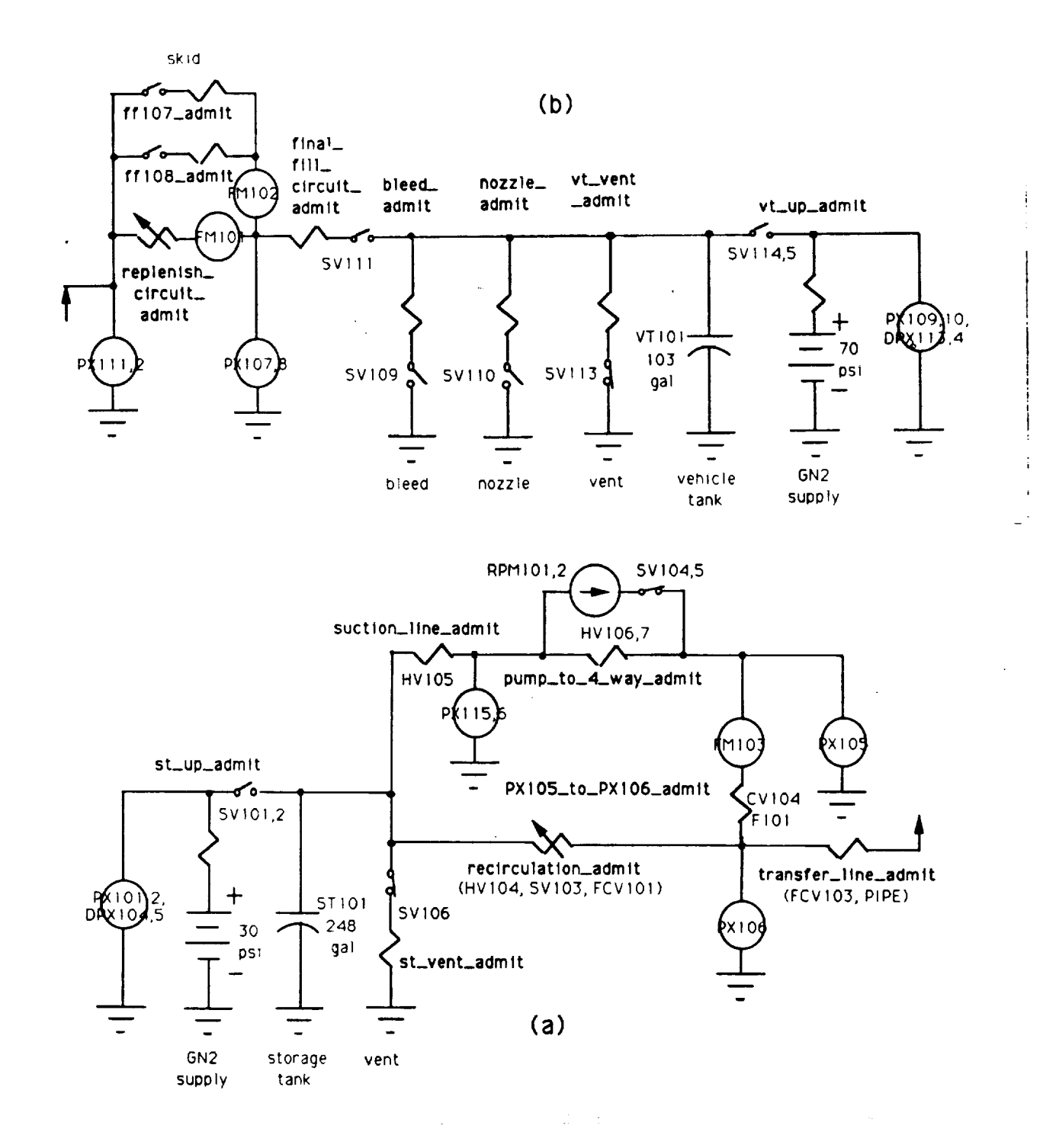

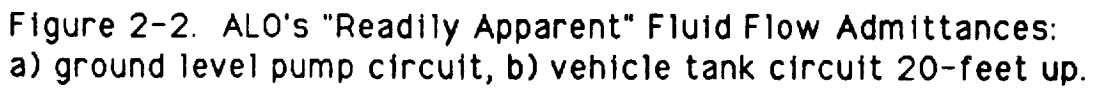

 $\frac{3}{2}$ 

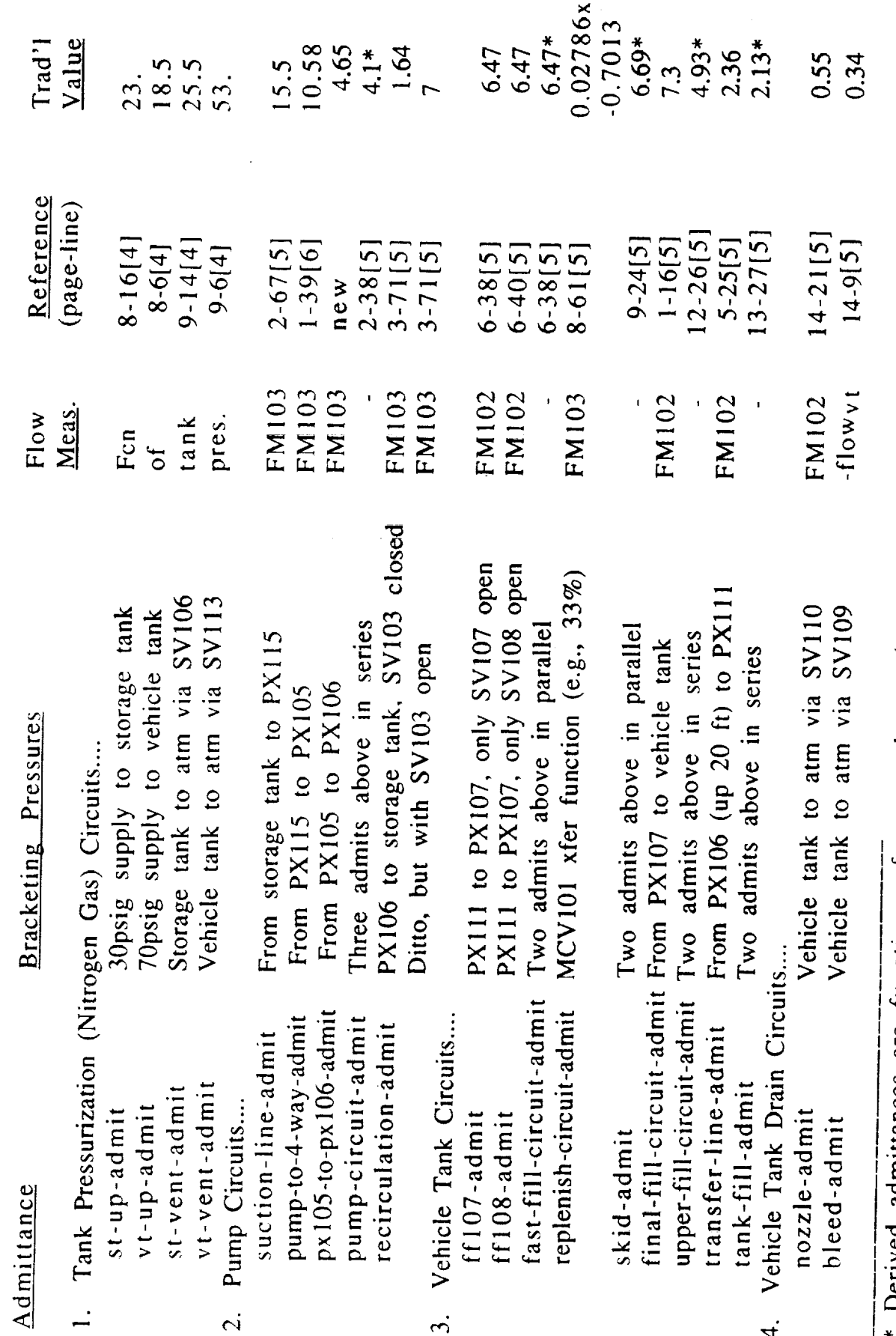

 $\overline{\phantom{a}}$  Derived admittances are functions of measured ones (not constants) and they vary with valve positions.

 $\begin{bmatrix} 1 & 1 & 1 & 1 & 1 \\ 1 & 1 & 1 & 1 & 1 \\ 1 & 1 & 1 & 1 & 1 \\ 1 & 1 & 1 & 1 & 1 \\ 1 & 1 & 1 & 1 & 1 \\ 1 & 1 & 1 & 1 & 1 \\ 1 & 1 & 1 & 1 & 1 \\ 1 & 1 & 1 & 1 & 1 \\ 1 & 1 & 1 & 1 & 1 \\ 1 & 1 & 1 & 1 & 1 \\ 1 & 1 & 1 & 1 & 1 \\ 1 & 1 & 1 & 1 & 1 \\ 1 & 1 & 1 & 1 & 1 \\ 1 & 1 & 1 & 1 & 1 \\ 1 &$ 

 $\begin{array}{cccccccccccccc} \multicolumn{2}{c}{} & \multicolumn{2}{c}{} & \$ 

E

Table 2-1<br>ALO's "Readily Apparent" Admittances.

 $\overline{2}$ 

$$
N_i = P_i N_0 / P_0, \qquad (2.2)
$$

in which  $N()$  is the capacity of the empty tank, P0 is absolute atmospheric pressure, and Pi is the measured tank pressure time function.

The ratio  $N_0$  /  $P_0$  must be measured when the tanks are empty, the only time ALO can accurately assess their ullage air-space volume.

2.5 Infering Gas Flow Rate

Given the amount of gas in the tank as a function of time, it is a simple matter to compute gas flow rate as a function of time:

$$
Q_i = (N_i - N_{i-1}) / T_s
$$
 (2.3)

in which Ts is the sampling time interval in minutes. KATE's 4-second (i.e., 1/15 minute) "heart beat" interval is a convenient sampling time interval. The pressure drop across the tank pressurization (or depressurization) circuit is the difference in the tank pressure and the source (or vent) pressure,  $P_i - P_s$ . Therefore, the circuit admittance time function is

$$
A_{i} = Q_{i} / \sqrt{P_{i} - P_{s}}
$$
  
= (N<sub>0</sub>/P<sub>0</sub>) (P<sub>i</sub> - P<sub>i</sub>-1) / (T<sub>s</sub>  $\sqrt{P_{i} - P_{s}}$ ). (2.4)

For a given tank ullage, the ratio  $N_0/P_0T_s$  is constant. That is,

 $N_0/P_0T_s = 32.75$  cuft/psi-min

for the 32.75 cuft ullage of ALO's empty storage tank, and

$$
N_0/P_0T_s = 13.77 \text{ cuft/psi-min}
$$

for the 13.77 cuft ullage of ALO's empty vehicle tank. Thus,

A<sub>i</sub> = 32.75 (P<sub>i</sub> - P<sub>i-1</sub>) /  $\sqrt{P_i}$  - 30psi, for pressurizing the storage tank, A<sub>i</sub> = 32.75 (P<sub>i</sub>  $\cdot$  P<sub>i-1</sub>) /  $\sqrt{P}$ ; for depressurizing the storage tank  $A_i$  = 13.77 (P<sub>i</sub>  $\cdot$  P<sub>i-1</sub>) /  $\vee$ P<sub>i</sub>  $\cdot$  70psi, for pressurizing the vehicle tank, and  $A_i$  = 13.77 (P<sub>i</sub> - P<sub>i-1</sub>) /  $\sqrt{P_i}$ , for depressurizing the vehicle tank.

As before, averaging the calculated admittances, Ai, reduces measurement noise.

#### 2.6 Motor Control Valve Transfer Function

KATE can set ALO's skid replenish valve MCV-101 to any desired position from fully closed to 100% open, Its variable admittance is characterized by the transfer function:

$$
Admittance = %open * slope + admit_0, r = \underline{\hspace{2cm}} %.
$$
\n(2.5)

In this function, the slope, admittance intercept, and correlation coefficient, r, are defined by the least-squared-error linear regression equations [7]:

slope = 
$$
\frac{\mathbf{n} \Sigma xy - \Sigma x \Sigma y}{n \Sigma x^2 - (\Sigma x)^2}
$$
 (2.6)

$$
admit_0 = \underbrace{\Sigma y - slope \Sigma x}_{n}, \quad and \tag{2.7}
$$

correlation, 
$$
r = \frac{n \sum xy - Sx Sy}{\sqrt{[(n \sum x^2 - (\sum x)^2)] [n \sum y^2 - (\sum y)^2] ]}}
$$
, (2.8)

in which x and y represent the %open variable (typical range: 0.30 to 0.40) and the valve's admittances at those %open valve settings respectively. The correlation coefficient, r, tells the modeler the linearity (a figure of merit) of the transfer function. Correlations of 99.9% are common for this valve. Correlations less than 95% should prompt the modeler to take a new set of measurements.

## 2.7 Coding The *Admittance* Calibrator

Pressures must be sampled from the ALO model before the equations above can yield the 15 desired admittances. These pressures arise from plausible flows induced in some fluid circuit by one of ALO's two pumps. Collecting pressure samples is a simple matter of calling the LISP function, GET-CURRENT-VALUE, every four seconds with a pressure transducer's CAD reference designator as the function argument [8]. For example,

## (L (SETQ x (GET-CURRENT-VALUE 'PX-I15)))

evaluates actual pump head pressure when called by a control procedure. pumps respond to motor speed commands, such as: The

$$
(C \quad \text{RPM-101} \quad (3600 \quad \text{rpm})
$$
 "pump rapidly"),

and ALO's valves respond to control procedure calls like these:

(C SV-103 OPEN "quicken recirculation flow")

(C SV-111 CLOSED "prevent fluid loss during tank pressurization")

(C MCV-101 (0.40 %) "replenish vehicle tank boil off").

Table 2-2 shows the best valve and pump settings, as well as flows and pressures to be measured for every ALO admittance. This table and the equations above constitute the automated admittance calibrator's software design. Its LISP code [9] and data output [10] are attached as Appendices A and B. Its operating instructions are:

1. Select CONTROL PROCEDURES on KATE's overview menu.

2. Left-click on DO-IT-ALL.

 $\sim$ 

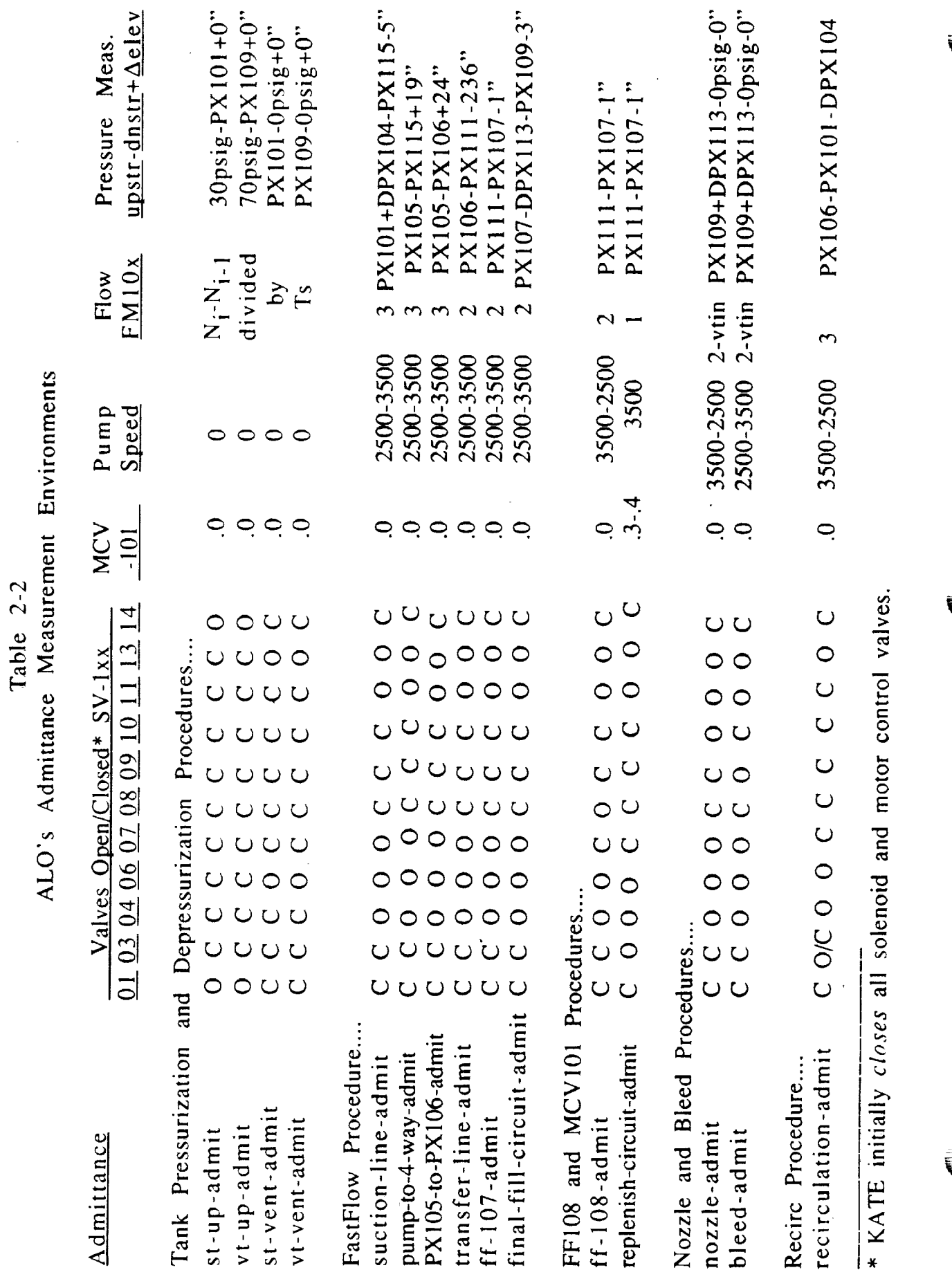

 $\frac{1}{2}$  and  $\frac{1}{2}$  are the set of the set of  $\frac{1}{2}$ 

 $1.94 - 0.06 + 0.0$ 

#### **III** RESULTS

# 3.1 ALO's Traditional **(Standard)** Vs. Automatically Calibrated Admittances

**The first** and last pages of the automatic admittance calibrator's 25-page output file [10] appear here as Appendix B. automatically calibrated admittances with the traditional ones, taken as standard values. The right-hand column (see "Meas. Error") is the automatically calibrated admittance minus the traditional one, all divided by the traditional one. Significant measurement errors are discussed below.

#### 3.2 Tank Pressurization And Depressurization Admittances

ALO calculates the storage and vehicle tank ullage pressure and vent admittances afresh every time they are used, because their equations include tank ullage-space variables. (Section 2.4 suggests that a better policy might' be calibrating these constant admittances once and for all with both tanks empty.) *Table* 3-1 shows traditional (standard) values of 23, 18.5, 25.5, and 53 for these four admittances. Their automatically calibrated counterparts are about 1/10th of these amounts. Close inspection of ALO's knowledge base equations 141 reveals assumed ullage spaces for both tanks that are about 10 times actual size. Though this knowledge base error has been in place since ALO's beginning, it probably has not affected ALO's performance much. Gas flow has little effect upon ALO's (more important) modeled fluid flow. Standard deviations (sd's) of all tank pressurization admittances are 29% of their means. These excessive sd's probably result from the fact that only three samples were taken in calibrating each admittance.

#### 3.3 Pump Circuit Admittances

Some large errors among ALO's five pump circuit admittances demand explanation. Most striking is the -72% error in pump-to-4-way-admit. ALO's knowledge base [6] traditionally defines this admittance as extending from the pump inlet, where there is no pressure transducer, to transducer PX-105. Consistent with the "readily apparent" principle advanced in section 2.2 above, its automated counterpart extends from pressure transducer PX-115 to PX-105. Hand valve HV-106 is excluded from the standard admittance but included in the automated one. Explaining that ALO is "still under development," ALO's modeler claims that he prefers the automated value over the traditional standard. Soon ALO's knowledge base will change to reflect pump-to-4-wayadmit's new "readily apparent" definition instead. The greater accuracy of the composite pump-circuit-admit suggests that the other three component admittances in the pump circuit also may contradict our new "readily apparent"

## $III$ RESULTS

## 3.1 ALO's Traditional (Standard) Vs. Automatically Calibrated Admittances

The first and last pages of the automatic admittance calibrator's 25-page output file [10] appear here as Appendix B. Table 3-1 compares these 15 automatically calibrated admittances with the traditional ones, taken as standard values. The right-hand column (see "Meas. Error") is the automatically calibrated admittance minus the traditional one, all divided by the traditional one. Significant measurement errors are discussed below.

# 3.2 Tank Pressurization *And* Depressurization Admittances

ALO calculates the storage and vehicle tank ullage pressure and vent admittances afresh every time they are used, because their equations include tank ullage-space variables. (Section 2.4 suggests that a better policy might be calibrating these constant admittances once and for all with both tanks empty.) *Table* 3-1 shows traditional (standard) values of 23, 18.5, 25.5, and 53 for these four admittances. Their automatically calibrated counterparts are about 1/10th of these amounts. Close inspection of ALO's knowledge base equations 141 reveals assumed ullage spaces for both tanks that are about 10 times actual size. Though this knowledge base error has been in place since ALO's beginning, it probably has not affected ALO's performance much. Gas flow has little effect upon ALO's (more important) modeled fluid flow. Standard deviations (sd's) of all four tank pressurization admittances are 29% of their means. These excessive sd's probably result from the fact that only three samples were taken in calibrating each admittance.

## 3.3 Pump Circuit Admittances

Some large errors among ALO's five pump circuit admittances demand explanation. Most striking is the -72% error in pump-to-4-way-admit. ALO's knowledge base [6] traditionally defines this admittance as extending from the pump inlet, where there is no pressure transducer, to transducer PX-105. Consistent with the "readily apparent" principle advanced in section 2.2 above, its automated counterpart extends from pressure transducer PX-I15 to PX-105. Hand valve HV-106 is excluded from the standard admittance but included in the automated one. Explaining that *ALO* is "still under development," ALO's modeler claims that he prefers the automated value over the traditional standard. Soon ALO's knowledge base will change to reflect pump-to-4-wayadmit's new "readily apparent" definition instead. The greater accuracy of the composite pump-circuit-admit suggests that the other three component admittances in the pump circuit also may contradict our new "readily apparent"

 $\ddot{\phantom{0}}$ 

## Table 3-1 The Answers

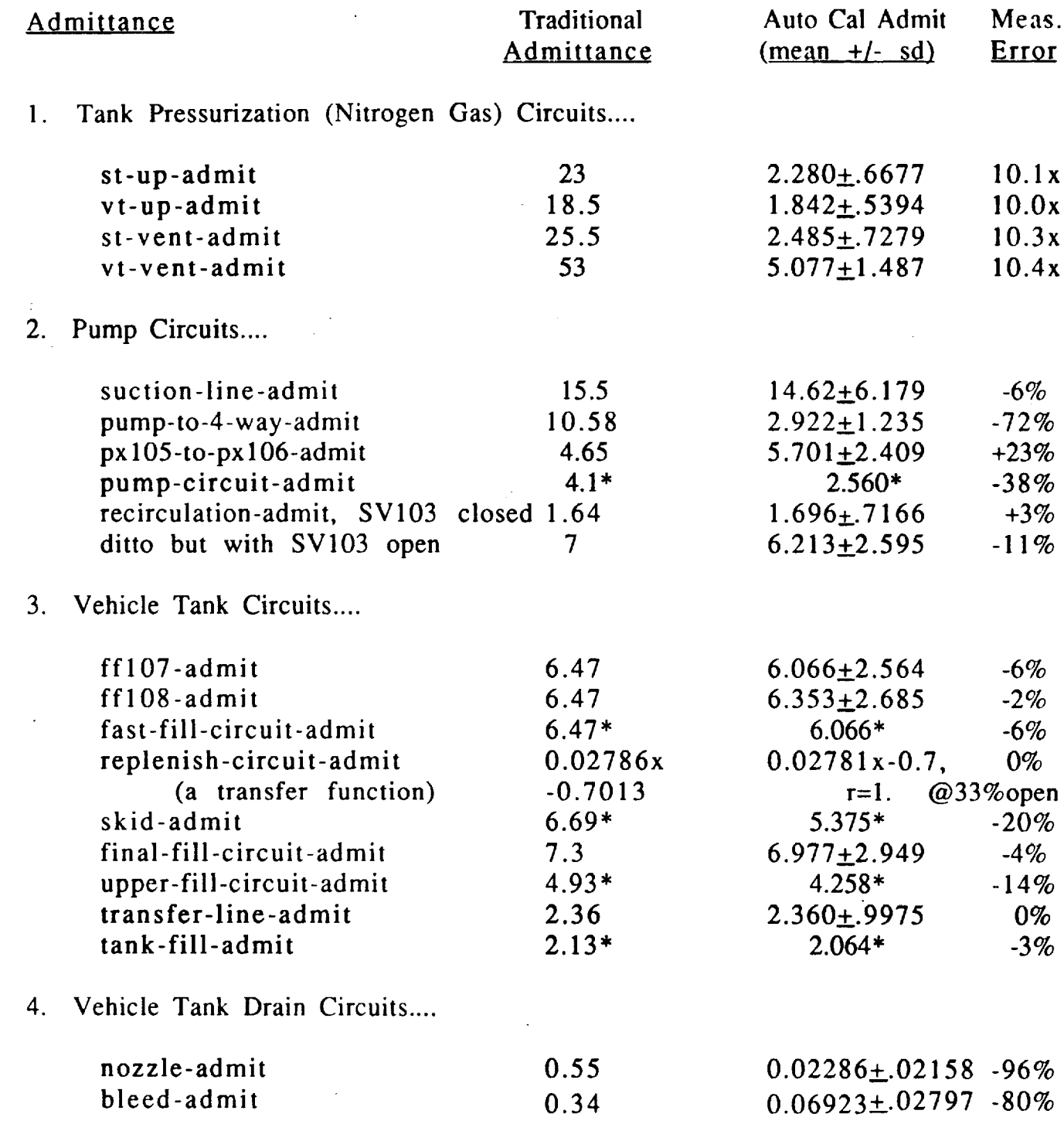

\* Derived admittances are *functions* of measured ones (not constants), and the  $\bigcup$  vary with valve positions.

principle. means. Sd's of the pump circuit admittances range from 42 to 44% of their

## 3.4 Vehicle Tank Circuits

Component admittances in the vehicle tank circuit show smaller errors. A dead-level perfect overall tank circuit admittance (i.e., tank-fill-admit) suggests minor changes in admittance definitions again, as ALO's modeler embraces the "readily apparent" concept. He dismisses these errors (all  $\leq 20\%$ ) as "insignificant." One might argue that automated admittances reported here should agree *exactly* with traditional ones. All pressures and flows the calibrator measured were *modeled* values, arising from traditional admittances in ALO's knowledge base. Actually, ALO adds a "realistic" offset [11] to every modeled pressure before displaying it on the user's overview screen and before delivering it to the user's program via GET-CURRENT-VALUE. In the range -0.72 to +0.34 psi, these small offsets add a fixed measurement error that the admittance calibrator's statistical averaging cannot eliminate. A -0.72 psi offset on a 2.4 psi pressure measurement could account for a +20% error in admittance. Sd's of all four constant vehicle tank admittances are 42% of their means.

## 3.5 Nozzle And Bleed Admittances

Automatic calibration of nozzle and bleed valve admittances presents some interesting design problems. The space shuttle's engine nozzle valve never opens during oxygen tanking, and the bleed valve only opens occasionally, when the tank has been overfilled. One might logically wonder why ALO models these valve admittances at all, since it is preoccupied with device failures during tanking. Evidently, these admittances lie at the edge of ALO's knowledge domain -- bizarre errors lie waiting there for the unwary. For example, 10.13 gallons of water typically flows from the storage tank to the vehicle tank every minute during the fast-fill oxygen tanking procedure. When the nozzle valve opens, and an unmeasured portion (this path has no flowmeter) of that i0.13 gpm flows out the nozzle, the vehicle tank's inlet flow *rises* to 10.30 gpm! Final-fill-admit, nozzle-admit, and bleed-admit all have solenoid valve SV-111 in common, so combining two or more of these admittances is meaningless. As the vehicle tank approaches half-full with the bleed valve open, its inlet flow typically approaches zero and then reverses, augmenting the bleed path's pumped flow. The paradoxical negative admittances that arise at these times suggest confusion in the knowledge base. In the light of this discussion, maybe a 96% error is not so bad. Sd's of the nozzle and bleed admittances are 94 and 40% of their means.

 $\frac{1}{2}$ 

### 3.6 Error Summary

Causes of calibrator errors range from *ALO* "realistically" offsetting modeled pressures to variant admittance definitions to errors in ALO's evolving

knowledge base equations. ALO's modeler claims to be better satisfied with the automatically calibrated admittances than with the traditional ones. And customer satisfaction is the ultimate test of any automated productivity aid. Statistics (sd's) of all admittances will improve when procedure compiler enhancements (currently underway) permit looping a dozen times on a variable pumping speed.

新闻的 (1940) (1941) (1941)

 $\label{eq:3} \mathcal{L}(\mathcal{L}(\mathcal{L},\mathcal{L},\mathcal{L},\mathcal{L},\mathcal{L})) = \mathcal{L}(\mathcal{L}(\mathcal{L},\mathcal{L},\math$ 

!

#### $4.1$ Enhanced Modeler Productivity

Perhaps it is stretching a point to compare the automated admittance calibrator's 8-minute run time with those 6 to 8 months ALO's modeler spent filling his 63-page notebook [13] with manual admittance calculations. (He also developed other parts of the model in that same time interval.) But there is no denying that automated admittance calibration does save ALO's modeler considerable time and effort. He is pleased to have it. It deserves to be included among the other modeler productivity aids in KATE's Model Verification Toolkit. Creating it has been an illuminating experience. This author has a deeper understanding of the problems KATE's modelers encounter and how to help  $m = 1$ 

## 4.2 Clarified ALO Model

In the process of opening their minds to students, teachers often discover ways of improving their own reasoning processes. ALO's traditional admittances came from painstaking manual measurements of pumps, valves, pipes, tees, and elbows (and complicated combinations of these) on the space shuttle launch pad. ALO's modeler came up with the "readily apparent" admittance definition specifically to guide this newcomer in developing the automatic admittance calibrator. These 15 easily measured admittances (i.e., flow rates divided by square roots of pressure drops), plus a scant few of their series and parallel combinations, could replace the dozens of arbitrarily defined admittances that now litter ALO's knowledge base. His fresh look at ALO has clarified the model builder's task.

 $4.3$ KATE's Philosophical Advancement

In the automated admittance calibrator, we have an novel application of KATE in which she changes hardware systems and then measures the effects of those changes. Two years ago, ALO's modeler broke new ground by enabling KATE to control environments she formerly observed passively. Now we have gone a step further toward making KATE a master of hardware environments. As her ALO model knowledge base measures its own admittances, KATE shows considerably more introspection than the average computer program. Could we speculate that KATE has achieved artificially intelligent "self-awareness"?

Ē

#### V RECOMMENDATIONS

#### 5.1 ALO's Future

ALO's automatic admittance calibrator has proved itself in a *modeled* environment. (Simulated by ALO's software, the pressures and flows the calibrator measured did not come from real hardware.) Now it is ready to be attached to the real hardware model (see Figure 1-1) in KSC's Large Equipment Test Facility (LETF). If a repeated Chapter 3 error analysis on real hardware is successful, ALO's modeler should arrange for the calibrator to stuff its 15 admittances directly into the knowledge base. If automatically calibrating ALO'sadmittances improves both model quality and modeler productivity, could calibrating other items be beneficial? Yes, indeed. ALO's TV cameras, pumps, and sensor tolerances should be calibrated next, as described below. Later this portable tool can be installed in *KATE's* LOX and ECS models to reap more productivity gains.

5.2 Automatically Calibrating ALO's Cameras

Occasionally ALO's two television cameras get bumped, and then they don't aim at failed devices as they should. A user-interactive calibration procedure is needed to trim camera pan, tilt, and focus upon demand. The procedure is summarized in the software design of Table 5-1. Because it relies heavily upon hardware, this procedure should be coded and tested after ALO is reinstalled in KSC's LETF area.

#### Table 5-1

TV Camera Calibration Procedure

1. Notice which device icon the mouse is pointing at.

2. Slew the camera to the coordinates already given in the device frame's *cam-coord* slot.

3. Pause while the user bumps the camera servo joy stick to manually trim its direction and focus.

4. Automatically read the camera's actual position from its servo hardware.

5. Write these new camera coordinates into the device frame's slot.

5.3 Automatically Calibrating ALO's Pumps

KATE needs to know how much head pressure to expect from ALO's pumps **.** for any given rpm command. Pumps age, so automating calibration of the pumps' rpm-to-pressure transfer function can be expected to improve both

model performance and modeler productivity by permitting more frequent, and less time consuming updates. Table 5-2 summarizes a procedure for calibrating ALO's pumps. A coded but untested control procedure for pump calibration A coded but untested control procedure for pump calibration appears in Appendix A (see ".pump-data"). This procedure illustrates some experimental code that the calibrator's other procedures do not have. To improve portability to other KATE models, a disk file carries raw pressure. measurements from a data-taking control procedure to a separate LISP analysis function. To simplify procedure coding an improved looping magre (see To simplify procedure coding, an improved looping macro (see "REPEAT") allows a variable to control pump speed. Control procedure compiler enhancements that are underway now will make these calibrator improvements workable.  $\mathbf w$ unducements that are underway now will make the underway now will make the se calibration in provements of  $\mathbf w$ 

#### Table 5-2

## Pump Calibration Procedure

1. Configure ALO's valves the same as "pump-to-4-way" in Table 2-2.

2. Run pump from  $1800$  to  $3600$  rpm in  $100$  rpm steps.<br>3. Measure pump-head pressure (PX105-minus-PX115)

3. Measure pump head pressure (PX105 minus PX115) in every step.<br>4. Use linear regression to obtain a straight line transfer function that Use linear regression to obtain a straight line transfer function that relates commanded rpm values to measured pump head pressure.<br>5. If the linear regression algorithm reports a correlation poorer to

If the linear regression algorithm reports a correlation poorer than 95%, check the pump and do it again.<br>6. Stuff the transfer function into the

Stuff the transfer function into the pump's knowledge base frame.

## 5.4

ALO's modeler needs a sensor tolerance calibrator to tell him when tolerances get too sloppy. Device failures trigger KATE's diagnoser when actual measurements differ from their modeled values by more than a prescribed tolerance. KATE's modelers typically respond to false alarms (i.e. diagnoses) KATE's modelers typically respond to false alarms (i.e., diagnoses triggered by out-of-tolerance sensors, not device failures) by arbitrarily widening sensor tolerances. Tolerances have been known to grow so large that Tolerances have been known to grow so large that device failure does not trigger the diagnoser. (Such growth admittedly is rare, because the catastrophic device failures that KATE is capable of diagnosing affect measurements dramatically.) The sensor tolerance calibration procedure in Table 5-3 below was inspired by conversation with Steve Beltz [13].

## Table 5-3

## Sensor Tolerance Calibration Procedure

Table 5-3 below was inspired by conversation with Steve Beitz [13].

 $1.$ sensors every 4-seconds (i.e., every KATE "heart beat"). 2. After collecting 100Kbytes or more of these, alarm the user every time a measured-modeled difference exceeds  $\pm 99$  percentile. 3. After collecting 1Mbytes of these, display their histograms.

4. If the user approves, stuff each of the 99-percentile limits into its sensor tolerance slot in the model knowledge base.

5. Stop collecting measured-modeled differences:

- a. Anytime the user wants to.
- b. For *I* seconds after any abrupt control procedure chang
- c. While a sensor is "nuked" (i.e., the knowledge base's way of

telling the diagnoser to ignore a temporarily dubious measurement).

6. Display histograms and flush the accumulated measured-modeled differences prematurely, if the user demands.

## APPENDIX A

V

V

# AUTOMATED ADMITTANCE CALIBRATOR PROGRAM **LISTING**

 $\sim$   $\star$ 

 $\Delta\sim 100$ 

```
777 -*- Mode: LISP; Syntax: Common-lisp; Package: KATE; Base: 10 -*-
(SETF *ADMIT-FILE* "G:>MORGAN>ANSWERS.LISP")
;;; KATE-ALO's Initial State:
      Hand valves, HV-104, -105, -106, -107, CV-104 all open.<br>Flow-control hand valves, FCV-101 = 300, FCV-103 = 250, FCV-102 = 1000.
1.112.2.2111All solenoid and motor control valves closed.
       ST-101 = 175 gal, VT-101 = 10gal.
2.2.2(defun format2 (arg)
  (zwei:with-editor-stream (admit-stream :buffer-name *ADMIT-FILE*)
     (format admit-stream "~A~$" arg))
  arg)
; (defun format2 (arg)
                          777 replace PRINTs with format2 to redirect output to the ANSWERS file
j (format *rprt* "-A-$" arg))
; (defun format2 (arg)
j (print arg))
(defvar *. ST-ULLAGE* nil "volume of storage tank air space: 0.0 to 245.8/7.481 cu.ft.")
(defvar *.VT-ULLAGE* nil "volume of vehicle tank air space: 0.0 to 100.0/7.481 cu.ft.")
(defvar *.rpm* nil "current pump speed command: 1800 - 3600 rpm")
(defvar *.opencmd* nil "current control valve position command: 0.0 to 1.0")
(defvar *.valve* nil "current control valve of interest: MCV-101 or FCV-101")
(defvar *.st-up-admit* nil "storage tank ullage pressurizing admittance")
(defvar *.vt-up-admit* nil "vehicle tank ullage pressurizing admittance")
(defvar *.st-vent-admit* nil *storage tank ullage venting admittance")<br>(defvar *.vt-vent-admit* nil *vehicle tank ullage venting admittance")
(defvar *.suction-line-admit* nil "storage tank to pump circuit admittance")
(defvar *.pump-to-4-way-admit* nil "pump to PX-105 admittance")<br>(defvar *.PX105-to-PX106-admit* nil "PX-105 to PX-106 admittance")<br>(defvar *.transfer-line-admit* nil "PX-105 to PX-106 admittance")
(defvar *.ff-107-admit* nil "fast fill valve SV-107 admittance")
(defvar *.ff-108-admit* nil "fast fill valve SV-108 admittance")
(defvar *.final-fill-circuit-admit* nil "PX-107 to vehicle tank admittance")<br>(defvar *.replenish-circuit-admit* nil "skid's slow fill admittance")
(defvar *.nozzle-admit* nil "vehicle tank to nozzle admittance")
(defvar *.bleed-admit* nil "vehicle tank to bleed outlet admittance")
(defvar *. recirculation-admit* nil "PX-106 to storage tank backflow admittance")
(defvar *.pump-circuit-admit* nil "series pump-to-4-way-admit, suction-line-admit, PX105-to-PX106-admit")
(defvar *.fast-fill-circuit-admit* nil "ff-107-admit and ff-108-admit in parallel")
(defvar *.skid-admit* nil "replenish-circuit-admit and fast-fill-circuit-admit in parallel")
(defvar *.upper-fill-circuit-admit* nil "skid-admit and final-fill-circuit-admit in series")
(defvar *.tank-fill-admit* nil "upper-fill-circuit-admit and transfer-line-admit in series")<br>(defvar *.FM-103* nil "list of 30 FM-103 samples taken in 2 minutes")
(defvar *.FM-103sloflo* nil "list of 3 FM-103 samples taken with SV-103 closed")
(defvar *.FM-103fasflo* nil "list of 3 FM-103 samples taken with SV-103 open")
(defvar *. FM-102* nil "list of 30 FM-102 samples taken in 2 minutes")
(defvar *. FM-101* nil "list of 30 FM-101 samples taken in 2 minutes")
(defvar *.*open* nil "list of 10 control valve *open samples taken in 2 minutes")
(defvar *. PX-101* nil "list of 30 PX-101 samples taken in 2 minutes")
(defvar *. PX-109* nil "list of 30 PX-109 samples taken in 2 minutes")
(defvar *. DPX-104* nil "list of 30 DPX-104 samples taken in 2 minutes")
(defvar *. PX-115* nil "list of 30 PX-115 samples taken in 2 minutes")
(defvar *. PX-105* nil "list of 30 PX-105 samples taken in 2 minutes")
(defvar *. PX-106* nil "list of 30 PX-106 samples taken in 2 minutes")
(defvar *.PX-106sloflo* nil "list of 3 PX-106 samples taken with SV-103 closed")
(defvar *.PX-106fasflo* nil "list of 3 PX-106 samples taken with SV-103 open")
(defvar *. PX-111* nil "list of 30 PX-111 samples taken in 2 minutes")
(defvar *.PX-107* nil "list of 30 PX-107 samples taken in 2 minutes")
(defvar *. DPX-113* nil "list of 30 DPX-113 samples taken in 2 minutes")
(defvar *.al* nil "temp space in FastFlow")
(defvar *.a2* nil "temp space in FastFlow")
(defvar *.a3* nil "temp space in FastFlow")
(defvar *.bl* nil "temp space in FastFlow")
(defvar *.b2* nil "temp space in FastFlow")
(defvar *.b3* nil "temp space in FastFlow")
(defvar *.cl* nil "temp space in FastFlow")
(defvar *.c2* nil "temp space in FastFlow")
(defvar *.c3* nil "temp space in FastFlow")
(defvar *.dl* nil "temp space in FastFlow")
                                                                                                  ORIGINAL PAGE IS
(defvar *.d2* nil "temp space in FastFlow")
                                                                                                  OF POOR OUALITY
(defvar *.d3* nil "temp space in FastFlow")
```

```
(delver
*.el* nil "tamp space in FastFlow"
(delver
*.e2* nil "temp space In FastFlow"
(defvar
*.e3* nil "tamp apace in FastFlow"
{delver
*.fl* nil "te_ space in FastFlow"
(delver
*.f2* nil "tamp apace in FastFlow"
(defvar
*.f3* nil "tamp space in FastFlow"
(delver
*.gl* nil "tamp apace in FastFlow"
(defvar
*.g2* nil "tamp apace in FastFlow"
(defvar
*.g3" nll "tamp space in FastFlow"
(delver
*.hi* nil "tomp apace in FastFlow"
 de fva r
*.h2* nil "tamp space in FastFlow"
 defvar
*.h3* nil "tamp space in FastFlow"
 'de fvar
".if* nil "tamp space in FastFlow"
 delver
*.i2" nll "tamp space in FastFlow"
 delver
*.i3" nil "tamp apace in FastFlow"
 defvar
*.Jl* nil "tamp apace in FastFlow"
 delver
*.J2* nil "tamp apace in FastFlow"
 defvar
*.j3* nil "temp space in FastFlow"
 delver
*.kl* nil "tamp apace in FastFlow"
 dafvar
*.k2* nil "tamp space in FastFlow"
 defvar
*.kS* nil "tamp space in FastFlow"
 delver
*.slow-rocirc* nil "rocirculation line admittance with SV-103 closed')
 delver
*.fast-reclrc* nil "recirculation line admittance with SV-103 open')
 de fva r
*.pump-speed* nil "current pump speed during calibration'}
 defvar
*.pmp-spd-list* nil "all 19 pump speeds during calibration')
(defvar *.pump-xfer-fcn* nil *calibrated transfer function of RPM-101")
        *.pump-xfer-fcn* nil "calibrated transfer function of RPM-101")
(de_var
        *.FMl03admlt* 3.75 "admittance of FMI03 fl0w meter venturl')
(delver
        *.FMl02admlt* 3.63 "admittance of FMI02 flow meter venturi')
(delver
*.FMl01admlt* 0.667 "admittance of FMI01 flow meter venturi')
(defvar
*.in-to-psi* 27.7 "divide by this to convert inches of H20 to psi'}
(delver
*.gal-to-cuft* 7.481 "divide by this to convert gallons to cubic feet')
(defvar
*.ST-cap* 245.8 "storage tank capacity in gallons'}
(defvar
*.VT-oap* 103.0 "vehicle tank capacity in gallons')
(defvar
*.ST-supl* 30 "storage tank's GN2 supply pressure'}
(defvar
*.VT-supI* 70 "vehicle tank's GN2 supply pressure')
(clef vat
*.arm* 0 "atmospheric pressure in pslq_ -_
;;; Look for those on KATE's mouseable Control Pr0cedures menu ....
(serf *SYSTEM-PROCEDURES* • (.pressurize .depressurize .fast flow .ffl08 .mcvl01 .nozzle .bleed .recirc .de
rived .done .do-it-all bob))
;;; Bob's ALO-KB Caller ....
(defun GET-TANK-ULLAGE (tank-capacity amt)
  "Input is tank-capacity (in gel) and amt of fluid in tank (in gal),
   output is ullage space in ft3"
  (/ (- tank-capacity amt) 7.481})
      \mathcal{L} \mathcal{L} \mathcal{L}********************** Scott's Regression Line Drawing Package
222..............................
      2.2.2(defflavor graph-pane (mxx mnx mxy mny scale)
           (tv::wlndow)
 :settable-lnstance-variables
 :readable-instance-variables)
                                                             1.72333222222(defvar *graph-pane* nil)
(setq *graph-pane*
      (tv::make-window "graph-pane
                       :size ' (500 500)
                      :blinker-p nil
                       :save-bits t
                      :label nil))
                                                                        and the same
                                                                 المتعد
(defmethod (scale graph-pane) (xl yl)
 (setq mxx (apply %'max xl)
       mnx (apply |'min xl)
       mxy (apply |'max yl)
       ;my (apply |'min yl)}
 (cond ((> (- mxx mnx) (- .uKy mny))
        (setq scale (/ 450 (- mxx mnx))))
       (t (setq scale (/ 450 (- mxy mny)))}))
```
#### 8/06/92 15:29:36 Page 3

#### G:>morgan>last.lisp.7

```
(defmethod (plot graph-pane) (xl yl)
       \{do* (\{xw xl \ (cdr xw)\})(yw y1 (cdr yw))(x (car xw) (car xw))(y (car yw) (car yw)))
            (\text{null } x)){graphics:idxav-circle (+ 25 (round (+ (- x max) scale)))}(-475 (round (*) - y mny) scale)))
                               \ddot{\phantom{a}}:stream self))(defmethod (draw-fit graph-pane) (xl yl)
       (\text{let* } (\text{a-b } (\text{CDR } (\text{.regres } x1 y1)))(a (car a-b))(b (cadr a-b))(pt1-y (+ a ( * b max)))(pt2-y (+ a (+ b mx))))(graphics:idxw-1ine (+ 25))(-475 (round (* (-pt1-y mny) scale)))
                             (+ 25 (round (+ (- \max \max) \text{ scale})))
                             (-475 (round (* (-pt2-y mny) scale)))
                             :thickness 2
                             :stream self)\)(defun test-fit (x y)
       (send *graph-pane* :expose)
       (send *graph-pane* : clear-window)
       (scale *graph-pane* x y)
       (plot *graph-pane* x y)
       (draw-fit *graph-pane* x y))
              \overline{111}****************
                                        ALO-H2O Admittance Calibration Equation Verifier
     \overline{111}***********************
             \mathbf{z}The pressure and flow rate data below were manually recorded by Steve Morgan in July 1992 for use
     2.2.7in testing candidate admittance equations during the automatic admittance calibrator design phase.
     2.2.2empty the tank !!!
     (defun .test-press ()
                                \overline{111}(SETQ * PX-101* ' (1.76 3.04 4.29)): -9.5 cuft
             *. ST-ULLAGE* (format2 (/ (- *. ST-cap* 175) *.gal-to-cuft*))
                                                                                 2.27*.st-up-admit* (.tankadmit *.ST-ULLAGE* *.PX-101* 30)
             *. PX-109* (1.062.293.51)j = 12 cuft
             *.VT-ULLAGE* (format2 (/ (- *.VT-cap* 10) *.gal-to-cuft*))
             *.vt-up-admit* (.tankadmit *.VT-ULLAGE* *.PX-109* 70)))
                                                                                 : -1.78111 Empty the tank!!!
     (defun .test-depress ()
       (SETO *. ST-ULLAGE* (format2 (/ (- *. ST-cap* 175) *.gal-to-cuft*))
                                                                                       : -9.5 cuft
             *.PX-101* ' (12.2 11.3 10.4)
                                                                                : -2.51*.st-vent-admit* (.tankadmit *.ST-ULLAGE* *.PX-101* 0)
                                                                                         1 - 12 cuft
             *.VT-ULLAGE* (format2 (/(- *.VT-cap* 10) *.gal-to-cuft*))
             *.PX-109* '(15.1 13.4 11.9)
             *.vt-vent-admit* (.tankadmit *.VT-ULLAGE* *.PX-109* 0)))
                                                                                : -5.09(defun .test-Fast-Flow ()
       (SETQ * . fm-103* '(10.3 13. 15.6)
             *. f_m-102* (10.3 13. 15.6)
             *.px-101* (0. 0. 0.)*.dpx-104* ' (2.39 2.22 2.07)
             *.px-115* (1. .2 0.)*.px-105* (23.4 \t32.8 \t44.)*.px-106* '(20.6 28. 36.8)
             *.px-111* (5.7 9.1 13.1)*.px-107* '(2.5 4.2 6.2)
             *.dpx-113* '(.49.76 1.1)
             *.px-109* (0. .1.2)-10.1*.suction-line-admit* (CAR (.stat (.admittances
                    *.fm-103* (.ad (/ -5 *.in-to-psi*) (mapcar #'- (mapcar #'+ *.px-101* *.dpx-104*) *.px-115*
    (1)*.pump-to-4-way-admit* (CAR (.stat (.admittances
                    *.fm-103* (.ad (/ 19 *.in-to-psi*) (mapcar f'- *.px-105* *.px-115*))))) ; =2.2
             *.PX105-to-PX106-admit* (CAR (.stat (.admittances
                                                       (mapcar f' = *.px-105* *.px-106*)}})) ; =5.4
                    *.fm-103* (.ad \sqrt{24} *.in-to-psi*)
             *.transfer-line-admit* (CAR (.stat (.admittances
ORIGINAL PACE IS
                                                       347
```

```
OF POOR QUALITY
```
8/06/92 15:29:36 Page 4

E

**NEW HIPPIN** 

Ε Ë

```
*.fm-102* (.ed (/ -236 *.in-to-psi*) (mapcar f' -*.px-106* *.px-111*))))) ; =4.0
            *.fm-102* (.Id (/ -236 *.in-to-psi*) (mapcar #'- *.px-106* *.px-lll*))))) ; -4.0
            *,ff-207-adm/t* (CAR (.stet (.admittances
                    *.fm-102* (.ad (/ -1 *.in-to-psi*) (mapcar #'- *.px-111* *.px-107*))))) ; -5.9
          \frac{1}{2} \frac{1}{2} \frac{1}{2} \frac{1}{2} \frac{1}{2} \frac{1}{2} \frac{1}{2} \frac{1}{2} \frac{1}{2} \frac{1}{2} \frac{1}{2} \frac{1}{2} \frac{1}{2} \frac{1}{2} \frac{1}{2} \frac{1}{2} \frac{1}{2} \frac{1}{2} \frac{1}{2} \frac{1}{2} \frac{1}{2} \frac{1}{2} )))))))
    (SETQ * FM-102 * ' (10.3 13. 15.6))1 - 6.3*, px-111* (6. 9.1 12.8)
            (SETQ *.FM-102* " (10.3 13. 15.6) ; -6.3
          *.px-lll* " (6. 9.1 12.8)
          S.px-107* ' (3.3 4.8 6.5)
                                                    *.FM-102* (.ad (/ -1 *.in-to-psi*) (mapcar \frac{2}{3} / - *.px-111* *.px-107*)
 111111))))))
    (SETO *.*open* '(.30 .40 .50 .60 .70 .80 .90 1.00)<br>*.FM-101* '(.9 2.6 4.3 5.9 7.3 8.5 9.6 10.6)
                                                                        \tau = 2.7 * #open - 0.65 & r = 99.98%
           *.px-111* * (42.5 41.8 40.4 38.8 36.6 34.6 32.5 30.6)
            *.FM-101* ' (.9 2.6 4.3 5.9 7.3 8.5 9.6 10.6)
            *.replenish-circuit-admit* (.regres *.topen* (.admittances
          *.px-107* ' (.6 .5 .S 1.1 1.4 2. 2.2_2,5) _=
          *.replenish-circuit-admit* (.regres *.%open* (.admittances
 *.FM-101* (.ad (/ -1 *.in-to-psi*) (mapcar #'- *.px-111* *.px-107*))))))
    (SETQ * pyx-107* (3.4 4.8 6.5)<br>*FM-102* (9.6 12.7 15.6)
                                                                                        r = -1.
           *.px-109* * (0.0.1)*.dpx-113* ' (1.54 1.4 1.2)
          *.px-109* ' (0. 0. .1)
              *.nozzle-admit* (CAR (.stat (.admittances (mapcar |'- *.FM'102* (.mul *,final-fill-circuit-admit*
                                                                              (\text{mapcar } \#' + * .\text{px-109* } * .\text{dpx-113*})))) ; vt-inl
 et-flow(mapcar #'+ *.px-109* *.dpx-113*)))))) ; vt-inl
 (defun.test-bleed ()
   (SETQ *.px-107* ' (3.5 5.1 7.1)<br>*.FM-102* ' (9.6 12.7 15.5)
                                                                                   : =-0.75
                                                                                                                                                V
           (SETQ *.px-107* ' (3.5 5.1 7.1)
           *.FM-102* ' (9.6 12.7 15.5)
          *. bland-admits (0.85)*.dpx-113* ' (1.71 1.83 1.92)
              (mapcar #'sqrt (.ad ( / -3 *.in-to-psi*) (mapcar \#'-*.px-107*
                                                                             (\text{mapcar } \#' + *, px-109* *, dpx-113*)))) ; vt-inl
 at-flow
                                                                 (mapcar |'+ *.px-109* *.dpx-113*)))))) ; vt-inl
 (defun .test-recirc ()
   (SETQ *.*open* (.0 1.00)<br>*.px-106sloflo* '(23.8 32.1 43.2)
                                 (0.0 1.00)\frac{1}{2} SV-103 closed
   (SETQ *.%open*
                                  (.0 1.00)
                                  (23.8 32.1 43.2) ;
          *.px-101*
           *.FM-103sloflo*
                                 (2.04, 2.04, 2.04)*. px-1065++51++ 110.0.10.0.1
                                                              \therefore SV-103 open
          *.dpx-104*
(2.04 2.04 2.04)
          * ranival ation codels i concern * 12.6
                                                                    373 admit = 5.6 * #open + 1.6 (r=99#)
          *.FM-103fssflo*
(19.5 23.4 27.3)
          *. reclrculatlon-admlt* (.regres *. %open*
;;; ed.Lit - 5,6 * %open + 1.6 (r-99%)
                    (LIST (CAR (.stat (.admittances
                   *.FM-103sloflo* (mapcar #'- (mapcar #'- *.px-106sloflo* *.px-101*) *.dpx-104*))))
                    (CAR (.stat (.admittances
           *.FM-103fasflo* (mapcsr #'- (mapcar #'- *.px-106fasflo* *.px-101*) *.dpx-104*)}))))))
222_; __e_*_*_*_*_*_*****_****_***********_**_*_****_*_*_e_e_ee**_*_e_*_e
                                               ALO-H2O Admittance Calibration Test Procedures
                                                                                                                 *******************
;;; *********************** ALO-H20 Admittance Calibration Test Procedures *******************
2.2.21. Neasure admittances of tank pressurization and depressurization lines with both tanks EMPTY.
;;; I. Neasure admittances of tank pressurisation and depressurizatJGn lines with both tanks EMPTY.
  (default in the set of the set of the set of the set of the set of the set of the set of the set of the set of the set of the set of the set of the set of the set of the set of the set of the set of the set of the set of 
                                                                                                                                                 V_ty-_amm'Call_rat_n_£ _ & vt-up-mdmit .... "
   (L (SETQ *.ST-ULLAGE* (/ (- *.ST-cap* (GET-MODEL-VALUE 'ST-101 'level-out)) *.gal-to-cuft*)
   ((L (format2 '(calibrating st- & Vt--Up--_t...._
    (5.800 \text{ m/s}^2)(1.100 \text{ m/s}^2)(1.100 \text{ m*.VT-ULI2%GE* (/ (- *.VT-cap* (GET-MODEL-VALUE 'VT-101 'level-out)) *.gal-to-cuft*))}
;;; Closed flnal-fill llne (SV-111) prevents water loss.
```
#### **G:>morgan>last.lisp.7 8/06192 15:29:36 Page 5**

```
(C SV-ll4 OPEN "Open vehicle tank'_ 70psl GN2 supply valve.")
    (WT 4 )
    (L (SETQ *.al* (GET-CURRENT-VALUE 'PX-101-M)
            *.bl* (GET-CURRENT-VALUE 'PX-109-M)))
    (WT 4 )
    (L (SETQ *.a2* (GET-CURRENT-VALUE 'PX-101-M)
            *.b2* (GET-CURRENT-VALUE 'PX-109-M)))
    (WT 4 )
    (L (setf *.a3* (GET-CURRENT-VALUE 'PX-101-M)
            *.b3* (GET-CURRENT-VALUE "PX-109-M) ) )
    (L (SETQ *.st-up-admit* (.tankadmit *.ST-ULLAGE* (LIST *.al* *.a2* *.a3*) *.ST-supl*)
             *.vt-up-admlt* {.tankadmit *.VT-ULLAGE* (LIST *.bl* *.b2* *.b3*) *.VT-supl*)
             *.dummy* I)) ;¢; Humor the balky "L" function
    (C SV-101 CLOSED "Relnltlalize.")
    (C SV-II4 CLOSED "Reinltlallze.')))
 (defprocedure .depressurize ;I; Warning: PX-101,2 not accurate above 25 pslg !
   :pretty-name "Calibrating st- & vt-vent-admlt .... "
   :actions
   ( (L (format2 • (Calibrating st- & vt-vent-admit .... )))
   (L (SETO *.ST-ULLAGE* (/ (- *.ST-cap* (GET-MODEL-VALUE 'ST-101 'level-out)) *.gal-to-cuft*)
            • .VT-U_GE* (/ (- *.VT-cap* (GET-MODEL-VALUE "VT-101 'level-out)) *.gal-to-cuft*)))
;;; Closed final-fill line [SV-III) prevents water loss.
   (C SV-106 OPEN "Open storage tank vent.')
                     (C SV-II3 OPEN "Open vehicle tank vent.')
   (WT 4 )
   (L (SETO *.al* (GET-CURRENT-VALUE 'PM-101-M)
            • .bl* (GET-CURRENT-VALUE 'PX-109-M) ) )
   (WT 4 )
   (L (SETO *.a2* (GET-CURRENT-VALUE 'PX-101-M)
            • .b2* (GET-CURRENT-VALUE 'PX-109-M)))
   (WT 4 )
   {L (serf *.a3* (GET-CURRENT-VALUE 'PX-101-M)
            • .b3* (GET-CURRENT-VALUE 'PX-109-M)))
; (REPEAT 30 (WT 4) ;;; sample tank pressures every 4 seconds for 2 minutes
; (L (serf *.PX-101* (coNs (GET-CURRENT-VALUE "PX-101-M) *.PX-101*)
                   ; *.PX-109* (CONS (GET-CURRENT-VALUE 'PX-109-M) *.PX-109*)))) ;;; "L" won't do this yet
   (L (SETO *.st-vent-admlt* (.tankadmlt *.ST-ULLAGE* (LIST *.al* *.a2* *.a3*) *.atm*)
            • .vt-vent-admit* (.tankadmit *.VT-ULLAGE* (LIST *.bl* *.b2* *.b3*) *.arm*)
            • .dummy* 1) )
   (C SV-101 CLOSED "Reinitlallze.")
   (C SV-II4 CLOSED "Relnltialize.")))
;;; Return the man of all admittances, Ai, and print both their mean and standard deviation.
;;; Bulk of gas in tank, NI = NO * Pi / P0, where NO and P0 are initial ullage in cult and absolute
;;; pressure in psi. Gas flow rate, Qi = (Ni - Ni-l) / Ts, where Ts is interval between pressure
;;: sam_les in minutes. Admittance, Ai - Oi / SQRT(Pi - Ps), where Ps is gas source pressure while
;i; pressurizing or arm while depressurizing. In other words,...
;; ¢ No Pi - Pi-1
;;; al x ----- , ------------- , and PO and Ts usually cancel out.
;;; PO Ts SORT (Pi - Ps)
(defun .tankadmlt (ullage p Psource)
  (CAR (.star (.admittances (.mul ullage (mapcar #'abs (.del (format2 p))}) ; flows
                            (mapcar #'abs (.drop p Psource)))))) ; dP
;¢; Replace any zero pressures with I micro-psi to humor the divide function.
(defun .humor (p)
  (mapcar #' (la,d_da (x) (max x l.e-6)) p))
,;; Subtract source pressure from every pressure sample.
(defun .drop (p Psource)
  (mapcar #' (laR_da (x) (- x Psource)) p))
;;; Find differences in consecutive pressure sample pairs.
(de fun .del (p)
  (mapcar #'- p (cdr p)))
;;; Get llst of admittances = flows / SORT (pressure drops).
(de fun .admlttances (flows pressures)
  (mapcar #'/ (format2 flows) (.humor (mapcar #'sqrt (format2 pressures)))))
;;; 2. Calibrate Admittances Along the Fast Flow Path ....
                                                                              \overline{\mathcal{L}}
```
**(de** fprocedure .**FastFl ow 349**

#### G:>morgan>last.lisp.7

```
spretty-name "Calibrating 6 fast-fill path admits...."
    iactions
     ((L (format2 '(Calibrating 6 fast-fill path admits....)))
                                                                                                                                V
     (C SV-106 OPEN
     (C SV-106 OPEN commatage tank vent.")<br>(C SV-113 OPEN " Open vehicle tank vent.")
     (C SV-106 OPEN "Open storage tank vent.')
     (C SV-107 OPEN "Open main skid valve.")
     {C SV-104 OPEN "Open pump circuit.')
      (C SV-107 OPEN -Open main skid valve.')
      (C SV-III OPEN "Open final fill circuit.')
      L (SETQ *.el* (GET-CURRENT-VALUE)
      (L (SET(] *.al* (GET-CURRENT-VALUE 'DPX-102-M) *.bl* (GET-CURRENT-VALUE "PX-101-M)
                 *.¢1" (GET-CURRENT-VALUE "DPX-104-M) *odl* (GET-CURRENT-VALUE "PX-115-N)
               *.i1* (GET-CURRENT-VALUE 'DPX-113-M) *.j1* (GET-CURRENT-VALUE 'PX-109-M)<br>*.k1* (GET-CURRENT-VALUE 'DPX-103-M)))
                 *.el* (GET-CURRENT-VALUE 'PX-IO5-M) *.fl* (GET,CURRENT-VALUE "PX-IO6-M)
                 \frac{13000 \text{ mm}}{80}(MT-4)*.kl* (GET-CURRENT-VA1/JE "DPX-103-M} ) )
      L (SETQ *.a2* (GET-CURRENT-VALUE 'DPX-102-M) *.b2* (GET-CURRENT-VALUE 'PX-101-<br>*.c2* (GET-CURRENT-VALUE 'DPX-104-M) *.d2* (GET-CURRENT-VALUE 'PX-115-
               *.e2* (GET-CURRENT-VALUE 'PX-105-M) *.f2* (GET-CURRENT-VALUE 'PX-106-M)
                        (GET-CURRENT-VALUE "DPX-IO4-M) *.d2* (GET-CURRENT-VALUE "PX-115-M)
                 * .s2*
                        (GET-CURRENT-VALUE "pX-105-M) *.fl* (GET-CURRENT-VALUE "PX-106-M)
                 E2* (GET-CURRENT-VALUE IRA 100 M), \frac{1}{2} (Get Connect Value PA-109-M)
                 *.i2"
                 (3500 rpm) "Pump rapidly.")
     (WT-4)(C RPM-101 (3500 rpm) "Pump rapidly.')
               (CET-CURRENT-VALUE 'DPX-104-M) *.d3* (GET-CURRENT-VALUE 'PX-115-M)
                 *.c3" (GET-CURRENT-VALUE 'DPX-104-M) *.d3* (GET-CURRENT-VALUE "PX-I15-M)
               *.g3* (GET-CURRENT-VALUE 'DPX-113-M) *.j3* (GET-CURRENT-VALUE 'PX-109-M)<br>*.k3* (GET-CURRENT-VALUE 'DPX-103-M)))
                 *.a3* (GET-CURRENT-VALUE "PX-!05-M) *.f3* (GET-CURRENT-VALUE "PX-106-M)
\frac{3}{4} suction-line-admit's pressure drop * PX101 + DPX104 - PX115 - 5*
   .(L (SETQ *.suction-line-admit* (CAR (.stat (.admittances
                       {\frac{4}{5}} PM103admit* (mapcar {\frac{4}{5}} sqrt (LIST *.kl* *.k2* *.k3*)))
                                                                                                     : FM-103 flows
     (ad (7 - 5 * .1n - to-psi*) (mapcar f'- (mapcar f'+ (LIST *.b1* *.b2* *.b3*) (LIST)
*.c2* *.c3*})
                                                                                                                                  V(LIST * .dl* * .d2* * .d3*))}}) <br> I PX101 + DPX104 - 5*
               *.pump-to-4-way-admit* (CAR (.stat (.admittances
                       (\text{mul} * . \text{FM103admit*} \text{ (mapcar } * 'sqrt ( \text{LIST} * .k1 * * .k2 * * .k3*)))); FM-103 flows
                       (.ad (/ 19 *.in-to-psi*) (mapcar \frac{4}{5} /- (LIST *.el* *.e2* *.e3*)
                                                    (LIST * .dl* * .dz* * .d3*))))) ; PX105 - PX115 + 19<sup>*</sup>
               (.ad (/ 19 *.In-to-psi*) (mapcar #'- (LIST *.el* *.el* *.e3*)
                       (\text{mul} * . \text{FM103} \text{admit*} \text{ (mapcar } * \text{sqrt} \text{ (LIST} * . \text{kl*} * . \text{k2*} * . \text{k3*}))): FM-103 flows
                       (.ad (/ 24 *.in-to-psi*) (mapcar \mathbf{f}' - (LIST *.el* *.e2* *.e3*)
                                                    (LIST * .f1* * .f2* * .f3*)))))) ; PX105 - PX106 + 24**.transfer-line-admit* (CAR (.stat (.admittances
                       (\text{mul} * . \text{FM102admit*} \text{ (mapcar } \text{#'} \text{sqrt } (\text{LIST} * . \text{al*} * . \text{al*} * . \text{al*}))\): FM-102 flows
                 \mathbf{f} and \mathbf{f} admits \mathbf{f} and \mathbf{f} admits \mathbf{f} and \mathbf{f} admits \mathbf{f} and \mathbf{f} and \mathbf{f} and \mathbf{f} and \mathbf{f} and \mathbf{f} and \mathbf{f} and \mathbf{f} and \mathbf{f} and \mathbf{f} and \mathbf(.mul *.FMl02admlt* (mapcar #'aqrt (LIST *.al* *.a2* *.a3*))} ; FM-102 flows
              (.ad (/ -236 *.in-to-psi*) (mapcar %'- (LIST *.fi • *.fl* *.f3*)
                 (LIST *.gl* *.gl* *.g3*)))))) ; PX10G - PXIII - 236"
*.ff-lO7-admit* (CAR (.atat (.admittances
                                                                                                    : FM-102 flows
                       (.ad ( -1 *.in-to-psi*) (mapcar f' - (LIST *.gl* *.g2* *.g3*)<br>(LIST *.h1* *.h2* *.h3*)))))) ; FX111 - FX107 - 1*
              *.final-fill-circuit-admit* (CAR (.stat (.admittances
                                                       (LIST *.hl* *.hl* *.h3*)))))) ; PXlll - PXI07 - 1"
                 *.flnal-f]ll-circult-admit* (CAR (.star (.admittances
+12+ +13+)(.mul *.FMl02admlt* (mapcar #'sqrt (LIST *.al* *.a2* *.a3*))) ; FM-102 flows
                                                    (LIST *. j1* *. j2* *. j3*)))))) <br> : PX107 - DPX113 - PX109 - 3*
              *.dummy* 1)) ; fake out the L-function
   (C RPM-101 (0 rpm) "Stop pumping.")<br>(C SV-106 CLOSED "Reinitialize.")
   (C RPM-101 (0 rpm} "Stop pumping.'}
   (C SV-106 CLOSED "Reinltlalize.')
   (C SV-II 3 CLOSED "Reinltlal ize. ")
   (C SV-104 CLOSED "Reinltlallze. ")
777 3. Redirect skid flow and calibrate the other two skid admittances.
(defprocedure .ff108
  :pretty-name "Calibrating SV-108's admittance...."
  (defprooedure .ffl08
  ((L (format2 '(Calibrating SV-108's admittance....)))
     :actions
   (C SV-106 OPEN "Open storage tank vent.')
     (V-1) (DEN "Case ushing I_1 and I_2 and I_3(C SV-II3 OPEN "Open vehicle tank vent.')
```
**G :>morgan>last.lisp.7 8/06/92 15:29:36 Page 6**
```
(C SV-lll OPEN "Open final fill clrcult, m)
   (C RPM-101 (3500 rpm) "Pump rapldly, m )
   (WT 12)
   (L (SETO *.at* (GET-CURRENT-VALUE 'DPX-102-M)
            *.gl* (GET-CURRENT-VALUE °PX-111-M)
* .hi* (GET-CURRENT-VALUE 'PX-107-M) ) )
   (C RPM-101 (3000 rpm) mPump moderately, m)
   (wT 4)
   (L (SETO *.a2* (GET-CURRENT-VALUE "DPX-IU2-M)
            *.g2* (GET-CURRENT-VALUE "PX-III-M)
*.h2* (GET-CURRENT-VALUE 'PX-IO7-N)))
   (C RPN-101 (2500 rpm) "Pump alovly, m)
   (WT 4}
   (L (SETO *.a3* (GET-CURRENT-VALUE "DPX-102-M)
            *.g3* (GET-CURRENT-VALUE "PX-111-M) *.h3* (GET-CURRENT-VALUE 'PX-107-N)))
   (L (SETO *.ff-10D-adm/t* (CAR (.star (.admittances (.mul *.FMl02adndt* (mapcar #'eqrt (LIST *.al* _.a2
* *.a3*))) ; FN-|02 fgow _ _
         (.ad (I -1 *.in-to-psi*) (mapcar # °- (LIST *.gl* *.g2* *.g3*) (LIST *.hl* *.h2* *.h3*)))))))} ;
PXlll - PXI07 - I m
   (C RPN-101 (0 rpm) "Stop pumping.m)
   (C SV-106 CLOSED "Reinitialize.')
   (C SV-II3 CLOSED "Reinltiallze.')
   (C SV-104 CLOSED "Relnltlallze.')
   (C SV-108 CLOSED "Reinitialise.')
   (C SV-lll CLOSED mReinitiallze.')))
(defprocedure .mcvl01
  :pretty-name "Calibrating MCV-101's admittance transfer function .... "
  :actions
  ((L (format2 '(Calibrating MCV-101's admittance transfer function .... )))
   (C SV-106 OPEN "Open storage tank vent.')
   (C SV-ll3 OPEN "Open vehicle tank vent.')
   (C SV-104 OPEN "Open pump clrcuit, m}
   (C SV-103 OPEN "Speed up reclrculatlon.m)
   (C NCV-IOI (.30 %) "Open replenish valve to 30% m)
                         (C SV-lll OPEN "Open final fill circuit.')
   (C RPM-101 (3500 rpm) "Pump rapidly.')
   (WT 25)
   (L (SETQ *.al* (GET-CURRENT-VALUE 'DPX-101-M)
   *.gl* (GET-CURRENT-VALUE 'PX-II1-M) *.hl* (GET-CURRENT-VALUE 'PX-107-M)))
                      (C MCV-101 (.35 %) "Open replenish valve to 35%')
   (WT 25)
   (L (SETQ *.a2* (GET-CURRENT-VALUE 'DPX-101-
            *.g2* (GET-CURRENT-VALUE 'PX-III-M) *.h2* (GET-CURRENT-VALUE 'PX-107-M)))
   (C MCV-101 (.40 %) "Open replenish valve to 40%')
   (WT 25)
   (L (SETO *.a3* (GET-CURRENT-VALUE 'DPX-101-M)
            *.g3* (GET-CURRENT-VALUE 'PX-111-M) *.h3* (GET-CURRENT-VALUE 'PX-107-M)))
   (L (zetf admit (.admittances (.mul *.FMlOladmlt* (mapcar #'zqrt (LIST *.el* *.a2* t.a3*)))
                                (.ad (/ -i *.In-to-psi*) (mapcar #'- (LIST *.gl* *.g2* *.g3*) (LIST *.hl *
*.h2* *.h3*))))
            *.replenish-clrcuit-admit* (.reqres ' (30. 35. 40.) admit)))
   (C RPN-101 (0. rpm) "Stop pumping.')
   (C SV-106 CLOSED "Relnitlalize.'}
   (C SV-113 CLOSED "RetnItlaltze.')
   (C SV-104 CLOSED "Relnittalize.')
   (C SV-103 CLOSED *Reinitialize.')
   (C SV-111 CLOSED "Retnltialize.')
   (C MCV-101 (.0 %) "Retntttalize.')))
¢;; 4. Calibrate nozzle and bleed valves.
(defprocedure .nozzle
 :pretty-name "Calibrating nozzle admittance .... "
  :actions
  ( (L (format2 • (Calibrating nozzle admittance .... ) ) )
   (C SV-106 OPEN "Open storage tank vent.'}
                         (C SV-ll3 OPEN "Open vehicle tank vent.')
  (C SV-104 OPEN "Open pump circuit.')
  (C SV-107 OPEN "Open main skld valve.')
  (C SV-111 OPEN "Open final fill circuit.')
                         (C SV-110 OPEN "Open nozzle valve.')
  (C RPM-IO1 (3500 rpm) "Pump rapidly.')
   (WT 12)
   (L (SETQ *.al* (GET-CURRENT-VALUE "DPX-102-M) *.hi* (GET-CURRENT-VALUE "PX-107-M)
            • .Ii* (GET-CURRENT-VALUE ' DPX-113-M) *. _i* (GET-CURRENT-VALUE 'PX-109-M) } )
  (C RPM-101 (3000 rpm) "Pu_p moderately, s)
  (WT 4)
   (L (SETO *.a2" (GET-CURRENT-VALUE 'DPX-102-M) *.h2* (GET-CURRENT-VALUE 'PX-107-M)
                                                   351
```
#### G:>morgan>last.lisp.7

#### 8/06/92 15:29:36 Page 8

Ē

Ē

```
*.12* (GET-CURRENT-VALUE 'DPX-113-M) *.12* (GET-CURRENT-VALUE 'PX-109-M)))
    (C RPM-101 (2500 rpm) "Pump slowly.")
    (WT - 4)(L (SETQ *.a3* (GET-CURRENT-VALUE 'DPX-102-M) *.h3* (GET-CURRENT-VALUE 'PX-107-M)
             *.13* (GET-CURRENT-VALUE 'DPX-113-M) *. j3* (GET-CURRENT-VALUE 'PX-109-M)))
 ::: Nozzle flow = FM102 - vt_inlet_flow, and
      nozzle pressure drop = vt_inlet_pressure (i.e., the nozzle vents to the atmosphere).
 1.7.7(L (SETO *.nozzle-admit* (CAR (.stat (.admittances
     (mapcar #'- (.mul *.FM102admit* (mapcar #'sqrt (format2 (LIST *.al* *.a2* *.a3*)))) (.vt-inlet-flow)
     7 flow
 \lambda(.vt\textrm{-inlet-pressure})))J dP
    (C RPM-101 (0 rpm) "Stop pumping.")
    (C SV-106 CLOSED "Reinitialize SV106.")
    (C SV-113 CLOSED "Reinitialize SV113.")
    (C SV-104 CLOSED
                       "Reinitialize SV104.")
    (C SV-107 CLOSED "Reinitialize SV107.")
    (C SV-111 CLOSED "Reinitialize SV111.")
    (C SV-110 CLOSED "Reinitialize SV110.")))
 iii Vt_inlet_pressure = PX109 + DPX113.
 (defun .vt-inlet-pressure ()
   (mapcar \ast + (LIST *. j1* *. j2* *. j3*) (LIST *. i1* *. i2* *. i3*)))
     Vt_inlet_flow = final_fill_circuit_admit * SQRT (PX107 - 3" - vt_inlet_pressure).
 (defun.vt-inlet-flow ()
   (.mul *.final-fill-circuit-admit*
         (mapcar \frac{1}{2}'sqrt (.ad (/ -3 *.in-to-psi*) (mapcar \frac{1}{2}' - (LIST *.hl* *.h2* *.h3*) (.vt-inlet-pressure)
11111Multiply every element of a list by a scalar.
777.
(defun .mul (multiplier x)
   (mapcar \#' (lambda (x) (* x multiplier)) x))
     Add a scalar to every element of a list.
777 L
(defun .ad (augend x)
  (\text{mapcar } \#' (\text{lambda } (x) (+ x \text{ augmented})) x))(defprocedure .bleed
  ipretty-name "Calibrating bleed admittance...."
  sactions
  ((L (format2 '(Calibrating bleed admittance....)))
   (C SV-106 OPEN
                          "Open storage tank vent.")
   (C SV-113 OPEN
                          "Open vehicle tank vent.")
   (C SV-104 OPEN
                          "Open pump circuit.")
   (C SV-107 OPEN
                          "Open main skid valve.")
   (C SV-111 OPEN
                          "Open final fill circuit.")
   (C SV-109 OPEN
                          "Open bleed valve.")
   (C RPM-101 (3500 rpm) "Pump rapidly.")
   (MT-12)(L (SETQ *.al* (GET-CURRENT-VALUE 'DPX-102-M) *.hl* (GET-CURRENT-VALUE 'PX-107-M)
            *.i1* (GET-CURRENT-VALUE 'DPX-113-M) *.j1* (GET-CURRENT-VALUE 'PX-109-M)))
   (C RPM-101 (3000 rpm) "Pump moderately.")
   (WT-4)(L (SETQ *.a2* (GET-CURRENT-VALUE 'DPX-102-M) *.h2* (GET-CURRENT-VALUE 'PX-107-M)
            *.12* (GET-CURRENT-VALUE 'DPX-113-M) *.j2* (GET-CURRENT-VALUE 'PX-109-M)))
   (C RPM-101 (2500 rpm) "Pump slowly.")
   WT-4)(L (SETQ *.a3* (GET-CURRENT-VALUE 'DPX-102-M) *.h3* (GET-CURRENT-VALUE 'PX-107-M)
            *.13* (GET-CURRENT-VALUE 'DPX-113-M) *.j3* (GET-CURRENT-VALUE 'PX-109-H)))
    Bleed flow = FM102 - vt_inlet_flow, and
   bleed pressure drop = v\bar{t} inlet pressure (i.e., the bleed valve vents to the atmosphere).<br>(L (SETQ *.bleed-admit* (CAR (.stat (.admittances
5.7.7(mapcar #'- (.mul *.FM102admit* (mapcar #'sqrt (format2 (LIST *.al* *.a2* *.a3*)))) (.vt-inlet-flow)
) ; flow
     (.vt-inlet-pressure))))): dP(C RPM-101 (0 rpm) "Stop pumping.")
   (C SV-106 CLOSED "Reinitialize SV106.")
   (C SV-113 CLOSED "Reinitialize SV113.")
   (C SV-104 CLOSED "Reinitialize SV104.")
   (C SV-107 CLOSED "Reinitialize SV107.")
   (C SV-111 CLOSED "Reinitialize SV111.")
   (C SV-109 CLOSED "Reinitialize SV109.")))
;;; 5. Redirect pump flow, and calculate recirculation-admit.
(deforocedure .recirc
  :pretty-name "Calibrating recirculation path admittance...."
```

```
, act ions
  ( (L (format2 ' (Calibrating recirculatlon path admittance .... )))
   (C SV-106 OPEN "Open storage tank vent.')
   (C SV-113 OPEN "Open vehicle tank vent. m)
   (C SV-104 OPEN "Open pump circuit.')
                         (C SV-103 OPEN "Speed up reclrculatlon, m)
   (C RPN-101 (3500 rpm) "Pump rapidly, m)
   (WT 12)
   (L (SET{} *.el* (GET-CURRENT-VALUE "DPX-103-M) *.bl* (GET-CURRENT-VALUE °PX-101-M)
            *.el* (GET-CURRENT-VALUE 'DPX-104-M) *.fl* (GET-CURRENT-VALUE "PX-106-M)))
   (C RPN-101 (3000 rpm) "Pun_ moderately.')
   (WT 4)
   (L (SET(} *.e2* (GET-CURRENT-VALUE 'DPX-103-M) *.b2* (GET-CURRENT-VALUE "PX-IO1-M)
            *.c2" (GET-CURRENT-VALUE 'DPX-104-N) *.f2* (GET-CURRENT-VALUE "PX-106-N) ) )
   (C RPN-101 (2500 rpm) "Pump slowly.')
   (WT 4 )
   (L (SET(} *.a3* (GET-CURRENT-VALUE 'DPX-103-M) *.b3* (GET-CURRENT-VALUE "PX-10I-M)
            *.c3" (GET-CURRENT-VALUE 'DPX-104-M) *. f3* (GET-CURRENT-VALUE "PX-106-M) ) )
   (L (SET(} *.fast-reclrc* (CAR (.stat (.admittances
                               (.mul *.FMl03admlt* (mapcar |'sqrt (format2 (LIST *.el t *.a2* *.a3*)))) ; F
M-103 flow
                               (map<:ar #'- (mapcar #'- (LIST *.fl* *.f2* *.f3*) (LIST *.bl t *.b2* *.b3*))
                                       (LIST *.c1" *.c2" *.c3"))))))) ; PXI06 - PXl01 - DPXI04
   (C SV-103 CLOSED "Slow down reclrculation.')
   (L (SET(} *.el* (GET-CURRENT-VALUE 'DPX-103-M) *.b1* (GET-CURRENT-VALUE 'PX-101-M)
            *.c1" (GET-CURRENT-VALUE 'DPX-104-M) *.f1* (GET-CURRENT-VALUE "PX-106-M}) )
   (C RPM-IOI (3000 rpm) "Pump moderately, m )
   (NT 4)
   (L (SET(} *.e2* (GET-CURRENT-VALUE 'DPX-103-M) *.b2* (GET-CURRENT-VALUE "PX-101-M)
            *.c2" (GET-CURRENT-VALUE •DPX-104-M) *. f2* (GET-CURRENT-VALUE "PX-106-M)) )
   (C RPM-101 (3500 rpm) mpump rapldly.')
   (WT 4)
   (L (SET(} *.a3* (GET-CURRENT-VALUE "DPX-103-M) *.b3* (GET-CURRENT-VALUE 'PX-101-M)
            *.c3" (GET-CURRENT-VALUE 'DPX-104-M) *.f3* (GET-CURRENT-VALUE "PX-106-M)))
   (L
(SET(} *.alow-reclrc* (CAR (.stat (.admittances
                              (.mul *.FM103admlt* (mapcar %'eqrt (format2 (LIST *.el* t.a2* *.a3*)))) ; F
M-103
flow
                              (mapcar #'- (mapcar #'- (LIST *.fl* *.f2* *.f3*) (LIST *.bl* *.b2* *.b3*))
                                      (LIST *.c1" *.c2" *.c3"))))))) ; PX106 - PX101 - DPX104
    *.recirculatlon-admlt* is a transfer function, mx+b, where m - 1 with SVI03 open or 0 when closed:
111 -(L
(SET(} *.reclrculatlon-admlt* (.regres ' (0. 1.00)
                                             (LIST *.alow-recirc* *.fast-reclrc*))))
   (C
RPM-101 (0 rpm) "Stop pumping.')
   (c
SV-106 CLOSED "Relnltlallze SV-106.')
   (c
SV-113 CLOSED "Relnltlallze SV-II3.')
   (c
SV-104 CLOSED "Relnltiallze SV-104. u)
   (c
SV-103 CLOSED "Reinltiallze SV-I03.')))
¢;; 6. Calibrate all derived admittances.
(dofun .inseries (x y)
  (format2 (/ 1.0 (sqrt (+ (/ 1.0 (* x x)) (/ 1.0 (* y y)))))))
(defun .lnparallel (x y)
  (format2 (+ X y)))
(defun .xferfcn (equation percent) 31J
                                                  equation of the form (y- *x+ --
                                                                                       &r= )
  percent ranges from O. to 1.00
(+ (* percent (CAR equation)) (CADR equation))) ;];
(defprocedure .derived
  :PRETTY-NAME =Calculating 5 derived admittances."
  :ACTIONS
  ((L (format2 "(Calibrating 5 derived admittances .... )))
   (L (SET(} *.pump-clrcult-admlt* (.Inserles *.pump-to-4-way-admlt*
                                            (.Inseries *.auction-line-admlt* *.PXl05-to-PXl06-admlt*))
           *.fast-fill-clrcult-admlt* *.ff-10?-admlt* ;; only primary fast-fill valve is open usually
           *.skld-admlt* (.Inparallel *.fast-fill-clrcuit-admit* (.xferfcn *.replenish-clrcult-admlt* 0.3
3))
           *.upper-fill-circult-admit* (.Inserles *.skid-admit* *.flnal-fill-clrcult-admit*)
                                       *.tank-fill-admlt* (.Inserles *.upper-fill-cJrcult-admit* *.transfer-llne-admlt*)})))
;;; 7.
Print out all 14 admittances ....
(defun .prtem ()
  (PROGn
    (format2 (LIST 'at-up-admit- *. st-up-admit* ) )
```

```
(formatZ (LIST 'vt-up-admit-
                                                  *.vt-up-admit*))
     (format2 (LIST 'st-vent-admit-
                                                  *.st-vent-admit*))
     (format2 (LIST 'vt-vent-admit=
                                                  *. vt-vent-admit*) )
     (format2 (LIST 'suction-line-admit=
                                                  *.suction-line-admit*))
     (format2 (LIST 'pump-to-4-way-admit=
                                                  *.pump-to-4-way-admit*))
     (format2 (LIST 'PX105-to-PX106-admit=<br>(format2 (LIST 'transfer-line-admit=
                                                  *. PX105-to-PX106-admit*))
                                                  *.transfer-line-admit*))
     (format2 (LIST 'ff-107-admit=
                                                  *, ff-107-admit*)
     (format2 (LIST 'ff-108-admit-*.ff-108-admit*))
     (format2 (LIST 'final-fill-circuit-admit= *.final-fill-circuit-admit*))
     (format2 (LIST 'replenish-circuit-admit- *.replenish-circuit-admit*))
     (format2 (LIST 'nozzle-admit=
                                                  *.nozzle-admit*))
     (format2 (LIST 'bleed-admit-
                                                 ^*.bleed-admit*))
     (format2 (LIST 'recirculation-admit=<br>(format2 (LIST 'pump-circuit-admit=
                                                 *.recirculation-admit*))
                                                  *.pump-circuit-admit*))
     (format2 (LIST 'fast-fill-circuit-admit* *.fast-fill-circuit-admit*))
     (format2 (LIST 'skid-admit=
                                                  *.skid-admit*))
     (format2 (LIST 'upper-fill-circuit-admit- *.upper-fill-circuit-admit*))
     (format2 (LIST 'tank-fill-admit=
                                                 *: tank-fill-admit*)(format2 (LIST 'pump-xfr-fcn=
                                                 *. pump-xfer-fcn*))(defun .see-press ()
   (PROGn
     (format2 (LIST '*, a** + .a1* *, a2* *, a3*) )\frac{1}{2} (format2 (LIST '*.b*= *.b1* *.b2* *.b3*))
     (format2 (LIST '*.c*-*,c1* *,c2* *,c3*))(format2 (LIST '*, d*= *, d1* *, d2* *, d3*) )(format2 (LIST '*.e*= *.el* *.e2* *.e3*))
     (format2 (LIST '*.f*= *.fl* *.f2* *.f3*))<br>(format2 (LIST '*.g*= *.gl* *.g2* *.g3*))
     (format2 (LIST '*, h** *, h1* *, h2* *, h3*) )(format2 (LIST '*.i*- *.il* *.i2* *.i3*))
     (format2 (LIST '*.j*= *.jl* *.j2* *.j3*))
     \{format2 (LIST **. k* = *, k1* + .k2* *, k3*)\})\}(defprocedure bob
               zactions
    ((L (setf aaaaa nil))
     (REPEAT 5
             (L (scl:beep))
             WT<sub>2</sub>(L (setf assas (cons 'ff assas))))))
::: 8. Calibrate pump transfer function....
(defprocedure .pump-data
  :PRETTY-NAME "Calibrate pump transfer function."
  : ACTIONS
  ((L (format2 "Calibrating pump transfer function...."))
   (C SV-106 OPEN
                           "Open storage tank vent.")
    (C SV-113 OPEN
                           "Open vehicle tank vent.")
   (C SV-104 OPEN<br>(C SV-107 OPEN
                          "Open pump circuit.")
                          "Open main skid valve.")
   (L (SETQ *.PX-105* nil *.pump-speed* 1800 *.PX-115* nil *.pmp-spd-list* nil))
    (C SV-111 OPEN
                          "Open final fill circuit.")
    (REPEAT 19
            (C RPM-101 *.pump-speed* "Ramp it up.") ;; can't vary speed in a REPEAT yet.
            (MT-4):: Steve Morgan, 15 July 1992
            (L (SETQ *. PX-105*
                                    (CONS (GET-CURRENT-VALUE 'PX-105-M) *.PX-105*)
                                      (CONS (GET-CURRENT-VALUE 'PX-115-M) *.PX-115*)
                     *. PX-115**.pmp-spd-list* (CONS *.pump-speed* *.pmp-spd-list*)
                                     (+ 100 *.pump-speed*)
                     *.pump-speed*
                     *.dummy* 0)))
; Add file access functions to save *. PX-115*, *. PX-115*, and *. pmp-spd-list* later.
   (C RPM-101 (0 rpm) "Stop pumping.")
   (C SV-106 CLOSED "Close storage tank vent.")
   (C SV-113 CLOSED "Close vehicle tank vent.")
   (C SV-104 CLOSED "Shut down pump circuit.")
   (C SV-107 CLOSED "Close main skid valve.")
   (C SV-111 CLOSED "Close final fill circuit.")))
(defun .pump-analysis ()
; Add file access functions to obtain *. PX-115*, *. PX-115*, and *. pmp-spd-list* later.
   (SETO *.pump-xfer-fcn* (.regres *.pmp-spd-list* (.ad (/ 19 *.in-to-psi*) (mapcar #'- *.PX-105* *.PX-11
5*1111; (test-fit (format2 *.pmp-spd-list*) (format2 (.ad (/ 19 *.in-to-psi*) (mapcar f'- *.PX-105* *.PX-115*
```

```
))))))) 11 Joe It
(defprocedure .done
  :PRETTY-NAME "All done, thanks."
  =ACTIONS
  ((L (.prtem))))
(defun .test-lt-ell ()
  (PROGn
    (test-fit " (1 2.5 3) ' (2 3 4))
    (.test-press)
    (.tent-depress)
    (.test-Fast-Flow)
    (.test-ffl08)
    (.test-mcvl01)
    (.telt-nozzle)
    (.test-bleed)
    (.test-recite)))
(defprocedure .do-it-all
  =actions
    ((proc .pressurize)
; (L (.see-press))
    (proc .depressurlze)
; (L (.see-press))
    (proc .fastflow)
¢ (L (.see-press))
    (proc .ffl08)
; (L (.see-press))
    (proc .mcvl01)
¢ (L (.see-press))
    (proc .nozzle)
; (L (.see-press))
    (proc .bleed)
; (L (.see-press))
    (proc .reclrc)
; (L (.see-press))
    {proc .derived)
; (L (.see-press))
    (proc .done)))
     532777 ************************* STEVE'S STATISTICS LIBRARY ******************
     \mathcal{L}(\mathcal{L})¢;; Optionally change to log (base e) or log-log graph...
(defun .logem (x)
 (mapcar 'log x))
\therefore Regression line: y = a + b x, r = ...
(defun .regres (s y)
 (format2 (llst (.slope (length x) (.sum x) (.sum ¥) (.sumsqr x) (.sumxy x y))
               (.y-intopt (length x) (.sum x) (.sum y) (.slope (length x) (.sum x) (.sum y)
(. sumsqr x)
 (.sumx¥ x y)))
               (.correl (length x) (.sum x) (.sum y) (.sumsqr x) (.sumsqr y) (.sumxy x y))
               "(Y- *X+ aR= ))))
;;; Slope. b - (n * $umxy - sumx * sumy) / (n * sumxsqr - sumx * sumx)...
(defun .slope (n sx sy SX2 sxy)
 (/ (- (* n sxy) (* sx sy))
    (- (* n sx2) (* sx sx))))
;¢; F-intercept, a # (sumy - b * sumx) / n...
(defun .y-lntcpt (n sx sy b)
 (/ (- sy (* b sx))
    n))
;;; Correlation, r -- (n * sumxy - sumx * sumy) / sqrt[(n
* $umxsqr - $u_x * sumx) ( n * sumysqr - sumy
• sumy)]...
(defun .correl (n sx sy sx2 sy2 sxy)
 (/ (- (* n sxy) (* sx sy))
    (sqrt (* (- (* n sx2) (* sx sx))
            (- (* n my2) (* sy sy)))))) "
```
### **G:>morpn.\_Llisp.7 8/06/92** 15:29:36 **Page 12**

V

 $\sim$ 

÷  $\tilde{z}$ 

Ì.

Ť.

```
\overline{jj} Mean * n...
(defun .m.:um (x)
  (cond ((null x) 0.0)
        ((atom x) x)
        (t (apply "÷ (mapcar ".sum x)))))
;;; Variance * n...
(dafun .Iumsqr (x)
  (cond ((null x) 0.0)
         ((atom x) (* x x))
         (t (apply "+ (mapcar ',aumaqr x)))))
;;; Covariance...
(defun .aumxy (x y)
  (cond ((null x) 0.0)
         ((atom x) (* x y))
         (t (apply "+ (mapcar '.sumxy x y)))))
;;; True Mean...
(defun .mean (x)
  (/ (.sum x) (length x)))
;;; Standard Deviation...
(defun ._d (x)
  (- (/ (aqrt (.aumsqr x)) (length x)) (.mean x)))
;;; Print elementary statistics ....
(defun .mtat (x)
  (format2 (llst (.mean x)
                  (.ad x)
                 "(mean= & s.d.= ))))
```
;;; **Reference: JE rreund** & **RE** Walpole: **Mathematical** Statistics, **3rd Ed., P-H,** 1972.

 $\ddot{\phantom{a}}$ 

a constitution and the transmission

 $\mathbb{Z}_2$ 

ستفاد الباريات

and the second companies of the

 $\frac{1}{2}$  .

 $\sim 100$  km s  $^{-1}$ 

 $\sim 10^{11}$  km  $^{-1}$ 

and a state

## APPENDIX B

## CALIBRATOR OUTPUT LISTING

 $\sqrt{2}$ 

Ī

 $\bar{\Xi}$ 

 $\frac{\pi}{4}$ 

 $\frac{1}{2}$ 

 $\omega_{\rm c}$  ,  $\omega_{\rm c}$  ,

 $\overline{\mathbf{P}}$ 

**(CALIBRATING** ST- **& VT-UP-ADMIT** .... **) (CALIBRATING** ST- **& VT-UP-ADMIT** .... ) (CALIBRATING ST- **& VT-UP-ADMIT** .... **)** (CALIBRATING ST- **& VI-UP-ADMITITION** (1.3197069 2.60983947) *4* and **pyrimage** (1.3197069 2.6098394 3.8703947) **(12.209784 11.929865)** Fig.<br>**(28.680294 27.39016 26.129604)** dp **(28.680294 27.39016** 26.129604) \_ **(2.2796974 -0.6677079 (MEAN- &** S.D.-)) **(1.2394830** 2.4679117 **3.68\_2046) (15.271193** 15.133762) \_ **(68,76051** 67.53209 66.31471) **(1.8416097 -0.539395 (MEAN- & S.D.- ))** ÷ **(1.3197069 2.6098394 3.8703947) (12.209784 11.929865) (28.680294** 27.39016 **26.129604) (2.2796974 -0.6677079 (MEAN- & S.D.-)} (1.2394838 2.4679117 3.6852846) (15.271193 15.133762) (68.76051** 67.53209 **66.31471) (1.8416097 -0.539395 (MEAN- &** S.D.- **)) (CALIBRATING** ST- **& VT-VENT-ADMIT** .... **) (CALIBRATING ST- & VT'VENT-ADNIT** .... **) (CALIBRATING** ST- **& VT-VENT-ADMIT** .... **) (CALIBRATING ST- & VT-VENT-ADMIT** .... **} (3.7532854 3.2441072 2.771594) (4.81885 4.4718537) (3.7532854** 3.24410?2 **2.771594) (2.4850721 -0.7278601 (I\_AN- & S.D.-)) (3.6191034 2.8400812 2.153575) (9.684409** 8.534298) المواردة والالالات **(3.6191034 2.8400812 2.153575)**  $(5.0773726 - 1.4871159$  **(MEAN-** & S.D.-)) **(3.7532854 3.2441072 2.771594) (4.81885 4.4718537) (3.7532854 3.2441072 2.771594) (2.4850721 -0.7278601 (MEAN-\_\_ & S.D.=)) (3.6191034 2.8400812 2.153575) (9.684409** 8.534298) **(3.6191034 2.8400812 2.153575) (5.0773726 -1.4871159 (MEAN- & S.D.-))**  $\rightarrow$ **(CALIBRATING 6 FAST-FILL PATH ADMITS** .... **) (CALIBRATING** 6 **FAST-FILL PATH ADMITS** .... **) (CALIBRATING 6 FAST-FILL PATH ADMITS** .... **) (CALIBRATING 6 FAST-FILL PATH ADMITS** .... **) (13.699469 16.86502 19.976784)** \_(o **\*.u (0.91344094 1.2903118 1.8511173)** \_ **P (14.62123 -6.178755 (MEAN- & S.D.-)) (13.699469** 16.86502 **19.976784)** \_+o **(23.071518** 33.07944 **44.906635) (2.9218197 -1.2346271 (MEAN- & S.D.-)) (13.699469** 16.86502 **19.97678\_ (5.7749076** 8.752077 12.279726) **(5.7007403 -2.4094164 ()\_:'\_.AN-\_\_ & S.D.-)) (6.6288023** 8.447623 10.216957) **(7.8893814** 12.8127365 **18.742004)**  $(2.3600085 -0.9974568$  **(MEAN- &** S.D.<sup>\*</sup> )</sub> **(6.6288023 8.447623 I0.216957} (1.1949272 1.9406204** 2.8330002) **(6.066092 -2.5638316 (MEAN- & S.D.-)) (6.6288023** 8.447623 **10.216957) (0.88412863 1.4795318 2.1698658) (6.976916 -2.9486809 (MEAN- &** S.D.-)) **(13.699469 16.86502 19.976784) (0.91344094 1.2903118 1.8511173) (14.62123 -6.170755 (MEAN- & S.D.-)) (13.699469 16.06502 19.976784) (23.071518 33.07944** 44.906635} **(2.9218197 -1.2346271 (MEAN- & S.D.-)) (13.699469** 16.86502 19.976784) **(5.7749076** 8.752077 **12.279726) (5.7007403 -2.4094164 (MEAN- &** 5.D.-)) **(6.6288023 8.447623** 10.216957) **(7.8893814 12.8127365** 18.742004) **(2.3600085 -0.9974568 (MEAN= & S.D.-)) (6.6288023 8.447623 10.216957) (1.1949272 1.9406204 2.8330002}**

**(6.066092** -2.5638316 **(MEAN-** S **S.D.- )) (6.6288023 0.447623 10.216957) (0.88412863 1.4795318 2.1698658) (6.976916 -2.9486809 (MEAN-** 6 **S.D.-)) (CALIBRATING SV-10| \*S ADMITTANCE** .... **} (CALIBRATING SV-10e 'S** ADMITTANCE .... **) (CALIBRATING SV-108 "S** ADMITTANCE .... **) (CALIBRATING SV-I08 \*S** ADMITTANCE .... **)** (10.22679 |.351611 **6.4019527) (2.5856705 1.735714 1.0150461) (6.3529034 -2.685051 (MEAN- S 5.D.- )) (10.22679 8.358611** 6.4019327) **(2.5856705 1.735714 1.0150461) (6.3529034 -2.685051 (MEAN- & S.D.- )) (CALIBRATING** MCV-101 **\*S ADMITTANCE TRANSFER FUNCTION** .... **) (CALIBRATING** MCV-101 **°S ADMITTANCE TRANSFER FUNCTION** .... **) (CALIBRATING** Me'V-101 **"S** ADMITTANCE **TRANSFER** FUNCTION .... **) (CALIBRATING MCV-101 'S** ADMITTANCE **TRANSFER FUNCTION** .... **) (0.37875423 0.7495712** 1.1039773) **(7.905173** 7.5464616 ?.149731) **(0.027816162 -0.?000845 0.99999374 (Y- \*X+ &R- )) (0.37875423 0.7495712** 1.1039773) **(7 905173 7.5464616 7.149731) (0** 027816162 -0.7000845 **0.99999374 (Y- \*X+ &R-)) (0** 37875423 **0.7495712** 1.1039773) **(7 905173** ?.5464616 **7.149731) (0** 027816162 **-0.7000845 0.99999374 {Y- \*X+ &R-)}** (0 **37875423** 0.7495712 1.1039773) **(7 905173 7.5464616** 7.149731) **(0.027916162 -0.7000845** 0.99999374 **(Y= \*X+ &R-)) CALIBRATING** NOZZLE ADMITTANCE .... **) CALIBRATING NOZZLE ADMITTANCE** .... **) CALIBRATING** NOZZLE ADMITTANCE .... **)** CALIBRATING NOZZLE **ADMITTANCE** .... **) 7.8357015 5.238446** 3.0496671) **-0.0586195 0.065597534 0.042866707)** 0.5412985 **0.5452446 0.52057886)** 0.02285788 **0.021576738 (MEAN- & S.D.-))** 7.8357015 **5.238446** 3.0496871) **-0.0586195** 0.065597534 **0.042866707)** 0.5412985 0.5452448 **0.52057886) 0.02285788 0.021576738 (MEAN- & S.D.-)) CALIBRATING BLEED** ADMITTANCE .... **) CALIBRATING BLEED** ADMITTANCE .... **) CALIBRATING BLEED ADMITTANCE** .... **) CALIBRATING BLEED** ADMITTANCE .... **)** 7.8169947 **5.2061214 3.0175722)** 0.055433273 **0.071427345 0.036339283) 0.62161875 0.6242012 0.59833926) 0.0692315 -0.02?968463** (MEAN- **& S.D.=)) 7.8169947 5.2061214 3.0175722) 0.055433273 0.07142?345 0.036339283) 0.621618?5 0.6242012 0.59833926) 0.0692315 -0.02?968463 (MEAN- & S.D.-))**  $\rightarrow$ **CALIBRATING RECIRCULATION PATH ADMITTANCE** .... **) CALIBRATING RECIRCULATION PATH ADMITTANCE** .... **)** CALIBRATING **RECIRCULATION PATH ADMITTANCE** .... **) CALIBRATING RECIRCULATZON PATH ADMITTANCE** .... **} 30.0 30.0 28.974215)** 20,539597 **20.539597** 20.185389) **15.253061** 11.207141 ?.769389) **6.2120996 -2.5950906 (MEAN- & S.D.-)) 30.0 30.0 28.974215) 20.539597 20.539597 20.185389) 15.253061 11.207141 7.769369) 6.2120996 -2.5950906 ()\_AN- & S.D.-)) 4.361521 6.2761393** 8.543359) **7.8315954 9.394584 I0.960884) 21.331217 30.?04245 41.794704| 1.695516 -0.71660936 (MEAN- & S.D.-)) 4.361521 6.2761393 8.543359) 7.8315954 9.394584 10.960884)** 21.331217 **30.704245** 41.794704) (1.695516 **-0.71660936 (MEAN- & S.D.-)) (4.5165834 1.6955161 1.0 (Y-\*X+ sR- )) (4.5165834 1.6955161 1.0 (Y- \*X+ &R- ))**

V

**4.5165834** 1.6955161 1.0 **(T- \*X+ &R- )) 4.5165834 1.6955161 1.0 (Y- \*X+ &R- )) CALIBRATING 5 DERIVED ADMITTANCES** .... **) CALIBRATING 5 DERIVED ADMITTANCES** .... **) CALIBRATING 5 DERIVED** ADMITTANCES .... **) CALIBRATING 5 DERIVED ADMITTANCES** .... **) 31131 5600228 375187** 2580447 0641644 **31131 2.5600228 5.375187 4.2580447 2.0641644 ST-UP-ADNIT- 2.2796974) VT-UP-ADNIT-** 1.8416097) **ST-VENT-ADMIT-** 2.4850721) **VT-VENT-ADNIT- 5.0773726) SUCTION-LINE-ADMIT-** 14.62123} **PUNP-TO-4-WAY-ADMIT- 2.9218197) PXI05-TO-PXI06-ADMIT- 5.7007403} TRANSFER-LINE-ADMIT- 2.3600085) FF-107-ADMIT- 6.066092) FF-108-ADMIT- 6.3529034) FINAL-FILL-CIRCUIT-ADMIT-** 6.976916) **REPLENISH-CIRCUIT-ADMIT- (0.027816162 -0.7000845 0.99999374 (Y-\_\_\_\*X+\_\_\_\_&R-..\_)))** NOZZLE-ADMIT- 0.02265768} **(BLE\_D-ADMIT-** 0.0692315) RECIRCULATION-ADMIT- **(4.5165834** 1.6955161 **1.0 (Y-\_\_\*X\*\_\_&R-\_\_))) PUI\_P-CIRCUIT-ADNIT- 2.5600228) FAST-FILL-CIRCUIT-ADMIT- 6.066092) SKID-ADMIT- 5.375187) UPPER-FILL-CIRCUIT-ADMIT- 4.2580447) TANK-FILL-ADMIT- 2.0641644) PUMP-XFR-FCN= NIL)**  $p_{ij}r_{ij}P_{ij}P_{kl}A_{kl}A_{kl}$ **ST-UP-ADMIT- 2.2796974) VT-UP-ADMIT- 1.8416097) ST-VENT-ADMIT- 2.4850721) VT-VENT-ADNIT- 5.0773726) SUCTION-LINE-ADMIT- 14.62123) PUHP-TO-4-WAY-ADMIT- 2.9218197) PXI05-TO-PXIO6-ADMIT- 5.7007403) TRANSFER-LINE-ADMIT- 2.3600085) FF-107-ADMIT-** 6.066092) **FF-IOS-ADMIT- 6.3529034) FINAL-FILL-CIRCUIT-ADMIT- 6.976916) REPLENISH-CIRCUIT-ADMIT- (0.027816162 -0.7000845 0.99999374** (Y- **\*X+ &R-)))** NOZZLE-ADMIT- 0.02285788) **BLEED-ADMIT- 0.0692315) (RECIRCULATION-ADMIT= (4.5165834 1.6955161 1.0 (Y=\_\*X+\_&R=\_))) PUMP-CIRCUIT-ADMIT- 2.5600228} FAST-FILL-CIRCUIT-ADMIT- 6.066092) SKID-ADMIT** \_ **5.375187} UPPER-FILL-CIRCUIT-ADMIT- 4.2580447) TANK-FILL-ADMIT- 2.0641644} PUMP-XFR-FCN-** NIL) **ST-UP-ADMIT-** 2.2796974) VT-UP-ADMIT- **1.8416097) ST-VENT-ADMIT- 2.4850721)** VT-VENT-ADNIT- **5.0773726) SUCTION-LIME-ADMIT-** 14.62123) **PUMP-TO-4-NAY-ADMIT- 2.9218197) PXIOS-TO-PX106-ADMIT= 5.7007403) TRANSFER-LIME-ADMIT- 2.3600085) FF-107-ADMIT- 6.066092}** FF-108-ADMIT- **6.3529034) FINAL-FILL-CIRCUIT-ADMIT- 6.976916) REPLENISH-CIRCUIT-ADMIT- (0.027816162 -0.7000845 0.99999374 (Y-\_\_\_\_X+ &R- ))) NOZZLE-ADMIT-** 0.02285788) **BLF\_ED-ADMIT-** 0.0692315) RECIRCULATION-ADMIT- **(4.5165834 1.6955161** 1.0 **(Y- \*X+ &R- ))) PUMP-CIRCUIT-ADNIT-** 2.5600228) **FAST-FILL-CIRCUIT-ADMIT = 6.066092) SKID-ADMIT- 5.375187)**  $\sim$ 

### **G::,mm'gan.\_mswers.l.,ISP.6 8/06/92 IS:\$3:00 Page 4**

 $\sim$   $\sim$ 

```
UPPER-F ILL-C IRCUI T-ADMIT- 4.2580447}
TANK-FILL-ADMIT- 2.0641644)
PUMP-XFR-FCN- NIL)
ST-UP-ADMIT- 2 . 2796974)
VT-UP-ADMIT- I. 8416097)
ST-VENT-ADMIT- 2. 4850721 )
VT-VENT-ADMIT- 5. 0773726)
SUCTION-LINE-ADMI T- 14.62123)
PU_-TO-4-WAY-ADMIT- 2.9218197 )
PXI05-TO-PXIO6-ADMIT- 5. 7007403)
TRANSFER-LINE-ADMIT- 2.3600085}
 FF-107-ADMIT- 6.066092)
 FF-108-ADMIT- 6.3529034)
FINAL-FILL-CIRCUIT-ADMIT- 6. 976916j
REPLENISH-CIRCUIT-ADMIT- (0. 027816162 -0. 7000845 0. 99999374 (Y'_..*X+ &R'.._} | )
NOZZLE-ADMIT- 0. 02285788}
BLEED-ADMIT- 0.0692315}
RECIRCULATION-ADMIT- (4.5165834 1.6955161 1.0 (Y- *X+ &R- )))
PUMP-CIRCUiT-ADMIT- 2. 5600228)
FAST-FILL-CIRCUIT-ADMIT,, 6. 066092)
SKID-ADMIT- 5. 375187}
UPPER-FILL-CIRCUIT-ADMI T- 4.2580447)
(TANK-FILL-ADMIT= 2.0641644)
PUMP-XFR-FCN- NIL}
```
 $\sim$ 

 $\sim$ 

#### REFERENCES

l l] Steve Morgan: *KATE's Model Verification Tools.* University of Central Florida's 1992 NASA/ASEE Summer Faculty Fellowship Program, Contractor Report No. NASA-NGT-60002, Supplement 6, August 9, 1992.

[21 John K. Vennard: *Elementary Fluid Mechanics.* 4th Ed., New York, Wiley, 1963, p.280.

[3] Bob Merchant: "The initial phase of the admittance calculator."  $In$ G:>KATE>DOC>ALO>ADMITTANCE-CALCULATOR.LISP.9, April 5, 1992.

14] Bob Merchant's *ALO* Knowledge Base File G'>KATE>ALO-KB>FLUIDS-PRESSURES.LISP.18, March 4, 1992.

15] Bob Merchant's ALO Knowledge Base File G:>KATE>ALO-KB>ADMITTANCES .LISP.23, June 4, 1992.

[6] Bob Merchant's ALO Knowledge Base File G:>KATE>ALO-KB>FLOW-RATES-PRESSURES.LISP.15, January 20, 1992.

[7] JE Freund & RE Walpole: "Mathematical Statistics," 3rd Ed., Prentice-Hall, 1972.

18] Bob Merchant's ALO Control Procedures File: G:>KATE>ALO-KB>CONTROL-PROCEDURES .LISP.41, March 6, 1992.

[9] Steve Morgan's *Automatic Admittance* Calibrator Program **Listing:** G:>MORGAN>LAST.LISP.7, August 6, 1992.

I10] Steve Morgan's Calibrator Output Listing: G:>MORGAN>ANSWERS.LISP.6, *August* 6, 1992.

[111 Bob Merchant's ALO Knowledge Base File G:>KATE>ALO-KB>ALO-H20.LISP.37, May 8, 1992.

[12] Bob Merchant: "ALO Admittance Plots And Calculations Notebook," 63pp., January 1, 1992.

[13] Steve Beltz' Personal Communication on "Sensor Tolerances." July 15, 1992.

# N93-19402

#### **1992 NASA/ASEE SUMMER FACULTY FELLOWSHIP PROGRAM**

### **JOHN F. KENNEDY SPACE CENTER UNIVERSITY OF CENTRAL FLORIDA**

### MATERIAL SELECTION **AND EVALUATION** OF **NEW ENCAPSULATION COMPOUNDS FOR ELECTRIC CABLES FOR** LAUNCH **SUPPORT SYSTEM**

**PREPARED BY:**

 $\bar{z}$ 

ACADEMIC **RANK:**

**UNIVERSITY** AND DEPARTMENT:

NASA/KSC

**DIVISION:**

**BRANCH:**

NASA **COLLEAGUE:**

**DATE:**

 $\sim$ 

**CONTRACT** NUMBER:

**Dr.** Asit **K. Ray**

Associate **Professor**

Christian **Brothers University Department of** Chemical **Engineering**

Materials **Science Laboratory**

**Failure Analysis** and **Materials Evaluation**

Coleman **Bryan**

**August 7,** 1992

**University of** Central **Florida NASA-NGT-60002 Supplement: 8**

#### **ACKNOWLEDGEMENT**

**I am** grateful **to the** NASA/ASEE **Summer Faculty Program, Dr. Loren** & **Anderson of the University** of **Central Florida, and Ms. Carol Valdes of the John F. Kennedy Space Center (KSC) for providing me** the **opportunity of spending an** enjoyable, **productive, and rewarding summer. Many thanks to Dr. Anderson for his kind and efficient overseeing of the Fellows** and **to** Ms. **Kari Stiles for her administrative help. Thanks are due to Mr. Charles Hoppesch** and Mr. **Irby Moore of the** Materials **Science Laboratory for their help** and **cooperation.**

**Special** thanks **are extended** to **my** *KSC* **colleague,** Mr. **Coleman Bryan, for suggesting the projects** and **for** his **guidance and encouragement in all phases of** these **projects. Thanks are also due to all of** the **professionals working in** the **Failure Analysis and** Materials **Evaluation Branch who** made me **feel welcome and** for **the help and pleasant** interactions **while working in the different laboratories.**

Finally, special thanks are due to Robert Frankfort for conducting the flammability test and coordinating the hypergolic compatibility test and to Steve Sojourner of Boeing Aerospace Operations for providing technical data and making the samples **for** the **hydrolytic stability and flammability** tests.

#### **ABSTRACT**

**Eight urethane compounds were evaluated as** possible **replacement for the existing encapsulating** compounds for **electrical cables for the Launch** Support **System at Kennedy** Space **Center (KSC). The existing encapsulatfug** compound, **PR-1535,** contains **the curative MOCA 4-4'-Methylene-BIS (2-ch]oroaniline), which is a suspect carcinogen and hence may be the subject Of further restrictions of its use by the Occupational Safety and Health Administration (OSHA). The samples made in the** configuration **of** cable **joints and in the form of disks were evaluated** for flammability and hypergolic compatibility. These also underwent accelerated **weatherability** testa **that measured the residual hardness of** the **exposed samples. Three candidates and the existing** compound **passed the hardness test Of** these, **only one candidate and the existing** compound **passed the flammability test. The** thermal **and hydrolytic stability (weatherability) of** these **samples was studied using thermogravimetric analysis (TGA), thermomechanical analysis (TMA), and differential scanning calorimetric (DSC) techniques.** The **TMA and DSC data correlated with** the **residual hardness** data; **whereas,** the **TGA** data **showed no correlation**

**A hypergolic compatibility** test **will be conducted on the** compound **V-356-HES0, which passed both the flammability** and **accelerated weatherability tests.**

# **TABLE OF CONTENTS**

المتحدث المستشفر والفاسة

 $\frac{1}{4}$ 

İ

Ē.

i<br>E

 $\ddot{\phantom{a}}$ 

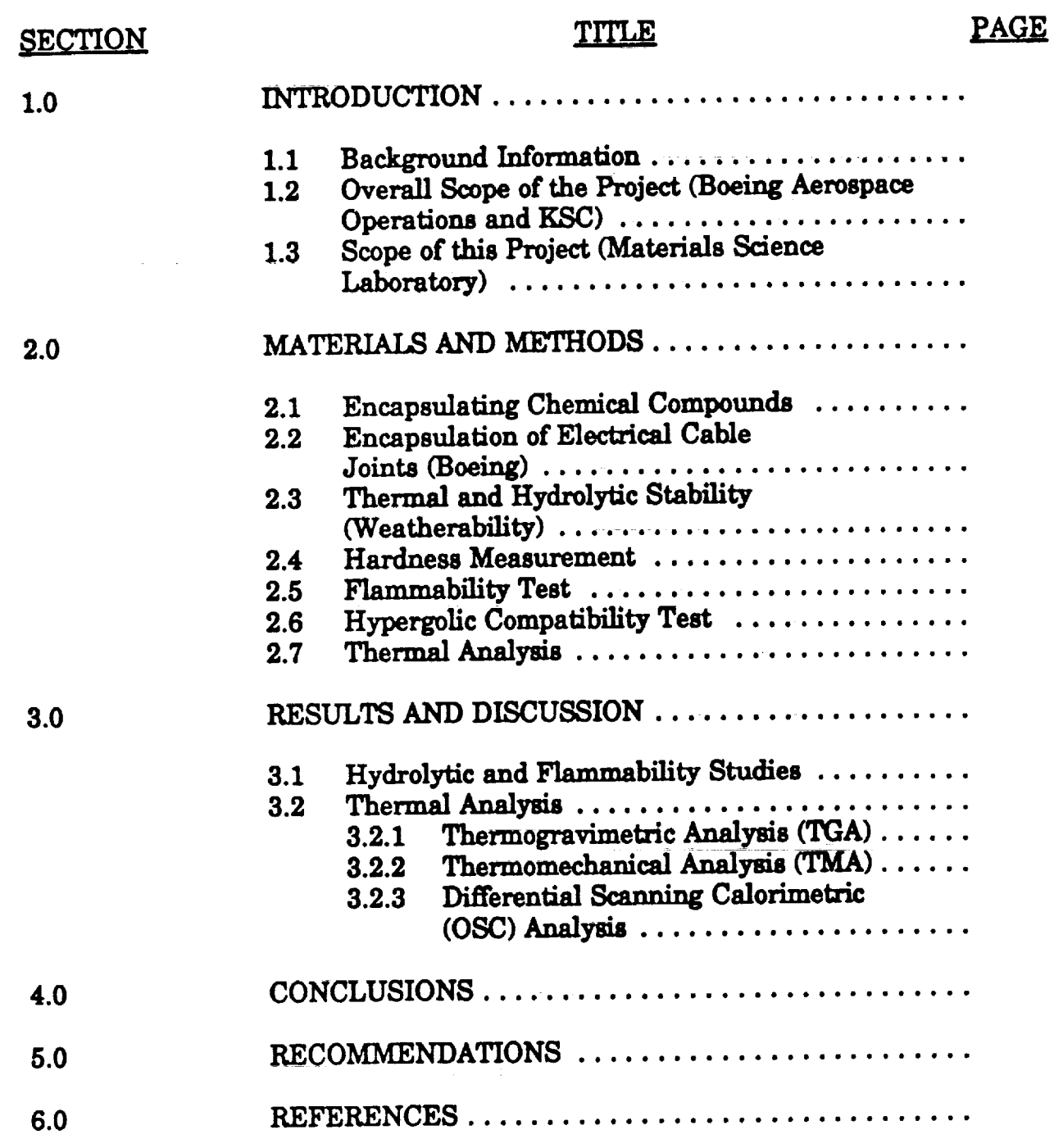

# LIST **OF ILLUSTRATIONS**

# **FIGURE**

l,

 $\sim 10^{-10}$ 

## **TITLE**

**PAGE**

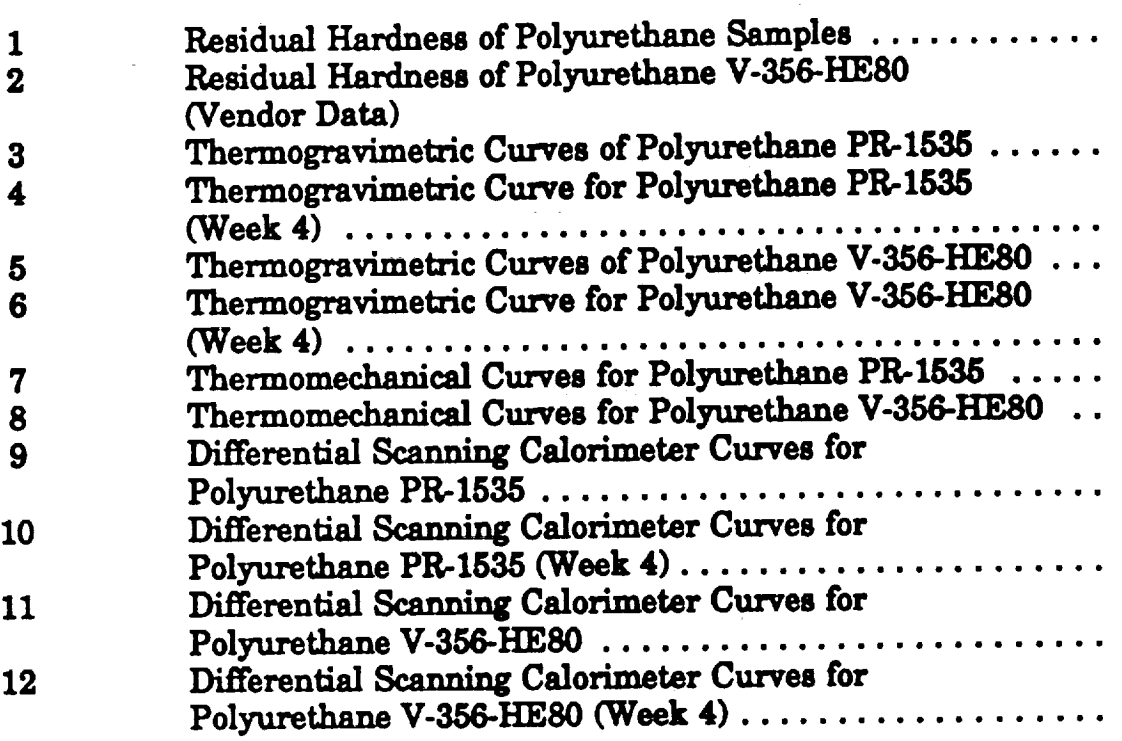

### 1.0 INTRODUCTION

#### **1.1** Background Information

**The connectors** used **in the Launch** Support **electrical cables are** encapsulated **with a** polyurethane potting compound **to ensure protection against tropical** temperature **and** humidity. One **component of the current encapsulation** compound **PR-1535, made** by **Product** -,, **Research and Chemical, Inc.,** contains **the curative** MOCA [4-4'- " Methylene-BIS (2-chloroaniline)], which is a suspect carcinogen and may be **subject to OSHA restrictions ofite use** (I). A direct**substitute of this** material **would** be **very desirable if not necessary.**

1.2 Overall Scope of the Project [Boeing Aerospace Operations (BAO) and **KSC]**

The **foHo\_ procedures are used for Qualification Test Requirements for encapsulation** compounds **for electrical** cables **for** Launch **Support.**

- **a, Boeing** Aerospace **Operations encapsulated electrical** cable components **using the appropriate molding process for each compound** (sevefi**candidates** and the **current** material).
- **b,** Boeing **Aerospace** Operations **evaluated electrical properties** and **processibility (molding).**
- **C. The** Materials **Science Laboratory (MSL) evaluated** chemical and **physical properties.**
- **& KSC will generate an** Approved **Product List** (APL) **for electrical** cable **insulating compounds** and **revise** molding **procedures due** to**changeof**potting**materials.**
- **1.3** Scope **of This** Project**('Materials** Science Laboratory)

The **scope includes the evaluation of the thermal** and hypergolic **stability, weatherability, and flammability of the seven candidates** and current electrical cable insulating compounds.

# 2.0 MATERIALS **AND** METHODS

# 2.1 **Encapsulating Chemical Compounds**

Eight **chemical compounds were** chosen **from the Qualified Products List of products qualified under Military Specification QPL.24041-16 and** the **current encapsulating** compound:

- **ae PR-1535: A polyether polyol polymer with totuene diisocyanate (TDI) with** MOCA **is used as a curing** agent.
- **b, PR-1574: Same as PR-1535, except 2-hydroxypropyl aniline is used as** a **curing agent.**
- **Ce PR-1592: Same** as **PR-1535, except** an **aromatic diamine is used as a curing agent.**
- **de** PR-1590: **Same as PR-1535,** with **slight modification of the** chemical composition **of the curative.**
- **e. PS-799: Same** as **PR.1535, except** with **polyamine used as a curing agent.**

Note: **All** the **above** compounds **are manufactured by Product Research and Chemical Corporation.**

- **f.** Conathan EN-9 **(CONAL LEG.):**  $\mathbf{r} \cdot \mathbf{r} = \mathbf{r} \cdot \mathbf{r} \cdot \mathbf{r}$  (methyl thin) toly **hydroxy trimethylol pentane** with **TDI and (methyl thio) toluene diamine used as a** curing agent.
	- g. **CONALIAN EN-1556 CONAPPLIES EXECUTED** 2-propanol-1, **1' phenyl aminobis diamine used** as **a curing** agent.
	- **V-356-HE80 (BP Chemicals\_. Polytetramethylene glycols with** h. **isophorone diisocyanate** and **a** polyol **curative (non-TDI, non-MOCA polyurethane) used as a curing** agent.

**The preparation of urethane** polymers **is a two-step reaction. The** diisocyanate. The second step is the chain extension by reacting with **diisocyanate. The second step is** the **chain extension by** reacting **with a curing agent, which** is **typically** an **amine.**

#### 2.2 **Encapsulation of Electrical Cable Joints (Boeing)-**

The electrical cable components were encapsulated in special molds<br>by applying the potting polyurethane compounds using an air presby **applying** the potting polyurethane compounds using **an air pressurized injection gun fitted with a cartridge** and allowing **the encapsulated parts to cure according** to **specifications provided** by **the manufacturers and procedures used by Boeing at KSC (MIL-M-24041, KSC-SPEC-E-0029, and KSC-STD-132).**

These components yielded **as-used** configuration**samples. Special samples** in the form **of** disks **were** made using special**molds** that **were** used for the **evaluation** of **acceleratedweatherability.**

2.3 Thermal **and** Hydrolytic Stability(Weatherability)

> The high temperature-humidity conditioning**was** done inside **a desiccatorcontaining a saturated solution**of **po\_si\_ s\_te** in **a** forced convection oven with the precision of  $\pm 0.5$  degree Centigrade (°C). The conditioning of 28 days at 100 °C and 95 percent relative humidity (RH) is intended to simulate about ten years of service at 35 humidity **(RID is** intended to **simulate about** ten **years of service at 35 °C and 95** percent RH **(2). This is a reasonable simulation used for** many **of** the **military applications.**

**The samples,** in **the fo\_ of disks (2.8** \_e\_rs \_diameter **and** 1 millimeter in thickness), were taken out of the desiccator/oven every seventh day, air cooled, cleaned with tap water and deionized water, **seventh** day, air **cooled, cleaned** with **tap water** and **deionized water,** and **subjected** to **hardness measurements.** The **samples were cut, removed for** thermal **analyses,** and then **put back** in **the desicca**tor/oven.

#### **Hardness** Measurement  $2.4$

 $\mathbb{R}^{2}$ 

The hardnesses **of** the **samples were** measured **using** Shore Duro**meter** (Type A). The data reported **are averages of three samples, fivemeasurements per sample.**

#### 2.5 Flammability **Test**

The **flammability** test**was** done using the **Upward Flame** Propagation Test **(NASA Handbook 8060.1C, Test** 1), which is a slight modification of ASTM D568 **with** the requirement that the **specimen** be "self-extinguishing." The samples in user-configuration form (cable **joints)were** held **at 45** degrees to the **flame and supported** by **a** needle rather than **a clamp** to reduce heatsink **size.** In order to pass,

**the sample had to survive a direct current (dc) of 55 amperes through** 16 American wire gauge (AMG) **(BILG) (BILG) change 6**<sup>5</sup> minutes for AST **insulated) for a** period **of 30 seconds versus 2.5 minutes for ASTM D568, without ignition and** *charring.*

**2.6 Hypergelic Compatibility Test**

> The hypergolic compatibility tests on the samples were conducted by<br>Wiltech Corporation (a KSC contractor) that followed the procedures described in KSC Report 91-5331. This test is conducted by placing  $0.5$  millimeter (ml) of the appropriate fluid [hydrazine  $(N_3H_4)$ , monomethylhydrazine (MMH), and nitrogen tetroxide  $(N_2O_4)$ ) on the top of the sample and monitoring the temperature for 10 minutes. A **the sample and monitoring the** temperature **for 10 minuteL A** temperature **increase of 2.8 °C** constitutes **failure.**

2.7 **Thermal Analysis**

> **Dynamically programmed thermogravimetric analyses of the samples Dupont** 2100 Thermal Analyst data analyzer in a nitrogen atmosphere. The Thermal Analyst 2100 controlled and tracked the progsphere. **The** Thermal Analyst **2100 control]od** and **tracked the progress** of the experiment, correct much as **plotted there** *there there there there there there there there there there there there there there there there* results **of** the **experiments.**

**A Dupont Thermomechanical Analyzer 943 was used to** study **the** function of temperature. A weight of 10 grams (g) was used on the weighing pan attached to the end of the probe. TMA analyses were **weighing pan attached to the end of** the **probe. TMA analyses were carried out using Dupont TMA** module, **controller, and** Thermal **Analyst 2100.**

**Differential Scanning Calorimetric** analyses were **carried out with a**  $\frac{1}{2}$  **Duponta Dupont 2010 2010 2010 milliliters** per minute was used. nitrogen **purge flow rate of 50** \_tere per minute **was used. Samples for** the **DSC runs were cooled** to **near 0 °C using a special cooling accessory** with **crushed ice as the coolant.**

**A heating** rate **of** 10 **°C** per **minute was used in all** the **TGA,** *TMA,* **and DSC runs.**

### **3.0 RESULTS AND DISCUSSIONS**

### **3.1 Hydrolytic and Flammability Studies**

**The results** of **the hydrolytic stability and flammability tests are summarized in table 1. Of the eight candidates and** the **existing encapsulation compounds, only the existing encapsulation compounds and one of the candidate** compounds **(V-356HES0) passed the flamma**bility test.

 $\mathcal{L}$ 

**Figure 1** represents the results **of weatherability** in the **form of** residual **hardness versus time of exposure for** the **eight** compounds. The compounds **EN-9 and PR-1574 exhibited very little loss of hardness with exposure in 100 °C, 95 percent RH for a period of four weeks.** *The* compound **PR-1535 (current product) showed appreciable loss of hardness with exposure time and barely passed the** minimum **Shore A hardness of 40** requirement. The compounds **PS-799 and EN-15,56 exhibited a drastic decrease in hardness** with **values approadfing zero after three weeks of exposure. The compound V-356- HES0 demonstrated good hydrolytic stability** with **little loss of hardness after the first week of exposure. This agrees** with **the vendor** data **(figure 2) which shows** loss **of hardness** for **the first week but very little loss of hardness at exposure time beyond** \_ The **start-**Lug **hardness of this** compound **could not be determined properly, probably** because **the curing process had not been completed at the time of hardness measurements.** *The* **hardness of-50 is** much lower **than the hardness value of** 80 **specified by the vendor. Improper formulation** and/or **molding co\_dd** \_ **the cause 0f this low hardness. Previous hydrolytic stability** tests conducted **on this material started** with the **Shore A hardness of 82 and had final Shore A hardness of 64.**

The **sample PR-1590 did not survive one week of exposure** as **the hardness reduced to zero at that point.**

#### Thermal Analysis

#### **3.2.1** Thermogravimetric Analysis

Thermal **and hydrolytic degradation (accelerated weatherability)** of **samples would be expected to lead to scission of** the polymer **chains, decreased ¢rosslinked density,** and **molecular weight changes affecting mechanical and** thermal

372

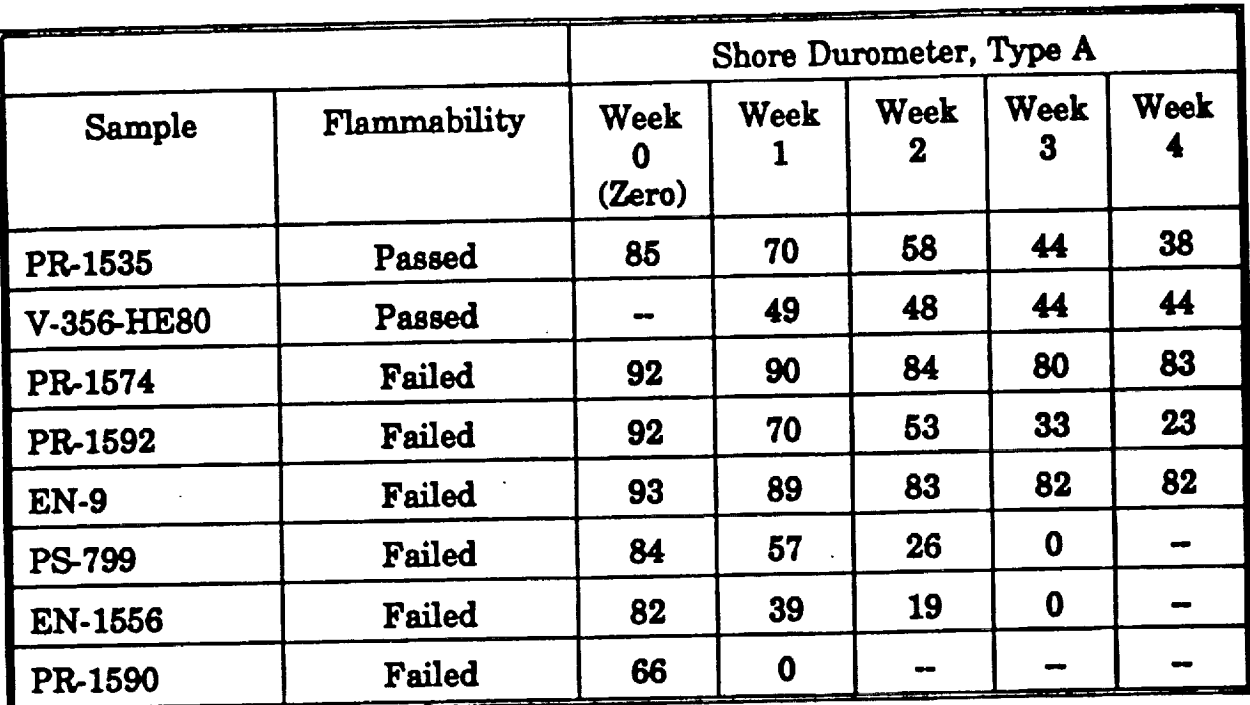

# **Table 1. Hydrolytic Stability and Flammability of Polyurethane Compounds**

**properties. TGA measures weight loss as a** function **of temperature.**

**Figures 3, 4, 5, and 6 show the TGA data of the current** two compounds which successfully passed the flammability and the hydrolytic stability tests. The weight loss started about 300<sup>°</sup>C for the zero, one, two, three, and four weeks of **exposed samples of PR-1535 (figure 4). These temperatures** did not correlate to the trend in the hardness versus exposed time data; that is, the incipient temperature of weight loss should decrease with a decrease in hardness due to polymer degradation. Since the TGA monitors only volatilization and weight loss, this does not exclude the possibility that other **weight loss, this does not exclude** the possibility that **other** thermal **degradation reactions not producing volatile products\_are involved in the failure process.**

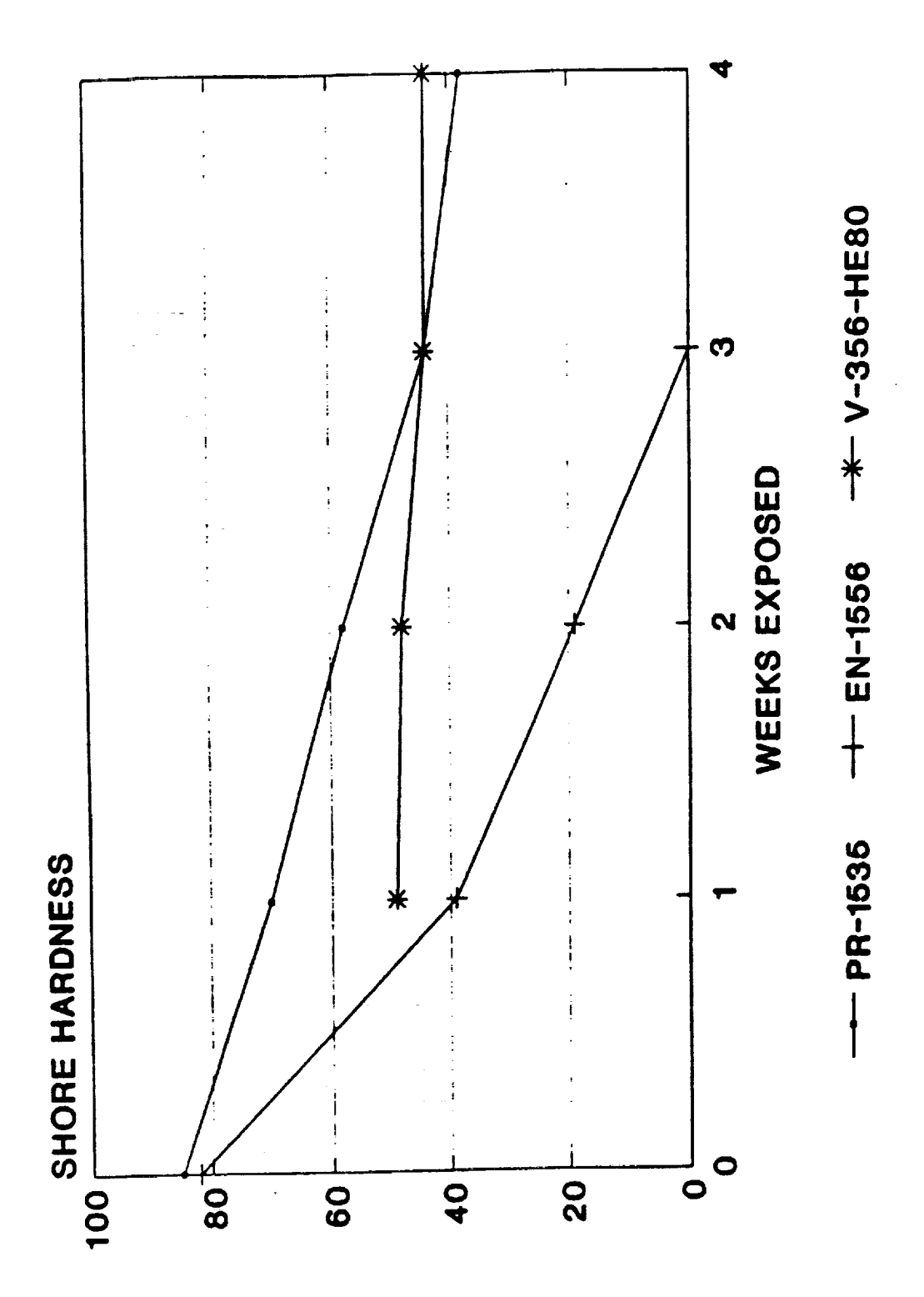

Figure 1. Residual Hardness of Polyurethane Samples (Sheet 1 of 2)

 $\mathcal{L}$ 

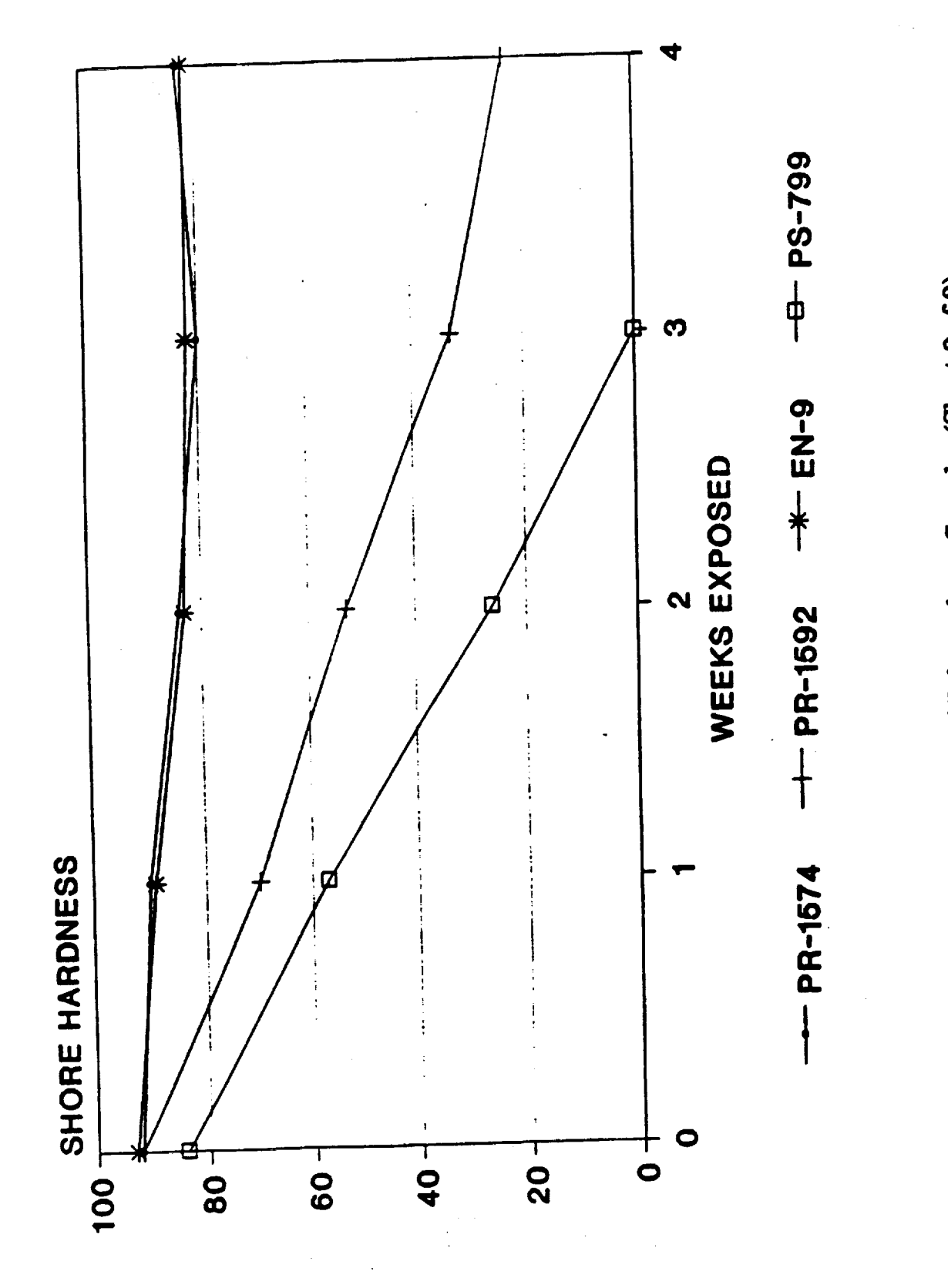

Figure 1: Residual Hardness of Polyurethane Samples (Sheet 2 of 2)

375

 $\sim$   $\sim$  1 mass.

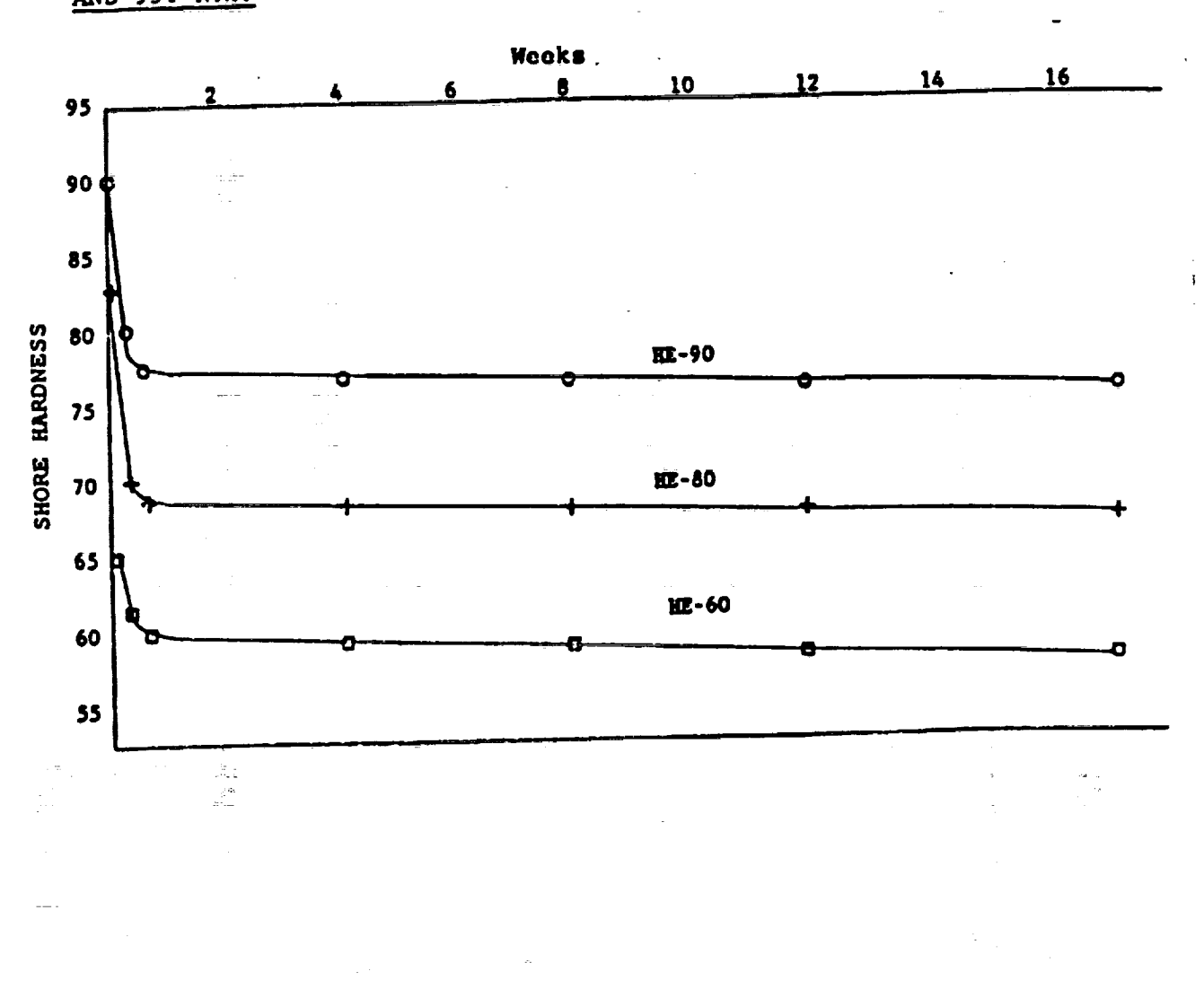

E

M H H

**Consultation Property** 

Ė

#### HYDROLYTIC STABILITY OF V-356-HE AND V-357-HE COMPOUNDS AT 160°F 951 R.H. **AND**

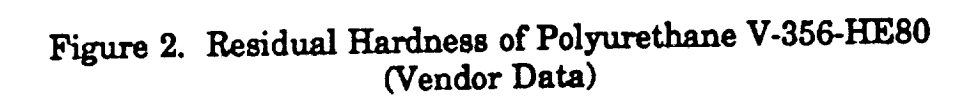

 $\sim$ 

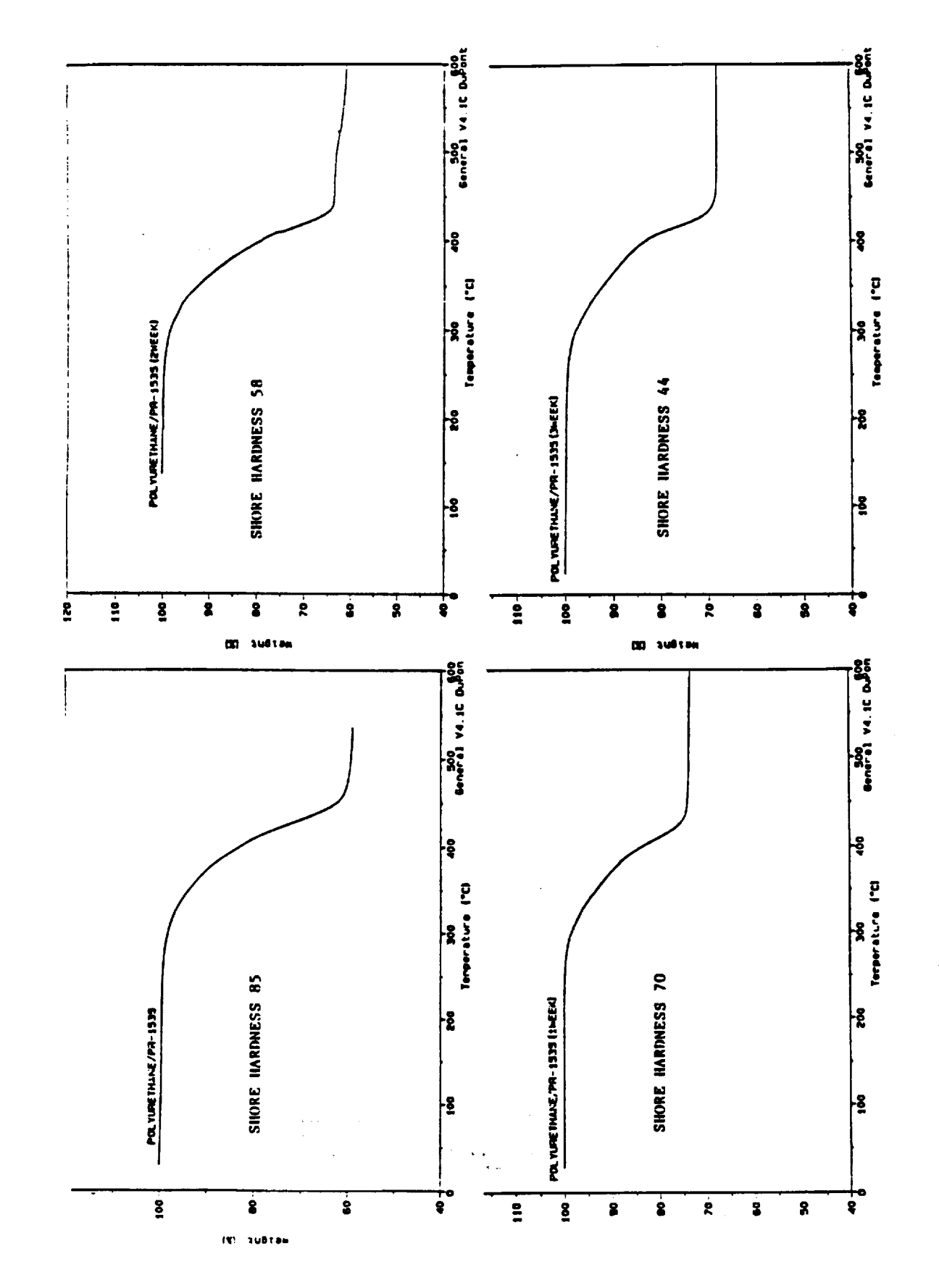

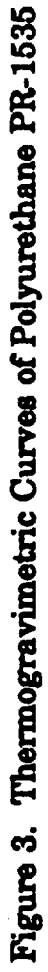

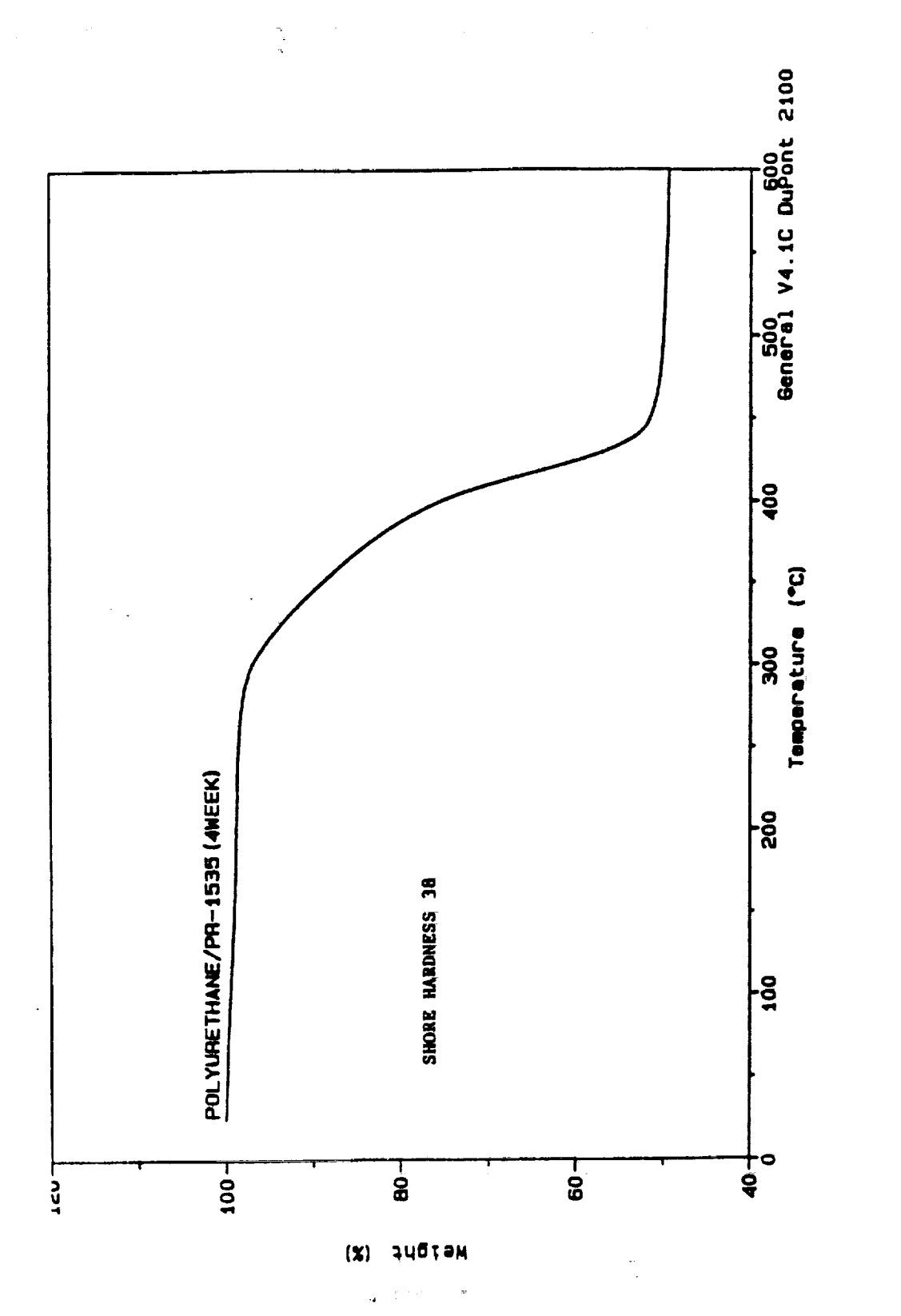

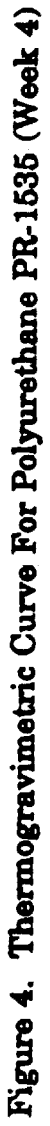

||中国||朝天||中国||中国||中国||中国||中国||朝天||中国|

 $\frac{1}{2}$ 

E

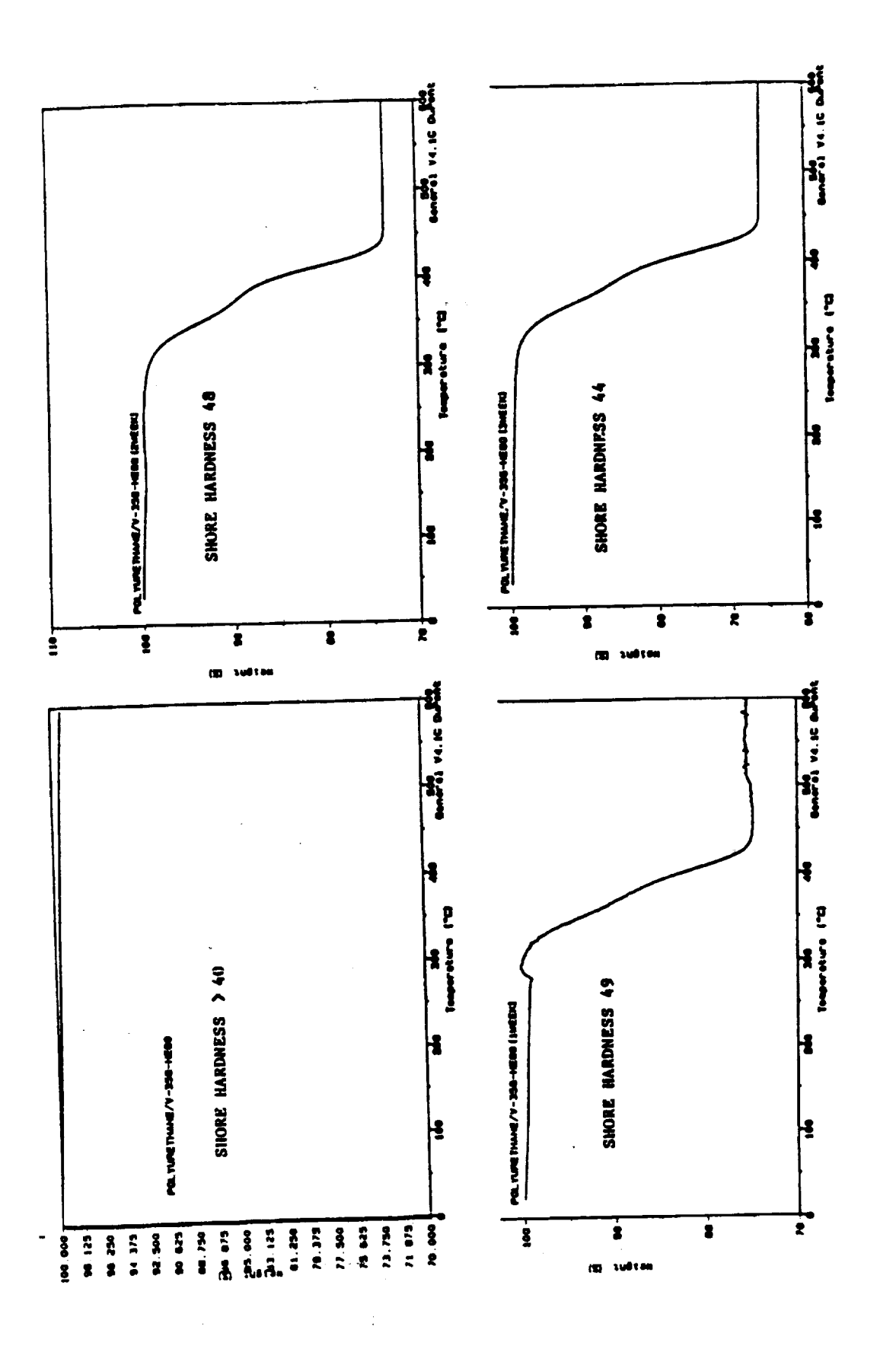

 $\sim$ 

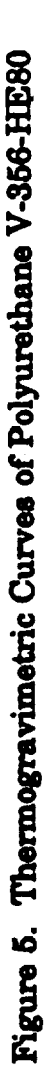

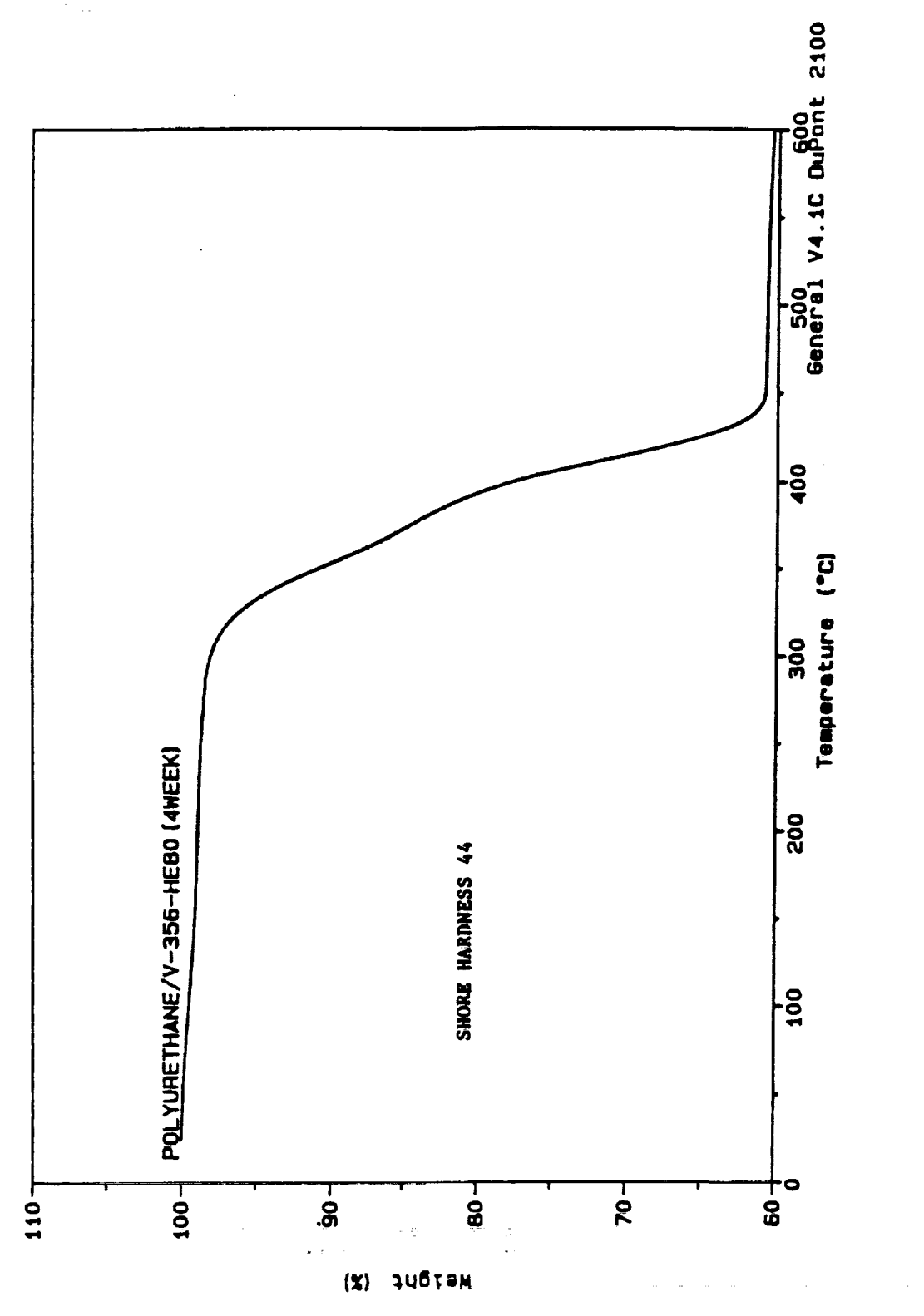

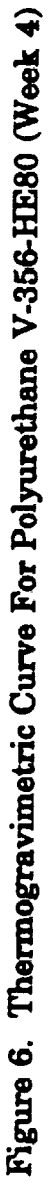

こうかん こうしょう

Ì

 $\frac{1}{1}$ 

Ē

The state of the state of the state of the state of the state of the state of the state of the state of the state of the state of the state of the state of the state of the state of the state of the state of the state of t

**The TGA data for the compound V-356-HE80** (figure **5) is** consistent **with the hardness versus** \_me **exposed** data; **that is,** the **incipient temperature of weight loss is practically** independent **of the weeks of exposure, except** the **first week when most of** the **degradation seemed to occur. This is supported by vendor** data **(fi\_-e 2) which shows hydrolytic degradation to occur within the first week (3). The** thermal **environment used by the vendor was some 30 °C lower than that used in this study,** with **relative humidity being** the **same at 95 percent.**

#### **3.2.2** Thermomechanical **Analysis**

**Since** the **TGA study did not show meaningful** correlation **between the hardness and** inc/pient **temperature of weight loss,** the **TMA** study **was** conducted. The **depth of penetration of a quartz probe on** the **surface of the samples was measured as a function of temperature. Figures 7 and 8 show** the **results of this** study. **The sharp decrease in dimension** indicates the **softening of the sample** as **it is sub**jected to programmed temperature increase. This softening<br>temperature decreased for the sample PR-1535 as the expotemperature **decreased for the sample PP,-1535 as the expo**sure time increased (figure of signifying polymer degree **tion The data for** the **unexposed (zero week) sample are** inconclusive **because of** the **slippage of the probe on** the **small sample at about 150 °C. This trend** correlates with the **loss of hardness with an increase of exposure time. The** data for the sample V-356-HE80 are shown in figure 8. The **softening temperature decreased by about only 10 °C for the entire hydrolytic exposure** of **tour weeks. The** data **for** the **first, second, and third weeks were inconclusive because** of the **slippage of** the **probe** caused **by** the **smallness of the samples available. Because of** the **limitation of samples provided, samples of adequate shape and size for** the **TMA study were not always available.** The softening tempera**tunes were measured using the double-tangent-intersection method.**

**:%**

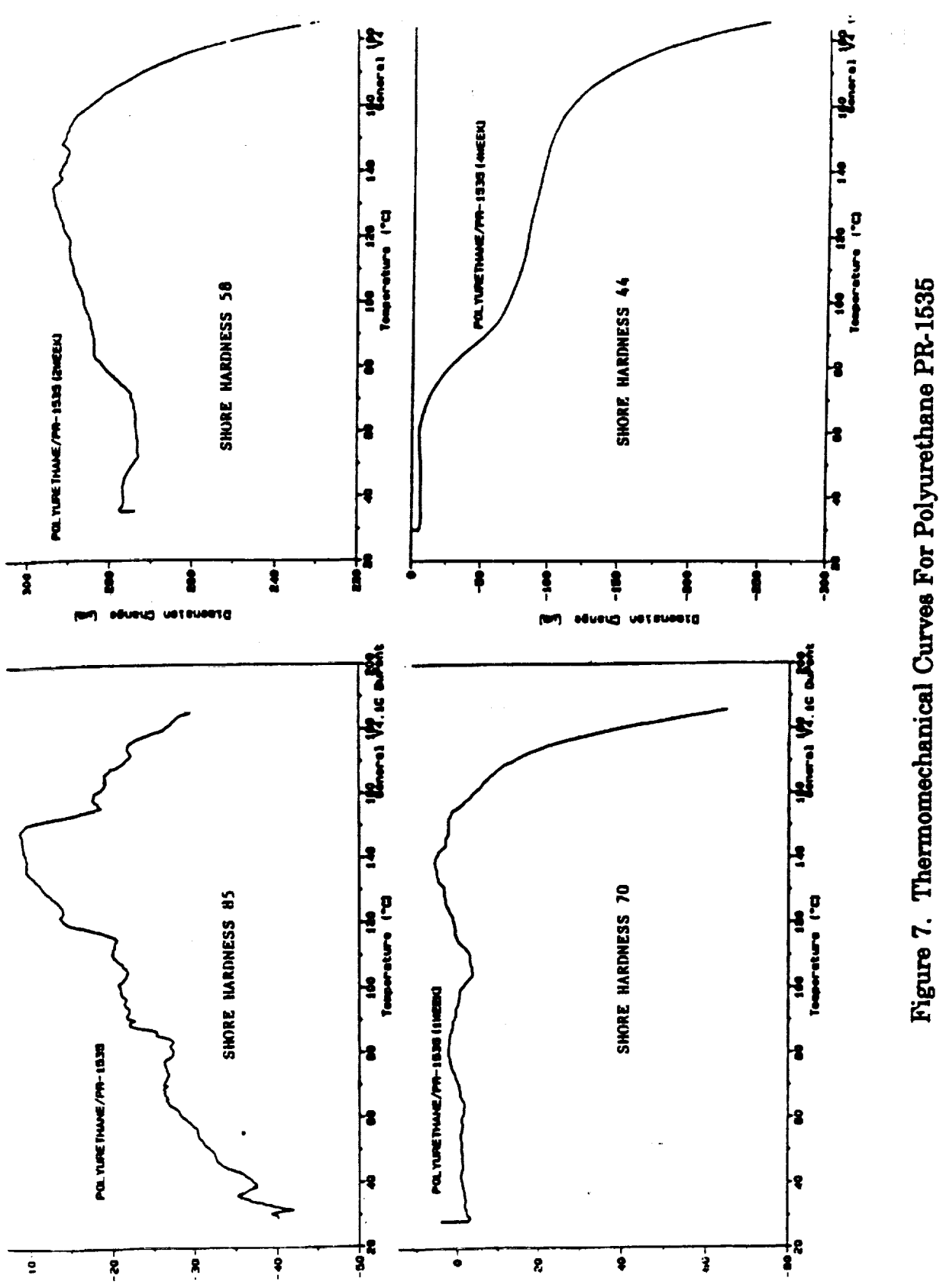

エア・コント あっちょう アープン

382

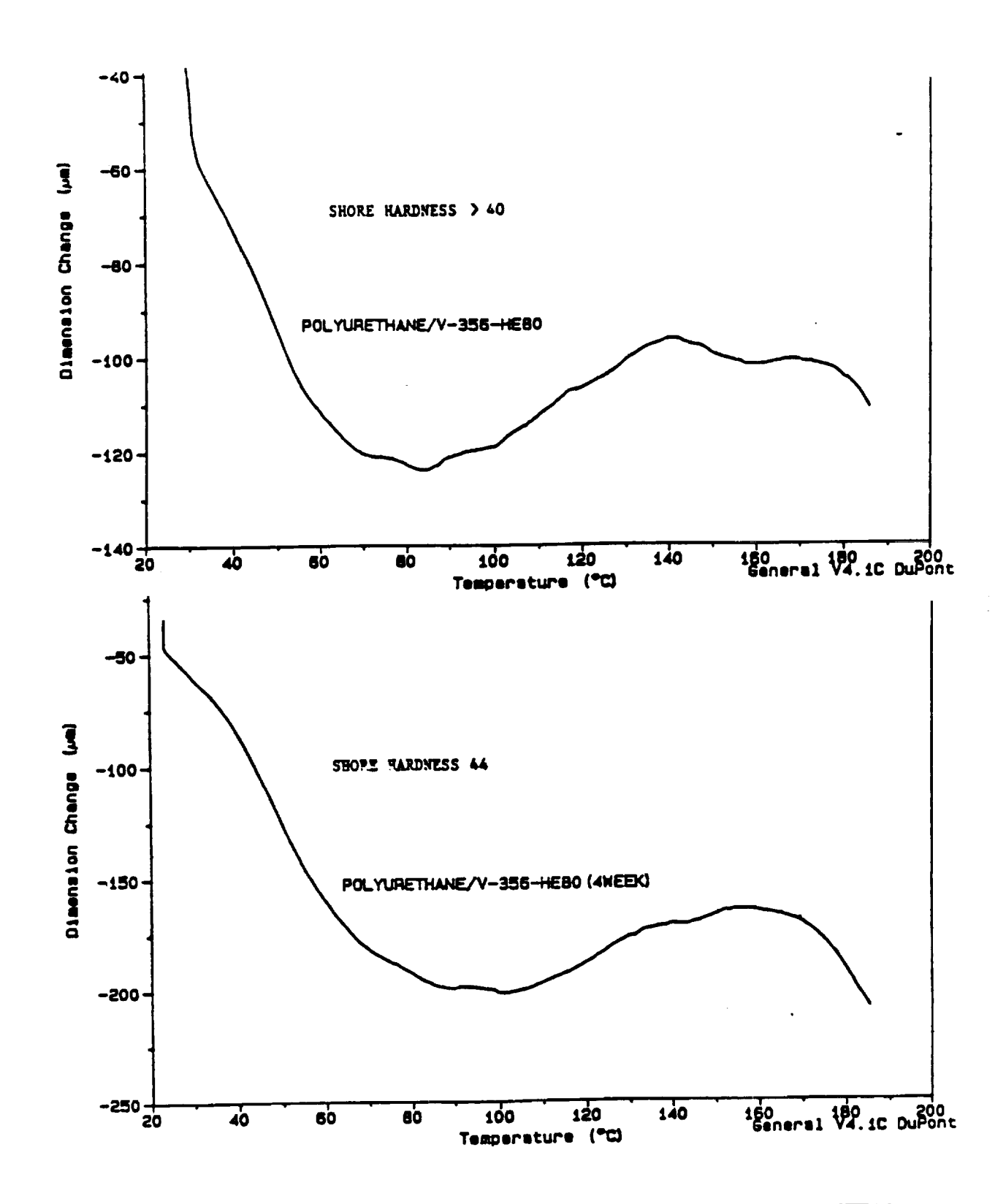

Figure 8. Thermomechanical Curves For Polyurethane V-356-HE80

#### **3.2.3 Differential Scanning Calorimetry Analysis**

**Figures 9, 10, 11, and 12 show the thermograms of** the **compounds PR-1535 and V-356-HE80.** *The* **sample PR-1535 gave two small endotherms at 240** °C **and 220** °C **at zero and two weeks of exposure respectively (figures 9 and 10). Similar transitions, but less pronounced, were evident for the one, three,** and **four weeks of exposed samples. As the exposed time increased, the thermograms showed** increased **exotherm between 50 to 220** \_. These **exotherms are most probably due** to **the curing effect.**

**J.** Mead, **et** al,**reported** slm\_r high temperature transitions for the polyether polyurethane system prepared from an **aromatic** glycol**and** TDI with **a** diamine **curative** (4).

The thermograms for the compound **V-356-HE80 show prac**tically**no** differencebetween **the** unexposed, one, two, **and** three **weeks of exposed samples.**

**The** four-week **exposed** sample **shows a transition at about** 70 °C. **This change does not correlate to the hardness data. Further work is needed to resolve this** anomaly.

 $\frac{1}{2}$ 

#### **4.0** CONCLUSIONS

**Of** the **eight** polyurethane compounds [current**product** (PR-1535) **and seven candidates],only** four compounds (PR-1535, **PR-1574, EN-9,** and V-356- **HE80) passed** the hydrolytic**stability**(weatherability)**tesL** Of these four compounds, only two (PR-1535 and V-356-HE80) passed the NASA flammability test.

**TMA** gave **softening points of** the unexposed **and exposed samples, which** correlated with residual hardness data. DSC data showed some correlation with residual hardness data and **increased curing effect** with **weeks ex**posed. **TGA** data showed **practically no correlation** with the **residual hardness data.**

#### 5.0 RECOMMENDATIONS

**Based on** the **accelerated**hydrolytic**stabilityand fl\_mmAbility** tests,**the** compound V-356-HESOis recommended **to replace** the \_nt **product PR-1535** which contains MOCA, **provided it**passes the **hypergolic** compatibility test.

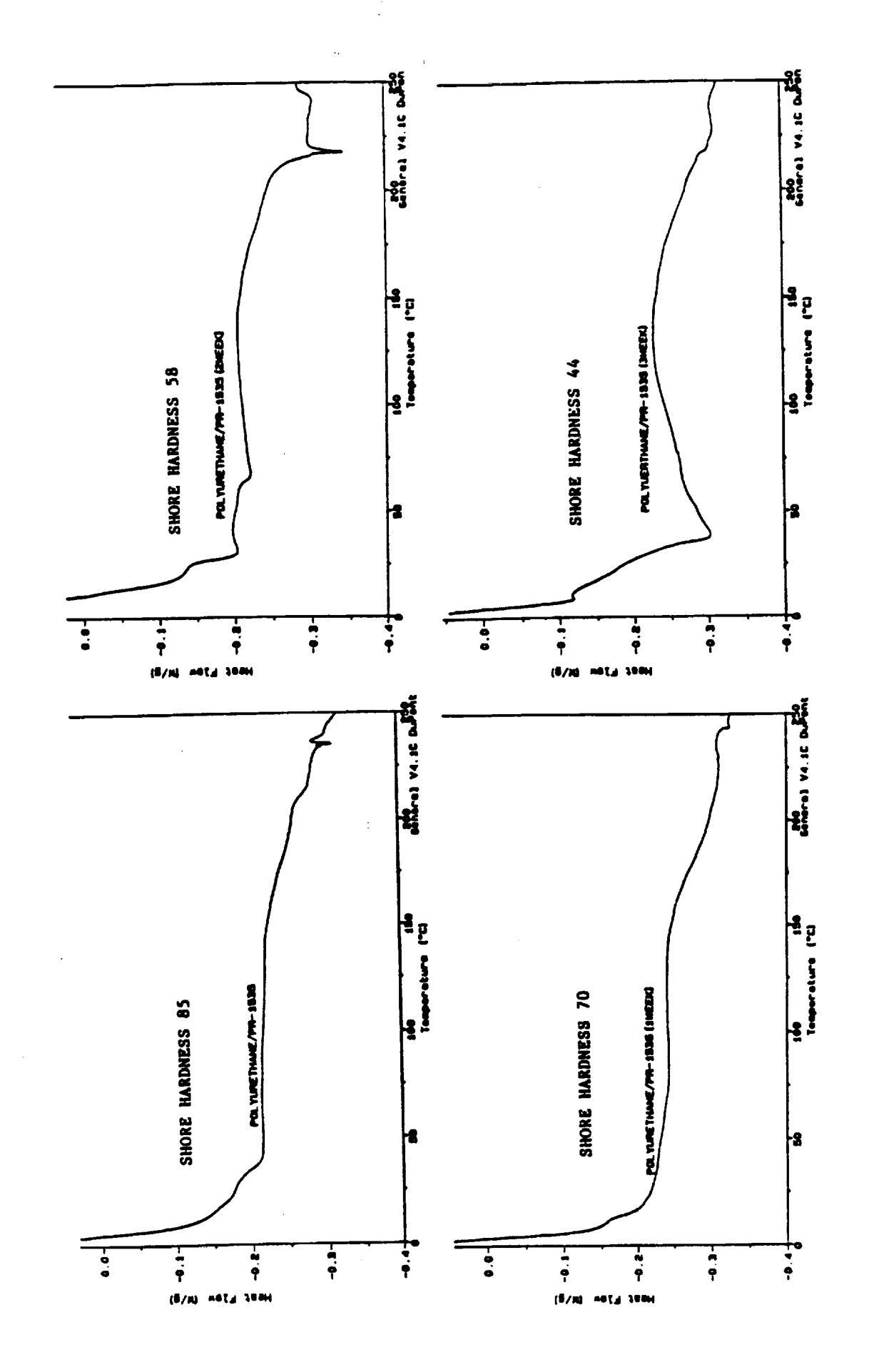

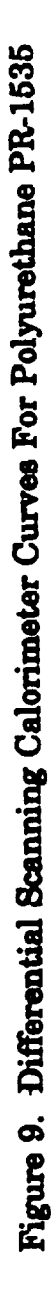

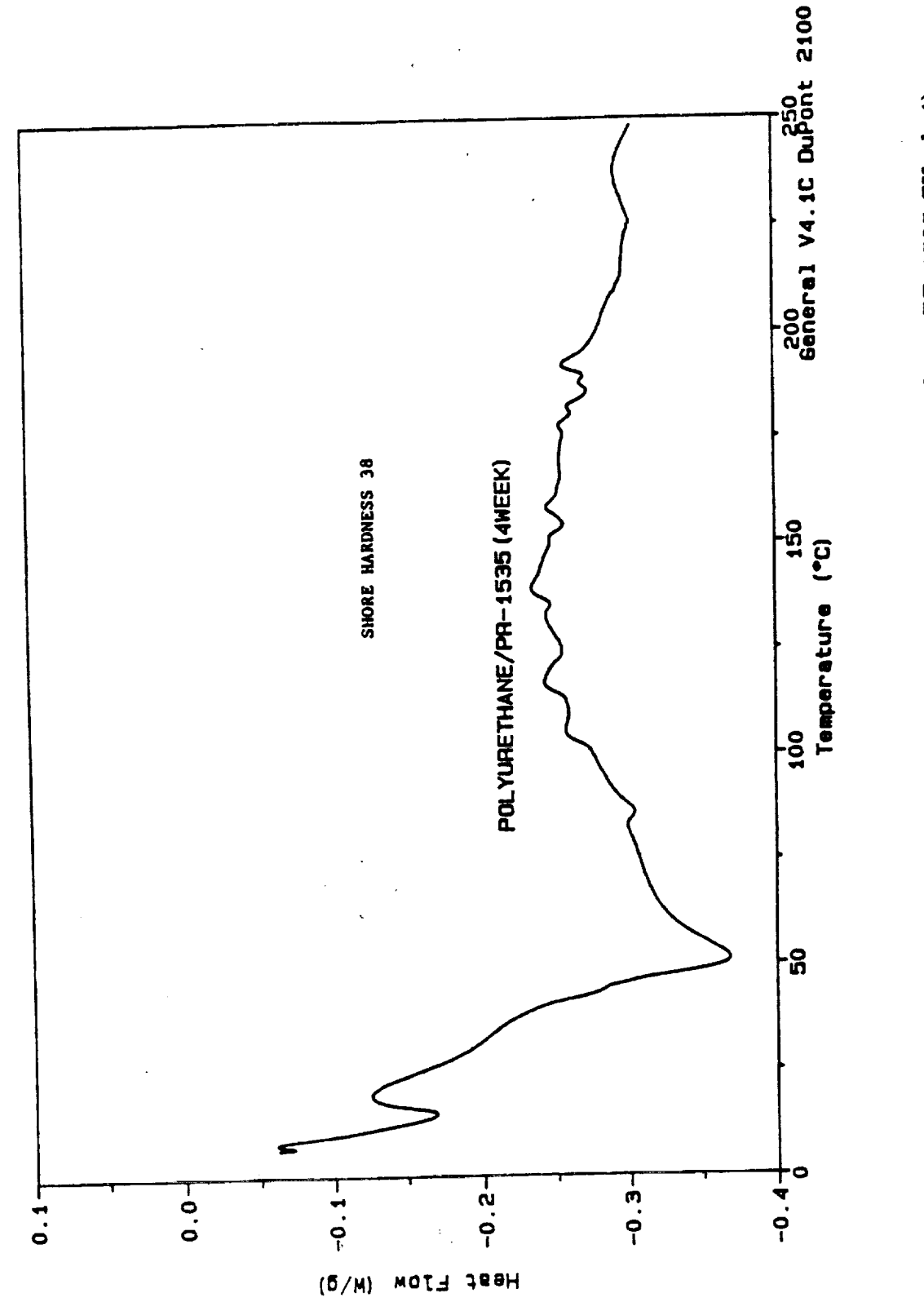

Figure 10. Differential Scanning Calorimeter Curves For Polyurethane PR-1535 (Week 4)
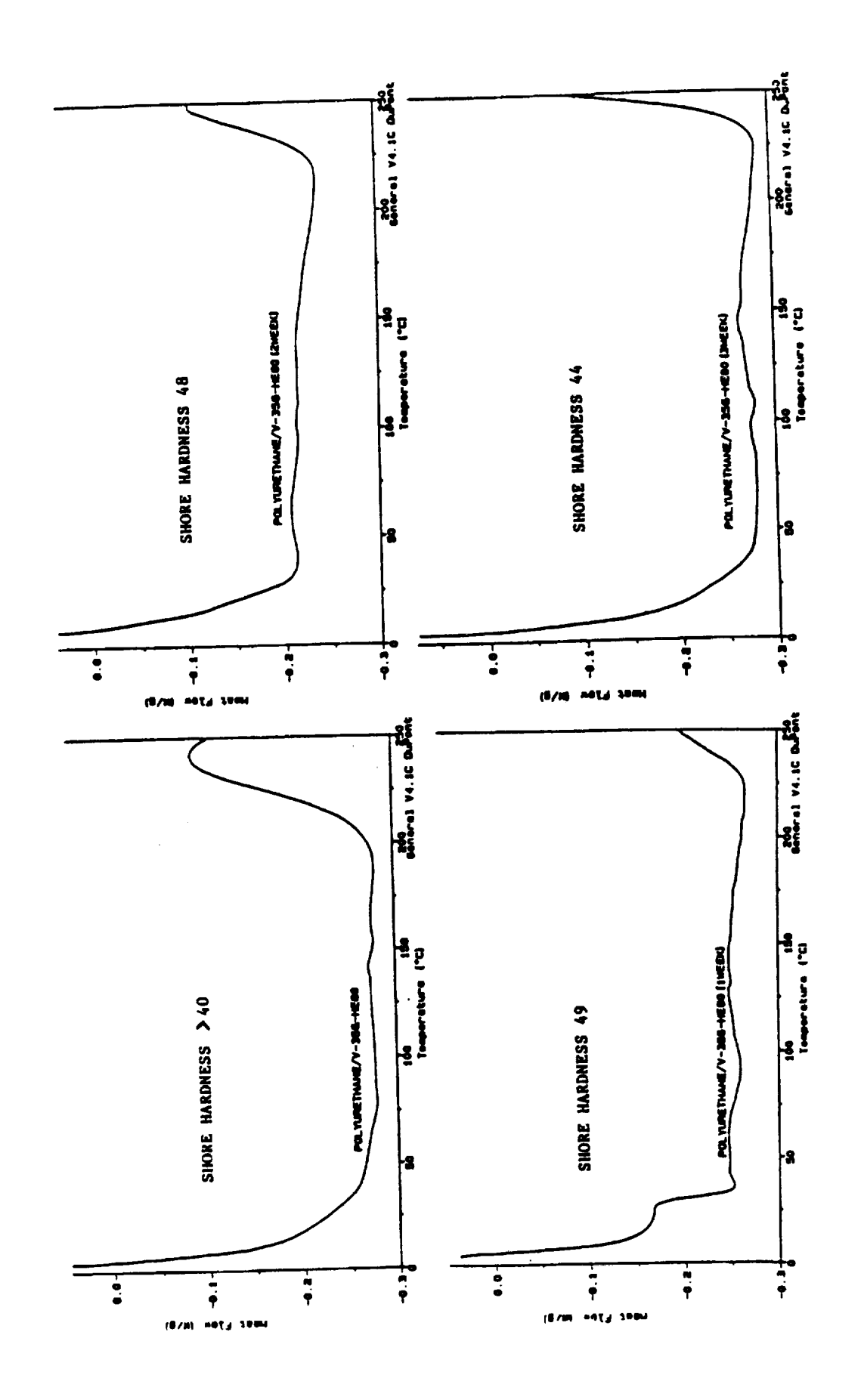

 $\sum_{\alpha\in\mathbb{Z}}f_{\alpha}$ 

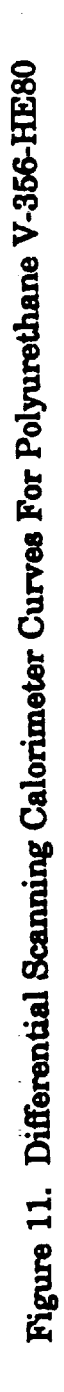

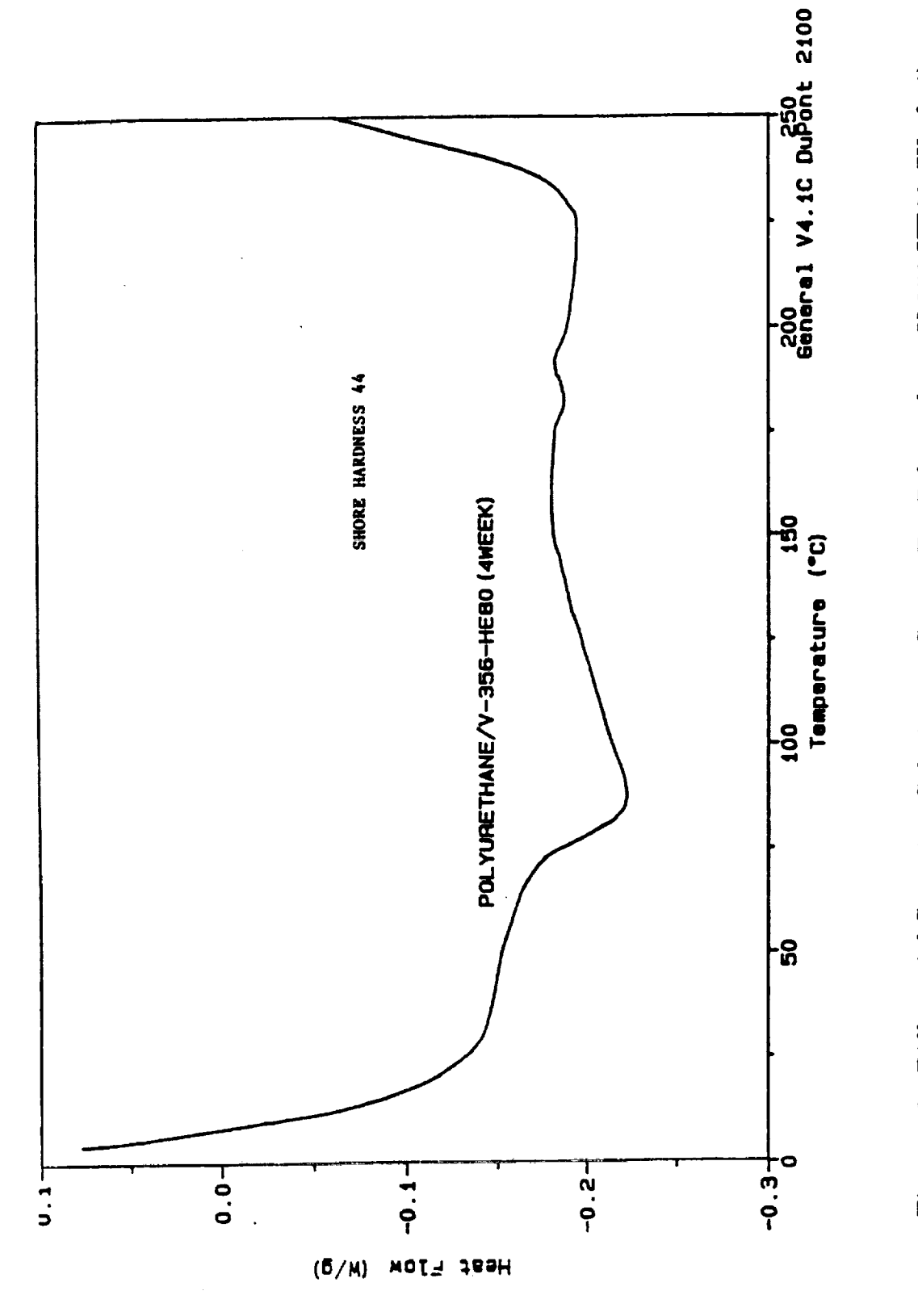

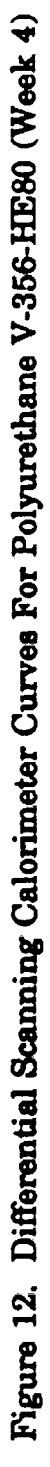

î.

**THE REAL** 

**THE REPORTER** 

**RELATIVES** 1989, P.R.

LET A MONDAN REPORT | HARRICHT LET A LET A LET A LET A LET A

#### **6.0** REFERENCES

 $\mathbf{V}$  is a set of  $\mathbf{V}$ --\_.j

- 1. Fred **H. Gahimer,** TR-2039, **Naval Avionics** Facility, Indianapolis, IN.
- 2. Fred H. Gahimer and Frederick W. Nieske, TR-1530, Naval Avionics Facility, Indianapolis, **IN.**
- **3. Personal communication from Dr. Babayan of BP Chemicals, Fibers and** Materials, **Santa Ana, CA.**
- **4. Joey Mead, Sachchide Singh and David Roylance Polymer Engineering and Science, Jan** 1987, **Vol. 27, #2, P-134.**

 $\mathcal{C}(\mathcal{C})$  ,  $\mathcal{C}(\mathcal{C})$ 

# 

 $\label{eq:1} \mathrm{diam}(\mathcal{O}_{\mathbb{R}^n})=\mathcal{O}_{\mathbb{R}^n}(\mathcal{O}_{\mathbb{R}^n})\otimes \mathcal{O}_{\mathbb{R}^n}(\mathcal{O}_{\mathbb{R}^n})$ 

 $\frac{1}{2}$ 

 $\frac{1}{2}$ 

### N 9 3- 19403

#### **1992 NASA/ASEE SUMMER FACULTY FELLOWSHIP PROGRAM**

#### **JOHN F. KENNEDY SPACE CENTER UNIVERSITY OF CENTRAL FLORIDA**

#### **DETERMINATION AND REPRESENTATION** OF ELECTRIC **CHARGE DISTRIBUTIONS ASSOCIATED WITH ADVERSE WEATHER CONDITIONS**

PREPARED **BY:**

**ACADEMIC** RANK:

**UNIVERSITY** AND DEPARTMENT:

**NASA/KSC**

DIVISION:

**BRANCH:**

NASA COLLEAGUE:

DATE:

**CONTRACT** NUMBER:

Dr. **John T. Rompala**

**Associate Professor**

University of Wisconsin - Stout **Physics** Department

**Electronic** Systems

Atmospheric **Science**

Launa Maier

August **7,** 1992

University of Central **Florida** NASA-NGT-60002 Supplement: **8**

 $\hat{\mathcal{A}}$  .

### **TABLE OF CONTENTS**

 $\bar{\mathcal{L}}$ 

e<br>Geografia (1914)

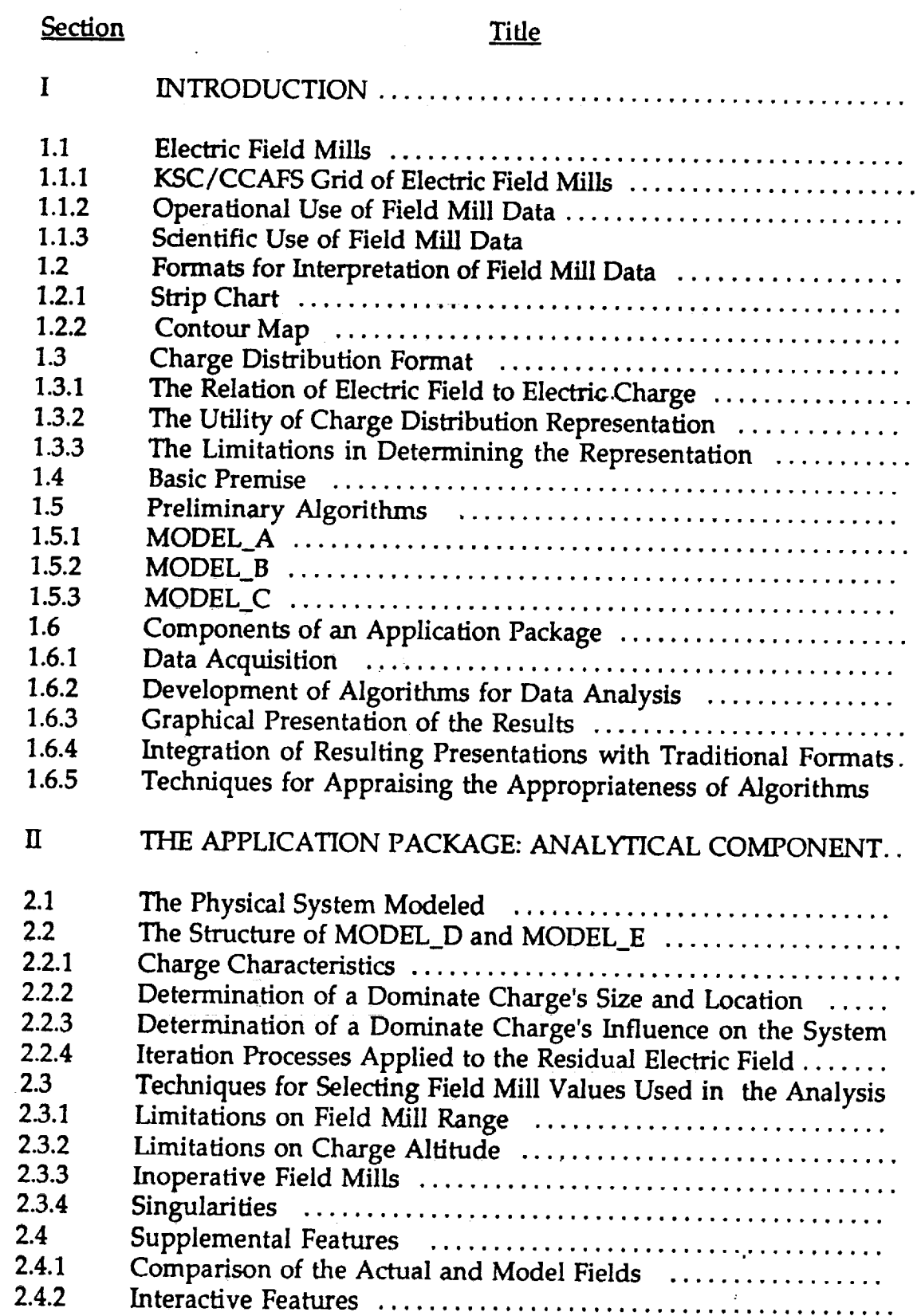

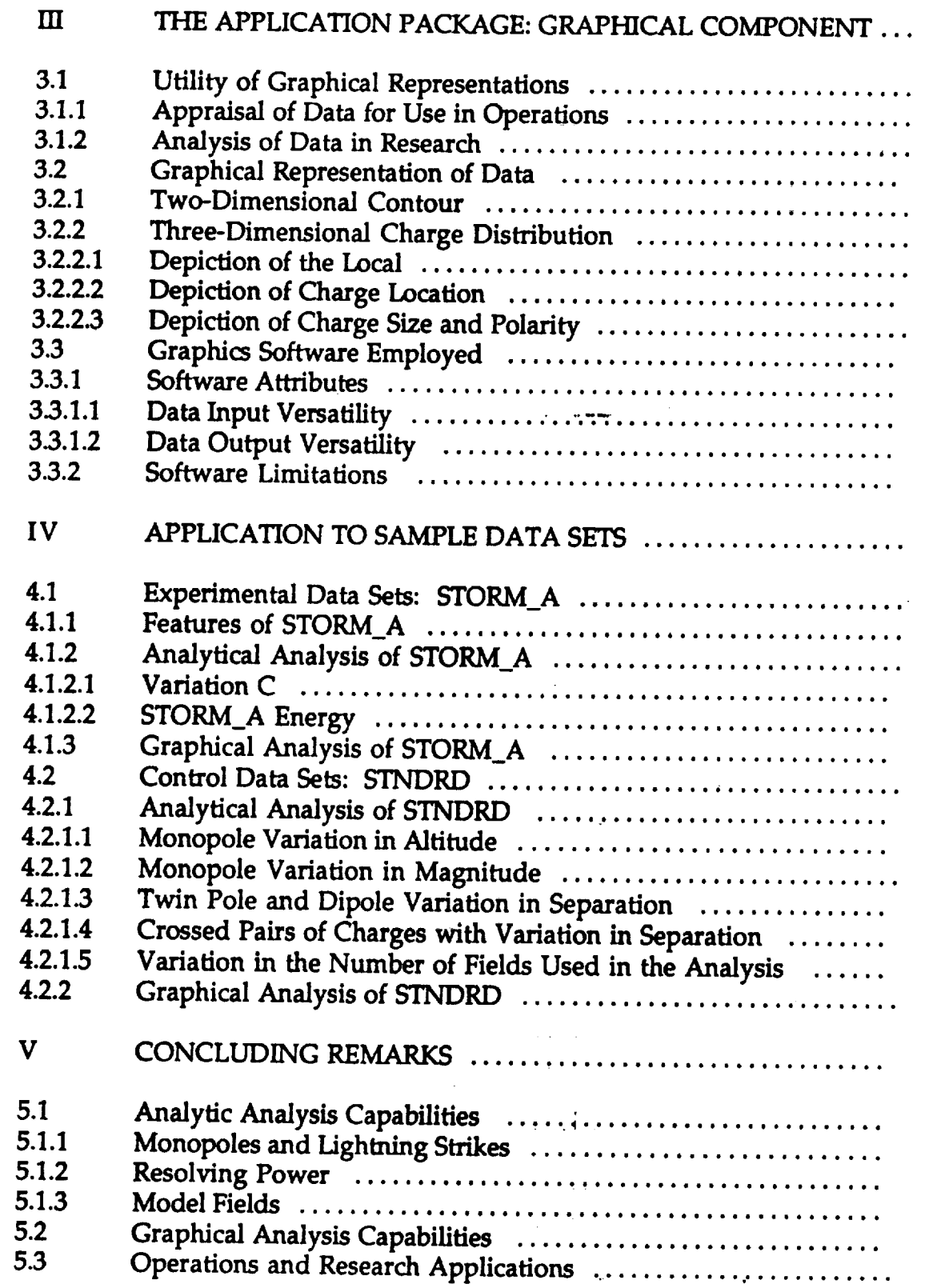

 $\sim$ 

 $\epsilon$  .

 $\pmb{\cdot}$ 

#### ACKNOWLEDGEMENTS

**This participant in the NASA/ASEE Summer Faculty Fellowship** Program **extends thanks to all those associated with** the **program for this opportunity for creativity and education. Special thanks are offered** to **NASA representative Ms. Carol Valdes for helping us all gain a complete picture of operations at KSC and for** assisting us **fulfill our** individual **objectives. Special** thanks **to University of Central** Florida **representatives, Dr. Loren Anderson and Ms. Kari Stiles for** their **assistance** in **making participation** in the **program a unincumbered experience.**

**The support, advice, direction and encouragement given to** the **partidpant by his colleague, Ms. Launa Maler, is** greatly **appreciated.**

**Much is owed to many others for** their **contribution to this summer's effort. The support** given **by Mr. Nicholus Schultz** and **his colleagues was of special value.** Thanks **to all my fellow participants** in **the program for** their **camaraderie. Their support will be long** remembered.

**Support in preparation for this summer's investigation was given to** the **participant by his home institution, the University of Wisconsin-Stout. That** support **comes in** the **form of a Faculty Research Initiative** *Grant.* **The success of** the **current** investigation **is due** in **good measure to the preliminary work carried out under** that grant. **That support is** greatly **appreciated.** \_

JTR

V

#### ABSTRACT

**Algorithms are presented for determining** the **size and** location **of** electric **charges which model storm systems and lightning strikes. The analysis utilizes readings from a grid of ground level field mills and geometric constraints on parameters to arrive at a representative set of charges.** This **set** is **used to generate Three dimensional** graphical **depictions of the** set **as well** as contour **maps of** the ground **level electrical environment over** the **grid.** The **composite,** analytic and **graphic, package is demonstrated and evaluated using controlled input data** and **archived data** from **a storm system.** The results **demonstrate the packages utility as:** an **operational tool in appraising adverse weather conditions; a** research **tool in studies of topics such as storm structure, storm dynamics,** and **lightning;** and **a tool in designing and evaluating grid systems.**

#### INTRODUCTION

#### **1.1 ELECTRIC** FIELD **MILL**

**An electric field mill** is **a device used to determine the size of an electric field component. The device consists of two metallic coaxial disks of the same radius separated by a fixed distance.** The **axis of** these **disks is** pointed **in the direction of** the **field component to be investigated. The lower disk** is **radially segmented and fixed** in **position. The upper disk has** similarly **segmented but has** alternate segments **removed. This upper disk** is rotated. **As that disk rotates** the **electric field flux** to **the lower segments undergoes continual change. This** changing **flux** between the **disks induces a voltage** between the **plates. Knowledge of this voltage and** the **distance between the disks permits** the **determination of** the **electric field component** (reference **1).**

**1.1.1 KSC/CCAFS GRID OF ELECTRIC FIELD MILLS. The Kennedy Space Center** and **the Cape** *Canaveral* **Air Force Station** are **spanned by a grid of more** than **thirty vertically directed ground level field** mills. **With** the **earth acting as a nearly perfect conductor of electricity,** these **mills monitor the full ambient field. The current study deals with data obtained through that system** and the interpretation **of** that **data for operational uses at the station and center** and **the** potential **use by investigators.**

**1.1.2 OPERATIONAL USE OF** FIELD **MILL** DATA. **Information from** these **mills** is **gathered** and **recorded.** The **real-time data** is **used to appraise** the potential **for a lightning strike. If** conditions **warrant, a warning** is issued **and precautions in** the **threatened area are taken to minimize** any **damage or injury which might occur due** to **a strike.**

V

V

**1.1.3 SCENTIFIC USE OF MILL** DATA. *The* **data generated by these mills is** also archived. This **stored information represents** an **invaluable data base for** investigating the **storms which frequent this area. Real-time data has also** been used **to monitor the region's electric field during experimentation.**

#### **1.2** FORMATS **FOR** INTERPRETATION OF FIELD MILL DATA

**Two formats for presenting field mill data are currently employed, contour maps** and **strip** charts. **Each format emphasizes a different aspect of the available data. Each represents a different tool** used **by observers in appraising the situation and ezch impacts the decision making process.**

**1.2.1 STRIP CHART.** The **data stream** from the **field** mills is **continuous** and **finds its most immediate represention in strip charts. This presentation emphasizes** the time **development of** the electric field **but, of** necessity, is focused to the output of a small number of mills. The investigator's attention is directed toward the behavior of the **electric** field over a limited region of the grid.

1.2.2 CONTOUR MAP. The information from the **entire working** grid **can** be digitalized and the representative readings from the various mills over a particular time interval **can** be accumulated. This time interval **can** be **made** short enough **so** as to represent nearly instantaneous data. With knowledge of the field level at the various grid mill sites, algorithms **can** be **employed** to determine the approximate **field values at other locals within** the **grid. Lines can** be **constructed** connecting those **locals which, according to the algorithm, experience** the **same field strength. Contours constructed** in this **way** give **a quick overview of** the **regional electric field at a particular time. Continual updating** is **needed to provide** an **investigator with** an **impression of** the **time development of** the **field over** the region.

#### **1.3 CHARGE DISTRIBUTION FORMAT**

L

Presently, **contours** are generated **by a** linear **approach which generates a** highly reliable **surface contour** map. That approach is not well suited to investigation of other physical aspects of a storm system. It makes no attempt to mimic the physical **charge** distribution. **A** model which is based on a presumed **system** which is **closer** to the physical system would yield much **more** information regarding the system. **A** successful model would still be able to generate **surface contours.** In addition, it would be able to show the relative **size,** polarity and position of representative **charges.** This information **could** be **used** in developing approximations for the total energy **of** the **system.** Monitoring **of** the time development of this distribution would give information on the mechanism involved in storm dynamics. Information on storm development and activity would become tractable. Combined with other meteorological information, the role of surface charge and wind convergence on storm **activity** and lightning strikes **could** be studied.

**1.3.1 THE RELATION** OF **ELECTRIC FIELD TO ELECTRIC** CHARGE. Each **electric** charge **can** be **considered as having** its own **electrical environment. It** is **through this electric field** that **it** interacts with **other charges within its environment. The size and** direction **of that environment at** any **point about a charge** is **given by Couiomb's law** (ref **2,3). An accumulation of** charges **produces a more complex environment, but** the **composite** is **still a vector sum of the effect of** the **contribution of individual** charges. **Given a charge distribution it is possible, though perhaps tedious, to determine its unique electrical environment at all locations.**

**1.3.2 THE** UTILITY **OF A CHARGE DISTRIBUTION REPRESENTATION. In order** to **gain as much** information **from a data set as** is **possible** it is reasonable to

construct a mathematical model which resembles the physical system as closely as possible. In the field of electrodynamics the formalism for such an undertaking is **complete and well tested.** The potential for interpretation and applications of a functional model are extensive. The depiction of a storm system by a charge **distribution** would be progress in that direction.

**distribution distribution better in the express in the conduct of the conduct of the conduct of the conduct of the conduct of the conduct of the conduct of the conduct of the conduct of the conduct of the conduct of t** traditional problem in electrodynamics involves the study of a given charge distribution in a setting of conductors and dielectrics. It is commonly agreed that the field for such systems is unique and can be determined using the most expedient  $f$  **finds for** *s* **<b>for s i s i s i s i c c c o i c h i c i c i c i c i c i c i c i c i c i c i c i c i c i c i c i c i c**  $m$  **availables area a a a a a a n a a** *a field over a limited region is known and* **system considers the opposite approach. A** feld **over a limited** region is **known and** knowledge the charge distribution determined is not unique. Many charge distributions can have the same environment over a limited region. It has been this shortcoming which is primarily responsible for the lack of effort to formulate **this shortcoming which is primarily respor\_** !b]e **for** thelack **of effort** to **formulate**

### algorithms **for finding any** charge **dis\_bufion to fit** the **data.**

The current investigation attempts to initiate a search for a charge distributions which corresponds to distributions found in storm systems and involved in lightning strikes. The initial candidate distribution is determined by field mill **lightnings** only. It is presumed that confirmation of the results can gained by  $\frac{1}{2}$ including limiting information apart for field. This other information would include restrictions on the physical systems probable dimensions. It would also include information based on insight gained through other means such the general  $i$ **nodels** for charge distributions which are considered viable. The level and distribution of the energy in the system would also result in a strong restrictions on **distribution of** the **energy** in the **system would also result in a strong restrictions on**

#### 1.5 PRELIMINARY ALGORITHMS TO GENERATE REPRESENTATIVE **1.5** CHARGE DISTRIBUTIONS

This investigator began such developments during work in the summer of '91 as a  $NASA/ASEE$  Summer Faculty Fellow. . These efforts consisted of an analysis of past modeling techiques and the introduction of innovations (ref. 4).

**has a step in STA: modelly has investigator reformulated the algorithm used by 1.5.1 MODEL\_A.** This **investigator** reformulated **the algorithm used by original process transforms the relationship between the electric field and the** charges producing the field to a linear one. This is achieved through a dramatic **charges producing the field to a linear one. This** is **achieved through a dramatic** **taken as an array of charges agreeing in number to the number of operable field mills. The location of these** charges **is fixed. A single** charge **is taken** as **located at a given height above any particular mill. The size of the charges** are **the only variables to be determined. Since the number of unknowns agrees with the number of independent mill values, a linear set of equations** results **and the charges determined. In turn these charges** are **used to determine the field over a grid covering the region and generate contour maps.**

**1.5.2 MODEL\_B. As an** alternate **approach, this** investigator **introduced a mathematical formalism for data analysis.** The **description of a single charge** includes **four variables, three for the location of** the charge and **a fourth for its type and size. Thus the field value of four mills** is **sufficient to characterize a** charge. **Coulomb's law provides a set of four** coupled, **but none linear, equations for the determination of the four** charge **parameters.** This **model was developed to verify that** the **technique used in obtaining a solution is correct** and **functional. A hypothetical test** charge **was considered and the field values generated by that charge determined.** The **model correctly located** the **hypothetical single** charge **based on** the **four field values.**

**1.5.3 MODEL\_C. With the mathematical technique** thus **established, limited time was spent** that **summer constructing a model** consisting **of two** charges. **By determining a single** charge **and subtracting its effect from** the **overall field a second** charge **producing this residual field** could be **determined. An iteration process balanced the** contribution **of** the **two** charges. **Results were encouraging** and **work was** continued **on the mathematical process by which** the **mill values** are **to be used in the** analysis. **This continued effort was** conducted independently **and under a Faculty Research Initiative** *Grant* **awarded by** the **University of Wisconsin-Stout. By** the **time** the **current investigation** resumed **here KSC,** this **model was nearly fully functional.**

#### **1.6** COMPONENTS **OF AN APPLICATION** PACKAGE

 $\overline{\phantom{a}}$ 

\_k..,,,, **-j**

**The** intent **of continued investigation is** to **design a new** tool **for** the **analysis of field mill** readings **for operational and scientific purposes. This application package** will **also include** compatibility with **traditional approaches, offer new approaches and provide for future** modification.

**1.6.1 DATA ACQUISITION.** Data **formats for projected models should include** the input **of archived** information **and for real-time input.** The **models presented have been formulated** using **a recorded set of data. Mr. Llyod Albright and** Mr. **Richard Neely of EG&G Florida, DPS have already introduced variations** in the **computer code developed for Model\_A so** that **it** gives **real-time contours, and** in **another version,** includes **graphical information on wind velocity over** the region.

**1.6.2** DEVELOPMENT OF **ALGORITHMS FOR** DATA **ANALYSIS. The computer programs written** by **the** investigator are in **FORTRAN. This language was chosen due to the principle investigator's familarity with the language and because it is a** widely **know and used in the scientific community** (ref. **5-7). This will facilitate** the **use of** the **programs as a basis for modifications and innovations**

**1.6.3** PRESENTATION **OF** RESULTING REPRESENTATIVE **CHARGE** DISTRIBUTION. **An** essential **feature** of the **models presented** is the graphical **representation of** the resulting **analysis. A** graphical **format facilitates** the analysis **of large data set, such as field mill data. This is carried out in an interactive framework.**

**1.6.4** INTEGRATION **OF** RESULTING PRESENTATIONS **WITH TRADITIONAL FORMATS. The experience and-insight gained from** traditional **presentations is a valuable asset in appraising the data. The models presented include the contour format of presentation.**

**1.6.5 INTRODUCTION OF TECHNIQUES FOR APPRAISING THE APPROPRIATENESS OF THE ALGORITHMS. Along** with **the introduction of analytical techniques** the **models presented were tested using controlled** and **specially formulated data sets.** *The* **development of computer programs to produce this data are part of** the **data handling system.** They **serve** as **a mechanism for appraising a model's utility. They can also be** used **to judge the effectiveness of** the **mill grid system.**

V

400

### THE APPLICATION PACKAGE: ANALYTICAL COMPONENT

#### **2.I THE** PHYSICAL SYSTEM **MODELED**

**The models presented are** intended to **represent an** adverse storm system. Such *systems* **contain continuous but variable distributions of positive and** negative **charge. One of** the **more popular depictions of a** common **system places a large positive** charge **at a high altitude, a counterpart large negative** charge near the **zero degree** *Centigrade* **level and a small** positive **charge at a lower level** (ref. **8). The models forwarded do not attempt, at this stage of development, to suggest** the **structure of** these **continuous distributions.** They **take** the initial **step** similar **toward working** models **currently considered viable. In** these models, **large** regions **of a system are considered** to **have a single polarity and** represented **as a single** point **charge.**

### **2.2 THE STRUCTURE** *OF* **MODEL\_D AND MODEL\_E**

Model\_C **attempted to describe** the **charge system using** two **charges.** This is **a strong** restriction an the **model.** The **model** did **serve as a mechanism for** fostering the analytical techniques use in the **current** effort. *This* summer's *work* has **been devoted** to the **development of models which search out several** charges.

**2.2.1** *CHARGE* **CHARACTERISTICS.** *Ten* charges **was taken as** the **working number but the programs** are **easily** modified **to permit** variations **in** this **number. The ten charges** are assumed to **be point** charges. **No** restrictions **are placed on** their polarity **or size.** The **only** restriction **placed on** charges is **that they be below** the **eighteen kilometers** in **altitude. No** restrictions **are** placed **on** their **horizontal location.**

**2.2.2 DETERMINATION** OF **A DOMINATE** CHARGE'S **SIZE AND** LOCATION. **The model** ranks **all** the **field mill** readings **in terms** of intensity and **selects** the **dominate** polarity. The **mill showing** the **largest** reading in **that** set **is selected as** the **central** mill. *Three* **other mills with** high ranking readings **in** the **vicinity of the central mill** are chosen **to complete** the **quartet needed to locate** the charge. **Once four such** readings are **obtained** the **locating** algorithm **developed with' earlier models** is **employed** to **determine** the **charge size and location.**

**2.2.3 DETERMINATION** OF **A** DOMINATE CHARGE'S **INFLUENCE** ON **THE SYSTEM. With a charge so determined,** its **electric field environment contribution of that** charge is **calculated. In particular,** the **electric field contribution at** the **location of** each **field mill is determined** and **subtracted from** the total **field value** to **produce a** residual **electric field.**

**2.2.4 ITERATION** PROCESSES **APPLIED TO THE RESIDUAL ELECTRIC FIELD.**  $2.2.4$ **mill values are re-ranked and the dominate influence in the residual field is**  $d$  determined. Four field mill values are selected using the process described above to **determine the charge most likely responsible for this influence. The contribution** to the field from this charge is then calculated. The role of the first charge and this  $t$  second charge are reversed and the two re-evaluated in order to obtain a balanced combination. With these charges determined there combined environment is calculated and subtracted from the total field. This new residual field is used to **c** determine a third charge and its electric field contribution. The process continues  $i$  until ten charges are determined. Model\_E employs an extended iteration process The balancing of charges is itself iterated several times in order to obtain a more **representative** distribution between the charges.

#### **2.3 TECHNIQUES FOR SELECTING THE** *b-'[ELD* **MILL VALUES USED IN THE**  $2.3$

The **selection of** the **four field** mills **to be used in** the **determination of** the **four** analysis. Since all mills are under the environmental effect of many charges it is difficult to chose four mills which are dominated by the influence of a single charge. The process used in the formalism presented relies on guidelines based on the The **process** used **in the formalism presented** relies **on guidelines based on** the

LIMITATIONS ON FIELD MILL RANGE. The first physical restriction  $2.3.1$ placed on the model is based on distance from the central mill. It is presumed that **i**he mill registering the largest absolute reading has a charge near its zenith. Using  $t$ his field mill location as a hub, a radial range is established. Mills within that range  $t$  are then investigated. Mills with the same polarity as the hub mill and which are high ranked in value are considered as candidates for the calculation process. Since the grid of field mills is irregular in orientation and span this process may not yield successful candidates. If this occurs the restriction on range is relaxed until four  $s$ **uccessful** candidates are located.

**2.3.2** LIMITATION **oN** CHARGE **ALTITUDE.** One of consequences **of** placing a  $2.3.\dot{2}$ the charge to be located. As a result errors in determining the charge's altitude are increased. The error tends in the direction of large altitudes. If a calculation results in a charge altitude which is unreasonably large, the search for four other mills within the existing range is initiated. If after repeated searches, no physically reasonable results are achieved, the restrictions on range are relaxed until four successful candidates are determined.

**2.3.3** INOPERATIVE FIELD **MILLS. All** values from active **mills** are **included** in the analysis. In ordinary operational situations not all mills will be functioning. In order to accommodate for this contingency the program provides for a flag to be assigned to inoperative mill. Flagged mills are withdrawn from the analysis. This is achieved by giving an inoperative field mill a value of absolute zero to the precision of the computer use. Once the grid of active field mills is determined care is taken so that active mills are not inadvertently eliminated if, at some time in the **analysis, the** residual **value of** the mill becomes **zero.**

2.3.4 SINGULARITIES. **The calculations of** the charge **parameters** takes **several different paths should any combination of** the **four field values** be **identical. If a pair of values are equal,** singularities in **the calculation will** result **since division by** the **difference in field values** is **required at several points in** the **straight forward** analysis. **The programs presented consider** all **possible paths** for the **various combinations of identical values** among **the four-mills and provides alternate paths for each possibility. Each leads to a determination of** the charge **parameters.** The **possibility of mills having a common value** is **to be expected, espedally since mills within a fixed range** are **sought out.**

#### **2.4 SUPPLEMENTAL** FEATURES

Addition components **have been** added to the basic analytical **framework of** the **analytical component to enhance** its **utility and facilitate its application. These features also serve as** an illustration **of how other** innovations **can be introduced into the program. This frame has been applied to two fundamental models, Model\_D** and **Model\_E.** The **resulting programs are labeled ANALYSIS\_D and ANALYSIS\_E.**

**2.4.1 COMPARISON OF ACTUAL AND MODEL** FIELDS. With **a distribution of** representative charges **so determined, a** check **on the reliability of that distribution can be applied** to the results. The **programs presented carry out such a calculation and incorporate** the **results in the output data file.** The total **field due to** the **entire set of** charges **is determined.** In **particular,** the **field at each field** mill **location is determined** and **compared to** the **input value for that** mill. **This variation is then** compared **to** the **inherent error for a** mill **according to a process suggested by Jacobson** and **Krider** (ref. **9) and** refered to **here** as **Variation C.**

**2.4.2 INTERACTIVE** FEATURES. **In order to allow for** applications **to operation formats,** the **analysis programs also permits the user to direct the** analysis **to particular field** mill **reading files of interest.** The **user** also **labels** the **destination file. Since the input data usually includes a sequence of data sets, either** real-time **or** archived, the **program is structured to carry out an analysis of** that **sequence** and **store the** results **as directed by** the **user.**

#### **THE** APPLICATION PACKAGE: **GRAPHICAL** COMPONENT

V

V

Z

#### **3.1 UTILITY OF GRAPHICAL REPRESENTATIONS**

**The output data of** the **analytic component is stored in files as labeled by the user. These files contain the designator for** the **data set, the four parameters associated with each of** the **ten** charges **and the results of the Variation C test for that data set. These** files **can be viewed directly, produced as hard copies or** used **in further analysis. In** the **current application** this **data presented graphically as a contour map or as a 3D distribution.**

**3.1.1 APPRAISAL OF DATA FOR USE** IN **OPERATIONS. The combined information** from **strip-charts, contours,** and **charge distributions should give an experienced observer a cleared picture of the electrical environment in** the **area.** It **is presumed that as experience with Observed charge distributions increases and** as the reliability **of** those **models improves, observers** will **develop expertise in appraising the potential of cloud to** ground, **cloud to cloud, and** triggered **strikes** (ref. **10,11).**

**3.1.2 ANALYSIS OF DATA** IN RESEARCH. **Expertise in appraising distributions is gained through direct comparisons on situations, events,** and **graphical** representations. **The archive data available here at KSC on a variety of** meteorological **parameters** is **extensive. The suggested** analysis **package can be applied to** that **data in a full scale research program to determine** the **storm development** and **activity** is reflected **in patterns depicted** in **charge distributions** representations.

#### **3.2 GRAPHICAL** REPRESENTATION **OF DATA**

**Two types of data** representation **have been developed to illustrate the utility and potential for** further **types of** representations. The **first of these** is the **familiar two dimensional contour of the electric field at** ground **level. This is done to establish a link** with **existing expertise and** as **means of** comparing the results **of** the **suggested models to** those **generated by the** traditional **Model\_A.** This representation also **served as a guide in** the **development of more complex** representation **s.** *The* **second** type **of** representation is **that of** the **three dimensional** charge **distribution.** These **modes illustrate** the **flexibility of the** analysis **package.**

**3.2.1** TWO *DIMENSIONAL* **CONTOUR. The formalism for** this **depiction was developed by this investigator last summer and was incorporated into** the **present packages.** That **development include the generation of a map of the geographic area. The map shows major land features and the location of** the **field mills in the grid. The time** required **to produce the** analysis **was greatly** reduced **by a modification introduced to Model A by Mr. Richard Neely of EG&G of Florida, DPS.**

**3.2.2 THREE** DIMENSIONAL **CHARGE** DISTRIBUTION. **This** representation **gives a picture of** the relative **scale and scope of** the **system being observed. It also depicts the** relative **local and strength of various components of** that **system as interpreted by the model used.**

**3.2.2.1 Depiction of the Local The map used in** the **contour illustration is again used for the** three **dimensional display. It is placed on** the **x-y plane of a** right **handed system. The map** is **given** the **usual orientation for quick** referencing **by** the **observer.**

**3.2.2.2 Depiction of** *Charge* **Location.** The representative **charges are shown as** dosed **circles positioned in the x-y-z grid. The scaling of the altitude, z-axis,** is the **same as** the **scaling** used in the **geographic** representation. **In order to aid** the **observer in gaining an impression of** the **horizon4al coordinates of each charge, a line is presented which runs from the** charge **position to its** ground **level x-y coordinates. The observer is** aided **in gaining an impression of that height by making** that **connecting line dashed. A knowledge of h e scaling of** the **dashes gives a quick indication of** the **charge's** altitude.

**3.2.2.3 Depiction of Charge Size and** Polarity. **The** polarity **of a** representative **charge** is indicated **by color. Currently** red is **used to label negative charges** and **white** is **used to label positive charges.** The **magnitude of** the charge **is indicated by the size of** the **circular marker used to label its position.** The **scaling currently chosen gives** the **size of** the **circle as proportional to** the cube root **of the charge magnitude.** The **circle markers** give the **impression of spheres in the display. With this** relation those *spheres* represent the **scaled volume occupied by that charge** assuming **uniform** charge distribution **throughout.**

#### **3.3** GRAPHICS **SOFTWARE EMPLOYED**

The **software which met all** the **needs of the** current **investigation and development was IMSL** TM *exponent* **Graphics** *ha.* **The versatility** and **availability of this software made it** the **only immediate practical choice for the** current **packages. It** is **imagined** that **improvements in this software will be introduced** and **that other commercial support for** graphics **imaging will be introduced. Contouring capabilities** and **3D plotting are** becoming **common additions to plotting** and **spreadsheet software.**

**3.3.1 SOFTWARE ATTRIBUTES. The version of** the **software used has** the **VAX/VMS system** as its **platform** and is **easily incorporated into complex programs. It** is **also compatible** with FORTRAN code. **These features permitted easy integration of** graphics into **the package developed.**

**3.3.1.1** Data Input Versatility. **Since** this software **package** can be **linked** to FORTRAN programs directly there is no need to establish special data files for graphical **purposes.**

3.3.1.2 Data Output Versatility. The graphics generated by this software can be viewed through several options. The interactive portion of the graphics software directs the image to an appropriate terminal, such as X-Window or Regis. The image can also be filed in a PostScript<sup>TM</sup> format to be used for producing hard copies in monotone or **color..**

3.3.2 **SOFTWARE** LIMITATIONS. This graphics package is versatile but it **is** not 'friendly' when accepting 3D **'scatter'** data. Though this future versions of this software may correct this limitation, the current version is primarily designed to display continuous functions. As a consequence, great care had to be exercised in introducing data and some awkward coding had-4o be employed. The chief limitation is the software's failure to provide for animation. Time sequenced displays can be achieved through repetitive applications of the software but an unbroken, continuous display of updated results is not a feature of this software.

V

#### **APPLICATION TO SAMPLE DATA SETS**

#### 4.1 **EXPERIMENTAl,** DATA **SETS: STORM\_A**

 $\mathbf{v}$ 

Data sets **obtained** from **field mill** produced by a storm **system** passing **over** the field **mill** grid were chosen to illustrate the packages application to a representative system. A preliminary analysis was **carried** out and some of the resulting data and graphics are offered as an example of the type of presentations offered by the program and the variety of approaches available for operational or research purpose.

**4.1.1** FEATURES **OF STORM \_A. A storm** passing **over** the KSC/CCAFS region **on September 9, 1986 was monitored** for **an hour and a half. Data from** twenty-five **electric field mills averaged over one minute intervals was** recorded as **where** readings resulting from **several lightning strikes. This** record runs **from GMT\_2126 to** *GMT\_2255* **producing a library of eighty-eight data sets of storm activity. Also recorded where the electric field mill** readings **associated with** ten **lightning strikes. Readings** from these **events are stored in a library of data sets prefixed by LIT** and **carrying** the **time of occurrence.**

**4.1.2 ANALYTIC** ANALYSIS **OF STORM\_A.** Analysis of all the **data sets** in both the storm and lightning libraries was carried out using both analytical models, ANALYTIC D and ANALYTIC\_E. **All** data sets were processed successfully. It is significant that these model packages **can** deal with charge distributions which cover the region and source charges near but outside the grid boundaries. Analysis results **consist** of charge distributions, and a **calculation** of variation C. These results were filed in libraries labeled **STORM** and **STRIKE.** This data **can** be accessed by the graphical portion of the package and is suitable for use in other applications.

**4.1.2.1 Variation** C. **The field generated by** the **determined charges for** each of these **data sets was determine as part of the processing. In particular** the **field at each field mill sight was compared to** the **actual field mill** reading. **The operational error for** mill **readings is** taken **to** be ± **10% of the input value with a minimum of 300 volts/meter.** The **average value of the variation is labeled** as **C. Variation C is defined by:**

$$
C^{2} = (N-1)^{-2} \sum_{i=1}^{N} ((E_{i} - E_{i}) / s_{i})^{2}
$$

th  $E_i$  is the reading of the  $i$  field in

**E**I' is the **value of the field at** the i **location as calculated by the model, N is** the **number of operational field** mills, **and**

th **s I is** the **operational error associated with** the **i mill.**

**Results for the storm and lightning data sets** is **as shown below:**

#### **STORM\_A and STRIKE\_A VARIATION C**

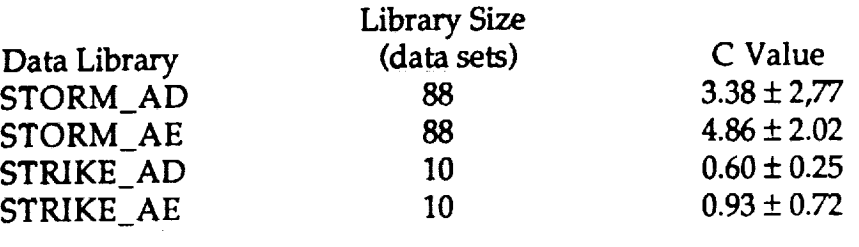

**4.1.2.2 STORM A Energy.** *The* **various charge distribution sets, both for** the **storm and lightning strikes, used in a calculation of** the **electrical energy** associated **with** the **system. This energy is** that **of** the **entire system and includes charges at altitude and ground** charges. **The energy, Q, is given by the expression:**

> **2 2 2 0.5**  $Q = L_{i=2}L_{i<1}$  **x**  $q_i q_i \sim (x_i - y_i)$  **+**  $(y_j - y_i)$  **+**  $(x_j - z_i)$

V

\_::\_i 13

*9* **2 2 where,**  $k = 9.0 \times 10$  N m / coulomb , and the sum is carried out over all **charges, q, including 'mirror'** charges. **This analysis w\_ c\_icdlout** \_ \_ **illustration of** the **type of information** that **can** be **gained from knowledge of** the **charge distribution and** the time **development shown in figure seven at the end of** this **section.**

**4.1.3** *GRAPHIC* **ANALYSIS OF STORM\_A. Samples of the graphical files generated by this component are presented in figures** 1 **and 2. In** those **figures, all distances are in kilometers.** *Charge* **height is indicated by dashed** lines. **The scaling** is **such that the distance** from **dash to dash represents a distance of 1.35 km\_- A total of 392** different **displays are available using data** from these **four libraries. Samples** are given **in figures one, two and three of** this section.

#### **4.2 CONTROL DATA SETS: STNDRD**

The package programs were surveyed using control data sets of charge distributions. This library **of** control **sets was filed in** a library **labe!ed S\_\_.** *The* control **data** sets of charge distributions were transformed into corresponding sets of field mill readings. This was accomplished using the program ELF\_MOLD. Thirty-eight sets

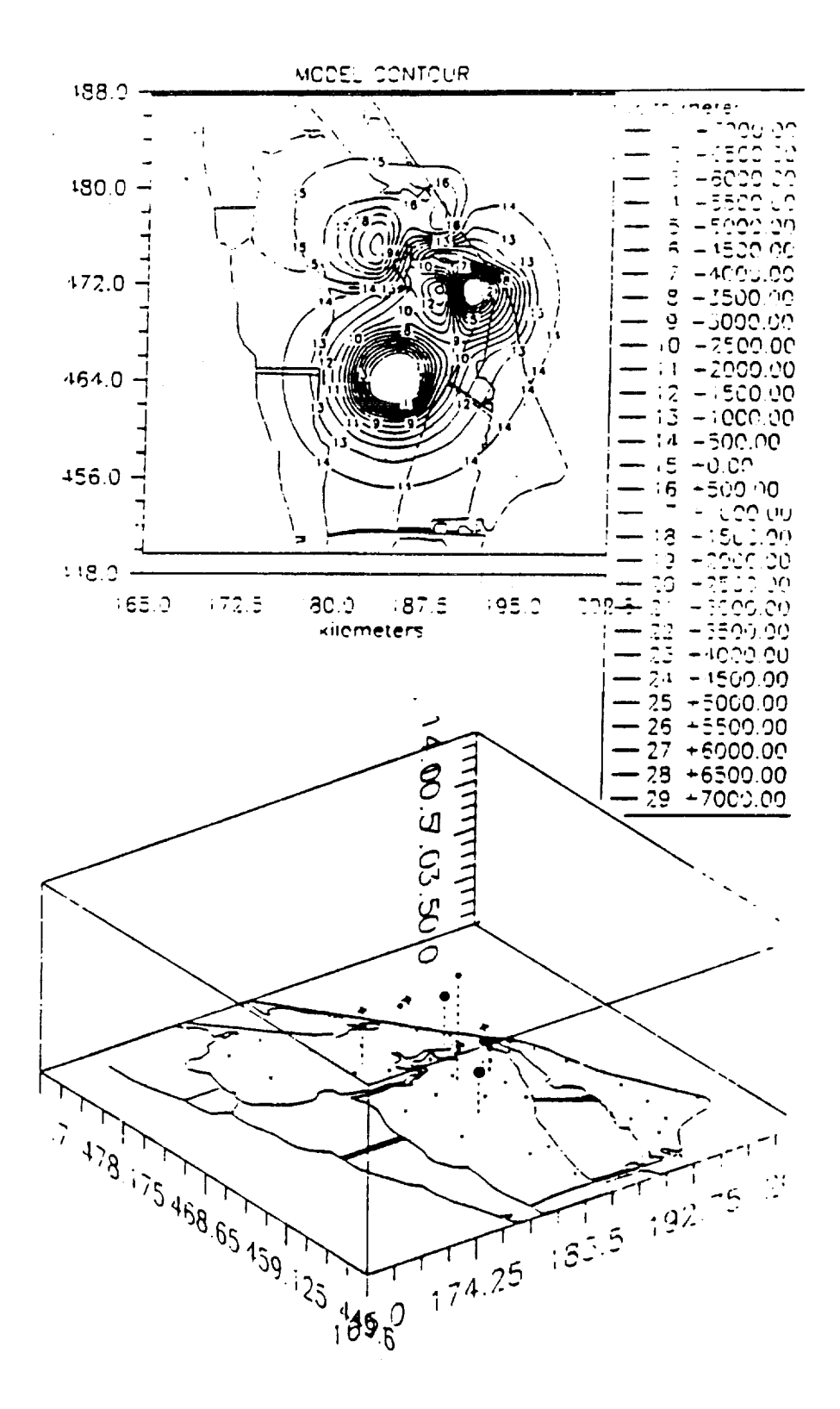

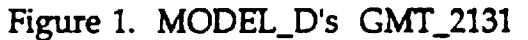

 $\bar{z}$ 

ORIGINAL PAGE IS OF POOR QUALITY

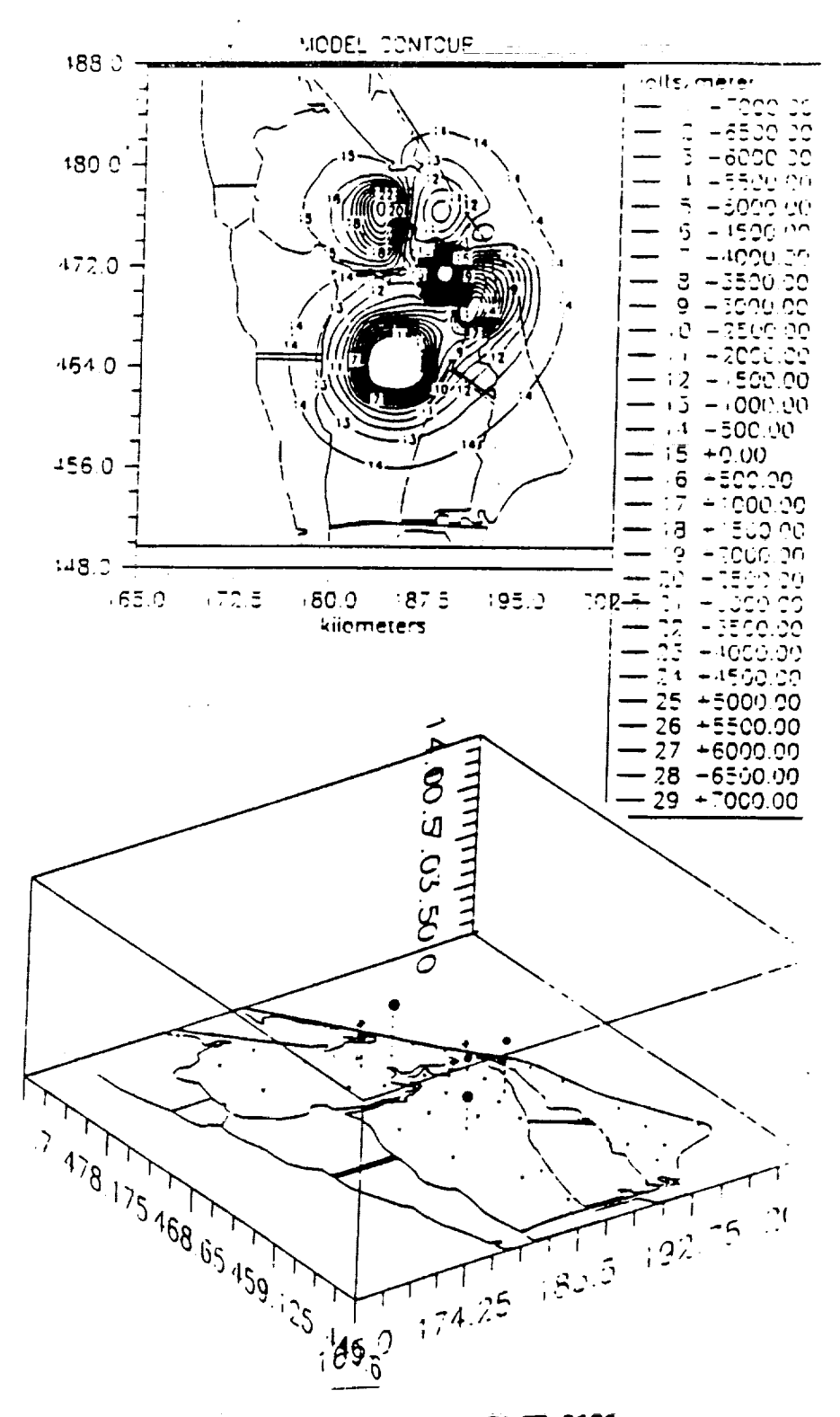

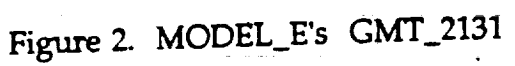

ORKNEWL PACE IS OF POOR QUALITY

Ξ

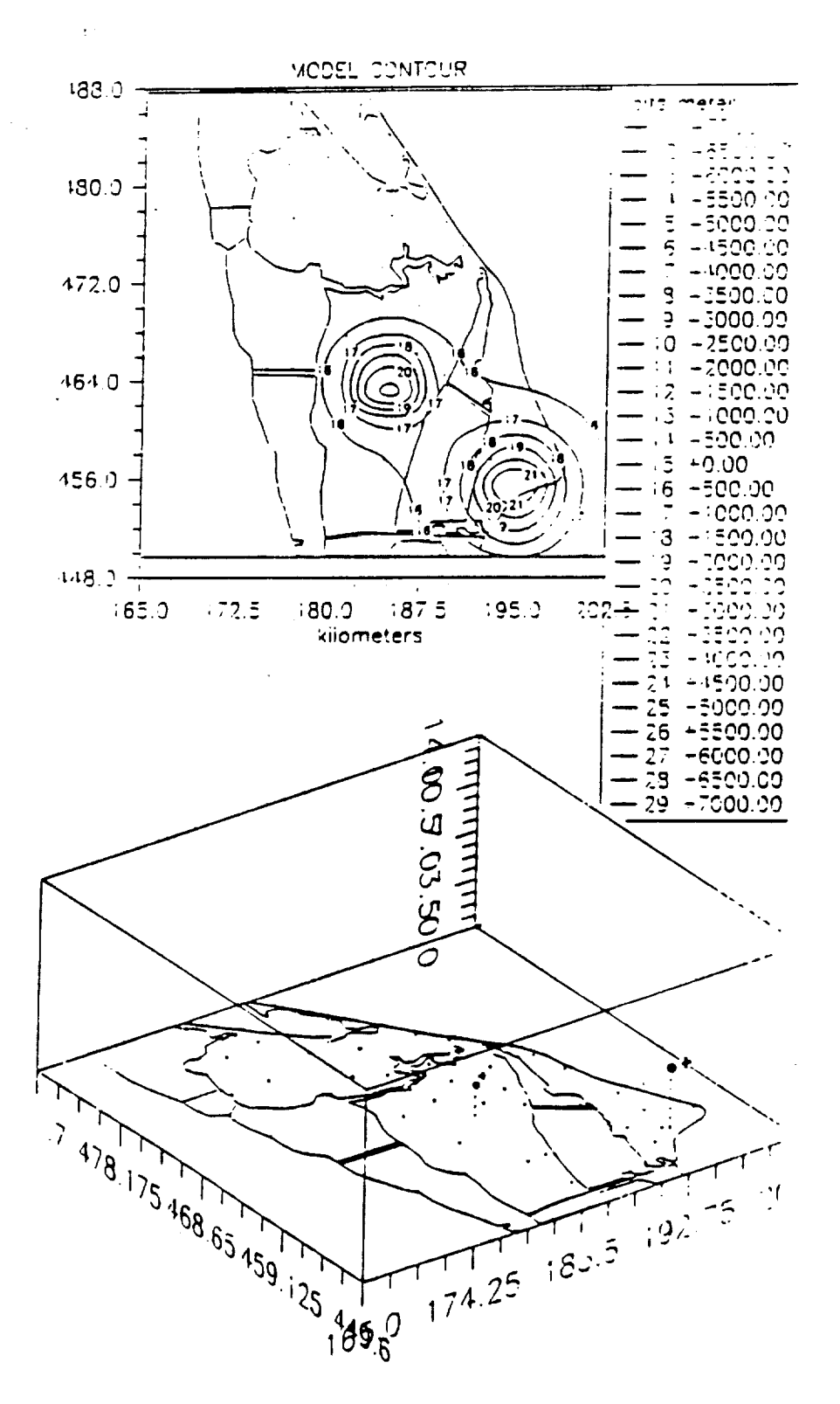

Figure 3. MODEL\_D's LIT\_2150

 $\sim 0.1$ 

 $\sim$   $\sim$ 

ORKUNAL PACK IS OF POOR QUALITY

**of field mill** readings **carry** the **prefix TMT. It was** these **field mill values which were analyzed using** the **application portion of the package. The** results **were filed** in **libraries labeled STNDRD\_D and STNDRD\_E. These** results **were compared directly** to the **control data sets.**

**4.2.1** ANALYTICAL ANALYSIS **OF STNDRD.** A variety **of situations were considered to give an indication of** the **ability of** the **models to** reconstruct **the input charge distributions.** Variations **include** the **number,** size **and location of** charges. **A basic test of** the **models is** their **capacity** to **deal with situations where physical system** is comprised **of fewer** than **ten charges. Both models are designed not to over-determine the situation and responded favorably to those control situations.** *Where* **there** is **agreement between the number of** charges **in** the **control and result sets a statistical** comparison is **made. In** those **situations where the models generate** a **number of** charges greater than **that in** the **control set, a** comparison **of the** graphical results is **informative** ....

#### **STNDRD** VARIATION C

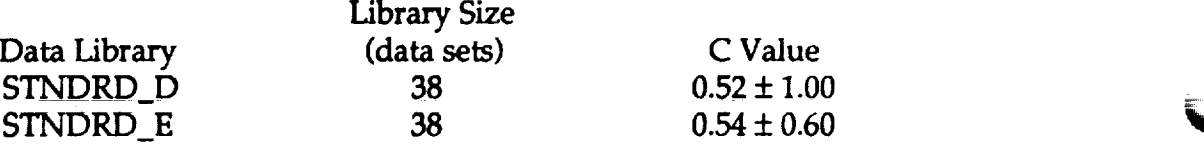

**4.2.I.1 Monopole Variation in Altitude. As a first test in** the **ability of the models to determine** the altitude **of a point** charge. **A sample**............ **charge of fifty coulombs** is **positioned at fixed central x-y coordinates and a variable z coordinate. Five** sets, **TMT\_1001 through** TMT\_1005, **were generated** with altitudes ranging **for four kilometers to sixteen kilometers.** *The* results **are shown** below. **Both models show a good ability to** follow **such variations.**

#### AVERAGE **ERRORS** ASSOCIATE **WITH** VARIATIONS **IN** ALTITUDE

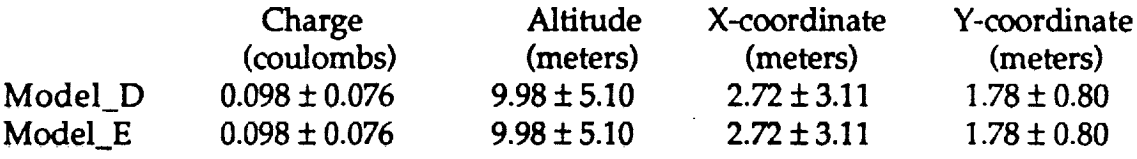

**4.2.1.2 Monopole Variation in Magnitude.** Five **sets of values of field mill readings, TMT\_2001** through **TMT\_2005, were generated to** represent the **field environment of a point charge which varies in magnitude from** ten to **ninety coulombs at an altitude of ten kilometers and fixed central x-y coordinates. The results** are **shown in the table below. Both model were able** to **locate and determine** the **size of** the charge.

#### **AVERAGE ERRORS ASSOCIATED WITH** VARIATIONS **IN MAGNITUDE**

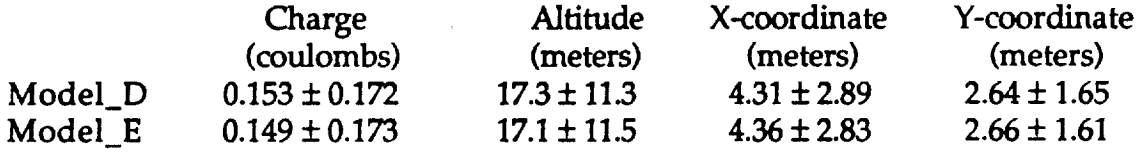

**4.2.1.3 Twin** Pole and **Dipole** Variation **in Separation. Ten** sets **of values of field mill** readings, **TMT\_3001** through TMT\_3010, **were generated** to represent **two charges, each with a magnitude of fifty coulombs, at fixed** altitudes **of ten kilometers and identical x coordinates. The first group of five sets follows** twin **positive charges as the y coordinate is increased from four kilometers to** twenty kilometers. The **second group illustrates identical movement of a** charge **dipole.** These **variation gives indication of** the resolving **power of the detection system, the grid of field mills.** The **results indicate that, along the y axis,** the **field mill grid can distinguish** two charges **separated by more than eighteen** kilometers. **This is illustrated in figure four and** the **analytic** results **included in table below.**

#### AVERAGE **ERRORS** ASSOCIATED **WITH CHARGE SEPARATION**

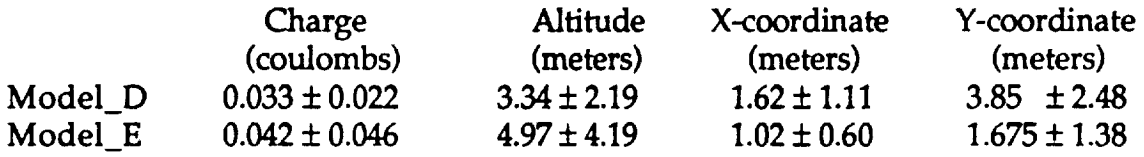

**4.2.1.4** Crossed Pairs **of** Charges **with** Variation **in Separation. Ten sets of values of field mill** readings, **TMT\_4001 through TMT\_4010, were generated to** represent **two pairs of** crossed **pairs of fifty coulomb charges. One pair is orientated** along the **x axis** and the **other along the y axis. In the first** group **of five data sets, all the** charges **are positive.** The **separation between** the **elements of each pair are**

413

**k,..j**

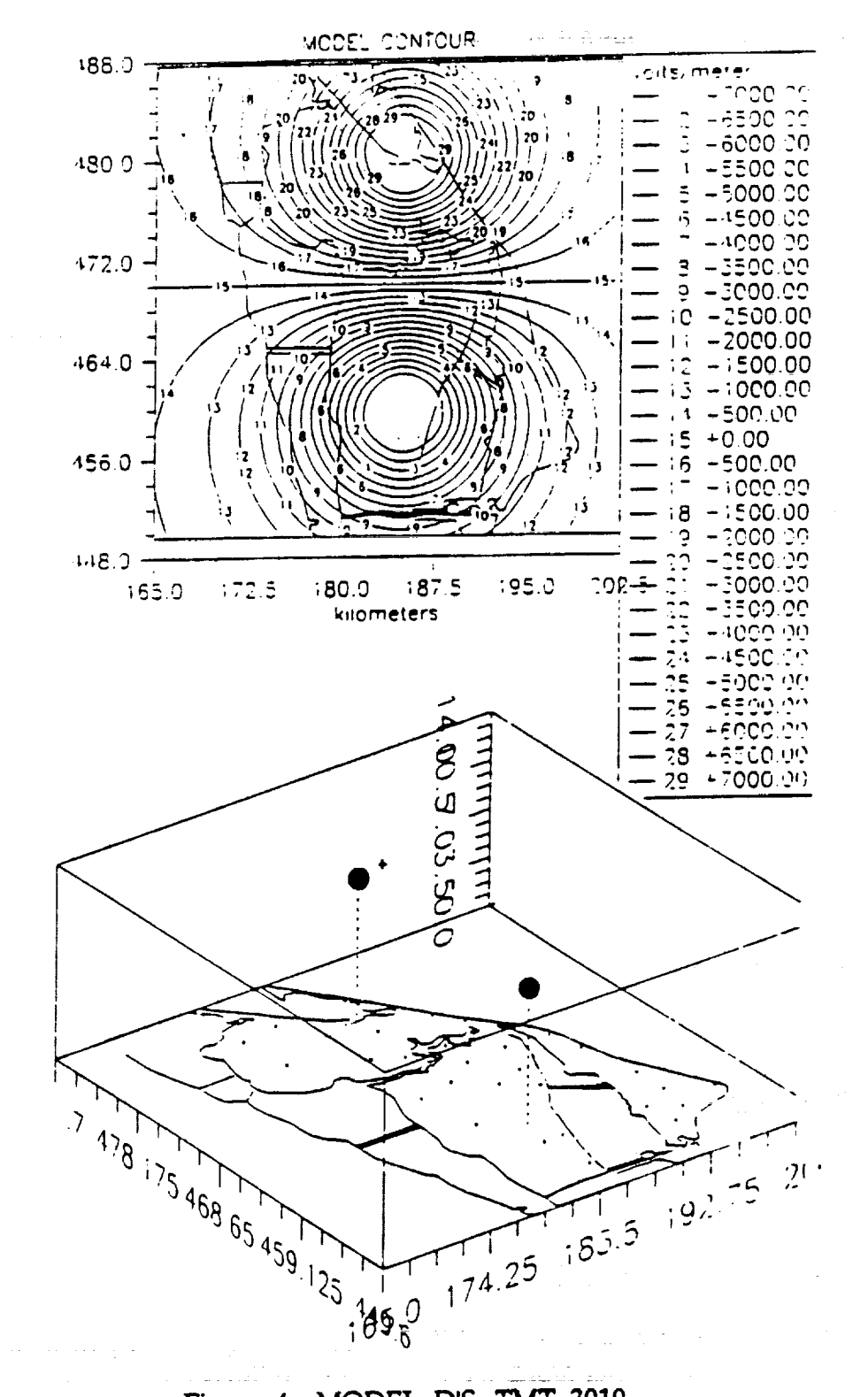

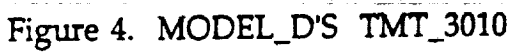

**Service** 

ORKINAL PAGE IS OF POOR QUALITY **varied** from four **kilometers** to twenty kilometers. The **second** group of five **data**  $s$  deals with the same variation applied to two dipoles that the  $\gamma$  axis than the v-axis the resolution capability of the grid system is less than the western portion of the This is due to the decrease in mill population along the western portion of the region. This is illustrated in figure five.

**4.2.1.5** Variation in the Number of Field Mills Used in the Analysis. The data set associated with GMT\_2127 was used to generate a group of data sets, TMT\_5000 through TMT\_5006, in which the number of mills used in the analysis is diminished. The first set of the group represents the full mill complement. In each of the subsequent sets, one mill is removed from the data pool. The mills removed of the subsequent sets, one mill is removed from the data pool. The **mills** removed from the data pool gradually spanned the y **coordinate** of the region. The results of the **analysis are presented in figure six.**

**4.2.2** GRAPHICAL **ANALYSIS OF STNDRD. Those variations** in **charge** portion of the package. There are over two hundred different graphical displays available using the three control libraries. A full analysis of portion of those libraries is outside space limitation on this presentation. Samples from each library **libraries is outside space limitation on** this **presentation. Samples from each library are presented to illustrate** the **views available. The value of this component of** the **package is** in **viewing** the **development of patterns as** charges **are** separated **and noting** the relative **change in** the **solutions arrived at by** the **models. Whereas it** is difficult **to** give **a strict analytical** comparison between the result and **control data** limitations on the resolving power of the models and the grid are compensated for limitations on the resolving power of the models and the grid are **compensated** for by the models. In general, this is achieved through the indusion of small stray charges.

415

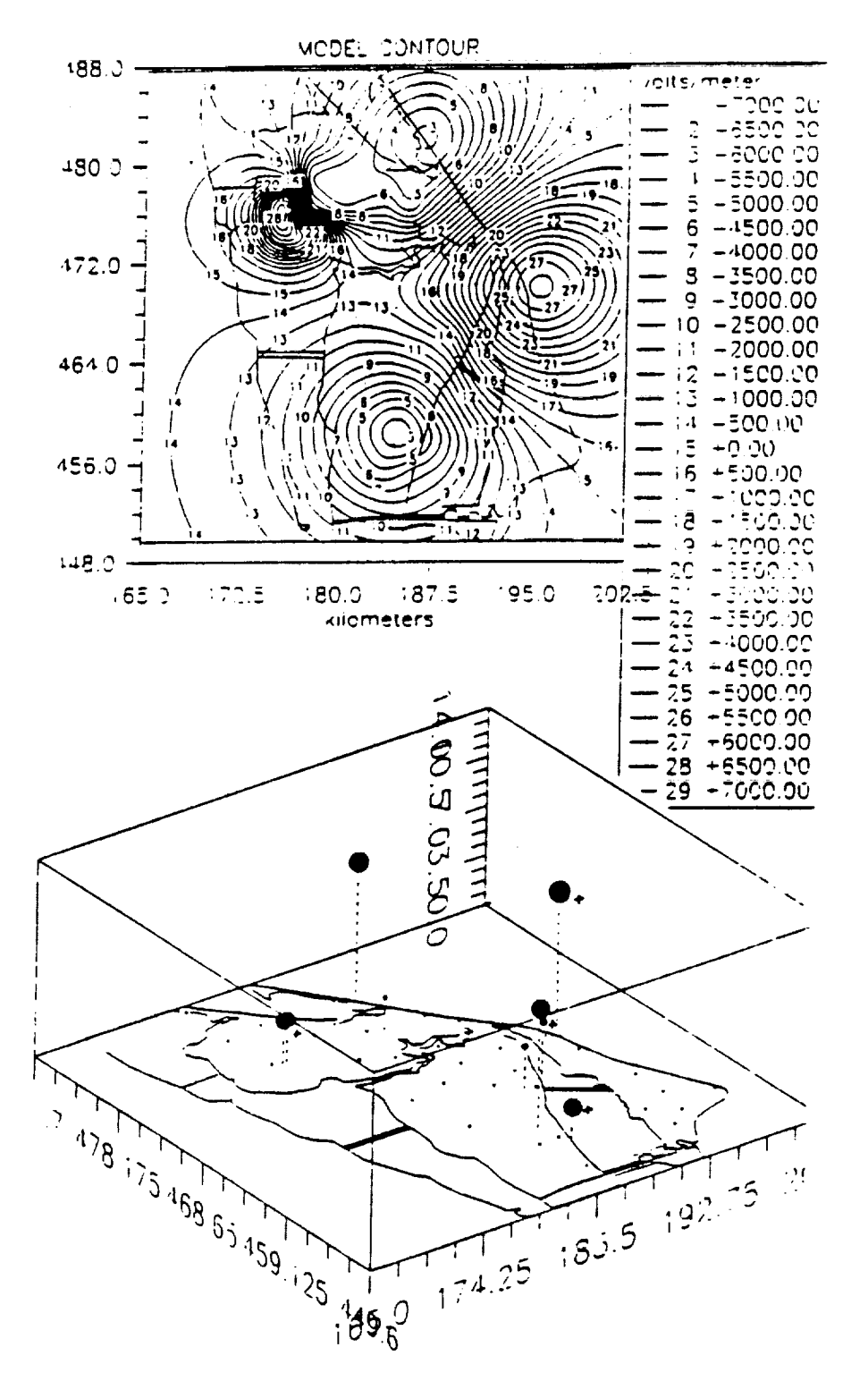

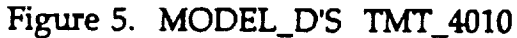

ORIGINAL PACE IS OF POOR QUALITY

 $\equiv$  $\begin{array}{c} \mathbb{R} & \mathbb{R} & \mathbb{R} \\ \mathbb{R} & \mathbb{R} & \mathbb{R} \\ \mathbb{R} & \mathbb{R} & \mathbb{R} \end{array}$ 

**THE MAIL** 

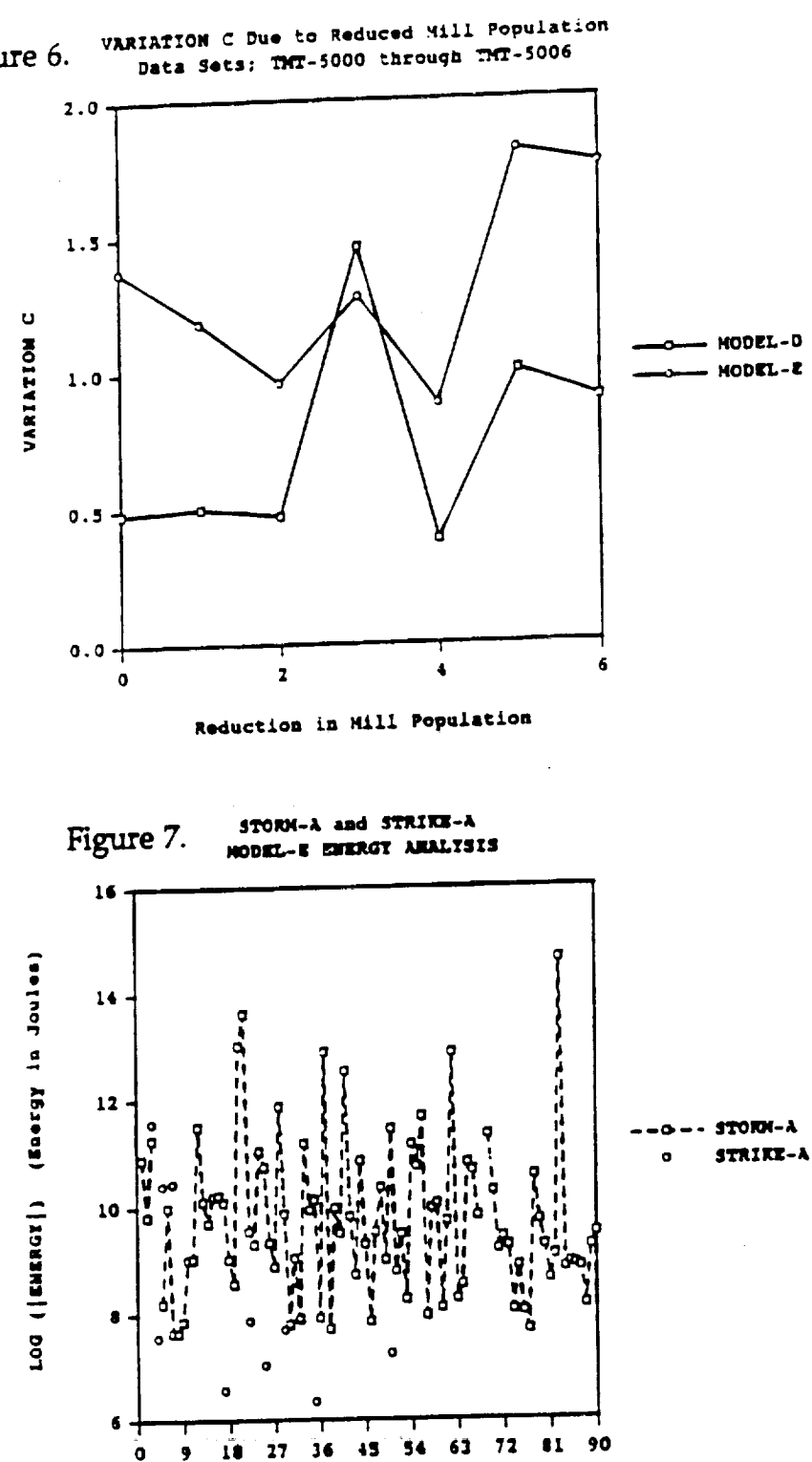

Figure 6.

417

TIME (Minutes)

 $\mathcal{L}_{\text{max}}$ 

 $\hat{\mathcal{A}}$ 

9

ò,

 $\begin{array}{c} 1 \\ 2 \\ 4 \end{array}$ 

#### CONCLUDING REMARKS

V

V

٦,

#### **5.1 ANALYTIC ANALYSIS** CAPABILITIES

**The analytic portion** of the **package functions well.** Model\_D and **Model\_E are able** to **establish model sets of charges based on field mill value and limiting constraints. This was accomplished for a wide variety of conditions.** The **system is able to deal with all calculational anomalies** that **occur for** these **conditions. This was verified by its ability to deal** with data **from a sets sampling actual** and **controlled situations. Both models demonstrated similar** analytic **capabilities.**

**5.1.1 MONOPOLES.** The **systems showed exceptional accuracy in determining** the **location and size of monopole charges. This ability was demonstrated** repeatedly **using controlled input data.** *This* **attribute makes the programs extremely valuable in** interpreting **field change. The system should be able to determining the sign, size,** and **location of** changes **in charge density associated** with **lightning strikes.**

**5.1.2 RESOLVING** POWER. **In tests** on **the ability of** the **charges to resolve two charges, distinct** resolution **was not achieved until a** dipole **separation of about 18 km was** reached. **Once** resolved, the **two charges in the control set were characterized** with **the accuracy demonstrated** with **monopoles. Until that point the System introduced additional charges.** The **disl\_nction between** the **resolving power of** the **program** and that **of** the **field mill grid system was not** established.

**5.1.3 MODEL** FIELD. The model **fields** generated **by the system agreed** favorably **with input data when weighed against** the reliability **of** that **data.**

#### **5.2** GRAPHIC **ANALYSIS CAPABILITIES**

**The** graphics portion **of the package demonstrated its utility** as an **aid** in **appraising data** set. This was demonstrated when the gradual development of systems was **considered** as in the gradual resolution of dipoles and the quadrapole control **systems.** The graphics showed how the analytic portion of the program was sorting **out information and** the **progress being made toward** resolution **of** the poles, **it also illustrated the systems dependence on a** complete **grid system for full information if resolution is to be acl\_i6ved. As a** consequence this **portion of** the **package shows an ability to** analyze **grid systems.**

#### **5.3 RESEARCH** AND **OPERATIONS APPLICATIONS**

The **package** verified that it **is** possible **to formulate a** charge **distribution which corresponds to** the **source charges generat\_g** the **input data.** The **strongest limiting factors in achieving a strong correlation between model and source are** the

resolving **power of** the algorithm and **that of** the **monitoring grid.** The programs and the techniques introduced can be **used** as a mechanism for addressing these limitations. Once accomplished the package can be used in research and operations as projected.

 $\mathcal{L}$ 

 $\sim$   $\sim$   $\sim$ 

 $\ddot{\phantom{a}}$ 

 $\ddot{\phantom{a}}$ 

#### **REFERENCES**

r .... 1 V

V

- 1. **Maier, Launa M., and Thomas R. Strange; Electric** Field **Mill** Training Handbook; **Computer Science Corporation; Kennedy Space Center, contract NAS10-11400; KSC-00005; 1988.**
- **2.** Jackson, **John D.; Classical Electrodynamics: Wiley;** 1969.
- **3. Sadiku, Matthew N.; Element\_ of Electroma£metics: Holt, Rinehart and Winston; 1989.**
- **4. Rompala, John T.; Algorithms for Contours Depicting Static Electric** Fields **During Adverse Weather Conditions; 1991 Research Reports, NASA/ASEE Summer** Faculty Fellowship **Program; E. R.** Hosler **and M.** A. **Beymer, eds.; NASA-NGT-60002 Supplement 6; 1991.**
- **5. McCracken, Daniel D.; A Guide to** Fortran Pro\_amming; **Wiley; 1961.**
- **6. Chirlian,** Paul **M.; Introduction tO Structured** Fortran; **Matrix** Publishers **Inc.;** Portland **Oregon; 1979.**
- 7. **Etter, D. M.; Structured** Fortran 77 **for Engineers and Scientists; 3rd ed.; The Benjamin/Cummngs** Publishing **Co. Inc.; 1990.**
- **8. Uman, Martin A.; Lightnin\_ McGraw-Hill, 1969.**
- **9.** Jacobson, **E. A.,** and **E. P. Krider; Electrostatic Field Charges Produce by** Florida **Lightning;** *Journal of Atmospheric Science* **, vol. 33, no. 1, pp 103- 117; January, 1976.**
- **10. Weems, J., N. Wyse, J. Madura, M. Seerist,** and **C. Pinder; Assessment and Forecasting** of Lightning Potential and its effects on Launch **Operations at Cape Canaveral Air** Force **Station and John** F. **Kennedy Space Center; International** Aerospace **and** *Ground Conference* **on Lightning and Static Electricity, vol II; NASA Conference** Publication **10058, 1991.**
- **11. Marcotte, R. A., and A. M. Mulvehill; Detecting** and Interpreting **Signatures within Electric Field Mill Sensor Data; report to NASA under a contract of** Mitre **Corp.;** February, **1991.**

## N93-19404.

### **1992 NASA/ASEE SUMMER FACULTY FELLOWSHIP PROGRAM**

**JOHN F. KENNEDY SPACE CENTER UNIVERSITY OF CENTRAL FLORIDA**

#### DEVELOPMENT OF A **TASK** ANALYSIS TOOL **TO** FACILITATE USER **INTERFACE** DESIGN

**PREPARED** BY:

المستسلة

**ACADEMIC RANK:**

**UNIVERSITY** AND DEPARTMENT:

**Dr.** Jean C. Scholtz

Assistant **Professor**

**Portland State University Computer Science Department**

NASA/KSC

DIVISION:

BRANCH:

NASA COLLEAGUE:

DATE:

CONTRACT NUMBER:

Shuttle **Project** Engineering Office

**Process Integration Branch**

**Arthur E. Belier**

August **21, 1992**

**University of** Ccnlrai **Florida NASA-NGT-(d)002 Supplcment: 8**

 $\Delta \phi = 0.01$  ,  $\Delta \phi = 0.01$ 

#### Acknowledgments

I would like to thank Dr. Loren Anderson and Ms. Kari Stiles of the University of Central Florida and Ms. Carol Valdes of the Kennedy Space Center for their efforts in making the NASA/ASEE Summer Faculty Fellowship Program an enjoyable and educational summer. I would also like to thank the many NASA, Boeing and Lockheed personnel who provided answers to a wide variety of questions, demonstrated software systems and provided hardware and software support. The list of names is too long to include here but without the expertise of all this work could not have been accomplished.

I would especially like to thank all the employees in the Shuttle Project Engineering Office for making me feel so welcome during the summer. Having a summer professor in this area was a first but hopefully, will not be the last.

summer professor in **this** area was a **first** but hopefully, Will.not \_ **the** last.
#### **Abstract**

A good user interface is **one** that facilitates the user in carrying **out** his task. Such interfaces are difficult and costly to produce. The most important aspect in producing a good interface is the ability to communicate to the software designers what the user's task is. The Task Analysis Tool is a system for cooperative task analysis and specification of the user interface requirements. This tool is intended to serve as a guide to development of initial prototypes for **user** feedback.

#### **Summary**

The user interface is an extremely important part of software. Computer users today are not, in general, computer experts but experts in other domains who are dependent on computer software to facilitate their tasks. Developing interfaces for these users is an expensive and time consuming task. It is often difficult for the software developers to understand the user's domain well enough to come up with a usable interface. *An* iterative design process based on the concept of prototyping is becoming popular today. In this methodology a rapidly developed version of the software is used to obtain user feedback. This version lacks much of file eventual functionality and is used mainly to test out ideas the designers have about how the user interface should look. While the use of prototyping has proven to be valuable in the production of good interfaces, designers are still faced with the problem of developing initial prototypes and incorporating user feedback into the design of the interface.

This work presents a tool to be used in cooperative task analysis. End users and human-computer interaction personnel work together with the Task *Analysis* Tool to produce a task analysis and a rough sketch of an interface to support these tasks. The tool holds promise as a communication medium between end users and software designers. Better communication means fewer iterations in the interface design while still producing more usable interfaces.

V

# **Table of Contents**

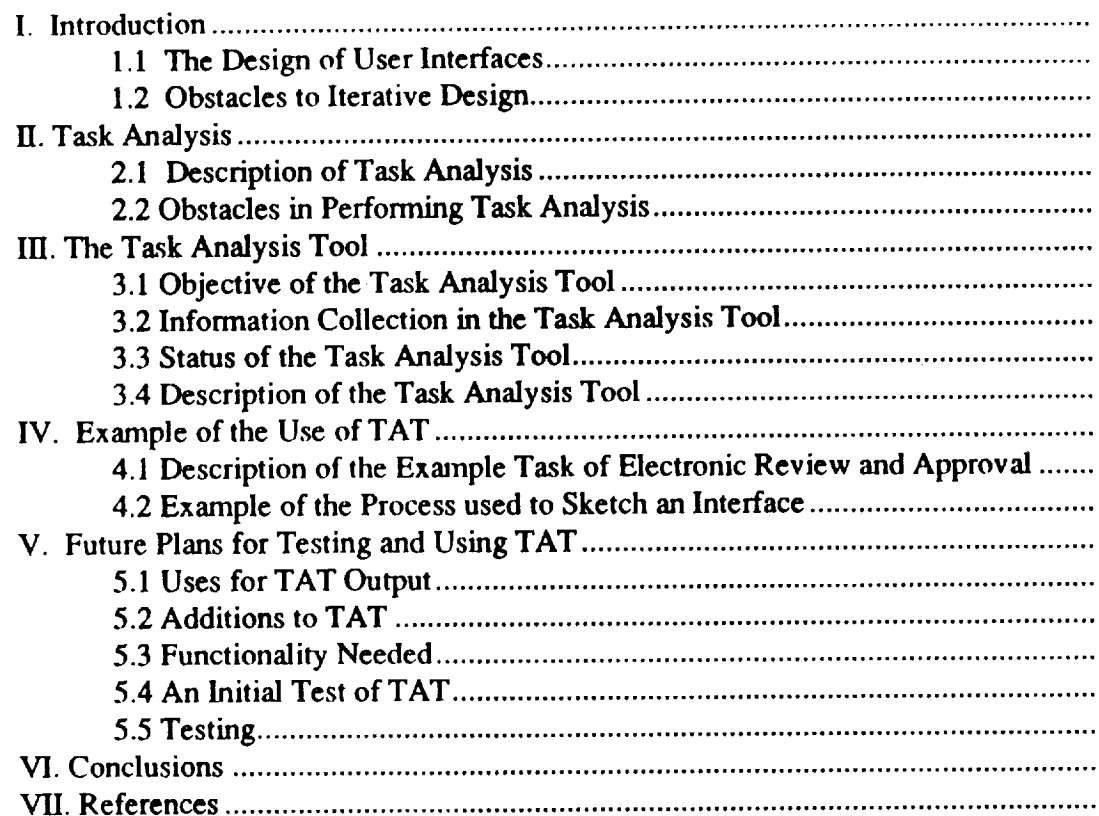

 $\frac{1}{2}$ l,

#### List of **Figures**  $\sim 1$

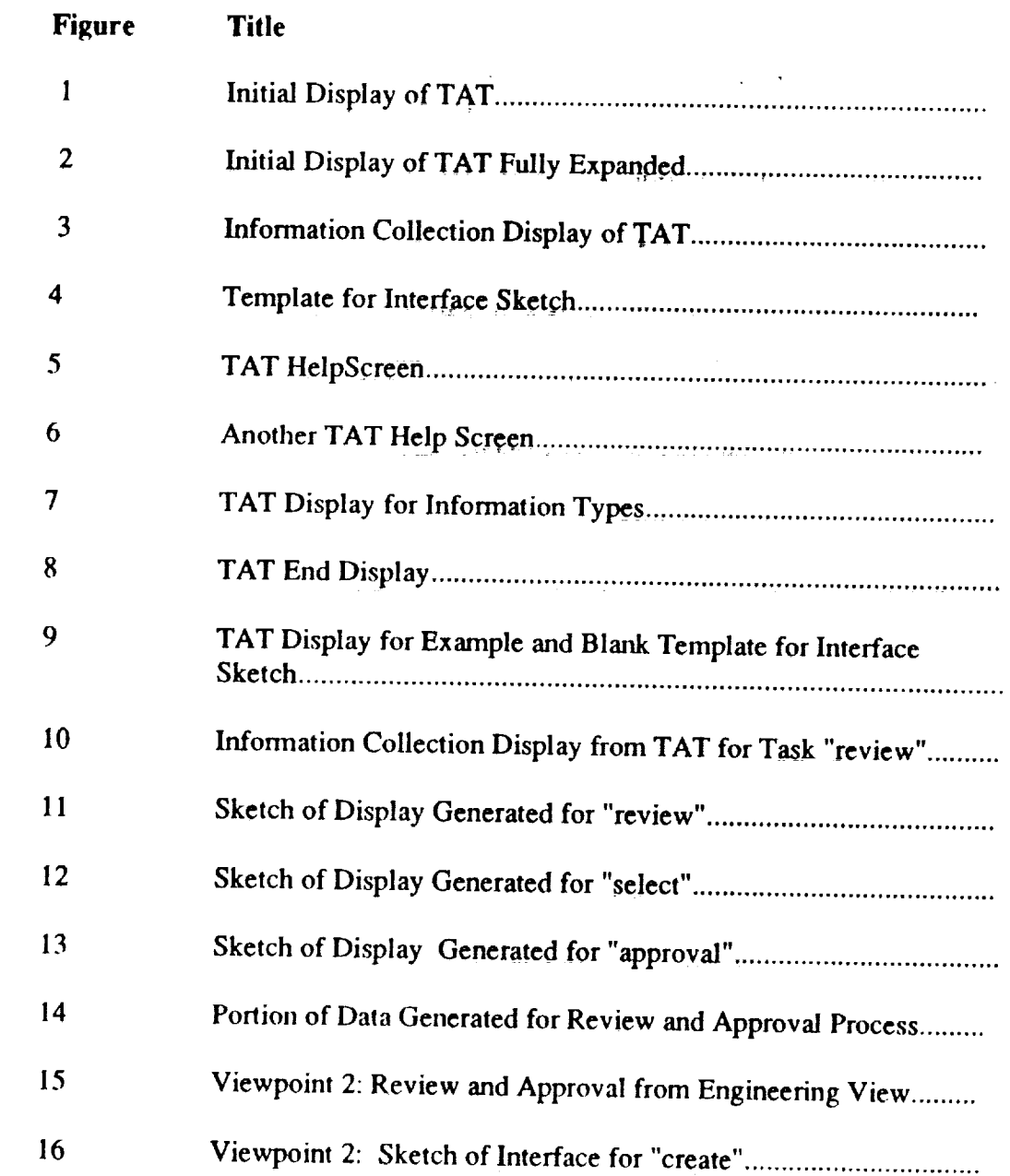

 $\overline{\phantom{a}}$ 

 $\overline{a}$ 

### **I.** Introduction

# **1.1 The Design of User Interfaces**

**"\_v.** o

An important consideration in **software** development **today is tile** interaction **of the** user with **the** software. This concern has emerged **due to the** changing nature of users of computer systems and the increasing complexity of current software systems. Today's users are not **restricted to** "computer hackers" **;** they are, in fact, using software systems **merely as a tool to** aid in different **aspects of** their jobs. Therefore, file amount **of time** users have **to** devote **to** learning and using **the system** is limited, **as** is **the amount** of frustration **they** will **tolerate.** To add **to** this problem **software systems** are becoming increasingly complex. *This* presents a problem for both users and developers. Users often have a difficult **time** in accessing all **the** desired functionality. As **the** interface is essentially the view **that the** user has of a **system,** he must be able **to** clearly see **through** this interface **to the** functionality of **the software** (Shackel, **1988). Instead** many of **the systems today** present a bewildering array of choices for **the** user. Developers are also faced with maintaining and **augmenting** complex code. The end **result** is **that dealing** with the software either as a user or developer requires **a** large **amount** of **time** and hence is **a** costly effort.

In order **to** address **these** problems an iterative process of software **development is** stressed. The underlying principle is **that** changes **to** the **software** are easier **and** less costly to make early in **the** development cycle. Prototyping is one way of collecting infonnation from **the** user about the usability of **the system** early **in tim software** design process (Wilson and Rosenberg, 1988). The user's view of a given software **system** is determined largely by **the** interface **to that system.** That is, **system** functionality that is not **readily** accessible in **the** interface is nonexistent **as** far **as** the user is concerned. The **software** interface **should** provide a good match with **the task that the** user must perform with the **software.** A prototype of the interface is often used **to** collect users' reactions and feedback **to such things** as **terminology** and arrangement of menu items, format of information presented and **sequence** of movement. This information is **then** quickly incorporated into **the** prototype and more user feedback is collected.

**Boker** and *Gronbaek* (1991) have **studied the** use of cooperative prototyping. They contrast **this** approach to one where *designers* develop prototypes on **their** own using information **supplied** by users. They view cooperative prototyping as a way **to** overcome problems in developing applications **that** more closely match user **tasks.** Initial prototypes are used **to** make **the** views of the participants concrete. Prototypes can be **refined** or **replaced** as users and designers actively participate in **the** design process. HC! **(human-computer** interaction) personnel in **this** approach need **to** become familiar with **tile tasks** of **the** users. Initial prototypes are set up by **the designers** based on **their** understanding of **the** user's **tasks.** The authors found **that** both well constructed prototypes which display sample user data and mock-ups which allowed more flexibility in interaction were helpful in obtaining feedback. This approach still **relies** on an iterative method with the designers having the responsibility for construction of the initial prototype.

427

### **1.2 Obstacles to Iterative Design**

This iterative procedure results in an interface that the user is pleased with and in timely feedback **to** the developers. There are, however, several obstacles to an efficient use of such a procedure in the real world. In many instances, software is developed on a contractual basis. This means **that** the product is agreed upon prior to any design. This agreement usually takes the form of written requirements based mainly on the functionality which the software is to provide. Specifications for the user interface usually do not exist, or if they do, they are merely platform and style specifications. In addition, the requirements are usually generated at the management level. The management level on the developmental side agrees to these. The actual software developers and the actual end users may or may not have participated in this interaction. Therefore, **the** interface produced often differs drastically from what the users may have expected. */*

Changes in design are difficult **to** make in **this type** of environment. Developers are often removed from the end users both organizationally and physically. Time constraints often make it difficult for the users to schedule large blocks of time or a series of sessions **to** work with the developers. Therefore, there is little chance for iterative development. Even when iteration exists, the necessary changes may not be incorporated due to the contractual agreement.

Large product development organizations also contain obstacles to user involvement as documented by Grudin (1991). Product development organizations are companies that develop and sell interactive software applications. The development process is separated into two parts: events prior to the start of the project and events during development. Although the time line that separates these processes is difficult to define, budgets and personnel are allocated according to these distinctions. The high level product description used in the early stage generally does not include the user interface despite the fact that it is difficult to draw a line between functionality and the interface. User involvement and interface issues are, therefore, issues that are addressed during development.

Moving some of **this** involvement to **the** design phase is a goal of HCI personnel. In Grudin's study rapid prototyping was found to be a useful tool in facilitating cooperative design. Moreover, the need to communicate information about computer use of the user directly **to** the developer was identified. Therefore, tools and methodologies that can be used **to** move user involvement to an earlier phase in the software development process are needed. Methods for developing and communicating user interface specifications to software developers are also greatly needed. The work presented here discusses a **tool to** accomplish **this.** This tool captures **task** analysis information directly from the end user and develops a rough initial prototype of the interface.

العجائل الحجوب ووالموا

#### **II. Task Analysis**

#### **2.1 Description of Task Analysis**

Task analysis is a **methodology** for describing and analyzing **performance** demands made on **the** human **clement** of a system. The goal of **task** analysis is a **total** human-machine system consisting of human performance requirements, hardware performance requirements and software perfonnance requirements. Hardware and software requirements are much easier **to** obtain than are **the** human performance requirements and their interactions with the *rest* of the **system.**

The main objective of **task** analysis is **to** explore **the** relationships between **the** user's performance and the **properties** of the **system.** The focus is on designing a user interface **to** a system which is efficient and compatible with **the** view **the** user has of **task** performance. Design of dialogs in the interface is also a branch of **task** analysis. Maddix **(1990)** states **that** much dialog is based on an incomplete understanding of what kinds of interaction might **take place** between a **typical** user and the **system.** In doing **task** analysis **the** user's interaction with a given system is viewed with respect **to** the objects in the system and operations that the user Perfonns on those objects. States in the system are changed by performing a sequence of operations on a series of objects. A goal can be described as a certain state within **the** system. This goal can be achieved by applying sequences of operations to objects in a given state. Guindon (1988) identifies **these** steps in **task** analysis:

- **!.** Identify objects
- 2. Identify operations
- 3. Identify **the** sequence of operations used

The human constituents of a system are **responsible** for recognizing and interpreting states produced by **the** hardware and software systems. If **these** states have not produced **the** desired goals then it is necessary for **the** human **to** interact with **the** software **to** produce **this** state. Human error in carrying out **these** functions can not be completely eliminated but providing systems that are well matched **to** the users' **tasks** help in **reducing** the margin for error.

Don Norman(1986) identifies **the** gulf of execution and **the** gulf of evaluation in human-computer interaction. The gulf of execution results when the user is unable to correctly **select the** necessary **sequence** of operations **to** Perform in order **to** produce the desired goal. The gulf of evaluation **results** from an incorrect interpretation or **recognition** of **the state** produced by a **sequence** of operations. The user bases **this** interpretation on **the** feedback produced by **the** system. The gulf is created by **the** difference between **the** user's view of what is happening and what is actually happening in the system. This distance is reduced as the user's view more closely matches the system view. Therefore, **the** interface and, consequently **the** dialog, between **the** user anti **the** system must be **the** vehicle **that** maps **the** user's **task** into **the** functional components provided by the software.

*A* **task** analysis can be used **to** provide data about the user component of **the** system. The major problem then becomes how to map this **task** analysis data into art interface description that can be used to guide software developers in system design and

implementation. The data produced by a task analysis can take many forms depending upon the purpose for which that data was collected. In the case of this work, the concern is with the user interface so the task analysis will focus on interface items such as data displayed, format of the data, actions or operations on that data and the sequence in which the tasks are performed.

### 2.2 Obstacles in Performing Task Analysis

In order to produce a task analysis human-computer interaction personnel need to observe the user carrying out the task and to identify the objects, operations and In **order** to produce **a** task analysis human-computer interaction personnel **need** to observed the user carrying out a task analysis for developing software system, one must keep in mind that the current task will be changed by this automation. This means that the present task analysis must be examined to ascertain the effects that automation will have or that flexibility will have to be built into the system to accommodate future changes in task performance.  $\epsilon$  . The flexibility that all have to be built flexibility will have to be built into the system to be system to be built in the system to be built in the system to be built in the system of  $\mu$ 

accommodate future changes in **task** perfo\_c\_. system based on domain knowledge. In order to produce an effective interface it is necessary to understand these decisions. As the domains become increasingly complex<br>this presents a larger obstacle to carrying out representative task analyses. Either the necessary **to** understand the complex decisions of the decisions. As a decision of the domains become increasing complex increasing complex and the decision of the decision of the decision of the decision of the decision o **this** presents a larger obstacle **to** carrying out **representative task** analyses. Either the to learn how to do task analysis.<br>In addition, domain experts often have difficulty in explicitly stating portions of

**to** learn how to do **task** analysis. In addition, domain experts often have difficulty in explicitly **stating** portions of routine cognitive tasks become difficult to verbalize. The human-computer interaction personnel is therefore responsible for recognizing missing portions and probing further to **routine computer the superiories** of recogniting missing portions and probing it personnel is **therefore responsible** for **recognizing** missing portions and probing further **to** extract **this** knowledge from the expert. **This** puts additional demand on HCI personnel

Para sa pa

**Alberta** 

#### Ul. **The Task Analysis Tool**

#### **3.1 Objective of the Task Analysis Tool**

**The** main **objective in the development of** a **tool to use** in task analysis **is to facilitate** communication **between** the **domain** expert, **HCI** personnel, and **the** software **designer.** The following **is** a quote **from Walsh, Lim** and **Long** (1988):

"Human *factors engineers complain that their contribution to iterative systems design is typically sought late, that is following* system *implementation. Software engineers, in contrast, complain that the human factors contributions to system design are neither timely, appropriate nor implementable.* "

The **Task** Analysis Tool (TAT) is designed to be used interactively by the domain expert under HCI supervision. Data collected during an interactive session will be analyzed by HCI personnel and given to the software designer to **user** as a guide to design of the interface. The data collected is saved in *two* forms: textual information that can be analyzed later for consistency issues within and between interfaces. Additionally, and more importantly for the user, a rough sketch of the interface is generated as information is entered. These screens can then be played back by the end user to help ensure that the displays give complete information in order to accomplish the given task. The Task Analysis Tool can serve as a useful tool to help the end user form a concrete description of his task. As visual feedback is provided immediately the user can match these results to his conceptual model. Corrections can be made to the interface sketch if the user finds that it is incorrect,

The fact that a rough sketch of the interface is produced serves to give a version to the user that is easier to survey for completeness than lists of functional requirements. The rough sketch can be used, in addition to functional requirements, to drive design. Having this sort of information at an early stage of design should mean that a better prototype can be initially developed. This serves in cutting down on the number of iterations that will be needed in obtaining user information. When given to the software developer this rough interface design serves *to* illustrate the control flow that the user follows. The task analysis tool is also a vehicle for agreement of expectations between users and developers.

#### **3.2 Information Collection in theTask Analysis Tool**

*J*

There are many definitions of tasks but a general agreement is that a task is composed of a set of human actions that contribute to some objective and ultimately to the output goal of a system. The content of a task can be more specifically defined once the objective of a task is identified.

Drury, Paramore, Van Cott, Grey and Corlett (1987) give the following characteristics useful in defining tasks :

"I. *Task actions are related to each other not only by their objective but also by their occurrence in time. One o/the concerns of task analysis is to establish and evaluate the time* distribution *of actions* within *and across tasks. Task actions include perceptions, discriminations, decisions, control actions, and communications. Every task involves some combination of these different types of cognitive and physical actions.*

V

*2. Each task has a starting point that can be identified as a stimulus or cue fi\_r task initiation. A cue is often not a single item of data or information. It may consist of several data points, received closely in time or dispersed over a longer time, which together have significance as a cue t\_i an actlbnis to be taken.* \_

*3. Each task* t\_s *a stopping point that occurs when infornu\_tion or feedback is received that the objective of the task has been accomplished.*

*4. Task cues and feedback may be provided by instrumentation or direct sensory perception, or they* may *be generated administratively, say, by a supervisor or co-worker.*

*5. A task is usually, but not necessarily, defined as a unit of action performed by one individual."*

The **Task** Analysis tool captures much **of** the info\_ation deemed characteristic of tasks. Some of this information is included in the sketched interface while other portions of it are included in **the** data file produced.

Tasks are of three types: discrete or procedural, continuous or tracking, and branching. Discrete tasks require that a series of actions be executed in response to a stimuli or procedure element. A continuous task extends over a long period of time, often cycling through a series of actions. *A* branching task is determined by the outcome of a certain action within the **task.**

The prototyped version of the Task Analysis Tool is most useful for discrete or procedural task and continuous tasks. *Branching* tasks cannot *currently* be handled but the addition of multiple path links will support this. The example presented in this paper contains an instance of a branching **task.** Therefore, **a** link **that** currently exists in **the** example might, in **reality,** not appear.

### **3.3 Status of the Task Analysis Tool**

The **Task** Analysis **Tool (TAT)** currently exists in a prototyped version. **While there** are many **features** that have already **been** identified **for** addition into the system, this prototype should **illustrate** the usefulness **of** such a tool. Features suggested for inclusion in a developed *version* are **discussed in** section **V.**

**TAT is designed to operate** as **two** side **by** side **displays. The** screens that collect information constitute one set of displays. These are presented beside of **the** interface being sketched. The prototype of TAT was created using Toolbook by Asymetrix (1989) under Windows 3.1.

The figures that are included in this paper were printed using the print facilities **of** Toolbook. Unfortunately, menu bars do not print out. Therefore these have been separately constructed and included in figures where needed to illustrate the functionality of TAT. The operable version of TAT, therefore, looks slightly different than the version depicted here. In addition, Toolbook does not include the capability to print out dialog boxes. The example indicates which buttons are dialog boxes and describes the choices that are presented. In addition, the sizes of the displays have been adjusted slightly in the printed version in order to accommodate difference in the type size displayed on the screen and the printed type size.

 $\mathbf{r}$ 

A **data file** produced **from** a session with **TAT** contains information about **the task,** actions, information displayed and sequencing. Ideally **this** data could be examined **to** help in **designing** interfaces **that** will accommodate several viewpoints. Moreover, if several applications are **to** be used concurrently, examination of **the** data could be used **to** suggest commodities **that should** be considered in designing a common user interface. The current file produced is a labeled ASCII file. An example of this data file is included in **Figures** 14 and 20 and discussed more in **section** IV.

#### **3.4 Description of the Task Analysis Tool**

-= *,:*

X,\_..,...5

The Task Analysis Tool asks the user **to** identify the different **tasks** used **to** carry out a given process. These **tasks** are input as menu items in the constructed interface. *A* display is created for each discrete task. Figure 1 shows the initial display that is used **to** collect information about the names and numbers of tasks that makeup the process. Currently, the prototyped version of TAT allows only eight tasks per process. Figure 2 shows the complete set of forms **that** would be displayed if the user had indicated that eight tasks constituted **this** particular process. The user is **asked** to enter the tasks in some sort of meaningful order - either sequentially or in order of frequency of use. This is due to the order in which the items are entered into the menu of the sketched interface.

For **each** task, a display is presented (see Figure 3) that collects the information to be viewed and the type and format of the information. *A* task allows for two primary information sources, two secondary information sources and four status indicators. Each task can have up **to** six actions **that** are carried out on the information displayed. These actions are presented as sub menu items under the **task** menu item. The information that the users specifies is to be on **the** display is roughed out and presented according to the importance (primary, secondary or status) that the user assigns to the information.

Control flow in the system is represented by users specifying the tasks **that** precede and succeed the current task. These tasks are presented **to** the user in a dialog box that is constructed using the task names initially input on the first display in TAT. In the interface begin generated **the** displays for these **tasks** will be linked in the corresponding fashion so that the user can later play this back **to** assess if the flow accommodates the process correctly.

Figure 4 contains a template on which each interface display is sketched. For each new **task** in **the** process, **this page** is filled in with information collected from the user.

Figures 5, 6, and 7 are examples of help screens that are provided with TAT. The prototyped version contains no error handling capabilities. Although error detection and more help information will be included in the actual implementation of the software,

**more help information will be** included in the aetu\_d implemenfation **of** the software, TAT is intended to be used under the guidance of HCI personnel.

 $\sim 100$ 

 $\alpha$  , we can also the second contribution of the second contribution  $\alpha$  . The second contribution of the second contribution  $\alpha$ 

 $\sim$ 

 $\sim$  .

Figure 8 shows the screen that TAT displays when the user has finished typing in the information. At this point in time, the user can exit the system or can run the sketched interface to detennine its correctness. If the user chooses to exist at this point, the interface will be saved and can be run later. The name of the data file selected by the user will also be displayed on this screen.

 $\sim 10^{11}$  and  $\sim 10^{11}$ 

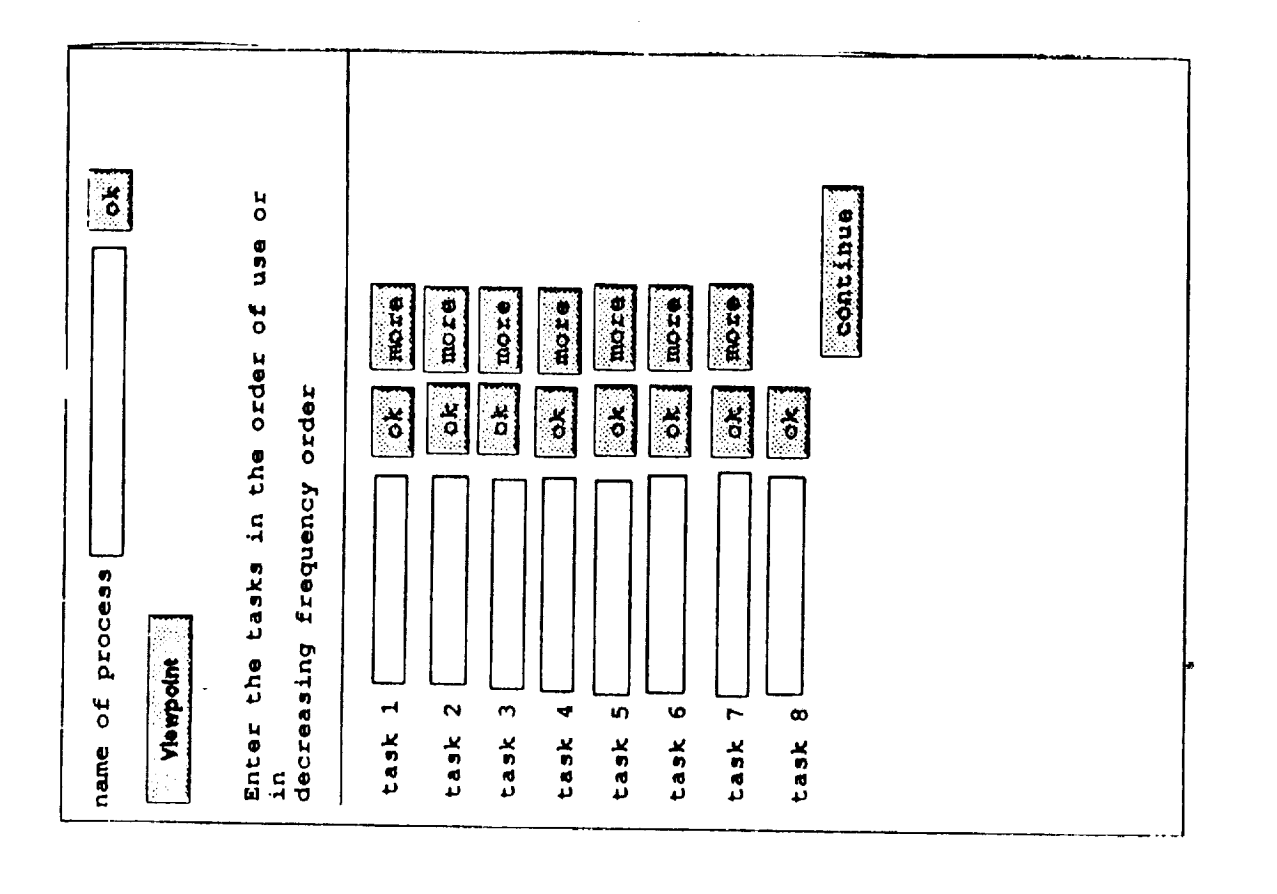

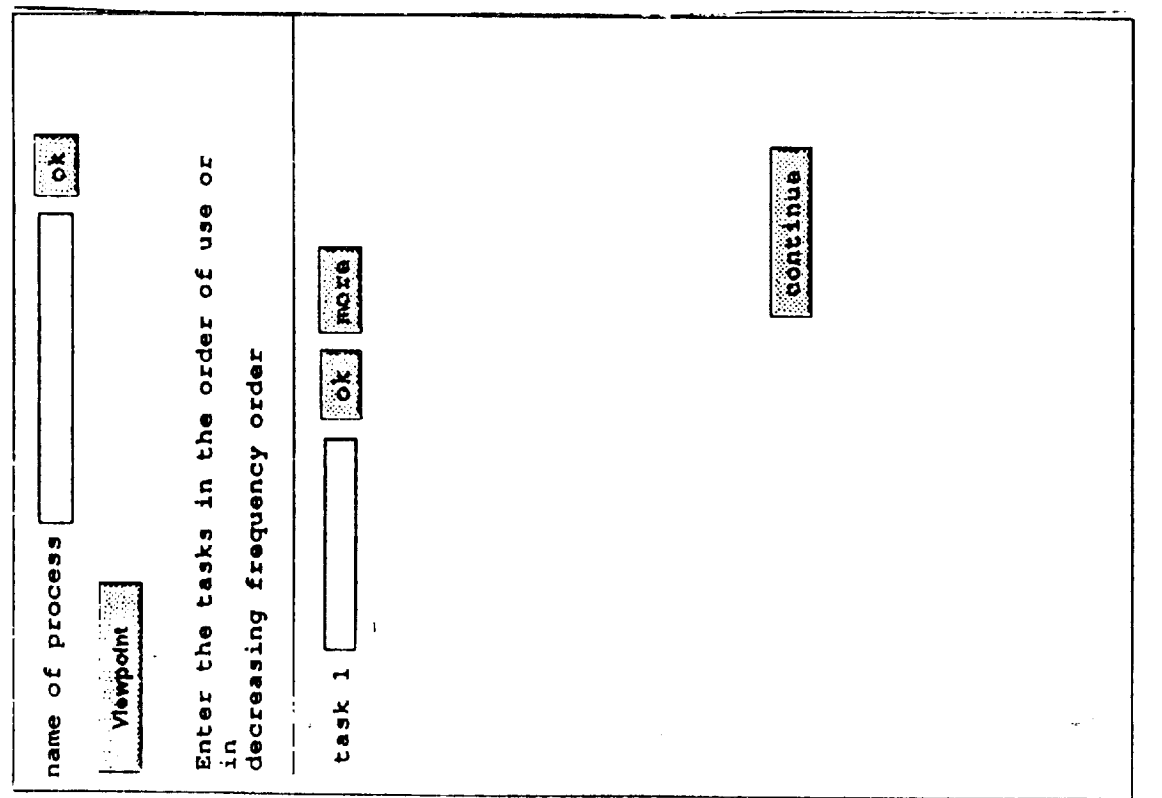

Figure 2: Initial Display of TAT Fully Expanded

Figure 1: Initial Display of TAT

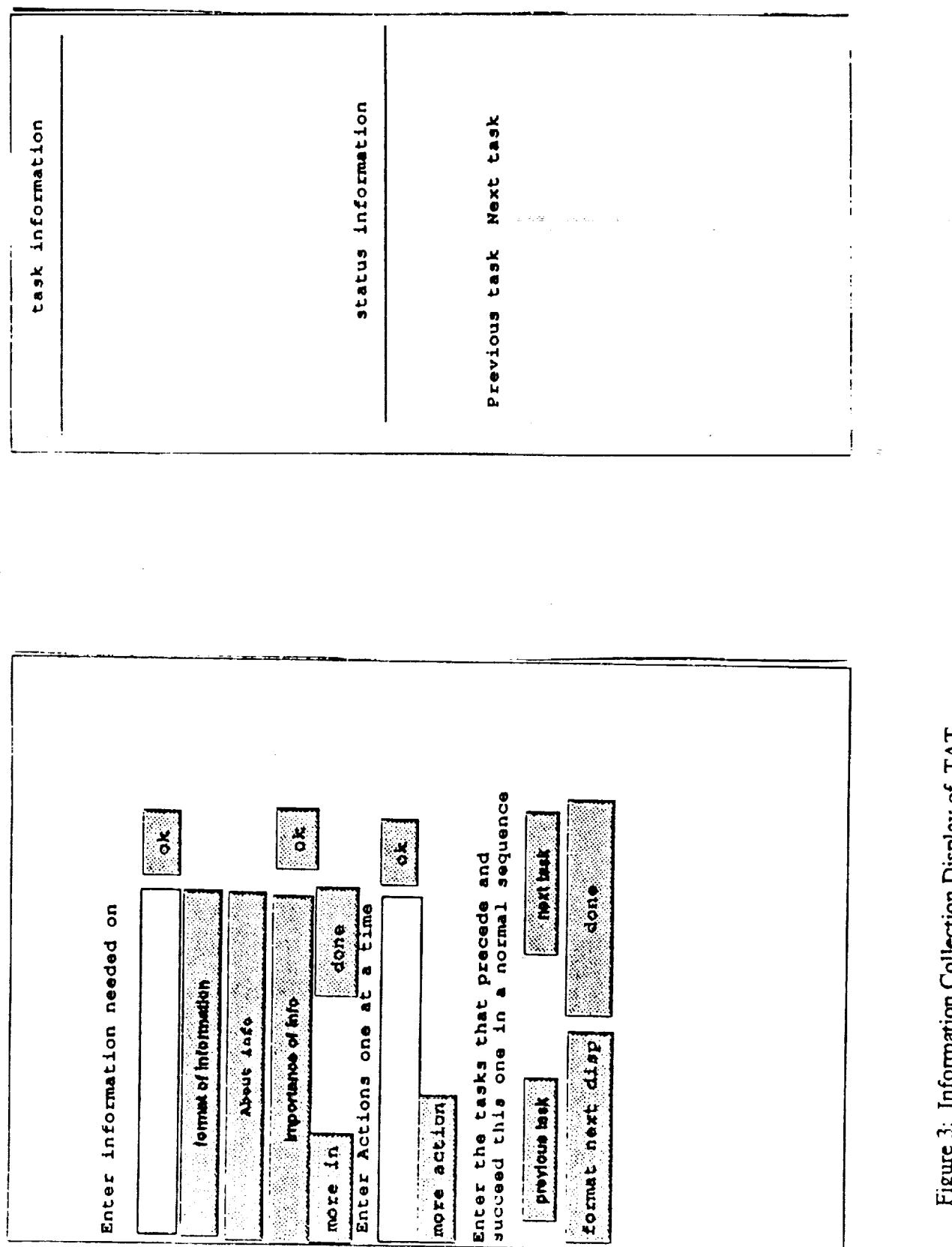

 $\mathbf{I}$ 

Figure 4: Template for Interface Sketch

uuomanion Collection Display of TAT  $\dot{\gamma}$ near

Ē

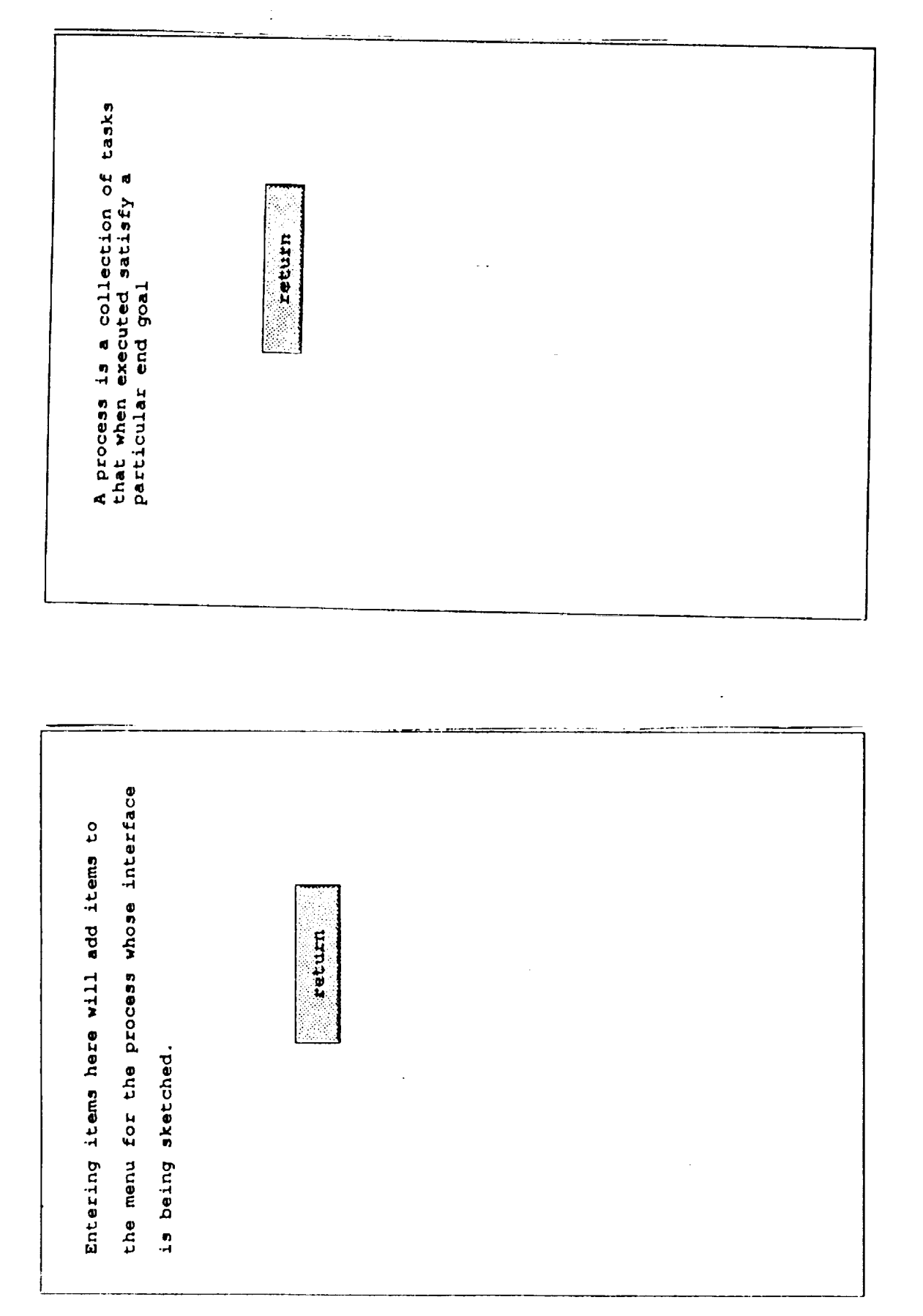

Figure 6: Another TAT Help Screen

Figure 5: TAT Help Screen

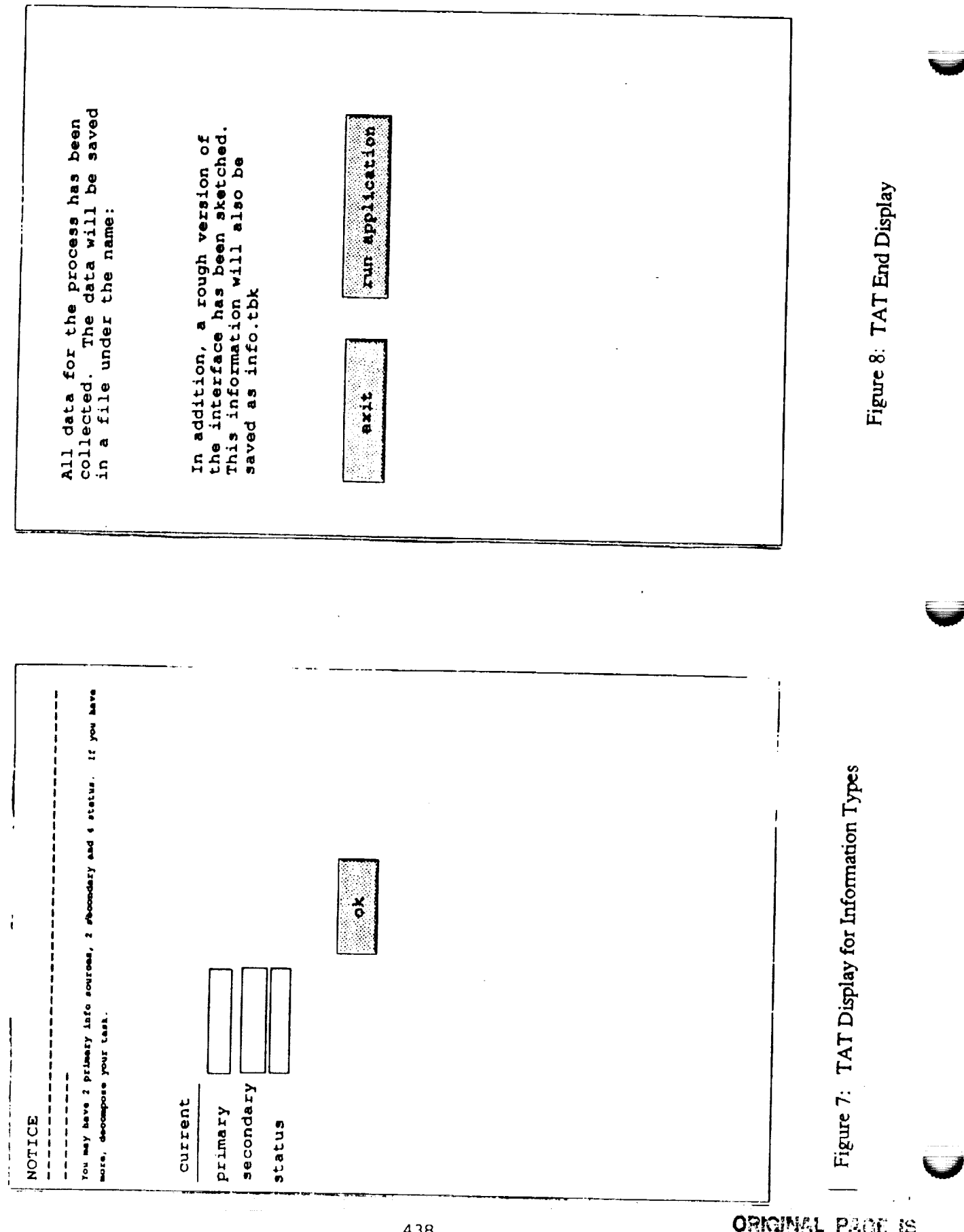

OF POOR QUALITY

### **IV. Example of the Use of TAT**

#### **4.1 Description of the Example Task of Electronic Review and Approval**

The example presented here is an interface sketch for doing electronic review and approval. The following sections discuss the electronic review and approval process, the example, and an informal collection session using an early paper version of TAT.

In order to make changes to processes in the Shuttle Processing Environment at KSC, change requests must be generated and approved by the systems that are affected. Changes are done at various times before and during any given flow and range in size from large volumes of documentation to changes to a single operation or a change in sequence. A revision to a document is generated by selecting the portions of a master document that are to be used in this particular shuttle flow. Revisions include any changes that were generated previously to operations included in **this** flow. After a revision has been produced, changes that are made are termed deviations. A deviation may be a change in sequencing or a change to an individual step or steps. Deviations may be **temporary.** That is, the change is made only for this flow. A permanent deviation means that the change should be incorporated into this **operation** for all succeeding revisions. Currently these changes (revisions and deviations) are generated by engineering personnel and distributed **to** NASA personnel and **other engineering** teams for review and approval.

The review and approval process **consists** of suggesting changes **to** the text ff necessary, making comments as appropriate or approving the change. During this process a reviewer may wish to see the comments or changes that other reviewers have generated. This procedure is an iterative one as comments and changes may need to be incorporated into the change and the change again distributed to the reviewers.

A computer based version could speed up the process. Reviewers could be notified electronically that a change was ready for review. The individual or **group** who initiated the change would be able to distribute it to the reviewers without having to either mail or hand deliver hard copies to the various individuals. Comment and changes made by the reviewers would be sent back electronically and could be directly incorporated into the change description. Reviewers would be able to quickly view other comments and the status of the change could be tracked electronically.

#### **4.2 Example of the Process used to Sketch** an **Interface**

M..,.:

The TAT example presented **here** uses **the** electronic review and **approval** process. Two interfaces are sketched here. These interfaces are from two different viewpoints: from the view of an engineering generating the change and from the point of view of a NASA reviewer. The software interface generated must support both views. Soliciting information from both viewpoints will yield data on commonalities that exist and the different emphasis that exists for the different views.

The first viewpoint presented is that of the reviewer. Figure 9 contains the initial information collection display. The name of the process input by the user is used to name the data file that will contain the information collected. The **three** tasks in the review and approval process are : select, review and approval. As these tasks are

entered by **the user,** these **names** appear in the **menu bar** of **the** sketched **display.** *This* **is** illustrated in **the** menu bar of **the template** for **the** interface **sketch. In** addition, a blank **display** is created on which **the** interface for each will be **sketched.** The viewpoint button is a **dialog** box which queries **the** user as **to** his position. In **this** case, **the** choices are • engineer, NASA, quality, NASA Test Director, documentation, and other.

**Figure 10** contains a portion **of the** information collected for **the task Figure 11** contains **the** interface generated by TAT **that** corresponds **to the** data entered in Figure 10. The first field on the display in figure 10 collects of the name of the various sources of information needed on the display. The format of information button is a dialog button **that** queries **the** user as **to** the way information is presented. The choices currently display in **this dialog** box are **graphical, text, labeled data, tabular data** and schematic data. The about info and importance of info buttons are a pair. The importance of info is a dialog box **that** asks wl\_ether **the** user considers a particular piece of information **to** be of primary or secondary **to** the **task** at hand. A **third** option would be **to** view **the** information as status only. TAT contains parameters which limit the number of primary, secondary and status pieces of information that can be concurrently displayed. The limitations in place now are rather arbitrary. In any given domain better limitations could be selected depending on display size, screen resolution and frequency and duration of use. The about info button is linked to a display (see Figure 7) that keeps track of the number of different information types presently selected for a given display. When the importance of information choice has been made and the OK button pressed, a labeled box will be drawn on the interface sketched. The *size* of the box will differ depending on whether the importance is secondary or primary. The box is also labeled as to ; how the data will be presented. Status only information appears as a button. If the user wished to enter more information sources, pressing the more info button clears the text field and focuses the cursor there.

l<br>Vite<br>Viteran

When all the information sources have been entered, the user is prompted to enter actions that will be performed. These actions are entered as sub menu items. In order to see these, the user must highlight the task menu item in **the** sketched interface. The previous task and the next task buttons are dialog buttons that present the user with the list of **tasks** he has identified as being in this process. In the case of previous **task,** the list is augmented with start and in the case of next task the list will also contain end. Selecting a choice from **these** dialog boxes will result in a previous **task** and next **task** button being drawn on **the** interface *sketch* and in **those** buttons being linked **to the** correct display. This facilitates running the application. By pressing the previous or next task button, the user can simulate stepping **through** the process.

Pressing the <u>format next display</u> button brings up a blank information collection screen for the next **task** (in the order originally entered by the user on **the** first display) and a blank *template* for the interface sketch. After the information has been filled in for all the tasks in the process, the users can select the <u>done</u> button. Several things will then happen. First, information Collected\_will be written **to the** specifieddata file. Then **the** user is asked whether he wishes to run the application just created. If he chooses not to, he can always retrieve **this** later from the "info.tbk" file and execute it.

Figures 12 and 13 are additional displays generated for the tasks of selecting items to review and approving or rejecting the changes. Figure 14 contains a portion of

440

the data file that was generated during this session. It contains information about the tasks, the information sources, the actions and the sequence of flow.

Figure 15 shows the initial display that was used to collect the **tasks** from the engineer's viewpoint. Notice that a task labeled create now exists and is used to initiate the change. In addition a release task exists where notification about an approved change and its incorporate into the master fde is accomplished. Figure 16 is the display generated for the task of creating a change.

 $\mathcal{L}$ 

 $\phi$ 

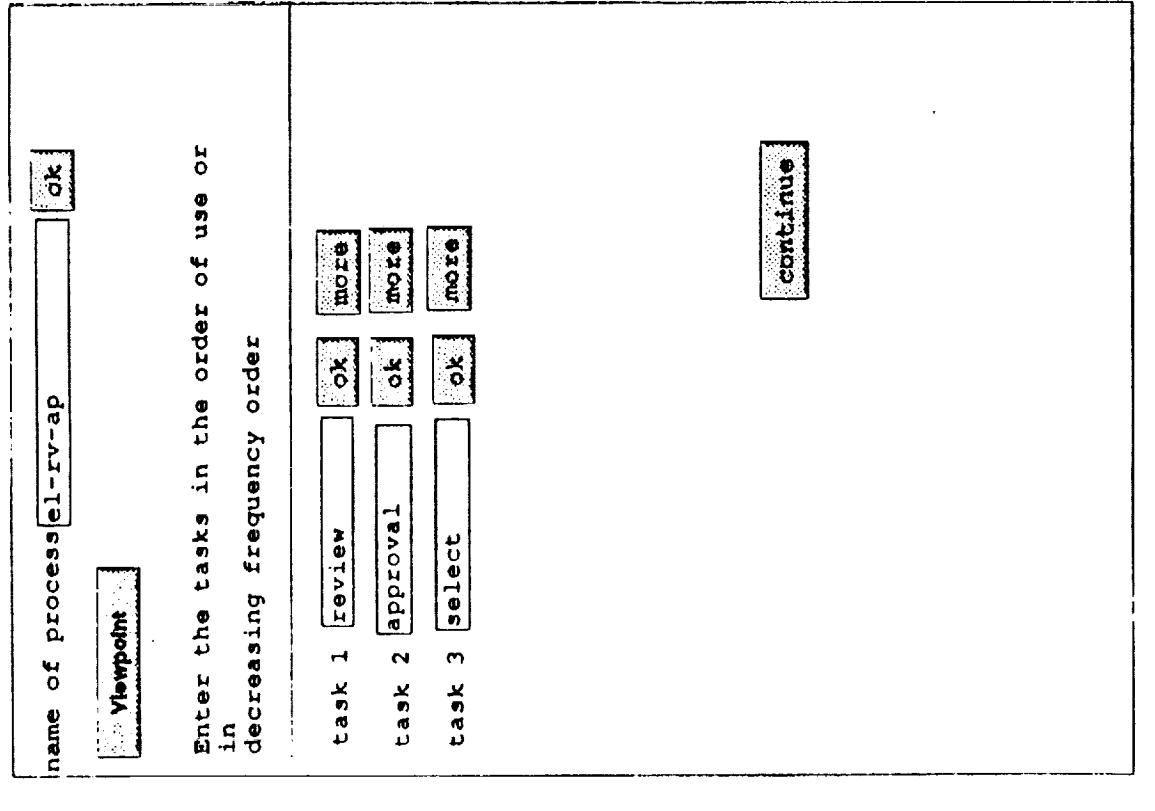

 $\frac{1}{2}$  ,  $\frac{1}{2}$  $\frac{1}{2}$ 

Figure 9: TAT Display for Example and Blank Template for Interface Sketch

š,

l,

 $\frac{1}{2}$ 

E Links L

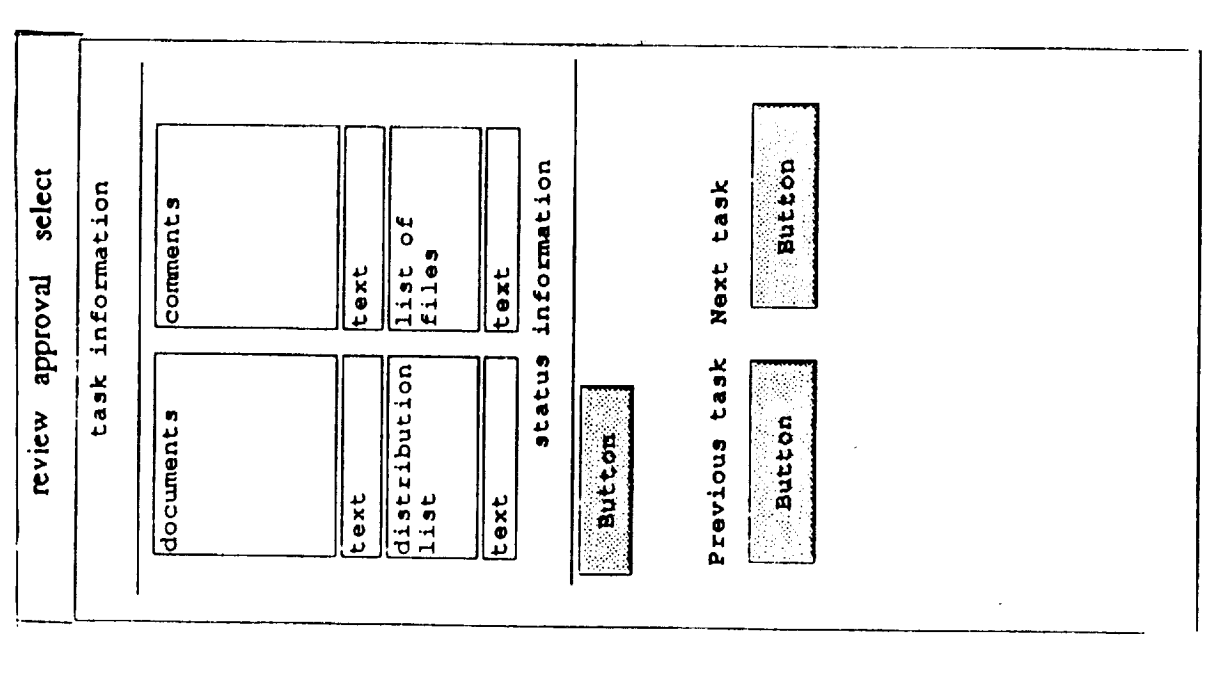

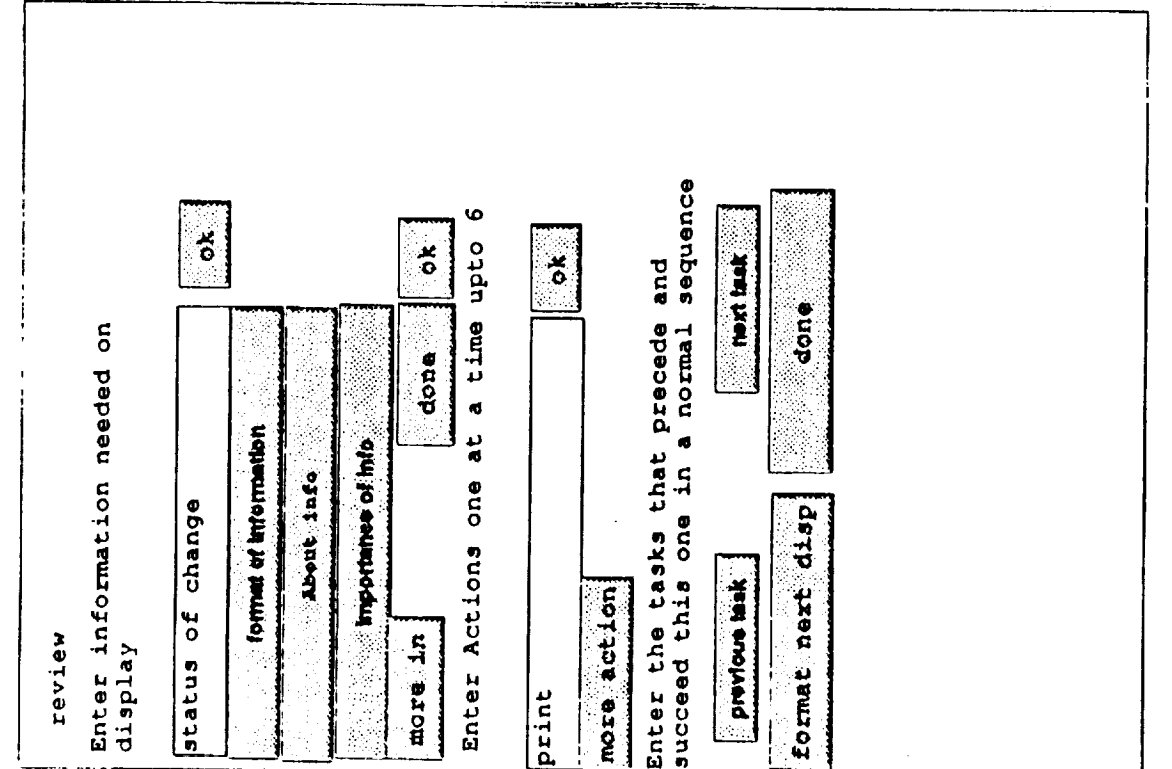

 $\overline{\phantom{a}}$ 

Figure 11: Sketch of Display Generated for "review"

 $\ddot{\phantom{a}}$ 

 $\hat{\mathcal{A}}$ 

Figure 10: Information Collection Display from TAT for Task "review"

Figure 13: Sketch of Display Generated for "approval" Button status information review approval select Next task task information comments Eext Previous task distribution<br>list Button document Button text text 찮

 $\ddot{\phantom{a}}$ 

 $\frac{1}{\sqrt{2}}$ 

17. 最高级的 医血管膜炎 医二十二指数 计二进制

The state of the state of the state of the state of the state of the state of the state of the state of the state of the state of the state of the state of the state of the state of the state of the state of the state of t

L,

 $\ddot{\phantom{1}}$ 

 $\omega_{\rm c}$  and

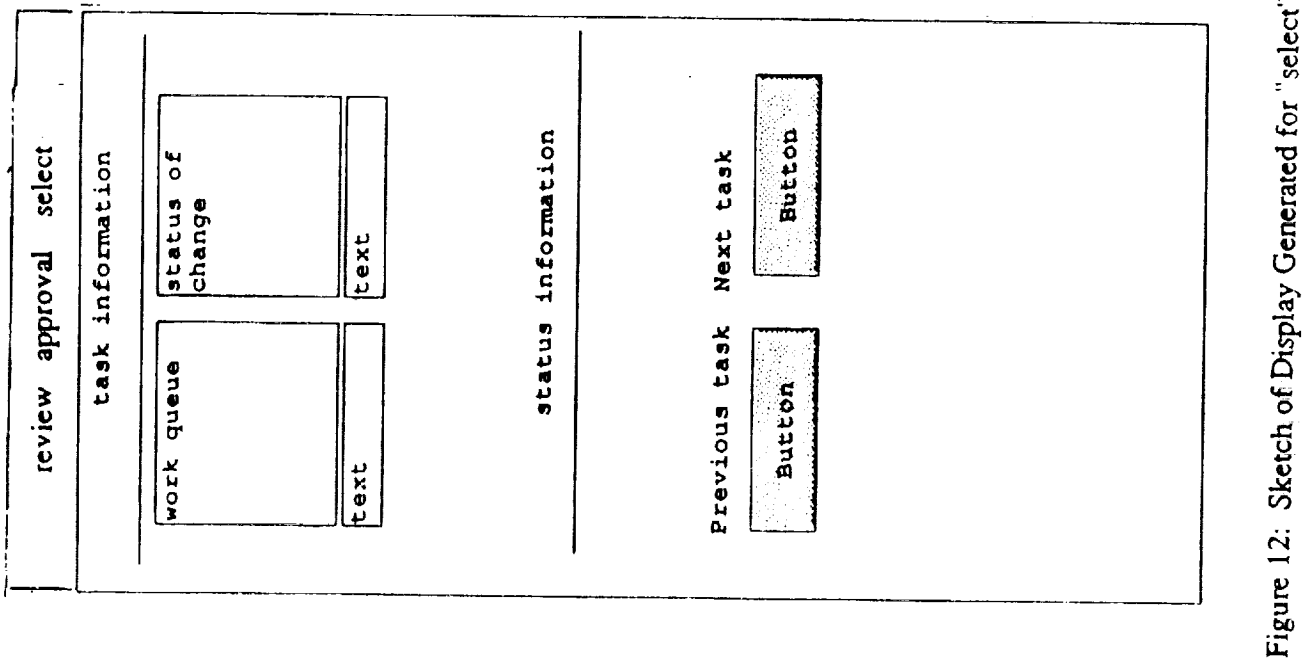

The **process being** described is:el-z'v-ap this **process if** from the viewpoint of:NASA taskl **in** this process is:review Task2 is **:approval ,** Task3 is **:select** .\_ the current task is:review **this** information is **needed:documents** the information is to be presented as the **importance of this** information is **primary** the current task is: review **this information** is **needed:comments the** information is to **be presented** as:text the importance of this information is pr. the *current* task is:review this **information** is needed:distribution **list** the **information** is to be presented as the **importance of** this information is **secondary** the **current** task **is:review** this **information is** needed:list of files the information is to be presented as: the importance of this information is **secondary** the current task **Is:review** the information is to be presented as: text the importance of this information is status only the following actions are performed on this info: redline the following actions are performed on this info: comment the following actions are performed on this info:distribute the following actions are performed on this info:display the following actions are performed on this info:save the following **actions are performed** on this info:save **the** following **actions** are **performed on** this **info:compare** the following **actions are** performed on this info:print the **previous** task **is:select** the task that follows *khls* one is:approval the current task is: this **information is needed:document** the information **is** to **be** presented as:text the importance **of** this information **is** primary the *current* task **is:approval** this **information is needed:comments** the information is to be presented as the **importance of this** information is primary the current task is:approval , is the line of the current of the contract of the contract of the contract of the *this information is needed:distribution* the information is to be presented as. the importance of this information is second

Figure 14: Portion of Data Generated for Review and Approval Process

create select review release Button information Next task task information list of<br>files text status Previous task distribution **Dutton** item to<br>change list text text 书店

Enter the tasks in the order of use or<br>in  $\overline{a}$ conteline more more more more decreasing frequency order ok  $\begin{bmatrix} 2 \\ 3 \end{bmatrix}$  $\mathbf{X}$  $\frac{1}{2}$ name of processre-ap-en task 4 release task 1 Create task 3 review task 2 select Viewpoint  $\hat{\boldsymbol{\beta}}$ L.

Figure 16: Viewpoint 2: Sketch of Interface for "create" Figure 15: Viewpoint 2: Review and Approval from Engineering View

### **V. Future Plans for Testing and Using TAT**

#### **5.1 Uses for TAT Output**

As was previously stated, the TAT output is meant to serve several **purposes.** First of all, the sketched interface serves to give a more concrete aspect **to** the task analysis in a form that is easily understood by the user. Using this sketch, the user should be able to assess it for completeness and correcmess. The interface could be used in a representative scenario of the process which the user could work **through.** This sketch should accompany functional requirements given to the developers to facilitate design of the user interface.

*Analysis* programs could be written to scan the data files generated. This would be particularly useful in the case where several viewpoints are being examined or where several applications are to be run concurrently. The data files can be examined to see conflicts and conrunonalties in information sources and presentation methods. In particular, common tasks or similar tasks should possess similar actions. Consistency in interface design has been recognized as beneficial to success of software companies (Tognazzini, 1989). Consistency in presentation and actions can be analyzed using the TAT data files.

#### **5.2 Additions to TAT**

%

The prototyped version of **TAT** is a very rough version. There is much work yet to be done on determining what kinds of information should be collected. Information about feedback desired from a given action seems a likely candidate as does information on the **frequency** and duration of the task. In order to determine the completeness of information collecting in TAT it will be necessary to try it out in many different domains.

#### **5.3 Functionality Needed**

There are many functions that need to be included in **a** coded version of **TAT.** The functionality of the current version is limited due to the nature of the prototyping tool used to implement it and the **time** limitations during which TAT was constructed. Functionality that is seen as needed includes:

- 1. The ability to display labels on status buttons and task link buttons in the interface sketch.
- 2. The ability to link up tasks in multiple paths.
- 3. The ability **to** save and display sub menu items in the interface sketch. Currently this information is saved in the data **file** but once the interface sketch is closed, they do not appear in the saved sketch.
- 4. There should be a way to associate actions with a particular piece of information. This **type** of knowledge could be useful if deciding to break the task into several displays in the final design of tbe interface.
- 5. The user should be able to easily change the choices displayed in the dialog boxes on viewpoint and infonnation **type.** These choices are

dependent on the domain in which TAT is being used. In addition the user should be able **to** easily change the parameiers concerning the number of **tasks** and information sources.

## **5.4 An Initial Test of TAT**

**The information** used **in generating** this example was produced mainly **from informal** interviews with personnel **involved** in Shuttle Flow **Processing. This** was **due** mainly **to** the **limited** time **frame** for **development of** the prototype. **However,** a paper *version* **was** used in **one** instance to **obtain** information about the **review** and approval process. Several **observations** were *made* **during** this process. First, a new step **in the review** process, that **of** comparing **initial** changes and comments **to** the newly **distributed** change, **was** identified. **Perhaps** this step **would** have eventually **been discovered** through **further** interviews but having to simplify **one's** thoughts about the task and flow seemed to clarify the process.

The ability to be able to distribute the change **to** a person other t\_an **the** originator was identified as was the capability of *seeing* which jobs were currently being worked when reviewing changes.. While TAT does not currently capture all this information it is rewarding that using this approach elicited this information. This suggests that using TAT along with note taking or audio/video recordings would be a beneficial approach.

#### **5.5 Testing**

**In order** to **determine** how **useful TAT** is, it must be **used** in the **development of** several prototypes and these compared to the prototypes **developed without** this tool. In addition, it needs to **be delemfined what** kinds **of** analysis should **be** performed **on** the **data files** and what, **if** any, **other** information *should* **be** collected that will be useful. It **is expected** that **TAT will evolve** as it is used **in** more *varied* **domains. Testing** the **benefits of** using **TAT** will be a **difficult** task. In the best scenario software would be **developed** with and without using **TAT. Performing** these kinds **of** parallel **developmental tests** in the real **work** are difficult **if** not **impossible.** Therefore, the most **realistic** situation **would** be to use it in as many **varied** situations as possible and use **feedback from** the **users, developers** and **HCI** personnel to **determine** the benefits.

version in the season of the season in the season in the season in the season in the season in the season in the season in the season in the season in the season in the season in the season in the season in the season in t

#### **Vl. Conclusions**

Development of good interfaces in soflware means the ability to closely map the user's task to interface elements. This depends on producing a good **task** analysis and upon an iterative design process. Unfortunately there are obstacles to being able to accomplish both of these. Producing a good task analysis is especially difficult in cases where the domain is complex and in which much user training is needed. The person conducting the task analysis is often given information from the user with no way of assessing its completeness or its relative importance. Moreover, being able to translate this information into **an** initial prototype is difficult. This is especially the case in situations where no system is currently in place.

In addition it is important to have the ability to communicate to the developer the user's expectations of an interface as early as possible in the design cycle. This helps to reduce the iterative design process and hence lessen efforts and costs.

The Task Analysis Tool is a step in the proper direction. Although simplistic in nature, it serves to obtain feedback from the end user at an early point in the design cycle. This feedback can be easily communicated to software designers to use as a basis for initial prototypes and interface designs. Further refinements of the Task Analysis Tool will be done. Then its benefits in **facilitating** interface development will be assessed.

 $\label{eq:3.1} \begin{split} \mathcal{A} &= \mathcal{A} \otimes \mathcal{A} \otimes \$ 

الأرعوع والأراء

#### **Vll. References**

V

- 1. Asymetrix Corporation. (1989). Toolbook. **Computer** Software.
- 2. Boker, S. and Gronbaek, K. **(1991).** Cooperative prototyping: **users** and designers in mutual activity. *International Journal of Man-Machine Studies,* **34, 453-478.**
- 3. Drury, C., Paramore, B., Van Cott, H., Grey, S and Corlett, E. (1987). Task Analysis. In Salvendy, G. (Ed.), *Handbook of Human Factor.* (pp. 370-401). New York: Wiley and Sons.
- . Grudin, J. (1991). Obstacles **to** user involvement in software product development, with implications for CSCW. *International Journal of Man-Machine Studies.* 34, **435-452.**
- 5. Guindon, R. (1988). *Cognitive Science and It's Application for Human-Computer Interaction.* Hillsdale, NJ. Lawrence Erlbaum *Associates.*
- 6. Maddix, F. (1990). *Human-Computer Interaction: Theory and Practice.* West Sussex, UK: Ellis Horwood Lunited.
- . Nommn, D. (1986) Cognitive engineering. In D. A. Norman & S. W. Draper (Eds.), *User centered system design.* (pp. 31-61). Hillsdale, N J: Lawrence Erlbaum Associates.
- . Shackel, B. (1988). Introduction to the design of end-user interfaces. **In** N. Heaton and M. Sinclair (Eds.) *Designing end-user interfaces.(pp.* 97-109). Maidenhead Bershire, UK: Pergamon Infotech Limited.
- . Tognazzini, **B.** (1989). Achieving Consistency for **the** Macintosh. In J. Nielsen (Ed.) *Coordinating User Interfaces for Consistency.* (pp. 57-74). San Diego, CA: Academic Press.
- 10. Walsh, P., Lim, K., Long J. and Carver, M. (1988). Integrating human factors with system development. In N. Heaton and M. Sinclair (Eds.) *Designing end-user interfaces.(pp. 111-119). Maidenhead Bershire, UK: Pergamon Infolech Limited.*
- 11. Wilson, J. and Rosenberg, D. (1988). Rapid Prototyping for User Interface Design. In M. Helander (Ed.) *Handbook of Human-Computer Interaction* (pp. 859-875). Amsterdam: Elsevier Science Publishers (North Holland).

# 1992 NASA/ASEE SUMMER FACULTY FELLOWSHIP PROGRAM

JOHN F. KENNEDY SPACE CENTER UNIVERSITY OF CENTRAL FLORIDA

#### TRAINING EVALUATION FINAL REPORT

**PREPARED BY:** 

**ACADEMIC RANK:** 

UNIVERSITY AND DEPARTMENT:

Dr. Jose A. Sepulveda

**Associate Professor** 

University of Central Florida Department of Industrial Engineering and Management Systems

NASA/KSC

**DIVISION:** 

**BRANCH:** 

**NASA COLLEAGUE:** 

DATE:

**CONTRACT NUMBER:** 

**Personnel Office** 

**Systems Training and Employee Development** 

**Carol Valdes** 

August 7, 1992

University of Central Florida NASA-NGT-60002 Supplement: 8

### NASA/ASEE MANAGEMENT SCIENCE FACULTY FELLOWSHIP PROJECT *KSC* MANAGEMENT TRAINING SYSTEM PROJECT

V

### TRAINING EVALUATION: FINAL REPORT José A. Sepúlveda, Ph.D., P.E.

#### EXECUTIVE SUMMARY

**In** the area **of management** training, "evaluation" refers both to the **specific** evaluation instrument used to determine whether a training effort was *considered* effective, and to the procedures followed to evaluate *specific* training requests.

This reports recommends to evaluate new training requests in the same way new procurement or new projects are evaluated. This includes examining training requests from the perspective of *KSC* goals and objectives, and determining expected ROI of proposed training program (does training result in improved productivity, through savings of time, improved outputs, and/or personnel reduction?).

To determine whether a specific training course is effective, a statement of what constitutes "good performance" is required. The user (NOT the Training Branch) must define what is "required level of performance". This "model" will be the basis for the design and development of an objective, performance-based, training evaluation instrument.

The process **of** determining training needs and asking from the users "What is the expected result of training? What may happen if no training is given?," is called a "Needs Assessment". Training satisfying the identified needs require a specific, objective, performance-based, training evaluation instruments for each training course.

*At* KSC, a "Needs Assessment Focus Group" determined training needs and. expected results of training. Their answers will help to design a performance-based training evaluation instrument to determine whether training is effective, i.e., whether it meets user's expectations. The evaluations will be accomplished in terms of performance improvement, quality improvement, financial impact, reduction in defectives, team building accomplishments, and less employee turnover. Separate evaluations will be performed when the course ends and a few month later.

**A delayed** evaluation will **ask** the supervisor:

- **Did** training result in improved unit performance?
- Did training result in improved individual performance?
- Would you send somebody else to the same course?

A separate **delayed** evaluation will ask the trainee:

- Did your performance improve as **a** result **of** this course?
- Should somebody else in your unit take the same course?

Scanning equipment and form-processing *software* are recommended to mechanize the **data** *gathering,* analysis and reporting processes.

452

# NASA/ASEE **MANAGEMENT** SCIENCE FACULTY FELLOWSHIP **PROJECT** KSC MANAGEMENT TRAINING SYSTEM PROJECT

### TRAINING EVALUATION: FINAL REPORT José A. Sepúlveda, Ph.D., P.E.

### TABLE **OF** CONTENTS

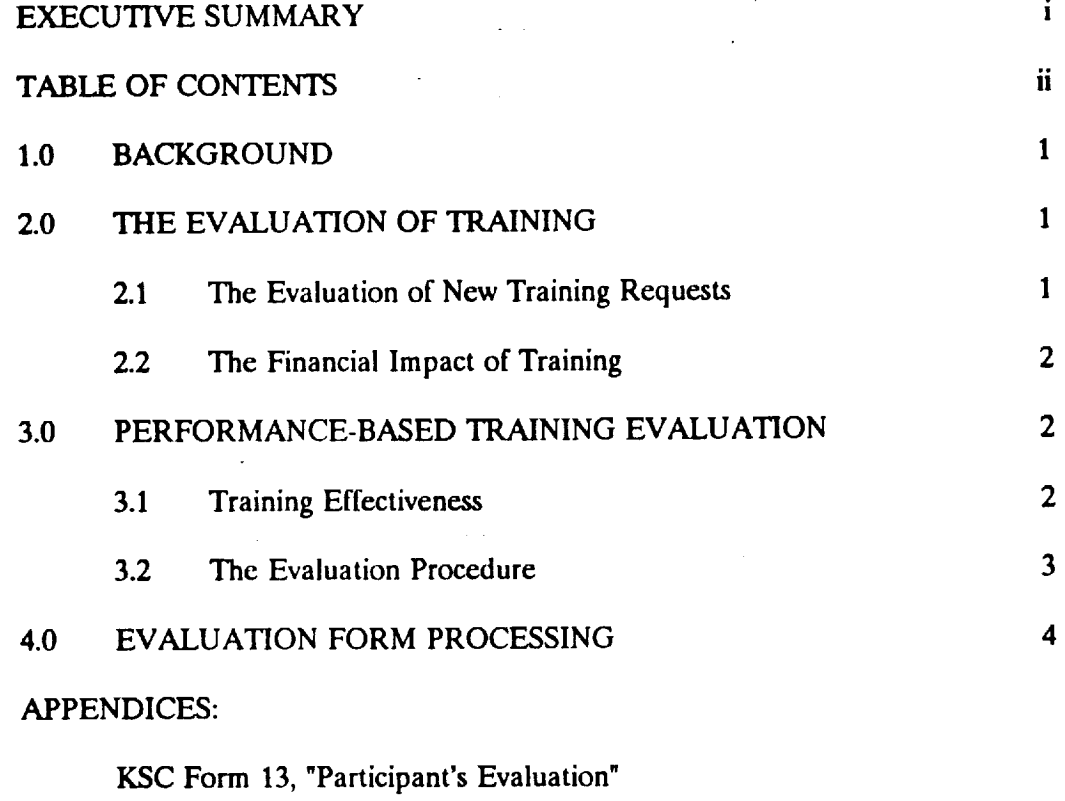

Scanning Equipmcnt and Software

 $\frac{1}{\sqrt{2\pi}}\left(\frac{1}{\sqrt{2\pi}}\right)^{2} \frac{1}{\sqrt{2\pi}}\left(\frac{1}{\sqrt{2\pi}}\right)^{2}$ 

### NASA/ASEE MANAGEMENT **SCIENCE** FACULTY FELLOWSHIP PROJECT KSC MANAGEMENT TRAINING SYSTEM PROJECT

### TRAINING EVALUATION: FINAL **REPORT** José A. Sepúlveda, Ph.D., P.E.

### 1.0 **BACKGROUND**

A review of the **existing** procedures at KSC **indicated** that **the** evaluation **of training** *courses* is limited to *KSC* Form 13 (see *Appendix).* The results are not used for formal reporting. Major problems with this form are:

- Link to KSC's goals and objectives not clear.
- $\bullet$ No cost/benefits considered.
- Not used to assess performance improvement.
- **Form** is processed manually.

*Among* **other characteristics,** the proposed Management Training **System** at KSC was **envisioned** to have the following evaluation-related properties:

- Linked to KSC Mission, Goals and Objectives.
- **Has a** performance and values-based **focus.**
- Sets priorities based on expected results.
- Measures results in terms of performance improvement, benefits, **financial** impact, quality improvement, team building accomplishments, and less employee turnover.
- Tracks training and performance data.

The evaluations of specific training **courses** will be accomplished **in** terms of performance improvement, quality improvement, financial impact, reduction in defectives, team building accomplishments, and less employee turnover.

2.0 THE EVALUATION OF TRAINING

In the area of **management** training, "evaluation" refers **both** to the specific evaluation instrument used to determine whether a training course, *seminar,* presentation, etc., was considered effective, (i.e, whether it met specific, performance-based, objectives); and to the procedures followed to evaluate new training requests.

2.1 **The** Evaluation of New Training **Requests**

**A Training Branch's** objective is to help the Center to achieve all the benefits expected when personnel are prepared to operate in their environments to their full potential. *As* part of this objective, it is recommended that the Branch:

TRAINING EVALUATION, FINAL REPORT, PAOB 1

V

Participate in Training Needs Assessment and Priority setting

- Perform Needs Analyses  $\bullet$
- **Perform** Method-Means Analyses
- **Supervise** continuous evaluation and **determination of** training needs  $\bullet$

Evaluate **training requests** in the same **way new** procurement **or new** projects **are** evaluated

- Examine training requests from the perspective **of** KSC **goals** and **objectives.**  $\bullet$
- Determine expected ROI of proposed training program. Does training result in improved productivity (through savings of time, improved outputs, personnel reduction)?

Determine **if productivity** improves as **a result** of investment in training.

- Measure results **(via a** specific, performance-based, evaluation instrument)
- Keep a continuous review of the training results and productivity gains
- 2.2 **The Financial** Impact **of Training**

Training is expensive, however, **lack** of training could be more expensive! There **are** a number of costs associated to a training effort:

- **direct:** materials, instructor, tuition, cost for media, cost **of** employee travel and per diem, employee **salary** during training, opportunity cost of foregone production
- indirect: administrative, office **space,** computers, **simulators,** depreciation of facilities
- intangibles: cost associated with potential failure of personnel to perform a task or **job;** savings associated to finishing a **job** early due to good performance by everybody involved

### **3.0** PERFORMANCE-BASED TRAINING EVALUATION

**3.1** Training Effectiveness

To determine whether training **is** effective, a *statement* of what **constitutes** "good performance" is required. This allows to determine if training produced enough of the desired result as to be considered "effective."

The user (NOT the Training Department) must define what is "required level of performance". This "model" will be the basis for the design and development of an objective, performance-based, training evaluation instrument.

The process **of** determining training needs and asking from the users "What **is** the expected result of training? What may happen if no training is given?," is called a "Needs Assessment'. Training satisfying the identified needs require a specific, objective, performance-based, training evaluation instruments for each training course.

**At** KSC, a "Needs Assessment Focus Group" **determined** training needs and expected **results** of training. **Their** answers will help to **design** a performance-based training evaluation **instrument** to determine **whether training is** effective, *i.e.,* whether *it* **meets** user's expectations. **The** evaluations will **be** performed *in* **terms** of performance **improvement,** quality improvement, financial **impact, reduction in** defectives, **team** building accomplishments, and **less** employee **turnover.** Separate evaluations will **be** performed when the course ends and a **few month later.**

**3.2** The **Evaluation Procedure**

To Registrate and More Provident Provident It is not enough to 'pass' a training course. Skill retention and improved performance over time are most important. Separate evaluations will be performed when the course ends and a **few** month **later.**

The evaluation at course end will focus **on** the delivery and content **of** the course. It will also state the objectives and purpose of the training and ask whether those were addressed in the course.

A delayed evaluation will ask the *supervisor* who originally approved the training request:

- Considering the following objectives (... here goes what Focus Group establishes as expected results for training...), did this person's performance improve as a result of this course?
- Did training result in improved unit performance (through savings of time, improved outputs, quality improvement, reduction in defectives, team building accomplishments, less employee turnover, or personnel reduction)?
- Would you **send** somebody else in your unit to take the same course?

A separate delayed evaluation will ask the **trainee:**

- Considering the following **objectives** (... here goes what Focus Group establishes as expected results for training...), did your performance improve as a result of this course?
- Would you **recommend** that somebody else in your unit takes the same course?

Thus, the proposed evaluation procedure will:

- **\*** Examine **training** requests from the perspective of KSC goals **and** objectives.
- Determine if productivity improves as a result of investment in training.
- Keep a continuous review of the training results and productivity gains.

**TRAININO EVALUATION, FINAL REPORT, PAOE 3** 

This will allow the **Training** Branch to document **and** report **to management** and to departments:

- Time and resources needed to provide training
- Employee **time** and Center resources spent in training
- Evaluation results (aggregate values)  $\bullet$

# 4.0 EVALUATION FORM PROCESSING

**It** is recommended that the form used **to** evaluate **training courses** be modified **in** such **a** mechanized way to speed up processing and reporting and to reduce data entry errors. To mechanized **way** to speed up processing and **reporting** and to reduce **data** entry errors. **To do** this, the following scanning equipment and software by National Computer Systems are **recommended** (prices and **brochures** are attached):

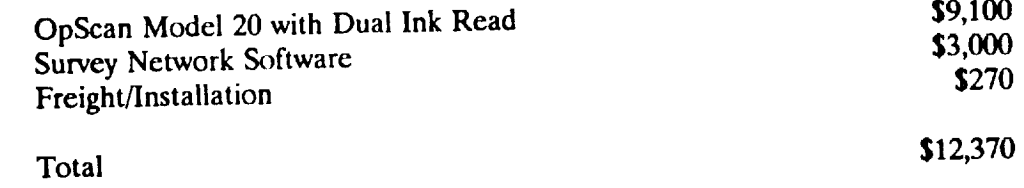

The **scanner** is **capable of** processing 2,000 double-sided forms per hour. The Dual Ink Read head allows reading black and blue marks. The software permits the design and production (in a laser printer) of custom designed forms.

If purchasing of these is not feasible due to budget constraints, UCF may be able to provide the service of producing and processing the evaluation forms. The results would provide the service of producing and processing the evaluation for research at KSC. be dumped in an  $A$ SCII file and the statistical analysis would be processed at  $K$ 

# **PARTICIPANT'S EVALUATION**

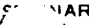

l,

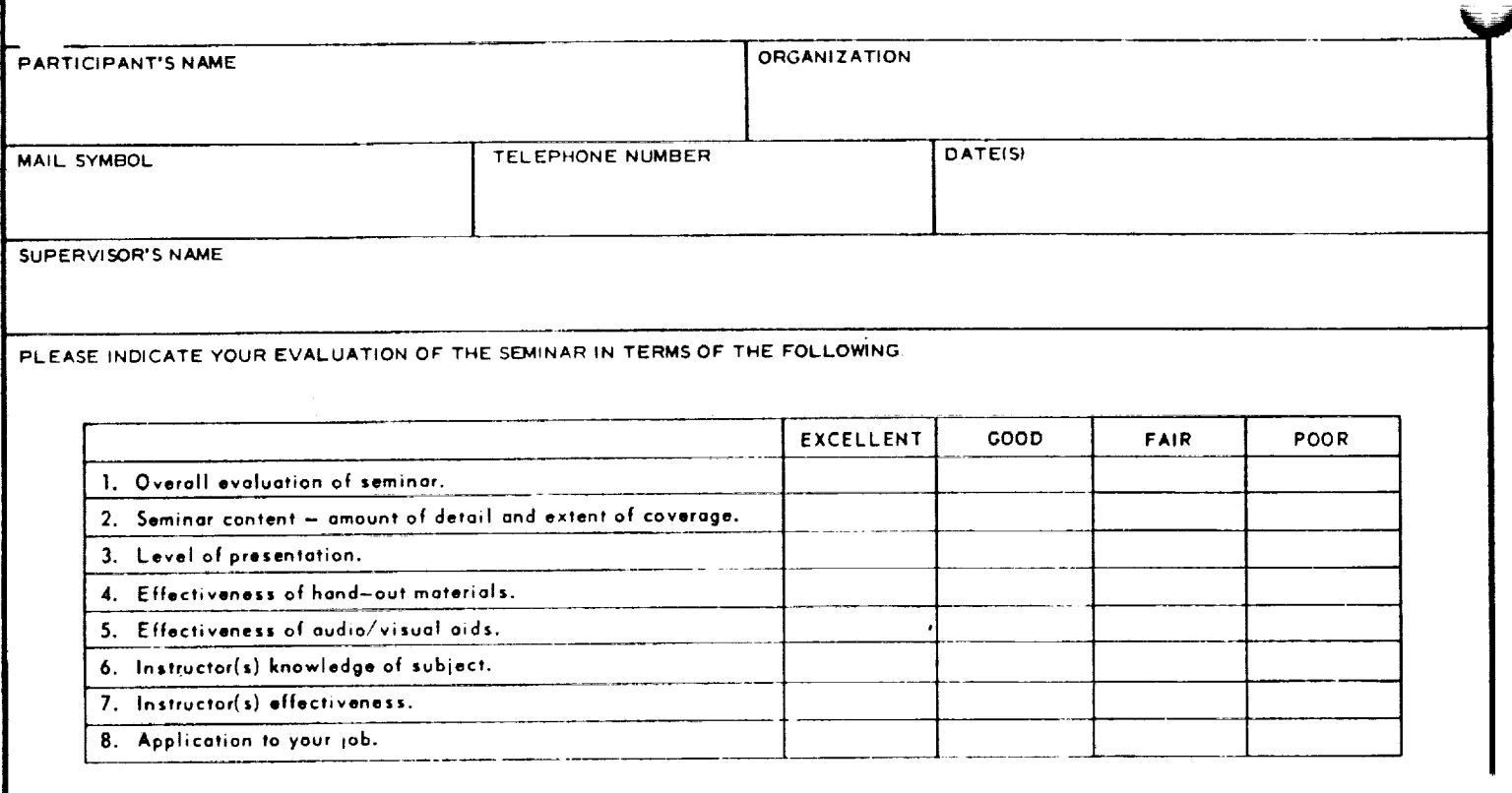

[ENTS:
# **N93-19406**

# **1992 NASA/ASEE SUMMER FACULTY FELLOWSHIP PROGRAM**

**JOHN F. KENNEDY SPACE CENTER UNIVERSITY OF CENTRAL FLORIDA**

## NEEDS ASSESSMENT FINAL REPORT

PREPARED BY:

ACADEMIC RANK:

UNIVERSITY AND DEPARTMENT:

Dr. Josc A. Scpulvcda

Associate **Professor**

**University of** Ccntral Florida Dcpartmcnt of **Industrial** Engineering and Management Systems

NASA/KSC

DIVISION:

**BRANCH:** 

NASA COLLEAGUE:

DATE:

x..\_..,/

CONTRACT NUMBER:

Pcrsonncl Office

Systems Training and Employee Dcvclopmcn!

Carol Valdcs

August 7, 1992

University of Central Florida NASA-NGT-60002 Supplement: 8

# NASA/ASEE MANAGEMENT SCIENCE FACULTY FELLOWSHIP PROJECT KSC MANAGEMENT TRAINING SYSTEM PROJECT

# NEEDS ASSESSMENT: FINAL REPORT José A, Sepúlveda, Ph.D., P.E.

# TABLE OF CONTENTS

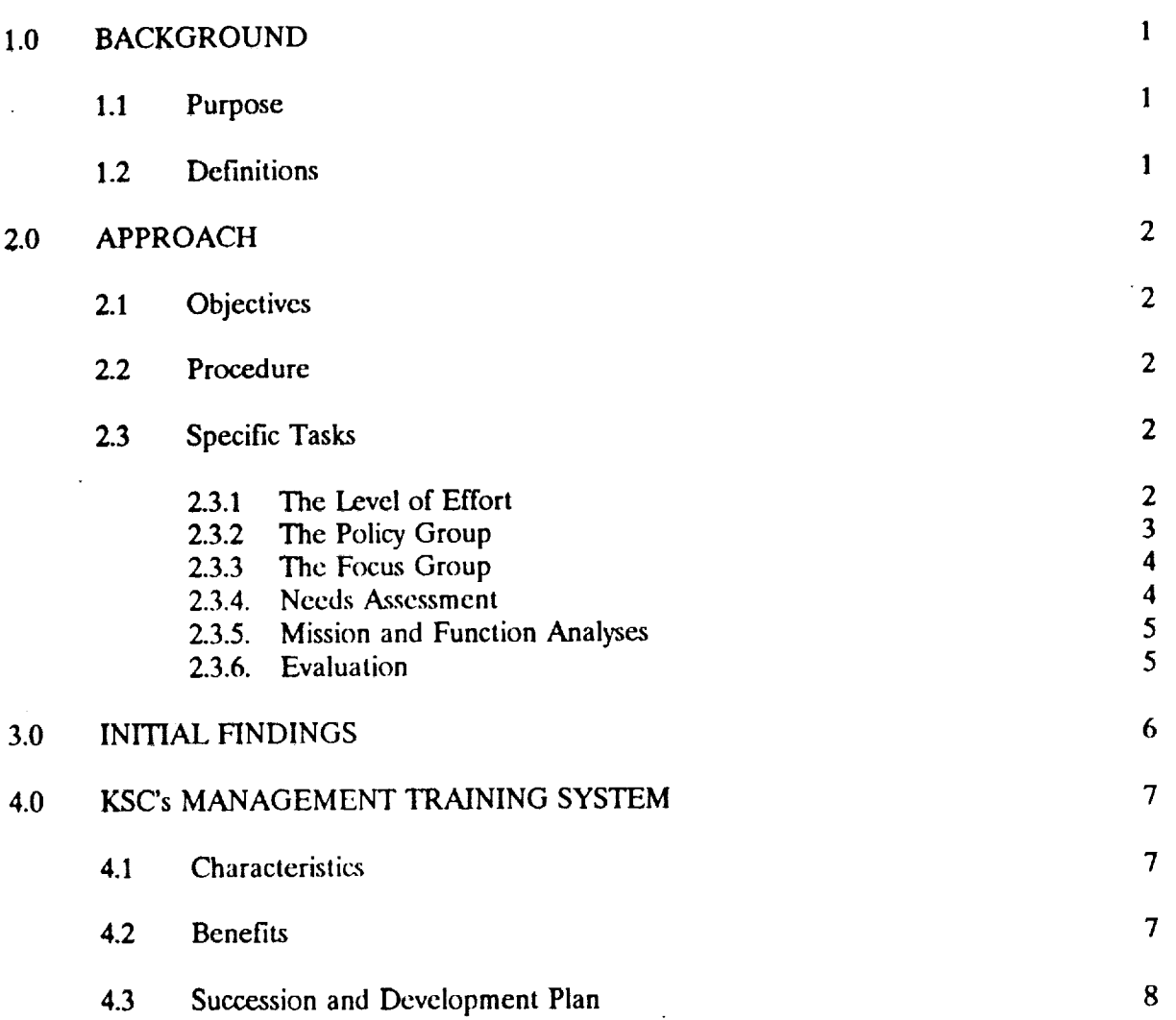

## TABLE OF CONTENTS (Cont.)  $\alpha$

 $\mathcal{L}_{\mathrm{in}}$ 

 $\overline{\phantom{a}}$ 

 $\ddot{\phantom{1}}$ 

 $\bar{\mathbf{r}}$ 

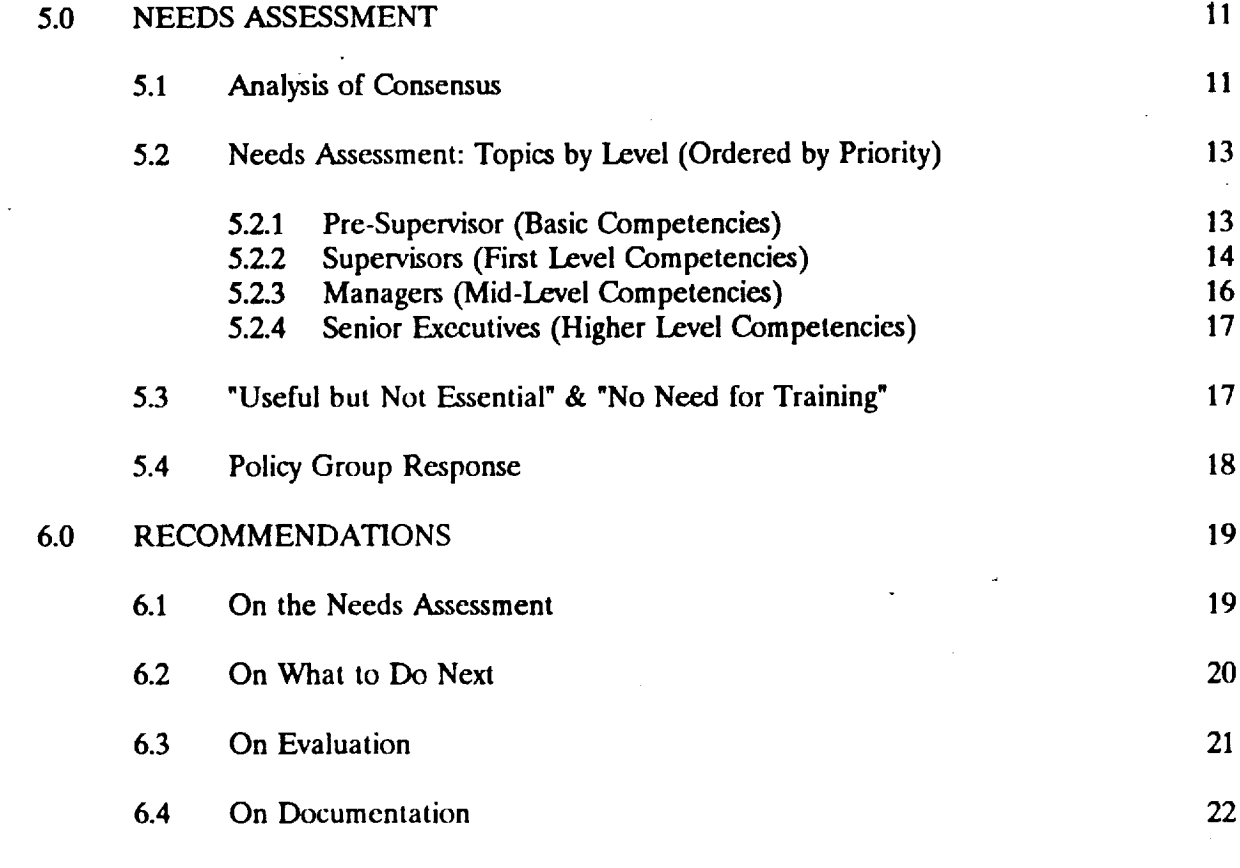

# APPENDIX

*k*

Needs Assessmeht Data **and** Results

## NASAJASEE MANAGEMENT SCIENCE **FACULTY** FELLOWSHIP PROJECT **KSC MANAGEMENT TRAINING SYSTEM PROJECT**

## NEEDS ASSESSMENT; FINAL REPORT José A. Sepúlveda, Ph.D., P.E.

## 1.0 BACKGROUND

## 1.1 Purpose

The **stated** purposes of the **Managcment** Science Faculty Fellowship Project **were:**

- **Provide** a comprehensive analysis of KSC management training for engineers **and** other  $\bullet$ management professionals from project/program lead through executive levels.
- Development of evaluation **methodologies which** can be used **to perform ongoing**  $\bullet$ program-wide course-to-course assessments.

This report will focus primarily in the first stated purpose for the project. Ideally, the analysis of KSC **management** training will **build** in the current system and efficiently propose **improvements** to achieve existing *goals* and **objectives** while helping to **identify** new **visions** and new **outcomes** for the Center's Management Training Mission.

Section 2 describes the objectives, approach, and specific tasks used **to** analyze KSC's Management training System. Section 3 discusses the main conclusions derived from an analysis of the available training data. Section 4 discusses the characteristics and benefits envisioned for a Management training System. Section 5 proposes a Training System as identified by the results of a Needs *Assessment* exercise conducted at KSC this summer. Section 6 presents a number of recommendations for future work.

1.1 Definitions

The following definitions apply to **terms** as used in this project:

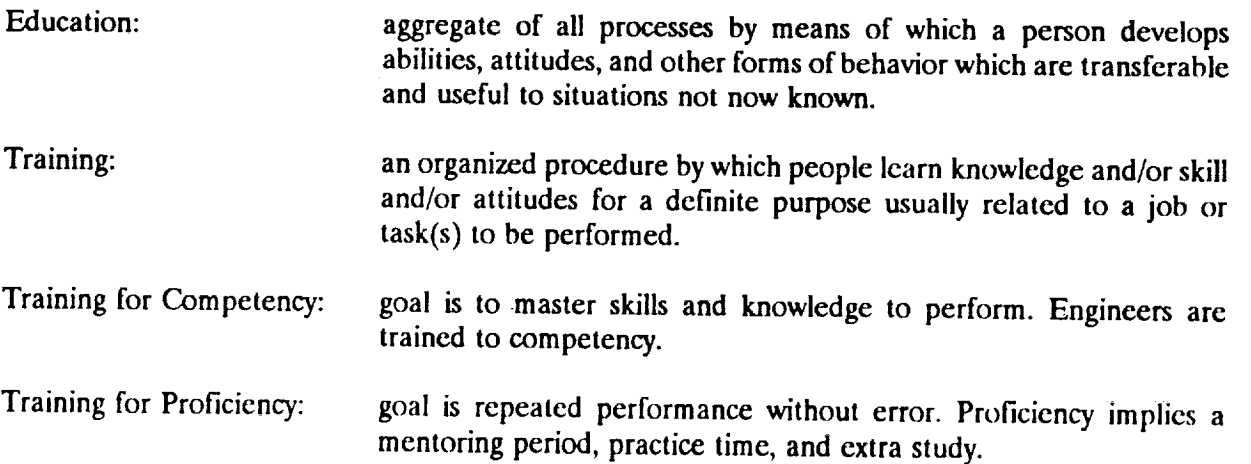

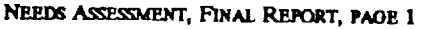

V

V

**Need:**

## Needs Assessment:

**Mission** Analysis:

Function Analysis:

an **observable,** measurable, discrepancy between "where we arc now" and "where we ought to be'. Needs should be justified and documented (including any associated problems).

the formal process **of** identifying needs **and assigning** priorities to their analysis and solution. The process identifies performance gaps an observable, measurable, discrepancy between actual and required level of performance. Implicit in the assessment is the need for a model to determine **"required"** level.

**There are** three different levels **or** types **of** needs **assessment:** Basic, which looks **for gaps** at the **individual** student **level of** accomplishment; Comprehensive, **which** focuses at the **departmental/project/program level of operation;** and Global, which addresses accomplishments at the **organizational(NASA) level.**

**Needs** Analysis: the process **of** identifying **causes or origins** of **needs** and identifying alternative ways to meet them.

Methods-Means Analysis: specify advantages and disadvantages for each possible situation.

> **an** *structured* effort to determine where **are** we going, how will we know we got there, and a plan showing the functions that must be performed along the way.

an analysis of each of the elements (functions) in the mission profile. It includes a determination of the possible methods and means to accomplish each function (with a list of relative advantages and disadvantages) and considers constraints, which would preclude the implementation of certain methods and means.

## 2.0 APPROACH

## 2.1 Objectives

Specific objectives identified for the KSC management training system project were:

- Identify organization-wide needs and concerns in the area of Management Training
- Identify specific knowledge, skills and abilities important for each individual's performance at different levels of managerial responsibility
- Identify *short* and long term management *skills* requirements at different managerial levels

## 2.2 Procedure

A **system** approach was used in the analysis. This approach calls for **the** identification of NEEDS and the requirements for solutions, including identification of alternatives, and methods and means to implement, evaluate and revise the *solutions.* The approach requires clear and measurable objectives, and a systematic (formal) procedure to reach and periodically review these objectives. The approach is results oriented and flexible, that is, adaptable to dynamic *system* changes.

## 2.3 Specific Tasks

## 2.3.1 The Level of Effort

The **first task** was **to** select **the** level for **the** Needs *Assessment* exercise, e.g., basic, comprehensive, or global) *A* "Comprehensive" level was recommended and adopted for this project: The effort was initially restricted to KSC Management Training.

## 2.3.2 The Policy Group

**A** group of **people** familiar with the situation and with enough "clout" to make decisions was requested. KSC's Policy Group was headed by the Deputy Center Director and included the Directors of the Center' main directorates:

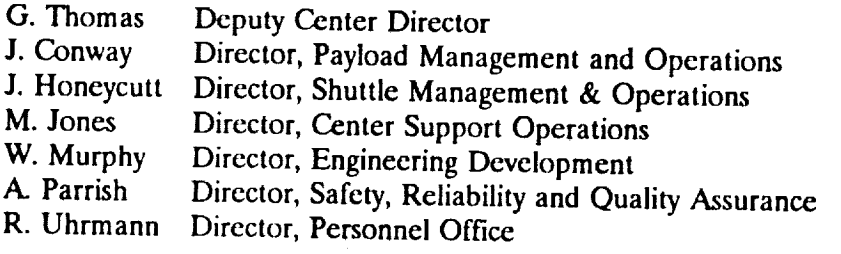

Alternates:

| J. Morgan | Director, Payload Projects Management              |
|-----------|----------------------------------------------------|
| R. Sieck  | Deputy Director, Payload Management and Operations |

 $\mathbf{1}$ See **definitions in** Section 1.2

**NEEDS ASSESSMENT, FINAL REPORT, PAOE 3** 

## 2.3.3 The Focus Group

The Policy Group agreed to perform a Needs Assessment at KSC and named twenty managers with vast experience in program and project management at the Center. This group of people is **addressed** in this report as the "Focus Group'. Its composition was the following:

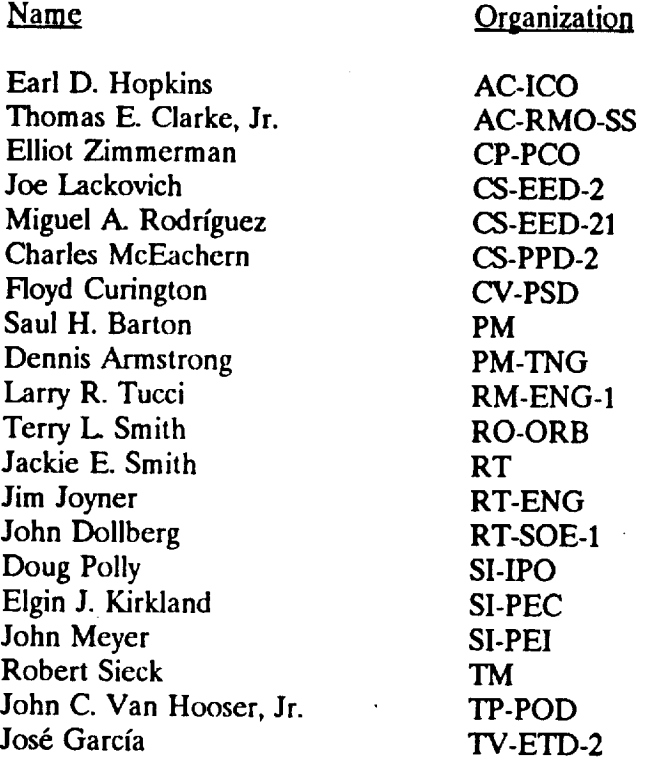

## 2.3.4. Needs *Assessment*

The bulk of the summer effort was dedicated to this task. It included the following activities:

- a. Collect internal and external data. Hard data was collected on courses offered since 1965. The analysis focused on two five year periods: January of 1982 through December of 1986 and January of 1986 through December of 1991. A summary of this analysis is included in section 3 of this report.
- b. List identified and documented needs. This step includes to revise data and identify potential training needs. A master list of 464 potential management training topics was developed and trimmed to 178 topics **for further consideration.** These **topics** were assessed by the "Focus Group" which rated them with respect to importance for the organization, the most likely trainees, when **should** the training take place and expectations for results.
- **Co Place** needs in a priority order **according** to organizational level. This **list,** which is the KSC Management Training System as defined through the Needs Assessment exercise is presented in the section 4 of this report.
- d. List and obtain agreement from Policy Group for prioritized needs. The results of the Needs *Assessment* exercise conducted by the Focus Group were presented to the Policy Group on *August* 5, 1992. Section 5.4 presents the Policy Group's response.
- 2.3.5. Mission and Function Analyses<sup>2</sup>
- a. Determine mission, function, and detailed performance requirements.
- b. Identify possible methods and means. Discuss constraints.
- C. Select and implement method-means.
- 2.3.6. Evaluation:<sup>3</sup>
- a. Formulate a process to generate an effective, performance-based, evaluation instrument for each training effort.
- b. Determine a mechanism to collect and process data on training effectiveness.

 $\mathbf{2}$ Due **lime** constraints, **Ihis** phase **was not addressed and** is **discussed in** Section 6, Recommendations-

3 This topic is the **subject of an attached** report **entitled** "Training **EvaluatiOn".**

an di Liberato de Sa

NEEDS ASSESSMENT, FINAL REPORT, PAGE 5

V

## 3.0 INITIAL FINDINGS

After a brief review of the **available** data on courses offered, dates and attendance, the current training system was described as being mostly "reactive",that is, courses seem to be offered because *somebody* asks for them specifically, instead of following a specified "curriculum" or planned layout. *A system* approach is essentially **"pro-active",** e.g., it identifies needs, seeks a better future response to these needs, and lays a structured foundation to satisfy them.

The current **system** seems to be **focused** on **an** individual's (or his/her supervisor's) unplanned requests. The system approach shifts focus to a global (organizational) concern, developing **a** training "profile" and helping individuals to go through it, thus preparing them to be successful and contribute to specific organizational ends.

The following are the main conclusions derived from an analysis of thc available training data:

From analysis **of** training database, 1982 through 1991 Number of courses doubled Number of participants doubled *Average* number of participants per session stable About 20% of all courses account for 80% of all participants Mostly supervisory courses

Reactive **situation**

Focused on an individual's (or his/her *supervisor's)* unplanned requests Courses keep changing Data flow does not refer to a "curriculum"

Evaluation limited to federal and local forms Not used for formal reporting Not used to assess performance improvement No cost/benefits considered

Limited access

Geared to engineers and scientists Not **clear** who and why selection for training is made

Link to KSC's goals and **objectives not** clear

Missing tie to Career Development Plan

# **4.0** KSC's MANAGEMENT TRAINING **SYSTEM**

## **4.1 Characteristics**

The KSC Management Training System is envisioned as having the following characteristics:

- A planned and **on-going process** ٠
- Linked to KSC Mission, Goals and Objectives
- **Pro-active**
- Responsive to a long-term strategy
- Not a catch-all solution **(not** every **performance** need is met **through training)**
- Responsive **to** continued feedback **on** actual performance
- Focused **on** the **word 'system'**
	- *Aims* to improve organizational performance
	- Focuses on organizational needs in a structured manner
	- Links individual development to improve **organizational** performance
- Considers **issues** of impact **and value**
	- Linked to individual **progress** through **organization**
	- Sets priorities based on expected results
	- Tracks training and performance data
	- Measures results in terms of costs, benefits and performance improvement
	- has **a** performance and **values-based focus**
- Establishes **Training** Priorities
	- Cost/effectiveness
	- Justifiable funding (investment plan)
	- *Accountable*
- Tramlates **into** Organizational/Departmental/Personal Plans
	- **• Professional** trend
	- **Performance** indicators
	- Projected competency (Professional Development *Assignments)*
	- Career paths

## 4.2 Benefits

- Appeals to individuals
	- Focus **on occupational** career path
	- Occupational **development** assignments
	- Occupational leadership
	- Occupational **training** plan
- Appeals to Supervisors
	- Management involvement
	- Performance plans
	- Performance appraisals

**NEEDS ASSESSMENT, FINAL REPORT, PAOE 7** 

468 $C - C$ 

- **Skill assessment**
- **Standardizes** and makes **objective evaluation** mcthod
- **Appeals** to Departments
	- Needs assessment provides basis for resource allocation
	- Identifies best **candidates** for promotion **or** assignment **of** added responsibilities
	- Considers individual's weaknesses when **assessing** performance and **determining** future training needs
	- Helps develop and maintain a balanced work force
- **Appeals to Training** Professionals
	- **Provides** framework for **discussion,** review, and evaluation **of** training requirements
	- **Allows for** short/medium/long **range** planning
	- Justifies resource allocation
	- **Individual and organizational evaluation reports**
	- Statistical reporting
	- **Accountable**
- **Appeals to** Senior Management
	- Framework for justifiable expenditures **of** scarce training resources
	- Ties training to contribution to organizational performance
	- Focus on team **effort,** values, leadership and performance
	- **Fits into** 'NASA/KSC' **culture** (way **of doing things)**
	- Consistent with NASA's **directives**
	- Consistent with OPM's recommendations
- 4.3 Succession and Development Plan

The **figures** included in the next **two** pages **describe** the approach recommended by the **U.S.** Office of Personnel Management for an organization-wide Management Training Program. The program is envisioned as offering a set of "Basic Competencies" which *should* be available to all employees. Later, as a person progresses through the organization ladder, training in first level (supervisor) competencies, mid-level (managerial) competencies, and higher-level (executive) competencies should be provided. The time when training is offered is also important: some may be soon after **a** person reaches a certain position, on occasions training may wait, and still in other **cases,** training should take place before the person assumes higher responsibilities.

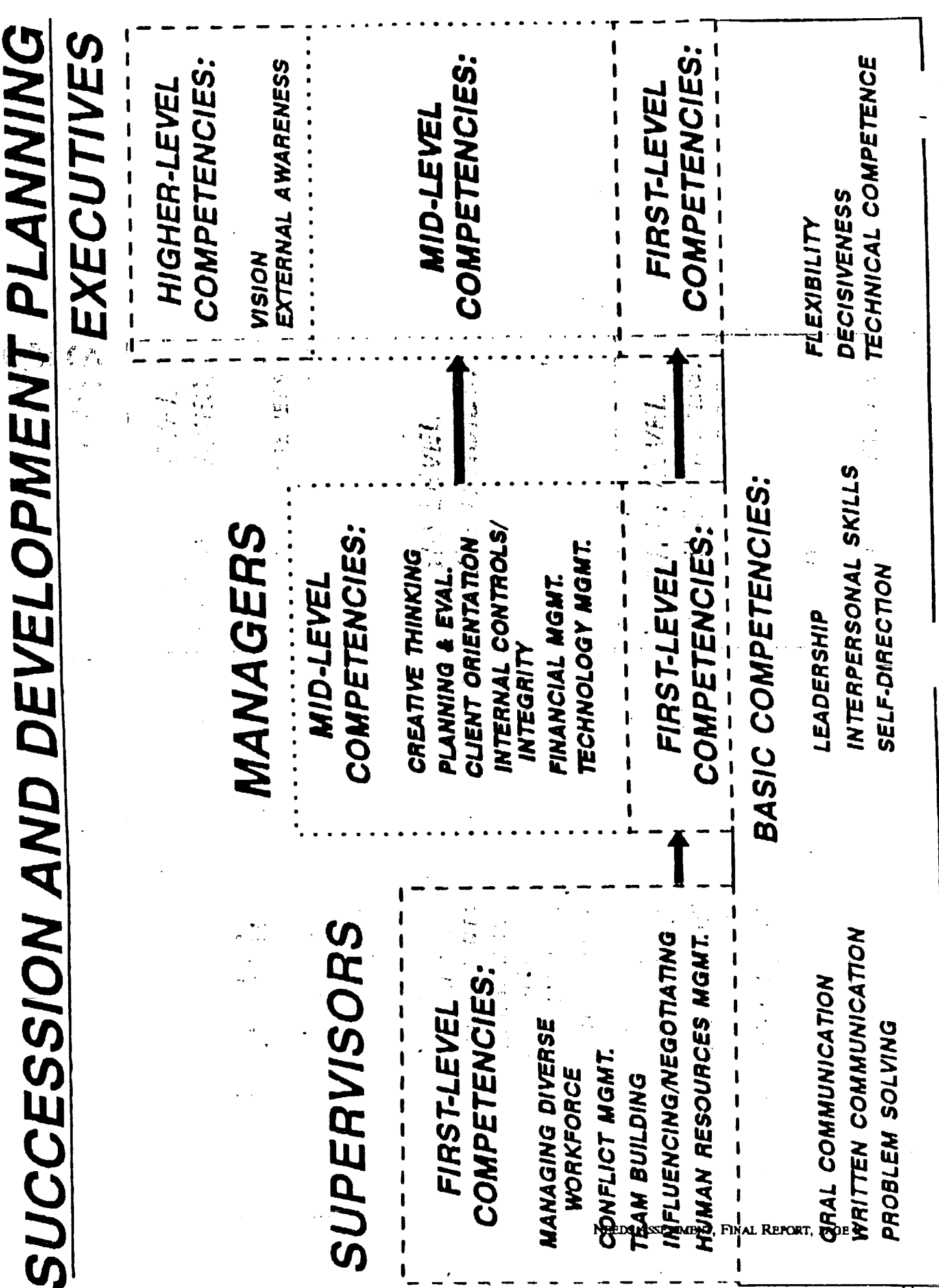

Attachment 1

<u>OPM CAREER CONTINUUM FOR EXECUTIVE. MANAGEMENT, SUPERVISORY DEVELOPMENT</u>

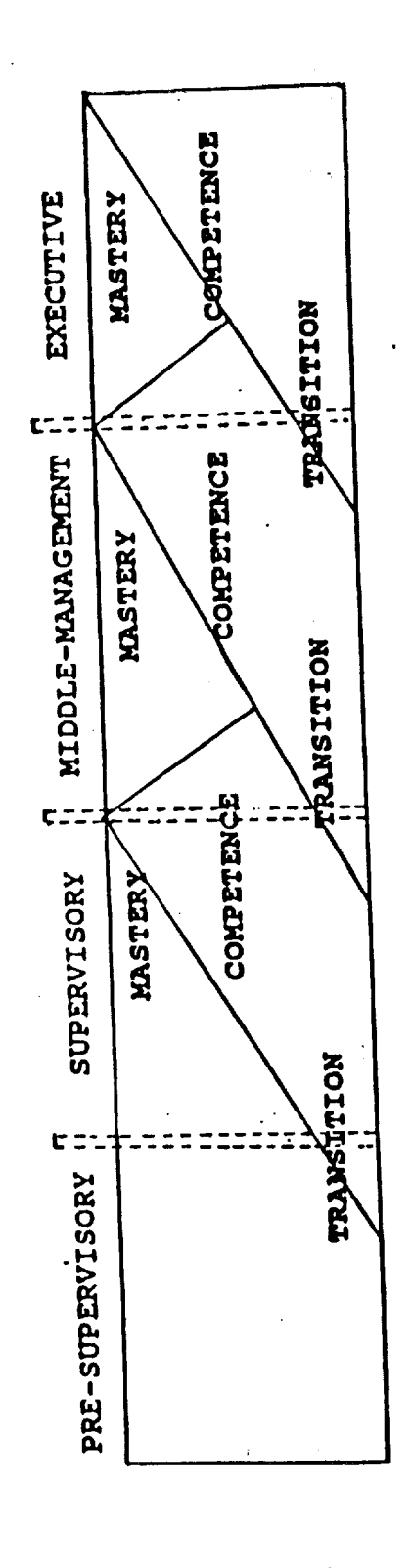

**NEEDS ASSESSMENT, FINAL REPORT, PAGE 10** 

#### 5.0 **NEEDS ASSESSMENT**

members of the Needs Assessment Focus Group. The figure in the next page summarizes the recommendations in a manner similar to the one proposed by the Office of Personnel Management (see section 4.3). The figure concentrates only those topics rated as "high priority" (3 and over). Section 5.2 includes all the topics, with their priority, in each level. Section 5.3 lists all the topics rated as "Useful but not essential" or "No Need for Training". Section 5.4 describes the Policy Group's response to the Needs Assessment.

The Appendix presents the details of the Needs Assessment exercise. It includes the complete list of topics; the responses made (by respondent) to each topic (including comments), a summary of the priorities assigned to each topic, the recommended levels, and when to train, and a detailed analysis of the consensus observed in the Assessment.

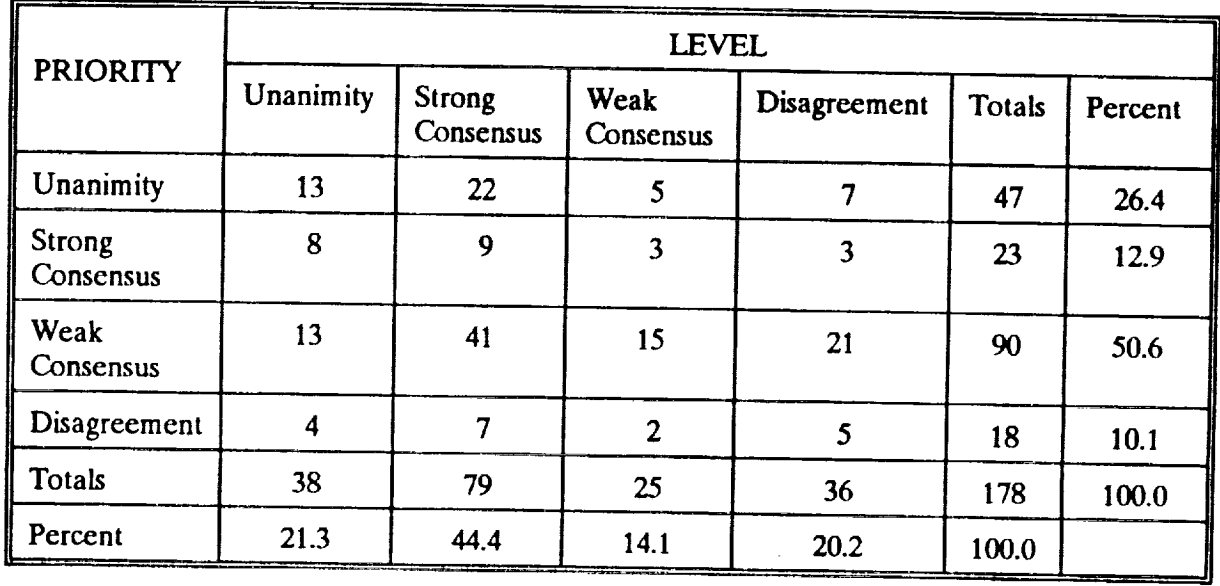

## **Analysis of Consensus**

Notes: Unanimity: Strong Consensus: Weak Consensus:

Disagreement:

All three respondents agreed in assessment Two persons agreed, the third was "close" Two persons agreed, the third person's opinion was very different. Individual responses were totally different.

consensus is about 90 percent. In recommended level, the consensus is less (80%), but still very high by any standards. consensus is about 90 percent. In recommending the consensus is less (80%), but is less (80%), but is less (80%), but is less (80%), but is less (80%), but is less (80%), but is less (80%), but is less (80%), but is less (

# **SUCCESSION AND DEVELOPIVIENT** PLANNING

#### **SENIOR EXECUTIVES**

 $\overline{\phantom{a}}$ 

 $14$ **ualing** with media communications. Strategic planning

WITHIN 2 YEARS IN POSITION

 $\mathbf{r}_\mathrm{a}$ 

llq,;t][ll\_ with **,h,.li** \_ **,:\_¢mmuil|c,lt JOll,\_** ,\_.trate\_),\_ **(,].11111\_11g**

 $\frac{1}{2}$ 

### **MANAGERS** WITHIN 3 HONTHS IN FOSITION

Rick/henefit analysis

It i **::k/I.'m'|** | I\_ **a,la |y\_;** | \_ I,,,',\*.+::l+ly **tl\_l+a|tlat.l,i'a]** dialogue **I!** iil:+tl i \_1,1 **t,**lrlJwt h +\_1+! **,1,\_, ,r** Ioit **|),,h\_v|rlr an\_l**

WITHIN 2 YEARS IN POSITION

nonaging targe and complex of<br>Hisk management<br>Internal control

### **SUPERVISORS**

 $\frac{1}{2}$  **Cost** allocation

**WITHIN 3 MONTHS IN POSITION** 

**[\_I\_'IIIN** \_ *RORTI|,,* \_ Ill *IJO,* **TITIOH**

*I\_\*(..outtt,lb|l[ty* Ill IIII **Ol\_¢tlllZ,II:|\_ll** | n','hll\*\*] **II** How to delegate work<br>
Managing resources<br>
Supervision and group performance<br>
Supervision and group<br>
Ling: choosing competent people<br>
Ling: choosing competent people<br>
Ling: choosing competent people<br>
Caractricounseling<br>
Car **II,'V\*\_lo|l|ltCJ I\_d\*¢l-I+lll\_'** plallD **Continuous Control Control Control Control Control Control Control Control Control Control Control Control Control Control Control Control Control Control Control Control Control Control Control Control Control Control Co** 

**WJTI/JIt2 V\_AJ\_:\_** IH *I\_ITI\_*

Extablishing work with goals<br>Involving Award free Contracts<br>Managing Award Free Contracts<br>Managing Award Free Contracts<br>The budget wise and object<br>The budget process<br>Developing long-range plans<br>Effective brieffings<br>Managem

# **PRR.SUPERVIROR** WITHIN 3 HONTEL IN POSITION Constant Innovation **Cnllnt,\_llt |l)llOVat |(m** Productivity measurement and Improvement<br>Project management<br>Quality and productivity fundamentals<br>Communication skills<br>Condinating, monitoring, evaluating and up at ug pa<br>Doculinating, monitoring, evaluating and up at ug p \_.'1\_0 *col\*'Jl(t,,I,\_t* It\_n\_ **Eiicoura\_jtll\_/ i \*\_lm WOl** k **E'Xtell)\_+J** aWalL, **ile\_9 (customer ,11** ieltt,\_L **|,\_1;I** *.':\** **.I( tl\_t I** h,t **[** :1 ::::l\_+q **,Itl;** Written communication<br>Initial relationships<br>How to set and achieve growth control<br>Row to set and achieve growth<br>Controlling conts<br>Contract and ministration<br>Contract and ministration<br>Contractions **IFTER:**<br> **Effective** oral presentation **ORIGINAL PACE IS 473 OF POOR QUALITY**

 $5.2$ 5.2 Need.s **Assessment: Topics by Level (Ordered by Priority)**

### Pre-Supervisor (Basic Competencies)  $5.2,1$

 $5.2.1.1$ 5.2.1.1 Within 3 **months** in position

| Constant innovation                                     |      |
|---------------------------------------------------------|------|
| Cost/Effectiveness analysis                             | 4.10 |
| EEO considerations                                      | 4.10 |
| Encouraging team work                                   | 4.10 |
| External awareness (customer orientation)               | 4.10 |
| Monitoring progress                                     | 4.10 |
| Safety and reliability                                  | 4.10 |
| Sexual harassment                                       | 4.10 |
| TQM - Total Quality Management                          | 4.10 |
| Team approach                                           | 4.10 |
| Work unit planning                                      | 4.10 |
| Written communication                                   | 4.10 |
| Building relationships                                  | 4.10 |
| How to set and achieve goals                            | 3.73 |
| Budget monitoring                                       | 3.73 |
| Controlling costs                                       | 3.40 |
| Contract administration                                 | 3.40 |
| Goal setting and course solutions                       | 3.37 |
| Integrity                                               | 3.37 |
| Process improvement                                     | 3.10 |
| Effective oral presentations                            | 3.10 |
| Image and self-projection                               | 3.03 |
| Dealing with difficult people                           | 3.00 |
| Multicultural awareness and diversity in the work place | 2.73 |
| Providing support to other persons                      | 2.73 |
| Creative thinking                                       | 2.73 |
| Interpersonal skills                                    | 2.37 |
| Security                                                | 2.37 |
| Representation                                          | 2.10 |
| Time management                                         | 2.05 |
| Listening skills                                        | 2.03 |
| Organizational culture                                  | 1.73 |
| Personnel management: hiring, firing, promoting, reward | 1.73 |
|                                                         | 1.73 |

 $\blacktriangleleft$ **PRIORITY Average o|** a \_n\_e\_ **to** "W\_t \_ **the\_** iltpormnce **of requiring training** in **this subject matter?"**  $0.0$ 

- 0.0 There is no need for training in this subject matter Useful but not essential
- 20

**2.O** Helps individual's performance in the future

- Helps individual's performance now
- 3.0 **Helps** *<u>prespirational</u>* **Hel\_** organizational **performanoe**

**NEEDS ASSESSMENT, FINAL REPORT, PAOE 13** 

Priority<sup>4</sup>

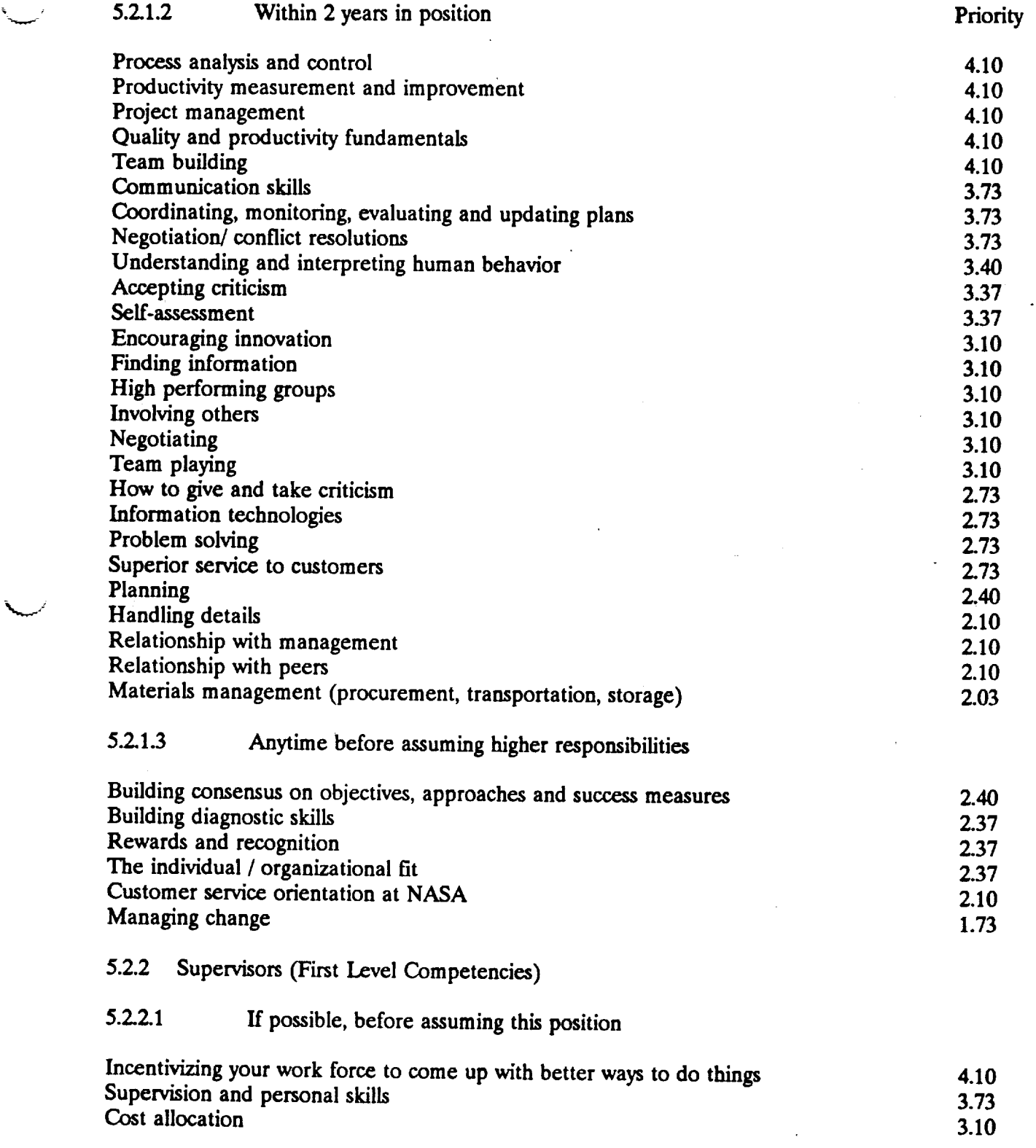

 $\cdot$ 

 $\bar{z}$ 

 $\ddot{\phantom{0}}$ 

 $\mathbf{r}$ 

 $\mathcal{L}_{\text{max}}$ 

 $\bar{\omega}$  .

 $\bar{\omega}$  .

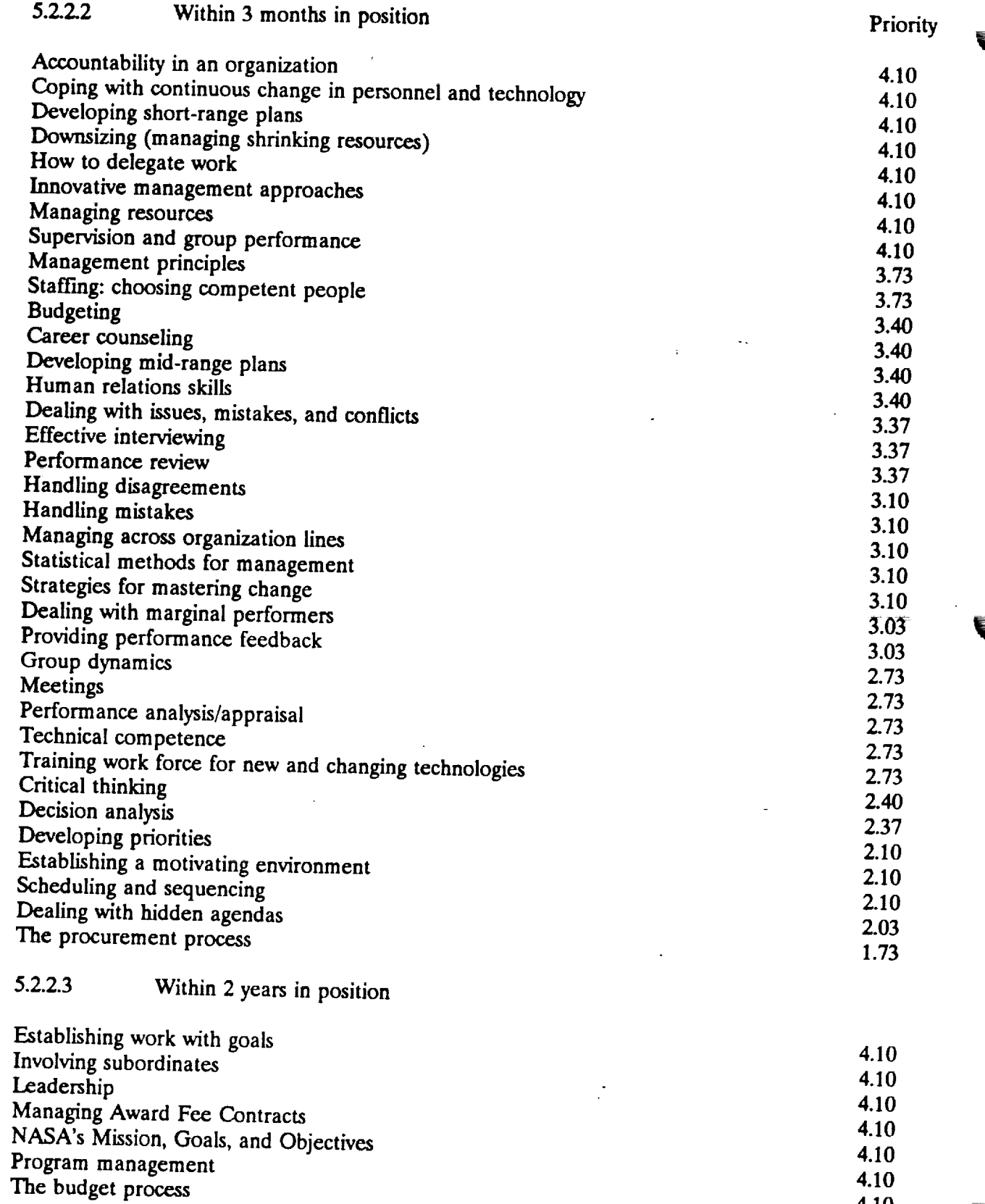

 $\sim$ 

 $\sim$ 

NEEDS ASSESSMENT, FINAL REFORT, PAOE 15

 $\ddot{\phantom{a}}$ 

L.

 $\hat{\mathcal{L}}$ 

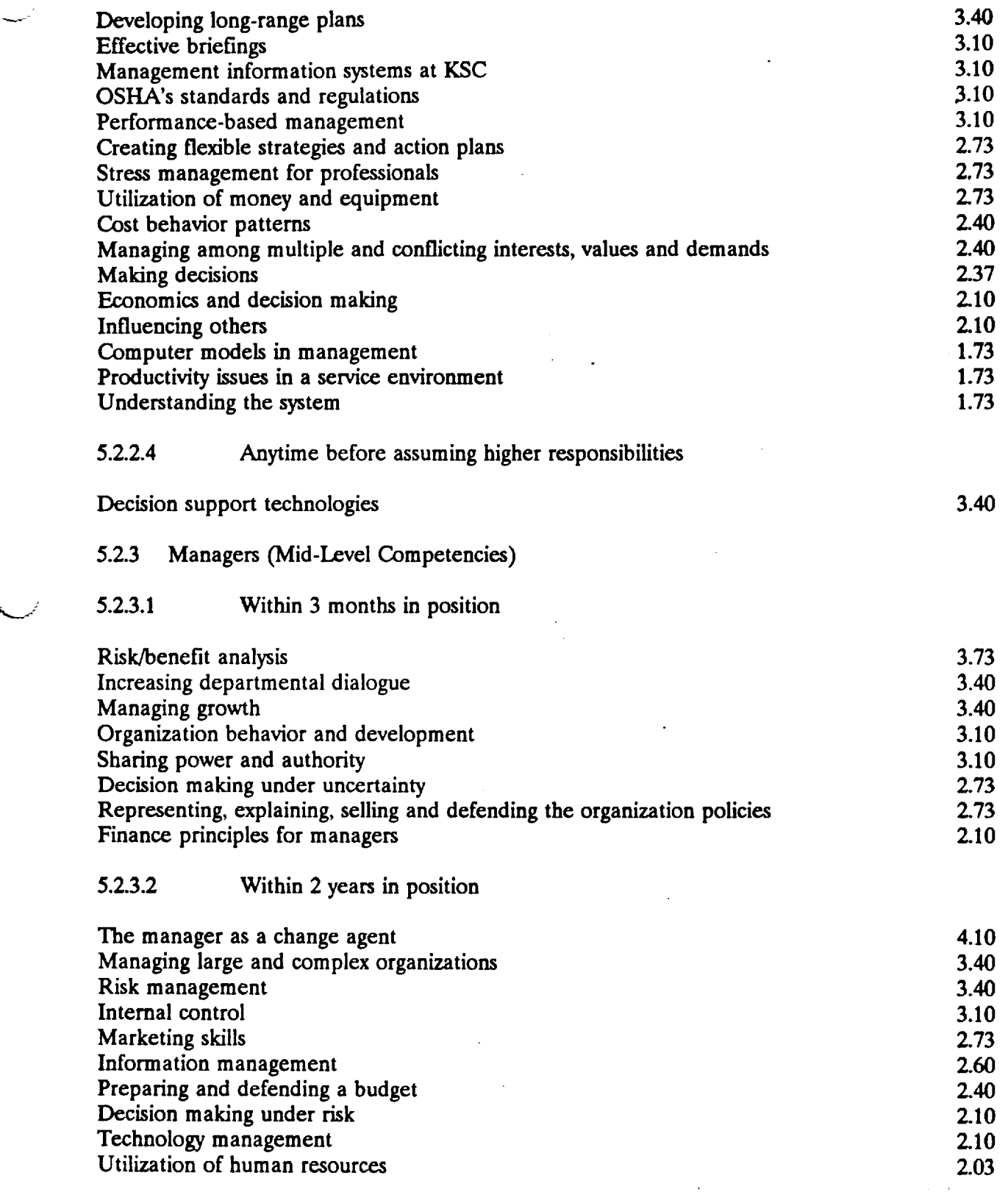

 $\mathbf{r}$ 

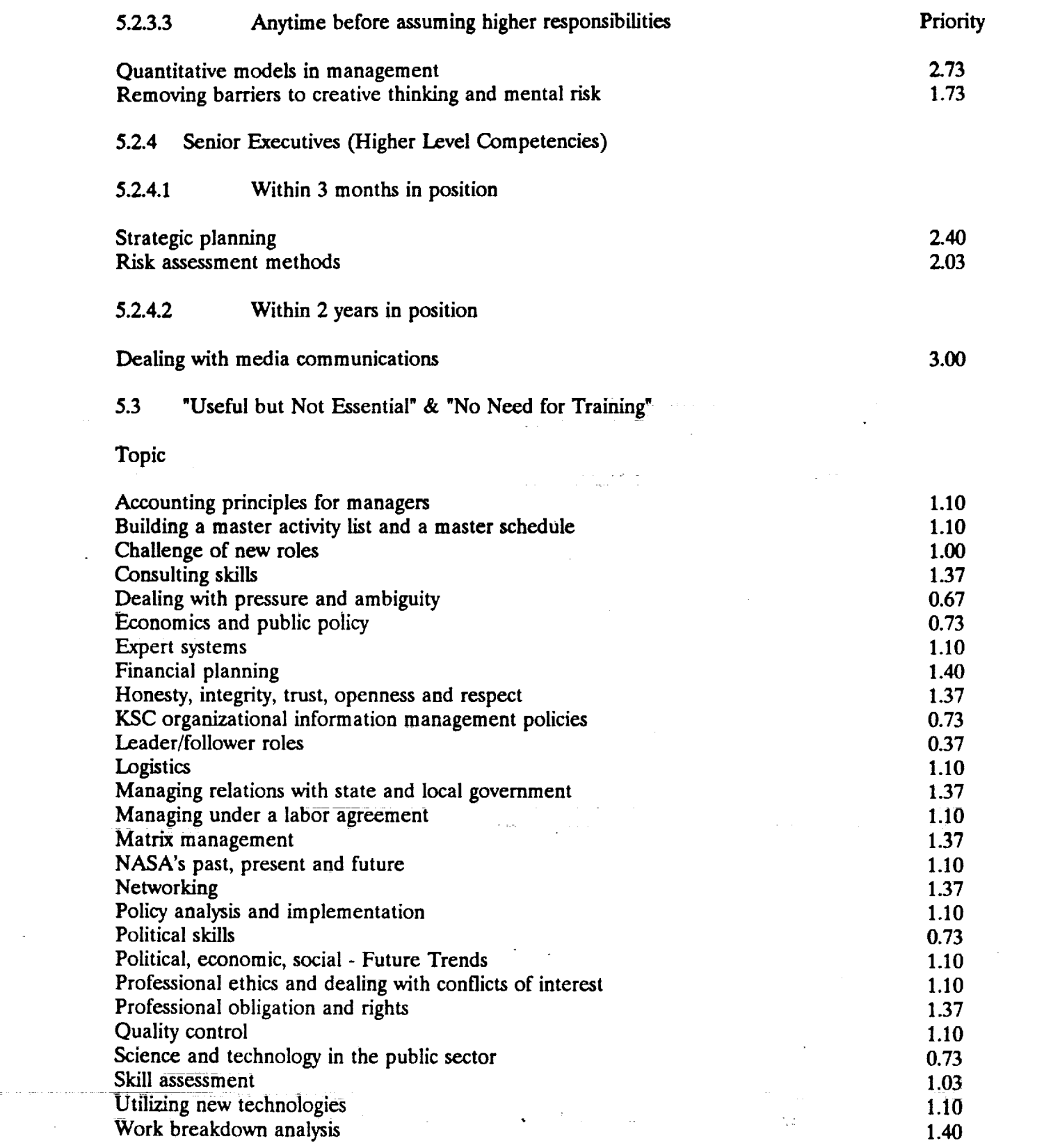

NEEDS ASSESSMENT, FINAL REPORT, **PAOE 17** 

 $\bar{\bar{z}}$ 

Ē<br>-

 $\equiv$ 

سيدعو

÷,

## 5.4 **Policy Group** Response

**The results of the** Needs Assessment exercise were presented **to the Policy** *Group* **on** August **5, 1992.** After **reviewing** the **results,** the **Policy** Group decided to **give** high priority **to** the training **of** the **following topics:**

**Managing** award fee **contracts Ethics Procurement Environmental** consciousness **Time management**

**The Policy** Group **also recommended that a** presentation **of the re.suits of the Needs** Assessment **be** *made* **to** senior executives; **to** personnel with "high supervisory potential'; and **to lower** *grade* **levels** and contractors. **The** possibility **of** asking **lower** grades **"what does** your **manager needs?" was** also **raised.** Finally, **it** was **recommended** to **discuss** the issues with the **TLP/RMEP** programs to see **if** the fit within their focus.

# 6.0 RECOMMENDATIONS

The following recommendations are suggested, based on the observations made through  $\alpha$ this summer, in the hope that the effort done will be useful to Branch and analyses made through this summer, in the hope that the effort done will be useful to KSC Training Branch's and the Center:

- 6.1 On the Needs *Assessment:*
- $a_n$  Revise list of Training Needs developed and prioritized by the News Assessment Focus Group. In particular, make sure that the recommendations of the Needs Assessment Focus Group. In particular, make sure that the recommendations of the Policy Group regarding the Needs Assessment are implemented. i.e.:
	- i. Give high priority to the training of the following topics:

Managing award fee **contracts** Ethics Procurement Environmental consciousness Time management

- **i** Present the results of the Meads Assessment **there** is no senior executive sensitive sensitive sensitive sensitive sensitive sensitive sensitive sensitive sensitive sensitive sensitive sensitive sensitive sensitive sen ligh supervisory potential"; and to lower graduate graduate graduate graduate stores.
- iii. Consider asking lower grades "what does your manager need?".
- Consider asking the TLP/RMEP programs to revise the New Section to see it seems  $\mathcal{L}$  $\int$ ite within their  $f_{\text{tot}}$ .

After the revision, circulate **the outcome to** let the members **of** the Focus Group (and other portant customers) know you have heard what the members **s** 

- $\mathbf b$ . Use the revised Needs *Assessment.* Set **it** as the basis of **a** "next three-year management training plan". In the future, discuss any new request which includes topics not in this plan. ining plan". In the future, discuss can as the basis of a flext three-year management Revise proposed new course descriptions to check if courses fit the plan or modifications (in the plan and/or the courses) are necessary.
- $\mathbf{C}$ **Perform** Needs *Analyses* **and** Method/Means Analyses: Develop **and** implement **a (few)** training course(s) - an immediate, tangible and visible change that improves training for users and demonstrate that their input was listened to. training course(s) - an immediate, tangible candation in the **visible change of the implement** a (few)
- **6.2** On Evaluation:

Ē

 $\mathbf{d}$ . Evaluate new training requests in the same way **new** *property* or *property* evaluated. This includes examining training requests from the perspective of KSC goals and luated. This includes examining **training required** from procurement or new projects are objectives, and determining expected ROI of proposed training program (does training result in improved productivity, through savings of time, improved outputs, and/or personnel

e. For existing courses, measure results against user expectations! The Focus Group was also polled for information about their expectations for training (and lack of it). Use these handwritten comments to develop and implement objective, performance-based, assessment instruments for each training effort (course, seminar, video/work book, etc.). Use both immediate and dclayed evaluations, and keep constant review of training results and productivity gains.

 $\frac{1}{2}$ 

- $\mathbf{r}$ Mechanize **course** evaluation and **develop** software to produce standard reports. Modify the form used to evaluate training courses in such a way that, not only all the necessary information is collected, but that it computerized **to** speed up processing and reporting and to reduce data entry errors. Scanning equipment and form-processing software were recommended to mechanize the data gathering, analysis and reporting processes.
- 6.3 On Documentation:
- Keep adequate documentation on cost data (direct, indirect, even "intangible" costs); delivery g. data (who, how many, where, when); and specific course data (objectives, topics covercd, method/means). Even if it means extra effort, it is recommended that an adequate Training Performance Data Base (TPDB) be kept active. It *should* contain the following data:
	- Cost data (NOT in dollars but **in** hours, units of resources, etc. This will allow for analysis of real cxpenditures, if needed).
	- Delivery data (who, where, how, when, how long, why, what (syllabus), number of attendants, instructor, student's initial and delayed evaluations, supervisor evaluation, comments)
	- Performance improvement data (assessment by experts about improved performance, if any. Also by supervisors after a certain time).
	- If implemented, make sure the TPDB is linked to Human Resources databases, allows for longitudinal assessment of impact of training program on an employee's performance.
	- Specific course data (objectives, topics covered, level addressed, expectations by  $\bullet$ topic).
- $6.4$ Other Recommendations
- h. Apply TQM Principles: Periodically conduct personal interviews with the members of the Focus Group, *small* group meetings (by branch?), or meetings over lunch with selected managers to find out how do they use what is covered in executive training in their day-today business. Ask your customers what they like and dislike about existing training services. *Ask* what they want for the future.
- i. Promote your *success.* **Publicize changes** in executive training and illustrate the kind **of** problems that are being emphasized. Do not forget to give members of the Focus Group feedback on what you are doing as a **result** of their cooperation. This is an important part of enhancing the *Training* Branch as a responsive and valuable part of the organization.

 $\mathcal{L}^{\text{max}}_{\text{max}}$  . The set of  $\mathcal{L}^{\text{max}}_{\text{max}}$ 

 $\label{eq:2.1} \begin{split} \mathcal{L}_{\text{max}}(\mathbf{r},\mathbf{r}) & = \mathcal{L}_{\text{max}}(\mathbf{r},\mathbf{r}) \\ & = \mathcal{L}_{\text{max}}(\mathbf{r},\mathbf{r}) + \mathcal{L}_{\text{max}}(\mathbf{r},\mathbf{r}) \\ & = \mathcal{L}_{\text{max}}(\mathbf{r},\mathbf{r}) + \mathcal{L}_{\text{max}}(\mathbf{r},\mathbf{r}) \\ & = \mathcal{L}_{\text{max}}(\mathbf{r},\mathbf{r}) + \mathcal{L}_{\text{max}}(\mathbf{r},\mathbf{r}) \\ & = \mathcal{L$ 

a de la composición de la construcción de la composición de la construcción de la construcción de la construcció

 $\sim$   $\sim$ 

r<br>Mi

V

 $\frac{1}{2}$ 

 $\frac{1}{2}$ 

 $\mathcal{L}_{\text{max}}$  and  $\mathcal{L}_{\text{max}}$  and  $\mathcal{L}_{\text{max}}$ 

V

 $\alpha$  is a simple  $\alpha$ 

# **N93-1940**

## **1992 NASA/ASEE SUMMER FACULTY FELLOWSHIP PROGRAM**

# **JOHN F. KENNEDY SPACE CENTER UNIVERSITY OF CENTRAL FLORIDA**

## **STUDY** AND **DEVELOPMENT OF AN AIR CONDITIONING SYSTEM** OPERATING ON A MAGNETIC HEAT PUMP CYCLE (DESIGN AND TESTING OF FLOW **DIRECTORS)**

**PREPARED** BY:

v

 $\checkmark$ 

ACADEMIC RANK:

**UNIVERSITY** AND DEPARTMENT:

 $\mathcal{L}$ 

Mr. Pao-lien Wang

Associate Professor

University of North Carolina at Charlotte Department of Engineering Technology

NASA/KSC

DIVISION:

BRANCH:

NASA COLLEAGUE:

DATE:

**CONTRACT** NUMBER:

 $\bar{z}$ 

Mechanical Engineering

Special Project

Frank S. Howard

*August* 7, 1992

University of Central Florida NASA-NGT-60002 Supplement: 8

## **ACKNOWLEDGMENTS**

I **would** like to thank **NASA/ASEE Summer** Faculty Fellowship Program, Mr. Willis **Crumpler and** Dr. Gary **Lin of** the Kennedy **Space Center,** Dr. Loren Anderson **of** the **University of** Central Florida, **for** giving me **with** the **opportunity to work on** this **challenging and rewarding project. Special** thanks should be extended to my KSC **colleague** Mr. Frank **Howard for** his help, guidance, and encouragement throughout the project. Also my thanks to Mr. **Johnny** Gay of the Development Testing Laboratory **for** his support in **fabricating and testing** of the prototype, without his help I would not be able to complete successfully this summer project. Ms. Kari Stiles's **assistance and** helpfulness also very much **appreciated.**

 $\omega \rightarrow 0$ 

## **ABSTRACT**

**This report describes the fabrication, design of flow director, fluid flow direction analysis and testing of flow director of a magnetic heat pump.**

*The* **objectives of** the **project** are: (a) to **fabricate a demonstration magnetic** heat **pump prototype with flow directors installed. (b)** analysis and **testing of flow director and to make sure working fluid loops** flow through **correct** directions with minor mixing.

The prototype **was** fabricated and tested **at** the Development Testing Laboratory **of** Kennedy **Space** Center. The magnetic heat pump uses rear earth metal plates rotate in and out of a magnetic field in a clear plastic housing with water flowing through the rotor plates to provide **temperature** lift. Obtaining the proper **water** flow direction has been a problem. Flow directors were installed as flow barriers between separating point of two parallel loops. Function of flow directors **were** proven to be excellent both analytically and experimentally.

## **SUMMARY**

V

**The heat pump consists** of **a rotor turning** through **four magnetic field area crcatcd** by **permanent** magnets. **Gadolinium was selected as** the **working material for this prototype. Rotor was designed to** be **constructed of flat parallel disks of working material with very small space in between. The rotor rotates in and out of** the **magnetic field** in **a clear plastic housing. Water flowing through the rotor plates in** the **opposite direction** to **provide heating and cooling effect. It is necessary** to **divide** the **fluid flow separately into a cold loop** and **a hot loop. Separation of fluid loops has been a problem in** the **model dcvelopmcnL Flow directors were installed between two loops at** their **points of separation** to **develop enough** restriction **and properly** guide **fluid flow through** correct path. Both the **experimental and** computational **results prove the validity of the** design **of the** flow **director.**

For testing and demonstration of flow director performance, magnets were not installed, and rotor plates were constructed with clear plastic instead of gadolinium.

• = *-*

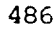

# **TABLE OF CONTENTS**

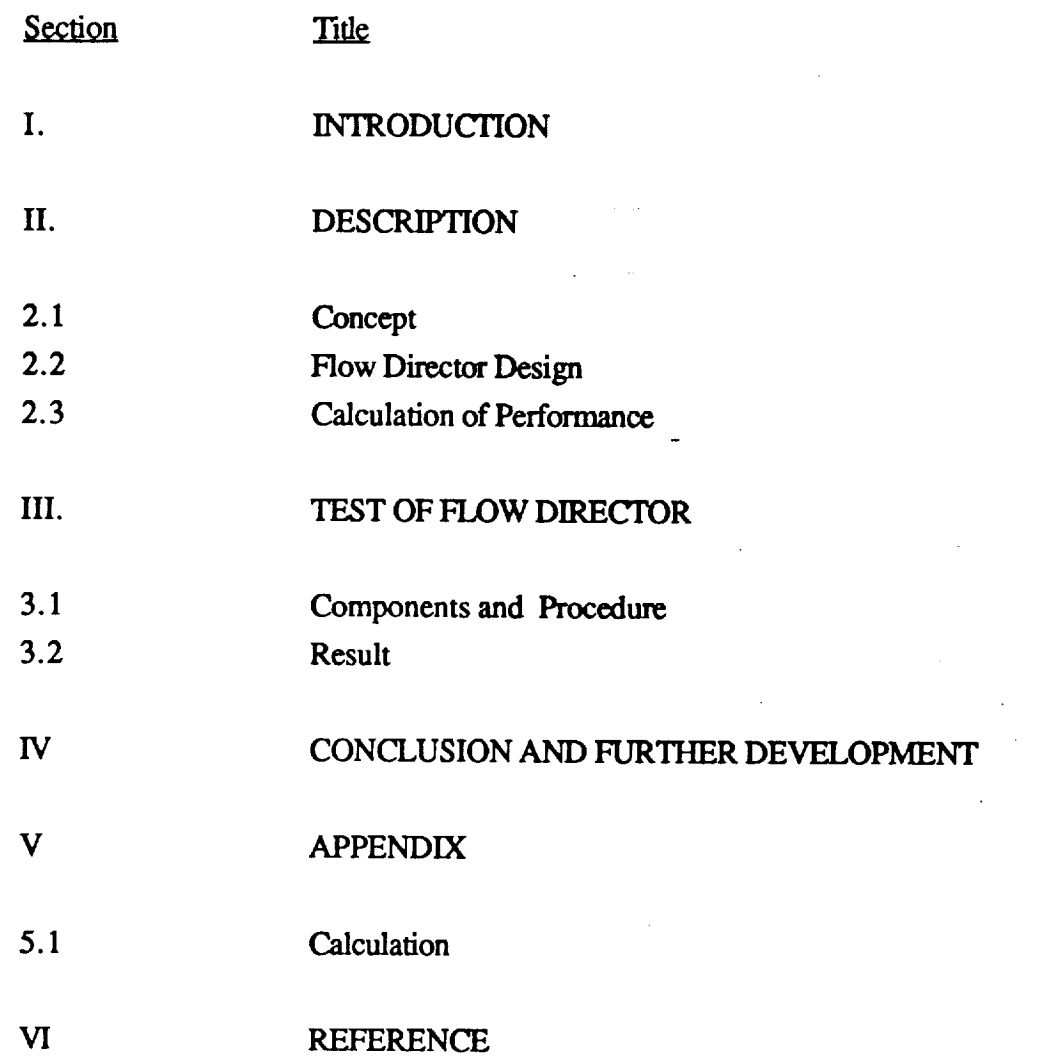

## **I INTRODUCTION**

 $\ddot{\phantom{a}}$ 

**The use of Freon** gas-cycle **to provide refrigeration and space** heating **has broad application in industry and for domestic** in **this country. Research has shown that the release of Freon** into the **atmosphere will deteriorate the ozone layer in the Earth's atmosphere. As a result, research has begun to try to limit or eliminate the use of Freon for** refrigeration **purposes. One alternative** to consider is the **magnetic heat pump.**

NASA Kennedy *Space* **Center initiated the** development **of** an **air conditioning** system **operating on** a magnetic heat pump cycle. **The** project **is being** managed **by Mr.** Frank S. **Howard of DM-MED-** 11. **The** preliminary study **of a laboratory** scale demonstration prototype has been completed. The design and **engineering drawings** were completed during the 1991 NASA/ASEE Summer Faculty Fellowship **Program.** Fabrication and **testing of** flow **directors of** the heat pump are the **major** tasks **for** the 1992 summer project.

## **H DESCRIPTION**

## **2.1** Concept

The **rotating magnetic heat pump** consists **of** a **rotor of** magnetic **working** material **with flow passages** to allow heat transfer **fluid** to **move** through **the rotor in good** contact with the magnetic material. The **rotor moves** in a clear plastic **housing** with **flow** ports positioned at the transition between magnetic **field change for fluid** to **enter** and **exit** the housing as shown in Fig. 1. The cycle **executed** as **follows:**

(1) Fluid is pumped into the housing at point 1 where the **rotor** approaching the **magnetic field** and **flows to** point **2.**

(2) **Between** points 1 and *2* **working** material becomes **magnetized** and heats **up.** Fluid **flowing** between 1 and **2, removes** most **of** the heat **of** magnetization **of** the working material and **transferred** to the **load** (heating **loop).**

(3) Fluid is pumped into the housing at point **3** flows **through the** rotor **to** point 4.

(4) **Between** points **3** and 4, working material **demagnetizes** and cooled down. Fluid flowing **between 3** and 4, **giving** away heat to the **cold working material** and **flow to** the **cooling** load (cooling loop).

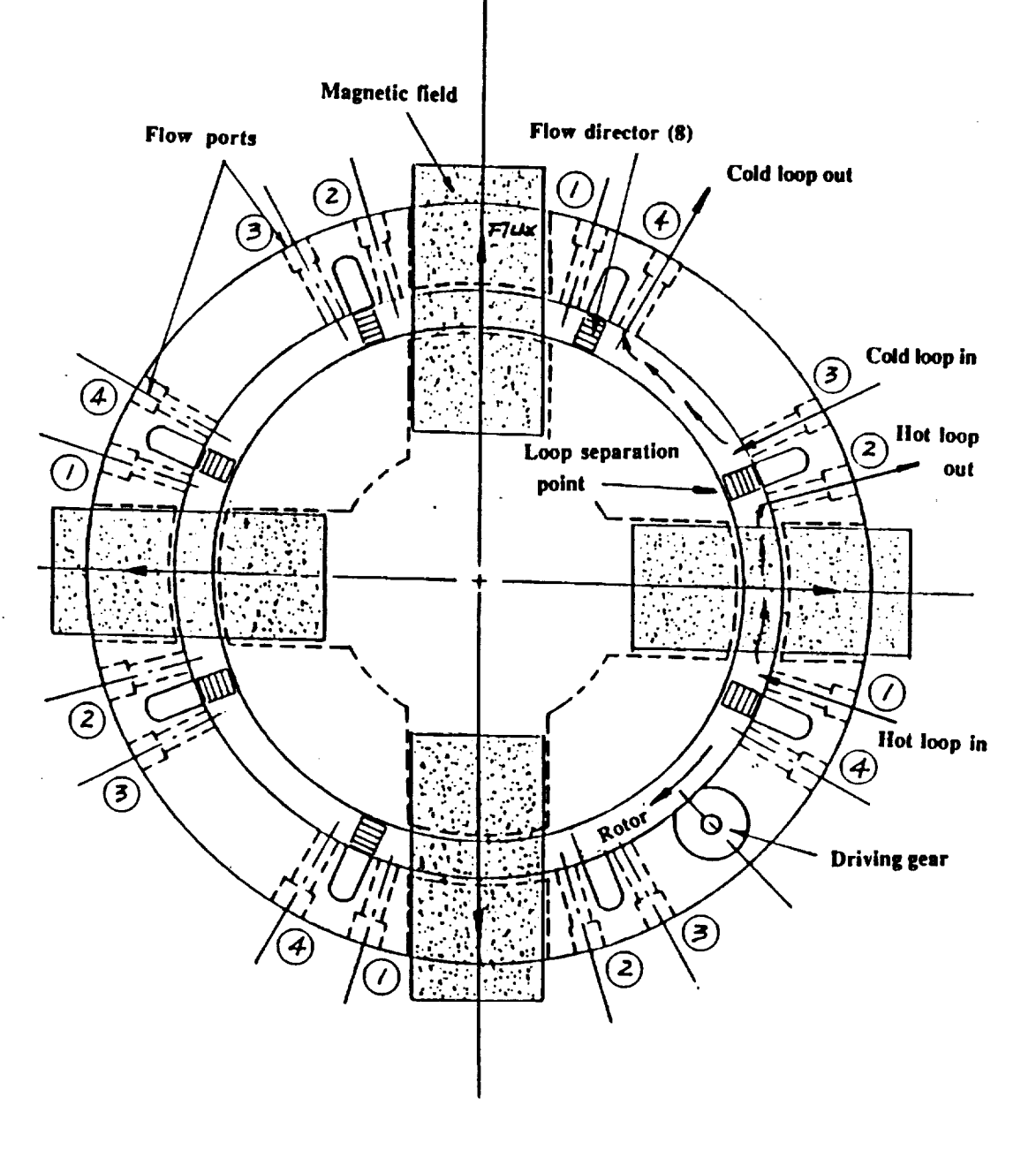

**\_** r

 $\overline{\phantom{a}}$ 

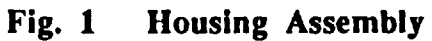

 $\mathcal{L}_{\mathcal{L}}$  , where  $\mathcal{L}_{\mathcal{L}}$ 

 $\mathcal{L}_{\text{max}}$  , where  $\mathcal{L}_{\text{max}}$ 

 $\ddot{\phantom{a}}$ 

It is necessary to divide the fluid flow into two separate loops, but it was found to be a problem in **development of** the **prototype. To solve the problem, comb shaped flow directors were installed at** the **separation point** between **loops,** to **obtaining proper flow direction.**

Summary **of** design **parameters**

Core Material: GDTC293 Working fluid: Water *Core* **Type:** Plate Rotor OD; **0.2159m** Rotor ID: 0.1905m Core Hight: 0.0397m **Plate Thickness: 0.00159m Plate** Spacing: 0.003175m **High** Field: 1 **Tesla Low** Field: 0 **Rotation Time:** 8 Sec/Rev. **Cycle/Revolution:** 4

For detail of prototype design, see **Ref. 1** and 2

## **2.2** Flow **Director Design**

The **system** demands that **fluid flowing** in and **out of** the **housing (with** rotor rotates in **it) must** follow two separated loops without mixing. It is very difficult to separate **fluid** into two loops within the same housing without being mixing (Fig. 1). *To* solve this problem, Mr. Frank S. Howard suggested to install **a** comb **shaped** pieces(called **flow** director in this report) **fitted** between the thin rotor plates at the loop separation point (Fig. 2a and 2b), enough restriction would be developed by the comb shaped pieces to properly direct the **fluid** flow. **Calculations** from the Darcy's equation indicates that the introduction of Flow Director provides adequate resistance to guide the **fluid** flow through correct directions with **very** tittle mixing.

 $\frac{1}{\sqrt{2}}$  , and  $\frac{1}{2}$  , where  $\frac{1}{2}$ 

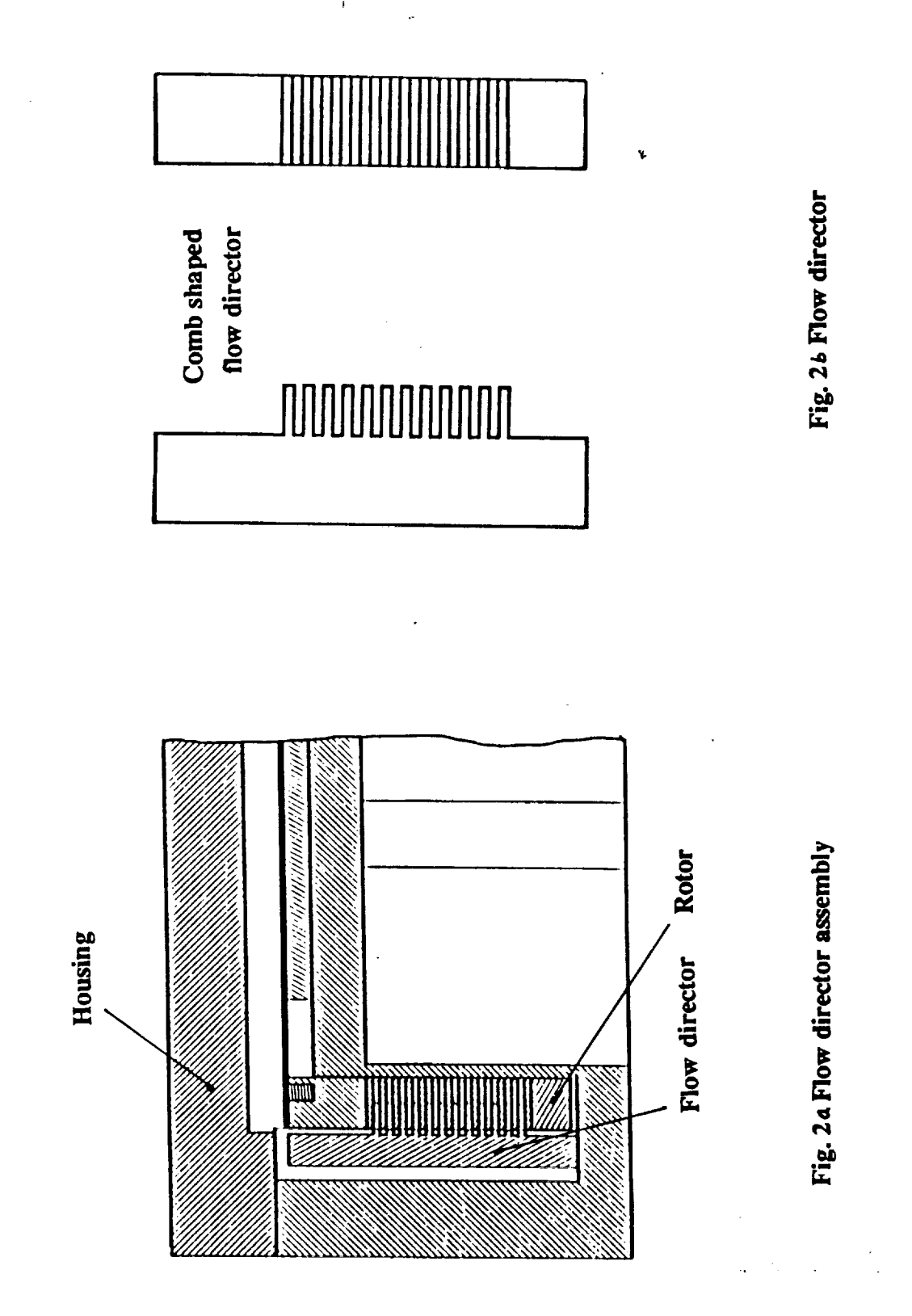

491

## **2.3 Calculation of Performance**

Fluid entering the housing at point 1 is free to flow through the rotor in either direction to 2 and 4. **If** there is no barrier at 2, **fluid will flow from** 2 to 3 **and mix with** the **other** loop. **Due to the installation of a flow director (comb shaped barrier) between 2 and 3, flow** resistance between **1** and **2 is much less** than **2 and 3. Thus, most fluid entering at 1 flows** to **4 which is** the **proper direction (see Fig. 3). Calculation** indicated **that the pressure difference** between **point 2 and 3 is** much greater than between 1 and 2. Most of the fluid entering at 1 flows to the exit port at 4. **There are some trace of fluid flow cross** the **flow director from** point **2 to 3** and \_ with **the** adjacent loop, but the quantity was calculated to be very small (only about 6.63 x 10-5 ft3/s/port).

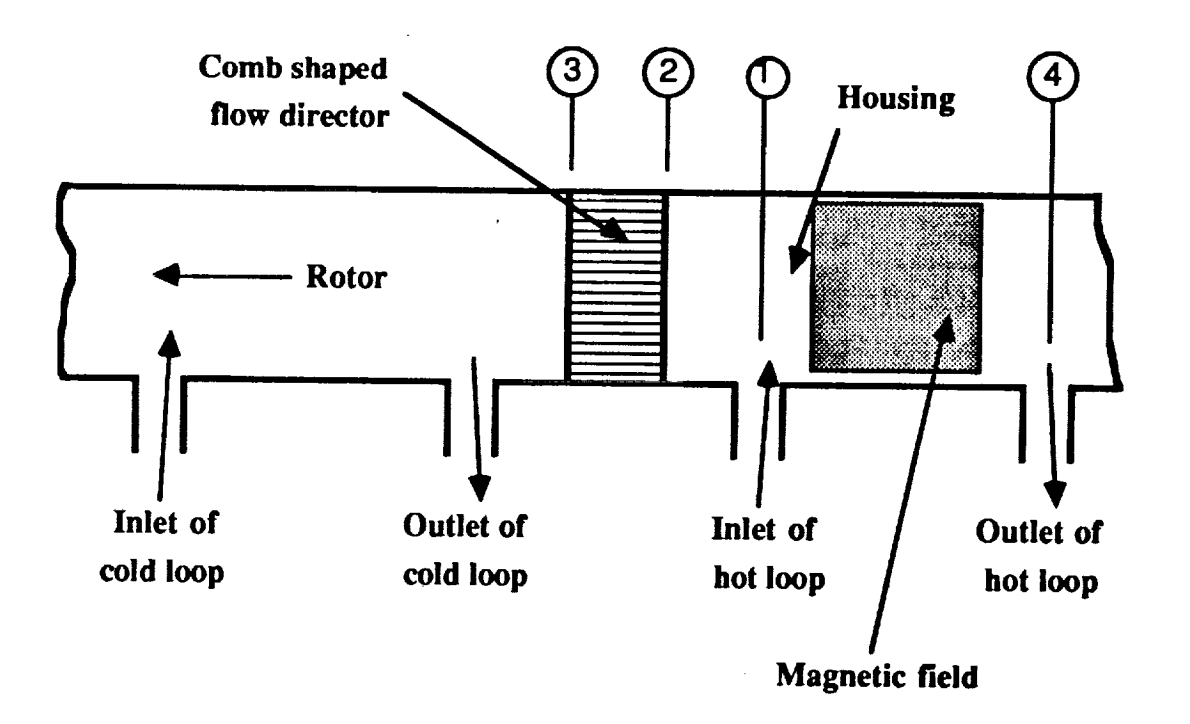

 $\mathcal{L}$ 

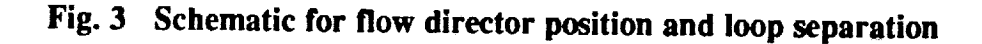

**Calculations are made by using the Darcy formula for laminar flow (Ref. 3) Reynolds** number **= 1383 (Laminar flow)**

$$
\Delta P = 0.000668 \frac{\mu L v}{d^2} = 0.1225 \frac{\mu L q}{d^2}
$$

For non-circular sections  $d = 48$  R<sub>H</sub>, where R<sub>H</sub> is the Hydraulic Radius

**Where:**  $\Delta P$  **- Pressure** difference between two points ( $1b$ *f*m<sup>2</sup>)

**I.t - Dynamic viscosity (centipoise)**

- **RH- Hydraulic radius (it)**
- **L - Length of passage (it)**
- **v - Velocity of flow (ft/s)**
- **q - Rate of flow (ft3/s)**

**Pressure differences AP and the** flow **rate through** the flow **directors q were computed by** the ratio **of hydraulic radius.**

**Detailed computations are presented in** the **Appendix.**

## **IH TEST OF FLOW DIRECTORS**

## 3.1 **Components and Procedure**

**"\_..J**

**The testing prototype consists** of the **following primary components (Fig.** 4);

**(1)** The **housing (with inlet and exit flow ports)**

**(2)** The **rotor (with rotor material plates)**

**(3) Gear driving device and driving motor**

**(4) Fluid pump and tank for** each **cold** and **hot loop**

**(5) Tygon robing connecting flow** ports **to fluid pumps** and **tanks**

 $\Box$  .

 $\epsilon_{\rm c}$  .

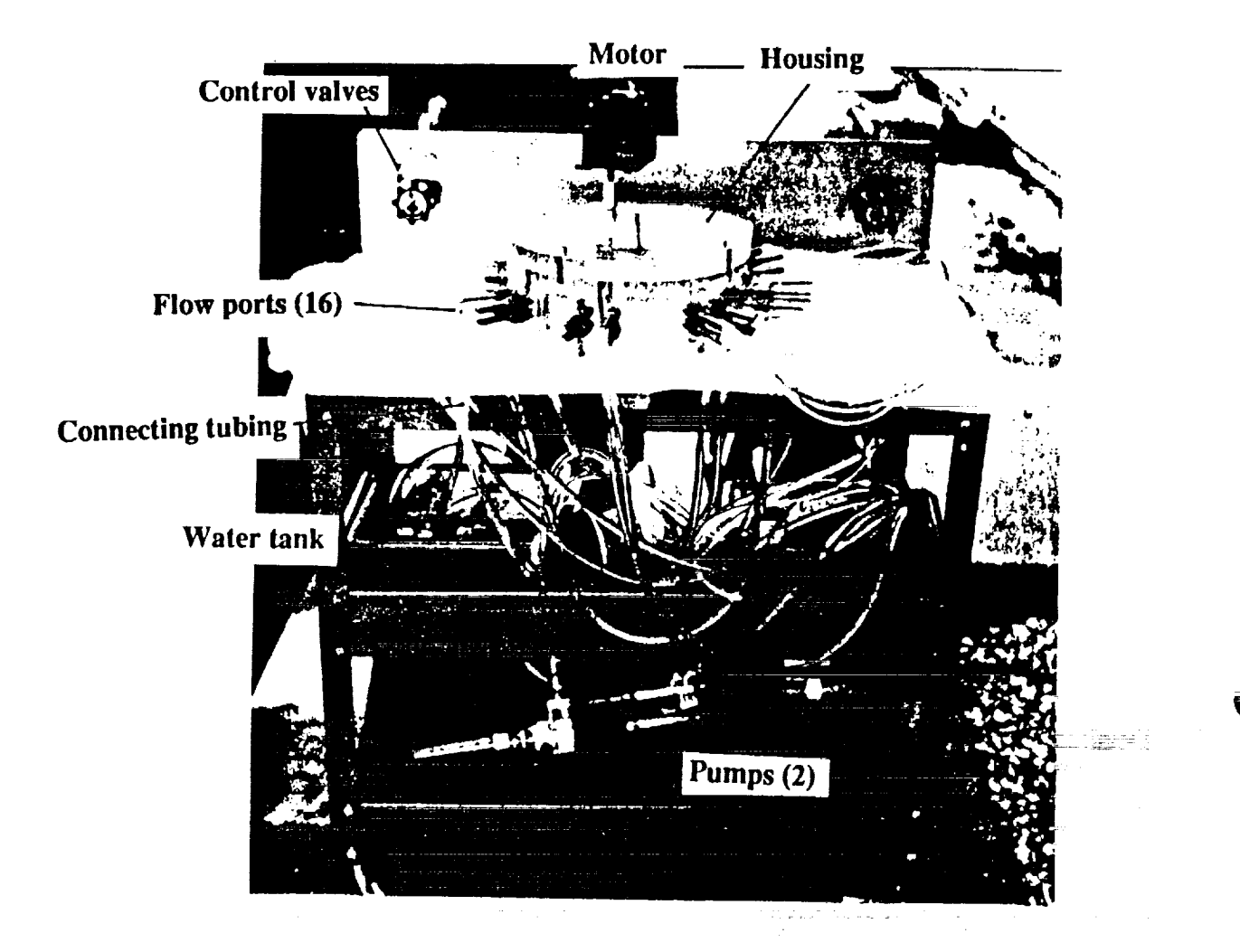

**Fig. 4 Photograph of test prototype:**

**OP POOR QUALITY**

 $\sim 10^{11}$  and  $\sim 10^{11}$
Testing **procedure:**

**(1) Turn gear drive** motor **on, and measure rotor speed in RPM.**

**(2) Fill fluid tanks with** clear **water.**

**(3) Turn pump power on let water run for 15 minutes until water f'dls** housing.

**(4) Adjust flow control valves until flow rate of both loops are approximately equal.**

**(5) Measure** flow **rate per** port with a **stop** watch **and a grade** fluid **beaker, record flow** rate.

**(6)** Add color **fluid** into one **of** the **two** fluid **tank.**

**(7)** Visually **inspect path and direction of** colored **fluid flow, and make** sure **fluid flow** through two **separate loops (a clear water loop and a colored water loop).**

**(8) Exam if any colored water cross How Director.**

**(9) Video tape fluid flow pattern.**

**(10) Shout down system.**

## **3.2 Result**

## **Analytical Result**

1. Computation indicates that the pressure **difference between** section **2** and **3 is much greater** than pressure **difference between** section 1 and 2. **Most of** the **inlet flow** win **eventually** flow **from** 1 to **4.**

2. **Calculation** also indicates that **the** fluid **flow through** the **flow director from 2 to** 3 **mixing** with the **adjacent loop** quantitatively is very **small (about 0.0000663 cubic feet** per see. **per flow port).**

## **Test Result**

**During laboratory** testing **operation, we found** that **fluid flow was channeled by the flow director clearly into** two separate **loops. It matched closely** with analytical **result (see Fig 5).**

**The** analytical and testing results **of** the above match satisfactorily.

# **IV CONCLUSION AND FURTHER DEVELOPMENT**

**The agreement** between **analytical** and **experimental results proved that the project was carried out successfully.** *The* **inmxluction of flow director** is **a major break through of the** *magnetic* **heat pump**

a pr

**The future tasks for the KSC** *magnetic* **heat pump will be:**

**project, and opened a new** era **for future research on this subject.**

(2) install four permanent magnets, measuring instruments, and

**(2) install four permanent magnets, measuring instruments, and**

ring and the second second service of the second second second second second second second second second second

# **V APPENDIX**

# **5.1 Calculations**

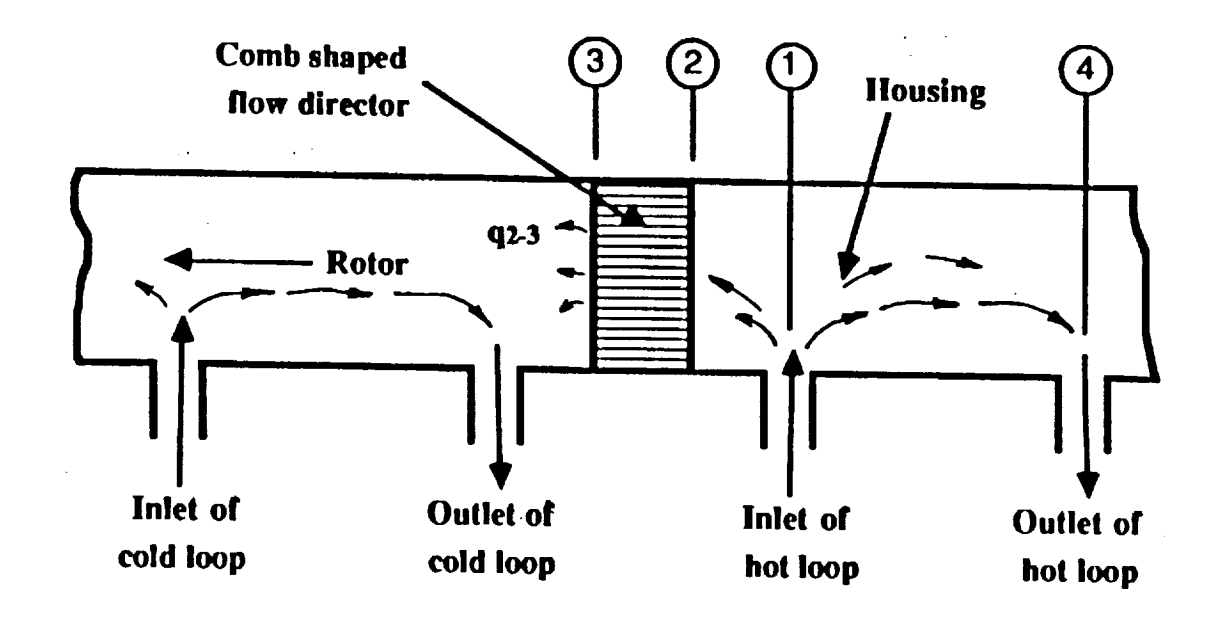

**Given** (measured):

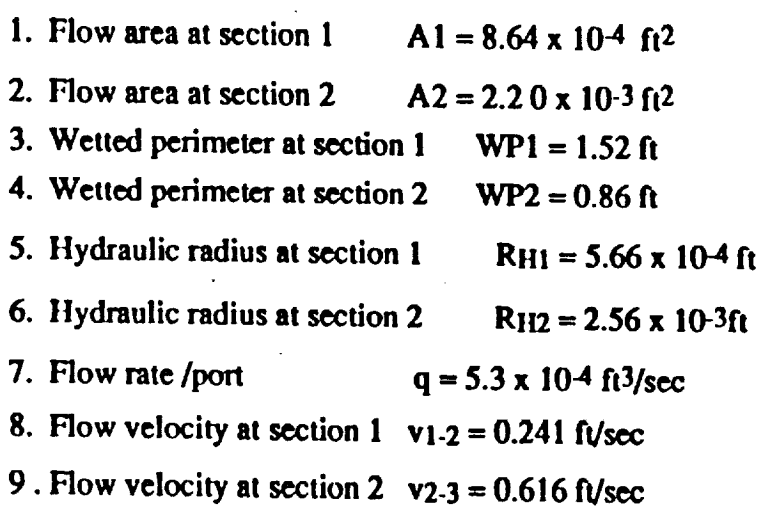

**Reynolds number**

$$
R_e = \frac{v(48R_H)}{v} = \frac{0.616 (48)(5.66x 10^{4})}{1.21x10^{-5}} = 1383
$$

**Darey's formula for laminar flow:** *J.*

Ã,

 $\mathbf{Y}^{(n)}$  and

 $AP = 0.000668$   $B = 0.1225$   $B = 0.1225$ **d<sup>2</sup> d<sup>4</sup>** 

**For non-circular flow area d = 48 RH**  $\mathcal{L}_{\mathcal{A}}$ 

Then 
$$
\Delta P = 0.000668 \frac{\mu L v}{(48 R_H)^2} = 0.1225 \frac{\mu L v}{(48 R_H)^4}
$$

**Between section** I and **2**

(a)  $AP_{1,2} = 0.000668 \frac{\mu L_1 L_2 V_1}{2}$ **(48 RH1.2)2**

**Between section 2 and** 3

(b) 
$$
\Delta P_{2\cdot 3} = 0.000668 \frac{\mu L_{2\cdot 3} v_{2\cdot 3}}{(48 R_{H_2})^2}
$$

**Takc (a)***/* (b),we **have**

$$
\frac{\Delta P_{1-2}}{\Delta P_{2-3}} = \frac{v_{1-2}}{v_{2-3}} \frac{(R_{H_2})^2}{(R_{H_1})^2}
$$

$$
= \frac{0.24}{0.616} \frac{(5.66 \times 10^{-4})^2}{(2.56 \times 10^{-3})^2}
$$

$$
= 0.3896 \times 4.89 \times 10^{-2} = 0.0191
$$

$$
\Delta P_{1\text{-}2} = 0.0191 \, \Delta P_{2\text{-}3}
$$

 $\mathcal{L}(\mathcal{L})$ 

Thus, pressure difference between section **2-3 is** much **greater than** pressure difference between section 1-2. Obviously, most fluid flows from section 1 to 4.

Also

 $\sim$   $\sim$ 

$$
\Delta P_{1\text{-}2} = 0.1225 \frac{\mu L_{1\text{-}2} q_{1\text{-}2}}{(48R_{H_1\text{-}2})^4}
$$

$$
\Delta P_{2\cdot 3} = 0.1225 \frac{\mu L_{2\cdot 3} q_{2\cdot 3}}{(48R_{H_2})^4}
$$

**Since**

**Than** 

$$
\Delta P_{1\text{-}2} = 0.0191 \, \Delta P_{2\text{-}3}
$$
\n
$$
0.1225 \frac{\mu L_{1\text{-}2}q_{1\text{-}2}}{(48R_{H_{1\text{-}2}})^4} = 0.0191 \left[ 0.1225 \frac{\mu L_{2\text{-}3}q_{2\text{-}3}}{(48R_{H_{2\text{-}3}})^4} \right]
$$
\n
$$
\frac{q_{1\text{-}2}}{(R_{H_{1\text{-}2}})^4} = 0.0191 \left[ \frac{q_{2\text{-}3}}{(R_{H_{2\text{-}3}})^4} \right]
$$
\n
$$
q_{2\text{-}3} = q_{1\text{-}2} \frac{(R_{H_{2\text{-}3}})^4}{0.0191(R_{H_{1\text{-}2}})^4}
$$
\n
$$
q_{2\text{-}3} = 5.3 \times 10^{-4} \frac{(5.66 \times 10^{-4})^4}{(2.56 \times 10^{-3})^4}
$$
\n
$$
q_{2\text{-}3} = 5.3 \times 10^{-4} \frac{(5.66 \times 10^{-4})^4}{0.0191(2.56 \times 10^{-3})^4}
$$
\n
$$
= \frac{5.3 \times 10^{-4}}{1.91 \times 10^{-2}} \frac{(5.66 \times 10^{-4})^4}{(2.56 \times 10^{-3})^4}
$$
\n
$$
q_{2\text{-}3} = 6.63 \times 10^{-5} \frac{f_1^3}{\text{sec}}
$$
 per port

q2-3 **is** the **quantity of** fluid flowing through the flow director mixing **with** the **other loop.** It is found to be very **small** in this calculation.

**All calculations are calculated per one flow port.**

þ

 $\alpha=\frac{1}{2}$  ,  $\beta$ 

# **VI REFERENCE**

- . P. **L. Wang,** "Laboratory **Testing of** a **Super\_tical Helium** pump **for a** Magnetic Refrigerator," **NASA/ASEE Summer Faculty Research Fellowship Program Research Report, John** Kennedy Space **Center,** Florida, 1988. pp 412-439
- $2<sub>1</sub>$ **P. L. Wang,** "Study and **Development of** an Air **Conditioning System Operating on a** Magnetic **Heat** Pump **Cycle," NASA/ASEE Summer** Faculty Research Fellowship program Research Report, John Kennedy Space Center, Florida, 1991, pp 535-553.
- **. Engineering Division, Crane Co.** "Flow **of** Fluids through **Valves,** Fittings, **and** Pipe," Technical Paper No. 410, Crane Co., New York, 1979, pp 3-1, 3-5.

# N93-19408

# **1992 NASA/ASEE SUMMER FACULTY FELLOWSHIP PROGRAM**

# **JOHN F. KENNEDY SPACE CENTER UNIVERSITY OF CENTRAL FLORIDA**

# DESIGN **AND** EVALUATION OF FDDI FIBER OPTICS NETWORK FOR ETHERNETS, VAX'S AND INGRAPH WORK STATIONS

PREPARED BY:

ACADEMIC RANK:

UNIVERSITY AND DEPARTMENT:

NASA/KSC

DIVISION:

**BRANCH:**

**NASA** COLLEAGUE:

**DATE:**

CONTRACT NUMBER:

Dr. M. Chris Wernicki

Associate Professor

New York Institute of Technology Electrical Engineering Department

CAD/CAE

Data Division

Ed Bertot Patrick O'Rourke

July 31, 1992

University of Central Florida NASA-NGT-60002 Supplement: 8

ة<br>والتي ب

# **ACKNOWLEDGEMENT**

 $\overline{2}$ 

The **author would** like to **acknowledge** the assistance and cooperation of a number **of** people **at** *KSC* without whom this research effort would not have been possible.

Mr. Hank Perkins for valuable assistance and genuine interest in FDDI project. Patrick O'Rourke and Ed Bertot for valuable support along the way. Bryan Boatright for practical suggestions related to FDDI system design.

Last but not least, I would like to thank Dr. Loren Anderson of U.C.F. who managed the Summer **Faculty** Program.

#### **Abstract**

The purpose **of** this project is to design and evaluate the FDDI Fiber Optics **Network** for Ethemets, VAX's and Ingraph work **stations.**

From the KSC **Headquarters** communication requirement, it would be necessary to develop the FDDI network based on IEEE Standards outlined in the ANSI X3T9.5, Standard 802.3 and 802.5 topology - direct link via intermediate concentrator and bridge/router access.

This analysis **should** examine the major factors that influence the operating conditions of the Headquarters Fiber plant. These factors would include, but are not limited to the interconnecting devices **such** as repeaters, bridges, routers and many other relevant or significant FDDI characteristics.

This analysis is needed to gain a better understanding of overall FDDI performance.

 $\checkmark$ 

# List of Acronyms

- **List** of Acronyms
- ANSI American National Standards Institute
- FDDI Fiber Distributed Data Interface
- LAN Local Area Networks
- **OSI** Open System Interconnection
- OSIRM Open System Interconnection Reference Model
- MAC Medium Access Protocol
- **BET** Bit Error Rate
- **SAS** Single Attachment Station
- DAS Dual Attachment Station
- **MIC Media** Interface Connections
- STP Shielded Twisted Pair

# **List of Figures**

 $\sim$ 

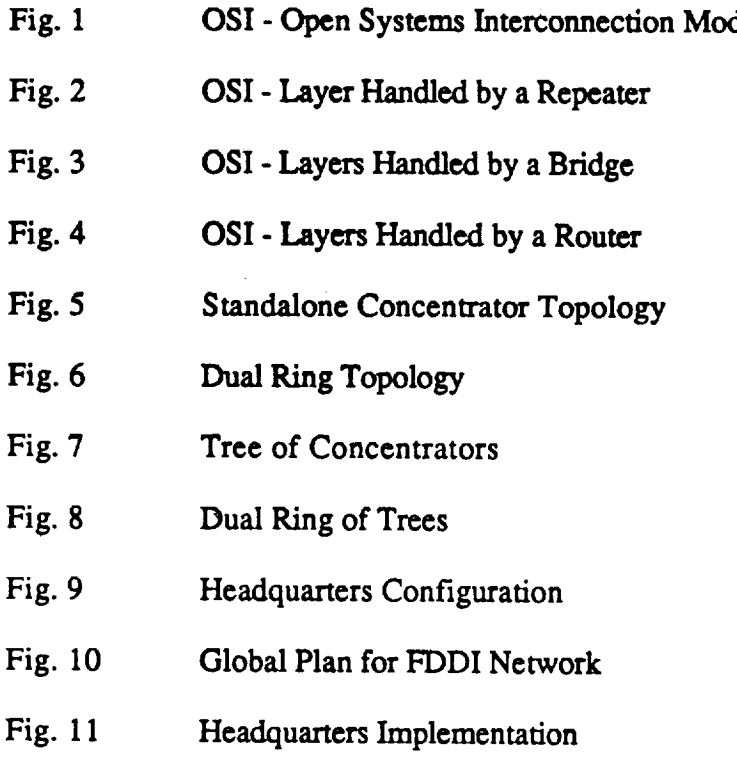

 $\hat{\mathbf{v}}$ 

 $\overline{a}$ 

والمتعرف

 $\ddot{\phantom{0}}$ 

. A

*Acknowledgement* Abstract **Acronyms List of Figures Table of Contents** 1. **Introduction 1.1** General **1.2** FDDI **Background** 1.3 FDDI **Standards** 2. System Architecture 2.1 **Introduction** 2.2 Open System Interconnection 2.3 The OSI Model 2.4 The LAN's Function 2.5 The FDDI Topology 3. Requirements 3.1 Introduction 3.2 **FDDI** Requirements 3.3 Interfacing LAN's 4. Design, System Selection and Implementatiori of FDDI 4.1 Introduction 4.2 FDDI Implementation 4.3 FDDI System Realization 4.4 FDDI Products 5. Conclusion 6. Future Research Suggestions 7. References 8. Figures **p. 2 p.** 3 **p.** 4 **p.** 5 **p. 6 p.** 7 **p.** 8 **p.** 9 p. 9 p. 9 p. 10 p. 10 p. ll p. 13 p. 13 **p.** 14 p. 15 p. 16 p. 17 p. 17 p. 18 p. 18 **p.** 19 p. 20

TABLE **OF** CONTENTS

**9. Tables 10.** Appendix

**p.** 26'

p. 28

# **1. IN'IRODUCTION**

#### 1.1 General

**In today's high pressure business environment, acquiring and distributing information quickly is critical to the functioning of** most **companies. Networks play an** increasingly **important role in this process. In this project - choosing** the **right network, however, is a complicated one. Many factors such as propriety** networks, **nonstandard applications and single vendor hardware sourcing need** to **be taken** into consideration. **Network standards such as Fiber Distributed Data** Interface **(FDDI) help to simplify** this **task. The** current **HQ's ethernet system** based **on 10** Mbs. **standard** transmission **is going** to **be replaced by a new LAN operating at 100 Mbs. In such architecture, network systems are designed in layers perform**ing **a special set of functions** and **services. Each layer has it's own protocols,** regulating activities **within** the layer **as well** across links between **stations called** nodes, and **is independent of each other. The open system interconnection (OSD with** interoperability **or open** communications **supports** multivendor communication.

#### **1.2** FDDI **Background**

**The** FDDI **grew out of** the need **for high speed** interconnections among mainframes, minicomputers and associated peripherials. In October 1982 ANSI committee X3T9.5 was chargered to **develop** a high speed **data** networking standard that specified a packet switching **LAN backbone** that **transported** data at high throughput **rates over** a **variety of fibers. The FDDI** specifications **encompass** a **token** passing network **enveloping** two pairs **of fibers operating** at 100 **Mbs. The** 1991-1992 standard **covers** the **first** two layers **of** OSIRM through the MAC **sublayer.** *The* optical **based** FDDI-LAN was designed to **enjoy** the **same** type **serial** interconnection **provided by** *LAN's* **while** providing **a high band** width, inherent **noise** immunity, and **security offered by Fiber.** The FDDI **is** meant **to provide** inexpensive **connectin-**

**ity, thus it focuses on** the **lO0 Mbs rates. The FDDI accommodates a synchronous data transmission** and **is designed as a fiber optic network.** The **standardization involves duplex optical connectors, fiber characteristics, optical band width, bypass** relays and **cable assemblies** and **isdesigned on** overal **BER <I0** .).The network can tolerate**up** to **11 dBm between** the **stations,and** can **support** a totalcable distance of I00 **km** around the ring **with** 500 attachments. The **intrinsic**topology of FDDI **isa** counter-rotating**token-passing ring.** At least part of the reason why FDDI employes a ring topology is based on the characteristics of the optical communication. Bus and passive star topologies would require the optical to be detectedatseveral**sources simultaneously.** Although, practical**fiber**optical**taps** are **beginning** to become available, the attenuation is still such that number of nodes is relatively limited. Because the fiber optical transmission is best handled with a point-to-point configuration, this aspect**isincluded** in**FDDI's** definition.

8

## **1.3 FDDI Standards**

Institute of Electrical and Electronics Engineers.

IEEE Std. 802.3 Carrier Sense Multiple Access with Collision Detection (CSMA/CD) Access **method** and PhysicalLayer **Specifications.**

IEEE **Std.** 802.5 Token Ring access method and physicallayer**specifications.**

IEEE **Std.** 802.l.aOverview of Local Area **Networks** (LAN) and **Metropolitan** Area Networks (MAN) **specifications.**

IEEE Std. 802.1.d Local Area Networks (LAN's) MAC Transparent Bridging Standards.

**IEEE Std.** 802.1.*i* Mac Layer Bridge FDDI supplement.

IEEE Std. 1003.1 Portable Operating System Interface (POSIX).

Ethemet Version 2. A Local Area Network: Data Link Layer and PhysicalLayer

Specification. DEC Intel and Xerox Corp. Version 2.0, Nov. 1982

American National Standard Institute, Inc.

**5O8**

**X3.139 FDDI** Token Ring Media Access Control Standard **X3.148 FDDI** Token Ring **Physical** Layer Protocol Standard X3.166 **FDDI** Token Ring **Physical** Layer Medium Dependent Standard X3Tg.5 **FDDI** Station Management (Rev. 6.2)

#### **2. SYSTEM ARCHITECTURE**

### 2.1 **Introduction**

Network **systems are** designed in layers. Each layer performs a special act of functions and services. Each layer has its own protocols, **regulating** activity as well communication and transfer of data between **layers** and across links. The **layers** are independent of **each** other. This layered approach means that designing networks and network functions is **easier** and networks can provide users with a greater **range** of **accessible** and **ease-to-use** capabilities. **2.2 Open System Interconnection.**

OSI is **a seven-layer** model for an open network **atchitecture** with high interoperability or open communication. **It supports** multivendor communication and provides a framework for the development of international standards for computer communication.

The OSI model **shown** in **Fig.** 1 was developed by **the International** Organization **for** *Standardization* **and** InternationalTelegraph **and** Telephone Consultative Committee.

The physical layer specifies the **electrical** and physical connections between **systems.** This layer also translates messages into a form that is compatible with the medium used; for example, fiber or coax cable.

The data link layer introduces control information into messages that are to be transmitted, defines frame construction, addressing **error** detection and connection **to** higher layers.

The network layer permits communications between network nodes in an open network, establishes and releases the logical connections for data transfer between communicating nodes and controls the flow of messages between nodes.

2.3 The OSI Model

Repeaters, bridges, and routers link networks together. The simplest network interconnecting device is a repeater (Fig. 2). It acts on the bits transferred between the physical layers of two nodes; it repeats, retimes, and simplifies the bits.

A bridge, called also a data link relay, links similar and dissimilar LANS together to form an extended LAN. (Fig. 3).

Bridges act on the frames transferred between the Data Link Layers of the two nodes, while reactors act on the bits transferred between physical layers.

Bridges are designed to store and then foward frames destined for another LAN and they are also protocol independent. Ideally, bridges are invisible to the cut-stations that are **communicating through the bridge.** The end-station does not know that the letterthat the message is going through the bridge.

Routers also called an intermediate system, network relay or level 3 relay (Fig. 4) are  $R$  used to link LAN's. Routers are typically network layer (Layer 3) devices. Routers act on the frames transferred between the Network layers of two nodes. Routers are known to the end-station. Nodes periodically send messages to the routers confirming their existence and their address. The router keeps a record of node addresses and current network status. It forwards a message directly to a local or remote LAN over the route with the least amount of traffic or lowest cost as defined by the network manager. Routers isolate LAN's into subnetworks that can manage and contain network traffic.

2.4 The LAN's Function

LAN - Local area **networks** connect computers, terminals, and **other equipment** in the building or on a campus. Bridges connect LAN;s over distances that exceed the capabilities of a single **LAN.** OSI *standards* allow different types of LAN's to be linked together. For **example** two *W.E* 802.3 networks can be connected with an 802.3/Ethernet bridge.

Fiber Distributed Data Interface is a new multivendor local area network standard developed under ANSI that offers an industry-standard solution for organizations that need flexible, robust, high-performance networks. ANSI has defined the FDDI to be 100 Mbs. LAN featuring the timed-token protocol and supports a dust ring of trees topology. For multimode fiber optic cable used as a transmission medium, the standards specify: optical cable consisting of 62.5/125um, graded index multi mode fibers, a maximum fiber length of 200km with a maximum of 2km between adjacent stations, and a maximum of 500 stations.

2.5 FDDI Topology

*An* FDDI network consists of physical and logical topologies. The physical topology refers to actual arrangement of the cables and hardware, where the cable can be a line, link, circuit, transmission medium ot channel.

The logical topology refers to the actual path, which varies, depending on traffic flow and the **number** and location of active stations on the network. Typical configuration for the FDDI is implemented in three ways:

- 1. *As* a high-speed backbone connecting mid-speed local area networks.
- 2. *As* a high-speed LAN connecting code stations or other devices.
- 3. *As* a high-speed connection between host computers.

As FDDI standards, ANSI permits the following topologies:

I. **Stand** alone **concentrator with** attached stations.

**2.** Dual ring.

3. Tree of concentrators.

511

**4. Dual ring of trees.**

**The stand** alone concentrator **topology** consists **of** a **single** concentrator and **its** attached stations (Fig. *5).* These stations can **be** either single attachment stations (SAS) **or** dust attachment **station (DAS) devices.**

This topology can **use existing** structured **fiber optic** cable, affording significant cost savings in prewired sites. **The** dust ring topology shown **in** Fig. 6 consists **of** dust attachment stations **connected direcdy** to the **dust ring. This** topology **is** useful with limited number **of** users, however, does not easily **lend itself** to additions, **moves or** changes.

**Because** each station **is** part **of** the **backbone** wiring, the behavior **of** each user **is** critical to the operation **of** the ring, and disconnecting a dual attachment **workstation** causes a **break in** the **ring.** In the event **of** a single **failure,** a **dual ring** provides a secondary transmission path, however, multiple failure results in no access to the other rings. In addition, dual, attachment stations **require** twice the number **of** connectors and cables, and manual **intervention** and manipulation **of** cables **results in** ring instability **in** large **installations.**

The preferred choice when wiring together large **groups of** user devices **is** the tree **of** connectors shown **in** Fig. 7.

**The** concentrators are wired **in** a hierarchical star **topology** with **one** concentrator serving as the **root of** the tree called a **HUB. This** topology provides **greater** flexibility **for** adding and removing FDDI concentrators and stations **or** changing their location **without disrupting** the FDDI **LAN. The** tree configuration connects all stations **in** a single building **or** a **large** number **of** stations **on one floor of** a **building.**

The tree topologies allow network managers to **better** control access **of** end-user systems **to the** network. Inoperative systems can be easily **removed from** the network **by** the concentrator, and **the** network manager can **remotely** address the concentrator to **bypass the** device.

In **dual ring of trees** concentrators cascade **from other** concentrators connected **to a** dual **ring. Fig. 8.**

**This configuration** places **the dual ring where it is needed most - in** the **campus backbone.**

**The** dual **ring of trees is** the recommended **topology for FDDI. It provides a high** degree **of fault tolerance and increases** the availability **of** the **backbone ring. Also, in** this **configuration,** stations attached **to** concentrators can **be** removed **from** the **FDDI LAN** as **needed. Concentrators can then** bypass **inactive or defective stations without** disrupting the **network.**

#### **3.**

# **3.1 Introduction**

II F\_

The proposed **equipment for the Head** Q's (Fig. **9) third floor shall be configured to** satisfy specific requirements **based on** the **current** KSC **networking environment** such **as:**

**Local Area Network's** (LAN) requirements **currently** based **on 802.3** and **802.5 topologies (ANSI X3Tg.5). Direct** link **shall** be provided via **intermediate concentrators and** bridge/router **access. Linking the above networks shall require networking** segmentation **capabilities including network control,** monitoring and **management functionality.**

**3.2** F'DDI Concentrator **Requirements**

**3.2.1 Basic Requirements**

**1. The concentrator** shall **implement all** required sections **of** the **ANSI X3T9.5 FDDI** standard **including ANSI X3.139, X3.166, X3.148, as well as FDDI** *Station* **Management (SMT) version 6.2**

**2. The** concentrator shall **be capable of connecting to** the F'DDI dual **counter rotational ring** as **a Dual Attached** Station **(DAS) or as a** Single **Attached** Station **(SAS) and support connection in a tree.**

513

**3. The** concentrators shall **display** the **status of** each port, **power status,** and an **operational** status **indicating whether** the **concentrator is** fully **operational. (Using LED's or LCD** panels)

4. **Physical interface** through the **Media** Interface **Connections** ("MIC) **shall** support the FDDI duplex **plug** that terminates the optical fiber from the network with losses less than ldB for a plug to receptacle.

5. The optical interface - MCI shall support a 62.5/125 or a 50/100 core/clad multimode graded index, 500 MHZ -km fiber duplex connector.

3.2.2 General highly desirable requirements.

1. The electric interface - the concentrator shall provide support for an implementation of FDDI over IBM type 1,2, and 6 shielded twisted pair cabling (STP) for a distance up to 100m.

3.3 Interfacing LAN's

There are many differences among FDDI local area network standards ranging from the type of media to speed of transmission, nodes transmission, size of the single message, nodes encoding of message and distance between nodes.

The FDDI, IEEE 802.3 and 802.5 standards define different topology. IEEE 802.3 is a local bus topology. The 802.5 specifies local ring topology as a single ring topology. A failure on a single ring topology causes the ring to **fail.** IEEE 802.5 isolates the failure, but does not always recover. FDDI specifies a dual counter-totating ring topology. It also defines the tree and dual ring of trees topology that can be installed as hierarchial star in a structured cable plant. The FDDI dual counter-rotating ring is a robust fault-tolerant **structure** that ensures data **flow** in **case of** failure.

Table I compares the topologies specified by the FDDI, IEEE 802.3 and IEEE 802.5 **standards.**

Table II does comparison of media for LAN transmission.

Comparison of band width is shown in Table III, where band width is a measure of the amount of traffic the media can handle at one time.

And **finally Table** IV **summarizes** the differences **and similarities** among the FDDI, **IEEE** 802.3 **and** the IEEE 802.5 **standards.**

# **4.** DESIGN, **SYSTEM** SELECTION AND **IMPLEMENTATION** OF FDDI

## 4.1 Introduction

The decision **for** FDDI depends on the **following factors:**

- **1.** Type of LAN applications used by organization.
- 2. Current extent of LAN use.
- 3. Prediction on the nature of **future** LAN **applications.**
- 4. Predictions on **future** volume of LAN traffic.

When planning for the backbone system, network planners need to:

1. Choose vendors that provide **a** platform **for a** non proprietary open solution.

2. Understand the role and technology of bridges **and** routers that tie FDDI networks to sub-LAN's, the difference between SAS and DAS devices and advantages of concentrators, the **advantage** of the dust ring of trees topology.

3. **Understand** the FDDI management options.

The proprietary solutions-in the backbone systems **can** be **costly** because it leads to reliance on a single vendor **for** networking solutions, **and** prevents the organization **from** responding to evolving networking needs. The nonproprietary **systems** solution includes **components** from many vendors, **and** upgrades are done through software changes, thus providing flexibility **and** investment protection.

In **choosing** bridges or touters **for** FDDI, there **are** distinctly different uses **for** each LAN-to-LAN **connections.** Use bridges **for** the LAN-to-LAN interconnection when the

**requirements axe for low delay and** high **throughput. Use touters for the LAN-to-LAN** interconnection when longer delay and low performance are acceptable and a high degree of **insolation or** control **is required.**

**Before implementing** FDDI, the **questions relating** to current **LAN** use can **be** answered accurately **only** by a thorough analysis **of current levels of** traffic and prediction **of future** traffic **volumes must** be based **on** trend analysis **of** current traffic patterns.

Appendix A provides a current **testing for Ethernet** traffic **for** the third **floor** Headquarters **building,** and Fig. 9 shows the space utilization with **existing** traffic.

**4.2** FDDI Implementation

This **includes:**

1. Determine the configuration and extent of the existing cabiing systems.

**2. Develop** the cable strategy if none exists.

**3.** Pull the cable within a **building.**

**4.** Bring the fiber to the work area **on** an as needed **basis** by **running** fiber **optic** cable **from the** wiring closet **to** the **wall outlets** in user **offices.**

Fig. 10 indicates the **global** plan for KSC FDDI transmission system in Phase I. Based **on** the Phase I plan **for** the KSC the **Headquarters implementation is** shown in Fig. 11. **This** decision **on implementation of** FDDI depends **on** current use and predicted **future** use, network size, and traffic flow **on** the network. **When** choosing components to implement an FDDI network **the** proprietary solution was avoided.

**Bridges** and **touters** both have their place **in** a network, however, **bridges** are **used** for low delay and high throughput, and **routers** are used when a high degree **of** isolation **or** control **is** required.

516

 $\mathcal{O}(\mathcal{O}(\log n))$ 

V

**DAS workstation** connection is used for small **workgroups, and SAS** and **concentrator connections provide manageability**reliability**and expansion for**networks **as** thedemand increases.

The dual ring of trees topology is recommended topology because it protects the •backbone from **multiple failures,** grows as the demand increases, and is easily maintained. 4.3 FDDI System Realization

FDDI is the one technology that consistently meets the latest high-performance corporate networking and communications criteria. The proposed structure for the *KSC* Headquarters; a nonproprietary implementation shown in Fig. 10 is widely accepted and supported in the industry as the next generation international standard for high-speed multivendor networking interconnections. In such configuration, standard SAS devices such as bridges, systems, and workstations are directly connected to the FDDI LAN through the **concentrator,** thus providing for the addition or removal of SAS or DAS devices in a nondisruptive manner. The operational integrity of the backbone and midspeed subnetworks is preserved.

4.4 FDDI Products.

 $\tilde{\phantom{a}}$ 

4.4.1 The DEC **concentrator** 500 in modular configuration provides for the attachment of FDDI devices such as workstations, systems and Bridge 500s or other concentrators to the FDDI network.

**4.4.2** The DEC bridge 500 provides the interconncctionbetween **a midspeed** 10MB/sS02.3/Ethernet LAN and high speed 100 MB/s FDDI network backbone.

A self-learning intelligent hardware device, it performs standard bridge functions such as filtering and forwarding, and transparent translation of network data between the FDDI and 802.3/Ethernet networks. The DEC Bridge 500, protocol-independent, accomodational **multiple** protocols.

**4.4.3 The DEC** FDDI controller **700** provides **a** direct FDDI **connection for** a **digital** high-performance **RISC-based** work station and brings the speed **of** FDDI to the desk top, it is a **low-cost,** high-performance **interface option** that **is implemented** as a SAS device. Attaches **directly** to **the** FDDI network through the **DEC** concentrator 500, which provides protection from network disruption and allows configuration **flexibility.**

**5.** Conclusion

**By** selecting **Digitals,** a nonproprietary solution **for** a Kennedy Space Center **Headquar**ter's FDDI network, **one has** selected a secondary **generation** LAN technology that consistently meets the latest high-performance corporate networking and communications criteria.

Since FDDI **is now** widely accepted and supported in the industry as a next **generation** international standard for high-speed multivendor networking interconnection, this selection is most appropriate. **The** decision to **implement** FDDI network depends **on** a current use and predicted future use, network size, and traffic flow on the network. When choosing this **realization,** the stress was placed **on** a nonproprietory solution which includes **components from** a single **vendor or from** many **vendors.** In such case, upgrades **frequently** are done through software changes, thus providing flexibility and **investment** protection.

6. Future Research Suggestions

 $\frac{1}{2}$  . The contract of the second contract of the contract of the contract of the contract of the contract of the contract of the contract of the contract of the contract of the contract of the contract of the contra

In **order to** maximize performance **of** the Kennedy Space Center **LAN** network, **one** must provide a framework for the management **of** heterogeneous, multivendor systems. Management **functions** are used by network - and system **- level** personnel to monitor, control, maintain the network *-* A comprehensive network management system provides for configuration, **fault,** performance, accounting, and security **management.**

### **References**

- , **D. Minoli,** "Telecommunications **Technology Handbook". Artech House 1991**
- **2. R.** *L* **Ross,** "Fiber **Optic Communications Design Handbook".** Prentice Hall **1990**
- **3. T. Edwards,** "Fiber Optics **Systems - Networks** Applications". *L* Wiley **1989**
- **4.** *G.* **E. Keiser,** "Local **Area Networks".** *McGraw* **Hill 1989**
- 5. Digital Equipment **Corp.,** "A Primer to FDDI". Digital Equipment Corp. 1991

 $\sim$   $\sim$  $\hat{\theta}$ 

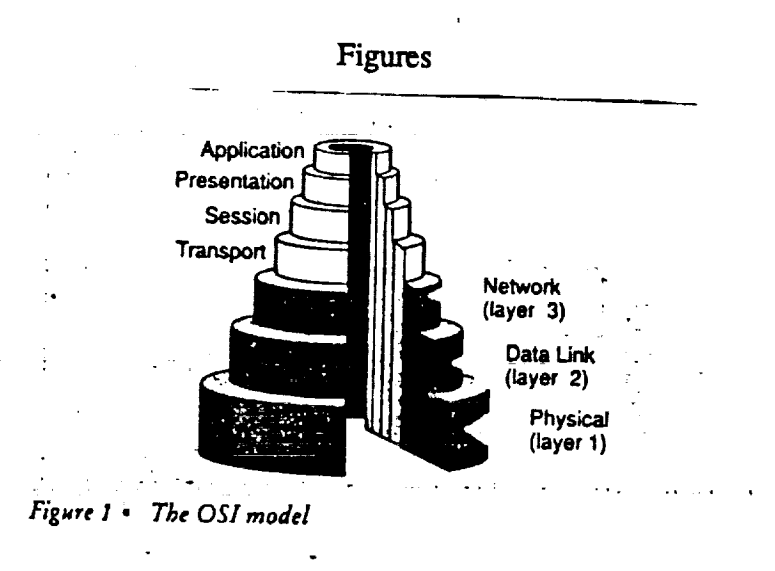

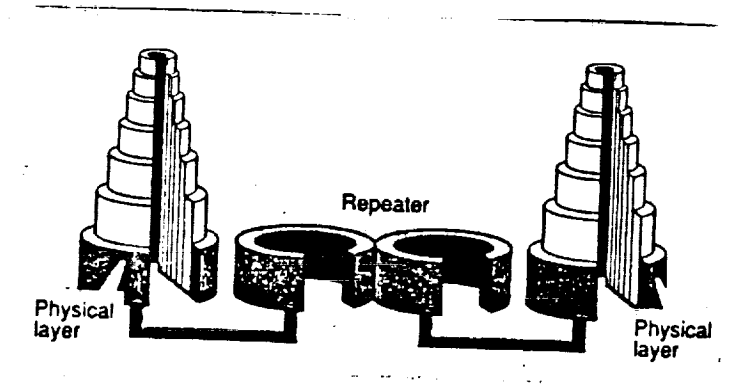

Figure 2 • OSI layer handled by a repeater

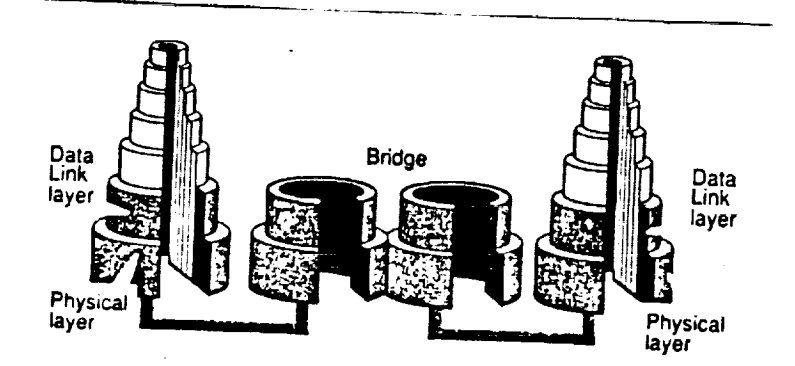

Figure 3 . OSI layers handled by a bridge

**THE STATE** 

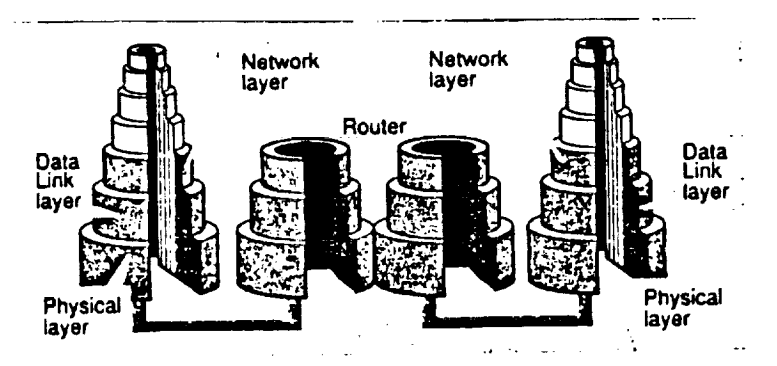

Figure 4 . OSI layers handled by a router

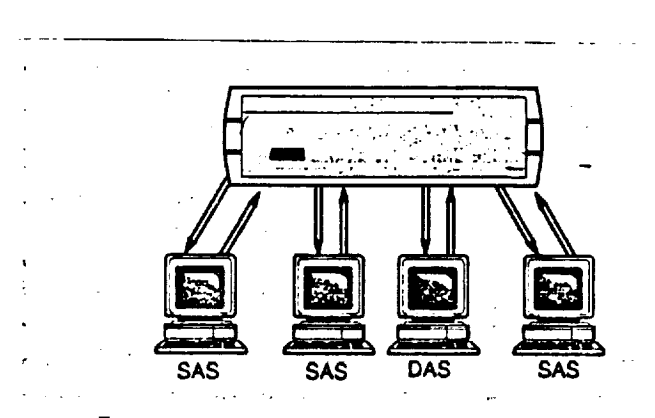

Figure 5 • Standalone concentrator topology

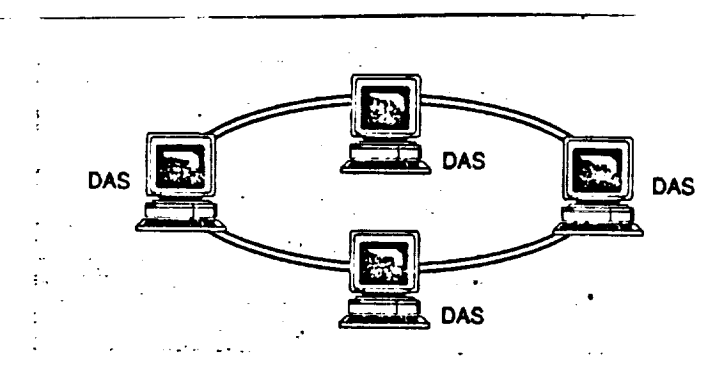

 $Figure 6 • Dual ring$ .

 $\overline{1}$ 

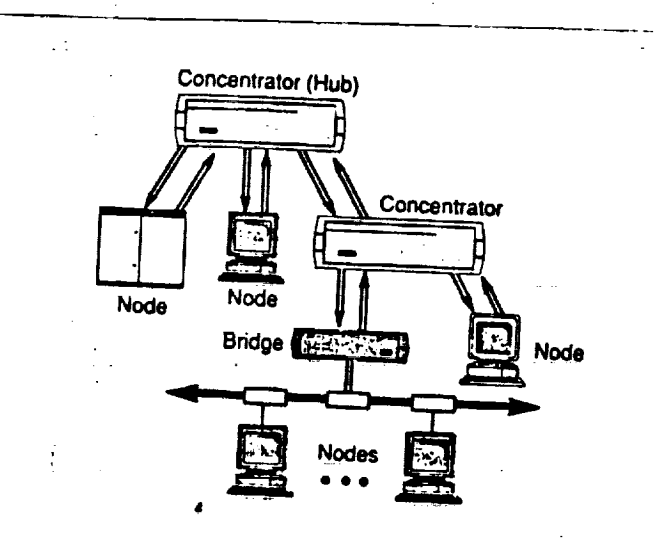

Figure \*1 Tree of concentrators wired in a hierarchical star configuration

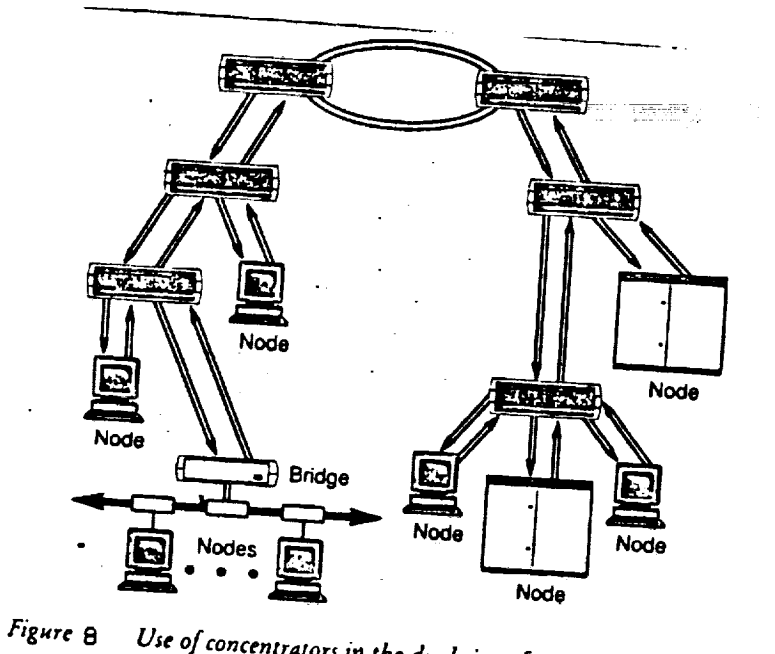

Use of concentrators in the dual ring of trees topology

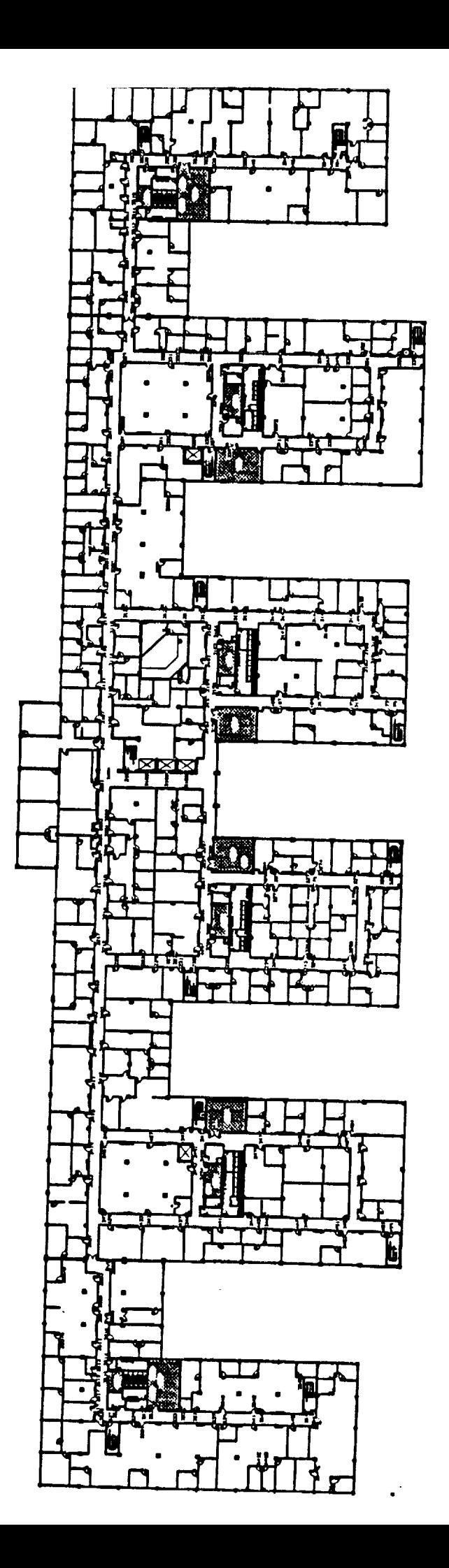

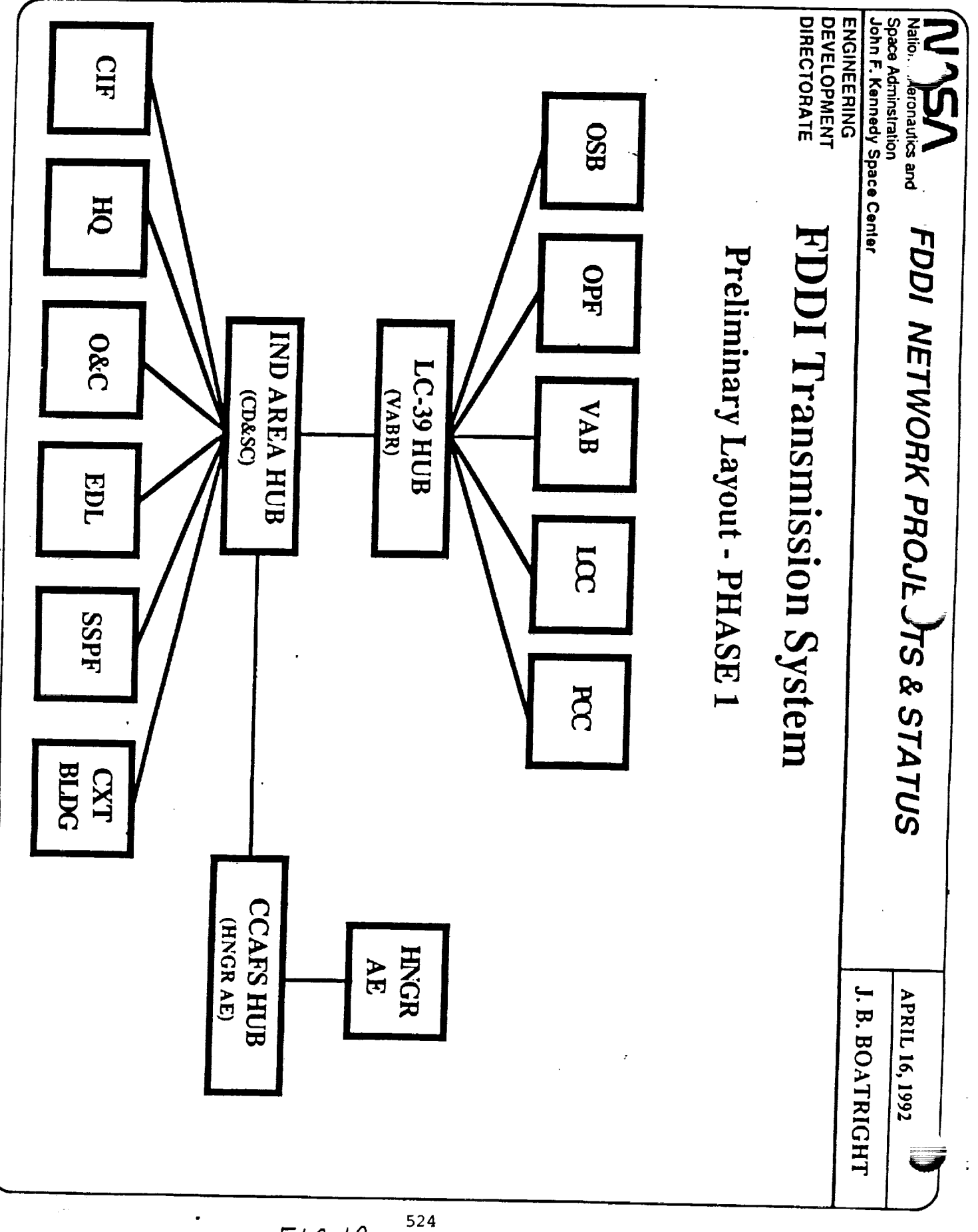

 $FIG.10$ 

 $F(G, H)$ 

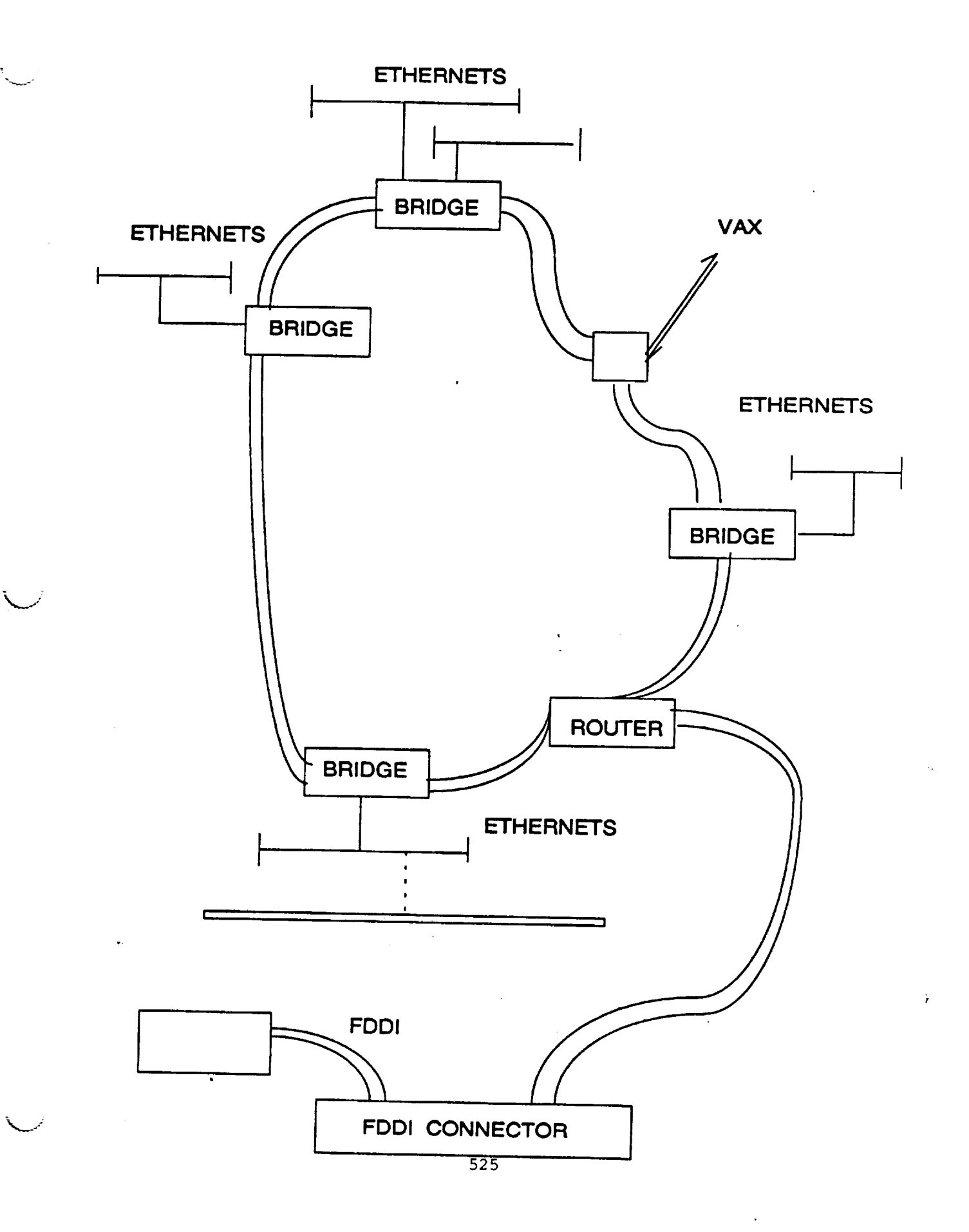

Tables

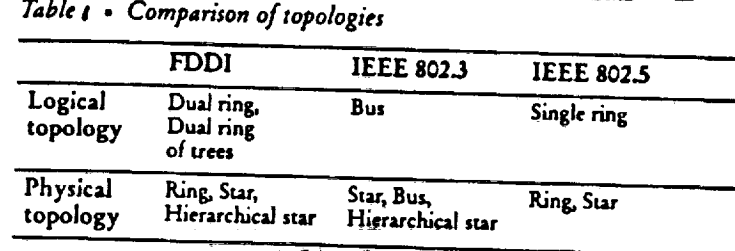

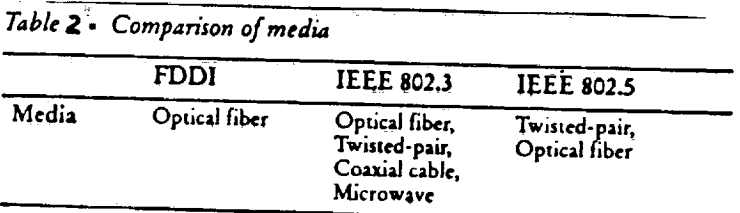

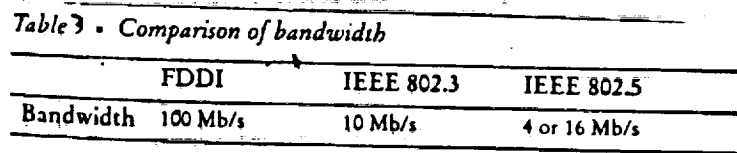

526

 $26$  $22 -$ 

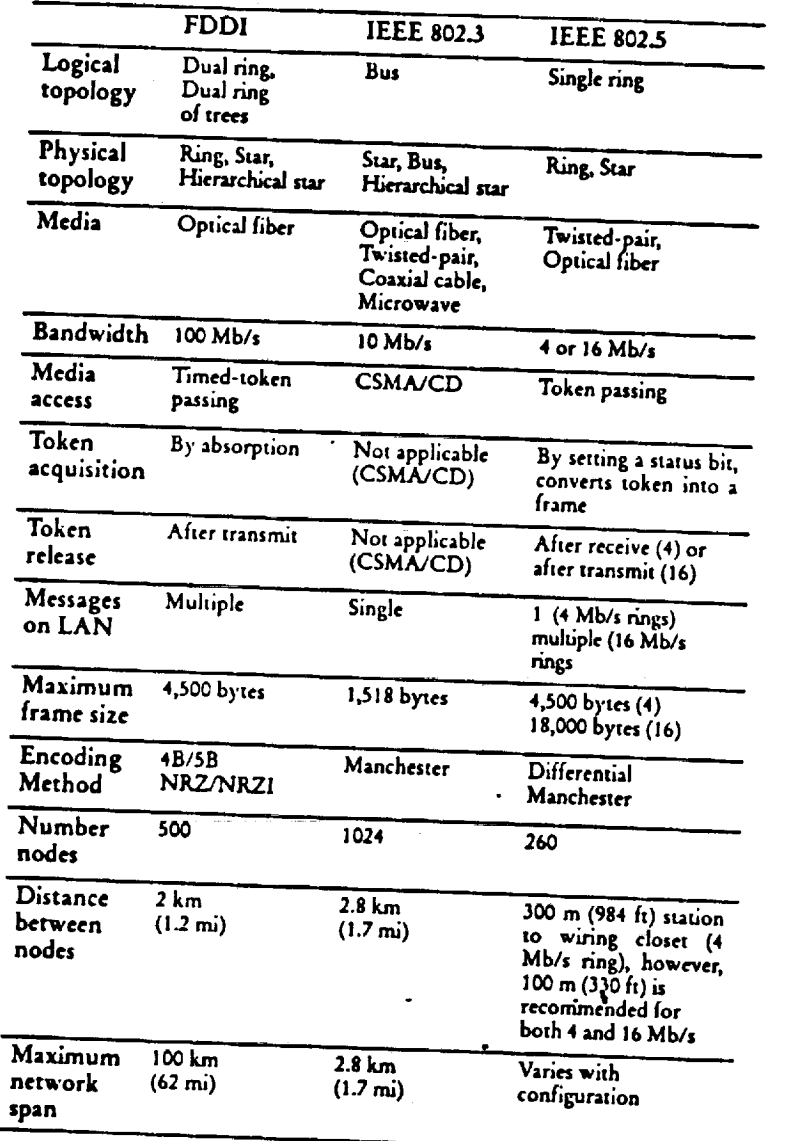

# *Tablc\*l.* **•** *Summary, comparison among* standards

 $\ddotsc$ 

. . . .

 $\bar{z}$ 

 $\frac{1}{\pi}$ 

÷,

 $\mathbb{H}^1 \times \mathbb{H}^1 \times \mathbb{H}^1$ 

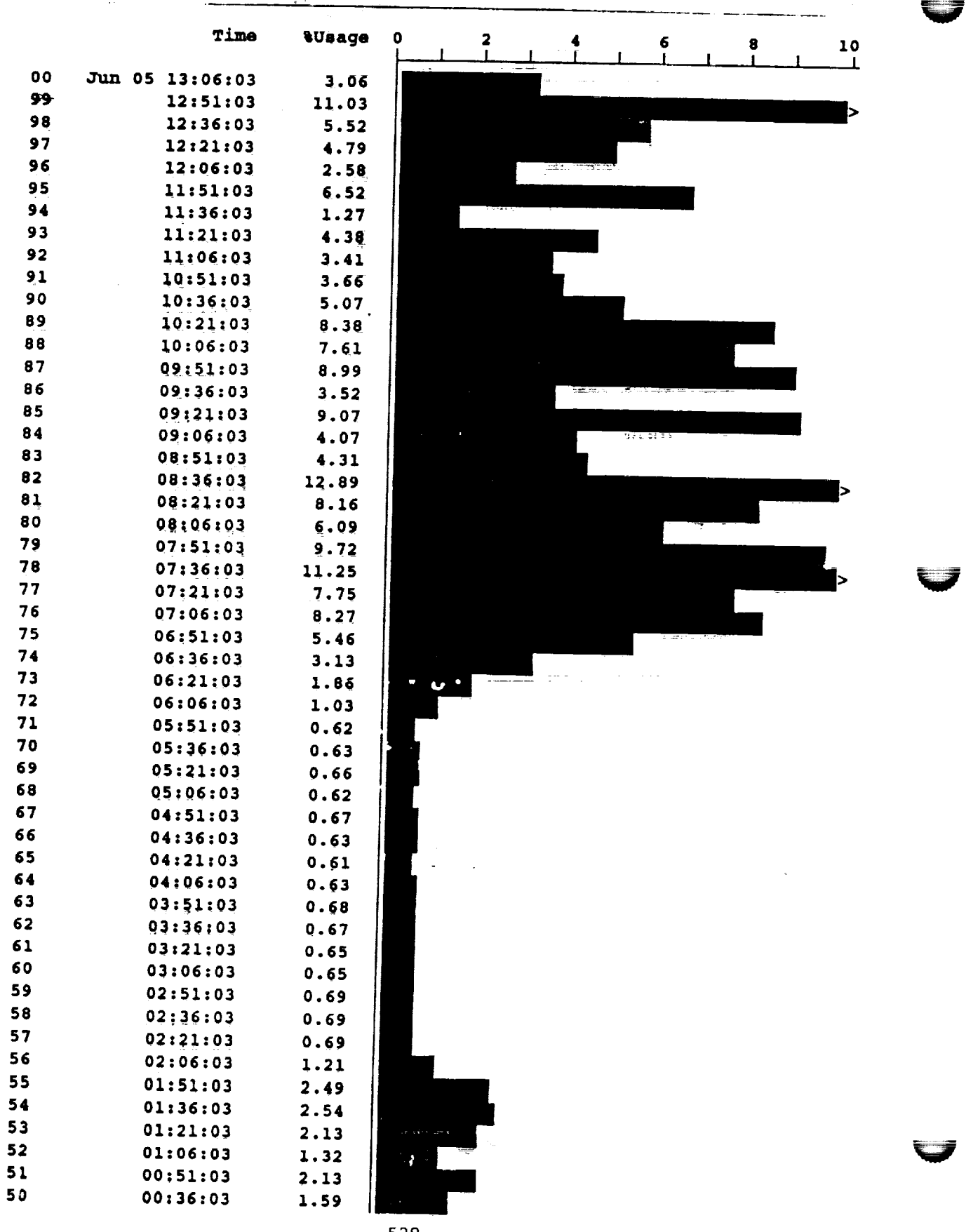

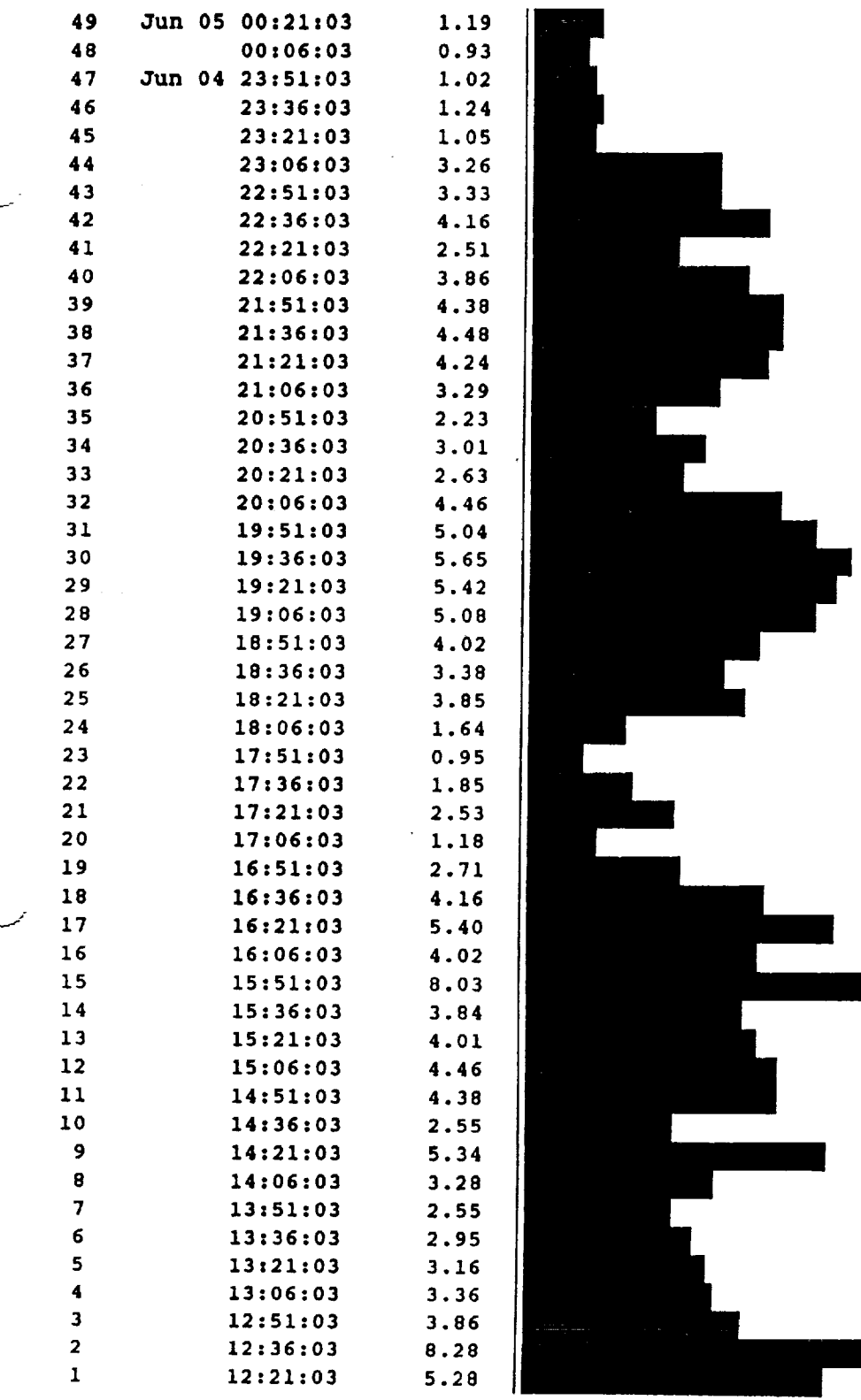

∽

# an an Aire.<br>That are not an aire

# $\alpha_{\rm eff}$  and  $\beta_{\rm eff}$

 $\Delta \phi$ 

 $\label{eq:1} \mathbf{u} = \mathbf{u} + \mathbf{u} + \mathbf$ 

 $\frac{1}{\pi}$ 

 $\frac{1}{2}$ 

 $\mathcal{L}(\mathcal{L}^{\mathcal{L}})$  and  $\mathcal{L}(\mathcal{L}^{\mathcal{L}})$  . In the  $\mathcal{L}(\mathcal{L}^{\mathcal{L}})$ 

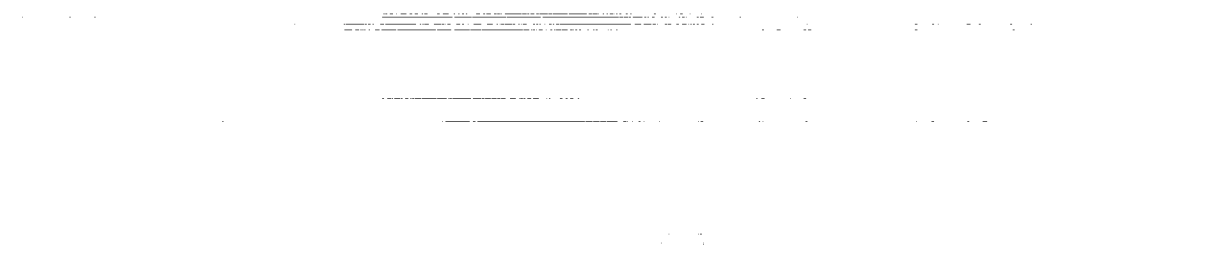

 $\frac{1}{2} \frac{d^2}{dt^2}$ 

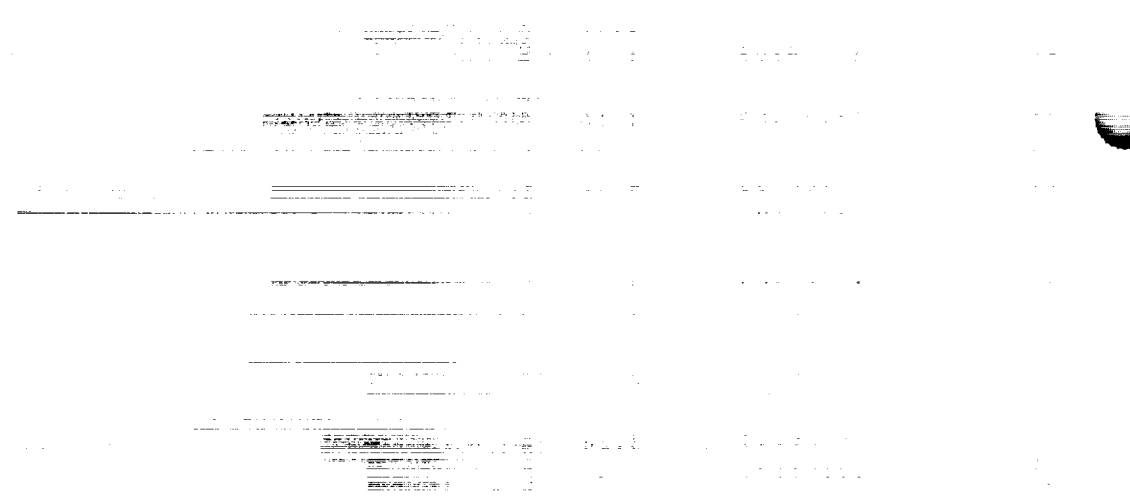

 $\mathcal{L}^{\text{max}}_{\text{max}}$  and  $\mathcal{L}^{\text{max}}_{\text{max}}$  $\mathcal{L}^{\mathcal{L}}$  . The contract of the set of  $\mathcal{L}^{\mathcal{L}}$  $\mathcal{L}^{\mathcal{L}}(\mathcal{L}^{\mathcal{L}})$  and the contract of the contract of the contract of  $\mathcal{L}^{\mathcal{L}}$ 

 $\label{eq:2.1} \mathcal{L}(\mathcal{A}) = \mathcal{L}(\mathcal{A}) = \mathcal{L}(\mathcal{A}) = \mathcal{L}(\mathcal{A}) = \mathcal{L}(\mathcal{A})$
# N93-19409

 $\frac{1}{4}$ 

## **1992 NASA/ASEE SUMMER FACULTY FELLOWSHIP PROGRAM**

## **JOHN F. KENNEDY SPACE CENTER UNIVERSITY OF CENTRAL FLORIDA**

## **INVESTIGATION** OF THE BANDWIDTH OF MULTIMODE OPTICAL FIBERS USED WITH 1550-nm LED AND LASER SOURCES

**PREPARED BY:**

**ACADEMIC** RANK:

**UNIVERSITY** AND DEPARTMENT:

NASA/KSC

DIVISION:

**BRANCH:**

NASA COLLEAGUE:

DATE:

CONTRACT NUMBER:

Mr. Preston **A.** White III

Professor

Southern College **of** Technology Department of **Electrical** and Computer Engineering Technology

**Electronic** Systems

**Communications** 

Larry J. Hand, Jr. Po T. Huang

*August* 21, 1992

 $\frac{1}{2}$  ,  $\frac{1}{2}$  ,  $\frac{1}{2}$ 

**University** of Central Florida NASA-NGT-60002 Supplement: 8

#### **ACKNOWLEDGEMENTS:**

**There** are **many** people **whose** help must **first be acknowledged, for without** their help, **which** was sought so **many times** and **in** so many areas, **this research effort** would not have **been** possible.

Special thanks to **my** NASA **colleagues Larry Hand for** granting me the **opportunity** to **make a** small contribution **to** the **fascinating work done within** his **Video** and **Data** Section, and to my **mentor, Po Huang, for** his patient counsel and **for generously** allowing me to **take advantage of** his **vast** personal **library.**

My gratitude **to** the Fiberoptic **Laboratory%** support personnel **cannot** be **overstated,** i am **indebted to Houston Galloway for** his work before my arrival **to** try to ensure that the **laboratory** would be **ready** to support this **research** and **for** his **design** and **fabrication** skills which **resulted in** the custom-made **E/O** modules that **made** some **of our** studies possible. **To Robert** Swindle, who **was** always **there,** thank you **for** all **of** your help **with the instrumentation.** And to a **ready** and willing co-op student, **Reginald** Campos, thanks **for** all **of** the help with **fabrication** and **for** your patience helping me sort **out** the laboratory's computing **equipment.**

**Finally, let me** add **my** thanks to that **of** all **of** the **other faculty** researchers to the **NASA** and **UCF** people **that** administered a wonderful smnmer research program. Carol **Valdes** arranged a **fascinating** series **of tours (and** a **VIP launch** pass!) that **enabled** us **to** better **understand** the complexity **of** the **mission of KSC. Loren** Anderson **oversaw our** research **efforts** and helped **draw** us together with preprogram correspondence and summer newsletters. And Kari Stiles **did** a such a great job **fielding** questions and keeping up with the numerous **forms required by NASA** and **UCF.**

**It's not enough, but** thank **you** all. It's hoped that **our efforts have** provided **at least a** small benefit **to** America's space program and to **KSC.** I'm proud to have worked with you.

 $\overline{2}$ 

V

r \_

E.

#### **ABSTRACT:**

Multimode **optical** fibers **are** not intended to be used with 1550-nm sources; however, it is desirable to utilize 1300/1550-nm wavelength division multiplexing (WDM) on some multimode fibers **at** Kennedy *Space* Center (KSC). No information **from** fiber vendors nor from the literature **is available** to **support** this **use.** Preliminary **studies** at **KSC have suggested** that these **fibers** might be **usable** at 1550-nm if the **fibers** possessed **enough** bandwidth when **sourced** by LEDs.

**Detailed bandwidth studies** were **made on** 12 multimode **fibers using** 1300- and 1550-nm lasers and **LEDs. The results** showed that **the modal** bandwidth **at** 1550-nm **was** about 50% **of** the 1300-nm **value** and that the chromatic **dispersion** could be predicted **by** extrapolating the **vendor's** specifications **for wavelengths outside** the **1550-nm region. Utilizing** these **data,** predictions **of** the **fiber's optical bandwidth** were **accurately made. Problems** with **launch** conditions and possible **differential** attenuation at connectors **was** noted at **1300-nm but was less** significant **at** 1550-nm.

It **appears** that the multimode fibers **studied** will **offer** adequate performance in the 1550-nm region for **a** number of current *KSC* needs. **Studies** of **additional** fibers are **encouraged** to gain more confidence and better understanding of the 1550-nm bandwidth of KSC's multimode optical fibers before committing to 1300/1550-nm WDM.

 $\sim$ 

#### SUMMARY:

**The** Fiberoptic **Laboratory at Kennedy** Space Center **is studying the use** wavelength **division** multiplexing (WDM) on its multimode optical fibers using 1300-nm and 1550-nm sources. This appears to be the first time that 1550-nm sources are to be used with multimode fiber, which is **routinely** used at 850-rim and 1300-nm. Multimode **fiber manufacturers do** not publish any information about the performance of their fibers at 1550-nm nor have any published studies **regarding** this application **been found** in the **literature. Preliminary** attenuation **measurements** have shown **that multimode** fibers **installed within the** past five years have attenuation at 1550 nm that **is** low **enough to** be useful. More **recently,** a **few fiberoptic video** test circuits **were** modified to **operate** at 1550-nm and have **demonstrated** that there **may** also **be** enough **bandwidth for** some applications.

Before committing to WDM it was necessary to perform a detailed study to determine the bandwidth that results when the multimode fibers in use at KSC are sourced by 1550-nm LEDs. The research **reported** herein is the result of numerous bandwidth tests on twelve Coming LDF **fibers** patched into six loops. The **fibers** were **tested** in the i300- and 1550-nm regions, utilizing both lasers and LED sources, then the results were compared to gain a better understanding of the response of the **fibers** in both regions.

**By** using **narrow-spectnun** lasers as sources, it was **found** that the modal **bandwidth of** the LDF **fibers** at 1550-nm is approximately 50% **of** that available at 1300-rim. **The modal bandwidth measurements** are **very** sensitive **to** launch conditions; however, the 1550-rim **measurements** exhibited **much less** sensitivity. This **launch** sensitivity may **be** an **operational issue due** to the **widespread** use **of** non-keyed biconic connectors **in** the multimode **fiber** circuits at **KSC.**

V

4

Custom-made LED **sources were** used to **make optical bandwidth measurements. These measurements** showed that the **LDF fiber's bandwidth was limited** at 1300-nm **by modaldistortion but** was chromatic-dispersion **limited** at 1550-rim. **The** chromatic **dispersion** information available **from** the *vendor* appears be **valid** in **the** 1550-rim **range,** eventhough **the vendor's** specifications exclude this **range.** By combining these specifications **it was** possible to make predictions **of** the **optical bandwidth of** the test **fibers** that **were within** 6% **of** the measured **data.**

The results of these **tests on** twelve **fibers** lead **to** the conclusion that WDM of **1300-nm** and 1550-nm information onto the multimode fibers at KSC appears promising. Before committing to this technology, the results of this study should be confirmed by making additional measurements on a wider range of installed multimode fibers at the Center.

# Table **of Contents**

 $\overline{\phantom{a}}$ 

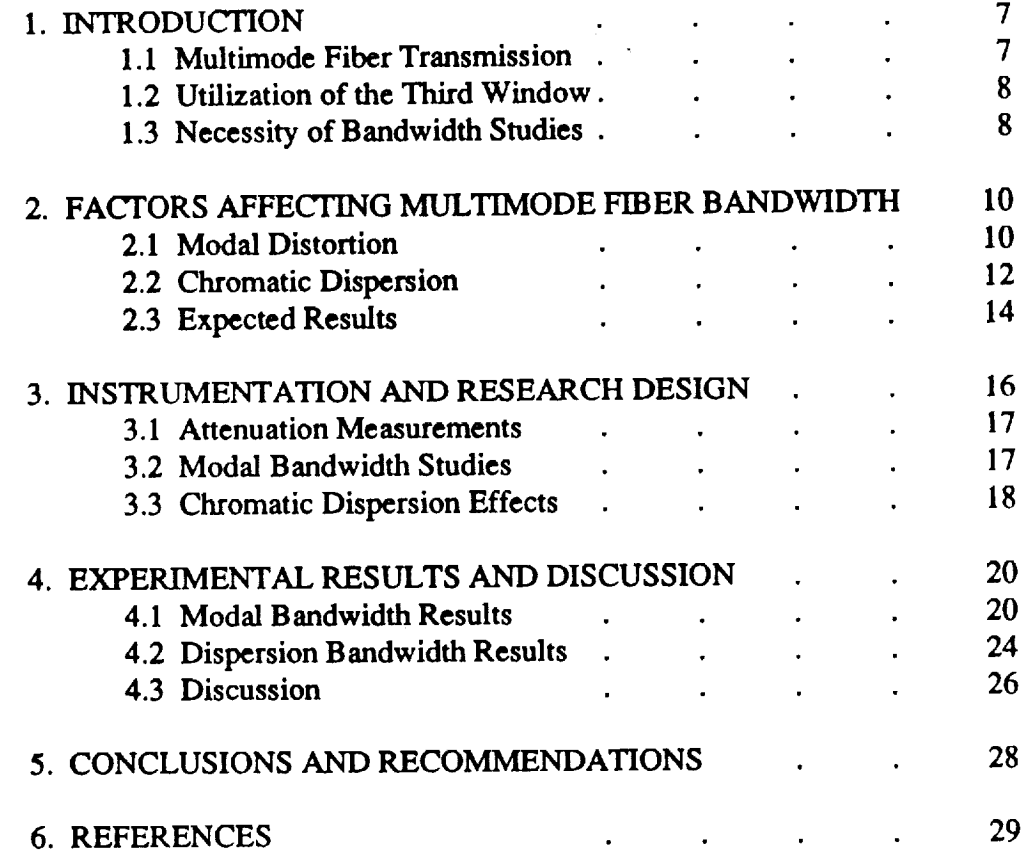

 $\hat{\mathcal{A}}$ 

 $\frac{1}{2}$ 

# List of Figures

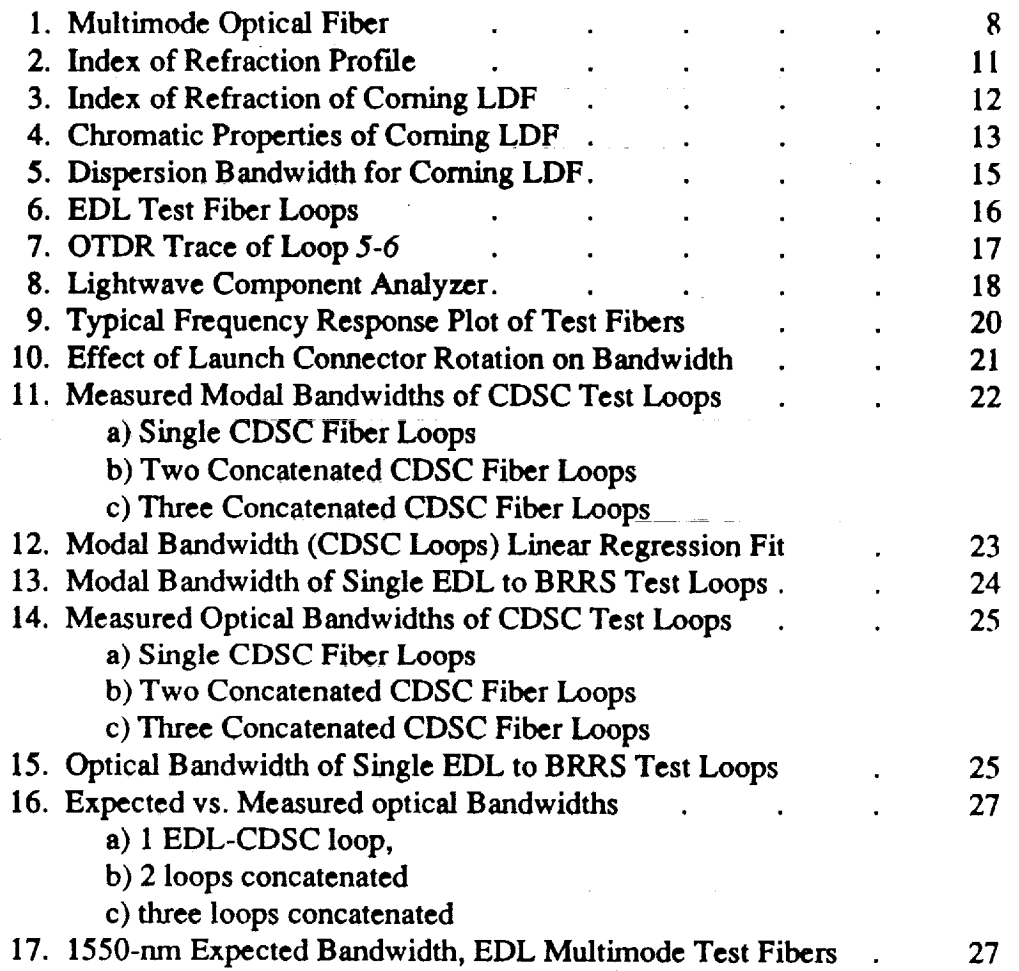

# List of **Tables**

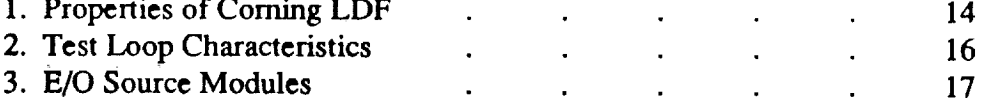

V

Ξ

**Hall Find** 

 $\equiv$ 

 $\overline{\mathbf{6}}$ 

#### 1. INTRODUCTION

**Kennedy** Space Center (KSC) has a long history **of** utilizing fiberoptic **communication** technology, beginning when **the technology** was in its infancy. As the fiberoptics has matured over the past fifteen years, KSC has continued **to** install even more fiberoptic cables and terminal equipment. Today there are thousands of kilometers of multimode and singlemode optical fibers in multiple-fiber **cables** that interconnect virtually **every** facility at the Center. These fibers are used to transport all manner of communication signals including data, video, and voice.

As **new** advances in fiberoptic technology become **available, KSC** personnel **research the** possible **uses of** these new technologies in support **of** the Center's present and **future** communication needs. **Those** advances that support **KSC's mission** are quickly put **to** work. Such **is** the case with wavelength *division multiplexing* **(WDM),** a **relatively** new technology that allows the **multiplexing of** several independent simultaneous signals **onto one** fiber **by using** a different wavelength source **for** each signal. The use **of WDM** can allow an **immediate** increase in information carrying capacity by more efficiently utilizing existing fibers thereby achieving<br>better economy compared to adding more fiberoptic cables. Currently, KSC is gaining better economy compared to adding more fiberoptic cables. **experience with WDM to** understand how **it** can be best **used** to support the **various** activities conducted at the Center.

**1.1** Multimode Fiber **Transmission**

Optical **fibers** are categorized **as either** singlemode or multimode **fibers.** *Singlemode* fibers offer the highest performance, having a virtually unlimited bandwidth (information carrying capacity) and the lowest loss. Singlemode fibers allow **fiberoptic** transmission over distances greater than 100 km or muhi-gigahertz bandwidths. The price of this **lfigh** performance is that singlemode fibers are more difficult to splice or **connectorize** and usually require laser sources which are themselves fragile and expensive. Therefore, it is attractive to use multimode fibers when these fibers provide adequate performance. For **the** distances encountered at KSC, many communication applications can be served by multimode fibers sourced by less expensive and easier to maintain LED-based terminal **equipment.**

**Commercial** multimode **fiber comes** in **four standard** sizes, with the best performance **offered by** 50/125 fibers (fiber that has a 50-µm diameter core and a 125-µm diameter clad) as shown in Figure 1. These fibers are invariably *graded-index* **fibers** which are designed to provide excellent optical confinement by continuously refocusing the light toward the fiber centerline. This is done by carefully modifying the glass formulation in the **fiber's** core so that the index of refraction is reduced away from the centerline. The multimode fibers currently installed at KSC are 50/125 graded-index fibers. The light **rays** confined in the core travel **curved** paths which can be called *modes.* There are several hundred modes in 50/125 fiber. Modes close to the center (for example *(a)* in Figure 1) are *low-order modes* and those far **from** the center ((c) in **the** Figure) are *high-order modes*. The high-order modes are the least strongly confined and often **are** lost **in** poor quality **fibers** or in **fiber** paths that **have** poor **connectors, splices, stressful** installation **or other quality problems.**

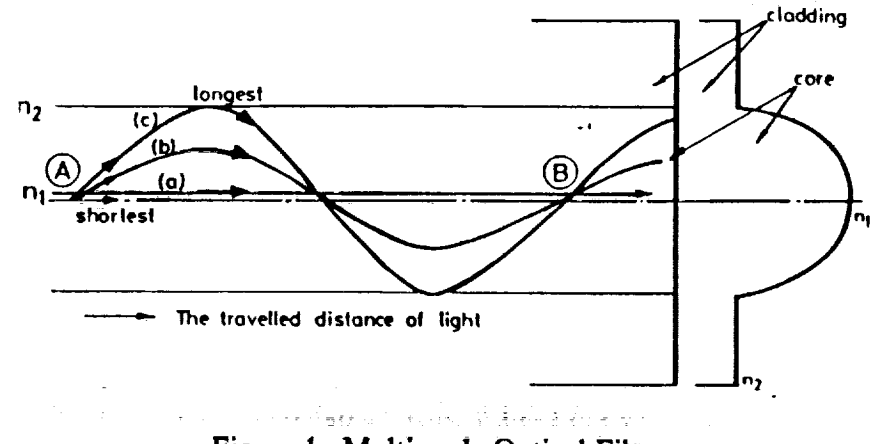

Figure 1. **Multimode** Optical Fiber

Commercial **multimode graded-index fibers have been designed to take advantage of** two **areas of low attenuation** in **glass, that naturally occur for light that has wavelengths** around 850-rim and around 1300-nm. These areas of high transparency are called first-window and second*window* respectively. **Due to the nature of glass, first-window operation is too lossy to** be **of use over** the **distances routinely encountered at** KSC; **therefore, the Center's multimode fibers** are sourced **by LEDs and lasers that have wavelengths** around **1300-ran; that is, by** second-window **sources.**

#### 1.2 **Utilization** of **the** Third Window

\_- *72*

**There is** a **third** window, **centered** around 1550-nm, which **is often** used in singlemode **fiber** systems. However, **no fiber vendor offers** information **on** the performance **of its 50/125 multimode fibers at this wavelength. Today's WDM devices** routinely **combine 850- and 1300 nm operation on multimode fibers and 1300-** and **1550-ran operation on** singlemode **fibers.**

Since **WDM appeared attractive for** some **applications at** KSC **and** since **850-rim operation was too lossy,** some **preliminary** tests **were** performed **to** see **if a usable** third **window existed in** KSC's installed muii\_0de **fi\_r.** Attenuatlon **tests** showed **ihat older fibers** were very **lossy but fibers less** than **five** years **old** exhibited a **low** attenuation window around **1550** rim. This **led to the** belief that **it might** be possible **to** use **KSC's 50/125** fibers at **both 1300** and **1550** nm, and therefore, **WDM** might be possible at these wavelengths.

i.3 **NeCessity of Bandwidth** Studies

2 22\_ = ..... 17\_ **---\_-** :f\_- 2- \_ \_i\_ 2

i

Given **ti\_at the** multhnode **fibers** exhibited **low loss at 1550-nm** it **is** still possible **that** the bandwidth **available** in this window might be **too** low to be practical. The fiber vendors offer

8

V

**V**

**little** information on this **subject; therefore, tests** would need **to** be made on **some** installed fiber at KSC to try to understand whether sufficient bandwidth might be **available** in this window.

**A preliminary** test **was** performed **by** replacing the **some of** the 1300-nm **LEDs** with third window LEDs in some of the **single-channel** video on fiber terminal equipment common **at** KSC. It was found that most of these modified units still functioned acceptably in third-window operation.

Those encouraging results **led to** the **work** reported **herein.** This research effort seeks **to** determine the bandwidth that is available in KSC's **50/125** multimode fibers when third window sources are used **and to** understand the **factors** that affect third-window bandwidth.

# 2. FACTORS AFFECTING MULTIMODE FIBER BANDWIDTH

While the 50/125 **fiber** that **is** installed at KSC has **come** from several **vendors,** the **majority of** the **fiber** is from Coming and carries Coming's trade name *Long Distance Fiber* **abbreviated** LDF. It is this fiber that will be the **subject** of these **studies.**

### 2.1 **Modal Distortion**

The 50/125 multimode optical **fiber common** at KSC, allows the propagation **of several** hundred individual **electromagnetic** modes as information is guided down the waveguide. Each mode has its own discrete properties including power distribution profile, ray path and propagation delay. The differences between modal propagation delays lead to undesirable distortion manifested as optical pulse broadening, or **equivalently,** modulation bandwidth limitations. Bandwidth limitations due to this **effect** are known as *Modal Bandwidth.* Only singlemode fibers are **immune** to modal bandwidth limitations which is the primary **mason** that these **fibers offer** the highest performance.

*System* designers request **one** bandwidth parameter that will **allow** prediction **of** system performance; however modal bandwidth must be treated as an approximation since it results from a complex interaction of the modes which is influenced by many factors including:

- 1) the *chemical composition* and purity of the glass,
- 2) the indices of refraction of **the** core and clad and
- 3) the index of refraction profile

Furthermore, any event that changes the power distribution among the modes will alter the modal bandwidth. Even the small random variations of these parameters, which are inevitable in today's mass-produced fibers, will substantially affect modal bandwidth. Therefore, to be useful in system design, modal bandwidth parameter must be conservatively and cautiously applied.

Graded-index multimode fibers are designed to **minimize** the modal distortion by **differential doping of** the host **glass** to give **radial** reduction **of** the core's **index** as shown **in** Figure 2. One **mathematical** parameter can describe the index **of refraction** reduction function and **is** called **the** fiber's *index profile parameter*,  $\alpha$ . The figure exemplifies the variation of actual profile of a practical fiber from the design profile.

Dielectric waveguide theory shows that for any one wavelength of light there is one discrete  $\alpha$ that **causes** modal pulse **distortion** to become negligible. **However,** since **it is** not possible **to operate** a fiber at **one** wavelength (no monochrome sources exist) and since **real** fibers have random variations in their profile parameter, practical graded-index fibers always have some significant modal distortion. For today's multimode fibers,  $\alpha$  is chosen either to optimize the fiber's modal **bandwidth for one** window **or** to give **moderately** good performance in **both** first and second windows. Generally, manufacturers **optimize** 50/125 muhimode **fiber for** second **window operation** so that the **bandwidth is** highest **in this** region. Fiber manufacturers test the modal bandwidth **of** their muhimode products and publish a specification called **the**

E

E<br>E<br>E<br>E

*bandwidth.length product* that gives the **typical** modal bandwidth for a one-kilometer continuous length of fiber. Bandwidth-length products are given for first and second window operation but no information is available for third window *operation.*

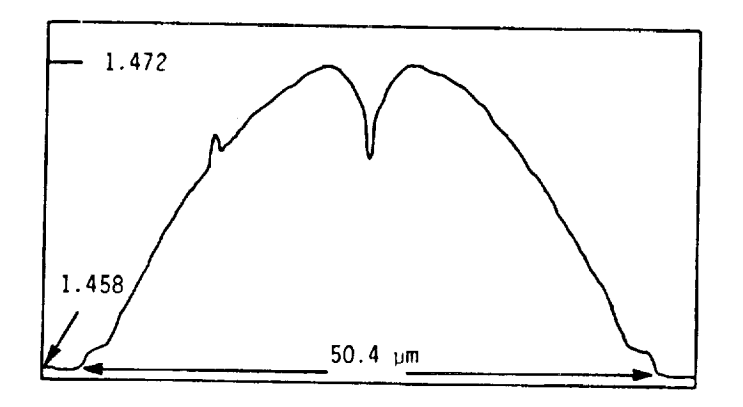

Figure 2 - **Index of Refraction Prof'de**

If the **fiber's** modal bandwidth properties are specified for **one** kilometer **of fiber, it is** necessary to know how to **scale** this *specification* to the actual lengths of installed fiber; especially, when **fiber** paths usually consist of a concatenation of *several* shorter **fiber** sections. This scaling is usually *summarized* using the following equation:

$$
BW_M = BW_{(1)} / L^T
$$
 (1)

where BW<sub>th</sub>the bandwidth-length specification, BW<sub>M</sub> is the modal bandwidth of length L (kilometers) of fiber and  $\gamma$  is the *concatenation factor*.

The publishing of a bandwidth-length product should not be interpreted as meaning that the bandwidth is inversely proportional to the length; that is, that  $\gamma = 1$ . Experiment has shown that 7 depends on the axial variability of the optical propehies of the **fiber** which cause an increase of power mixing among the modes. Generally,  $\gamma$  is in the range  $0.7 \leq \gamma \leq 1$ . Fibers with a lot of variability will have a high degree of mode mixing which leads to a lower  $\gamma$  but high-quality fibers with less variability will have  $a \gamma$  closer to unity. However this analysis is only true for continuous lengths of fiber. Fiber-to-fiber joints (connectors or **splices)** can cause a very large disruption in the power distribution among the several hundred propagating modes which in turn may cause large variations in modal distortion. For concatenated fiber paths containing many **fiber** joints, the modal distortion could be quite different from the bandwidth for the *same* ienglh of continuous fiber. Usually, when concatenated into long paths, even high quality **fibers** will have a *'}'* less **than** unitylll.

### 2.2 Chromatic Dispersion

Except for free-space, all transparent media propagate light waves at speeds that are somewhat dependent on the wavelength of the light. Therefore, different wavelengths of light travel at different speeds and possess different indices of refraction. Transparent materials that exhibit this effect are know as *dispersive materials*. The glass used in all optical fibers is dispersive. Figure 3 shows the dependence of index of refraction on wavelength for Corning's 50/125 LDF fiber<sup>[2]</sup>.

Since fiberoptic sources are not monochromatic, a pulse of light propagating down a fiber will always consist of a group of wavelengths which will possess a range of propagation delays. Mathematically, it is convenient to define the group index, N, which is related to the speed at which the wavelength group will conduct information down the waveguide. Group index is related to index of refraction, n, by the following relation:

> $(2)$  $N = n - \lambda(dn/d\lambda)$

The group index for Coming 50/125um LDF is included in Figure 3.

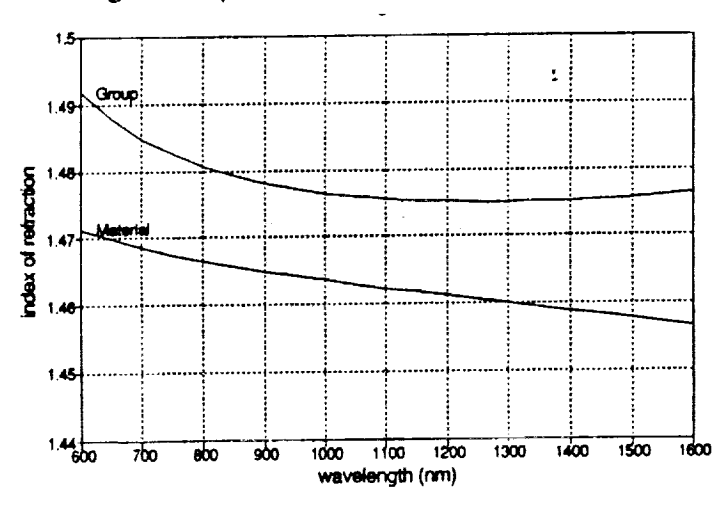

Figure 3. Index of Refraction for Corning LDF

The range of delays in the optical group will broaden optical pulses as they propagate along the fiber. The amount of pulse broadening will be determined by the fiber's material dispersion and the range of wavelengths emitted by the source. It must be reemphasized that since optical fibers are made from a dispersive material, all fibers, singlemode and multimode, exhibit dispersive pulse broadening.

In addition to material dispersion, there is an additional pulse broadening effect due to the confinement of light within a fiber waveguide. This effect is denoted as waveguide dispersion. Fiber vendors, knowledgeable of their product's performance and understanding the needs of the

$$
f_{\rm{max}}
$$

12

customers **publish** the *chromatic dispersion,* D, which **is** the combined effect of **material** mad **waveguide** dispersions.[31

**Group** delay, *x,* group index, N, **fiber** length, L, **and chromatic** dispersion, D, are related as follows:

$$
\tau = LN/c
$$
 (3)

$$
d\tau/d\lambda = L/c \cdot (dN/d\lambda) = L \cdot D \tag{4}
$$

**Figure** 4 depicts these relations, for one kilometer of typical Coming 50/125 LDF.

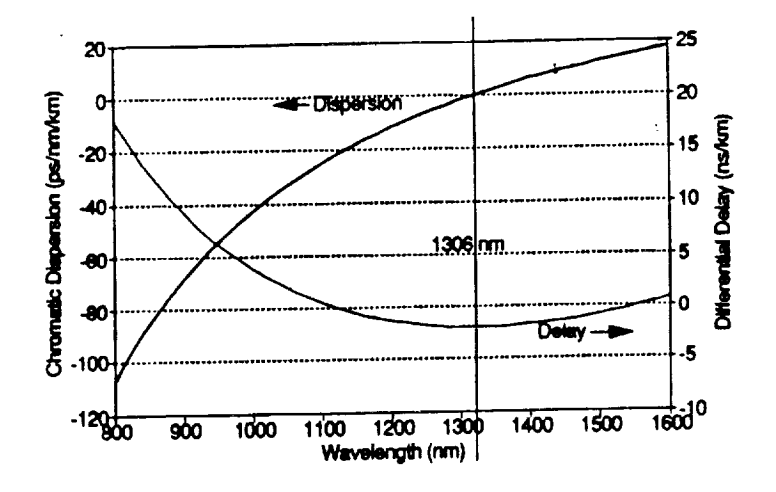

**Figure 4.** Chromatic Properties **of Coming** LDF

One standout feature of Figure 4 is that at  $\lambda = 1306$  nm chromatic dispersion is zero. This is the **zero-dispersion** *wavelength,* **2\_o,**for Coming LDF; however, all ordinary (not dispersion-shifted) **fibers** have a dispersion graph very **similar** to the one shown and have a zero-dispersion wavelength in the range  $1250 \le \lambda_0 \le 1350$  nm. It is standard practice for fiber vendors to specify the chromatic properties of their products by giving two specifications:  $\lambda_0$  and  $S_0$  which are respectively, the zero-dispersion wavelength and the slope of the dispersion graph at  $\lambda_{o}$ .

These **specifications can** be used with **the standard** mathematical model **that adequately** describes ordinary fibers to give pulse delay characteristics as follows:<sup>[8]</sup>

$$
\tau = \tau_o + S_o \left[ \lambda \cdot \lambda_o^2 / \lambda \right]^2 / 8 \tag{5}
$$

$$
D = S_o \cdot \lambda \cdot [1 - (\lambda_o/\lambda)^4]/4 \tag{6}
$$

Ultimately, **system** designers require a **means** to determine the effect **of** chromatic dispersion on the information carrying capability of installed optical fibers. This is usually done by

**14**

V

determining the pulse broadening,  $\Delta \tau$ , and the chromatic dispersion bandwidth, BW<sub>D</sub>, using the **following relationships** (AX **is** the **FWHM** spectral **width of** the **optical source). For** first- and **third'window** sources

$$
\Delta \tau = L \cdot \Delta \lambda \cdot D \tag{7a}
$$

**for** second-window sources:

$$
\Delta \tau^2 \approx L^2 \cdot [(\Delta \lambda \cdot D)^2 + (\Delta \lambda^2 \cdot S_o/2)^2]
$$
 (7b)

and **finally**:

$$
BW_{\text{p}} = 0.441/\Delta\tau\tag{8}
$$

**Unlike modal** distortion, **chromatic** dispersion is **not** affected **by** launch **conditions or fiber** joints; therefore, chromatic dispersion **bandwidth is** inversely proportional **to** the **length of** the **fiberoptic** path. **However,** as the above relations show, **dispersion bandwidth** is critically **dependent on** the spectral characteristics **of** the **fiberoptic** source.

**2.3 Expected Results:**

**The** specification sheets **for** the Coming 50/125 **LDF** include the **following information:[** 4]

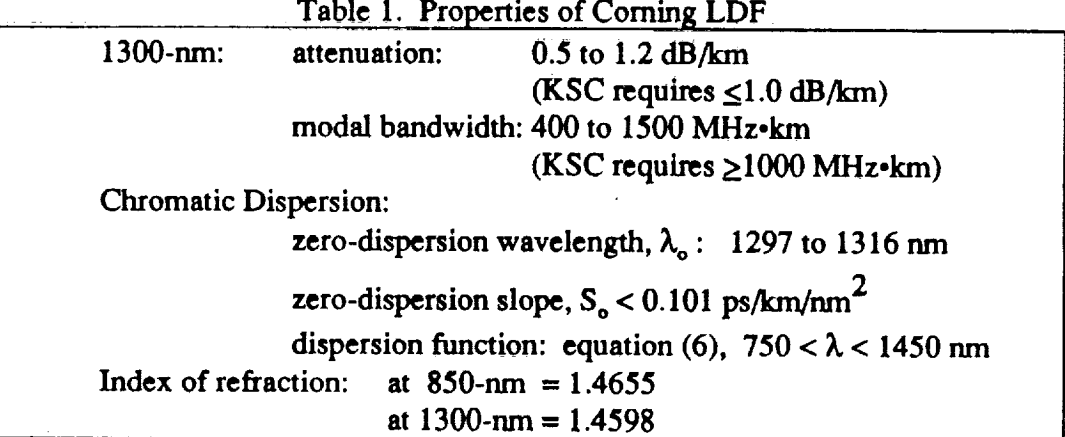

It is expected **that** the modal bandwidth **of** the Coming **LDF** test fibers will be quite high in the second window, since **it's optimized for** that **Operation,** and somewhat **reduced** When *third*window sources are used. Based upon **KSC** requirements and Coming specifications, the modal **bandwidth.length** product should be **greater** than the **KSC minimum** 1000 MHz-km when **tested** close to 1300-nm.

Also, modal bandwidth measurements **may be difficult** due **to modal** noise which **is** present **in** multimode **fiber** joints **when** narrowline **lasers** are used as sources. It **will** be **important fo** use a tightly constrained and overfilled launch condition to fully stimulate all of the modes when testing multimode fibers.[2]

When concatenated links are tested, the modal tests should produce a concatenation factor that is somewhat less than one. It is not known whether this factor will be different for 1300- and 1550-nm operation. The attenuation of the fiber paths under test should be less that 1.0 dB/km in second window operation and slightly lower in third window tests. There may be a relationship between attenuation and modal bandwidth if the fiber joints in the paths under test are subject to differential mode attenuation. In this case, higher loss links may have a higher apparent bandwidth.

Chromatic dispersion effects should be much larger for third window operation than for second. It is expected that the information bandwidth of the 50/125 LDF fibers will be dispersion-limited for third window operation; but dispersion and modal distortion may be equally important for second window tests.

Based upon the Corning's chromatic specifications and assuming an LED source with a FWHM of 65-nm the dispersion bandwidth of one kilometer of fiber should be as shown in Figure 5.

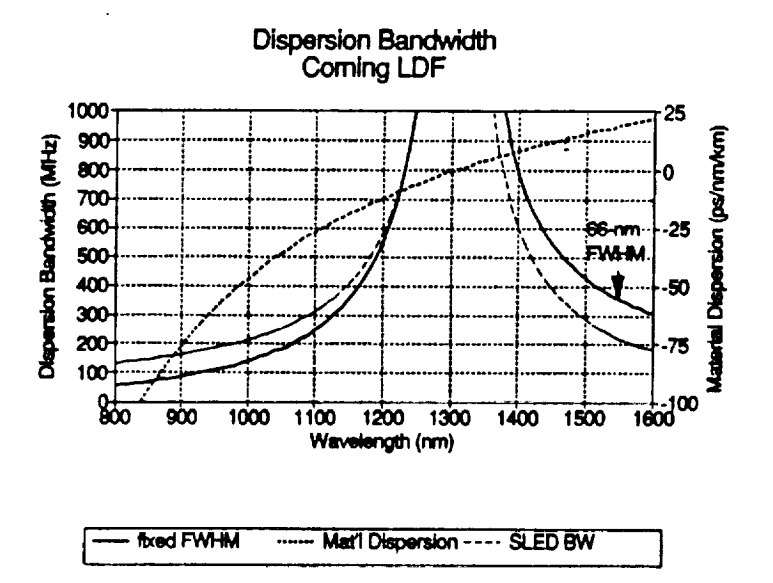

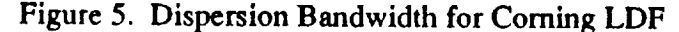

### 3. **INSTRUMENTATION AND** RESEARCH DESIGN

**There are twelve** Coming **LDF fibers that connect the Engineering Development Laboratory (EDL) with the** Communication **Distribution and Switching Center (CDSC). These fibers are reserved for** tests **and** terminate in **the EDL's Fiberoptic Laboratory** in **biconic connector ports labelled** *1* through *12.* **In order to allow** reliable **measurement of a wide range of fiber paths,** these **12** fibers **were patched into** 6 test **loops. Four test loops consisted of** 4.8-kin **of** fiber looped back at the CDSC. Two test loops consisted of a total of 12.8-km of fiber patched **through** at the CDSC and **looping back** at the Banana **River Repeater** Station (BRRS). **Measurements included** up **to three** concatenated CDSC **loops. Figure** 6 **depicts** the **test loops.**

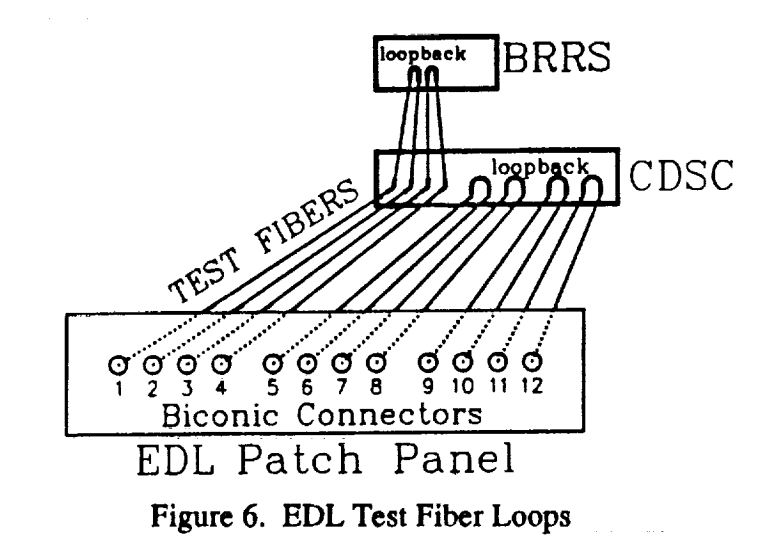

In support **of** the **wide** utilization **of** fiberoptic **teclmology** at KSC, the Fiberoptic Laboratory houses an **hnpressive** collection **of fiberoptic test instrumentation which** allows a complete **range of testing of** botl{ sJngiem0de *mad* muithnode **fibers** and **entire fiberoptic** systems. **The iaboralory's** support personnel possess **a** praiseworthy **range of** expertize and their aid and counsel **made** the investigations **described** herein possible.

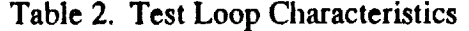

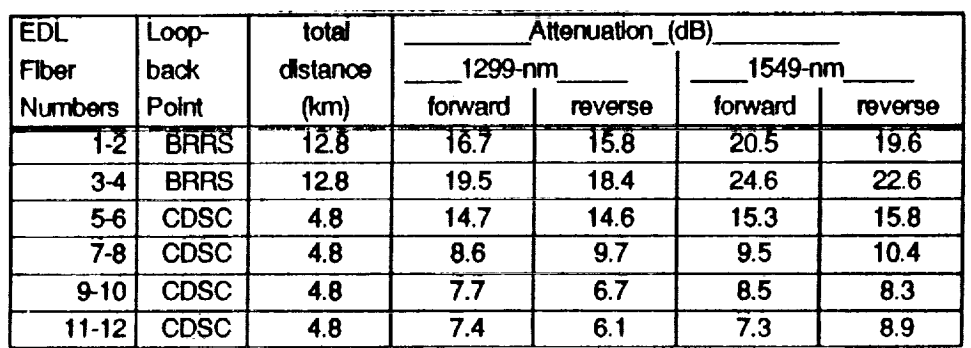

**16**

V

V

V

#### 3.1 Attenuation Measurements

The attenuation of each loop was recorded at 1298-nm and 1549-nm using an EXFO FOT-90 Fiberoptic Test Set. Table 2 summarizes the results of the attenuation tests.

To gain more information on the test loops, each loop was scanned using a Laser Precision TD-9960 OTDR with a TD-861 1300-nm Multimode Optical Module. Figure 7 is an example of one of the OTDR traces.

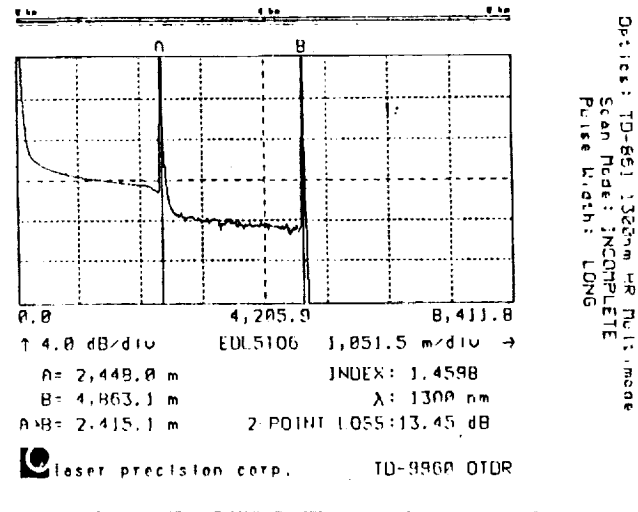

Figure 7. OTDR Trace of Loop 5-6

## 3.2 Modal Bandwidth Studies

A recently acquired Hewlett-Packard HP-8702B Lightwave Component Analyzer was used to measure the modal bandwidth of the multimode test fibers. As the block diagram in Figure 8 shows, the HP-8702B is essentially a 300-kHz to 3-GHz microwave network analyzer. By utilizing the calibrated E/O and O/E converters the HP-8702B can make swept-frequency measurements of optical fibers. As the first two rows of Table 3 show, the two Hewlett-Packard laser-based E/O modules had wavelengths of 1309 nm and 1533 nm, chosen to allow fiber measurements in the second and third windows.

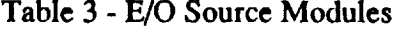

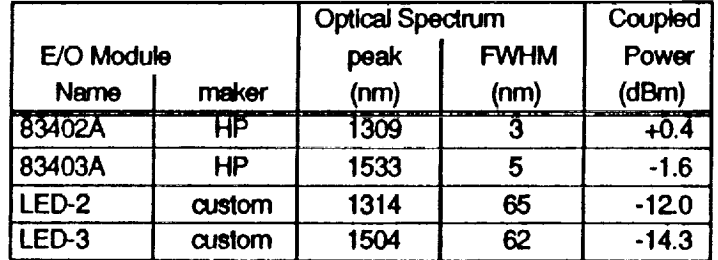

ORIGINAL PACE IS OF POOR QUALITY

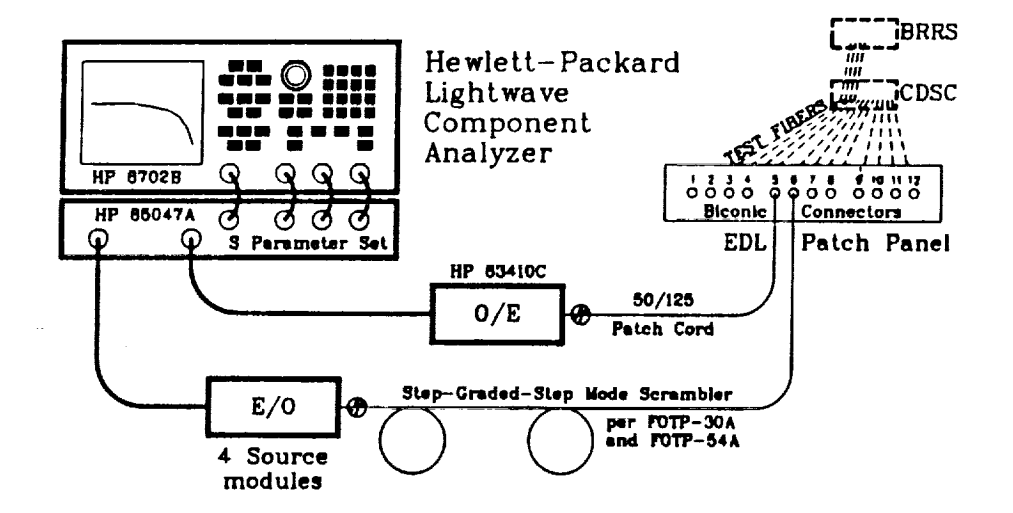

Figure 8. Lightwave Component Analyzer

Modal bandwidth measurements were made in accordance with FOTP-30A<sup>[5]</sup>. Due to the lengths of the test loops, cladding mode strippers were deemed unnecessary and were not used. In order to enhance measurement reliability, an Anritsu step-graded-step mode scrambler was used at the test fiber loop launch aperture to create a uniformly overfilled launch condition; thus meeting the criteria specified in FOTP-54A<sup>[6]</sup>. The spectral widths of the Hewlett-Packard E/O lasers were narrow enough so that, according to FOTP-30A, chromatic dispersion effects could be considered insignificant. Thus, the bandwidth measurements made using these E/Os would represent modal distortion bandwidths.

#### 3.3 Chromatic Dispersion Effects

Direct measurements of chromatic dispersion and/or chromatic dispersion bandwidth were not possible with the instrumentation available in the Fiberoptic Laboratory. However, chromatic bandwidth information could be indirectly obtained if bandwidth measurements of the test fibers could be made using a broad-linewidth, LED-based, E/O converter connected to the HP-8702B. Hewlett-Packard does not offer such converters; therefore, the Fiberoptic Laboratory's support personnel designed and fabricated two such modules, one for second-window and one for thirdwindow measurements. The LEDs included in these modules were carefully selected from those available in the laboratory, for high output power, reasonable spectral width and fast risetime. The optical characteristics of these custom-made E/O modules are given in the last two rows of Table 3.

Using the custom E/O modules, swept-frequency response measurements of all of the test loops would be attempted. It was expected that the dynamic range of the Lightwave Component Analyzer would be sufficient to reliably measure the response of two concatenated CDSC loops: however, it was not clear if measurements on three concatenated loops would be possible.

18

**The** modal **bandwidth** measurements **obtained from** laser **E/O modules** could **be combined** with Corning to obtain an *expected* optical bandwidth. This expected optical bandwidth could then be compared to the measured optical bandwidths obtained using the custom LED E/O modules. It ompared to the measured optical bandwidth of the model of the contract the chird-window bandwidth of the was hoped **that** a better **understanding of factors** affecting **the** third-window **bandwidth of the** CDSC fibers would **result.**

19

Theory suggests **that chromatic effects** should play **a relatively minor role** in **the second window bandwidth;** however, these **effects** should be a **major factor** in **determining** the useful **bandwidth limitations** when muhimode fibers are **used** with third-window sources.

. The complete simple  $\mathcal{E}$  , we have a set of the contribution of  $\mathcal{E}$ 부장 시작을 가지면서 박당 보이면서 사이 고기가 있다.  $\label{eq:2.1} \mathcal{L}=\left\{ \begin{pmatrix} 1 & 0 & 0 \\ 0 & 0 & 0 \\ 0 & 0 & 0 \end{pmatrix} \in \mathcal{L} \right\} \text{ and } \mathcal{L}=\left\{ \begin{pmatrix} 1 & 0 \\ 0 & 0 \\ 0 & 0 \end{pmatrix} \in \mathcal{L} \right\}$  $\mathcal{A}$  is the same in Fig. , where  $\mathcal{A}$  is the mass in the same in  $\mathcal{A}$ 

#### 4. EXPERIMENTAL RESULTS AND DISCUSSION

Using the HP-8702B configured for optical measurements, frequency response plots were obtained for each of the multimode fiber test loops and for as many concatenated paths as possible. The frequency response of each fiber loop was recorded using each E/O source module. All tests were made in both directions. When making optical measurements with the HP-8702B, the electroptical characteristics of the stimulus and response elements (the E/O and O/E module pair and the mode scrambler and patch cord) are stored in the instrument's memory and are used to correct the end-to-end response of the fiberoptic circuit under test so that the display represents the optical performance of the test fiber. Therefore, the fiber's modal optical bandwidth is represented by the -3 dB response point on the plots<sup>[7]</sup>. A typical set of test plots is shown in Figure 9. As is seen in the Figure, the -3-dB bandwidth of each plot was recorded on the traces.

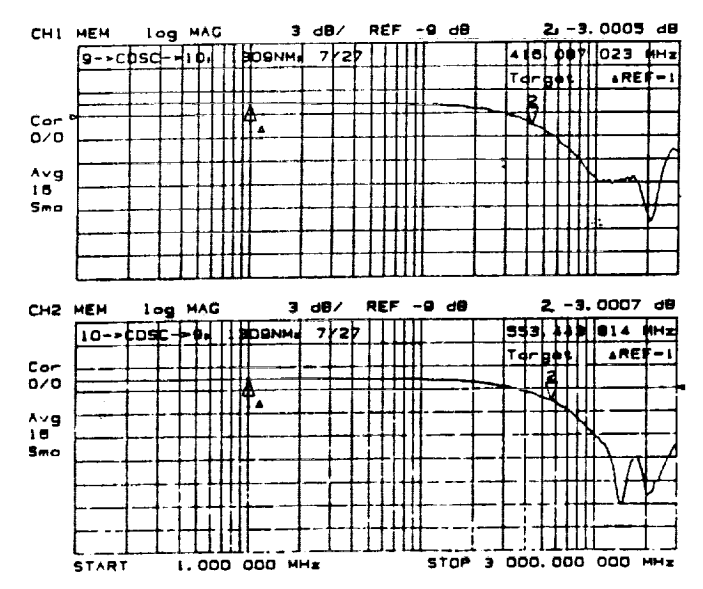

Figure 9. Typical Frequency Response Plot of Test Fibers

4.1 Modal Bandwidth Results:

While performing the modal bandwidth measurements several important observations were made. First, the second-window bandwidth measurements were very sensitive to launch conditions. Since non-keyed biconic connectors were used to interconnect the test equipment and the fiber test loops, the launch conditions could be easily changed. By simply rotating the launch connector a wide range of frequency plots for the same test path could be recorded. Bandwidth differences of as much as 25% were not uncommon. Figure 10 demonstrates this effect by showing two frequency response traces for the same test, where the only difference was that the biconic launch connector was rotated by approximately 60°. As the figure shows, an increase in coupling loss is generally accompanied by an apparent increase in the modal

20

bandwidth. A reasonable explanation of this effect is that when the launch conditions are changed so that less light is coupled into the fiber, the coupling efficiency of the weakly guided high-order modes is reduced more than the strongly guided low-order modes. Therefore, the higher-loss optical signal consists mostly of low-order modes which have a smaller range of propagation delays resulting in a higher apparent bandwidth.

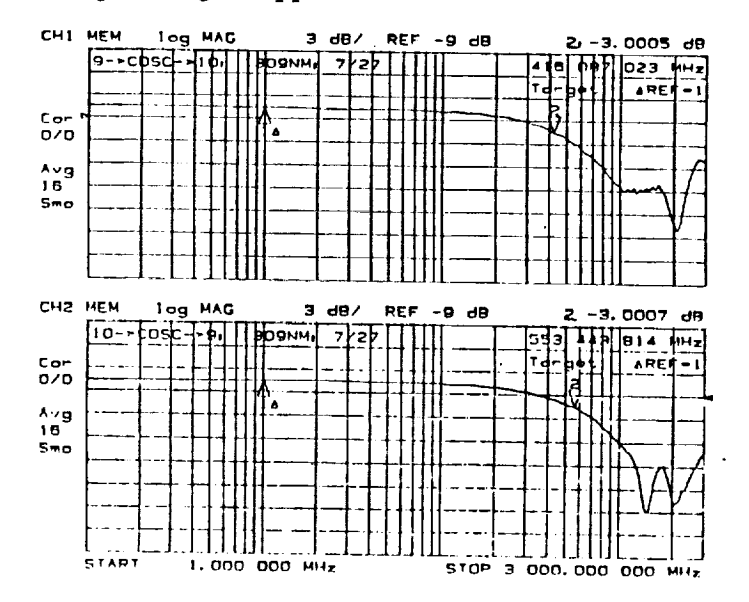

Figure 10. Effect of Launch Connector Rotation on Bandwidth

The third window tests exhibited far less of this launch-condition variability than the second window measurements. This is probably due to the fact that the optical properties of the multimode fiber were tuned to reduce the differential mode delays for second window operation when those fibers have all guided modes stimulated. On the other hand, using the fiber at other than the optimized wavelength produces a bandwidth that is predictably reduced in magnitude but is also reduced in sensitivity to optical path perturbations.

In an attempt to obtain a bandwidth data set that was least corrupted by launch condition variability, two additional steps were included in the test procedure: 1) 1309-nm bandwidth was measured after manipulating the launch connector to give maximum coupling efficiency, and 2) the 1533-nm measurement was then made without disturbing the launch connector.

Figure 11a depicts the results of the modal bandwidth measurements for all four EDL to CDSC test loops. Modal bandwidths are shown using bars and the primary ordinate; and the line and secondary ordinate express the 1533-nm modal bandwidth as a percent of the 1309-nm data. The average data, shown on the right of the figure, were computed without including the 5-6 loop (for reasons described below). As can be seen, the third window modal bandwidth averages 46% of the second window bandwidth; confirming the expectation of a reduction in modal bandwidth for wavelengths away from the optimized second window.

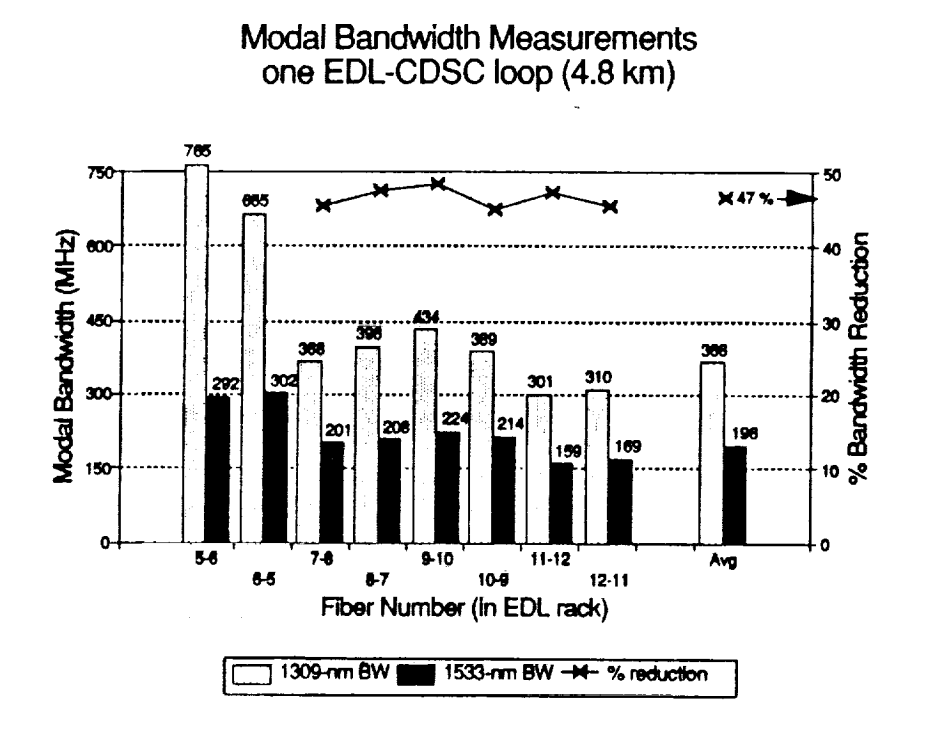

Figure 11a. Measured Modal Bandwidth, Single CDSC Fiber Loops

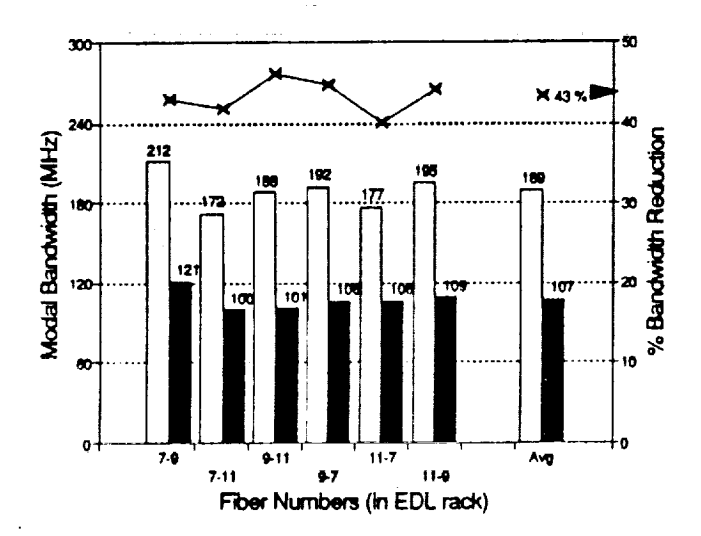

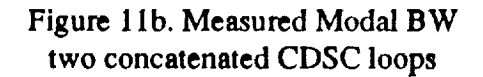

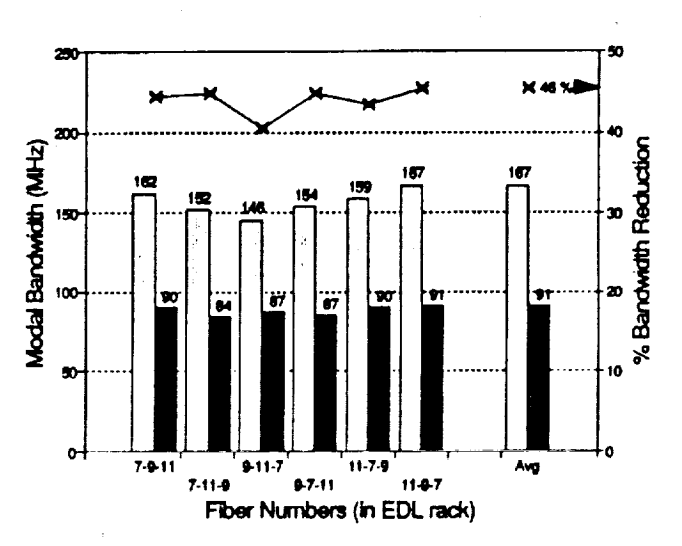

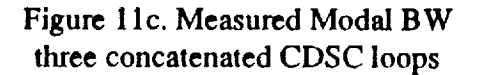

552

22

and a company

 $\frac{1}{n}$ 

Ξ

Reviewing the data of the four CDSC test loops (Figure 11a and Table 2) shows that the loop comprised of **fibers** *5* & *6* had both a considerably higher bandwidth and **attenuation than the** other three loops. The bandwidth difference is substantially more pronounced at 1300-nm (95%) higher) than in the 1550-nm window (51% higher). This is thought to be another manifestation of the effect of differential attenuation of the higher order modes at one or several connectors along the loops. Also, of the three other loops, loop *11-12* had the lowest attenuation and the lowest bandwidth; possible further evidence supporting this conclusion. Since the transmission characteristics of loop 5-6 were so different from the other three, this loop was excluded from the **average** comparisons shown on Figure 1 la and from the concatenation studies.

= -.\_.J

> **Figures lib** and **lie** depict **the** bandwidth and **bandwidth** reduction information for two and three concatenated CDSC loops. These data compare favorably to the data for the single CDSC loops showing that the third-window modal bandwidth is approximately 45% of that obtained in the superior second-window.

> The CDSC **loop** data for 1309-nm and 1533-nm was subjected to **a linear** regression analysis in order to find the modal bandwidth-length product and the concatenation factor,  $\gamma$ . Figure 12 shows the results of these analyses.

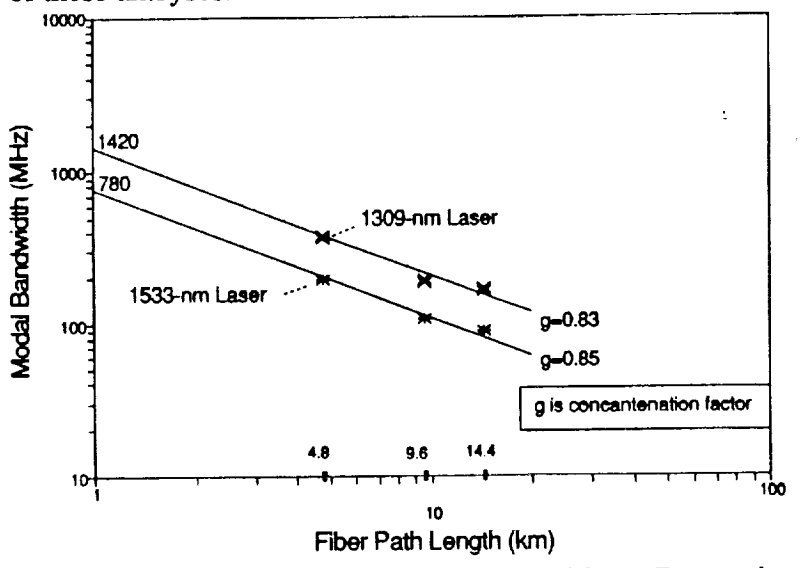

Figure 12. Modal Bandwidth (CDSC Loops) *Linear* Regression Fit

**Figure** 13 shows **the** results **of the** measurements **on the two BRRS test loops** using the same format as previously described. *An* attempt was made to analyze the data from **the** EDL-BRRS loops similarly; but this was prevented by three additional problems. First, there were only **two** loops, a very restrictive sample. Second, the test equipment did not have enough dynamic range to allow concatenated measurements on the *BRRS* loops. Third, these paths contain fibers in two different cables. It is not clear at this time how different these fibers are in modal

**characteristics or how** these **differences would** affect the **measurements. Limited** time caused **this** study **to** concentrate **on** the CDSC loops.

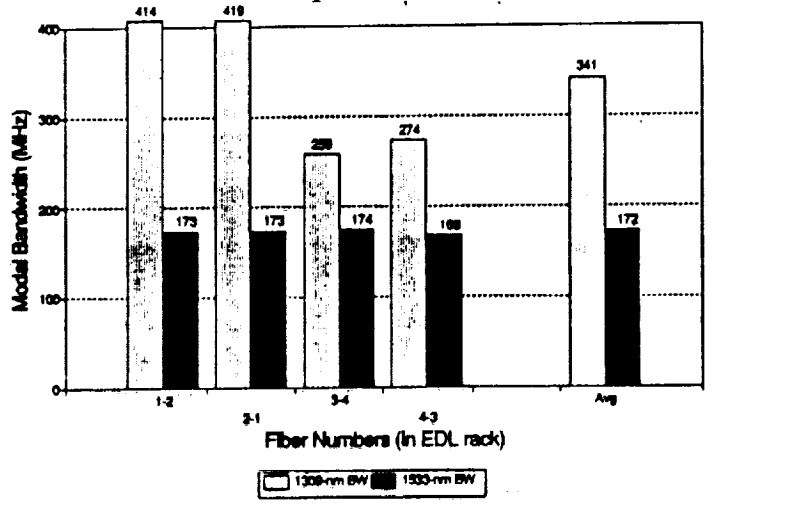

Figure 13 - Modal Bandwidth of Single EDL **to** BRRS Test **Loops**

#### 4.2 **Dispersion Bandwidth** Results:

It was found that the custom made LED-based E/O modules performed admirably making optical bandwidth measurements possible. Using the custom E/O modules, the swept-frequency response measurements of all of the **test** loops was repeated. The step-graded-step mode scrambler was used on all measurements except those for three CDSC links concatenated. It was determined that, when using the LED-based custom E/O modules, **there** was very little sensitivity to launch connector aligmnent, even when the mode scrambler was removed and replaced with a patch cord. Therefore, it was assumed that complete mode excitation was possible without the scrambler when using **the** LED modules. By removing the scrambler, and its inherent 3.8-dB loss, it was possible to measure bandwidth data for three concatenated CDSC loops.

The results of these bandwidth measurements are shown in Figures 14 and 15. Since the LEDs had spectral widths which were at least twenty times those of the laser modules, these bandwidth measurements would be the result of a combination of both modal distortion and chromatic dispersion effects; that is, the data would represent the *optical* bandwidth. Little chromatic effect was expected for operation close to 1300-nm and this study's data support this expectation. Comparing **the** second-window **bandwidth data for the narrow line laser with** the **broad** spectrum **LED data (Figures l la** and **14a)** shows **that, on average, the LED's optical bandwidth is 10% lower than** the **laser's modal bandwidth for** the single **CDSC loops.** Since the **concatenation factor for the modal bandwidth is less** than **unity** and the **factor for dispersion** effects **is unity, then it would be** expected **that longer fiber paths would** exhibit **a larger percent modal bandwidth reduction due to dispersion. It is noted** that **the data (Figures 1 lb, 1 lc, 14b** and **14c)** support **this conclusion.**

V

as,

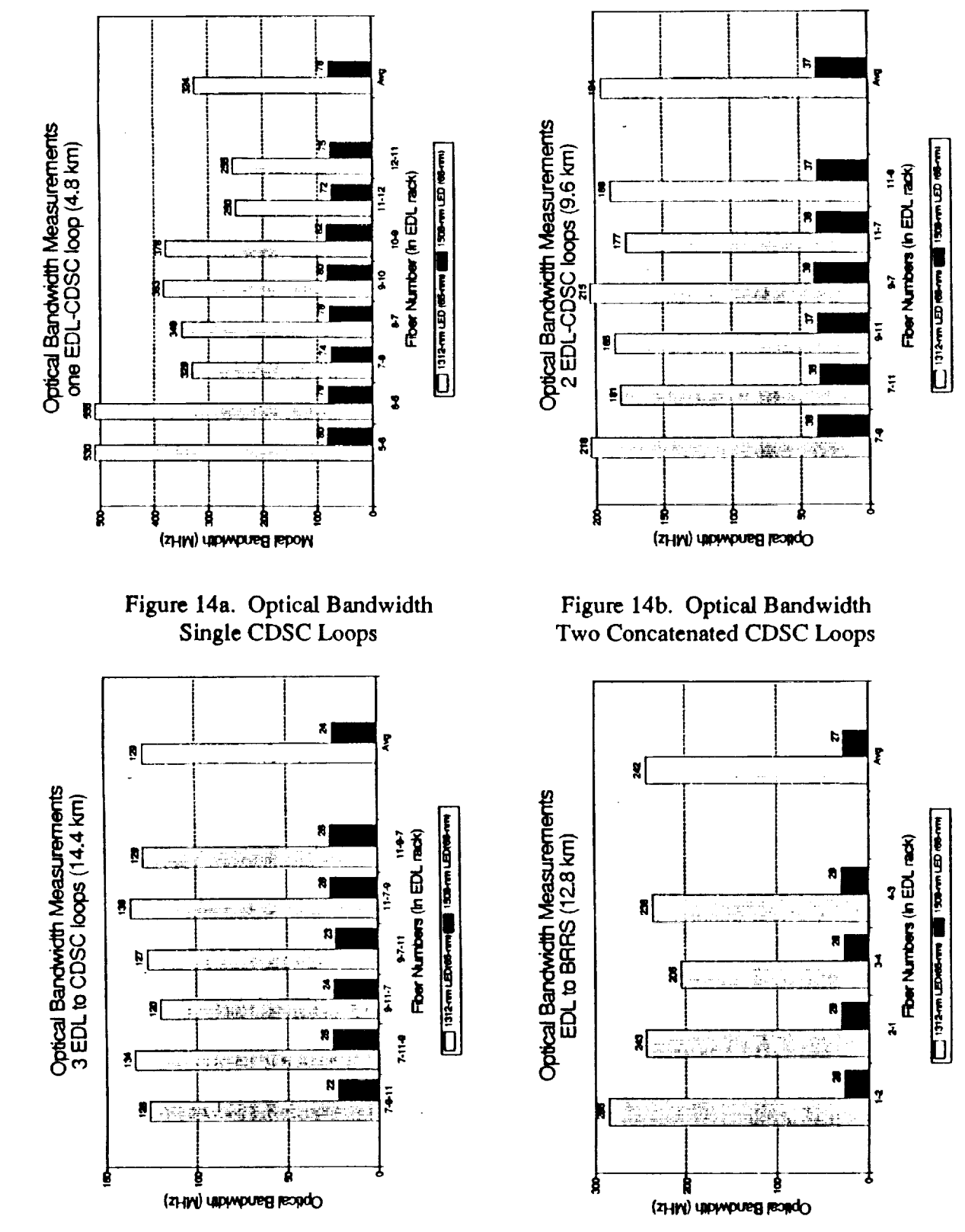

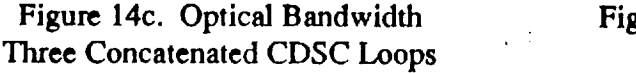

Figure 15. Optical Bandwidth **BRRS** Loops

**When used with** a **third-window LED, however,** the **dispersion** effects **due to** the **wide** spectral **width** and the significant chromatic dispersion of the fiber were expected to be comparable to the modal effects. As **Figures 11** and 14 show, the third window **optical bandwidth of the fibers is** approximately **one-third of** the **modal bandwidth** and the **dispersion** effects **become** even **more** pronounced at **longer distances,** as **was** true **with** the second-window **tests. Therefore,** when sourced **by** a third-window **LED, these fibers** exhibited a dispersion-limited **information** transmission capability.

**By combining** the **average measured modal bandwidths with** dispersion **bandwidth obtained by** computation using **the** Coming chromatic specifications and the spectral characteristics **of** the **LEDs** (Table **3)** an *expected* **optical bandwidth** was **obtained.** Figures 16a, **16b** and 16c compare **the expected** and **measured optical bandwidths for** all combinations **of** CDSC **fiber loops.** It is **noted that** the relative **difference** between these two **optical bandwidths** was 6% **or less..** This agreement **is** quite good especially when the **variability of** the **modal bandwidth** measurements and the inherent variability of the fibers themselves are **recalled.**

#### **4.3** Discussion

i la propinsi

As **expected,** the third window **modal bandwidth** of **the EDL** multimode **test fibers was** reduced to slightly less than *50%* of the 1300-nm (opthnum) modal bandwidth; that is, **from** 1400 to 780 MHz\*km. At 1300-nm the modal bandwidth measurements were highly dependent on launch **conditions;** however, the third-window measurements showed much less dependence on launch conditions. The concatenation factor for each window was approximately  $\gamma = 0.84$ .

While the second-window optical bandwidths were modal-distortion limited, the third-window tests exhibited strong dependence on **chromatic** dispersion. The expected optical bandwidth, in part based upon manufacturer's chromatic dispersion specifications  $(\lambda_0, S_0)$ , agreed nicely with the optical bandwidth measurements made using the LED-based **custom-made** E/O modules, eventhough the manufacturer did not **claim** that the dispersion specifications were applicable beyond 1450-nm.

Figure 17 is based upon the average measured modal bandwidth for the CDSC test **fibers** and Corning's chromatic specifications and shows the expected optical bandwidth for various lengths of EDL test fiber when sourced by 1550-nm LEDs with various spectral widths and by a narrowline laser.

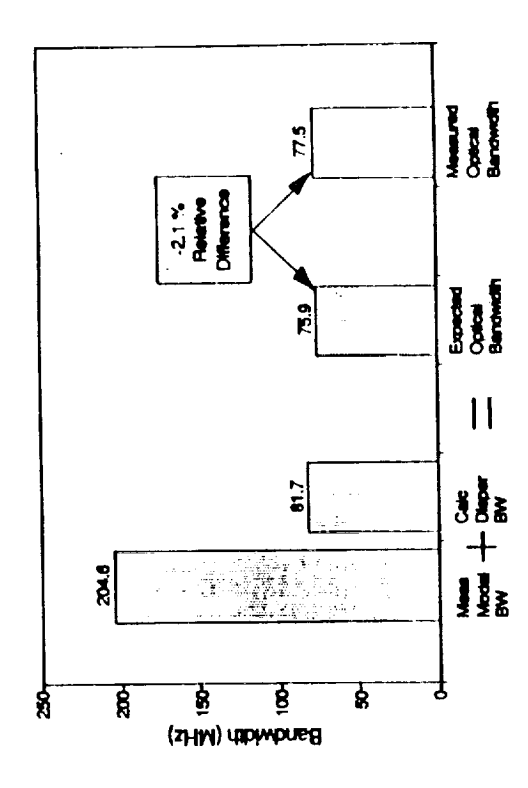

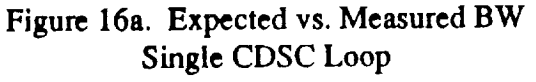

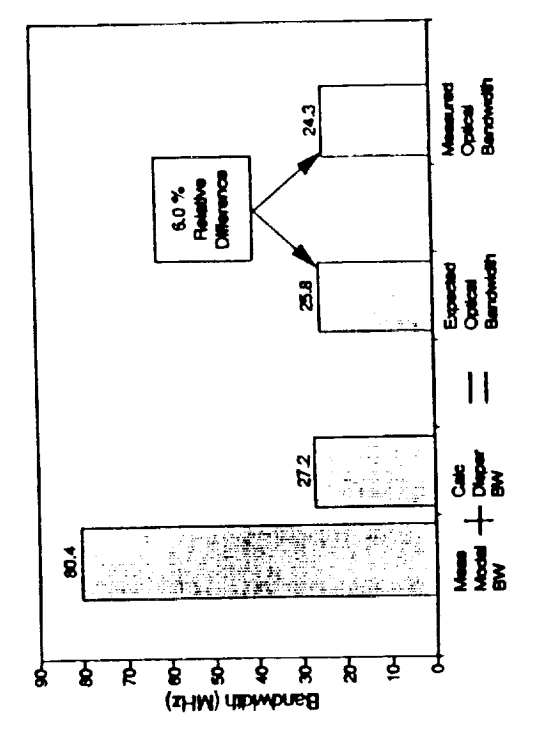

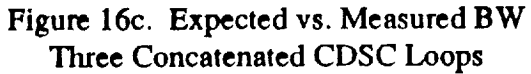

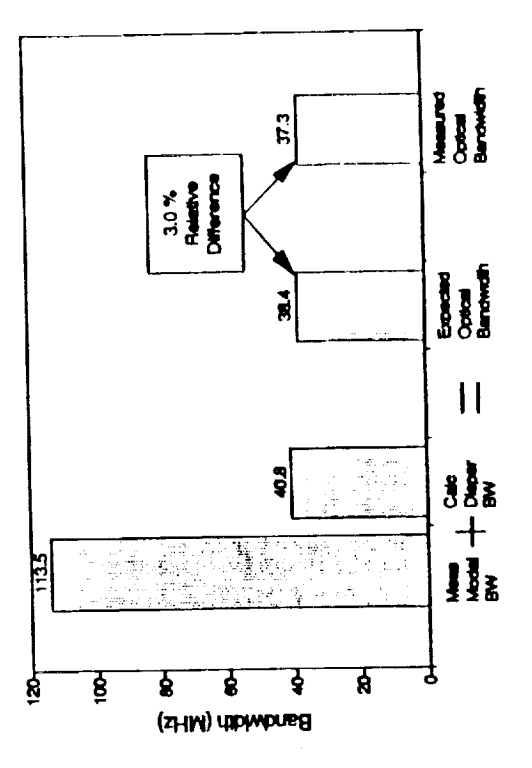

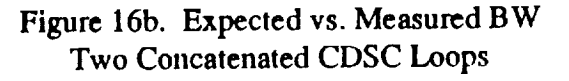

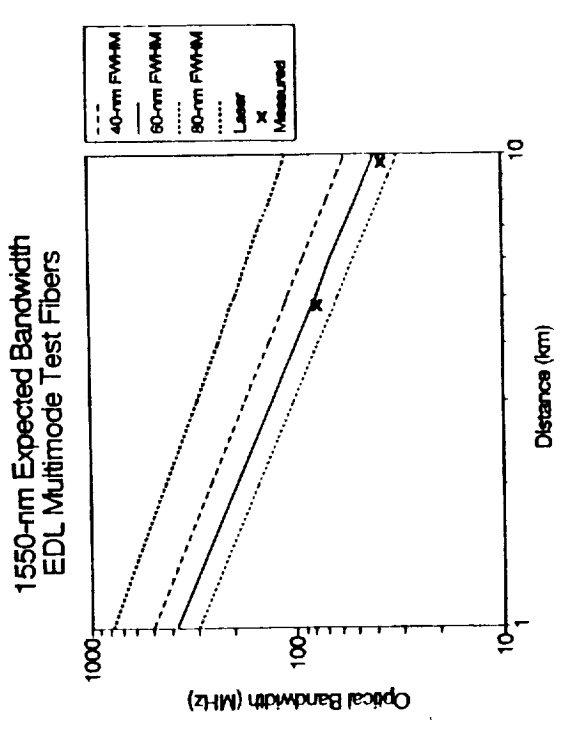

Figure 17. Expected BW **LDF** Test Fiber

 $\lambda$ 

### 5. CONCLUSIONS AND **RECOMMENDATIONS**

The results of this study show that the twelve Coming LDF multimode fiber **tested** have a usable and predictable bandwidth when used with sources in the 1550-nm third window. If the fibers tested are representative of the multimode fibers that have been installed at KSC during the past five years, then WDM on these fibers at 1300- and 1550-nm is an attractive possibility.

The modal **bandwidth of** these test **fibers** when **used** with 1550-nm **sources** was **about** 45% of the modal bandwidth **expected** when 1300-nm **sources** are **used.** This bandwidth reduction was true for **one** 4.8-krn test loop but also was valid when **or** two or three of these loops were concatenated. The tests confirmed that launch conditions can affect the measured bandwidth to a very large degree when 1300-nm **sources** are used; however, the third-window bandwidth exhibited much less sensitivity.

The bandwidth **of** these fibers was **modal-distortion** limited in the second window; but was chromatic dispersion limited when third window LEDs were used. The chromatic dispersion specifications published by the vendor appear to be applicable when extrapolated to third window operation eventhough the vendor excludes wavelengths beyond 1450-nm from these specifications. By utilizing the measured modal bandwidth and the chromatic dispersion specifications, good predictions of the **fiber's** optical bandwidth were possible.

political de la componentación de la construcción de la componentación de la construcción de la construcción d sak **angguni sin**g mes Before committing to 1550-nm operation, it is recommended that tests similar to those made in this study be performed on a larger sample and a wider range of the 'installed multimode fibers at KSC. These tests should include fibers of various ages and of various manufacturers. Only by additional testing can it be verified that the 1550-nm window is routinely available on all of the Center's multimode fibers.

**If** the 1550-nm window is to be used at **KSC** it is further recommended that, for new fiber cables, the vendors be required to provide chromatic-dispersion information that is valid in the second and third windows. This is especially important since it was conftrmed that the optical bandwidth in the 1550-nm window is dispersion-limited.

wip is the sign of

#### REFERENCES

° Refi, I.J. "LED Bandwidth of Multhnode **Fibers** as a **Function** of Laser Bandwidth and LED Spectral Characteristics." Journal of Lightwave Technology. 4:3, 3/86, p265.

t

- . Hackert, M. J. "Explanation of Launch Condition Choice for GRIN Multimode fibe Attenuation and Bandwidth Measurements" Journal of Lightwave Technology. 10:2, 2/92, p125.
- . Coming, Inc. "Multimode Chromatic Dispersion". Measruement Method MM-110. 8/90
- 4. **Corning,** Inc. "Coming 50/125 CPC3 Multhnode Optical Fiber". **Corning** Product Information, 7/90.
- . EIA Standard FOTP-30A, "Frequency Domain Measurement of Multimode Optical Pibe Information Transmission Capacity". Electronic Industries Association, Washington, DC, 8/88.
- . EIA Standard FOTP-54A, " Mode Scrambler Launch Requirements for Informat Transmission Capacity Measurements". Electronic Industries *Association,* Washington, DC, 6/85.
- . Verified in a telephone conversation with Sandy Walker of Hewlett-Packard, 7/23/9
- 8. EIA Standard FOTP 168, "Chromatic Dispersion Measurement of Multimode Graded-In and Single-mode Optical Fibers by Spectral Group Delay Measurement in the Time Domain", Appendix A, Electronic Industries Association, Washington, DC, 7/87.

 $\mathcal{L}_{\text{max}}$  and  $\mathcal{L}_{\text{max}}$  is the set of the set of the set of the set of the set of the set of the set of the set of the set of the set of the set of the set of the set of the set of the set of the set of the set of

المناوب والمتواطن والمناوب المناوب المتحشر المناوب المتواطن والمتعارض والمتحدث والمحارب والمتحدث

 $\mathcal{L}^{\mathcal{L}}(x)$  and  $\mathcal{L}^{\mathcal{L}}(x)$  are the set of the set of the set of  $\mathcal{L}^{\mathcal{L}}(x)$  . In the set of  $x$ 

 $\mathcal{L}_\text{max}$  and  $\mathcal{L}_\text{max}$  are the set of the set of the set of the set of the set of the set of the set of the set of the set of the set of the set of the set of the set of the set of the set of the set of the set o

 $\mathcal{A}$  , where  $\mathcal{A}$ 

communication of the

# N93-19410

# **1992 NASA/ASEE SUMMER FACULTY FELLOWSHIP PROGRAM**

## **JOHN F. KENNEDY SPACE CENTER UNIVERSITY OF CENTRAL FLORIDA**

## **A** LOGISTICS **AND** POTENTIAL HAZARD STUDY OF PROPELLANT SYSTEMS FOR A SATURN V DERIVED HEAVY LIFT (THREE-STAGE CORE) LAUNCH VEHICLE

**PREPARED BY:**

-\_v'-

ACADEMIC RANK:

**UNIVERSITY AND** DEPARTMENT:

NASA/KSC

DIVISION:

BRANCH:

NASA COLLEAGUE:

**DATE:**

**CONTRACT** NUMBER:

Dr. E. Dow Whitney

Professor

**University** of Florida Department **of** Materials Science and Engineering

Mechanical Engineering

Propellants and Gases

James England

*August* 14, 1992

University of Central Florida NASA-NGT-60002 Supplement: 8

#### ACKNOWLEDGMENTS

**To Dr. Loren Anderson and** the **other program administrators,** I **express** my **appreciation for being selected** as **a** 1992 **NASA/ASEE Summer Faculty Fellow. To** my **NASA colleague, James England, I am partlcularly** indebted **for his assistance,** guidance **and** encouragement. **The charm and friendliness** of **Mrs.** Karl **Stiles** and **Ms. Carol Valdes** in **smoothing** the transition **from Galnesville** to KSC is **also very much appreciated. Particular** thanks to **Carol for putting up** with a group of **unruly** professors **during** the **weekly KSC orientation** tours.

**I** am very grateful to **all** the members **of** the Propellants **and Gases Branch staff, particularly** Branch **Chief, Roger** Hall, **as well as David** Weldermuth, James **Fesmire,** and Jamie Hurley, **for** their **advice and support. To** James **Fesmlre,** I apologize **again** for getting lost on **Launch Complex 39A Just** a **few days** before **Space Shuttle Columbia roared** off into **space.**

**Special recognition** must go to the Branch **Secretary, Mary Conklln, for her cheerful** assistance **and patience,** and to Pam **Howell, Senior Secretary** at the **University** of **Florida, Department** of Materials **Science and** Engineering, **who, as always, has** transformed my **scratching** into a **very presentable document. As** is true **with respect** to **secretaries** in **any well-run** organization, **without people like Mary and** Pam, this **work would never have** been **completed.**

This **acknowledgment would not be complete without expressing** my **sincere** &ratltude to **George Sauro** of the Boeing **Aerospace** Operational Engineering **Support Group at** KSC **for** the **technical** illustrations and graphs **which appear** in this **report.**

Finally, to **all** my **friends and colleagues at** Kennedy **Space Center and** the **University** of Central Florida, thanks agaln'for the oppor\_tunlty to work on **rocket** propellants again after some thirty-three years......it's been a blast!

V

V

#### ABSTRACT

The Bush Administration **has directed NASA** to **prepare for** a **return to the** moon and on **to** Mars - the **Space** Exploration Initiative. To meet **thls directive, powerful rocket** boosters wlll be requlred in order to llft payloads that may **reach** the half-milllon pound **range** into low earth orbit. In **this report** an analysis Is presented on logistics and potential hazards of **the** propellant **systems envisioned** for **future Saturn V derived** heavy llft launch **vehicles.** In discussing propellant logistics, particular attention **has** been given to possible problems associated with procurement, **transportation,** and storage of RP-I, I/\_z, and **LOX,** the **heavy** llft launch **vehicle** propellants. Current **LOX** producing **facilities** wlll need **to** be **expanded** and propellant **storage** and some **support facilities** will require relocation if **current** Launch Pads 39A and/or 39B are **to** be used **for future** heavy llft launches. **No** major **technical** problems are **envisioned except** for **improved** nolse-abatement measures. Included in **the report** is a discussion of suggested addltlonal studies, primarily **economic** and **environmental,** which **should** be undertaken in support of the goals of **the Space Exploration** Initiative.

 $\label{eq:2.1} \frac{1}{\sqrt{1-\left(1-\frac{1}{2}\right)}}\leq \frac{1}{\sqrt{2}}\leq \frac{1}{\sqrt{2}}\leq \frac{1}{\sqrt{2}}\leq \frac{1}{2}$ 

J

#### **SUMMARY**

As part of the Space Exploration Initiative for the year **2000** and beyond, NASA is planning flights to both the moon and Mars. Initially, **eight** flights **per** year are planned; four to the moon and four to Mars. The proposed launch vehicle is a **Saturn V** derived **HLLV** (three-stage **core) with** a **four-booster configuration. The payload** will be large, 620 Klbs. (281 mr). **Lift-off will** be accomplished **(Core Stage I** and **four boosters) with seventeen F-IA** engines. The **propellant system will consist** of **high** grade **kerosene fuel** (RP-1) and **liquid** oxygen **(LOX) for** the **first stage and LOX and liquid hydrogen** (I/{2) **for** the **second stage.**

Although the proposed propellant **SyStem represents** a technology **whlch is at** least thirty years old, the magnitude of the quantity of propellants which will be **employed** in **HLLV** launch vehicles **presents** unique logistics, handling and safety problems. The **HLLV** will **consume 20.6** million **pounds** of **propellant,** a 340t increase over propellant **consumption** of the **Saturn** V. There are unique **problems** which must be addressed when handling this quantity of fuel.

**Problems** addressed **during** the **course** of this work **period** were:

- o Petroleum **and petrochemi\_al** reflnlng/productlon **capabilities of the** United States in terms of future **HLLV** dperations and performance goals.
- o Present and \_utu\_e LH 2 and LOX **pr0ductlon capabilities** of **the** United **States** in t\_rms **or** future HLL9 6peratlons and **performance goais.**
- **o** Logistics of transporting large quantities of RP-1, LH<sub>2</sub>, and LOX from production sites to HLLV launch sites:
- o **Storag\_ of** iarge quantities **Of** propellants in the vicinity **of HLLV** launch sites.
- o **Safety** aspects **and possible** accident **scenarios such as** RP-i **emergency** dumping, acoustic problems, and fireball **and** blast **effects.**

V

## TABLE OF CONTENTS

 $\frac{1}{2} \frac{d^2}{dt^2}$ 

# **Section**

ليب

 $\bar{z}$ 

à.

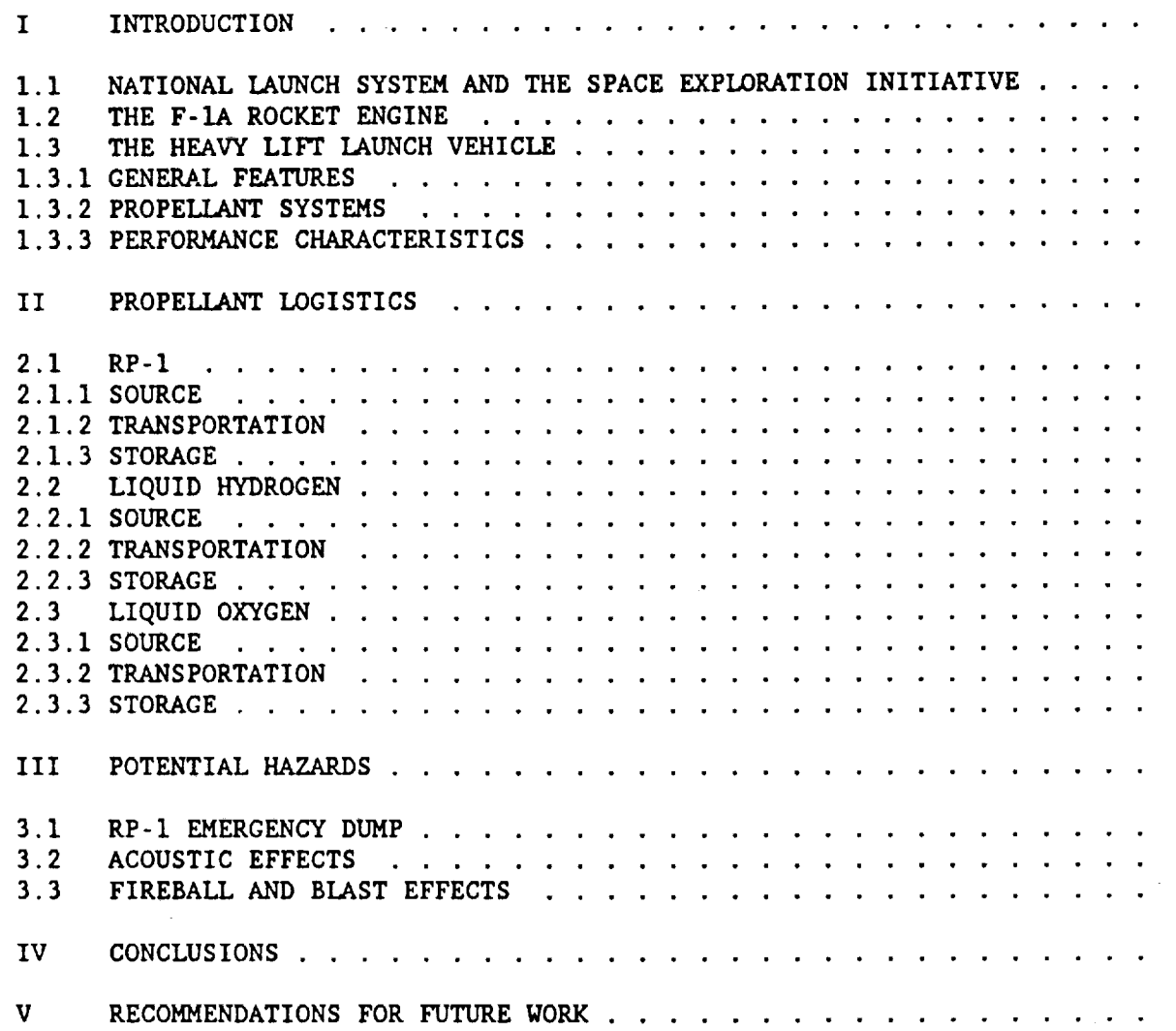

 $\sim$   $\sim$ 

 $\label{eq:2.1} \frac{1}{\sqrt{2\pi}}\left(\frac{1}{\sqrt{2\pi}}\right)^{1/2}\left(\frac{1}{\sqrt{2\pi}}\right)^{1/2}\left(\frac{1}{\sqrt{2\pi}}\right)^{1/2}$ 

 $\mathbb{R}$ 

#### **LIST OF** ILLUSTRATIONS

## Figure I-I **Saturn** V **Derived** HLLV **(Three-Stage Core), Four-Booster** Configuration Rocket. **Saturn** V Rocket **Included** for Comparison 1-2 **Relative Sizes of** the **HLLV, Saturn** V, **and Space Shuttle** ...... **3-1 120** dB **Noise Level Radii for HLLV (Outer Broken Line) and Saturn** V **(Inner** Broken **Line) Superimposed** on **Map** of the **KSC/CCAFS Complex. Launches from** Pad **39A** .................. **3-2 Fireball Diameters for** Various Weights **and Types** of Propellants **. Fireball Duration for** Various Weights **and Types** of Propellants 3-3 **Area** Covered **by HLLV Fireball on Launch Complex 39A** ........ 3-4 **Area Covered** by **HLLV Fireball** on **Launch Complex 39B** ........ **3-5**

#### **LIST OF TABLES**

 $\mathcal{A}^{\text{max}}_{\text{max}}$ 

#### Table

 $\mathcal{R}^{\text{max}}_{\text{max}}$  , where  $\mathcal{R}^{\text{max}}_{\text{max}}$ 

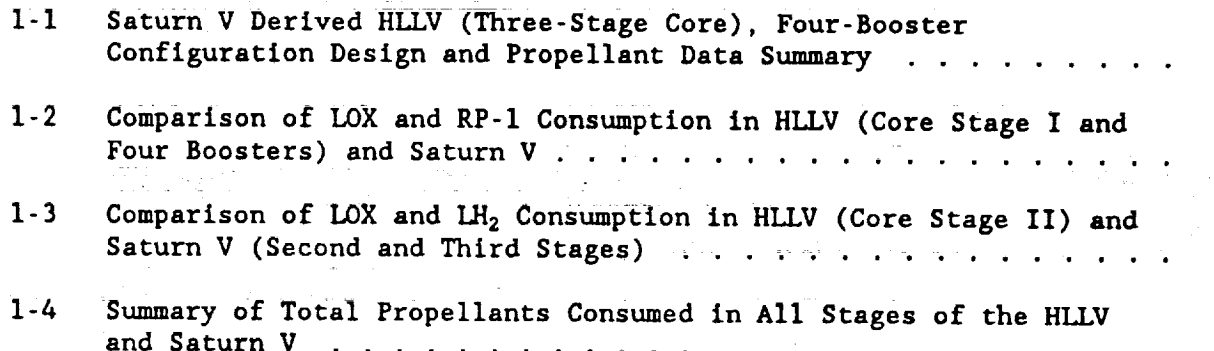

= **--**
### LIST OF**ABBREVIATIONS AND** ACRONYMS

AFB ASEE **-** American **Society** fOR Engineering Education Btu **-** Air Force Base **-** British thermal unit **CCAFS - Cape** Canaveral Air Force **Station** DAY **-** Directorate of Aerospace Fuels (U.S. Air Force) **dB - decibels EPO - Exploration Program Office** g **-** Earth's gravitational **constant; 32 ft./sec./sec.** HLLV **- heavy lift** launch **vehicle** KSC **-** Kennedy **Space Center** LH<sub>2</sub> - liquid hydrogen LOX **-** liquid oxygen mt **-** metric ton; 1,000 kilograms (2204.6 Ibs.) NASA **- National Aeronautics and Space** Administration NLS **- National Launch System** psi **-** pounds per **square** inch **RP-I** - **Rocket Propellant - 1** (refined **kerosene)** SEI **SSC** VAB VS - **Space** Exploration Initiative **- Stennis Space Center** - vehicle **assembly** building **- short** ton (2,000 Ibs.)

#### I INTRODUCTION

On**July** 16, 1969, the Apollo ii **Spacecraft,** freed from **Earth's gravity by** means of the powerful Saturn V launch vehicle, took man to the surface **of** the moon for the first time. Over the next three **years,** this phenomenal feat was to be repeated five more times. In each mission, a Saturn V launch vehicle was used to boost the various Apollo spacecrafts to the moon. The force used to **accomplish** the **first stage** of this **unparalleled** feat **was provided** by a cluster of five Rocketdyne F-I rocket **engines,** each developing over 1.5 million pounds of thrust (I). **Since** 1972, major activity at Kennedy **Space Center** (KSC) has **centered** around **the Space Shuttle and Saturn V activity** was **essentially** terminated.

#### I.I NATIONAL lAUNCH **SYSTEM** AND THE **SPACE** EXPLORATION INITIATIVE

Meeting the **demands of the National** Launch **System** (NLS) **Program, as** well **as a** directive from **the** Bush Administration for **a** return to the moon **and** exploration of Mars, i.e., **the** Space Exploration Initiative (SEI), **will** require the ability **to** llft huge **payloads** into low earth orbit. Such **payloads** may reach **the** halfmillion pound range, requiring **especially powerful boosters** used as **strap-ons** to a **core** vehicle (2). In order to accomplish these goals, it **has been** proposed **that** future heavy llft launch **vehicle** (HLLV) **designs be** based **on trled-and-true** Saturn V technology employing a new updated version of **the** F-l, i.e., the F-IA rocket engine (3).

1.2 THE F-IA ROCKET ENGINE

One can make strong arguments **for** the proposal that future HLLV designs be based upon **Saturn** V technology. Not only was the F-I **engine** the largest, most powerful liquid rocket engine ever built but the performance of this **engine** was **exceptional.** Sixty-flve F-l's were launched with a 100% flight **success** rate (4). In addition, the F-I **burned** liquid oxygen (LOX) and **kerosene** (RP-I), a **proven** technology. **To** meet the **challenge,** which will be imposed by future **HLLV designs,** Rocketdyne not only **proposed** but has already tested an improved, modernized **version** of the F-I, the F-IA englne. This engine has the **capability** of providing 1.8 million pounds of thrust.

1.3 THE HEAVY LIFT LAUNCH VEHICLE

As part **of** the SEI program, the Exploration Programs Office (EPO) at KSC is considering a number of different deslgns **of** future lunar and Mars exploration vehicles, in addition to vehicles, design work Is underway **on** the extension **of** Launch Pad 39A for SEI Mars capability as well as flame deflectors, new and heavier launcher decks, and enlarged vehicle assembly buildings (personal communication with Donald W. Page, National Launch System - HLLV Office, KSC, Florida, July 9, 1992).

Of the different families of future lunar/Mars vehicles being studied at **EPO/KSC,** the particular HLLV design **considered** for this study appeared to be the most ambitious. Thus the rationale for **choosing** this particular HLLV was that scaling down is easier than scaling up.

=- ---

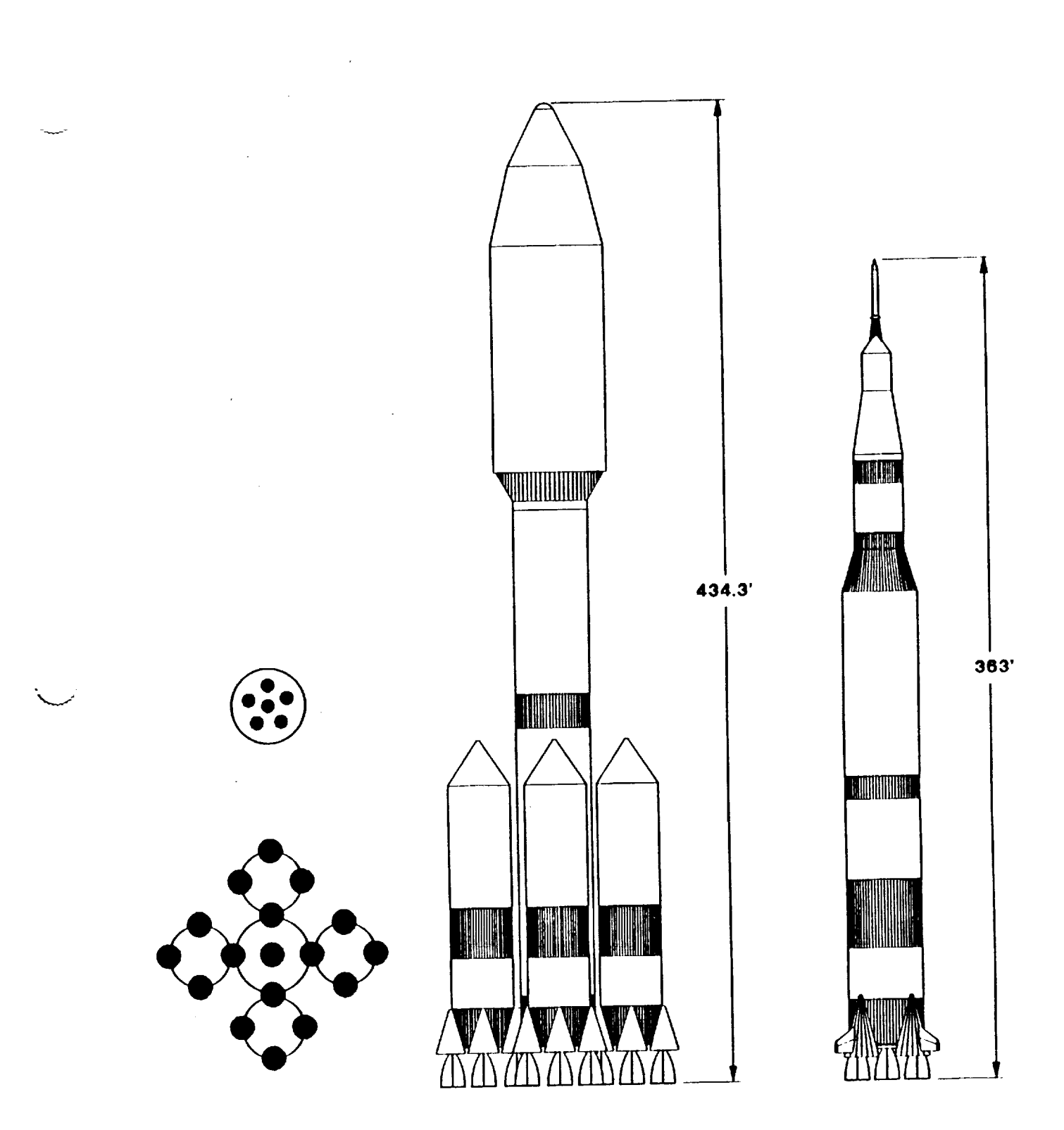

**Figure i-i. Saturn V Derived HLLV (Three-Stage Core), Four-Booster Configuration Rocket. Saturn** V **Rocket** Included **for** Comparison.

**1.3.1 GENERAL** FEATURES. **In** Figure **I-I is** shown a **schematic of the Saturn** V **derived HLLV (three-stage core), four-booster configuration rocket which was used as** the basis for **this** study. **Also included in** Figure **I-I for size comparison is a schematic** of the **Saturn V rocket. To the left** of **the figure is shown how** the seventeen F-IA **engines will** be **positioned in Core Stage I** of **the rocket (five engines) and** in the **four strap-on** boosters **(three engines each), as** well as the **positioning** of the **slx LOX/LH 2** J-2S **engines** in **Core Stage II.**

V

Although **the dlmenslon(s) given** in **Figure** I-i **for** the **HLLV are** impressive, a **better appreciation** for its **size can be** gleaned **from Figure** 1-2 in **which** is **shown** the **relative sizes** of the **HLLV, Saturn V, and Space Shuttle.**

**In Table** I-I **are given some statistics for** the **HLLV with** particular **emphasis on propellant** inventory.

TABLE I-I **SATURN V** DERIVED **HLLV (THREE-STAGE** CORE), **FOUR-BOOSTER** CONFIGURATION **DESIGN AND PROPELLANT DATA SUMMARY** Shroud Diameter/Length **-** 50 **ft./175** ft.  $Weight - 114,600$  lbs. Cargo Diameter/Length  $= 46$  ft./100 ft. Inst\_umen\_ **Unit** Welgh\_ **- 6,488** Ibs. Core Stage II - (Common Bulkhead Tanks) **Six J-2S** Rocketdyne Engines (Thrust **-** 265,000 Ibs. **ea.)** Inert Weight  $-136,395$  lbs. Propellants  $-$  LOX/LH<sub>2</sub> Reserve Propellant **-** 17,310 Ibs. Burned Propellant  $-1,346,279$  lbs. Core Stage I - (Separate Tanks) Five F-IA Rocketdyne Engines (Thrust **-** 1,800,000 Ibs. ea.) Inert Weight **-** 468,467 Ibs. Propellants **-** LOX/RP-I Usable Propellant  $= 5,919,370$  lbs. Boosters **(each)** - **(Separate Tanks)** Three F-IA Engines **(Thrust -** 1,800,000 Ibs. ea.) Inert Weight  $-173,671$  lbs. Propellants  $-$  LOX/RP-1 Usable Propellant  $-3,442,164$  lbs.

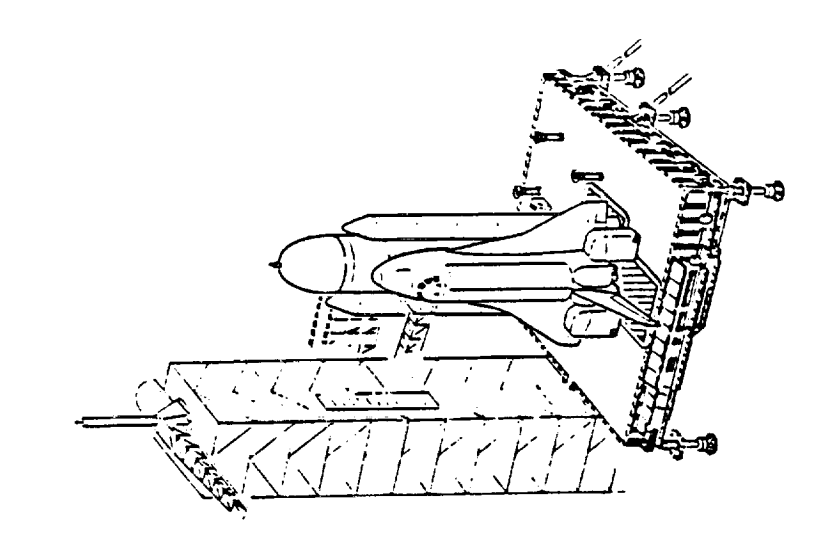

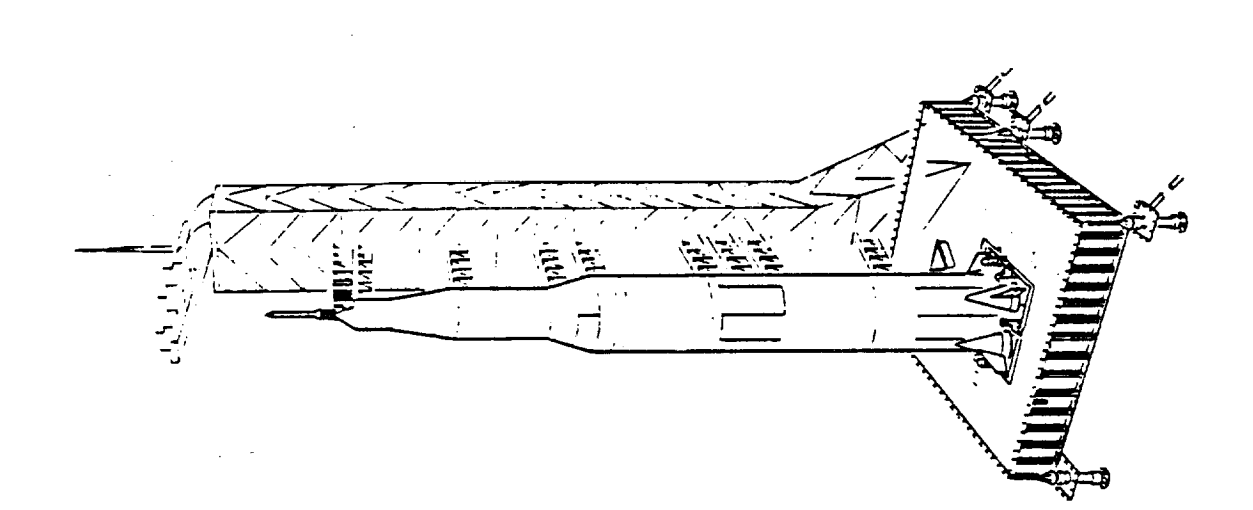

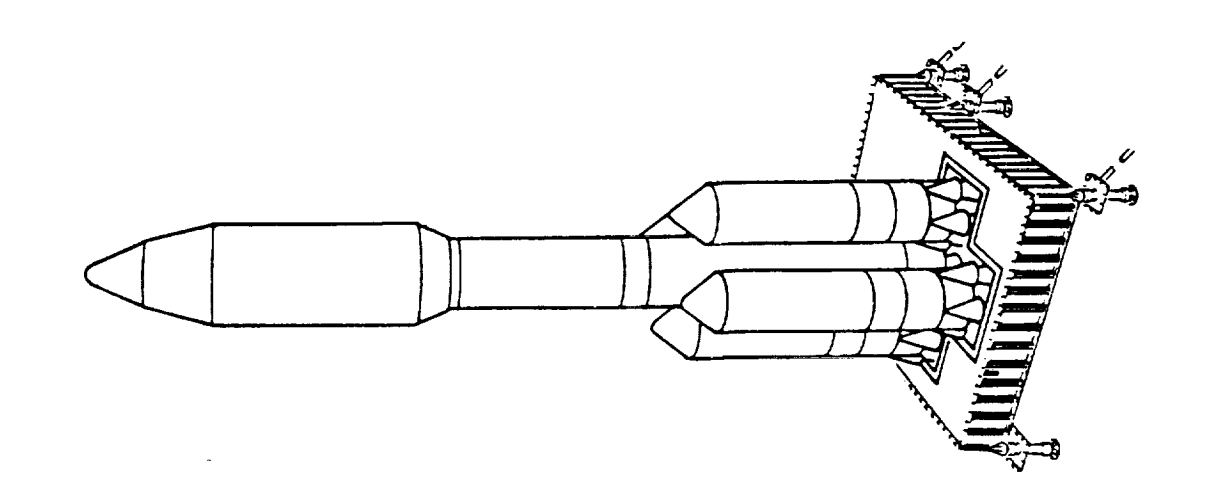

n<br>2

**1.3.2 PROPELLANT SYSTEMS. Like Saturn V,** the **HLLV will burn LOX** and RP-I In **Core Stage I, as well** as in the **four strap-on boosters.** In **Table 1-2 are** given **calculated values for LOX and RP-1 consumption** in the **HLLV with** its **seventeen F-IA engines, along with LOX and RP-1 consumption for** the **Saturn V launch vehicle** (5,6). **Total propellant consumption per F-IA engine calculated from** the **data** in Table i-i Is 1,130,000 ibs./englne, **an amount 23%** greater than the propellant consumption **for** the **F-I engine** (918,060 lbs.). **Thls value** agrees **well vlth** the **20%** increase in thrust **reported** by **Rocketdyne** In **upgrading from** the **F-1** engine **(1,500,000** Ibs. thrust) to the **F-IA engine (1,800,000** ibs. thrust).

V

**m** ....... V

### TABLE I-2 **COMPARISON OF LOX** AND **RP-I CONSUMPTION** IN **HLLV (CORE STAGE** I **AND FOUR** BOOSTERS) AND **SATURN** V IF

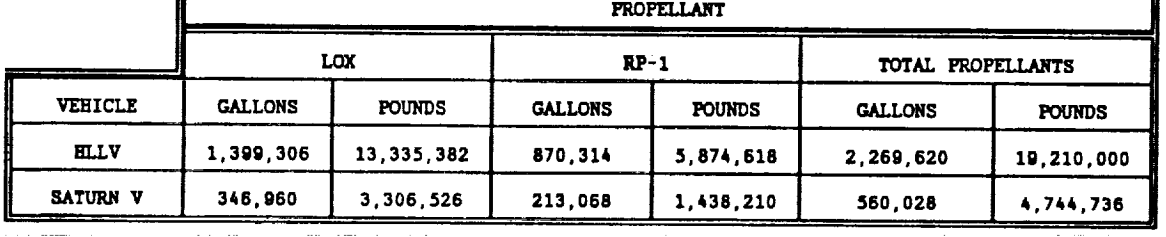

Comparison of the **data** in **Table** 1-2 **shows** that Core **Stage** I **of** the **HLLV** will **consume four** times the quantity of **LOX** consumed **by** the **Saturn V first stage and** 4.1 times the **quantity of RP-I.**

Propellants **for Core Stage II** of the **HLLV are LOX** and **liquid hydrogen (LH2) ,** the **same as** in the **second and** third **stages** of **Saturn V.** In **Table 1-3 are given calculated values for LOX and LH 2** consumption in the **HLLV with** its **slx Rocketdyne** J-2S **engines, along wlth LOX and** I\_ 2 **consumption for** the **Saturn** V **launch vehicle**  $(5,6)$ .

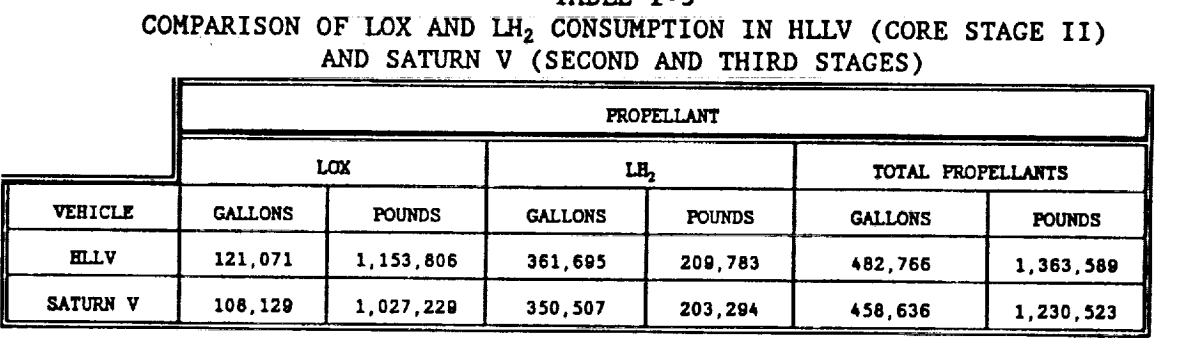

# TABLE 1-3

Inspection of Table 1-3 reveals that there will be very little difference in the quantity of **propellants consumed** In **HLLV** Core **Stage** II as **compared** to the **combined** second and third stages of Saturn V. In hindsight, this is not surprising since **HLLV** Core Stage II will have six J-2S engines whereas the second **and** third **Saturn** V **stages also had a** total of six J-2 **engines.**

In terms **of** propellant consumption, the major **difference between** HLLV **and Saturn** V **lles** in the **increased** quantities **of RP-i and LOX** which **will** be consumed in the **first stage** of the **former. The logistics** of **fuel supply for** the HLLV is of **primary concern with regard** to the **first stage.**

**Data presented** in **Tables** 1-2 and i-3 are **summarized** in **Table I-4 in** which is **summarized** total propellants (exclusive of hypergolics) **consumed** in **all stages** of the HLLV and **Saturn** V.

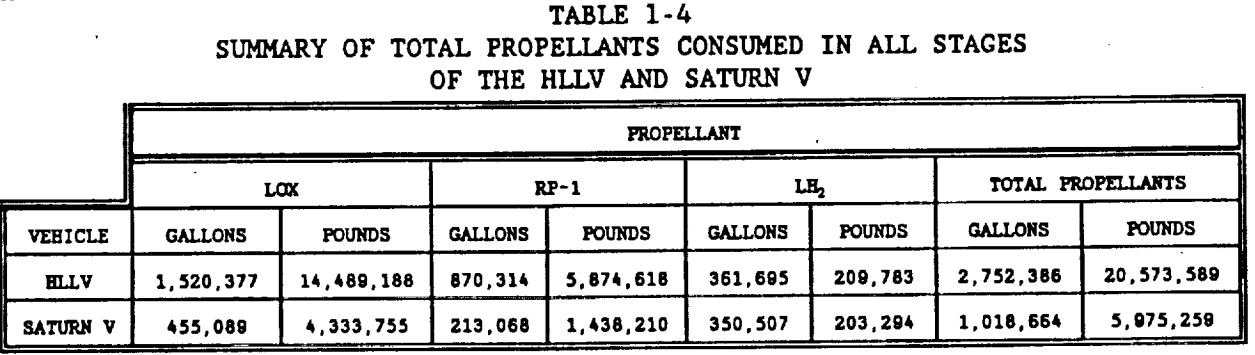

1.3.3 PERFORMANCE CHARACTERISTICS. **Core Stage** I **(along** with its boosters) of the HLLV **with consume** 19,210,000 pounds **(2,269,620** gallons) of propellants in its **seventeen** F-IA **engines, resulting** in **a** total thrust of 30,600,000 **ibs. The** oxidizer to **fuel ratio** is **2.27:1 and exhaust** gas **composition for** the F-IA is **known (7). Thus** it **can** be **shown** that **during** HLLV **first stage burn,** the **major** products of **combustion** of **LOX and RP-1 will be** 1,900 **metric** tons **(mr)** of **CO** z, **2,200** mt of H20 **vapor, and** 4,190 mt of **CO.** Whereas the **latter** is **a poisonous** gas, It **would not (as with Saturn** V **launches)** pose **a hazard since** the **hot** gas is quickly oxidized to **CO** 2. **This** oxidation **process accounts for** the **pale blue flame sometimes** seen **below** the yellow/white **flame discharge from** the **F-I engines during Saturn launches. Total** thermal **energy** output **from Core Stage** I **and boosters will** be on the order of **2 x** 101° kilocalorles (8 **x** 101° Btu). This **tremendous** energy **will** llft a payload of approximately **620,000 Ibs.** (281 mr) Into **space** at a maximum **acceleration** of 4.9 g's.

**Since** the incredible **energy** of the **Saturn** V booster with its five **F-I engines** has been **equated** to the power output of **85 Hoover** Dams (4), the power output of the particular HLLV design which is the subject of this **study** is on the order of 350 Hoover Dams!

ular

#### 2.1 RP-I

2.1.i SOURCE. All RP-I now utilized in launches at Cape Canaveral Air Force Station (CCAFS), as well as in earlier Saturn **V** launches at KSC, is **procured** through the Directorate of Aerospace Fuels (DAF), Propellants Branch, Kelly Air **Force** Base **(AFB),** Texas (personal **communication** with **Curtis** A. Williams, Fluids Management **Group, Technical** Operations Division, EG&G Florida, Inc., KSC, **Florida, July 28,** 1992). DAF is responsible for **supplying** RP-I **and** LOX to **U.S.** Government Agencies on the East Coast but not responsible for the supply of LH<sub>2</sub>. At the present time, the **U.S.** Air Force is the **only customer** for RP-I which **is supplied** to **CCAFS** by Howell Hydrocarbons, Inc., **of** San Antonio, **Texas.** Howell Hydrocarbons, Inc. **serves** as a **storage and supply source,** the **RP-I** being produced by local petroleum refineries, although **since** the termination of Saturn **V several suppliers** of RP-I are **no** longer in business.

Currently, RP-I is utilized as fuel in the KSC/CCAFS **complex** only for the first stages of the Delta II launch vehicle at Complex 17 and the Atlas I and II launch vehicles at Complex 36. The Delta booster requires approximately 10,000 gallons of RP-1, the Atlas booster 18,000 gallons, whereas the Saturn V required 213,000 gallons. In **calculatln\_gRP-I** supply requirements, it **has** been suggested that a 16% loss of fuel should be assumed (memorandum from Jared P. Sass to James Fesmlre, Mechanical Engineering Division, Gases and Propellants Branch, KSG, Florida, dated'February 6, 1992). However, this factor has not been included in these **calculations** on the basis that, particularly with the quantities of RP-I which will be required for the HLLV, such losses will not be tolerated **considering** today's tight environmental restrictions.

At 870,000 gallons per launch and eight launches per year (four to the moon and four to Mars) as planned in the SEI program, some 6,960,000 gallons of RP-I will be consumed. However, in addition to the RP-1 consumed at launch, two to three times this amount will be utilized in required testing and **certification** of the F-IA engines at NASA Stennis Space Center (SSC) in Bay St. Louis, Mississippi (conference with John Nagle and Michael M. Paul, Directorate of Aerospace Fuels, Propellants Branch, Kelly AFB, Texas, July 30, 1992). SSC, which **currently** has the responsibility of **certifying** shuttle engines, is actively planning for the testing and **certification** of F-IA engines for future SEI vehicles.

Kerosene production in the United States in 1991 amounted to 13,952,000 barrels (585,984,000 gallons) (telephone **conversation** with Julle Scott, American Petroleum Institute, Washington, DC, July 10, 1992). At first this figure was thought to be of **concern** to figure HLLV missions since it represents an almost 52% decrease in annual U.S. kerosene production from 1988 to 1991. This decrease is only apparent since during the period 1988 to 1991 some petroleum **companies** began reporting Jet fuel production as a separate entity. Since kerosene and Jet fuels fall into the same middle distillate **group** during the fractional distillation of petroleum, this has the effect of lowering the overall production figures for kerosene (telephone **conversation** with Alice Lippert, Fuel Oil and Kerosene Sales Data (Annual), Department of Energy, Washington, DC, July 7, 1992). It is obvious from the above figures that, given the demand, refining

**capability exists** for **meeting** any future **HLLV** RP-1 **requirements.** It is not **expected that RP-I supply** will limit **future SEI missions** involving HLLV's.

**2.1.2** TRANSPORTATION. Currently, the RP-I, which is **employed** in Atlas and **Delta** boosters, is transported from Howell Hydrocarbons, Inc., **in** San Antonio, Texas, to Fuel **storage** Area I, **CCAFS** in **7,000** gallon mobile **commercial** tankers. The RP-I is then **delivered** to launch **sites** by **5,000** gallon refuelers although future planning provides for **a** 7,000 gallon KSC mobile tanker and a pumper **cart** to be refurbished and activated for RP-I **support** (personal communication with Irving H. Stenner, Systems Engineering, Technical Operations Division, EG&G Florida, Inc., KSC, Florida, June **23,** 1992, and July **22,** 1992). During **Saturn** V activity, RP-I was delivered to KSC/CCAFS via 10,000 gallon **capacity** tall tank **cars.** Today, only one NASA owned RP-I rall car remains at KSC and is apparently in poor **condition.**

**Since the capacity of** a standard **size rall car** for **RP-I is only** I0,000 **gallons,** this mode of fuel transportation, which **deemed** practical for Saturn V, **will** not be **practical** for meeting RP-I fuel requirements for the HLLV. A more attractive means of transportation would be by petroleum product barges.

The **capacity of commercial** ocean-golng barges for **the transportation** of hydrocarbons **ranges** between **2,500 to** 7,500 U.S. **short tons** (telephone conversation with Roy Walsh, Waterborne **Commerce Statistics** Center, New Orleans, Louisiana, July 15, 1992) which for RP-I equates to a liquid **capacity** of between 740,740 and 2,222,000 gallons. In addition, data from the Maritime Administration **confirms** that there are a number (more than 300) of tank barges with **capacities** exceeding 3,000 short tons available for **coastline** transport of fuel to the KSC/CCAFS complex (telecopier memorandum from Walter Oates, Office of External Affairs, Maritime Administration, Washington, DC, dated July 30, 1992). A petroleum barge of 3,000 short ton **capacity** equates to a volume **capacity** of 888,900 gallons of RP-I, Just slightly above the HLLV RP-I fuel requirement. In fact, according to data obtained from the Office of External Affairs of the Maritime Administration, Barge No. 35, designated for petroleum products and operated by Coastal-Belcher Towing Co., identifies Cape Canaveral, Florida, as its operating base. The **capacity** of this barge is given as 3,125 mr, which translates to a 1,020,648 gallon **capacity** for RP-I. Since the HLLV requires some 870,314 gallons of RP-I per launch, Barge No. 35 would appear to be an ideal transportation vehicle for RP-I fueling of HLLV.

Barge **transport** of **RP-I** to Launch **Complex 39A** will not **involve any new or** major **construction effort.** The KSC Master Plan for **Complex 39A shows a barge channel** extending as a spur in a northeast direction from **the** barge **channel** used to **transport the shuttle external** LOX/LH 2 tank to the **vehicle** assembly building (VAB) for mating **with** the shuttle. This spur **cuts** through Jack Davis **Island** and terminates immediately adjacent **to** Launch Pad A. This **channel** was used to transport LH<sub>2</sub> by means of barge from Air Products and Chemicals, Inc., LH<sub>2</sub> plant in New Orleans, Louisiana, to KSC during the early days of the Saturn V missions. The 1/{2 was off-loaded from barges **to** storage facilities at the launch **complex.** Later in the Saturn program, IH<sub>2</sub> was transported by rail tank cars and mobile **tankers** and barging **was** discontinued. This **channel** has **probably** not been used in the last **two** decades. However, recent aerial photographs of the Launch

Complex 39A area **(taken** for vegetation studies) reveal **that** this **channel** still **exists and appears very distinct** in **the** photographs. Although **silting,** in **all** probability, has occurred over the **years,** the **channel** has definitely not filled in **and** would still be serviceable with minor dredging.

V

V

In addition, review **of** the Master **Plan** for Complex **39B** shows that, with the **removal** of two minor barricades, **RP-I** barges **could** be moved via **a waterway which extends from** the **northern** tip of the **channel** at Pad **39A, proceeds north** to the **east** of the pad, then turns to the **west, north** of Pad 39A, **finally leading,** by **means** of manmade **channel,** into **Gator** Hole, **which lles** to the **south** of **Launch Complex 39B. Thus** a **route exists for** transporting **large quantities** of **RP-I** to **Complex 39A and, with** a **relatively small construction** effort, **similar** quantities to **Complex 39B** as **well.**

**Some concern has** been **expressed that, since the channel to** Pad **39A** has been unused for such a long time, there maybe a higher than average number of manatee (Trlchechus **manatus) existing** in this **waterway** today. However, **considering** how **slow a barge** tug travels **and with** the **use** of **suitable propeller guards,** it is **not** expected that **the manatee population will** be **affected** in **any way.**

**2.1.3 STORAGE. The** only **active** RP-I **storage facilities existing at** KSC/CCAFS today **are** two **above-ground 20,000** gallon bulk storage tanks located at Fuel **Storage** Area I, **CCAFS. During the Saturn** missions, **RP-I was stored** in **three aboveground 86,000** gallon bulk **storage tanks located at** both **Launch** Pads **39A and 39B.** Although **adequate for Saturn** V **missions, the total RP-I storage at** each **pad** (258,000 gallons) **would be entirely** inadequate **for** HLLV operations. However, **the** argument is **moot since subject tanks are not double walled, do not meet current** environmental standards (8), **and therefore cannot** be **used.**

It is proposed that the most practical method of delivering RP-I to **future** HLLV boosters is direct off-loading from **RP-I** barges. As discussed later in this report (Section 3.3), **a** preliminary hazards **analysis** shows that If RP-I were to be **stored** in **permanent storage facilities adjacent** to the launch pads, the **separation distance from launch site** to **fuel storage site will not meet safety requirements for future** HLLV operations. **Another advantage** of barge transport is **that the** barge **can** be **pulled away from the launch complex area after** offloading of **RP-I.**

#### **2.2** LIQUID HYDROGEN

**2.2.1 SOURCE.** Reference to **Table** I-4 **shows** that **LH 2 consumption** in the HLLV will be essentially the same as was LH<sub>2</sub> consumption in the Saturn V. Using a multiplication factor of three for LH<sub>2</sub> required for HLLV engine certification at **SSC** and assuming 26% LH<sub>2</sub> transfer losses based on shuttle data, some 9,071,680 lbs.  $(4, 115$  mt) or 15,358,354 gallons of LH<sub>2</sub> will be required for the eight **planned** HLLV launches per year. Production of hydrogen in the United **States** in 1990 amounted to approximately 148 billion cu. ft. (349,200 mt) (9). Preliminary figures indicate that hydrogen **production** for 1991 **will** remain essentially unchanged (10). Thus the annual consumption of LH<sub>2</sub> in future HLLV missions will amount to slightly over 1% of 1990 and 1991  $LH_2$  production levels in the United

States. However, as is discussed below, there will be a dramatic increase in production levels of  $L_{12}$  in the U.S. in the very near future.

Liquid hydrogen **utilized** at the KSC/CCAFS **complex** is produced in two plants operated by Air Products and Chemicals, Inc., New Orleans, Louisiana, **each** plant having a capacity of 32 mt of LH<sub>2</sub> per day. The annual production of these plants is 51,499,456 ibs. (23,360 mr), more than **enough** to meet future **HLLV** requirements. In the last year, there has been **increased** activity in the area of LH<sub>2</sub> production. Air Products and Chemicals, Inc., already the world's largest supplier of LH<sub>2</sub>, plans to build, at a cost in excess of \$15 million, a new LH<sub>2</sub> facility in Pace, Florida, near Pensacola, as a result of a **cooperative** agreement with the **Spaceport** Florida Authority. The plant, with a 30 ton daily production, is scheduled to go on-llne in **early** 1994 **(11,12).** Besides the space programs, the **Clean** Air Act is **stimulating growth** of the **hydrogen** market **(13).**

A **proposal** is **also under consideration** for the **construction** of **a** government-owned **LH z plant at** the **KSC/CCAFS complex. The rationale for** building **such a facility** is that **LH2** is **currently** obtained **from private** industry by **direct contract as distinct from RP-I, which** is obtained through **DAF. Other** than the government wishing to produce its own LH<sub>2</sub> for economic reasons, future HLLV operations would **not appear** to **be limited** by **LH** 2 **availability.**

**2.2.2 TRANSPORTATION.** As **already** noted, the HLLV design **used** as the basis for this **study will essentially consume** the **same amount** of I/q2 **as** did the old **Saturn V vehicles. During** the **early days** of the **Saturn proJects, LH** 2 **was barged from** Loulsiana **directly** to **Launch Complex 39A at KSC. As previously noted,** this **was** the **reason** the barge **channel was constructed** to **pad** 39A. **As was done later** in the **Saturn program,** tank trucks or **tall** tank **cars could** be **used** to transport LH<sub>2</sub> from production plants to KSC. NASA owns four LH<sub>2</sub> tank trucks. The older tank trucks have **a capacity** of **13,000** gallons **whereas** the **newer units have** a **capacity** of between 14,000 **and 16,000** gallons. **NASA also** owns **four LH z rail** tank **cars** of **34,000 gallon capacity. Considering** the **fact** that **new** 1/q2 **production facilities are** being **planned in Florida,** the **continued use** of tank trucks or **rall** tank **cars** for **LH** 2 transport **appears to** be **even more attractive.**

2.2.3 **STORAGE. The LH** 2 storage **facilities** at **Launch Complex 39A** and 39B **consist** of one **900,000** gallon **spherical storage** tank **at each location.** As **with** the **Saturn program,** these **LH** 2 **storage facilities will be suitable for HLLV** missions **except for** their **present location with respect** to future **HLLV vehicle launch** operations (see **Section 3.3** of this report).

#### **2.3** LIQUID **OXYGEN**

**2.3.1 SOURCE. Reference** to **Table** 1-4 **shows** that, **unlike** the **situation** with regard to LH<sub>2</sub>, the proposed HLLV will consume more than three times the amount of LOX that was **consumed in Saturn** V launches. Again using a factor of three to account for LOX requirements for **engine** testing and **certification** at SSC and assuming 60%LOX transfer losses based upon shuttle data, some 1,159 million Ibs. **(525,780** mr) or 121.7 million gallons of LOX will be required for **eight** HLLV launches per year. Fortunately, as with  $LH_2$ , supply of LOX will be no problem. In 1990, the United **States** produced 462 billion **cu.** ft. **(17,359,000** mr) of oxygen

(9,10). Preliminary indications are that this production figure was slightly **exceeded** (-2%) in 1991. The proposed HLLV missions would consume annually 3\_ **of** all the **oxygen** that was produced in the U.S. in 1990. Oxygen ranks fourth in total production of all the chemicals produced annually in the United States (10).

Today, **most of** the LOX utilized at the KSC/CCAFS **complex** is produced **by PRAXAIR** (formerly LInde Air, Inc.) In Mlms, **Florida.** This plant, which **has since expanded,** was **constructed** in **support** of the Saturn program and produces 40,000 **gallons a day** (62,914 mt) annually. Assuming **that** LOX required for **engine testing and certification** would **come** from a **source** outside of Florida **and** much **closer to** the **SSC facility,** the **current** LOX production **facility at** Mims, **Florida,** would **support** less **than four HLLV** launches per **year. Fortunately, several LOX** plants **exist** in **Orlando, Florida. LOX** manufacturing **facilities also exist** in **Tampa and** Jacksonville, **Florida.**

**2.3.2 TRANSPORTATION.** Because of **the close proximity of** Mims, **Florida,** to **KSC and** CCAFS, mobile tank trucks **have** always been **used** co transport LOX co these facilities. **However,** tank trucks may **not** be the most practical means **for LOX** transportation in **future** HLLV **missions,** particularly if it **will** be **necessary** to transport **LOX** to KSC **from locations further away** than **Mims.** A **more** practical **means** of transportation **would** be by **rall** tank **cars. The volume capacity** of a typical **LOX rall** tank **car** is **dictated** by **weight and** is **approxlmately 19,750** gallons (telephone **conversation with** Frank **Licari,** Air Products, **Inc.,** Allentown, Pennsylvania, June **25,** 1992).

**The** argument **could be** made that **considering** the quantities **of** LOX that will be involved in future HLLV missions, barge transfer **of** LOX from the Mlms, Florida, plant to Launch Complex 39A be **considered.** However, this presents **a** number of **complications First,** the **capacity of** the Mi\_s plant **would** need to be more than **doubled** in order **to meet proposed annual** HLLV **requirements. Since Mims,** Florida, is **very close** to the **west** bank of the **Indian River, LOX could conceivably** be barged **from** Mlms **south** on the Indian **River** via the **Intracoastal** Waterway, **around Merritt** Island **and** then **north via** the Banana **River and** through existing **channels** to Pad 39A **complex. Although** the **relative economics** of **barging versus using rall** tank **cars would** have to **be made,** a **safety problem** immediately **becomes** apparent. RP-I **and LOX** barges **would** be **using** the **same channels, a potentially dangerous situation in** the **event** of **an accident. Another possible LOX** barge **route from Mims would** be **northeast** on the Intracoastal Waterway, through Haulover **Canal,** the **southeast away from** the Intracoastal Waterway, through **Mosquito** Lagoon **and marshes** to Launch **Complexes 39B and 39A. However,** this **route would** involve digging of **new channels** through **envlronmentally sensitive wetlands and would probably never be allowed. All factors considered,** the **use** of **rall car** transport **would appear** to **be** the most **practical method for LOX transport. The** Florida **East Coast Railway provides rail service** to the **area with a main** llne **through Titusville, Cocoa, and Melbourne. Spur r\_i!** limes **from** the **main llne at Titusville** to Launch **Complexes 39A and 39B already** exist.

**2.3.3 STORAGE. Taking** into **consideration** transfer losses, **some 3,800,941 gallons** of LOX will be required for **each** HLLV launch. At the present tlme, each **launch** pad has **one** 900,000 gallon spherical LOX storage tank. To the HLLV launch pad

v

will need to be added **at** least three **and** preferably four more 900,000 gallon LOX tanks. However, as **pointed** out in Section **3.3 below,** the LOX as well **as** the LH **2 storage** tanks will need to be moved further away from the HLLV llft-off **site.**

 $\bar{z}$ 

k...J

سيبت

#### **3.1 RP-** 1 **EMERGENCY DUMP**

Two **RP-I concrete-llned** holding ponds **exist** at **each** Launch **Complex,** 39A and **39B.** The **ponds, constructed for the Saturn** V program, were designed to **retain spilled** RP-I and discharge water. The dimensions of **the pond** are 150 **feet** by **250 feet with** a **water depth of** two **feet (14). The** two **ponds** at **each launch pad** are **capable** of **retaining some** 1,122,000 gallons of **RP-l, five times the RP-I capacity** of the **Saturn** V. **In** order **to retain all** of **the RP-1 from an emergency HLLV dump, the depth** of **the existing holding ponds will need to be** increased by **six feet to** a **total depth** of **eight feet** if **we** apply **the same** overdeslgn **factor.** This overdeslgn **factor is Justified** because most **certainly spilled RP-I will** be mixed **wlth rainwater** in **the ponds.** Environmental **restrictions demand that the petroleum/water** mixture be isolated **from the** environment **until the ponds can** be **pumped** out **and proper RP-I/water separation processes** undertaken.

#### 3.2 ACOUSTIC EFFECTS

**Sound** pressure levels generated by high-thrust booster engines must be **considered.** Overall sound pressure levels of 120 to 135 decibels (dB) are important noise levels **considered** in formulating z0ning restrictions. For protection of public property, i20 dB (intermittent) is **considered** the maximum overall sound pressure level to which the public should be **exposed.** At 135 dB (intermittent), ear protection is required **and** some damage to **conventional** structures may be **expected. Sustained exposure** to **90** dBwill result in hearing damage (15).

According to the KSC Master Plan File **for** 1972 (conference with **Merle** D. Buck, **Facilities Master** Planning **Office,** Facilltles Engineering Directorate, KSC, Florida, July 7, 1992), the Saturn V booster stage produced 135 dB **at** 4,000 feet, which decreased to 120 dB at 19,000 feet from the launch site. The **Saturn** V first **stagebooster** was powered by **five F-I engines,** whereas the **HLLV** wili **employ** seventeen F-IA engines. Linear extrapolation gives a **calculated 120** dB radius for **the** HLLV of 64,600 feet. Although large, this number is still **considered** to be rather modest **because** the F-IA engines in future **H\_LLV's will** be **20%** more powerful **than** the old F-I **engines.** In Figure 3-i, the 120 dB **level** radius associated with a HLLV launch from Complex **39A** is **shown superimposed** (broken llne) on a map of the KSC/CCAFS area. Also **shown** for **comparison** is the 120 dB radius for the Saturn V (inner broken line). Not only does the 120 dB limit for the HLLV **come very close** to the **City** of Titusville, but essentially all of the KSC and **CCAFS** operational facilities fall **within** th\_s noise area. **Slm[lar calculations** show £hat **the** 135 dB level **for HLLV's will** occur at approximately 13,600 feet. Although not shown in Figure **3-i,** this level falls **Just short** of the VAB area.

Noise associated with **rocket** booster llft-offs may be **characterized** as brief, intense, and predominantly low frequency. In surrounding **communities** to KSC/CCAFS, launch vehicle noise is usually perceived as a distant rumble. Based on the **current** launch environment, noise generated by launches, at worst, is **considered** to be an infrequent nuisance and does not pose a potential health risk

Ē,

Ē

58O

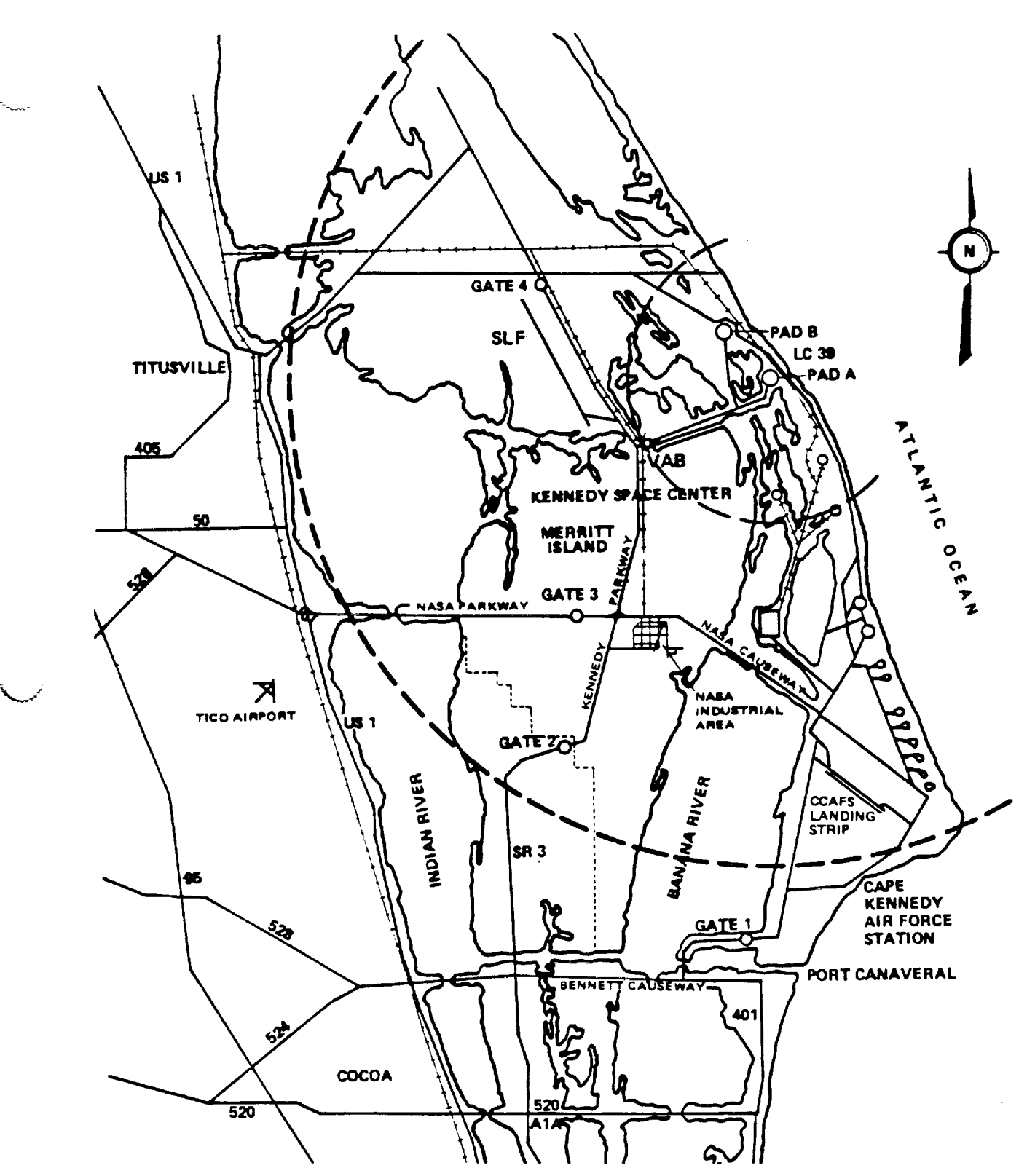

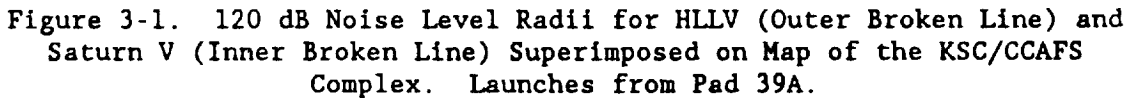

to on- or off-site populations (16). However, this preliminary study suggests that **noise** associated with future **HLLV** launches will be more than an infrequent **nuisance** and may **very well** pose **a** potential **health** risk to both on- **and** off-slte populations. It is almost **certain** that **appropriate nolse-abatement** measures **will need** to be incorporated **into** future **HLLV design plans.**

#### **3.3** FIREBALL AND BLAST EFFECTS

**Studies of** hazards **associated** with llquid propellant **explosions** must include both blast **effects** and the thermal environment. Liquid propellant **explosions** are **characterized** by **a sudden** release of a large volume of hot **gases,** often accompanied by pressure **shock. These explosions** are **considered** to be low-order **detonations followed** by **deflagration** (burning of the rocket **above the launch pad** in the **event** of **an accidental failure** or **deliberate activation** of the **vehicle** destruct **system)** (17).

**Such** a study was made for the **Saturn V** in which was described the thermal **environment** (the fireball) derived from **empirical** data **and correlation** with analytical results **(18). For** this study, it was assumed that: (i) all the fuel on the Saturn V is consumed in the fireball formation; (2) the fireball expands by deflagration rather than detonation or **conflagration** (burning of the rocket on the launch pad); and (3) the fireball shape is spherical.

In Figure 3-2 are presented the maximum diameters of fireballs from some **experimental** tests and missile failures. The following **equation** was derived by a least squares regression **analysis** of the data (19):

$$
D = 9.82 \, W^{0.320} \tag{1}
$$

V

=,...... V

÷.

V

where D - maximum diameter, **ft.,** and W **-** weight of propellant, lb.

The fireball duration, derived in a manner similar to that for diameter, is illustrated in Figure 3-3. The **least squares** fit to the data is as follows:

### $Duration = 0.232 \, W^{0.320}$  (2)

where duration is in seconds.

Using a total **HLLV** propellant weight **of 20.6** million pounds, a maximum fireball diameter of 2,150 feet and a duration time of **51** sec0nds were **calculated** from Equations (I) and (2), respectively. These points have been added to Figures 3-2 and 3-3.

**Of particular** interest in these **studies** is the **observation** that both **fireball** diameter **and** duration are functions of total propellant mass only and not of the type of propellant.

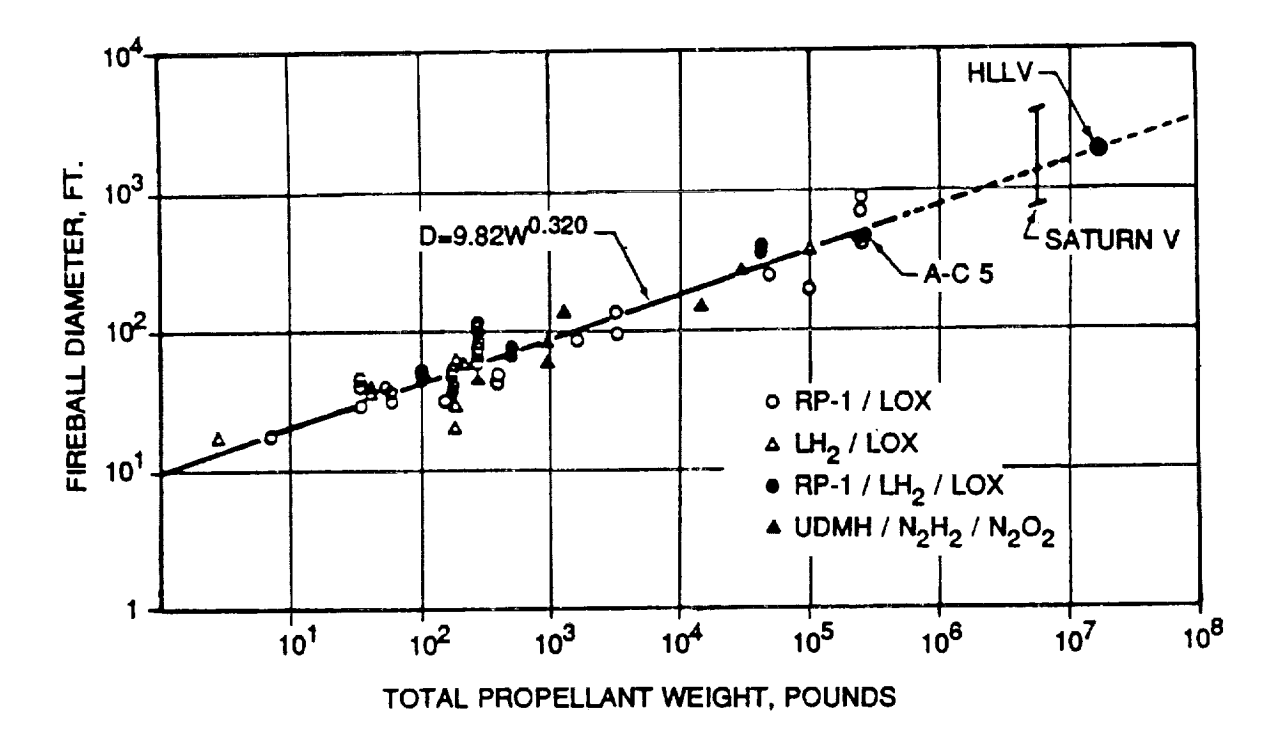

Figure 3-2. **Fireball** Diameters for Various Weights and Types **of** Propellants.

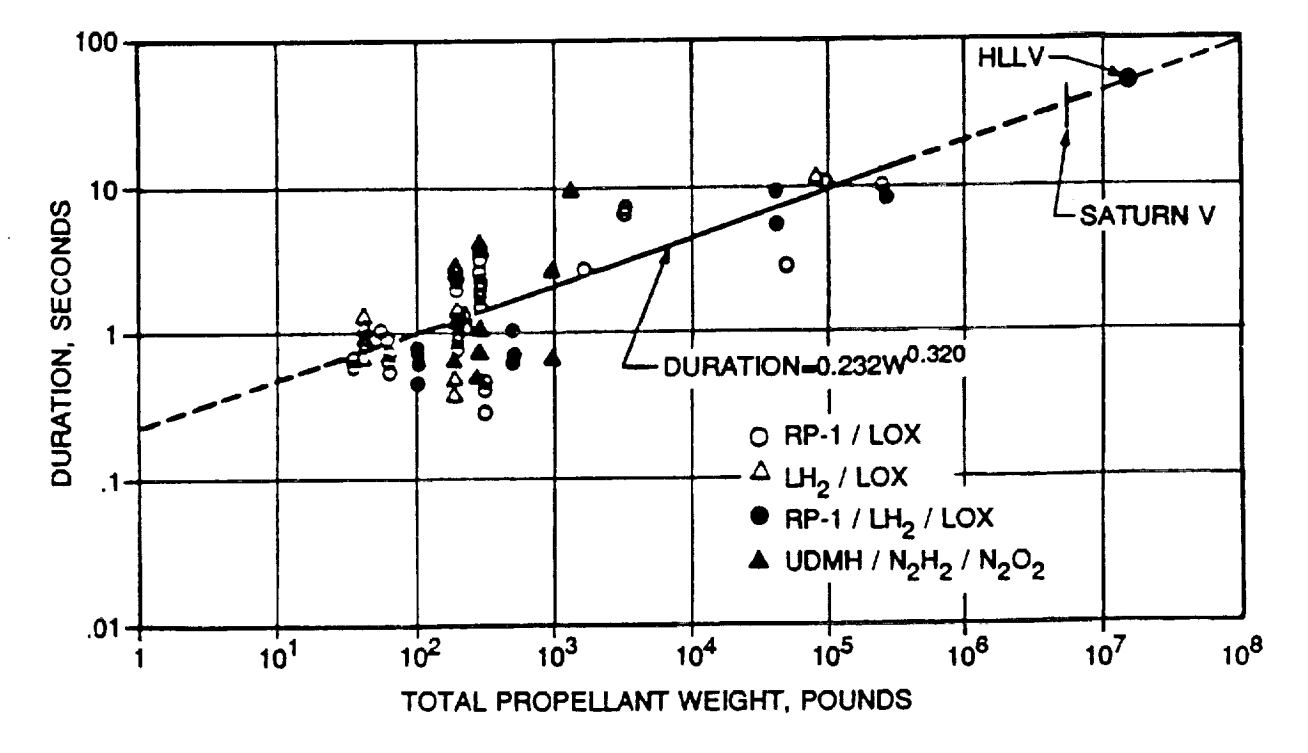

Figure 3-3. Fireball Duration for Various Weights **and** Types **of** Propellants.

**The effective area covered** by the **HLLV fireball** is **shown as a** broken **circle** in Figures **3-4 and 3-5,** which **are** drawings **of** Launch Pads **39A** and **39B,** respectively. Inspection of Figures **3-4 and 3-5 shows** that the **HLLV** fireball would **come** very **close** to propellant **storage facilities on both** pads **and** would **spread over** most of the maintenance and **service operations** buildings adjacent to the launch **sites.** As part of the SEI, various designs **are** being **considered** for upgrading and **extending** the launch pads at 39A and 39B for future **HLLV** missions. **Such** reconstruction **should** also **include** the **relocation** of maintenance and **service** operations buildings **considerably** outside the **sphere** of a possible **HLLV** deflagratlon.

V

Ť.

**CONTRACT** 

l

 $\equiv$ 

**THE REAL** 

The **complete Saturn** V/Apollo **configuration contained the explosive equivalent** of 1,193,227 ibs. of **TNT (I). Based upon relative** quantities of total **propellants,** the **HLLV will have a TNT equivalent** three times greater **(and** more than ten times greater than the **space shuttle).** The **KSC Master** Plan **File for 1972** also outlined **safety criteria regarding** blast **effects.** It **was determined** that at 7,000 **feet from a Saturn** V **detonation,** the overpressure **resulting from** the blast **would** be 0.65 pounds **per square** inch **(psi). This** is the maximum **allowable overpressure** that ordinary **windowless building construction can withstand** without **damage. All** KSC ordinary buildings **are designed** to **withstand a** minimum overpressure of 0.28 **psi. For** the **HLLV,** this overpressure **limit would** be **extended** to **21,000 feet, approximated by** the **circle** indicating the **120 dB nolse level radius for Saturn** V **in Figure** 3-1. The **VAB area** falls **Just within** this limit. It **was established** that the maximum **allowable** overpressure to **which** the **Saturn V rocket could be subjected was 0.40** psi. **This established** the **launch danger radius** or **vehicle protection distance. Launch Complex** Pads **39A and** 39B **are separated at** a **distance** of **approximately 8,700 feet, which complies with** this **criterion. If** it is **assumed** that the **0.40 psi** overpressure **limit applies** to the **HLLV as well,** then in order to **comply with** the **safety criteria, HLLV's could not** be on Pads **39A and** 39B **at** the **same time.**

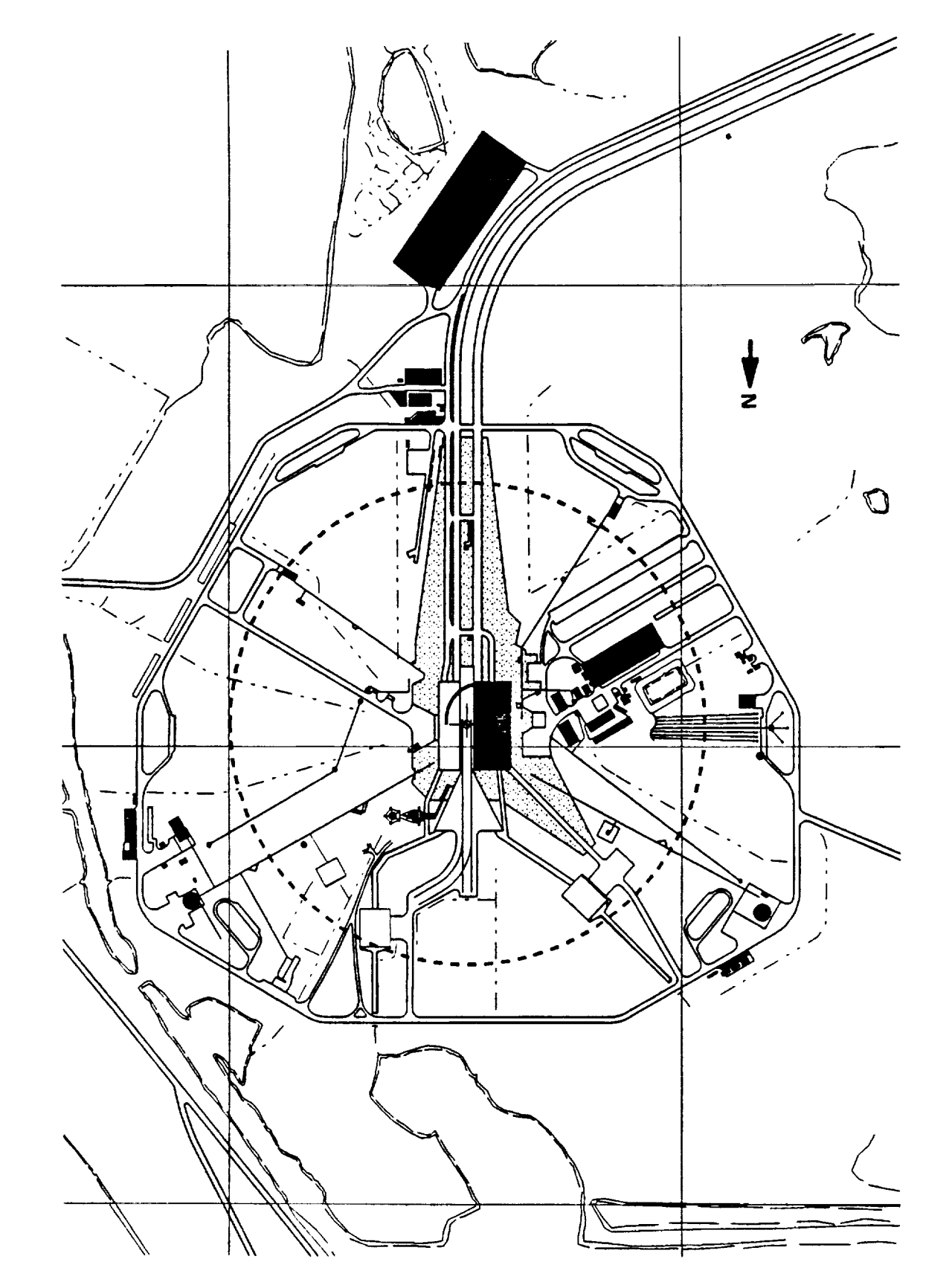

M**0**§**0**  $\vec{P}$ I>**0**i<br>i

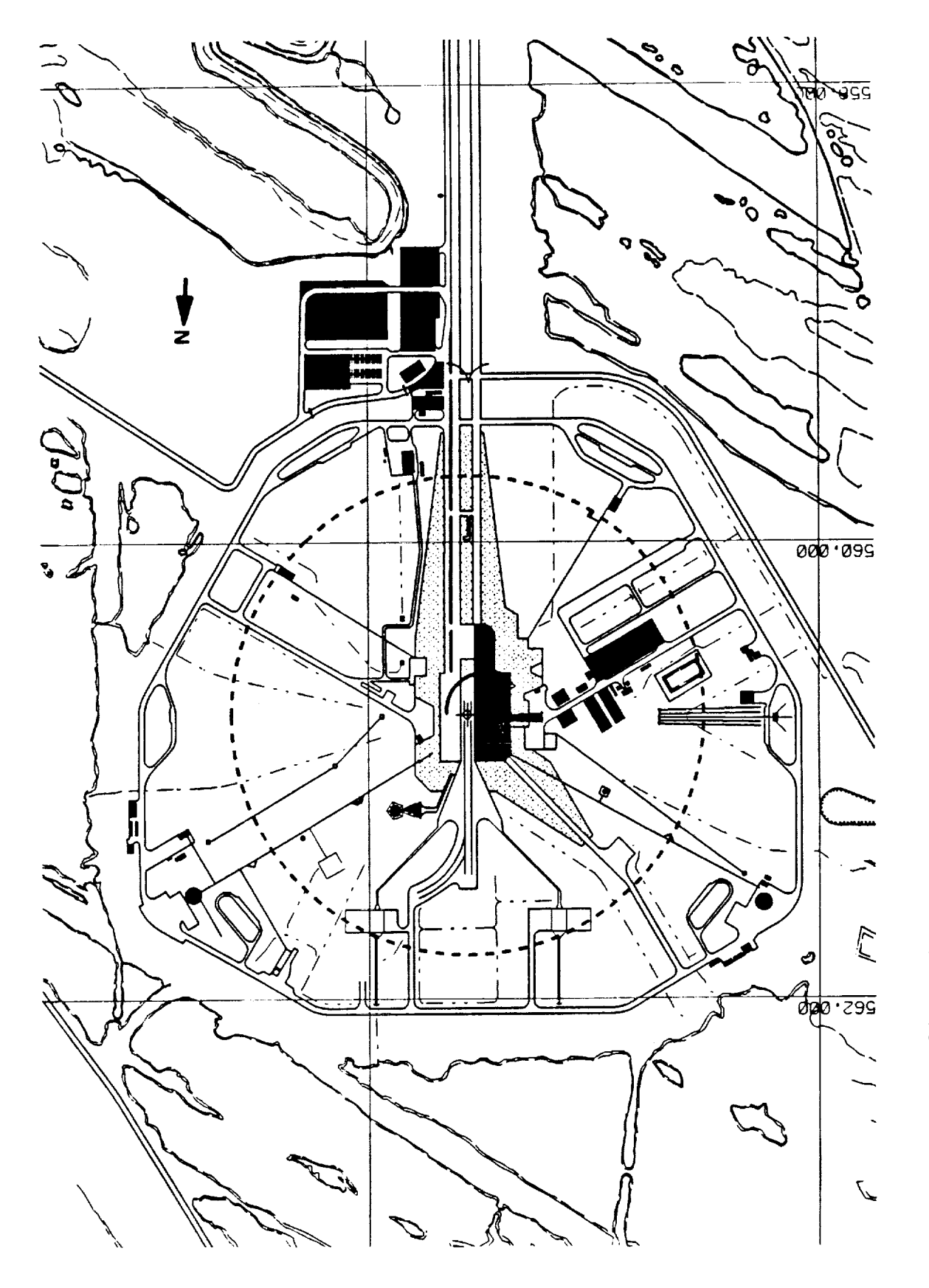

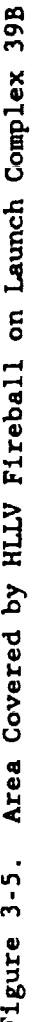

V

 $\frac{1}{2}$ 

V

#### **IV** CONCLUSIONS

It is concluded from this study that no major problems should arise with regard to the logistics **of securing,** transporting, and storage **of** large quantities of propellants which will be required in future **HLLV** missions. At the **same** tlme, the handling of **such** large quantities **of** fuels and LOX **should have** no **serious effect on** the KSC Infrastructure and, in fact, will be facilitated by reactivation of **facilities already** present **at** KSC. **Some changes will** be **necessary, however. The** locatlon of **some critical facilities, such as** operations **buildings, RP-I, LH2, and LOX storage** tanks, **etc., will need to be relocated** further **away from** the HLLV **launch site than** they **are now in** order to **avoid** a **hostile** thermal **environment (fireball)** or **blast** damage **associated** with **either a HLLV deflagration** or **detonation.**

With regard to **specific** HLLV propellants, the **following conclusions can** be drawn:

- **Supply** of **RP-I** should pose no problem. However, the HLLV will **require** four times (by volume) as much RP-I as **Saturn** V, so transportation of RP-I by either commercial mobile tankers or rall tank cars is not deemed practical. Barge transportation **appears** most attractive, particularly since a barge channel to Pad 39A already **exists.** Such a barge **could also** serve **as the storage site since no suitable RP-I storage facilities exist as KSC** today.
- The HLLV will utilize slightly more LH<sub>2</sub> than did the Saturn V. Certainly the supply of  $LH_2$  should pose no problem, particularly since new facilities for 1/42 production are either now under **construction** or being planned. Since at least one of the new plants will be in Florida **and** closer to KSC, the **continued use of** mobile tankers **(and** possibly **rall tank cars) is feasible. Storage** of I/q**2** is **no problem except for** the **relocation problem discussed above.**

f

- **Unlike Saturn** V, the HLLV will **consume** large quantities of oxygen, **approximately** 3% of the annual production in the **United States.** Overall this should **create no** problem, except for the fact that the LOX plant in Mims, Florida, would have to be **increased** by at least 100% in order to meet future HLLV requirements. **However,** if necessary, LOX manufacturing facilities in Orlando, **Tampa, and** Jacksonville **could** be utilized. Considering the **closeness** of LOX facilities to KSC, rail tank **cars** appear to be the most practical means of transportation. Barge transport of LOX **from** Mlms to Launch Pads 39A and/or **39B** would **either** involve 1/4z **and LOX** barges **using** the **same channels,** a potentially dangerous **situation, or digging of new** channels **specifically for LOX** barges, **an** environmentally **unacceptable solution.**
- Launch **pad storage facilities for** LOX will **have** to be increased **substantially.** At least **four additional** 900,000 gallon LOX **storage** tanks **(in addition** to the 900,000 gallon tank now located **adjacent** to **each** pad) will be required for future **HLLV** missions. Existing tanks must, of course, be relocated.

**The one** technical problem **which** must **be solved** will **be** that **of noise** associated with **HLLV** launches. **Unlike** previous **Saturn V** launches **or** even **space** shuttle launches today, **future** acoustic **effects associated** with the **HLLV** will be **more** than **just a** temporary **nuisance. Noise-abatement measures must,** and **certainly will,** be **found.**

 $\alpha_{\rm{eff}}$  , and  $\alpha_{\rm{eff}}$ 

 $\mathcal{L}(\mathcal{A})$  and  $\mathcal{L}(\mathcal{A})$  and  $\mathcal{L}(\mathcal{A})$ 

 $\sim 10^{11}$  and  $\sim 10^{11}$ 

 $\mu_{\rm{max}} = \mu_{\rm{max}}$  ,  $\mu_{\rm{max}}$ 

 $\label{eq:2} \frac{1}{2}\left(\frac{1}{2}\sum_{i=1}^{n} \frac{1}{2}\sum_{j=1}^{n} \frac{1}{2}\sum_{j=1}^{n} \frac{1}{2}\sum_{j=1}^{n} \frac{1}{2}\sum_{j=1}^{n} \frac{1}{2}\sum_{j=1}^{n} \frac{1}{2}\sum_{j=1}^{n} \frac{1}{2}\sum_{j=1}^{n} \frac{1}{2}\sum_{j=1}^{n} \frac{1}{2}\sum_{j=1}^{n} \frac{1}{2}\sum_{j=1}^{n} \frac{1}{2}\sum_{j=1}^{n} \frac{1}{2}\sum_{j=1}$ 

 $\sim 10^7$ 

 $\label{eq:2.1} \mathcal{L}(\mathcal{L}) = \mathcal{L}(\mathcal{L}^{\text{max}}_{\mathcal{L}}) = \mathcal{L}(\mathcal{L}^{\text{max}}_{\mathcal{L}}(\mathcal{L}^{\text{max}}_{\mathcal{L}})) = \mathcal{L}(\mathcal{L}^{\text{max}}_{\mathcal{L}}(\mathcal{L}^{\text{max}}_{\mathcal{L}}))$ 

V

V

**588**

 $\frac{1}{4}$  =  $1/\sqrt{120}$   $^{-3}$ 

#### **V** RECOMMENDATIONS **FOR FUTURE** WORK

**Time constraints did** not **permit** an analysis **of either the environmental impact** or **cost analysis** of future HLLV missions. Certainly **environmental** issues **when** handling this quantity of propellants must be **considered.** During **the** past three decades, new **and** increasingly stronger **regulatory policies for** the handling **and clean-up** of hazardous materials have been promulgated.

 $\mathbf{V} = \mathbf{I}$ 

**Specific** objectives which would **be addressed** in **future** work are as **follows:**

- <sup>O</sup> **Become cognizant** of all standards and **regulations:** governmental (EPA, OSHA, **State** of Florida, **etc.),** non-governmental (ANSI, ASTM, **etc.),** military and industrial relating to petrochemical-based fuels,  $LH_2$ , and LOX.
- **o** Become **familiar** with the **state-of-the-art** with respect to RP-I **detection and clean-up** techniques.
- o Review **updated** medical data **which** may have been obtained during **the** past thirty **years** with **respect** to the toxic **effects** of RP-I.
- o **Undertake** an overall **environmental assessment** for the HLLV program.

Recently, in **compliance** with the National Environmental Policy Act of 1969 **and the** regulations of the President's **Council** on Environmental Quality, an environmental assessment has been **prepared** for **General** Dynamics Space Systems Division for their **commercial** Atlas IIAS **program** (16). The results of this study showed that the implementation of the Atlas IIAS program would have no significant environmental impact. It is hoped that the same will hold true for future HLLV **projects.**

A **cost** analysis will, of **course,** be required. A unique aspect of **the** HLLV propellant system (like Saturn V) is that RP-1, LH<sub>2</sub>, and LOX are all derived from starting materials plentiful and inexpensive (petrdleum and air). The major expense items are **thus** processing and **transportation,** the former item predominating (telephone **conversation** with Chet Roberts, Compressed Gas Association, Arlington, Virginia, July 7, 1992). The major processing expense is the cost **of energy** (ii). In **qualitative** terms, the **expense of HLLV** propellants will be the cost of the energy necessary to extract  $RP-1$ ,  $LH_2$ , and LOX from their starting materials **plus** the **cost** of transporting this chemical energy to the launch site. The cost of producing LH<sub>2</sub> and LOX is particularly energy-sensitive and reduction in **propellant** expense will come **primarily** through cheaper electrical **power,** although lmproved **processing** methods and more efficient means of transportation will also be important.

New propellant storage **separation distances** must **be** determined. Because **of** transfer losses, some 1.07 million gallons of RP-1, 0.480 million gallons of  $LH_2$ , and 3.80 million gallons of LOX will be required for each HLLV launch. These storage facilities **cannot** be located at existing sites on Pads **39A** and 39B, which are 1,450 feet from the pad **centers.** The basis for **calculating** safety distances has been established for different **classes** of explosive, including rocket propellants (20,21).

#### REFERENCES

 $1.$ **Saturn V** Flight Manual-SA509, **Revised** Baseline Manual MSFC-MAN-507, National Aeronautics **and Space** Administration, August 15, 1969 **(changed** January i, 1971).

V

- 2. Biggs, **Bob,** "F-I, the No-Frills Giant, **=** published in Threshold-Englneerlng Journal of Power Technology, No. 8, pp. **20-31,** Rockwell International, Los Angeles Basin Data Services Center, Spring 1992.
- $3<sub>1</sub>$ **Robertson,** Donald F., =Will the Moon **Rocket Engine Fly** Again?," Space Markets, Z **[5] 2** (1991).
- 4. Warren, Don, and Langer, C. Steve, "History in the Making - The Mighty F-1 Rocket Engine, **=** Internal Report, Rockwell International, Rocketdyne **Division,** Canoga Park, California.
- . Saturn V Flight Manual-SA509, Revised Baseline Manual MSFC-MAN-507, National Aeronautics and Space Administration, August 15, 1969 (changed January I, 1971), pp. **2-14.**
- . **Saturn** V News **Reference, National** Aeronautics and **Space** Administration, August 1967.
- , Liquid Propellant Engine Manual, CPIA/M5, Chemical Propulsion Information Agency, The Johns Hopkins **University,** August 1979.
- 8. **Geyer,** Wayne, Bringing **Storage** Tanks to the **Surface,** Chemical Engineering, pp. 94-102, July i992.
- $9.$ Industrial **Gases Current** Industrial **Reports,** 1990-Revlsed. **U.S.** Department of Commerce, Bureau of the **Census** Publication MA **28C** (90)-i. Issued October 1991.
- I0. Facts and Figures for the Chemical Industry, Chemical **and** Engineering News, pp. 32-40, June **29,** 1992.
- Ii. Liquid **Hydrogen Facility,** Aviation Week and **Space Technology,** p. Ii, December 16/23, 1991.
- 12. Air Products to Build Hydrogen Capacity, Chemical and Engineering News, p. **8,** December 16, 1991.
- $1\overline{3}$ . Breaking **Free** at **Carbide - Hydrogen** Propels Growth of Industrial Gases **Unit,** Chemical Week, p. **56,** May 13, 1992.
- 14. Saturn V Flight Manual-SAS09, Revised Baseline Manual MSFC-MAN-507, National Aeronautics and Space Administration, August 15, 1969 (changed January I, 1971), pp. **8-13.**

- 15. Industrial Noise (581), U.S. Department of Health and Human Services, Public Health Service, National Institute for Occupational Safety and Health, Cincinnati, Ohio, March 1981, p. 63.
- 16. Environmental Assessment for the Commercial Atlas IIAS Program, Cape Canaveral Air Force Station, Florida, CH<sup>2</sup>M Hill, Inc., Orlando, Florida, August 1991.
- 17. Fletcher, R.F., Characteristics of Liquid Propellant Explosions, published in Prevention of and Protection Against Accidental Explosion of Munitions, Fuels and Other Hazardous Mixtures, Annals of the New York Academy of Sciences, Vol. 152, Art. I, October 28, 1968, pp. 432-440.
- 18. High, Richard W., The **Saturn** Fireball, published in Prevention **of** and Protection Against Accidental Explosion of Munitions, Fuels and Other Hazardous Mixtures, Annals of the New York Academy of Sciences, Vol. 152, Art. I, October 28, 1968, pp. 441-451.
- 19. Gayle, J.B., Investigation of S-IV All Systems Vehicle Explosion. NASA TM X-53039. NASA Marshall Space Flight Center, April 27, 1964.
- 20. Jarrett, D.E., Derivation of the British Explosives Safety Distances, published in Prevention of and Protection Against Accidental Explosion of Munitions, Fuels and Other Hazardous Mixtures, Annals of the New York Academy of Sciences, Vol. 152, Art. i, October 28, 1968, pp. 18-35.
- 21. Explosives Safety Standards, AF Regulation 127-I00, Department of the Air Force, Washington, DC, May 20, 1983.

 $\label{eq:V} \begin{split} \mathbf{V}_0(\mathbf{x}) & = \mathbf{V}_0(\mathbf{x}) + \mathbf{V}_0(\mathbf{y}) \\ & = \mathbf{V}_0(\mathbf{x}) + \mathbf{V}_0(\mathbf{x}) + \mathbf{V}_0(\mathbf{x}) \end{split}$ 

 $\mathcal{L}_\text{max}$  and  $\mathcal{L}_\text{max}$  are the set of the set of the set of the set of the set of the set of the set of the set of the set of the set of the set of the set of the set of the set of the set of the set of the set o

## N93-19411

### **1992 NASA/ASEE SUMMER FACULTY FELLOWSHIP PROGRAM**

### **JOHN F. KENNEDY SPACE CENTER UNIVERSITY OF CENTRAL FLORIDA**

### HURRICANE RISK ASSESSMENT TO ROLLBACK OR RIDE OUT A COST VERSUS LOSS DECISION MAKING APPROACH

PREPARED **BY:**

-\_ y

 $k \geq k$ 

ACADEMIC RANK:

UNIVERSITY AND DEPARTMENT:

NASA/KSC

DIVISION:

BRANCH:

NASA COLLEAGUE:

DATE:

CONTRACT NUMBER:

Mr. Richard A. Wohlman

**Instructor** 

Western **Carolina** University Mathematics and Computer Science

Advanced **Projects** Office

Atmospheric Sciences

Jim Nicholson

August 7, 1992

University of Central Florida NASA-NGT-60002 Supplement: 8

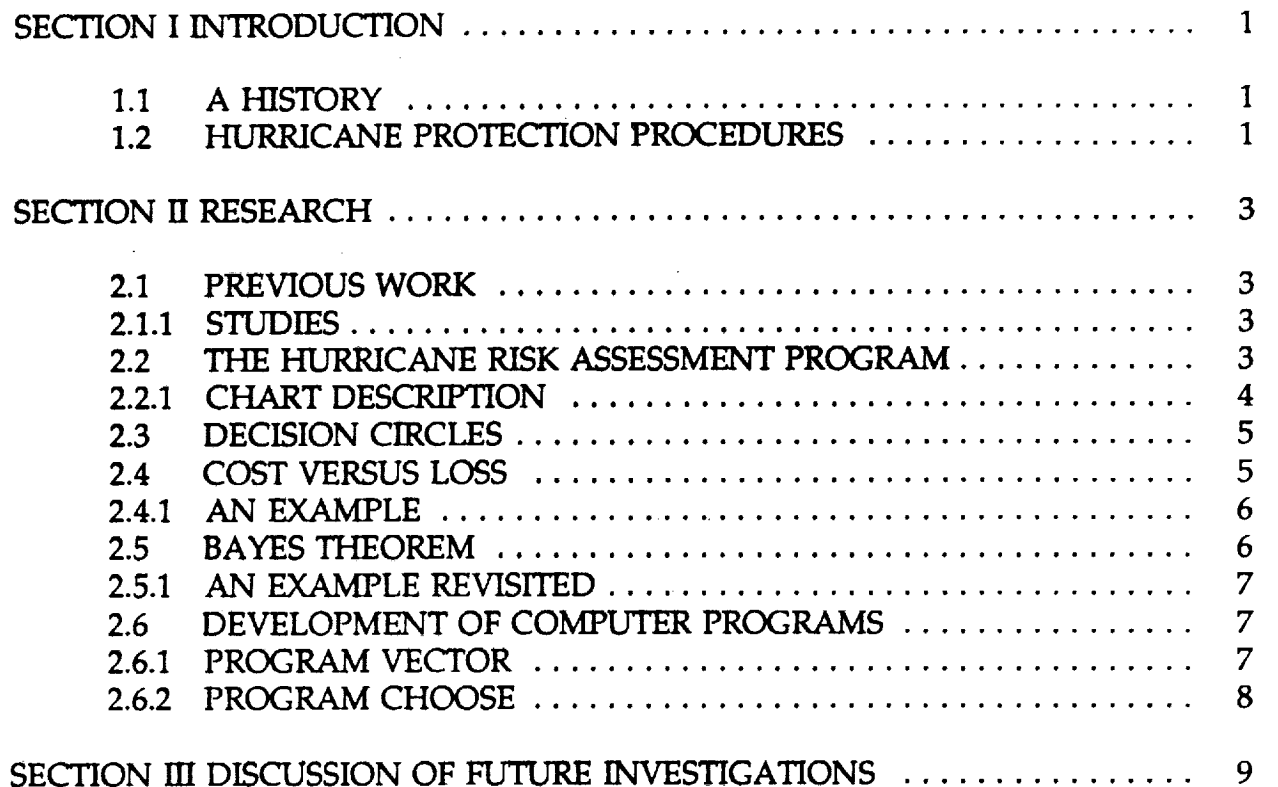

 $\label{eq:2.1} \frac{1}{\sqrt{2}}\left(\frac{1}{\sqrt{2}}\right)^{2} \left(\frac{1}{\sqrt{2}}\right)^{2} \left(\frac{1}{\sqrt{2}}\right)^{2} \left(\frac{1}{\sqrt{2}}\right)^{2} \left(\frac{1}{\sqrt{2}}\right)^{2} \left(\frac{1}{\sqrt{2}}\right)^{2} \left(\frac{1}{\sqrt{2}}\right)^{2} \left(\frac{1}{\sqrt{2}}\right)^{2} \left(\frac{1}{\sqrt{2}}\right)^{2} \left(\frac{1}{\sqrt{2}}\right)^{2} \left(\frac{1}{\sqrt{2}}\right)^{2} \left(\$ 

 $\mathcal{L}^{\mathcal{L}}(\mathcal{L}^{\mathcal{L}})$  and  $\mathcal{L}^{\mathcal{L}}(\mathcal{L}^{\mathcal{L}})$  and  $\mathcal{L}^{\mathcal{L}}(\mathcal{L}^{\mathcal{L}})$ 

 $\label{eq:2.1} \frac{1}{2} \sum_{i=1}^n \frac{1}{2} \sum_{j=1}^n \frac{1}{2} \sum_{j=1}^n \frac{1}{2} \sum_{j=1}^n \frac{1}{2} \sum_{j=1}^n \frac{1}{2} \sum_{j=1}^n \frac{1}{2} \sum_{j=1}^n \frac{1}{2} \sum_{j=1}^n \frac{1}{2} \sum_{j=1}^n \frac{1}{2} \sum_{j=1}^n \frac{1}{2} \sum_{j=1}^n \frac{1}{2} \sum_{j=1}^n \frac{1}{2} \sum_{j=1}^n \frac{$ 

 $\label{eq:2} \begin{split} \mathcal{L}_{\text{max}}(\mathbf{r}) = \mathcal{L}_{\text{max}}(\mathbf{r}) \mathcal{L}_{\text{max}}(\mathbf{r}) \mathcal{L}_{\text{max}}(\mathbf{r}) \mathcal{L}_{\text{max}}(\mathbf{r}) \mathcal{L}_{\text{max}}(\mathbf{r}) \mathcal{L}_{\text{max}}(\mathbf{r}) \mathcal{L}_{\text{max}}(\mathbf{r}) \mathcal{L}_{\text{max}}(\mathbf{r}) \mathcal{L}_{\text{max}}(\mathbf{r}) \mathcal{L}_{\text{max}}(\mathbf{r}) \mathcal{L}_{\text{max}}(\mathbf{r}) \mathcal$ 

 $\sim 10^{-10}$ 

V

 $\frac{1}{2}$  $\bar{z}$ 

 $\label{eq:2.1} \frac{1}{2} \sum_{i=1}^n \frac{1}{2} \sum_{j=1}^n \frac{1}{2} \sum_{j=1}^n \frac{1}{2} \sum_{j=1}^n \frac{1}{2} \sum_{j=1}^n \frac{1}{2} \sum_{j=1}^n \frac{1}{2} \sum_{j=1}^n \frac{1}{2} \sum_{j=1}^n \frac{1}{2} \sum_{j=1}^n \frac{1}{2} \sum_{j=1}^n \frac{1}{2} \sum_{j=1}^n \frac{1}{2} \sum_{j=1}^n \frac{1}{2} \sum_{j=1}^n \frac{$ 

 $\mathcal{L}^{\mathcal{L}}(\mathcal{L}^{\mathcal{L}})$  and the contribution of the contribution of  $\mathcal{L}^{\mathcal{L}}$ 

#### ACKNOWLEDGEMENTS

I **would like** to **take a moment to express my gratitude to the UCF folks, Loren Andersen and Kari Stiles for** the **outstanding support provided me this summer and** the **unbelievable opportunity** this **has afforded. Loren for his constant 'hands on' attitude,** and **to Kari for arranging such a smooth** transition from the **hills of North Carolina** to **the flatlands here. Kari, I sell owe you Chinese.**

**Much** thanks **goes to Jim Nicholson and Jan Zysko without whose guidance my work would have been** impossible. **Their able assistance in finding a project after termination of RTLP was essential.**

**Bill, were it not for you wanting me, I'd** still **be in** the **hills.** Thanks.

**A special** thanks **to** the **NASA** training rep, **MS.** Carol Valdes **for** the **terrific tours** and **opportunities to meet people, go places** and **see things** that **would have been otherwise impossible. The lead on** the **sailing class was super.**

**Support from the** Computer **wizards here at KSC was** fast, **freely given** and invaluable. **Mr. Nick Schultz, Mr. Lloyd Albright** and Mr. **Rich Neeley had amazing patience** with **me** as **I fumbled** along with the **VAX.**

**To** my **fellow colleagues a special heartfelt** thanks. Having **been** around **you folks for the last** couple **of months has been a special treat.** Good **times, good memories, far too short.** Farewell **and best of luck in your endeavors.**

**RAW**

### **ABSTRACT**

**The potential** exists that **a hurricane striking** the **Kennedy Space Center while a Space Shuttle is on** the **pad. Winds** in **excess of** 74.5 **knots could cause** the **failure of** the **holddown bolts bringing about the catastrophic loss of** the **entire vehicle. Current plans call for the** rollback **of** the **shuttle when winds of** that **magnitude are forecast to strike** the **center. As** this is **costly, a new objective method for making roUback/rideout decisions based upon Bayesian Analysis** and **economic cost versus loss** is **presented.**

V

V

V

#### **SUMMARY**

There **are an** average **of 8.4 tropical storms each year in the Atlantic Basin with 4.9 of** these **reaching hurricane strength. Should one** of these **make landfall at KSC while a shuttle were on the pad,** the **potential to seriously damage orbiter hardware exists. Protection of the shuttle from** the **heavy rain and hail is accomplished to a large extent** with **existing** structures **which** surround the **shuttle stack while on** the **pad, but strong winds are still a major consideration.** Current **wind limits stand at** 74.5 **knots sustained winds from any direction. At this point, wind loading on the shuttle stack can cause structural damage to** the **hold down skirts on** the **solid** rocket **boosters which attach** the **shuttle stack to** the **launch pad. The** potential **exists for loss of** the **vehicle should** the **attach points fail.**

**The current plan provides for** rollback of **the** shuttle **to** the VAB **in** the **event of a hurricane. This procedure** requires **at least 48 hours leadtime to** the **onset of** 74.5 **knot winds. Eight hours are actually** required **for** the **movement from** the **pad to** the **VAB.**

**Shuttle managers make** the roUback/rideout **decision based upon National** Hurricane **Center forecasts,** with input from the **Cape Canaveral Air Force Station weather support** trait. **Managers at present make** *subjective* **decisions based primarily on perceived** risk **of** strike.

**An analysis of** risk **based upon cost versus loss could provide managers** an **objective decision** making **tool. Using a Bayesian** analysis **with** sequential **events** and their corresponding **probabilities,** along with the **associated costs of performing each preparation/rollback operation, a decision making** tree **can be established for selected** time critical milestones.

### SECTION I INTRODUCTION

### 1.1 A HISTORY

**Between the years of 1886 and 1991, 970 tropical storms spawned** in the Atlantic **Ocean basin with 614 of** these reaching **hurricane strength. At Kennedy Space Center, 64 of** these **tropical storms passed** within 75 **nautical miles; 26 which were of hurricane strength. Should a hurricane strike** the **cape while an orbiter were on** the **pad, damage to** the **space shuttle** and **associated hardware could occur. Protection of** the **Space Shuttle is of prime importance to** management.

**The Space Transportation System** (STS) **is** made **up of** the orbiter, **external tank** and **solid** rocket **boosters. It** is **stacked in** the **Vehicle Assembly Building** (VAB) and **moved to** the **launch pad some three to four weeks prior to launch where it** is **exposed to** the **elements. This exposure is mitigated somewhat by the protection afforded by** the **Rotating Service Structure** (RSS) **which encloses t.he upper surfaces of** the **orbiter,** and the **recently** installed **weather protection system. The weather protection system provides cover to the** underside **of** the **orbiter** with **huge movable panels which move into** position **from the RSS and block the bottom of** the **orbiter from exposure to** the **elements. Under most day to day** thunderstorm and **shower activity which** is **so prevalent in this part of** the **world,** these **precautions are sufficient to prevent damage to** the **stack.**

**Conditions which exist in** a hurricane, however, **could be** beyond **the protective capabilities afforded on** the **launch pad. Wind blown debris could cause damage to** the **exposed external tank or could damage** the **orbiter itself. Extreme** winds **and gusts might cause sufficient swaying in the stack bringing it** into **physical contact** with **support structures. In** the **worst case,** the **hold down attach points at the aft end of** the **SRB's** could **fail due to stack movement** causing catastrophic **loss of** the **vehicle.**

### **1.2** HURRICANE PROTECTION PROCEDURES

**Current plans** provide **for** rollback **from** the **launch pad of** the stack **in** the **event of a hurricane.** However, the **decision** to roll the **shuttle back to** the **VAB must** be **made long enough in advance for** the **stack to be** secured **prior** to the **onset of hurricane force winds. Signed limits** are **actually set at** *74.5* **knots, but for** the **purpose of** this **paper, hurricane force winds shall be examined. At present,** the **leadtime** is **48 hours: 40 hours for preparation to** rollback, and **8** hours **moving to** the **VAB. A Space Shuttle Vehicle** (SSV) **Rollback Milestone Schedule** is **found** in the **Space Shuttle** Hurricane **Management** Plan, and **gives specific** timeliness **for operations which must be** initiated and **completed prior to rollback.** *The* **document also specifies** the **makeup** and responsibilities **of** the Hurricane **Management Team** (HMT) **headed by** the **Deputy Director of Space Shuttle Operations** as the **primary decision** maker. **Weather** information **is provided by a specific weather officer designated by** the **Cape** *Canaveral* **Air** Force Station Forecast Facility. **The weather officer** is charged **with providing** the HMT **all advisories, watches**

1

V

 $\overline{2}$ 

and warnings **issued** by the National Hurricane **Center** (NHC) along **with** rationale, track **error** analysis, and model confidence for each of these. The decision maker is faced with making a rollback/rideout **choice** based upon hurricane strike probabilities which are generally very low beyond the 48 hour point. The decision to rideout will eventually **eliminate the** possibility **to** rollback **at some point in** the **decision making process because insufficient** time for **preparation remains** to **roll back. Consequently,** the **rollback decision** is **kept open until** the **threat safely passes or until** the **rollback occurs. Management must coniinually examine the threat** and **make decisions based at times upon somewhat subjective forecast information to keep those options open to preclude** being **overcome by events.**

**The economics of** the **situation provides another tool for determining whether to** rollback **or ride out by using a strict cost versus loss appr9ach. While it is understood** that the **STS is a national** resource **whose loss or even damage** could **adversely affect future operations** and **public opinion, this study examines only** the **economics of** the **decisions** involved. **Loss** *costs* include both orbiter and typical **payload,** *which can* be *calculated* for each mission. Costs associated with rollback begin when the decision maker halts processing and begins preparation for rollback, and **mount** with the execution of each rollback preparation procedure. Included in the **cost** part of the equation is the cost to return the SSV to the state of processing before protection measures were taken. Thus, costs and leadtimes are very dynamic figures. In fact, gathering cost data has proven to be one of the most challenging tasks of this research, and eluded efforts until the final week when a simplified **cost** figure was found. When the customer whose payload is aboard **the** Orbiter asks for a launch delay of one day (for example) he is required to pay for the delay. Payment is determined by dividing the yearly operating costs of shuttle operations and immediate **support** functions by 365. These numbers work out to approximately \$1.68 million per day

-- 4 V

V

### **SECTION II** *RESEARCH*

Several areas required examination before **a course of action could** be taken. First was a review **of** previous studies. Next was **a** scheme which would generate probability changes **to be incorporated** into **the analysis,** and **finally was** the **construction** of **a computer program to** allow the **weather** expert **to modify** the **forecast strike probabilities to reflect** the **historical data.**

### **2.1** PREVIOUS WORK

**2.1.1 STUDIES. In 1968 a** study **was** conducted **for** the **U.S. Department of Commerce rifled 'Probability of Tropical** *Cyclone* **Induced Winds at Cape Kennedy' by** Hope **and** Neumann **which examined the tropical cyclone .historical data through 1966. At the time,** the **critical windspeed was 35 knots which was dictated by safety concerns associated with the Saturn V/Apollo spacecraft. Using a statistical technique to examine storm tracks,** Hope **and Neumann found** that **there seemed** to **be two** areas **through which storms passed affected** the **Cape. One of** these **was** in the **Western Atlantic just north of the Lesser Antilles,** and the **other was in** the **western Caribbean/eastern Gulf of Mexico region.** Indications **were** that **the Atlantic storms hit** the **cape** area **from the south to** south **east, while** the *Caribbean* **storms arrived from** the **south to southwest. Storm data was limited** to **a large part** to **ship and aircraft reconnaissance reports as satellite data was nonexistent until** the **mid caribbean's. Conclusions** reached **were most useful for planning forecasts beyond** the 72 **hour** point.

**Neumann in 1975** conducted **a study called 'A Statistical Study of Tropical Cyclone** Positioning **Errors with Economic Applications'. Inaccuracies** in **storm position** and **motions have a great** affect **upon its forecast position. Landfall forecasts are subsequently** affected **which lead** to **protection expenditures which were not** required, **or to damages which** could **have been avoided had protection** measures **been taken. Protection costs for** the **Gulf coast were typically \$25.1 million for a 300 nautical mile stretch, and positioning errors** of 10nm cost **an** additional **\$5 million in 1975** dollars. **Building upon techniques used** in the earlier **paper, methods for storm position error** correction **and narrowing of landfall forecasts were developed.**

**A** third technical **memorandum** titled **'The National** Hurricane **Center Risk Assessment Program** (FIURISK)' **by Neumann consolidated progress made since** the **1968 study** and **expanded upon it. It shall be** discussed in **some detail** in this **paper. A detailed description of** the HURISK **program** and **its output is discussed** in **detail in Neumanns paper.**

### **2.2 THE HLFRR/CANE RISK ASSESSMENT** PROGRAM

HURISK **was** designed to **be an analysis tool with some** long range **forecast** applicability. **The program** selects **hurricane** and tropical **storm data from a computer database which** **contains** data back **to 1886. Storms are selected which** have **passed** at **some** time in their **history through a circle with a** radius **of** 75nm **centered upon the site of interest. At** this **authors request, data for** the **Kennedy Space Center were generated using** the HURISK computer **program. Its results** are **described** below. **The data** themselves, **charts 1-12, make up Appendix A to this paper.**

**4**

**2.2.1 CHART DESCRIPTION.** The **first six charts are** tabular **and** graphic **data of** those **selected storms. Chart 1 is a tabular representation of data for each storm. Chart 2** and **3 are maps showing storm tracks for all tropical storms and hurricanes** respectively. **Chart 4** relates **number of storms to the year in which they occurred, and shows some derived numbers: storms** per **year, hurricanes per year, mean interval, etc Later** charts **develop specific** and **detailed** analysis **of** these **preliminary data.** Chart **5 plots number of occurrences to** the **date when the storm** is **nearest the site,** and **Chart 6 gives** the **direction** from which those storms came. Of particular note here is the confirmation of **Neumann's earlier observation of two directions from which storms move through prior to striking** the **cape** area. **While** the **mean direction is** from **almost due south** there **appear** to be two **local maxima, one from** the **southeast** the **other** from **the southwest.**

**In** chart 7, the first **of several mathematical models is constructed. Data is plotted for number of storms passing** within **a specified distance,** and **a quadratic equation** is **fitted. This quadratic equation is used in subsequent prediction models. One of these** is the **Radius of Maximum Wind** (RMW) **which for KSC is about 25nm for all storms. Again, this average is computed for all tropical storms and not just hurricanes. Chart 8 plots** max **wind vs. percent of cases** and **determines a Weibull distribution** (an **exponential curve) to fit** the **data. This curve** is **used** in **lieu of actual data to calculate** the **mean** return period **for a specific maximum wind** in **Chart 9 which provides perhaps one of** the **more useful pieces of information from** the **HURISK program. Since wind limits for STS** are **set at** 74.5 **knots,** and **since gusts** (one second **duration) are typically 1.25** times **magnitude of** the **maximum sustained wind, enter** the table with **60kts** (74.5/1.25) and **read off approximately 5.3 years for recurrence** within the 75nm **circle,** and **about 10 years** within **50nm.**

**Charts 10 and 11 give the probability of x number of storms** (1-5) **occurring** within the 75nm **storm circle** with respect **to** the **number of years** between those **occurrences. The last hurricane to move through** the *75nm* **site circle was hurricane David in 1979. To find** the **probability of having 13 years** (1979 through **1992)** without **a hurricane, enter 13 on** the **x axis,** and **move to** the **right side y-axis** and **read off about 5%. Similarly, Chart 1 shows** that the **last tropical storm was in 1988. Using Chart 10, probability of not having a storm for 4** consecutive **years** is **about 9%.**

*The* **last two** charts **11** and **12 yield gamma distributions for** tropical storm **and hurricane forward speed respectively.** The **mean hurricane forward speed is 11.66kts** with **a standard deviation of 3.53kts. From this** chart **comes information for making decision circles,** those **distances at which a decision** must be **made concerning** rollback **or rideout**

### **2.3** DECISION CIRCLES

**Using** the **timeline from the SSV Rollback Milestone Schedule, a series of decision circles can be constructed.** Attachment **1 is** the **timeline itself.** Critical **times are shown with their associated actions. These have been developed from a worst case situation** (SSV **on the pad with cargo aboard nearing** the **end of launch preparations) so there is** some **downward flexibility** in the **schedule. Using the timeline as shown** the **following table**

**can** be **generated. The forward velocity of** the **storm** is **taken from** chart **12 of the** HURISK **program. Values** used are the **mean velocity**, **11.66** kts, and **18.72kts which** is the **mean velocity plus twice the standard 48 560 899 deviation. Note** the **variability 44 513 824 of the first decision circle due**  $\mathbf{t}$ **b** storm forward movement speed. Obviously, should a **storm be moving at a much slower rate** than the **mean 28 326 254 velocity, then the decision circles shrink accordingly. 22 257 412 When plotted** on a map of the region, these **circles provide** an **area which can be** used **by** the **12 140 225 decision** maker **to gauge his 8 93 150 time by graphically allowing** him **to see where he** is in the **decision making process. It Table I: Decision Circle Diameters should be noted, however,** that **quite often that cessation of**

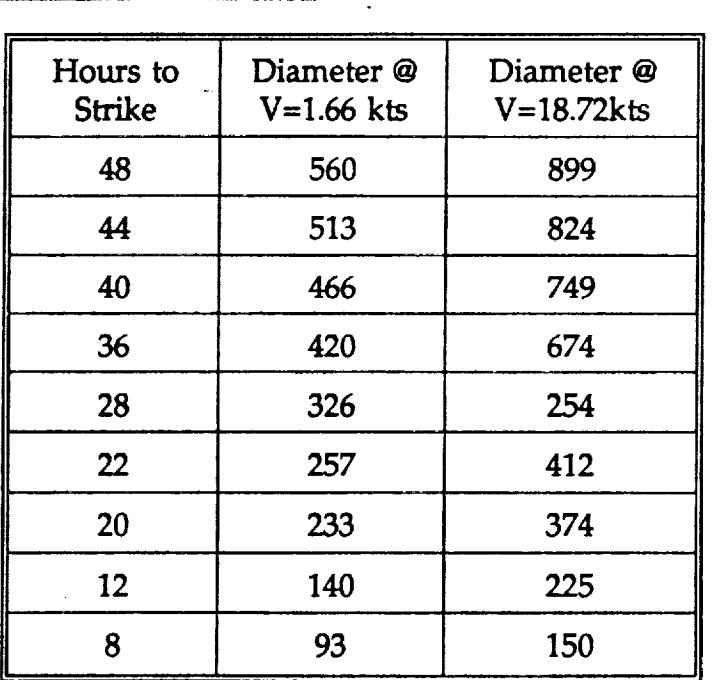

**forward movement signals a change** in the intensity **of the storm.**

#### **2.4 COST VERSUS** LOSS

Decision making **based** upon **probability forecasting is much like** placing **a bet. To make a good bet, payoffs need to be examined** and **risk assessment** is required. **With** the **STS, total risk avoidance would ground the fleet from June through October because** there is **a measurable chance a hurricane might** hit the center. **Acceptance of all** risk, **on** the **other hand would leave** the **STS on** the **pad during** any **weather and would ignore** the **chance of losing** the **vehicle to extreme hurricane winds. The ideal** risk **acceptance level lies somewhere** between **the** two **extremes. In** the **absence of a direct** willingness **or non-**
willingness to take risk, this **paper** assumes that the **decision** maker is essentially risk neutral; that is, he will make his decision based upon the results of the cost versus loss scheme.

**2.4.1 AN EXAMPLE. To** help **understand** the **cost** versus loss **scheme,** examine the **following example. Suppose** that **there is a 10%** chance that **today** there **will be a severe thunderstorm with damaging hail that will damage your car. Should your car** be **damaged, it will cost \$1500 to repair. This** is **the loss value. A car cover which** will **totally protect the car costs \$200. The decision** is **to protect** and **buy** the **car cover, or not**

**protect** and **take the** chance **that** the **storm will not damage the car. As Figure 1 shows, there** are **several possible outcomes. First, if** the choice is **made** to **protect,** the **monetary** consequence **of** that **action** is **\$200** regardless **of** the **occurrence or non-occurrence of hail. If the** choice **is made not to protect, then** there are **two distinctly different outcomes. First, if there** is **no hail,** the **monetary consequence is \$0. But,** if **there is hail, it will cause** the **loss of \$1500.** How **to** choose? **Cost vs loss says** that **if the probability of the event occurring is less** than the **quotient** of **the** cost **divided by**

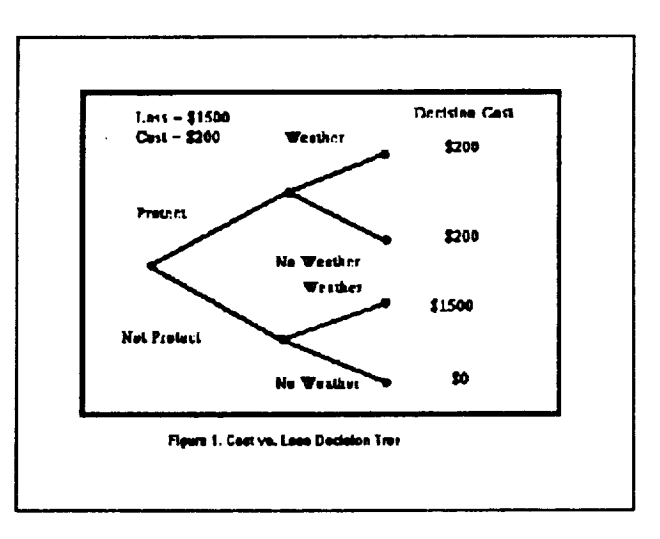

the loss then **you do** not **protect. If it** is **greater, protect. So,** based **upon** this **information, the probability of hail** (p) **is .10, and cost/loss** is **.13333. Since p<(C/L), do** not **protect.**

#### **2.5 BAYES THEOREM**

**Bayes Theorem takes** into **account information received subsequent** to the forecast **being made to yield a new probability.** The Theorem **itself looks like:**

$$
(P | Y) = \frac{P (E) P (Y | E)}{P (E) P (Y | E) + P (E) P (Y | E)}
$$

**where:**

 $\sim$ 

*P(E]y)= probability of event E given event Y*  $P(y|E) = liklihood$  *of E preceeded by y P('E)= probability* of *no E occurring P(y[E)= liklihood* of *y followed* by *no E*

**2.5.1 AN EXAMPLE REVISITED Suppose that** in **the example above, we subsequently discover that** there is **a severe thunderstorm directly to our west 40 miles away. Historical** records **show** that **when our location received damaging hail, it was preceded by a severe** thunderstorm 40 **miles to** the **west. On** the **other hand, when** there **was a** severe **thunderstorm** 40 **miles to** the **west, in 10%** of the **cases** our **location did not receive damaging hail. Using Bayes theorem, we can examine** the **effect upon our probability:.**

$$
P(E|y) = \frac{(.10) * (.30)}{(.10) * (.30) * (.90) * (.10)} = .25
$$

**The probability has changed** and **we can reenter** the **decision tree** and **determine whether protection** is required **or** not. **Since p** *=* **.25 and C/L** *=* **1.3333, we should protect** and **buy** the **car cover.**

#### **2.6** DEVELOPMENT OF COMPUTER PROGRAMS

**In order** to **generate probabilities for** the **Bayesian** analysis, an **examination of historical data had to be made. Storm data was obtained from** the **NHC** and **examined. This effort took considerable** time as **a computer program** to **make use of** the **data was not available** and **had to** be **written. The historical master data list itself is a huge ASCII file over 655K bytes long. Data for one storm on** the **master data list appears in Appendix B.**

**2.6.1** PROGRAM **VECTOR. After running** the **program VECTOR, data** is **massaged into** several **files which** are **much more manageable.** The **first of the output files** is **called TKHDR.DATA. This** file **is comprised of all track header data** from **each of** the **storms as listed in the master data** file. **Output from one line of this** file **looks like:**

#### **62410 ALMA 5 17 1790 688 11** HR

The number **62140** is the sequence number of the **entry in the master data file,** ALMA is the **storm name, 5/17/I970 is** the **start date of** the **storm, 688** is the **sequential number of** the **storm in** the **data list, 11** is the **number of days** the **storm lasted,** and **FIR means** that **it reached hurricane strength at some** point in **its life.** The **second file** that is **created is called TRK.DATA, and** an **example of one storm** is **shown in Appendix C.** The **fortran program,** VECTOR.FOR **is Appendix D.** The **final output** file **is called** VECTOR, **DATA. Data** in **this file resemble** the **following:**

**62410 38 16.80 31559 0,00 25 37.92 309.27 -6.32 25 26.35 297.09 -12.18 25** 7

V

W

8

 $\ddot{ }$ 

These **data** represent the following. In the first line, 62410 is the **sequence number** from the master data list of the header data line in the master data list, and 38 is the number of pieces of data exist for the storm. This is also the number of data lines follows with data of storm 62410. Note that all data lines begin with the same sequence number to **tie each** to **the other.** In **line 2,** the **number** 16.80 **is the distance traveled from the** first **coordinate given for** the **storm to the second coordinate. The equation used** in the **program is the** Pythagorean **Theorem with** the convergence **of** the **longitude lines taken** into **account for westward** (or **eastward, as the case might be) motion of** the **storm. Next is** the **direction of motion followed by** the **change** in **direction** *since* the **last position. Since** this is **the first motion detected, its change is set to zero.** Finally is **the data for** the **maximum wind** in **knots.**

**2.6.2** PROGRAM **CHOOSE.** The data is **now i**n a very manageable format, and **lends** itself nicely to further selection. One selection program, CHOOSE, (Appendix E) allows the user to select storms between **certain** specified storm sequence numbers. For example, should the user wish to see only data from storms which occurred after 1980 and prior to 1990, by referencing the storm sequence numbers at the beginning and end of the time period (81000 to 90240) he can have those data put into a file named NEWVECT.DATA for further investigation.

#### **SECTION** HI DISCUSSION **OF FUTURE INVESTIGATIONS**

**Now** that the **storm** data **is accessible,** new **selection programs can be written to allow the user to choose the storms which** resemble **the storm in progress. By analyzing** the **vector motion of** the selected **storms, both based upon time scales** and **upon distance scales, movement probabilities can** be **generated for use** in the **Bayesian** analysis. **Examination of** the **vector data yields** the behavior **of the storms. Questions to** be **answered could** be **of the form: given** that **my storm has turned right 10 degrees in** both **of** the two **most recent 6 hour periods, what** is **the probability** that **it will a) continue turning** right, **b) straighten out, or continue on its present heading or c)** begin **to turn left?**

**By selecting storms with similar** characteristics **in terms of** windspeed, sea **level pressure, forward movement, location and track, or** \_Lny **combination of** these, reasonable **probabilities can be found.**

**Once** these **programs and procedures** are **complete, they can** be **easily verified using the historical data. Since** the **user can de-select specific storms,** that **storm can be used to test** the **viability of the model. New insights** to **storm** motion **might** be **uncovered.**

**Ultimately, once** these routines are incorporated **into a single program, they** should allow the **user** to **gather, select and predict storm strike probabilities** for the **Center. Using NHC forecasts** and analysis, **a strike probability can be generated for** use in **the** cost  $versus$  *loss* equation.

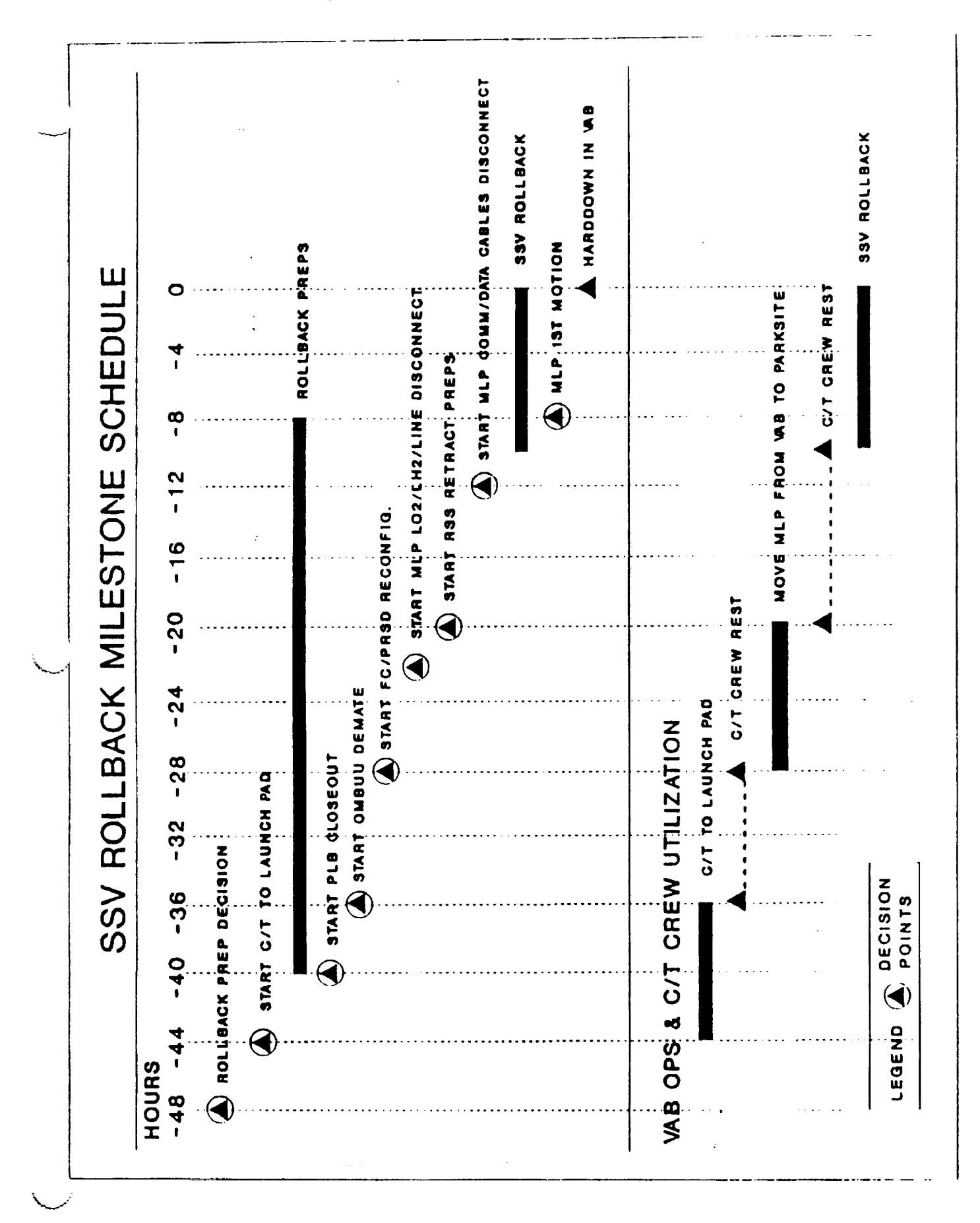

### APPENDIX A

 $\mathbf{r}$ 

 $\frac{1}{2}$ 

ولأعادت

ż

 $\mathcal{L}$ 

 $\frac{1}{\sqrt{2}}\frac{1}{2}$ 

#### CHARTS **1-12** FROM

# HURISK

V

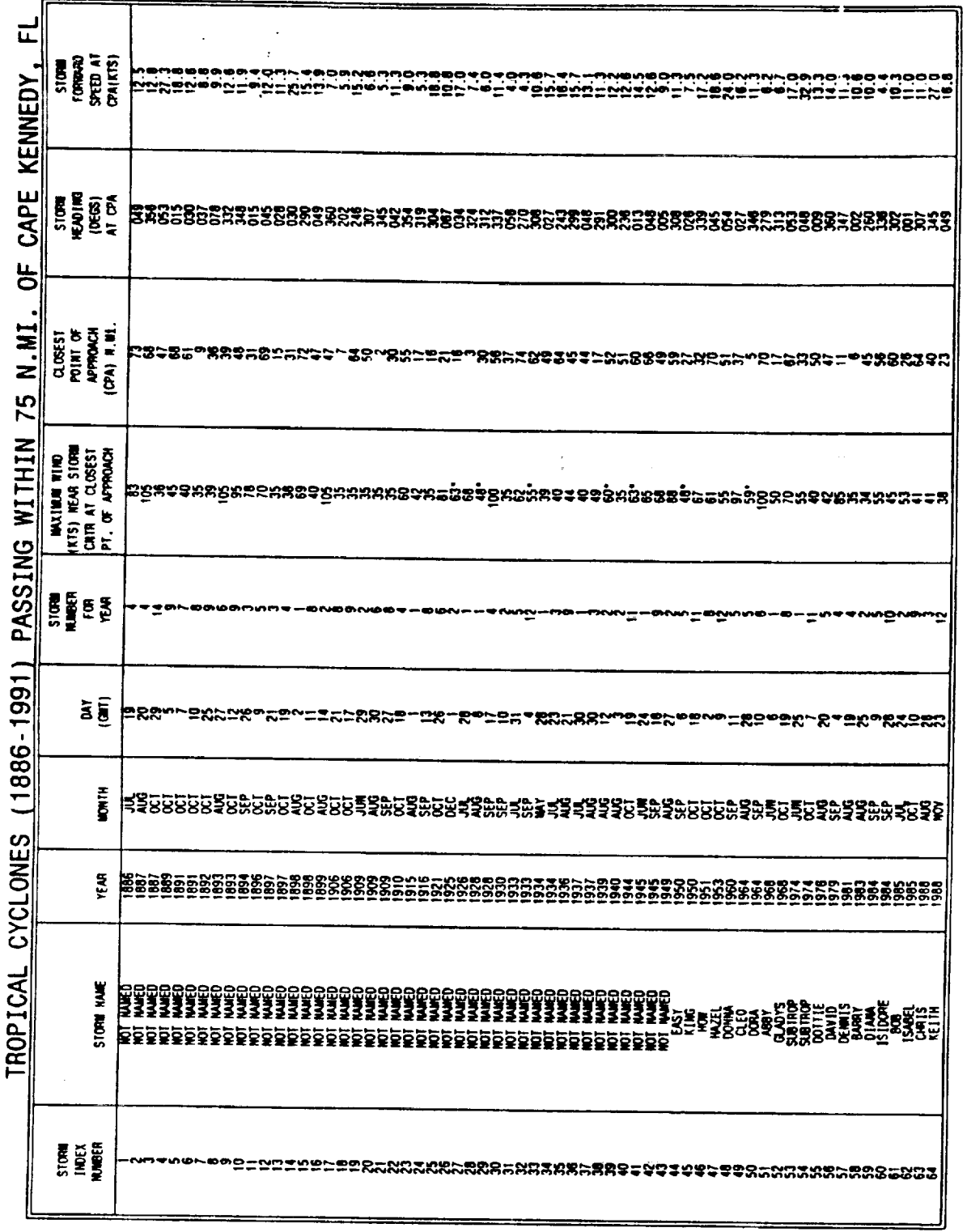

ORIGINAL PACE IS<br>OF POOR QUALITY

 $\frac{1}{2}$ 

CHART 1

 $\sim 10^{11}$  km  $^{-1}$ 

 $\ddot{\tilde{\star}}$ 

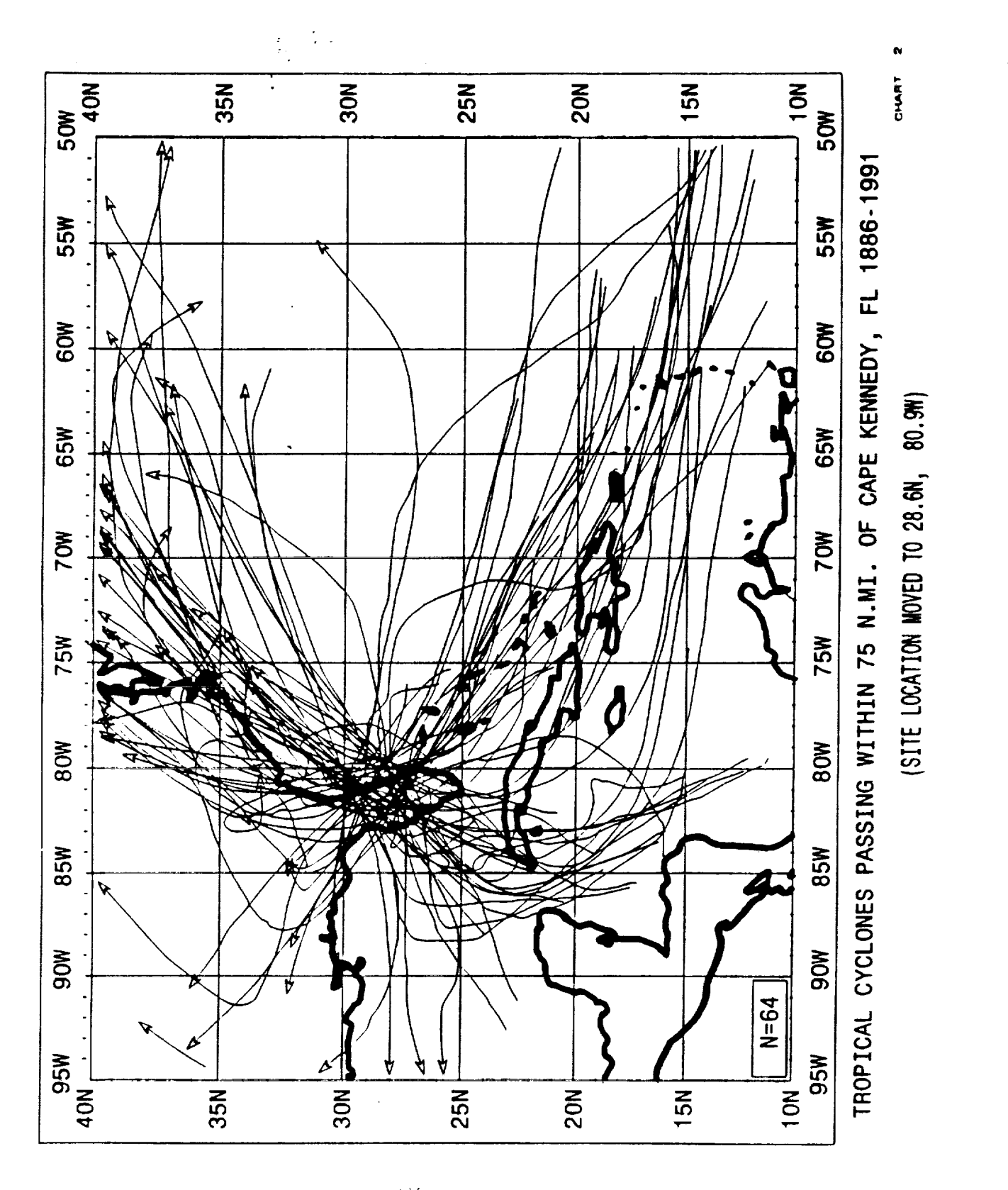

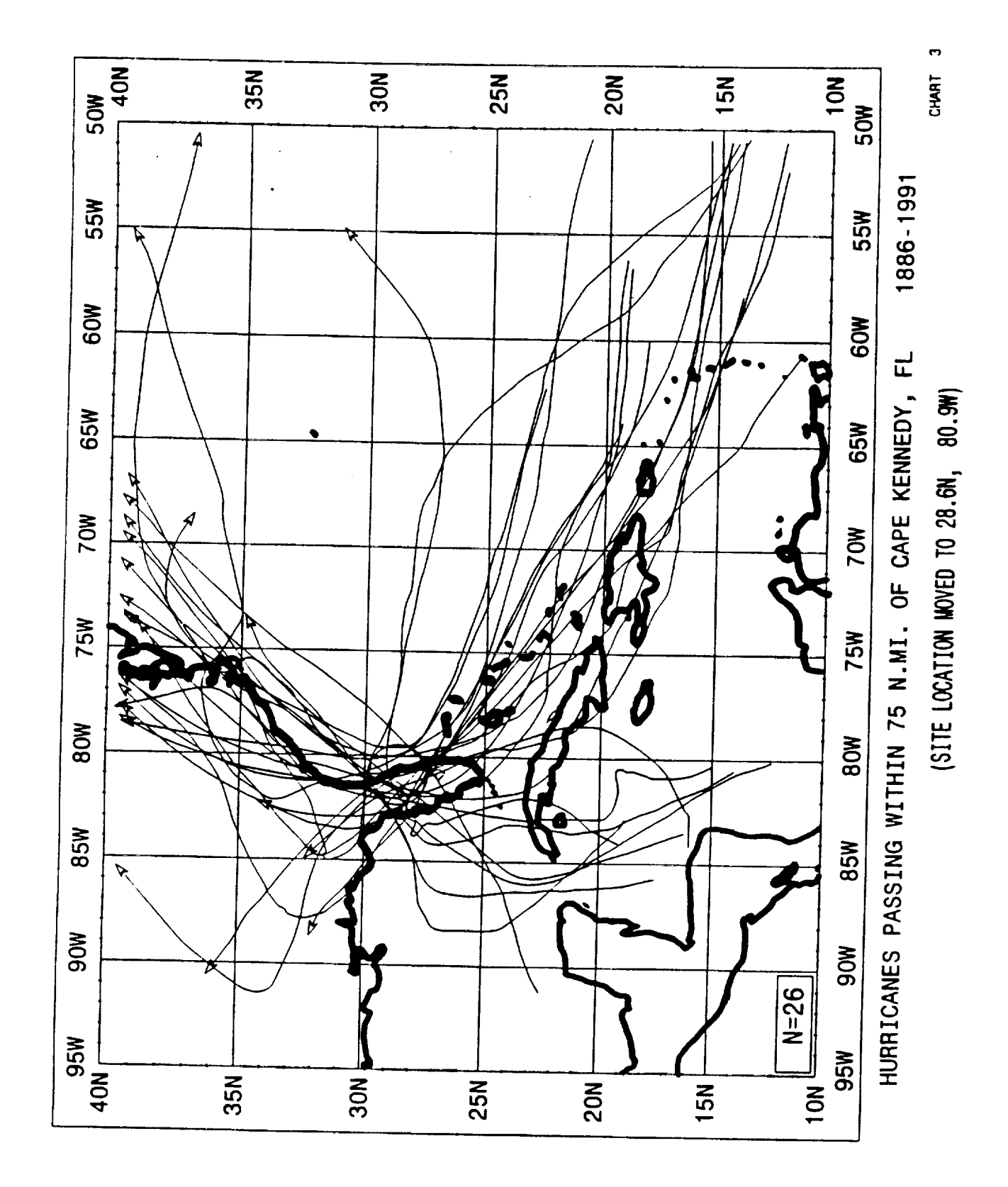

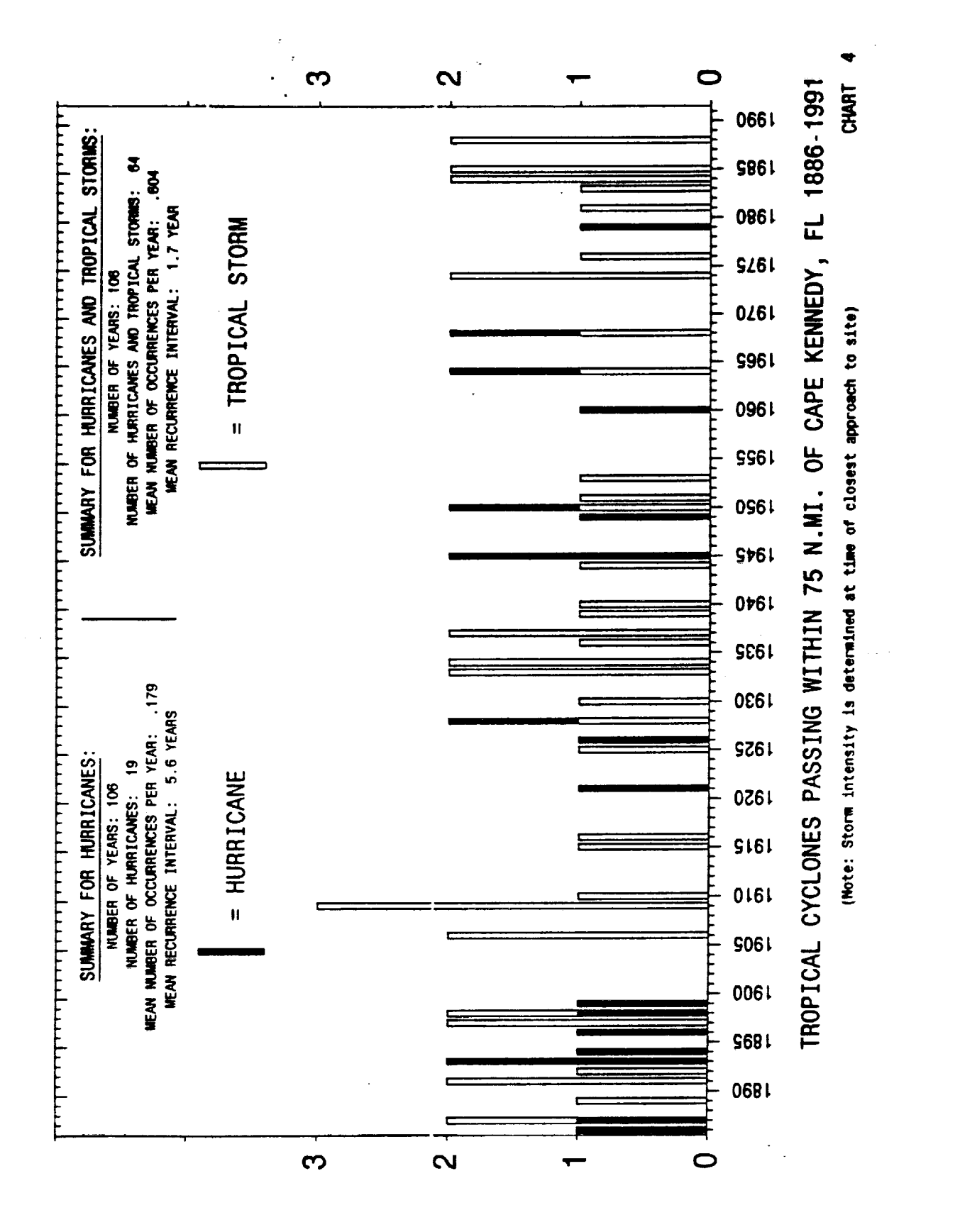

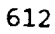

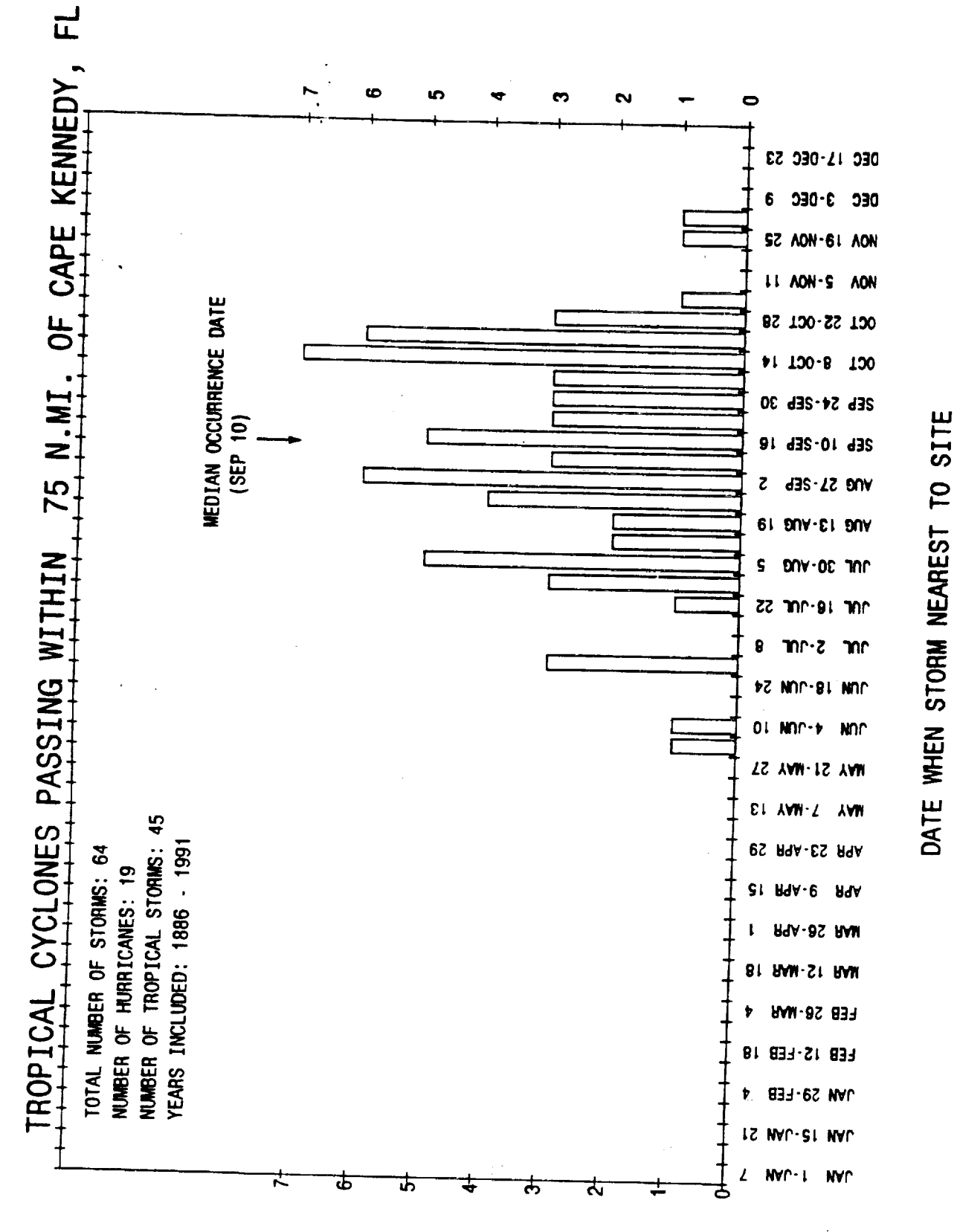

in,

**CHART** 

NUMBER OF OCCURRENCES

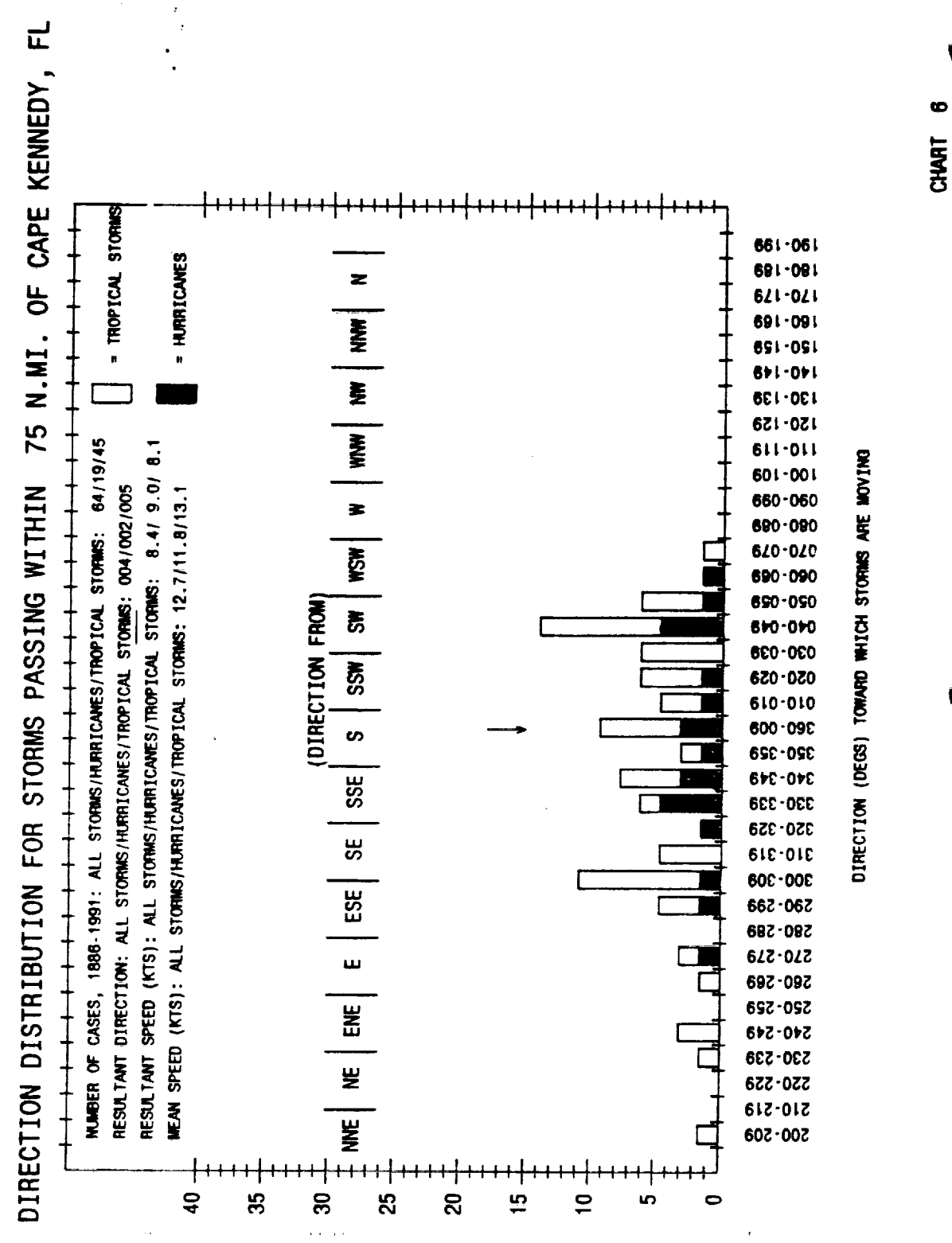

 $\pmb{l}$ 

PERCENT OF CASES

ORIGINAL PAGE IS OF POOR QUALITY

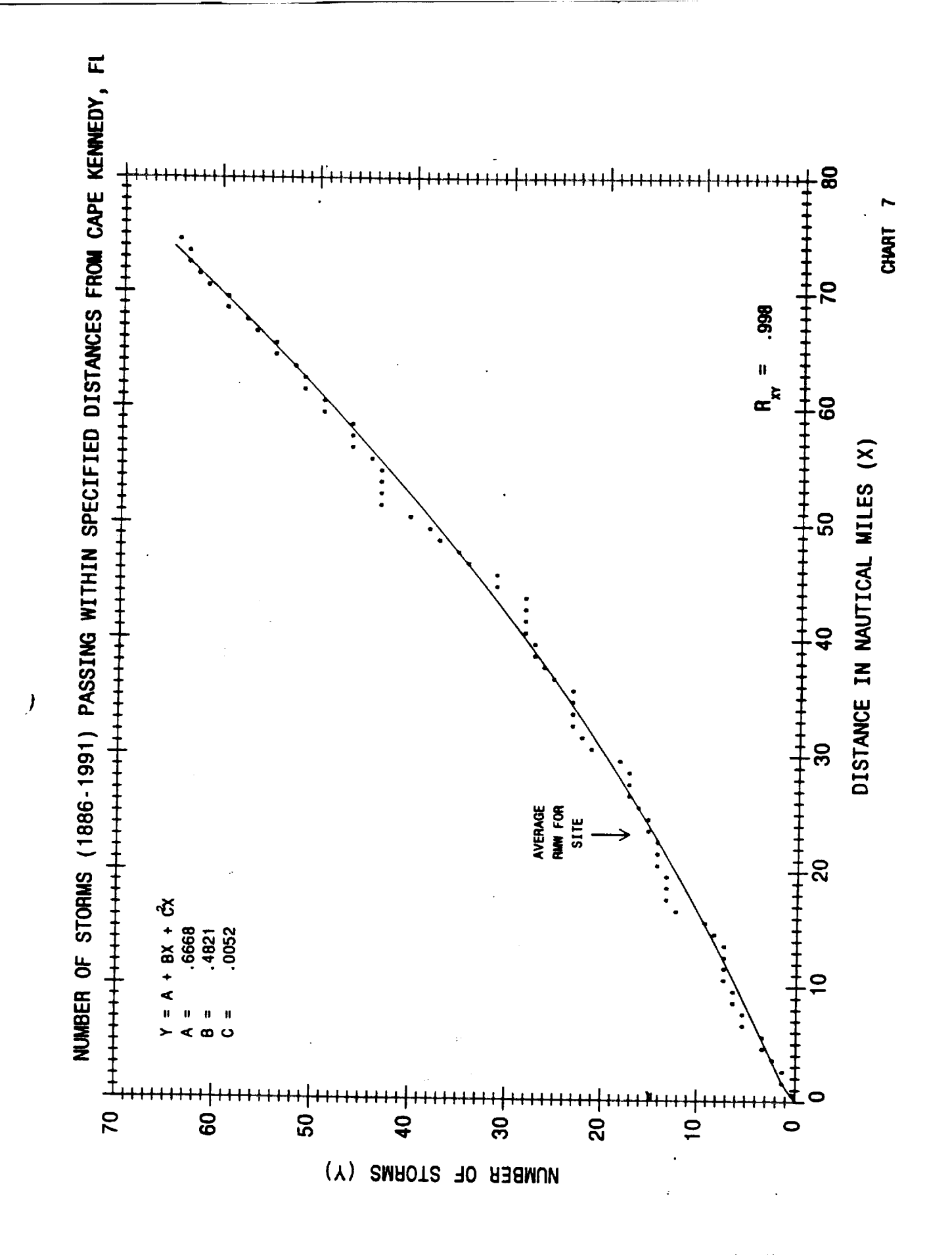

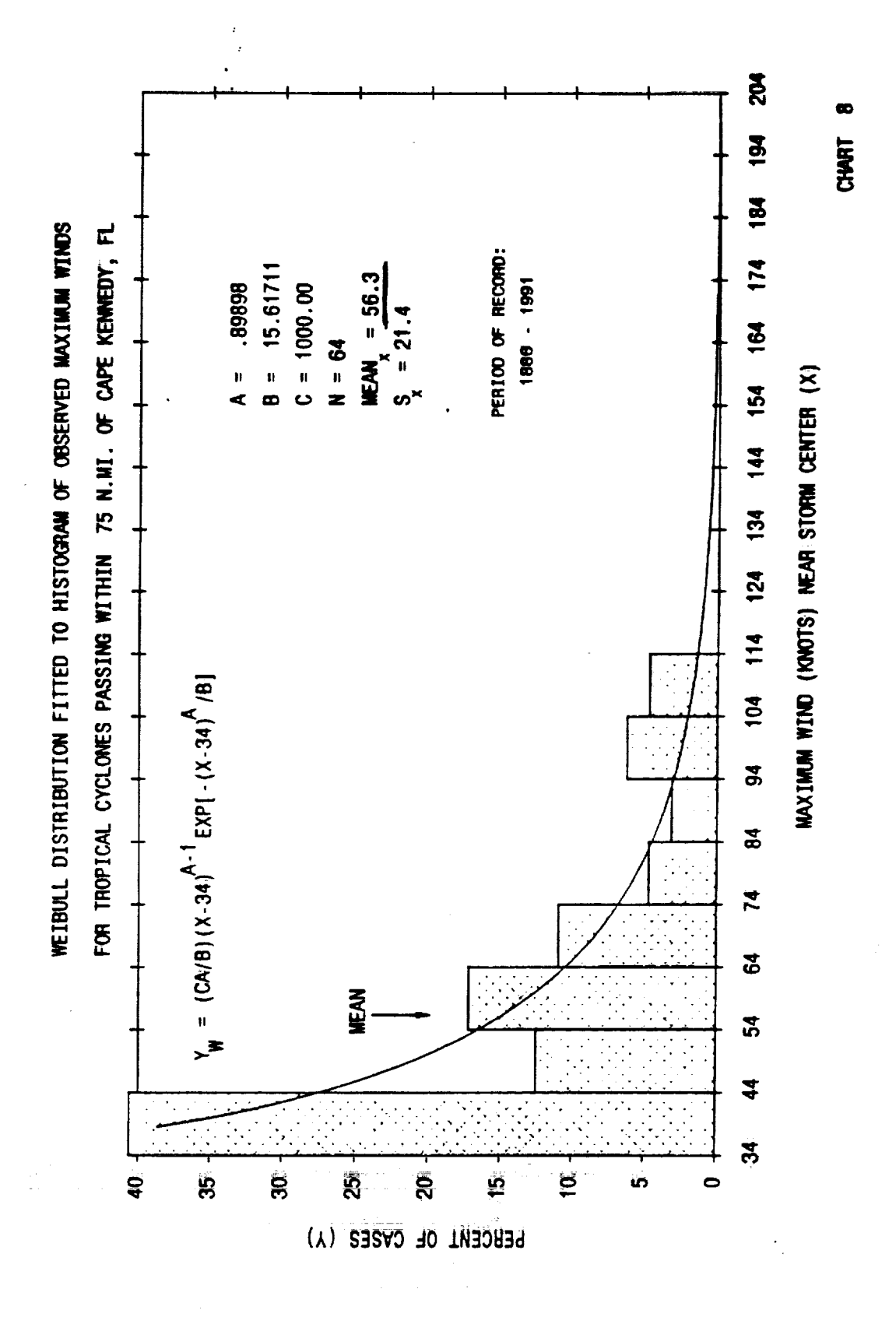

Ť

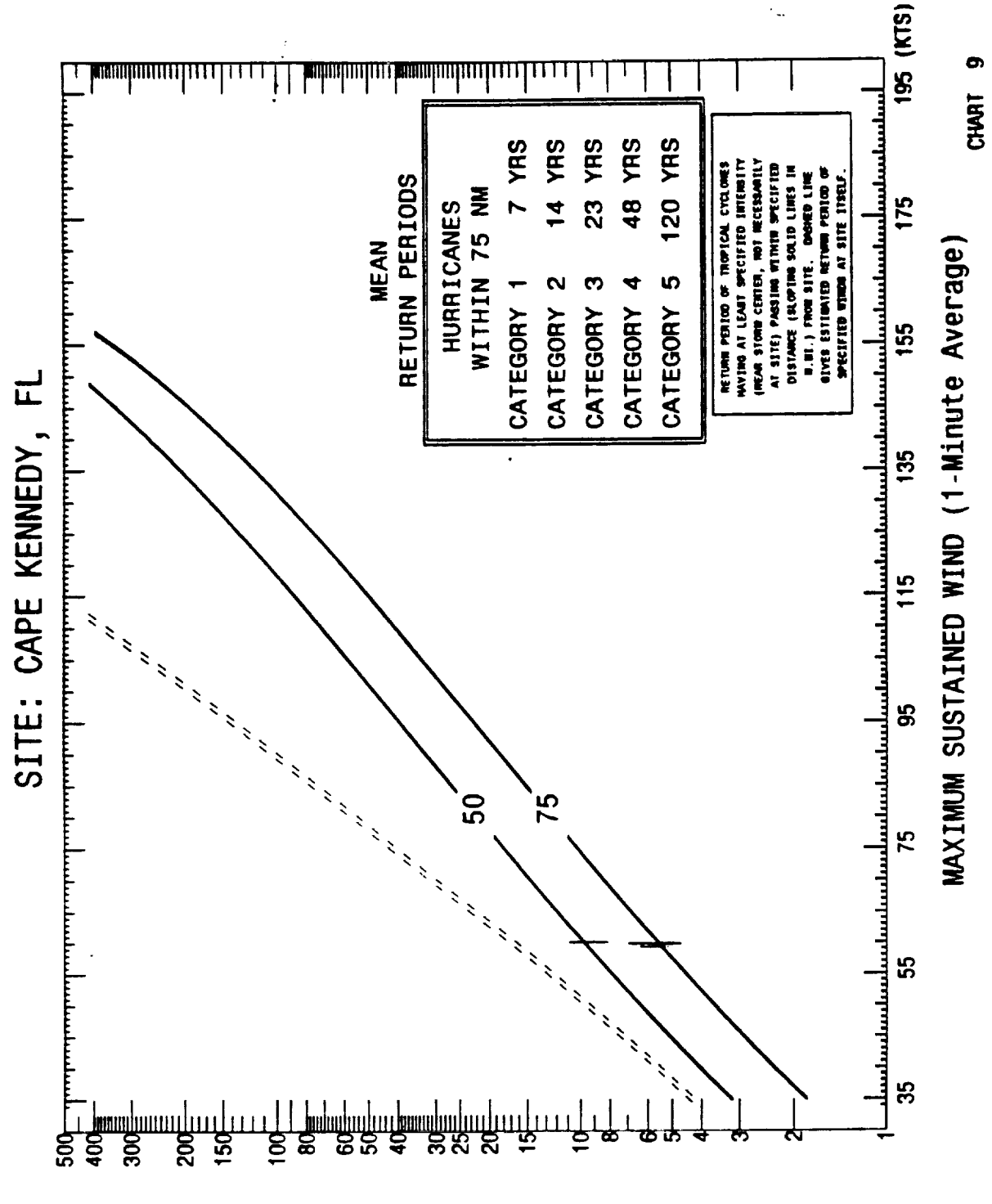

(SAA3Y) OOIR39 NAUT3R NA3M

 $\begin{array}{c} \mathbf{1} & \mathbf{1} & \mathbf{1} & \mathbf{1} \\ \mathbf{1} & \mathbf{1} & \mathbf{1} & \mathbf{1} \\ \mathbf{1} & \mathbf{1} & \mathbf{1} & \mathbf{1} \\ \mathbf{1} & \mathbf{1} & \mathbf{1} & \mathbf{1} \\ \mathbf{1} & \mathbf{1} & \mathbf{1} & \mathbf{1} \\ \mathbf{1} & \mathbf{1} & \mathbf{1} & \mathbf{1} \\ \mathbf{1} & \mathbf{1} & \mathbf{1} & \mathbf{1} \\ \mathbf{1} & \mathbf{1} & \mathbf$ 

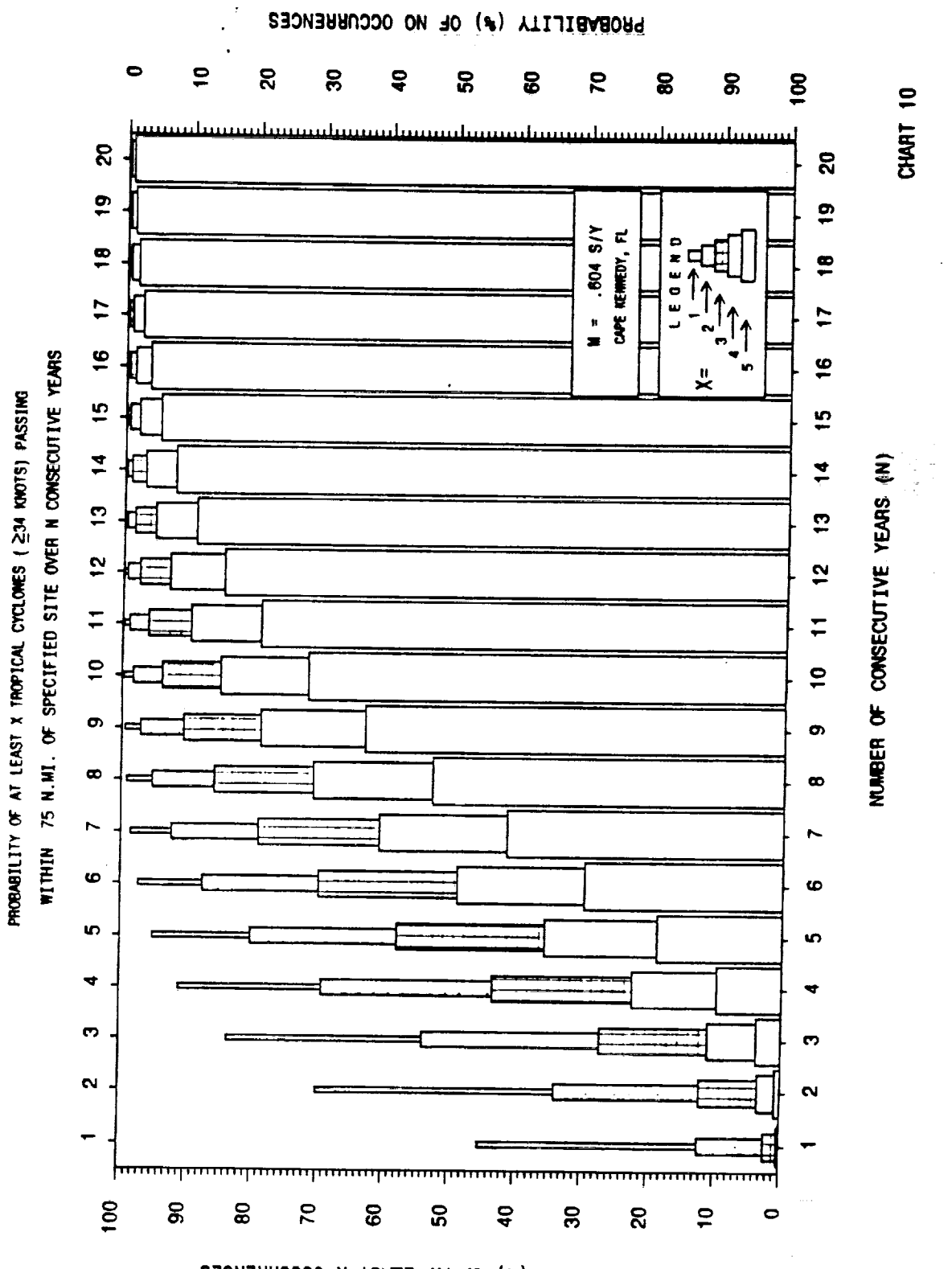

PROBABILITY (\*) OF AT LEAST X OCCURRENCES

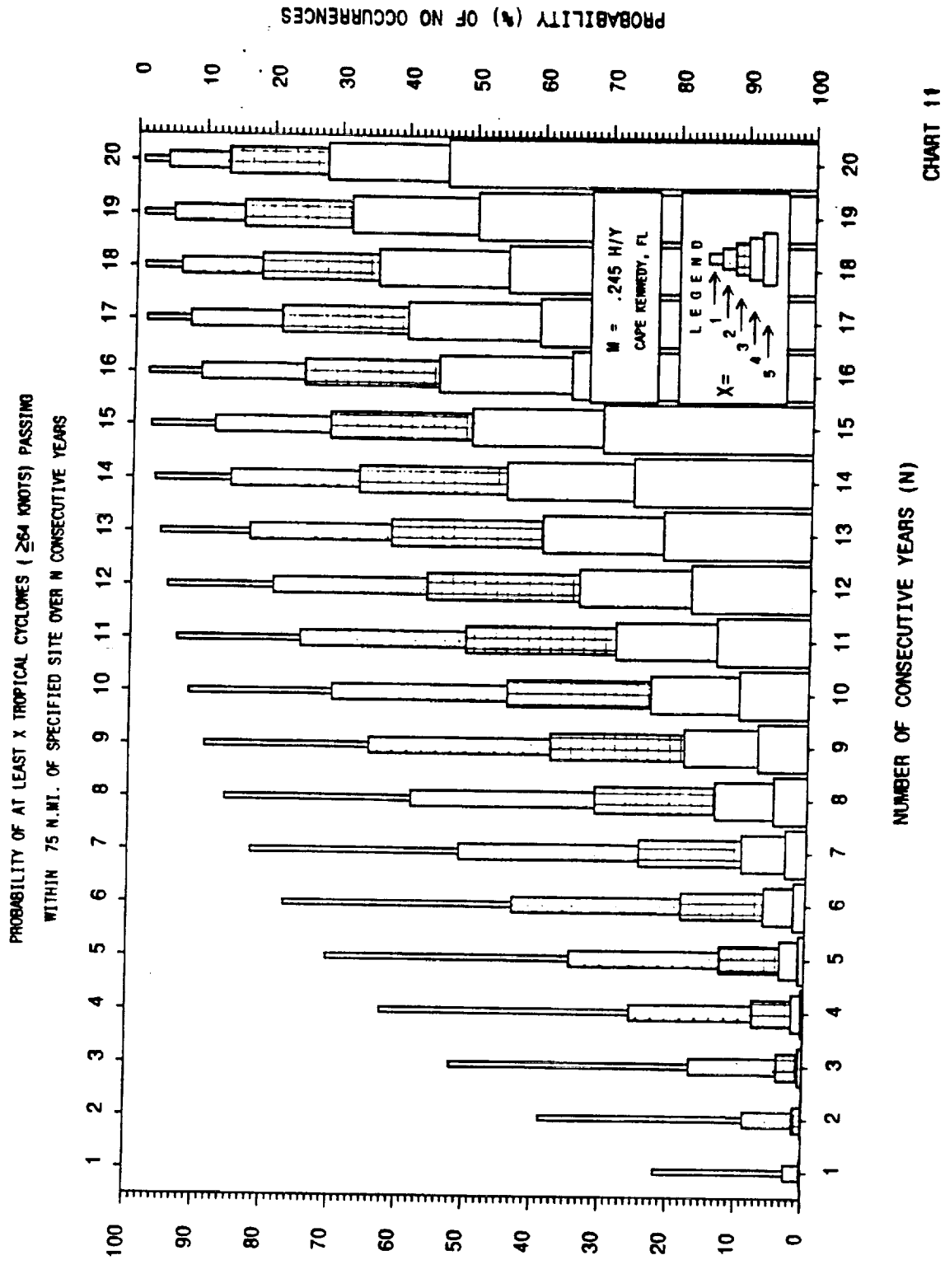

PROBABILITY (\*) OF AT LEAST X OCCURRENCES

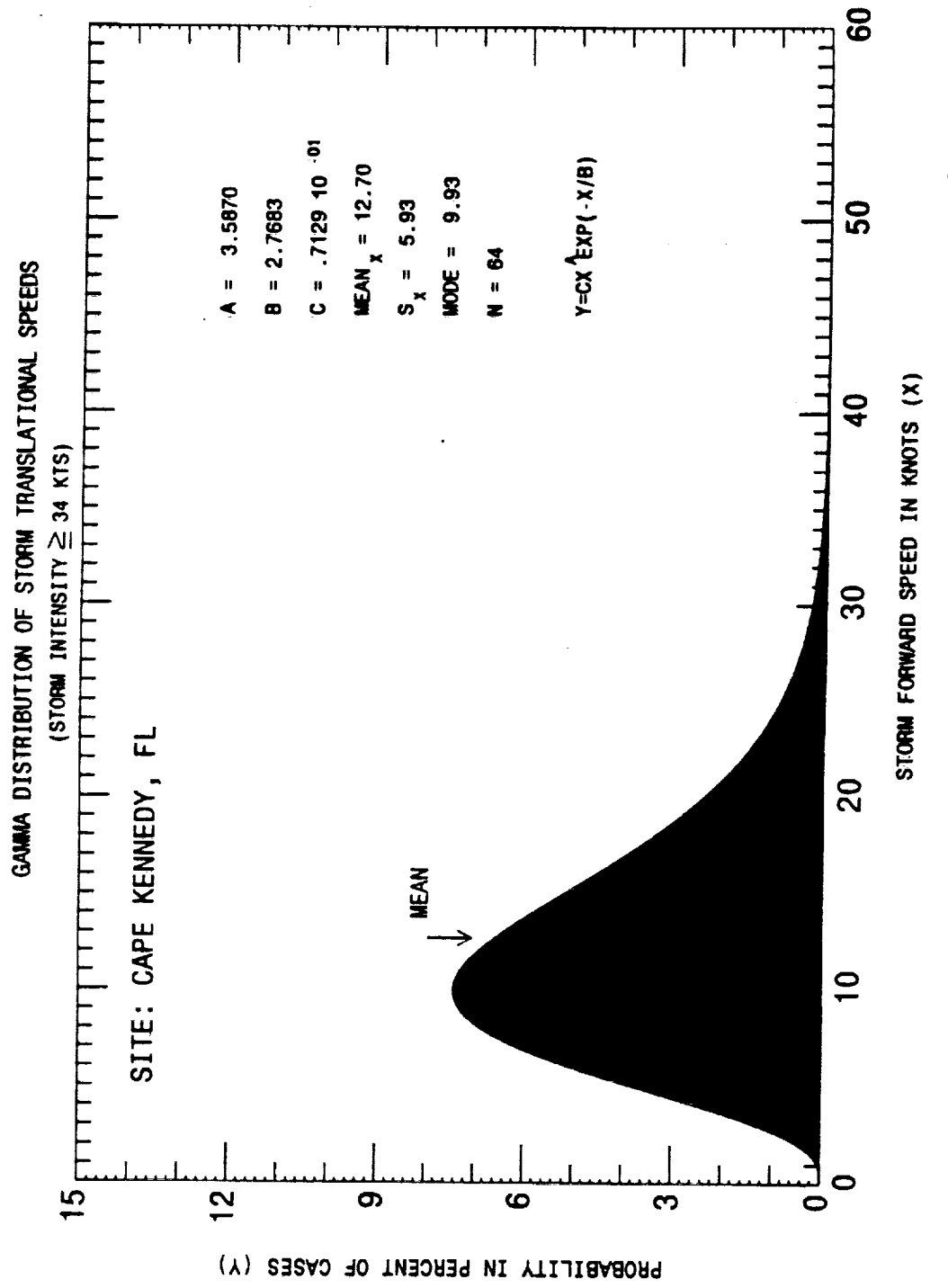

CHART II

620

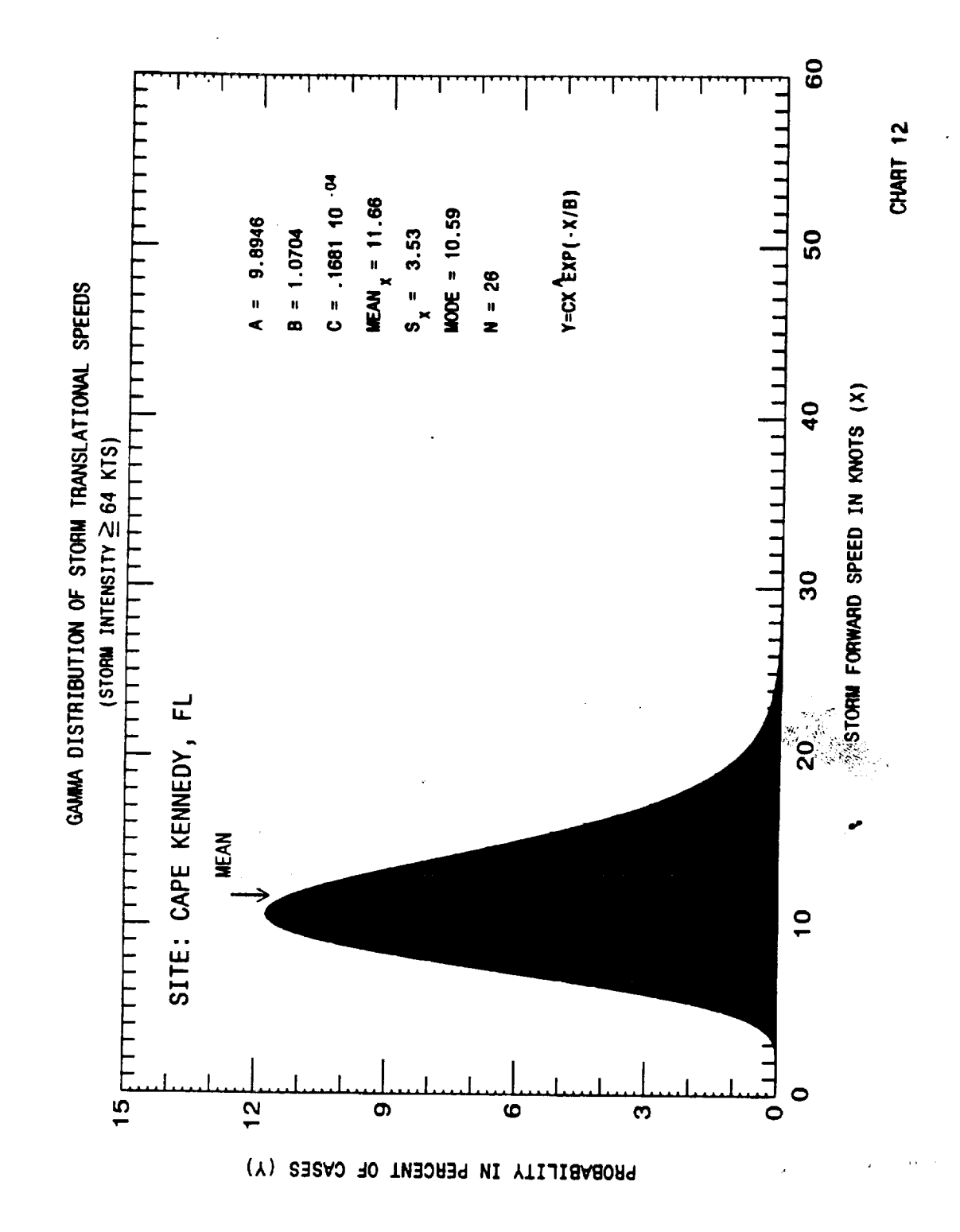

 $\bar{z}$ 

# **APPENDIX B**

## MASTER DATA LIST

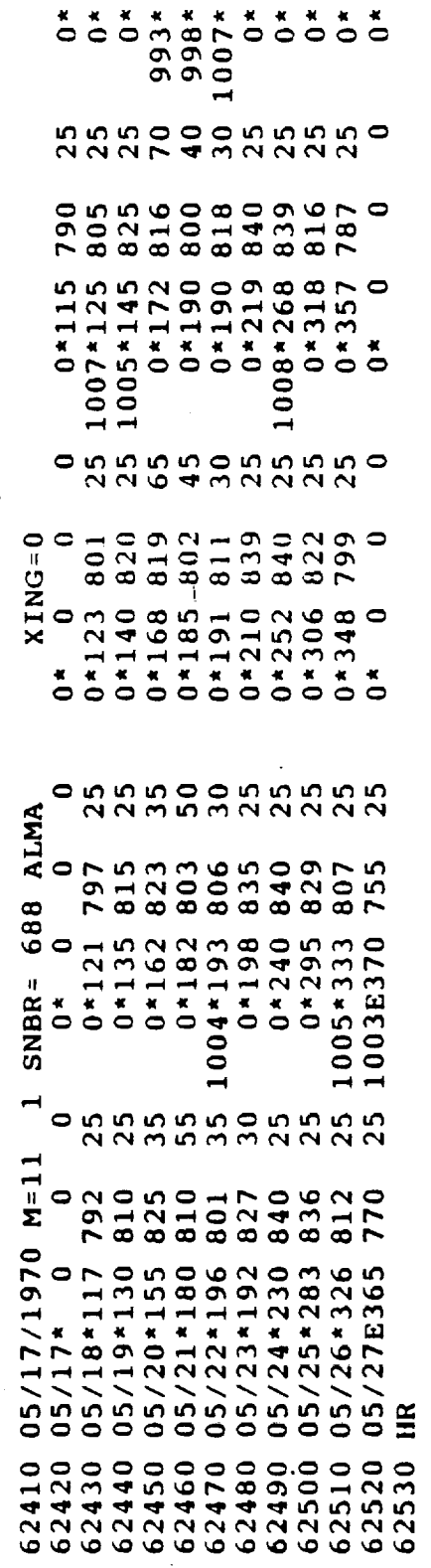

 $\ddot{\phantom{0}}$ 

 $\blacksquare$ 

623

 $\epsilon_{\rm{in}}$ 

 $\label{eq:2} \theta(t)$ 

 $\sim$   $\sim$ 

 $\ddot{\phantom{a}}$ 

 $\bar{\mathcal{A}}$ 

 $\mathbf{u}$ 

 $\frac{1}{2}$  ,  $\frac{1}{2}$ 

 $\bar{u}$ 

 $\frac{1}{2}$ 

 $\mathcal{L}^{\text{max}}_{\text{max}}$  and  $\mathcal{L}^{\text{max}}_{\text{max}}$ 

 $\hat{\boldsymbol{\beta}}$ 

 $\ddot{\phantom{a}}$ 

l,

# APPENDIX C

V

# LISTING OF TRK.DAT OUTPUT

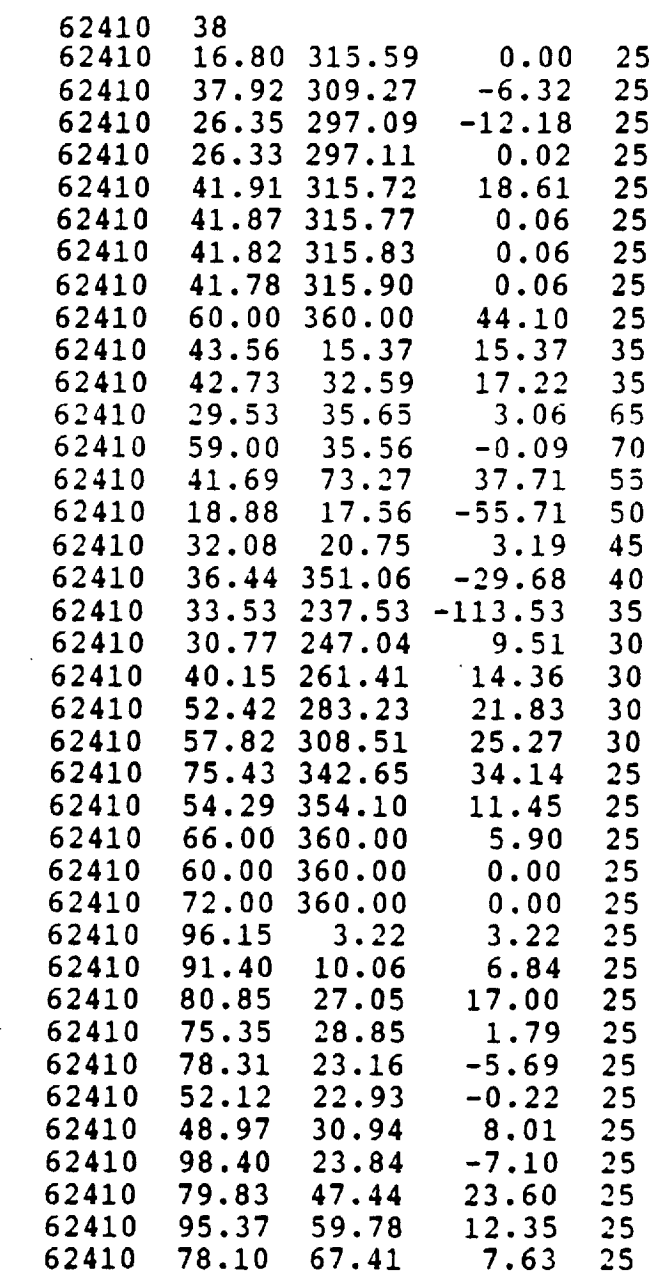

 $\hat{\mathbf{r}}$ 

 $\sim 10^7$ 

ساعي المناول المناسب

 $\mathcal{L}^{\text{max}}_{\text{max}}$  and  $\mathcal{L}^{\text{max}}_{\text{max}}$ 

 $\sim$   $\sim$ 

 $\sim 10$ 

 $\bar{\beta}$ 

 $\frac{1}{2}$ 

 $\pm$ 

 $\hat{\mathcal{A}}$ 

 $\frac{1}{2}$ 

 $\mathcal{A}^{\pm}$ 

 $\sim 10^{-1}$ 

### APPENDIX D

 $\mathcal{L}$ 

V

## LISTING OF PROGRAM VECTOR.FOR

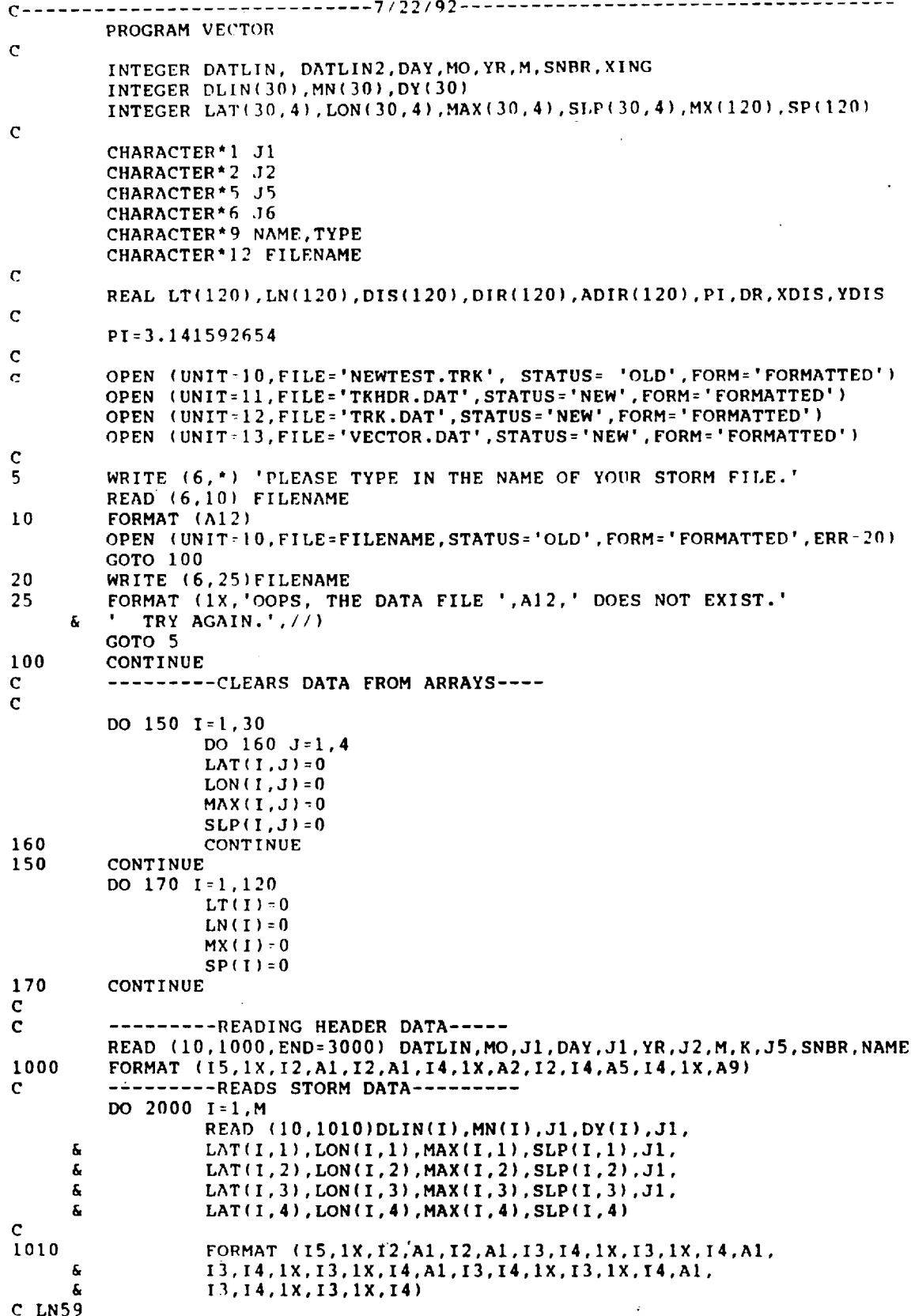

```
C WHEW! LN129
\mathbf c---------SAVES TO VECTOR.DAT FILE-----
\overline{C}\mathcal{C}_{\mathcal{A}}ADIR(1)=0.0IF((I-1).EQ.1) GOTO 4740ADIR(I-1)=DIR(I-1)-DIR(I-2)IF (ADIR(I-1) .LT. -270) THEN
                            ADIR(I-1)=ADIR(I-1)+360ELSEIF (ADIR(I-1).GT.270) THEN
                            ADIR(I-1)=ADIR(I-1)-360ENDIF
4740
                   WRITE (13,4750)DATLIN, DIS(I-1), DIR(I-1), ADIR(I-1), MX(I-1)
4750
                   FORMAT (1X, I5, 1X, F6.2, 1X, F6.2, 1X, F7.2, 1X, I3)
4700
         CONTINUE
\mathbf{C}\mathbf C----------READS STORM MAX INTENSITY---------
         READ (10,1050)DATLIN2, TYPE
1050
         FORMAT (15, 1X, A2)
C 140
             ---------WRITING DATA TO SCREEN AND FILE---------
\mathbf cWRITE (6,1100) DATLIN, NAME, MO, DAY, YR, SNBR, M, TYPE
\mathbf CWRITE (6,*)NFIX
1100
         FORMAT (1X, 15, 1X, A9, 1X, 12, 1X, 12, 1X, 14, 1X, 13, 1X, 13, 1X, A2)
         DO 2500 I=1, M
                  WRITE (12,1200)DLIN(I), LAT(I,1), LON(I,1), MAX(I,1), SLP(I,1),
     \pmb{\delta}LAT(1,2), LON(1,2), MAX(1,2), SLP(1,2),
     £.
                            LAT(1,3), LON(1,3), MAX(1,3), SLP(1,3).
                            LAT(1,4), LON(1,4), MAX(1,4), SLP(1,4)1200
                  FORMAT(1X, 15, 1X, 13, 1X, 14, 1X, 13, 1X, 14,
     £,
                            1X, I3, 1X, I4, 1X, I3, 1X, I4,\pmb{\delta}1x, 13, 1x, 14, 1x, 13, 1x, 14,1X, 13, 1X, 14, 1X, 13, 1X, 14£,
2500
         CONTINUE
         WRITE (11, 1100) DATLIN, NAME, MO, DAY, YR, SNBR, M, TYPE
         GOTO 100
\mathbf C---------LOOPS BACK TO BEGINNING OF PROGRAM TO READ NEXT------
         ---------JUMPS HERE IF READ ENCOUNTERS EOF MARKER IN DATA-----
C
CLN145
3000
         WRITE (6,6000)
6000
         FORMAT (1X, /, ' ALL DONE!', //, ' HEADER DATA IN FILE NAMED ',
         'TKHDR.DAT,',/,' STORM DATA IN TRK.DAT,',/,' AND VECTOR DATA',
     £.
     £.
         ' IS IN A FILE NAMED VECTOR DAT.')
         CLOSE (UNIT=10)
         CLOSE (UNIT-11)
         CLOSE (UNIT=12)
         CLOSE (UNIT=13)
         END
```
628

and the project

contact and provided and

Listen Lowell Park

20OO **CONTINUE** C  $\mathbf C$ ......... STORES STORM DATA IN WORKING **FILES** .....  $\overline{C}$ DO 4100 I=1, M DO **4200** J-l,4 \_  $LT(4 \cdot I - 4 \cdot J) = LAT(1, J) \cdot .1$ LN( $4 * I - 4 + J$ ) = LON( $1, J$ ) \* . 1  $\overline{\phantom{a}}$ SP(4\*I-4+J)=SLP(I,J} **4200** CONTINUE 4100 CONTINDE  $\mathbf C$  $\overline{c}$ ......... GETS **RID** OF ZERO VALUES AT BEGINNING OF ARRAYS ..... C LN78 **4500** IF (LT(1).LT.I) THEN DO 4550 J:I,(M\*4)  $LT(J)=LT(J+1)$  $LN(J) = LN(J+1)$ MX(J)=MX(J+I)  $SP(J)=SP(J+1)$ **4550** CONTINUE GOTO 4500 ENDIF  $\mathbf C$  $\mathsf C$ ---------COUNTS NUMBER OF FIXES----- $\mathbf C$ NFIX=I **4560** IF (LT(NFIX+I).NE.0.0) THEN  $NFIX=NFIX+I$ IF (NFIX+I.GT.M\*4)GOTO **4570** GOTO 4560 **4570** CONTINUE ENDIF C --------COMPUTES DISTANCE TRAVELED EACH 6HR PERIOD-----C C LN100 K:NFIX-I WRITE (13,4600)DATLIN,K **4600** FORMAT(IX,I5,1X,13) DO 4700 I=2,NFIX  $XDIS = (LN(T-1)-LN(T))$ \* & COS(((LT(I-I)+LT(1))/2)\*PI/180)\*60 YDIS=(LT(1)-LT(I-I))\*60 C **DIS(I-1):SQRT((XDIS|\*\*2+(YDIS\*\*2))** C ClIO ----COMPUTES HEADING TRAVELED FOR EACH 6HR PERIOD-----C  $IP$  ((VDIS.GT.O).AND.{YDIS.GT.O) DIR(I-I)=ATAN(XDIS/YDIS)\*I80/PI  $\mathbb{E}[\texttt{err}_{\mathcal{D}}(t)$  ,  $\mathbb{E}[\texttt{err}_{\mathcal{D}}(t)]$ DIR(I-I)=ATAN(XDIS/YDIS)\*I80/PI+I80 ELSEIF (XURIS.I<u>A).AND.CO</u>/IDIS/"100/PI+  $DIR(I-1)=ATAN(XDIS/YDIS)*180/PI+360$ DIR(I-I)=ATAN(XDIS/YDIS)\*I80/PI+360 ELSEIF DIR(I-I)=ATAN(XDIS)\*IS0+1 ELSEIF **(XDIS.EQ.0).AND.(YDIS.GT.0)I THEN** DIR(I) ELSEIF XDIS.EQ.0) **THEN** DIR(I-I)=I80.0  $E$   $\mathbf{C}$   $\mathbf{C}$   $\mathbf{F}$   $\mathbf{C}$   $\mathbf{D}$   $\mathbf{D}$   $\sum_{i=1}^{n}$ ELSE ORIGINAL **P#,eE i5** DIR(I-L)=270.D ENDIF **PRUSHYAL PAUL IS** 

 $\sim$   $\Delta$   $\sim$   $\sim$ 

### APPENDIX E

### LISTING OF PROGRAM CHOOSE.FOR

 $\bar{\mathcal{A}}$ 

 $\mathcal{L}_{\mathcal{A}}$ 

 $\sqrt{c}$  ,  $\epsilon = \frac{1}{2}$ 

 $\epsilon$ 

 $\mathbf{r}$ 

 $---CHOOSE.FOR---$ C THIS PROGRAM ALLOWS THE USER TO SELECT SPECIFIC STORM OR STORM  $\mathbf C$  $\mathbf C$ DATA FROM THE VECTOR.DAT FILE.  $\mathbf C$ PROGRAM CHOOSE  $\mathbf C$ REAL DIS(120), DIR(120), ADIR(120) INTEGER MAX(120), N, DATLIN  $\mathbf C$ OPEN (UNIT=10, FILE='VECTOR.DAT', STATUS='OLD', ERR=50) OPEN (UNIT=11, FILE='NEWVECT.DAT', STATUS='NEW', FORM='FORMATTED') GOTO 80  $\mathbf C$ 50 WRITE (6,\*) ' CANNOT OPEN VECTOR. DAT FILE. RUN VECTOR FIRST' GOTO 5000 80 WRITE (6,\*) ' WHAT IS THE FIRST SEQUENCE NUMBER OF DATA?' READ (6,\*, ERR=70) ISTART WRITE (6, A) ' WHAT IS THE LAST SEQUENCE NUMBER? (MAY BE THE SAME)' READ (6, \*, ERR=70) IFIN GOTO 90 70 IF (ISTART.LT.IFIN) THEN WRITE (6,\*) ' GOT A PROBLEM. WE SHALL TRY AGAIN.' GOTO 80 **ENDIF** 90 READ (10,100, END=3000) DATLIN, N FORMAT (1X, 15, 1X, 13) 100  $\mathbf C$ -----GETS RID OF DATA BEFORE TIME OF INTEREST----- $\mathbf C$  $\mathbf C$ IF (DATLIN.LT.ISTART) THEN DO 500 I=1, N READ (10,150) JUNK1, R1, R2, R3, JUNK2 150 FORMAT (15, 1x, F6.2, 1x, F6.2, 1x, F7.2, 1x, 13) 500 CONTINUE GOTO 90  $\mathbf C$  $\mathbf C$ -----SAVES DATA OF INTEREST IN NEW DATA FILE----- $\overline{c}$ ELSEIF ((DATLIN.GE.ISTART).AND.(DATLIN.LE.IFIN)) THEN  $FLAG = 1$ WRITE (11,100)DATLIN, N DO 1000 I=1.N READ (10,250)JUNK, DIS(I), DIR(I), ADIR(I), MAX(I)  $250$ FORMAT (1X, 15, 1X, F6.2, 1X, F6.2, 1X, F7.2, 1X, 13) WRITE (11,250)DATLIN, DIS(I), DIR(I), ADIR(I), MAX(I) 1000 CONTINUE GOTO 90  $\mathbf C$  $\mathbf C$ -----GIVES ERROR MESSAGE FOR DATA NOT FOUND.  $\ddot{c}$ **ELSE** IF (FLAG.EQ.1) GOTO 3000 WRITE (6,4000) FORMAT (/,' COULD NOT FIND ANY OF THOSE IN THE VECTOR.DAT', 4000 ' FILE.', /,' YOU MIGHT WANT TO RERUN "VECTOR" AND MAKE SURE ',  $\pmb{\delta}$ OF YOUR NUMBERS.', /,' THEN YOU COULD RERUN THIS PROGRAM. ',  $\bullet$ £  $\pmb{\delta}$  $\mathbf{v}$  $BYE$ !') GOTO 5000 ENDIF GOTO 90 3000 WRITE  $(6,*)$ WRITE  $(6, 4)$ WRITE (6,3500) ISTART, IFIN FORMAT  $1/7$ , GOT IT. YOUR NEW FILE IS NEWVECT. DAT, AND IT',<br>' CONTAINS DATA FROM',  $7$ , 1X, 15, ' TO ', 15, '.') 3500 ő. 5000 **END** 

 $\overline{\phantom{a}}$ 

#### **REFERENCES**

V

V

**Etter,** D. **M.;** Structured **Fortran** 77 **for Engineers** and **Scientists; 3rd ed.; The Benjamin/Cummings Publishing Co. Inc., 1990.**

Hope, **John R., Charles J. Neumann; Probability of Tropical** *Cyclone* **Induced Winds at** *Capt* **Kennedy; ESSA Techical Memorandum WBTM SOS-l, Silver Spring, MD., 1968.**

**Martin, J. J.; Bayesian Decision Problems and Markov Chains; John Wiley & Sons, 1967•**

**McCracken, Daniel D.; A** Guide **to** Fortran Programmin\_ **Wiley, 1961.**

**Murphy, Allan M and Richard Katz editors;** Probability, **Statistics and** Decision **Making in** the **Atmospheric Sciences; West'view Press, 1985.**

**Neumann, Charles J.; A Statistical Study of Tropical Cyclone Positioning Errors With Economic Applications: NOAA Technical Memorandum NWS SR-82, Springfield, VA., 1975** ......

**Neumann, Charles J.; The** National Hurricane **Center Risk Analysis Program** (HURISK); **NOAA Technical Memorandum NWS NHC 38, Springfield, VA., 1987.**

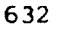

المنابين المعتملات